2.7.2 MIR500 REST API

# **Overview**

The REST API for the 2.7.2 interface of MIR500

# **Version information**

*Version* : 2.7.2

# **Contact information**

*Contact Email* : [support@mir-robots.com](mailto:support@mir-robots.com)

# **URI scheme**

*Host* : mir.com/api *BasePath* : /v2.0.0 *Schemes* : HTTP

# **Consumes**

• application/json

# **Produces**

• application/json

# **Security**

# **Basic**

To authenticate in the API a basic autentication has to be included in the header. It consists in a string that is base64 encoded and it is formed by the username followed by a colon and the password sha-256 encoded. Ex: BASE64( <username>:SHA-256( <password> ) )

An example header would look like this:

```
  Content-Type:application/json
```

```
  authorization:Basic
ZGlzdHJpYnV0b3I6NjJmMmYwZjFlZmYxMGQzMTUyYzk1ZjZmMDU5NjU3NmU0ODJiYjhlNDQ4MDY0MzNmNGNmOT
I5NzkyODM0YjAxNA==
```
SHA-256 encoder <http://www.xorbin.com/tools/sha256-hash-calculator>

Base64 encoded <https://www.base64encode.org/>

*Type* : basic

# **Paths**

# **GET /actions**

GET /actions

## **Description**

Retrieve the list of action definitions

### **Parameters**

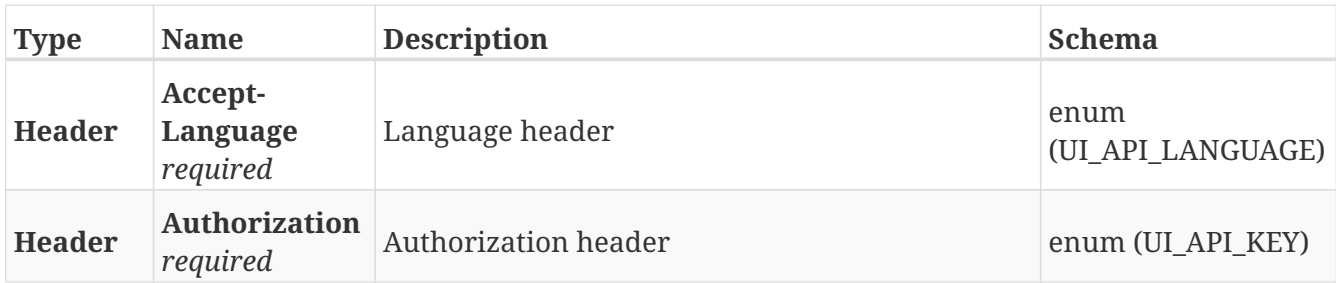

### **Responses**

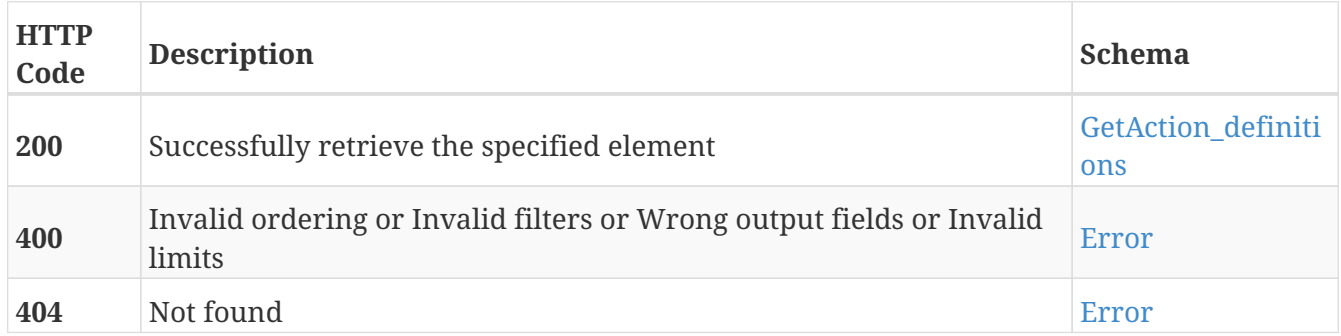

## **Tags**

• Actions

# **POST /actions/{action\_type}**

POST /actions/{action\_type}

## **Description**

Add a new action definition with the specified action\_type

### **Parameters**

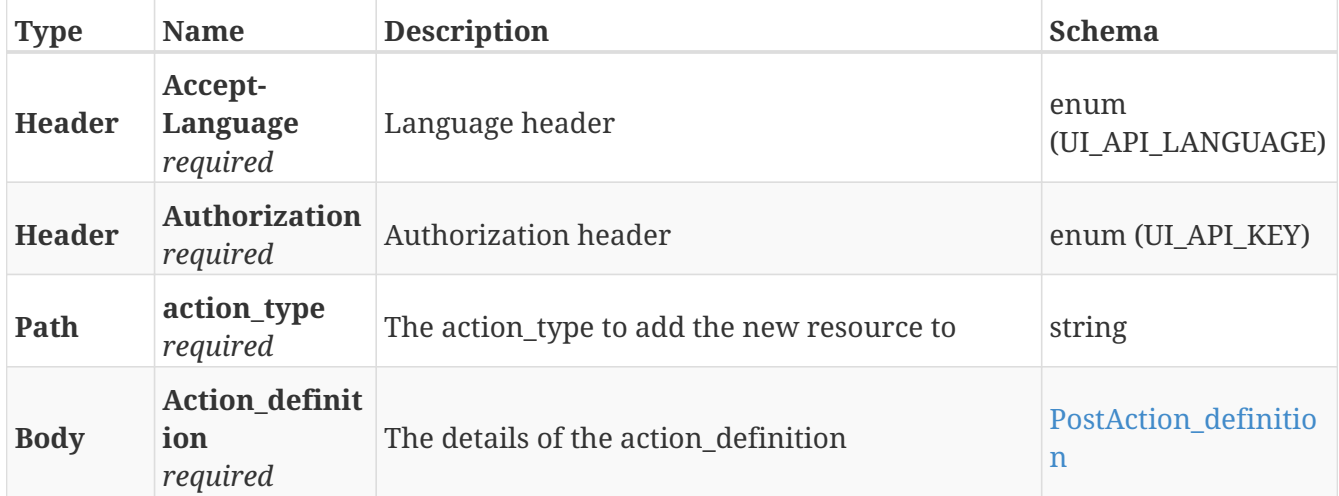

### **Responses**

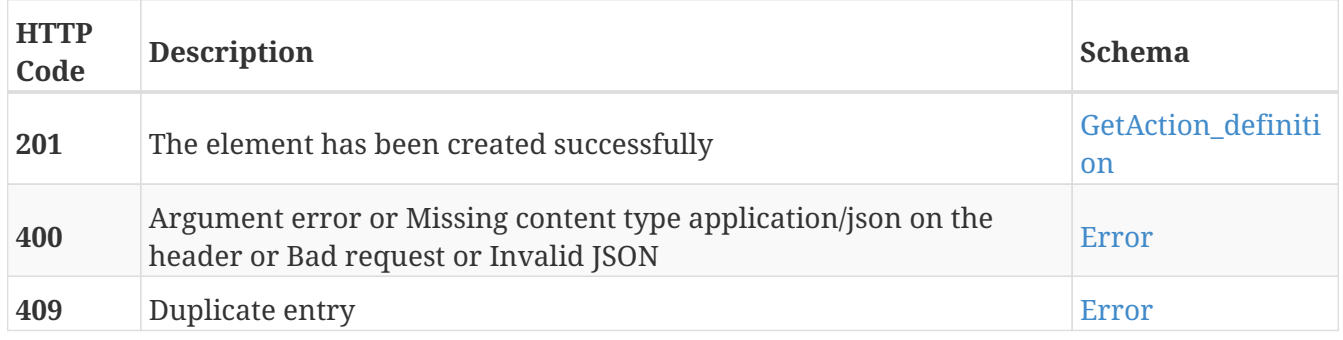

### **Tags**

• Actions

# **GET /actions/{action\_type}**

GET /actions/{action\_type}

## **Description**

Retrieve the details about the action. It displays the parameters of the action and the limits for the values among others

### **Parameters**

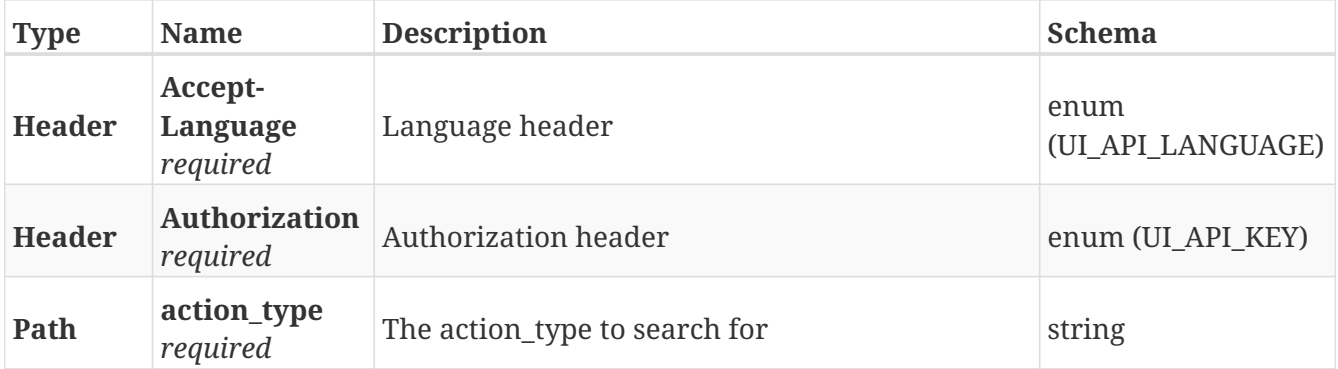

### **Responses**

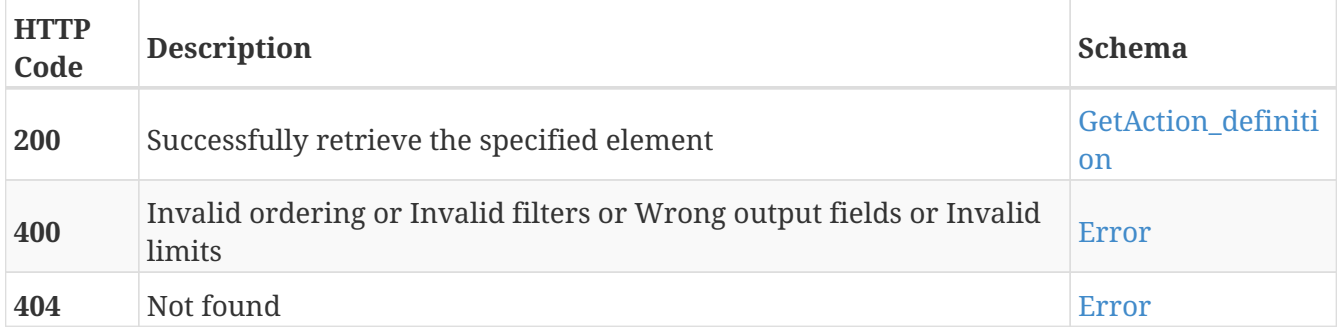

### **Tags**

• Actions

# **POST /area\_events**

POST /area\_events

## **Description**

Add a new area event

### **Parameters**

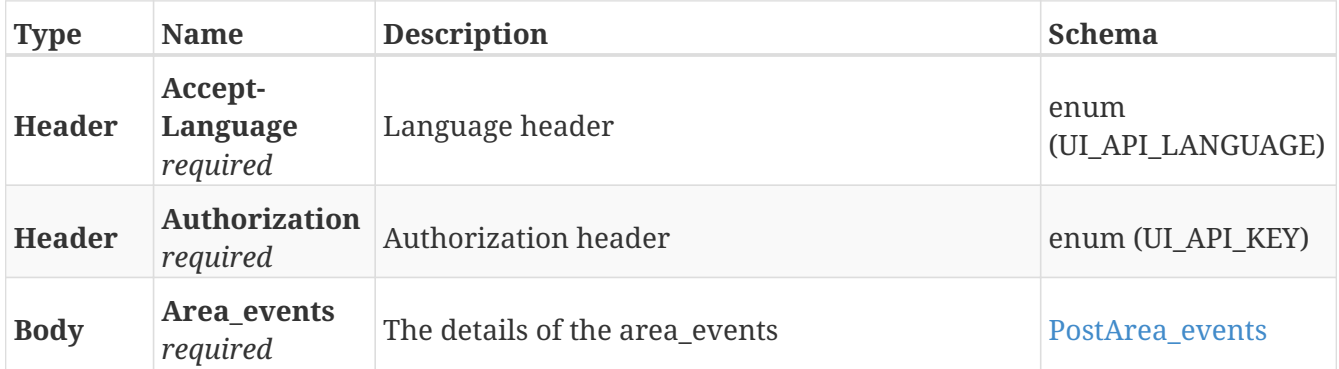

### **Responses**

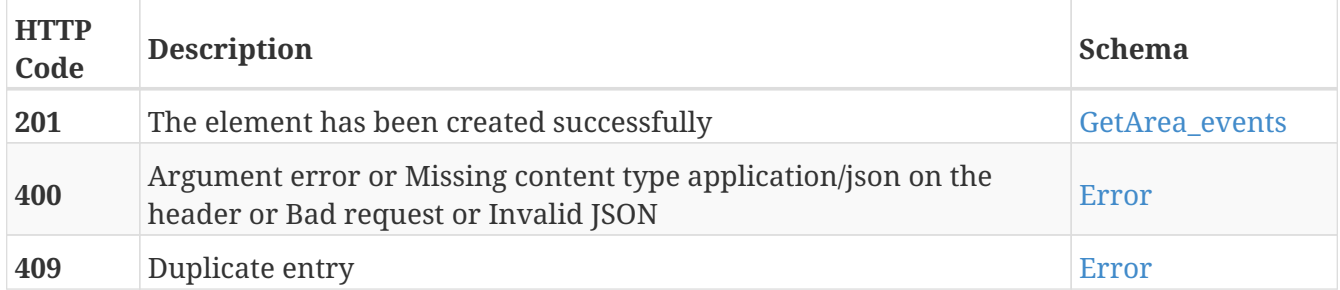

## **Tags**

# **GET /area\_events**

GET /area\_events

## **Description**

Retrieve the list of area events

### **Parameters**

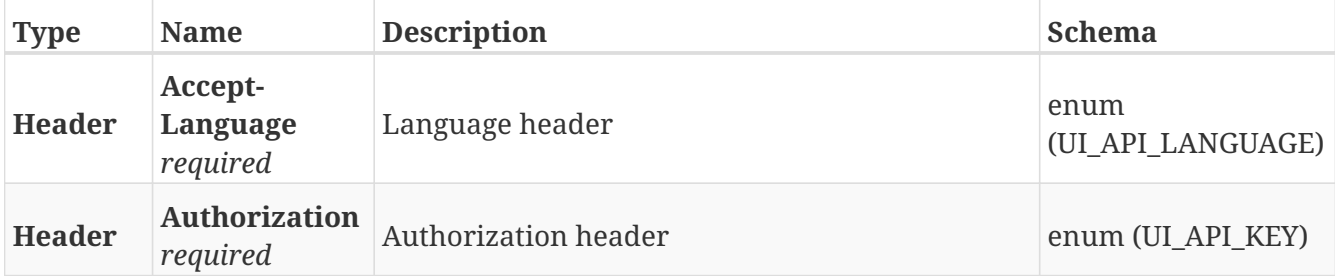

### **Responses**

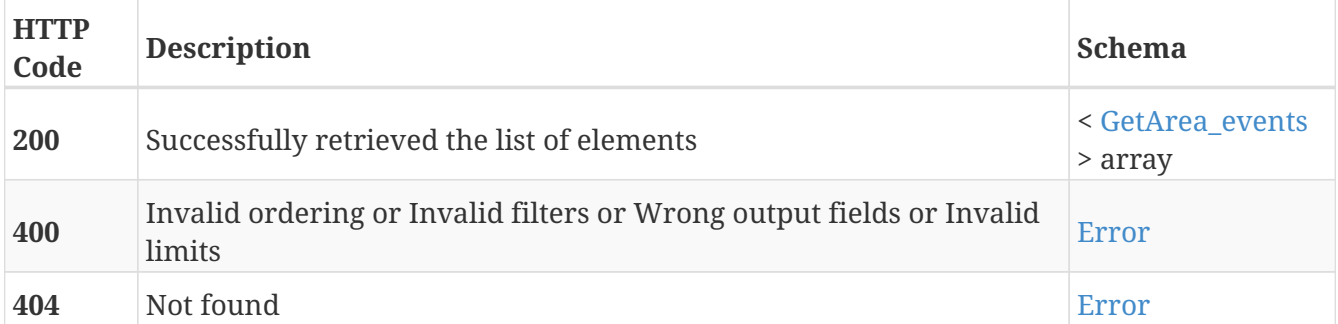

## **Tags**

# **GET /area\_events/action\_definitions**

GET /area\_events/action\_definitions

## **Description**

Retrieve definitions of area actions and their parameters

### **Parameters**

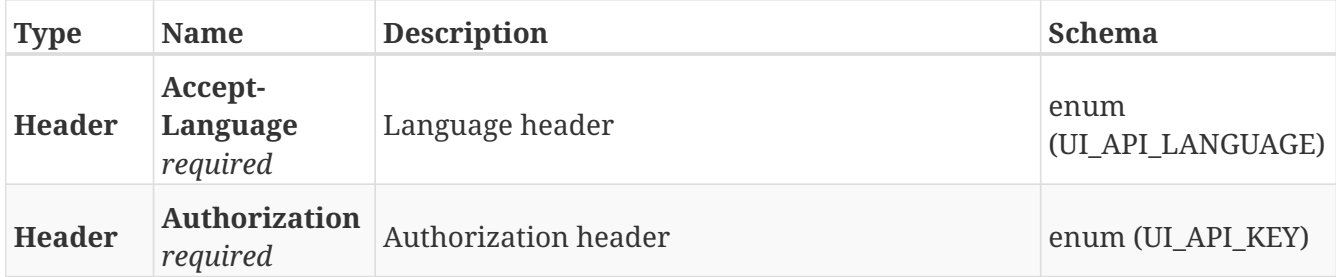

### **Responses**

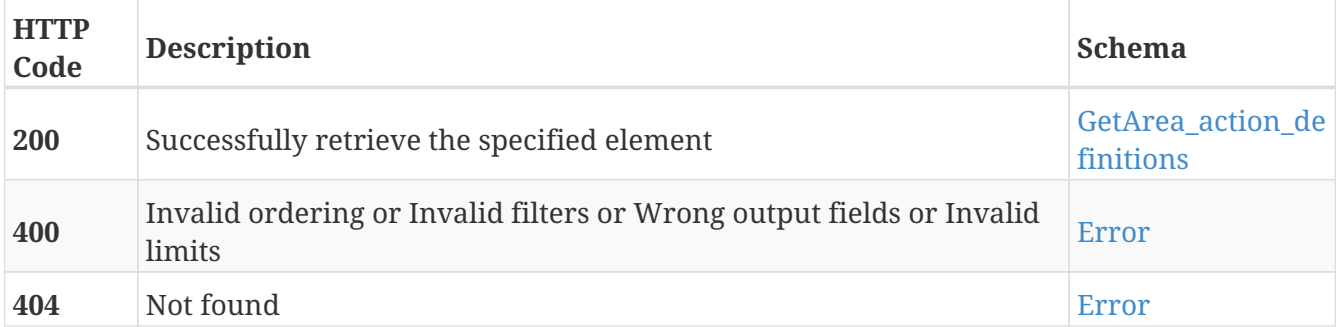

- Action\_definitions
- Area\_events

# **GET /area\_events/action\_definitions/{action\_type}**

GET /area\_events/action\_definitions/{action\_type}

### **Description**

Retrieve the details about the action. It displays the parameters of the action and the limits for the values among others

### **Parameters**

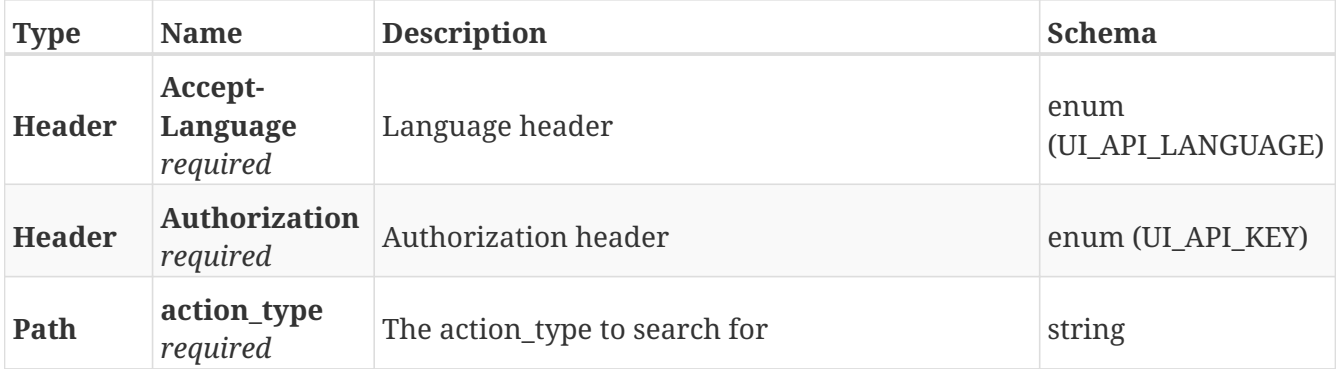

### **Responses**

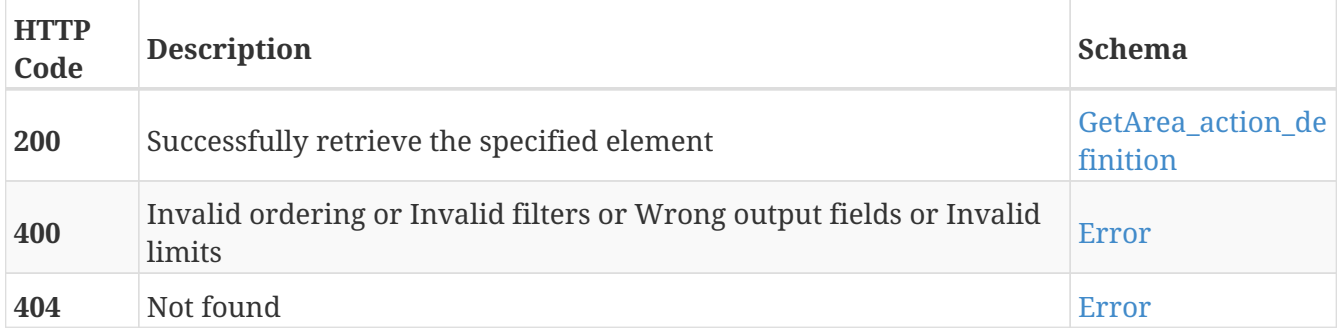

- Action\_definitions
- Area\_events

# **GET /area\_events/definitions**

GET /area\_events/definitions

## **Description**

Retrieve definitions of areas and their actions

### **Parameters**

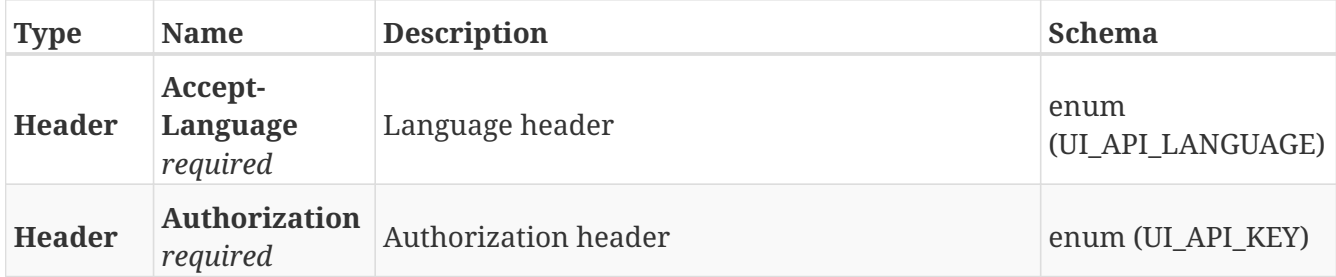

### **Responses**

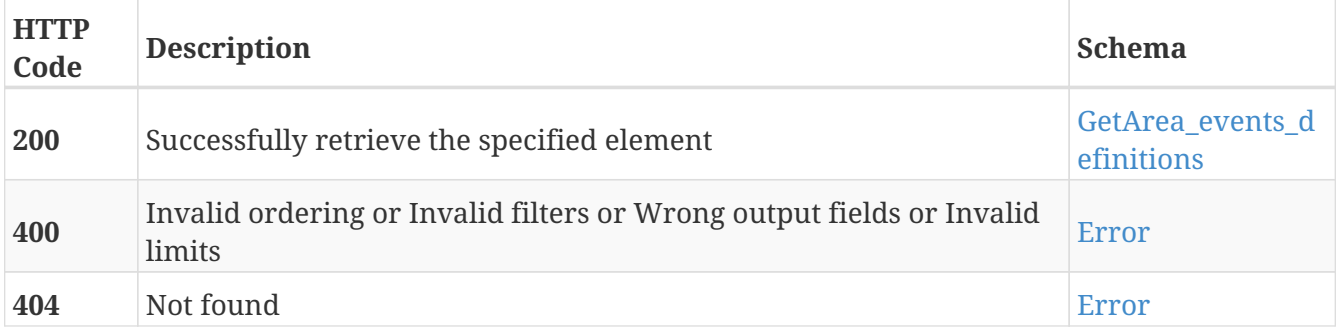

- Area\_events
- Definitions

# **GET /area\_events/{guid}**

GET /area\_events/{guid}

## **Description**

Retrieve the details about the area event with the specified GUID

### **Parameters**

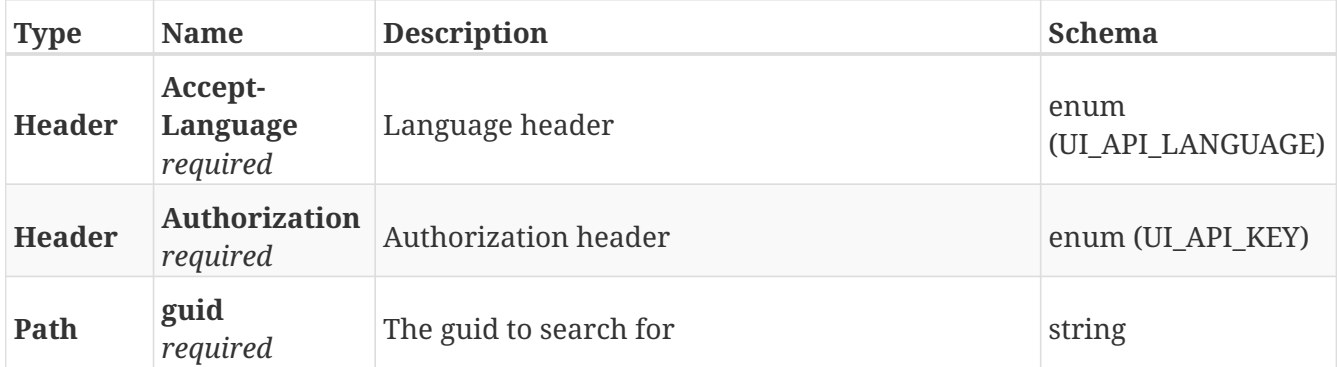

### **Responses**

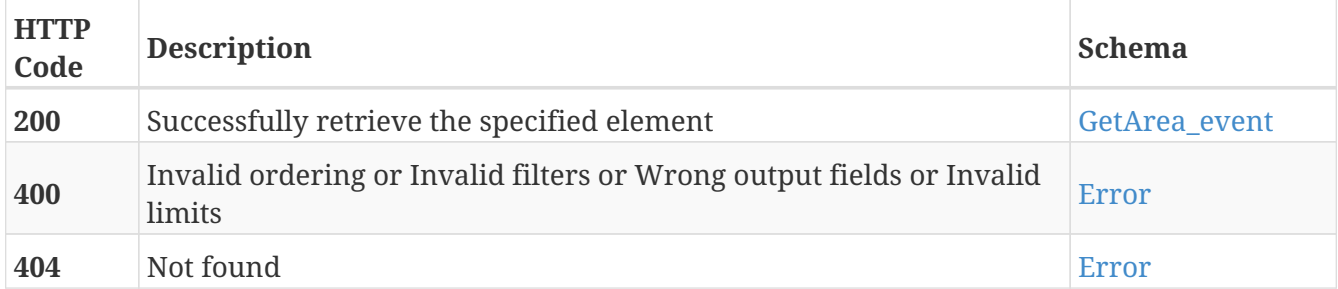

### **Tags**

# **PUT /area\_events/{guid}**

PUT /area\_events/{guid}

## **Description**

Modify the values of the area event with the specified GUID

### **Parameters**

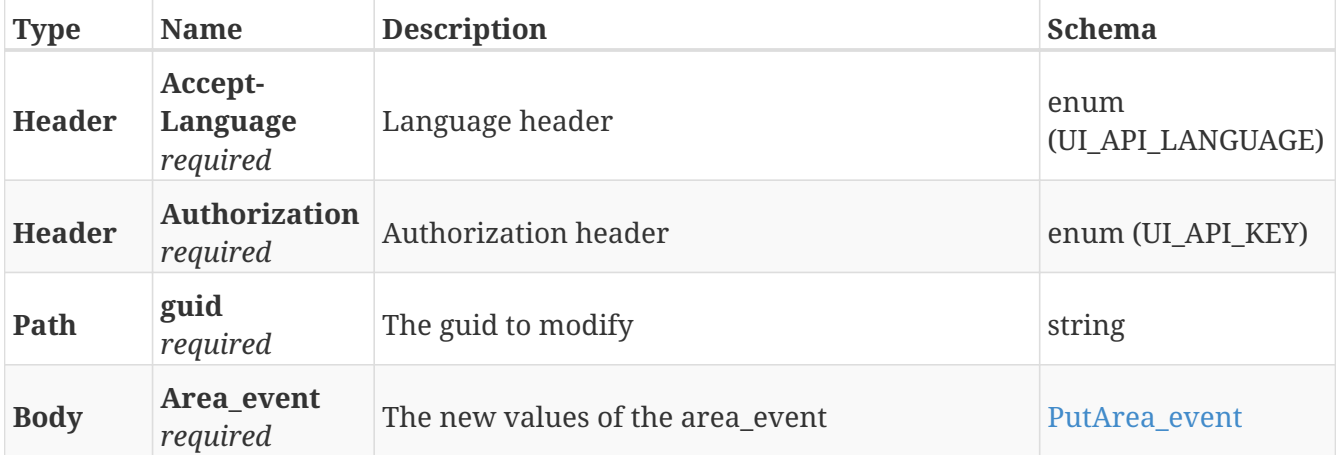

### **Responses**

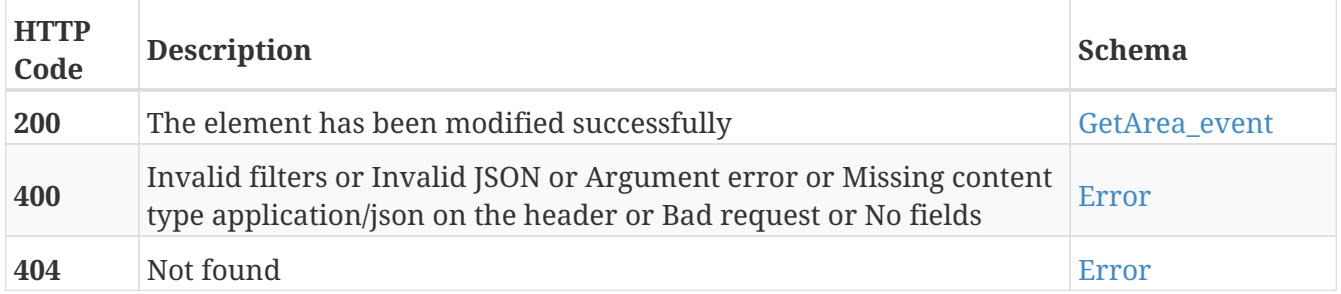

### **Tags**

# **DELETE /area\_events/{guid}**

DELETE /area\_events/{guid}

## **Description**

Erase the area event with the specified GUID

### **Parameters**

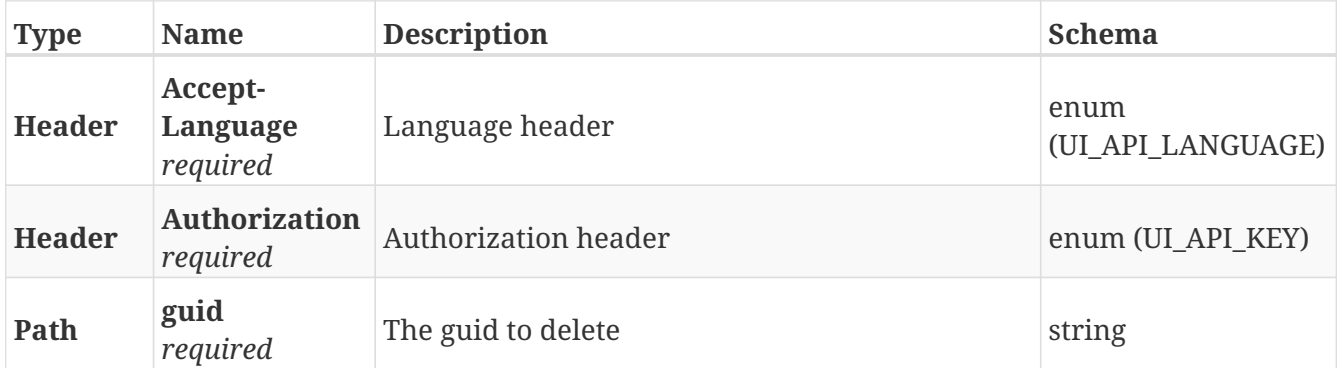

### **Responses**

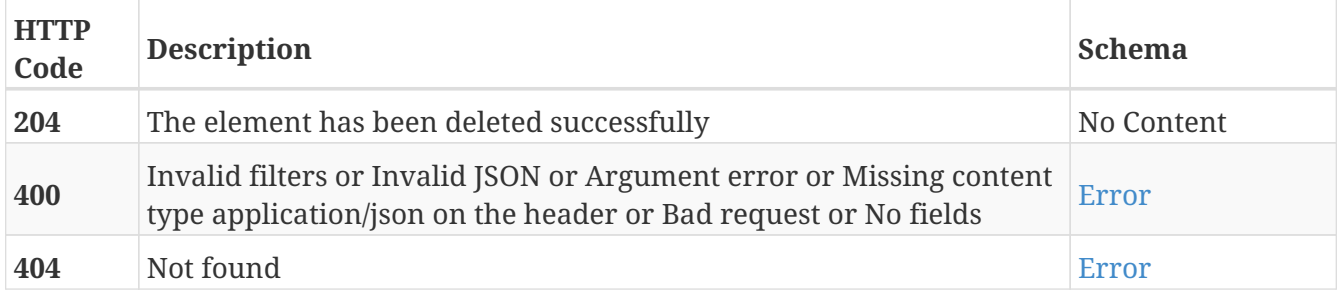

### **Tags**

# **POST /bluetooth**

POST /bluetooth

## **Description**

Connect to the Bluetooth device with the given GUID

### **Parameters**

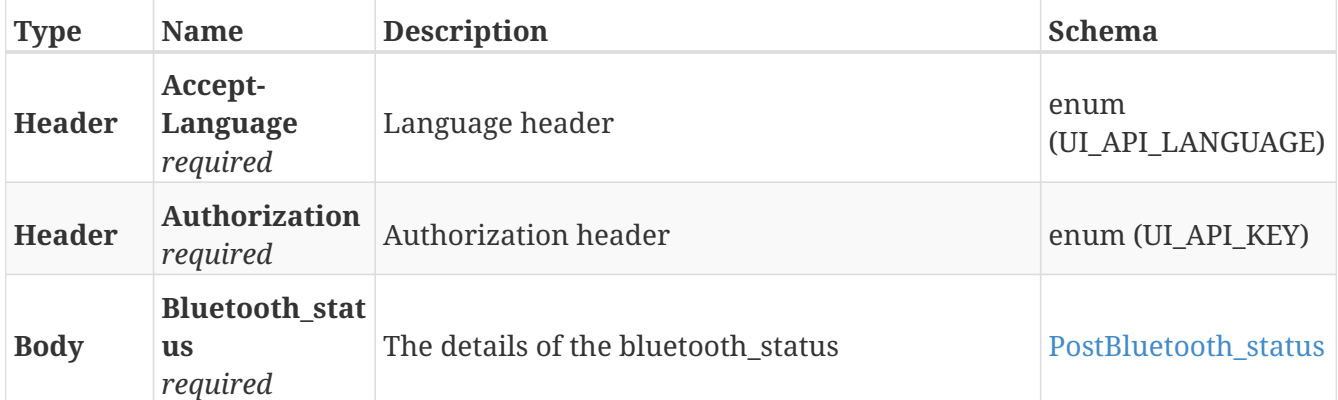

## **Responses**

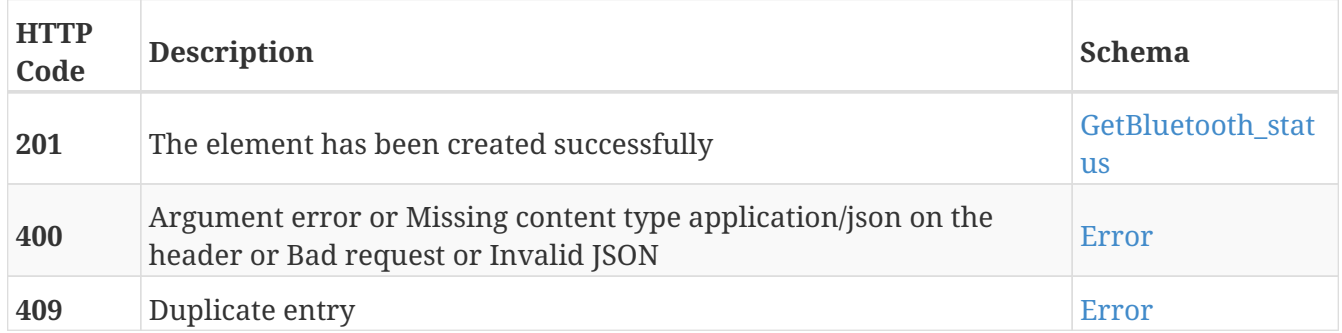

### **Tags**

# **GET /bluetooth**

GET /bluetooth

## **Description**

Retrieve the status of the Bluetooth connection

### **Parameters**

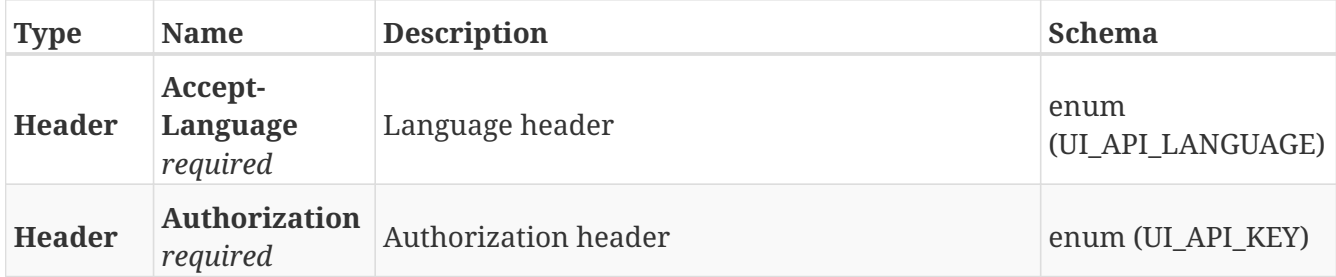

### **Responses**

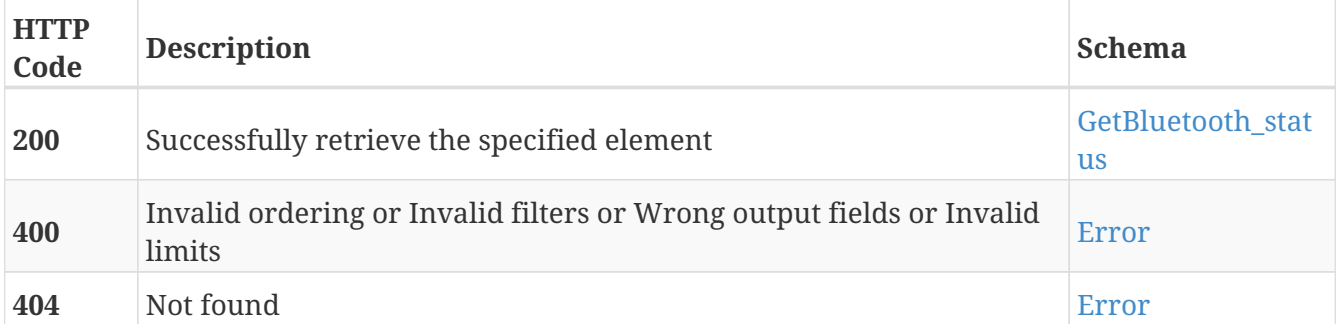

## **Tags**

# **PUT /bluetooth**

PUT /bluetooth

## **Description**

Modify the outputs of the connected Bluetooth device

### **Parameters**

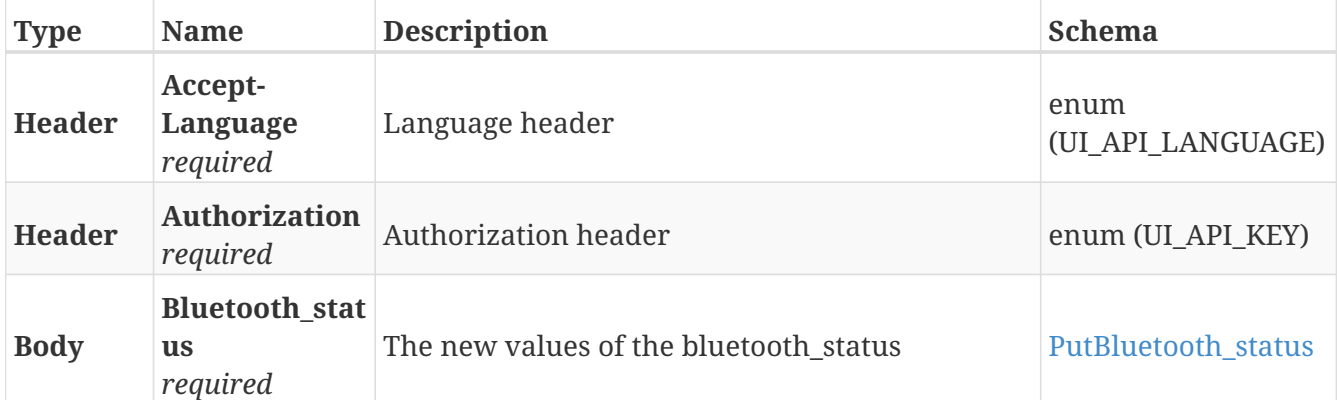

## **Responses**

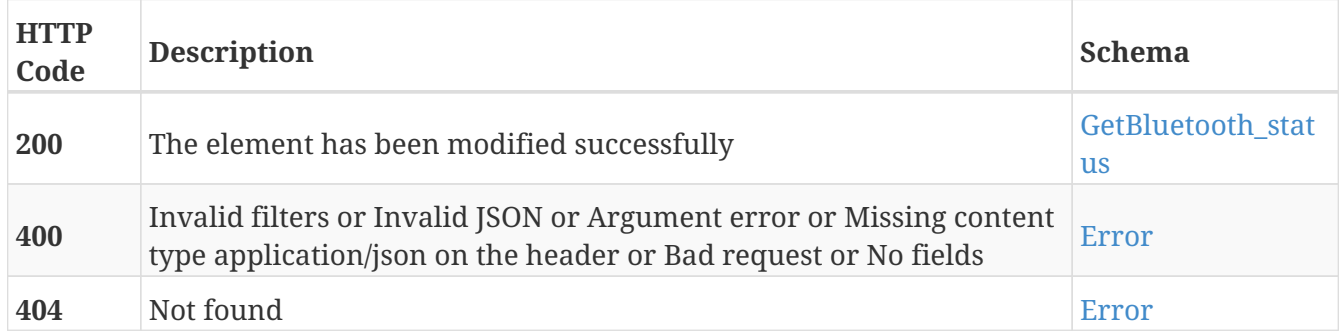

### **Tags**

# **DELETE /bluetooth**

DELETE /bluetooth

## **Description**

Disconnect the Bluetooth device

### **Parameters**

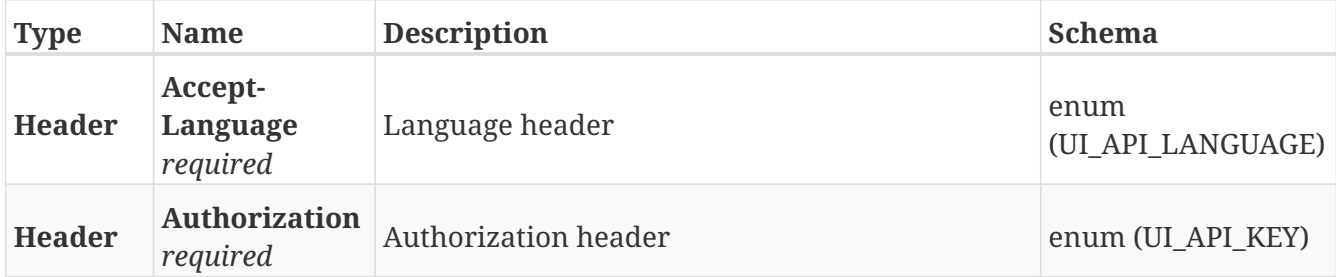

### **Responses**

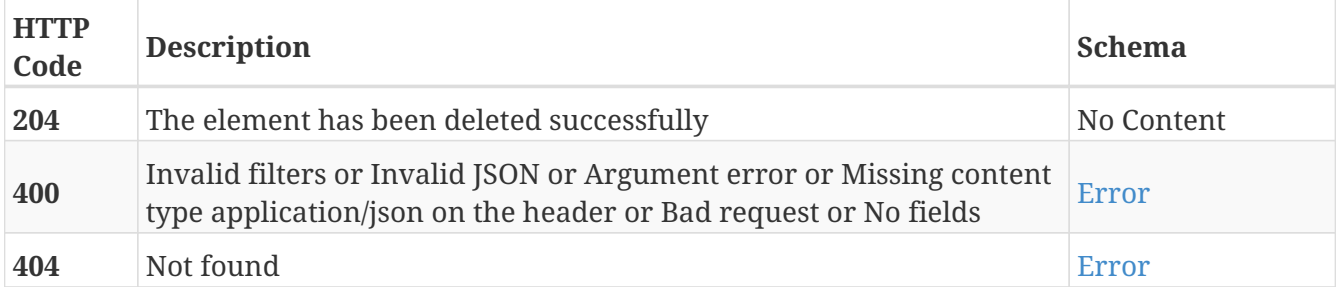

### **Tags**

# **POST /bluetooth/scan**

POST /bluetooth/scan

## **Description**

Retrieve the list of discovered devices

### **Parameters**

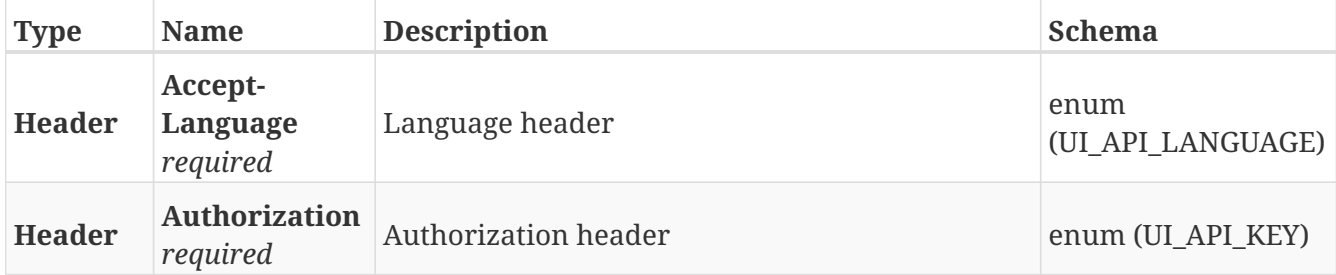

#### **Responses**

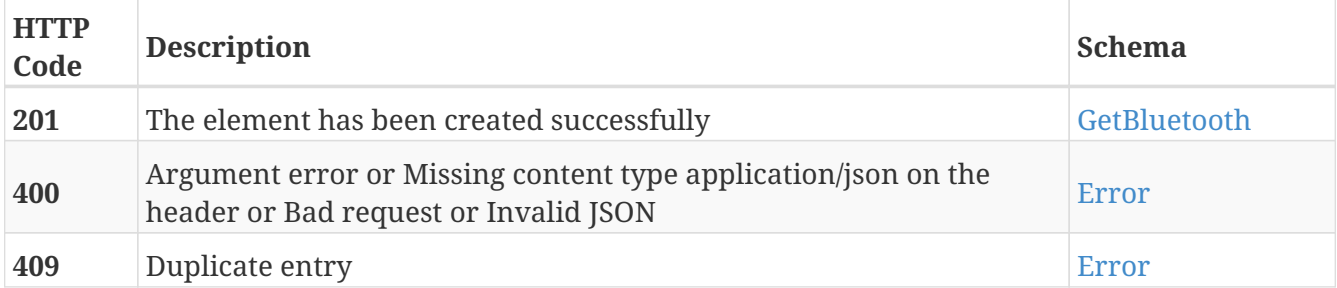

- Bluetooth
- Scan

# **GET /bluetooth/scan**

GET /bluetooth/scan

## **Description**

Start the discovery of Bluetooth devices

### **Parameters**

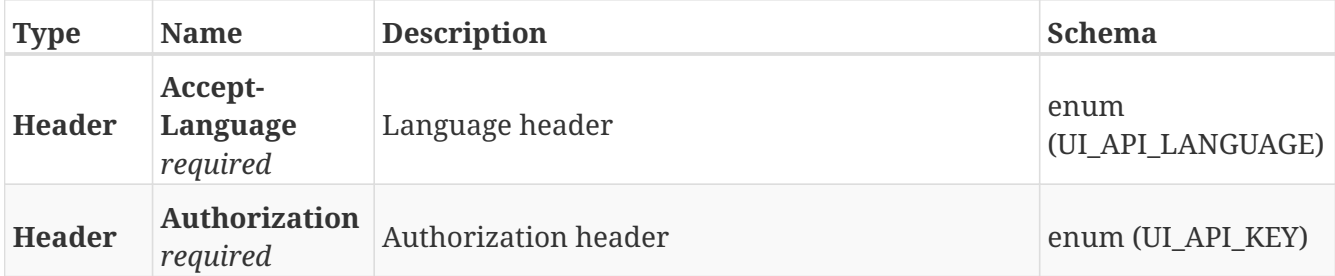

### **Responses**

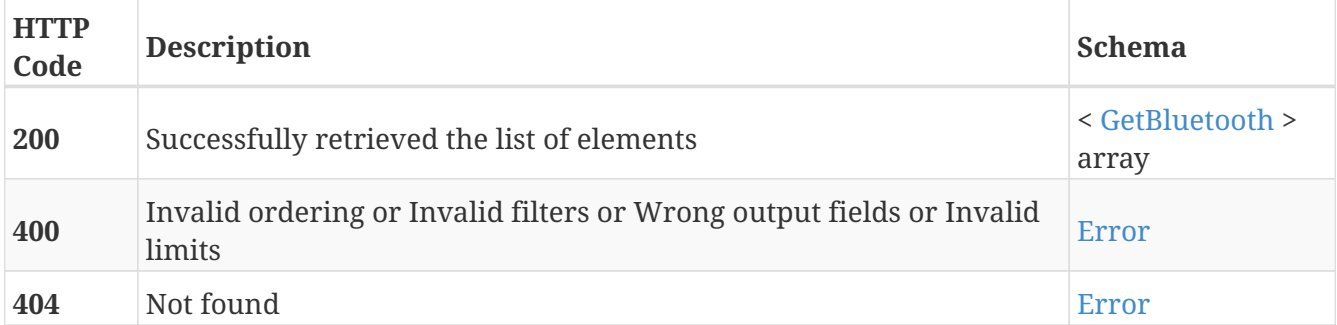

- Bluetooth
- Scan

# **POST /bluetooth\_relays**

POST /bluetooth\_relays

## **Description**

Add a new Bluetooth device

### **Parameters**

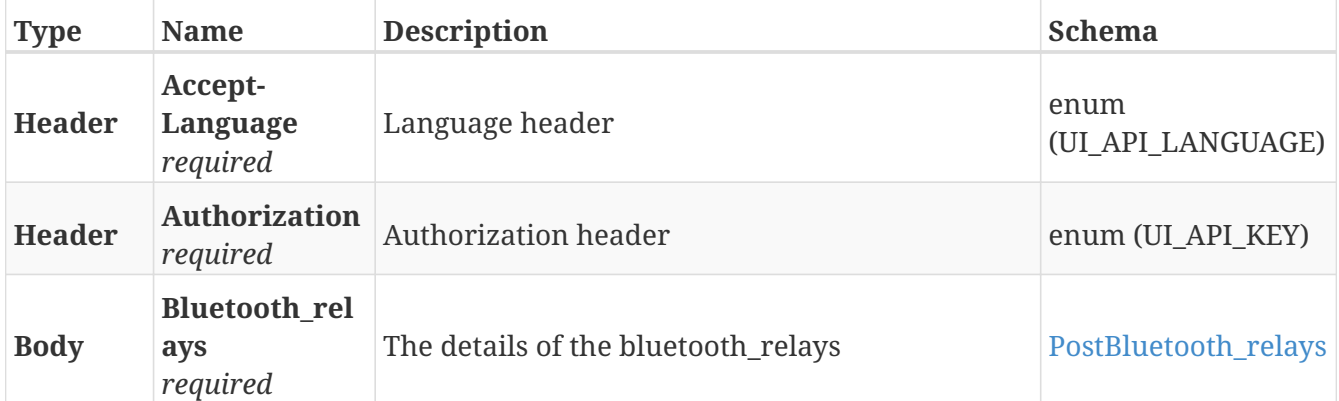

### **Responses**

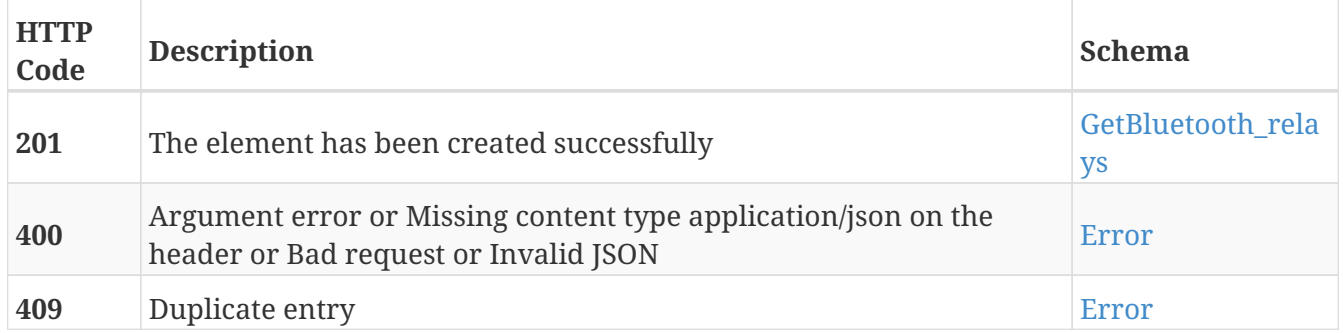

### **Tags**

# **GET /bluetooth\_relays**

GET /bluetooth\_relays

## **Description**

Retrieve the list of configured Bluetooth devices

### **Parameters**

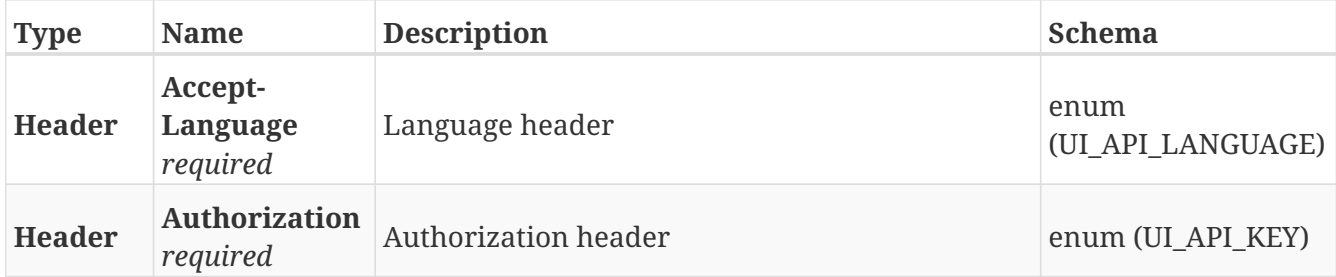

### **Responses**

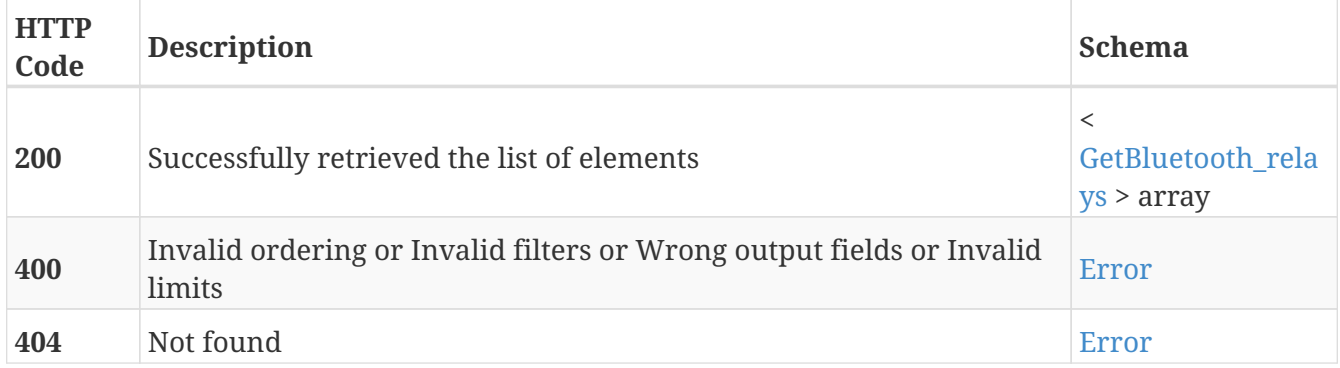

### **Tags**

# **GET /bluetooth\_relays/{guid}**

GET /bluetooth\_relays/{guid}

## **Description**

Retrieve the details about the Bluetooth device with the specified GUID

### **Parameters**

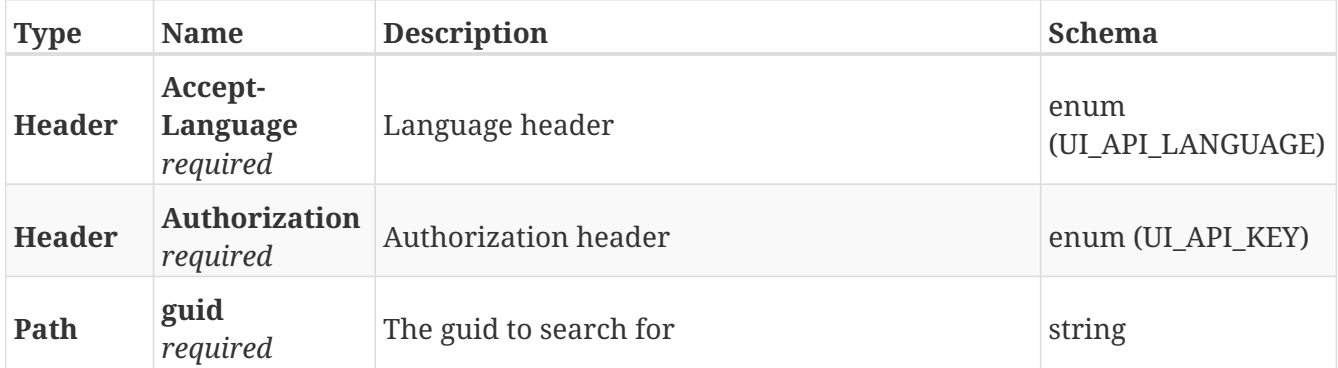

### **Responses**

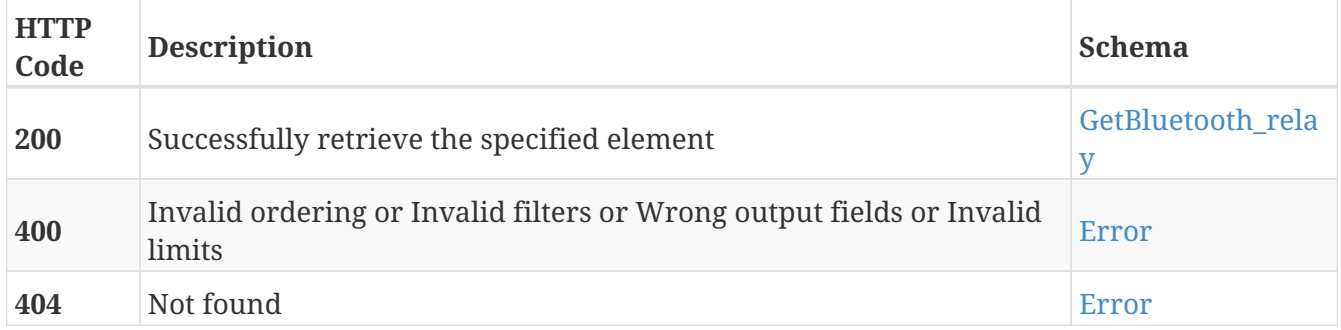

### **Tags**

# **PUT /bluetooth\_relays/{guid}**

PUT /bluetooth\_relays/{guid}

## **Description**

Modify the values of the Bluetooth device with the specified GUID

### **Parameters**

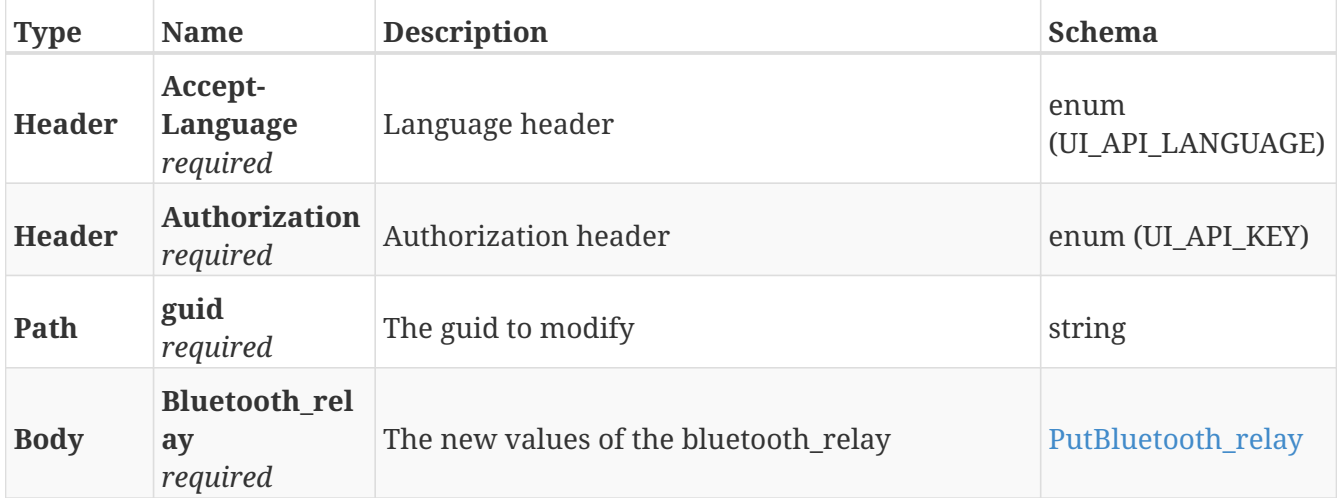

### **Responses**

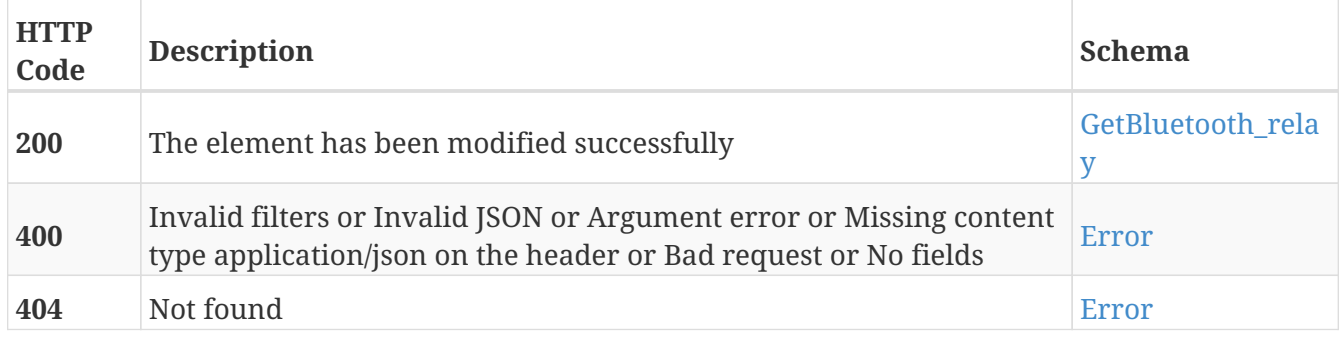

### **Tags**

# **DELETE /bluetooth\_relays/{guid}**

DELETE /bluetooth\_relays/{guid}

## **Description**

Erase the Bluetooth device with the specified GUID

### **Parameters**

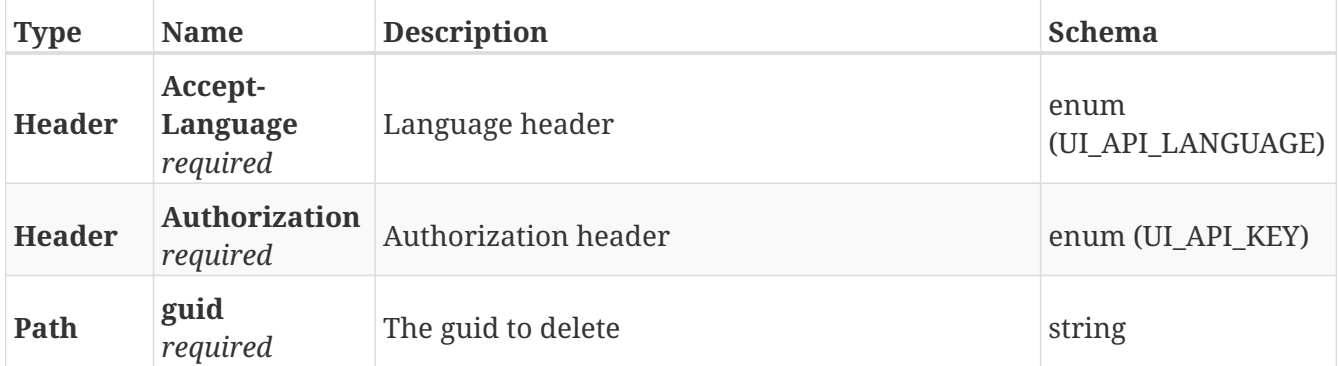

### **Responses**

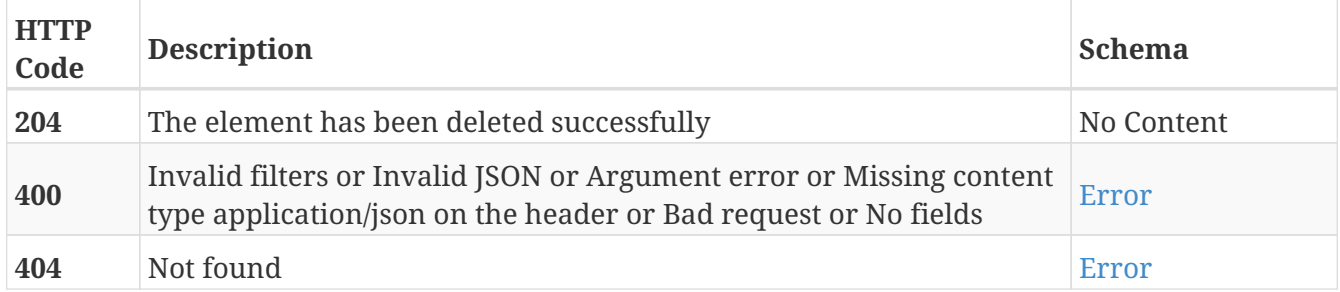

### **Tags**

# **POST /cart\_calibrations**

POST /cart\_calibrations

## **Description**

Add a new cart calibration

### **Parameters**

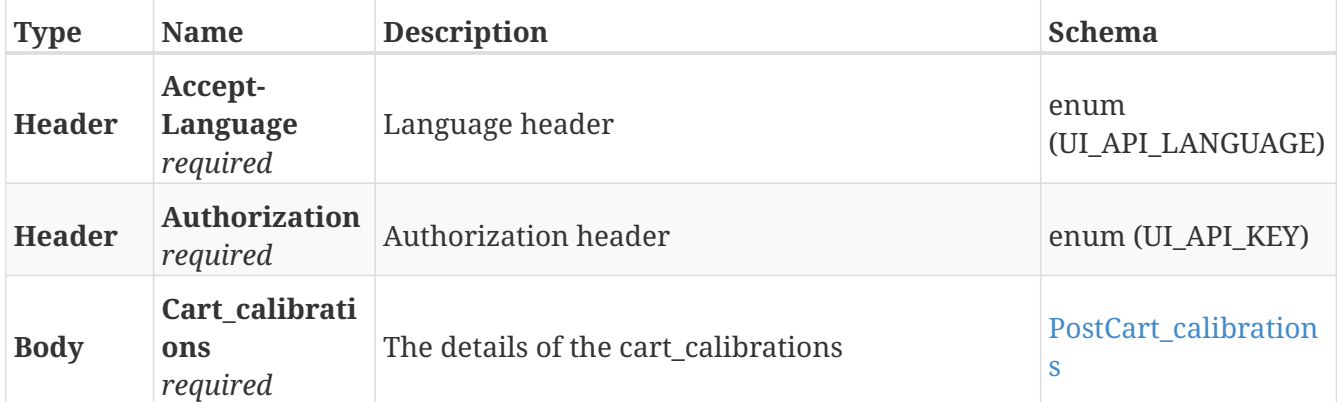

## **Responses**

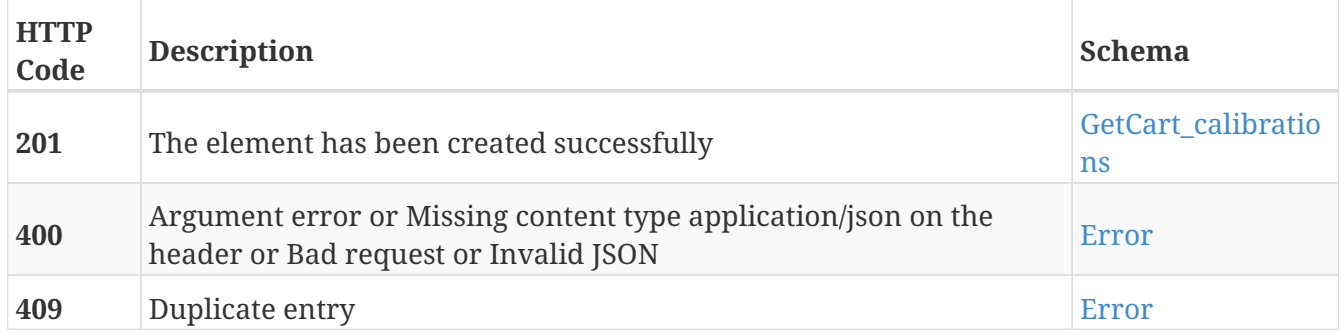

#### **Tags**

# **GET /cart\_calibrations**

GET /cart\_calibrations

## **Description**

Retrieve the list of cart calibrations

### **Parameters**

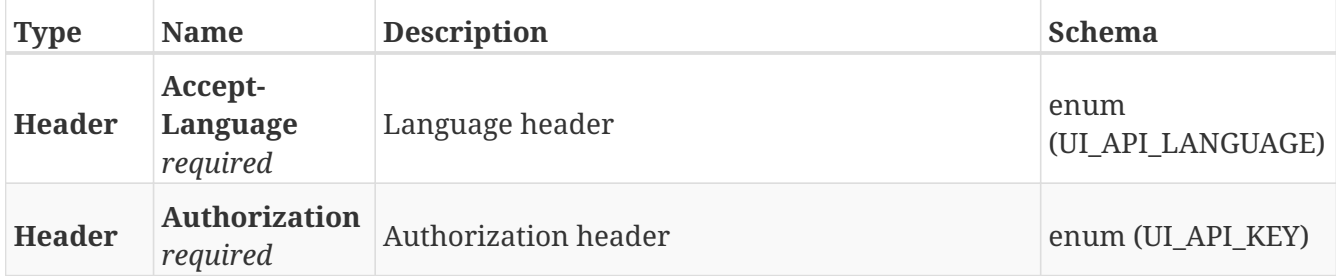

### **Responses**

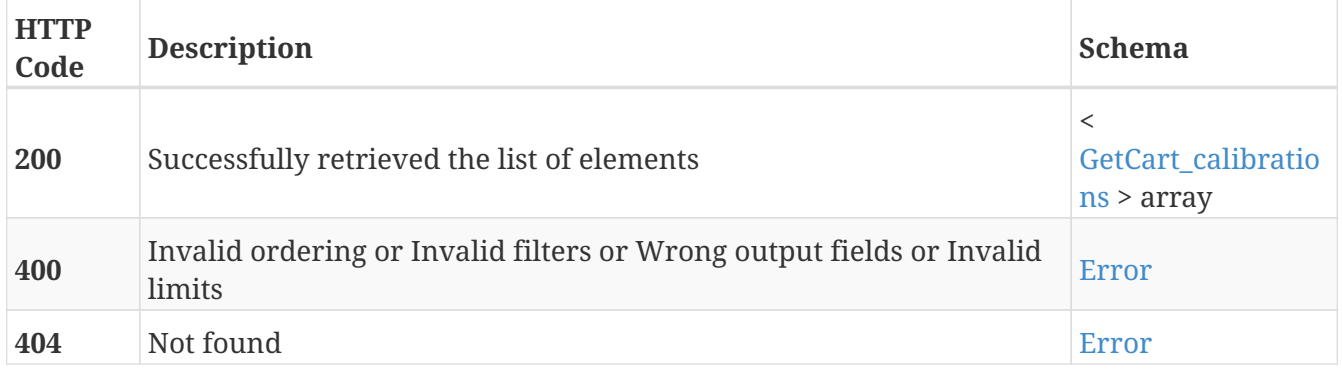

### **Tags**

# **GET /cart\_calibrations/{guid}**

GET /cart\_calibrations/{guid}

## **Description**

Retrieve the details about the cart calibration with the specified GUID

### **Parameters**

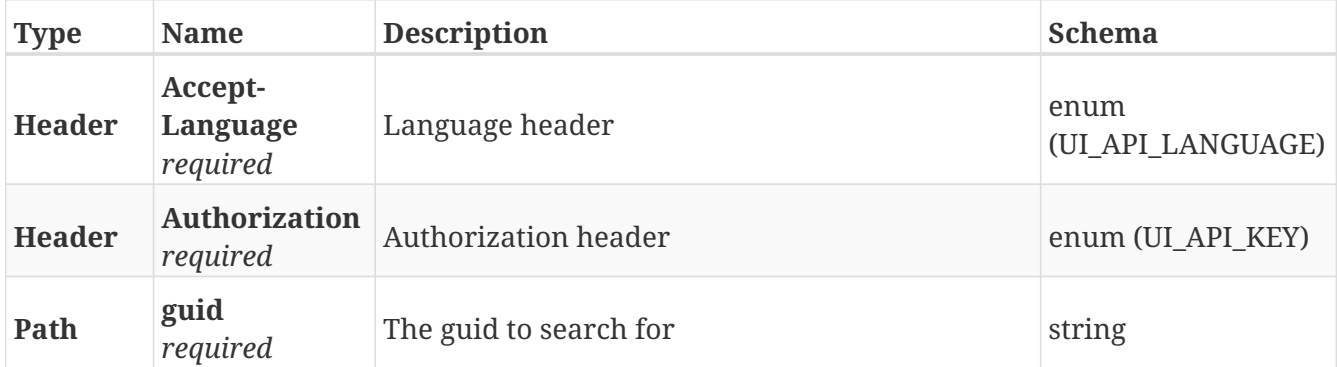

### **Responses**

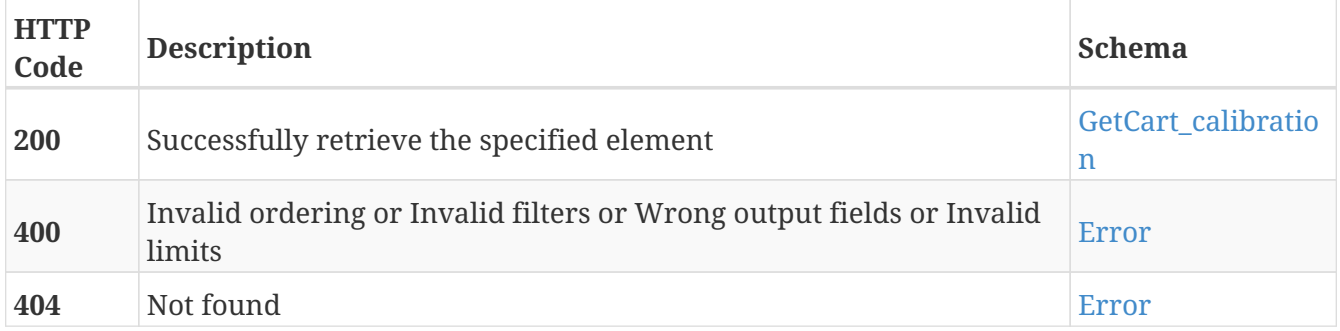

### **Tags**

# **PUT /cart\_calibrations/{guid}**

PUT /cart\_calibrations/{guid}

## **Description**

Modify the values of the cart calibration with the specified GUID

### **Parameters**

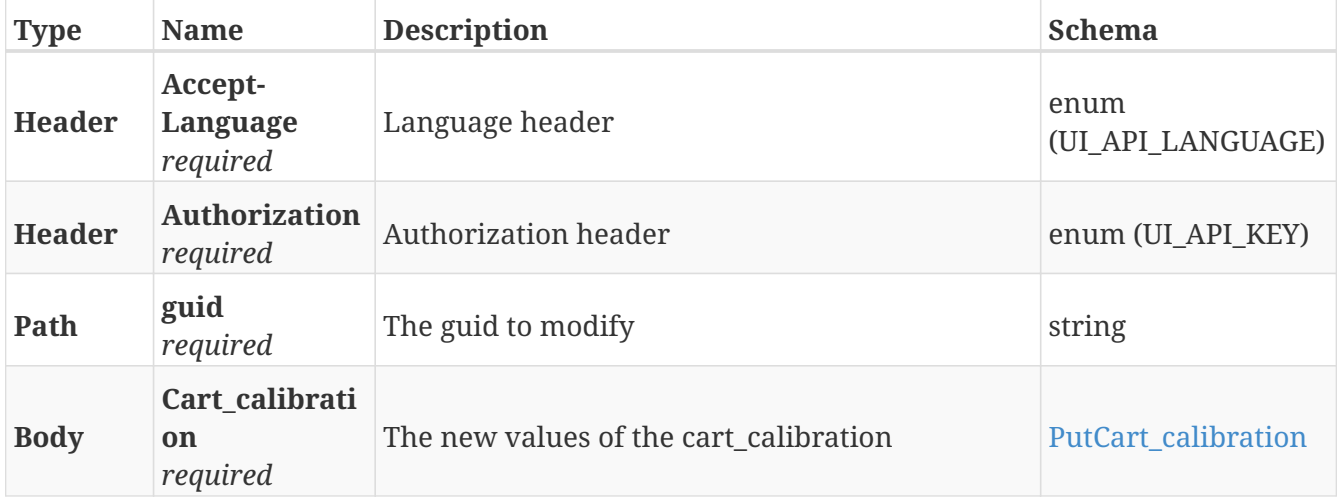

### **Responses**

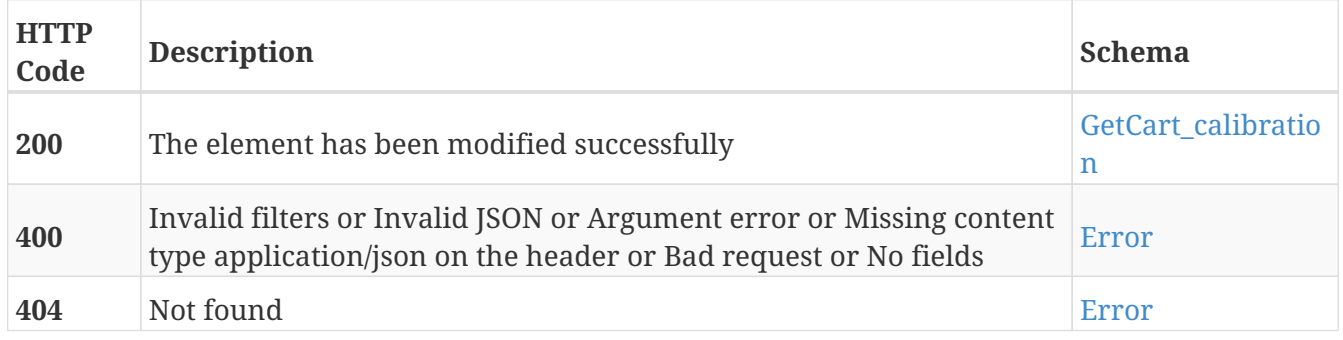

### **Tags**

# **DELETE /cart\_calibrations/{guid}**

DELETE /cart\_calibrations/{guid}

## **Description**

Erase the cart calibration with the specified GUID

### **Parameters**

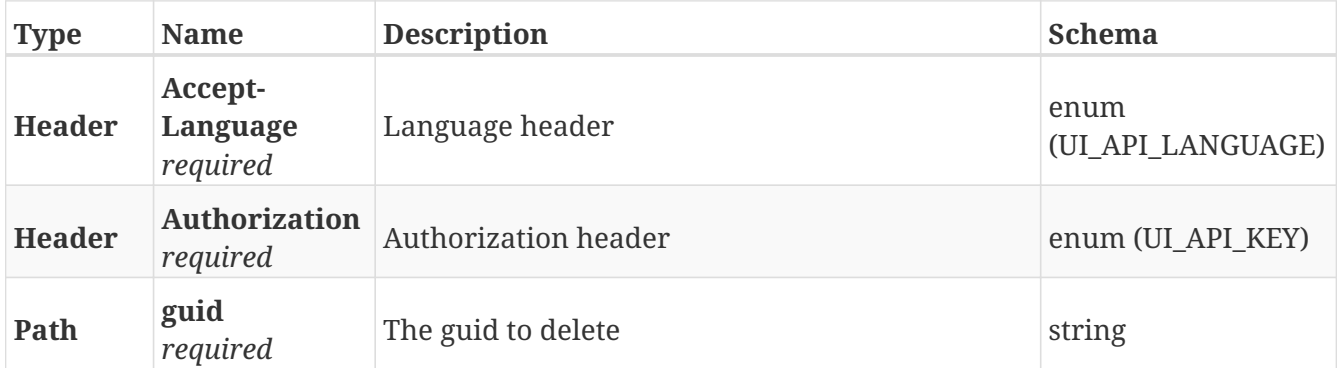

### **Responses**

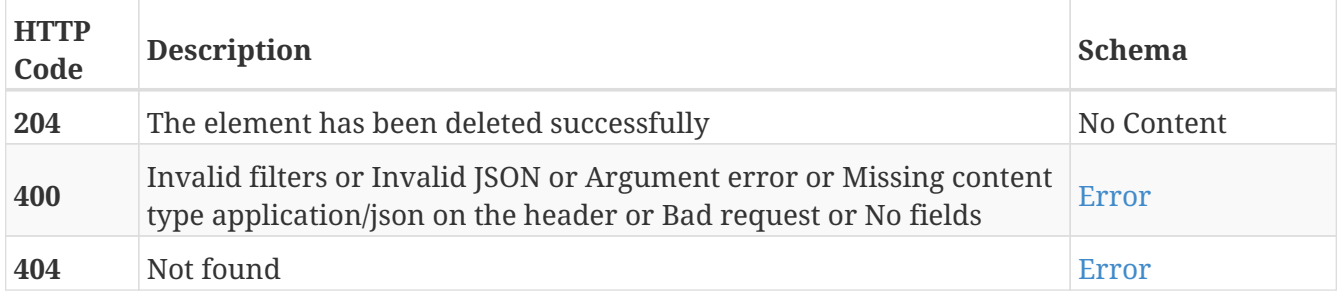

### **Tags**

# **POST /cart\_types**

POST /cart\_types

## **Description**

Add a new cart type

### **Parameters**

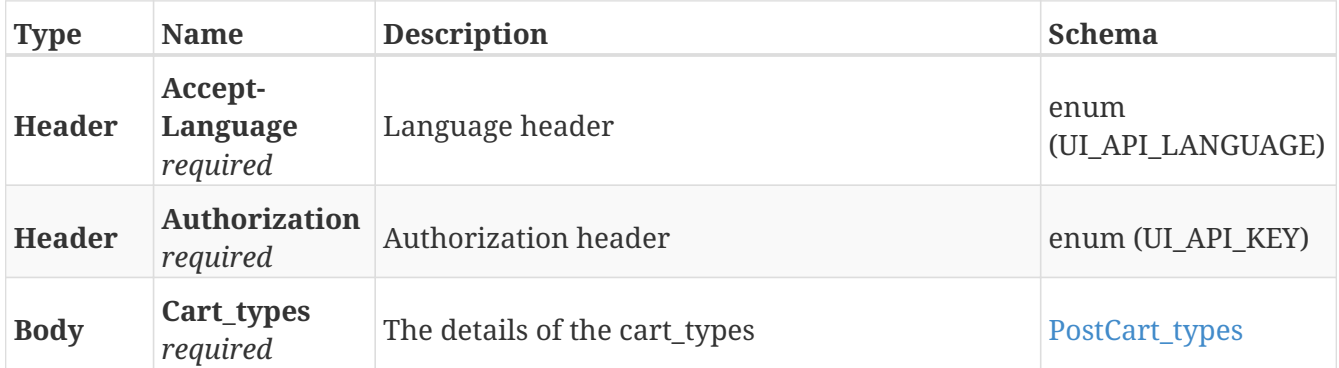

### **Responses**

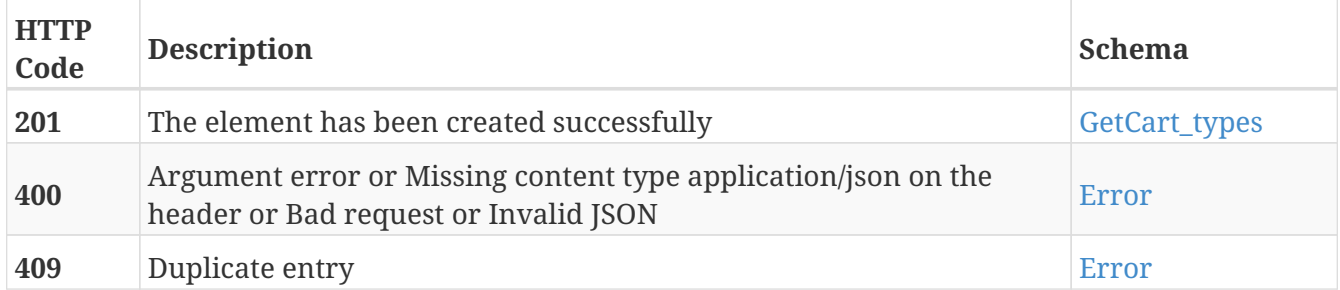

## **Tags**

# **GET /cart\_types**

GET /cart\_types

## **Description**

Retrieve the list of cart types

### **Parameters**

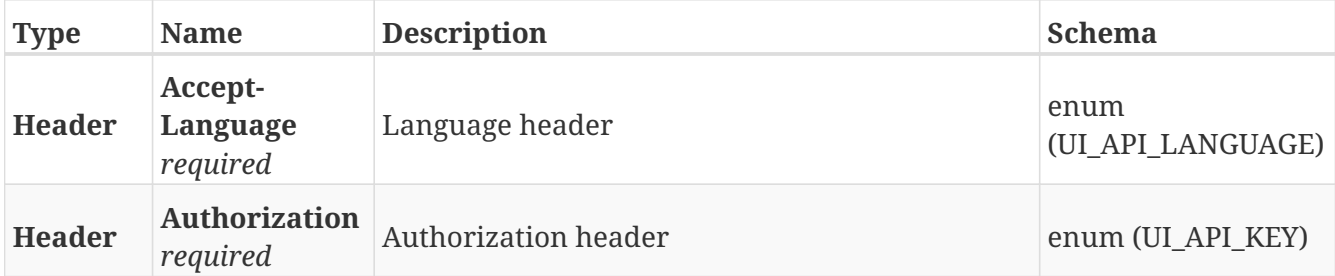

### **Responses**

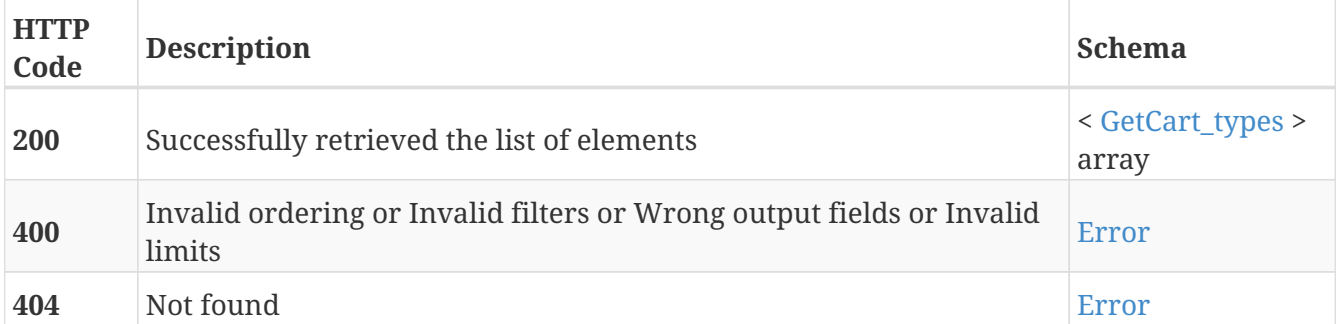

## **Tags**

# **GET /cart\_types/{guid}**

GET /cart\_types/{guid}

## **Description**

Retrieve the details about the cart type with the specified GUID

### **Parameters**

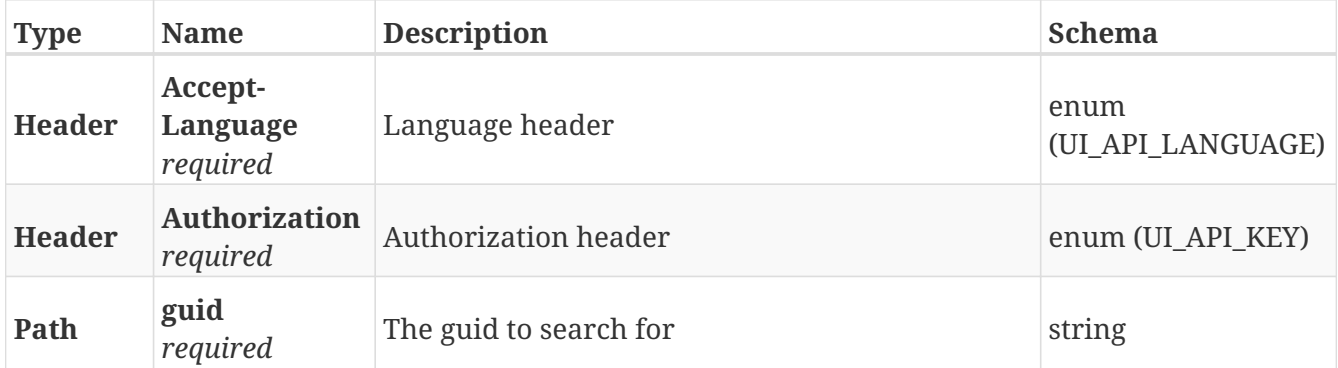

### **Responses**

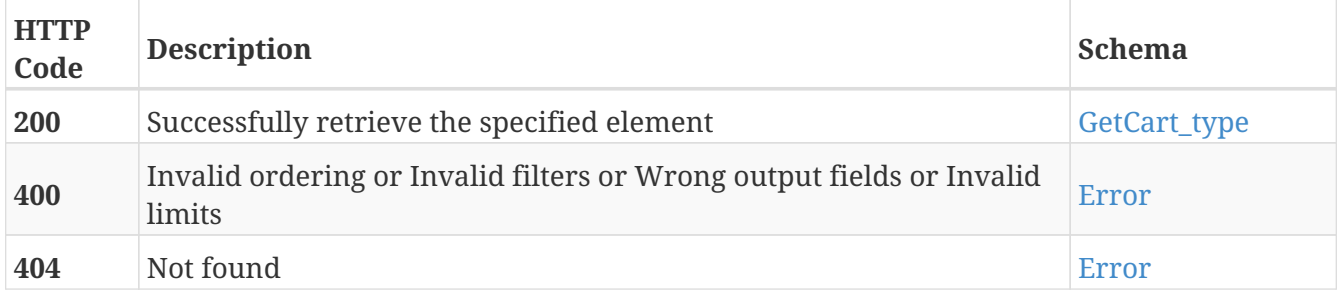

### **Tags**

# **PUT /cart\_types/{guid}**

PUT /cart\_types/{guid}

## **Description**

Modify the values of the cart type with the specified GUID

### **Parameters**

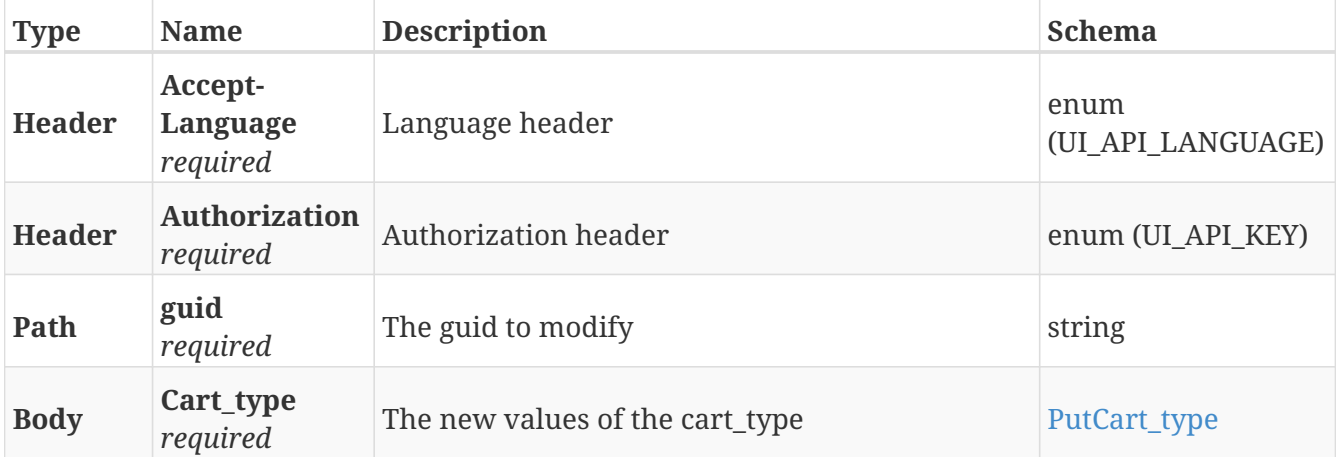

### **Responses**

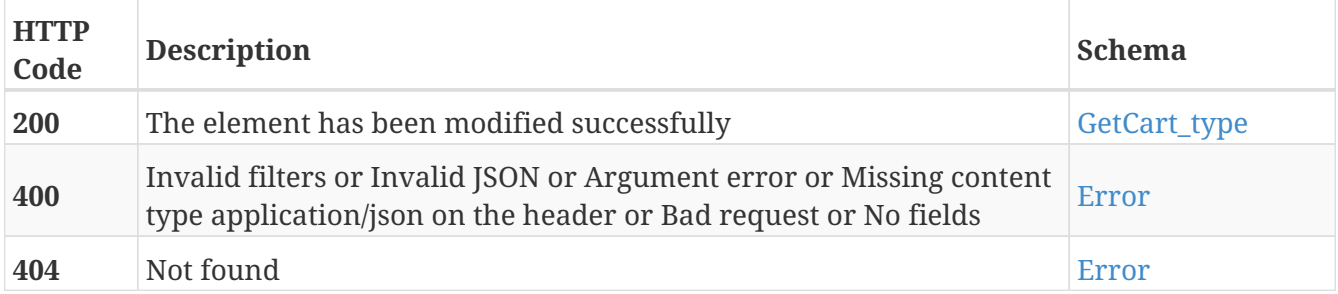

### **Tags**

# **DELETE /cart\_types/{guid}**

DELETE /cart\_types/{guid}

## **Description**

Erase the cart type with the specified GUID

### **Parameters**

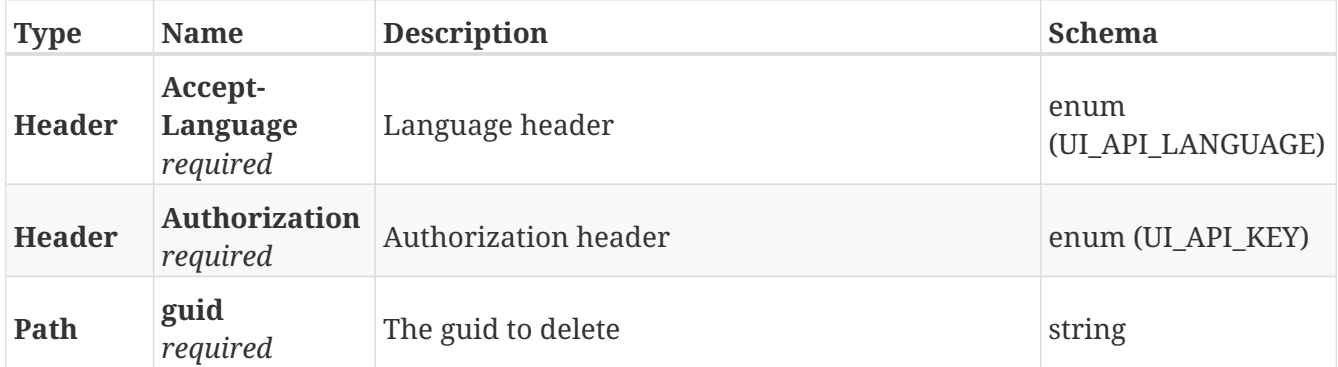

### **Responses**

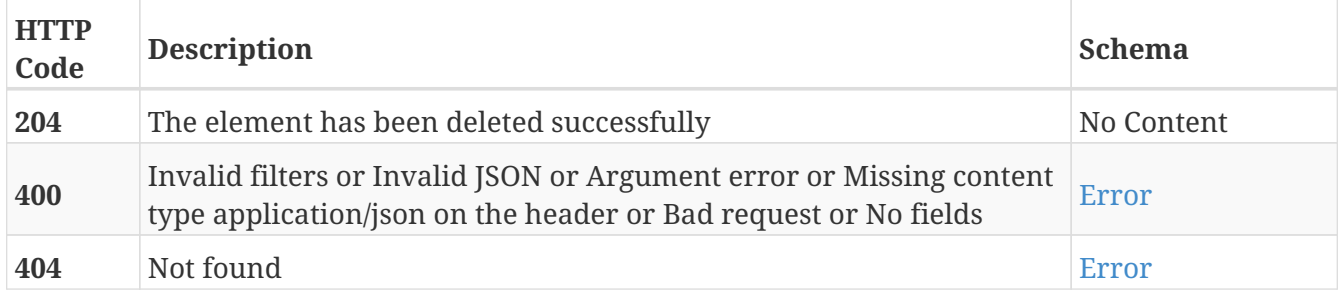

### **Tags**

# **POST /carts**

POST /carts

## **Description**

Add a new cart

### **Parameters**

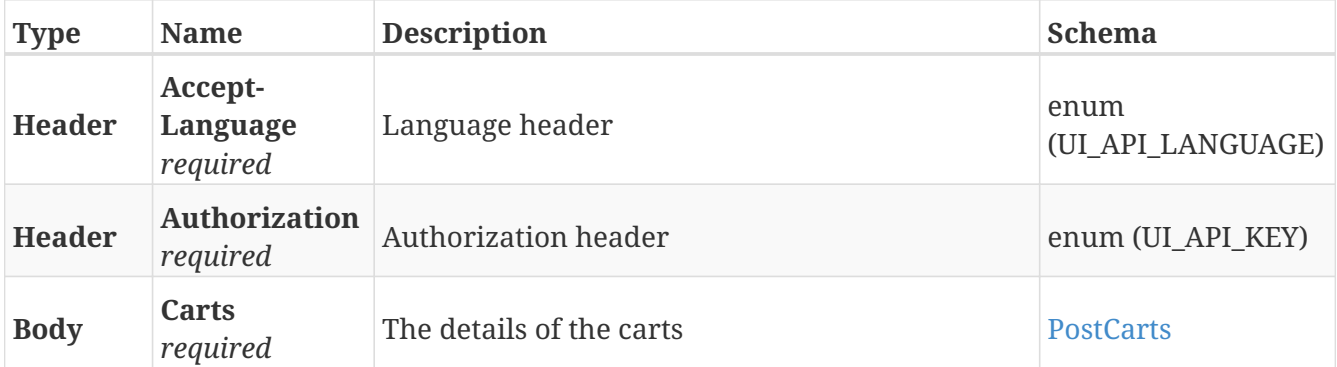

## **Responses**

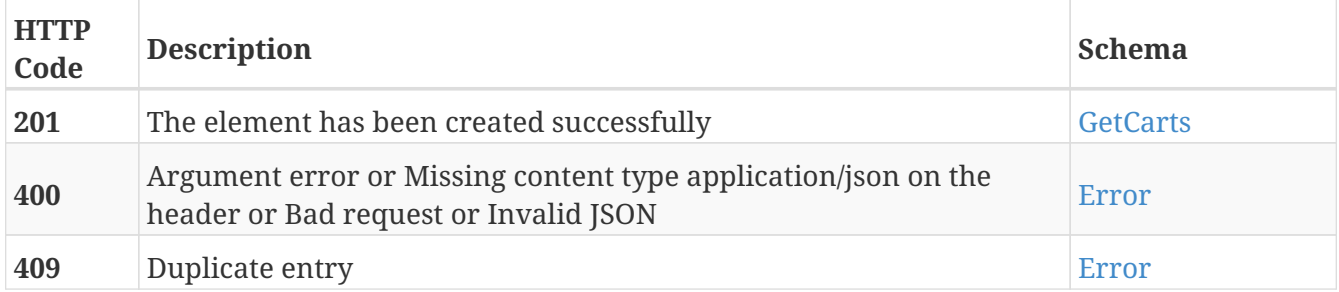

## **Tags**

• Carts
# **GET /carts**

GET /carts

# **Description**

Retrieve the list of carts

## **Parameters**

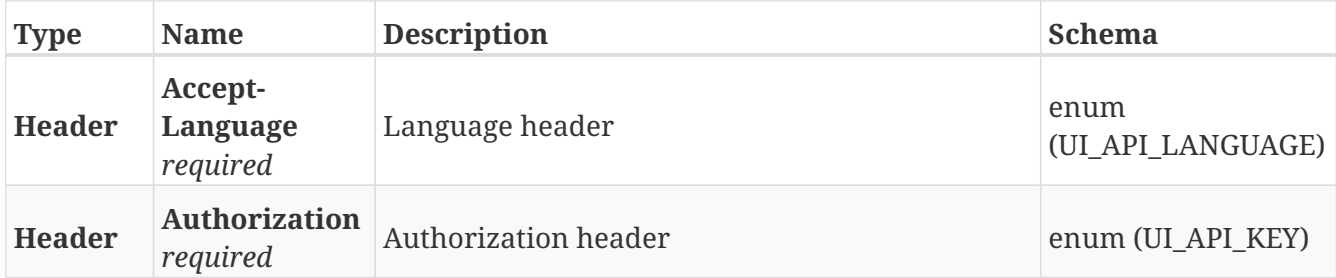

### **Responses**

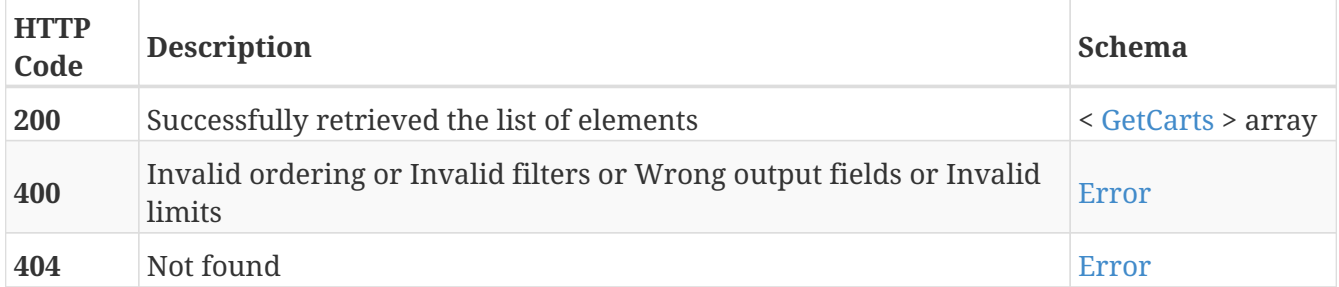

# **Tags**

# **GET /carts/{guid}**

GET /carts/{guid}

# **Description**

Retrieve the details about the cart with the specified GUID

## **Parameters**

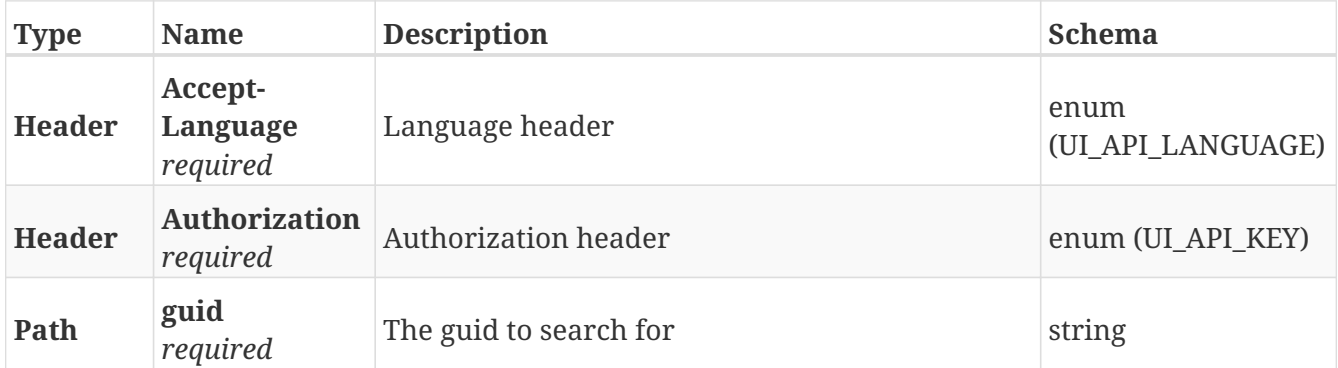

### **Responses**

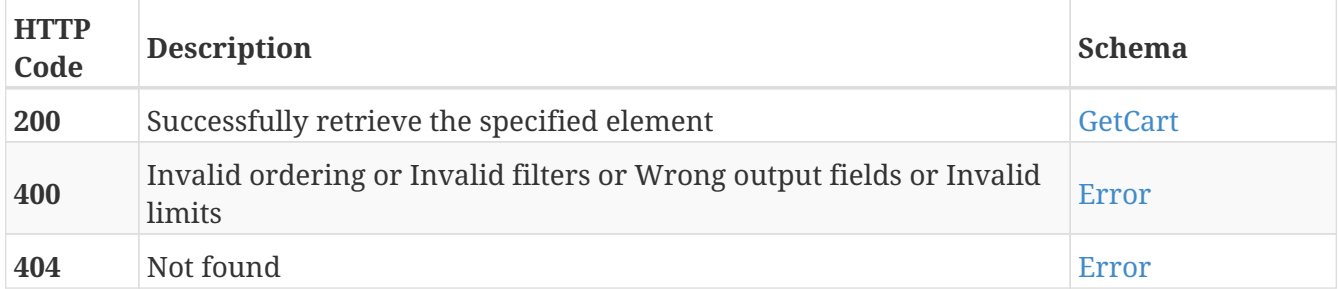

### **Tags**

# **PUT /carts/{guid}**

PUT /carts/{guid}

# **Description**

Modify the values of the cart with the specified GUID

## **Parameters**

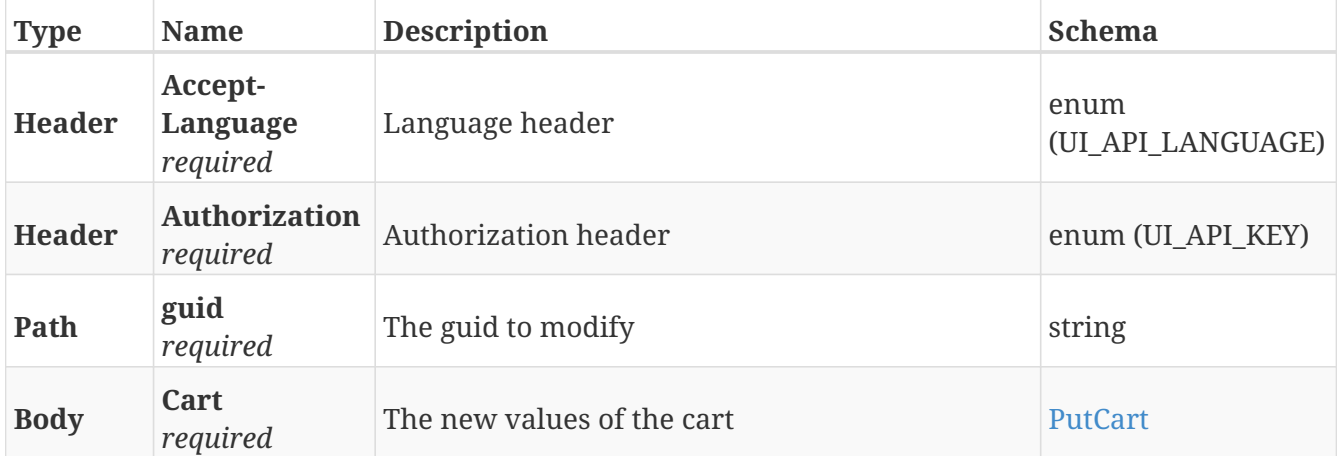

# **Responses**

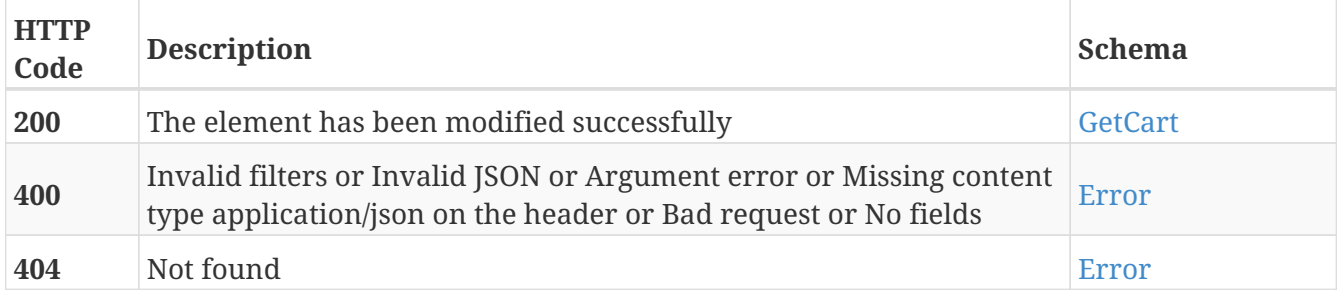

## **Tags**

# **DELETE /carts/{guid}**

DELETE /carts/{guid}

# **Description**

Erase the cart with the specified GUID

## **Parameters**

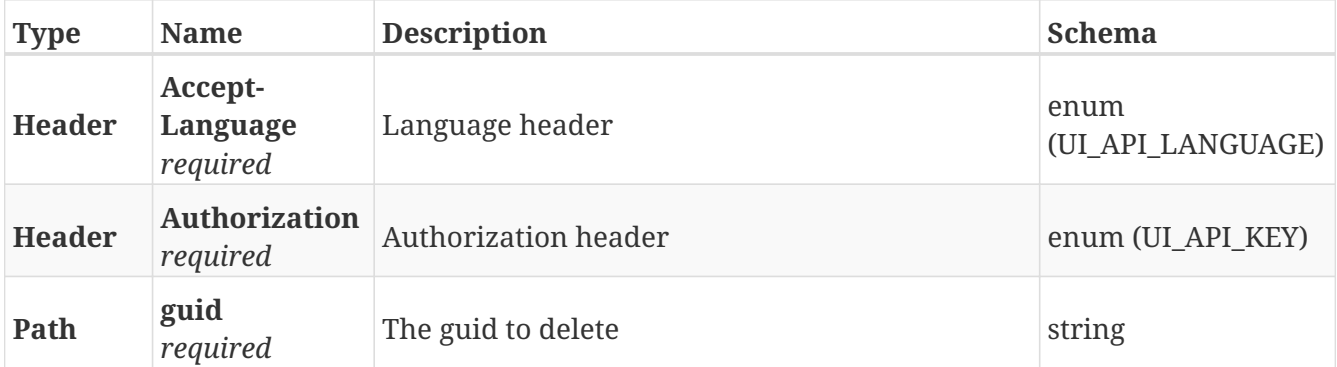

### **Responses**

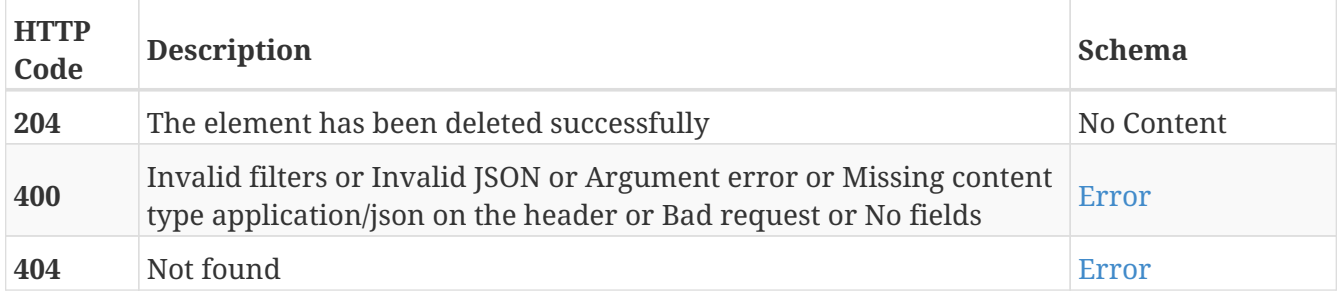

### **Tags**

# **GET /changes/me**

GET /changes/me

# **Description**

Makes a list of all data owned by the current user or users with lower authority

## **Parameters**

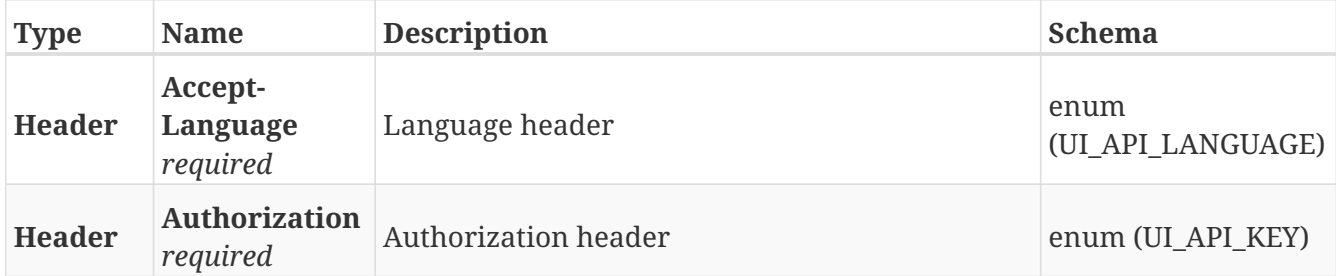

#### **Responses**

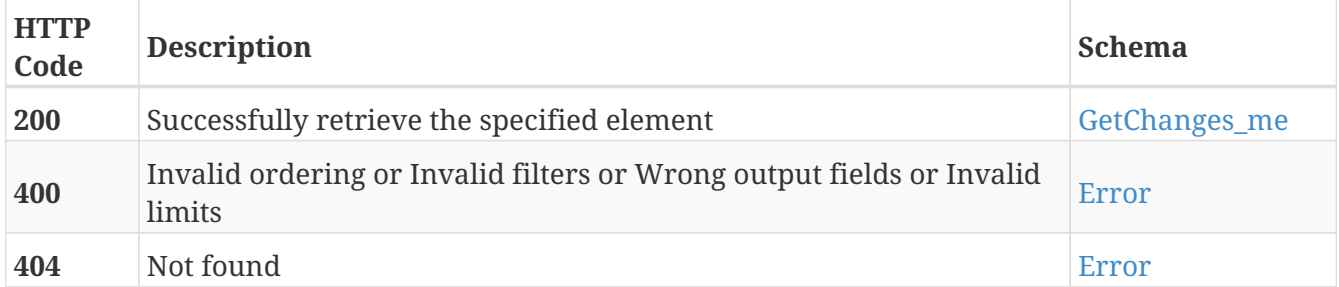

- Changes
- Me

# **DELETE /changes/me**

DELETE /changes/me

# **Description**

Deletes all data owned by the current user or users with lower authority

## **Parameters**

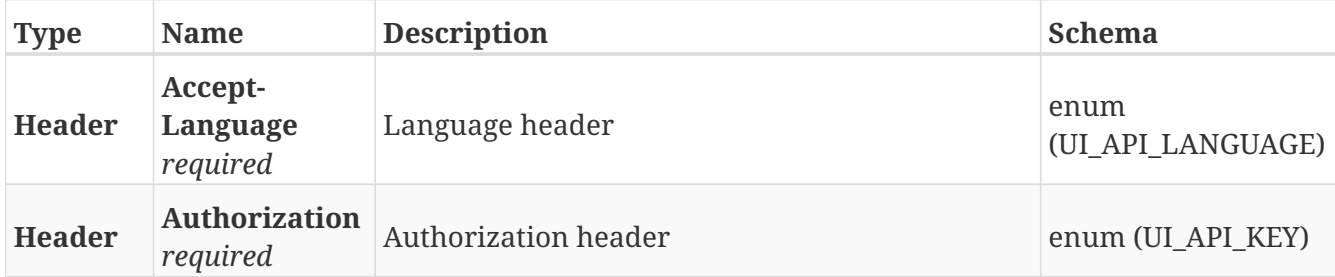

#### **Responses**

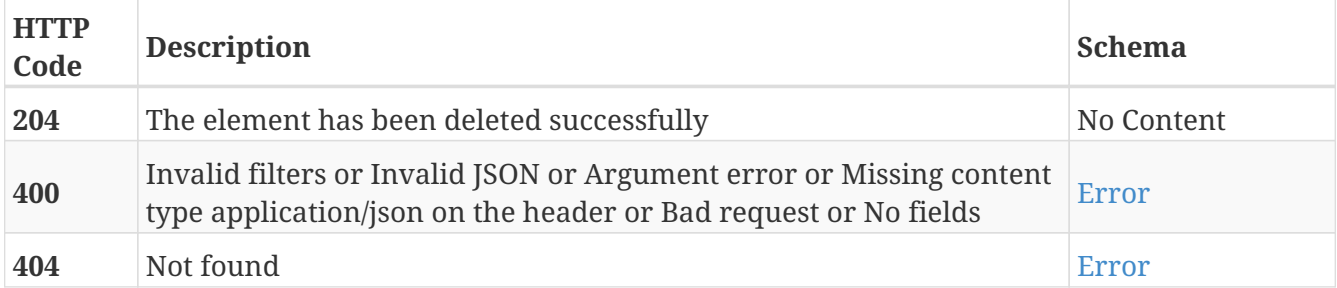

- Changes
- Me

# **POST /dashboards**

POST /dashboards

# **Description**

Add a new dashboard

## **Parameters**

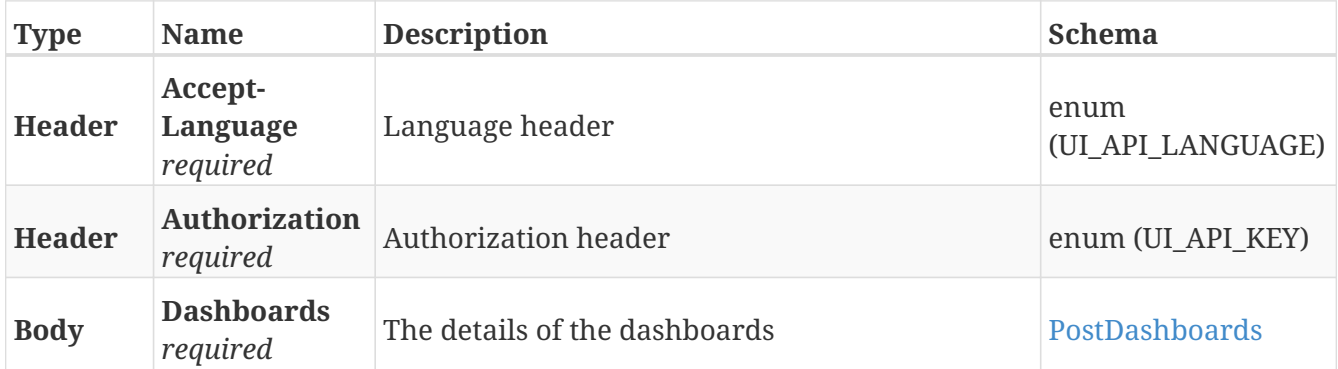

### **Responses**

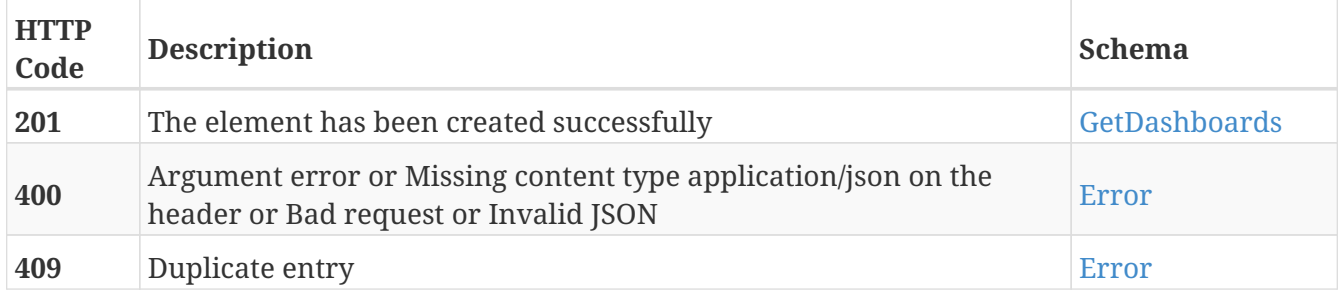

# **Tags**

# **GET /dashboards**

GET /dashboards

# **Description**

Retrieve the list of dashboards

## **Parameters**

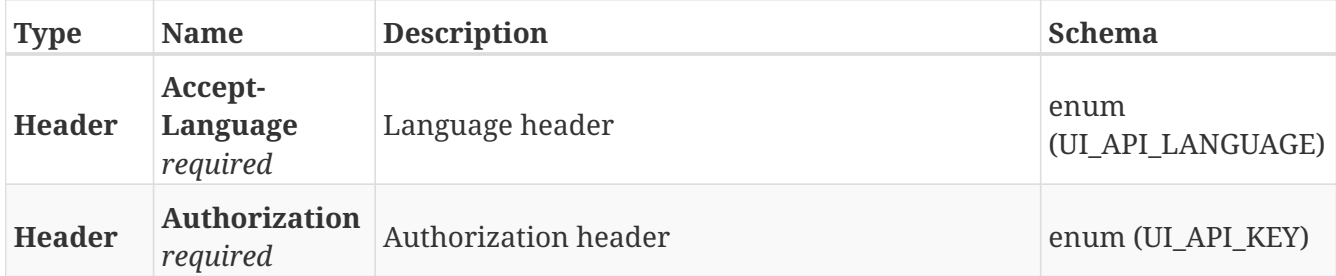

### **Responses**

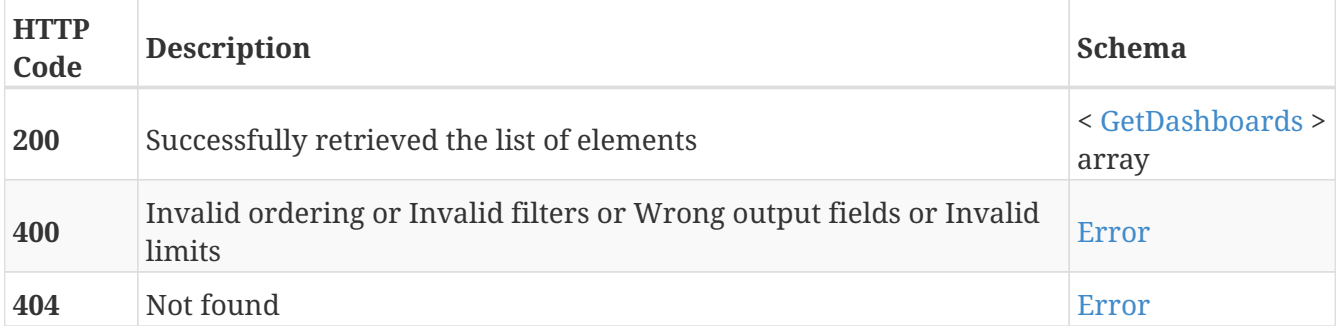

# **Tags**

# **POST /dashboards/{dashboard\_id}/widgets**

POST /dashboards/{dashboard\_id}/widgets

# **Description**

Add a new widget to the dashboard with the specified dashboard ID

## **Parameters**

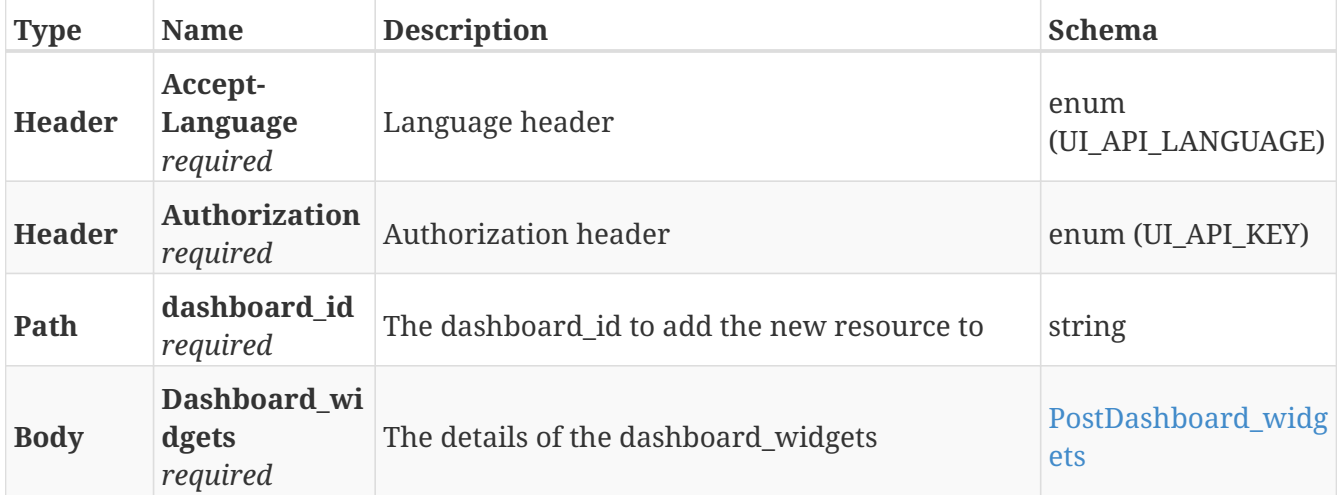

#### **Responses**

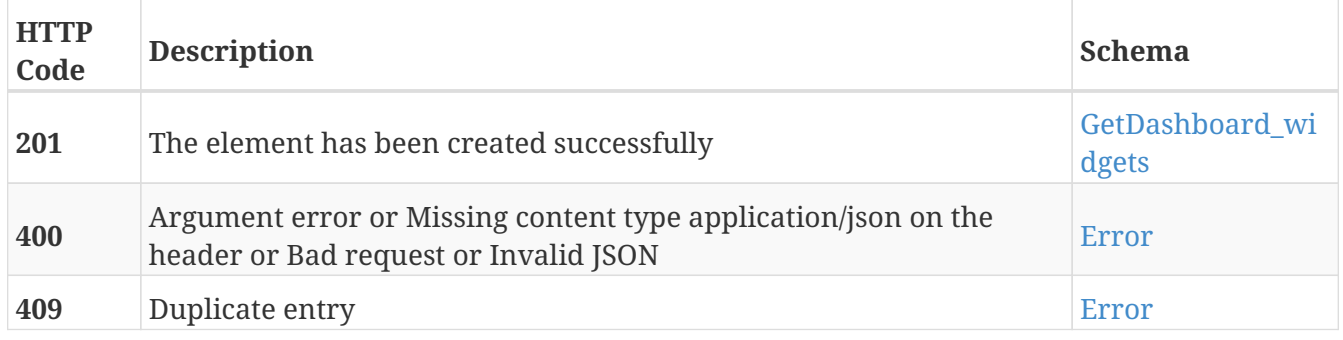

- Dashboards
- Widgets

# **GET /dashboards/{dashboard\_id}/widgets**

GET /dashboards/{dashboard\_id}/widgets

# **Description**

Retrieve the list of widgets of the dashboard with the specified dashboard ID

## **Parameters**

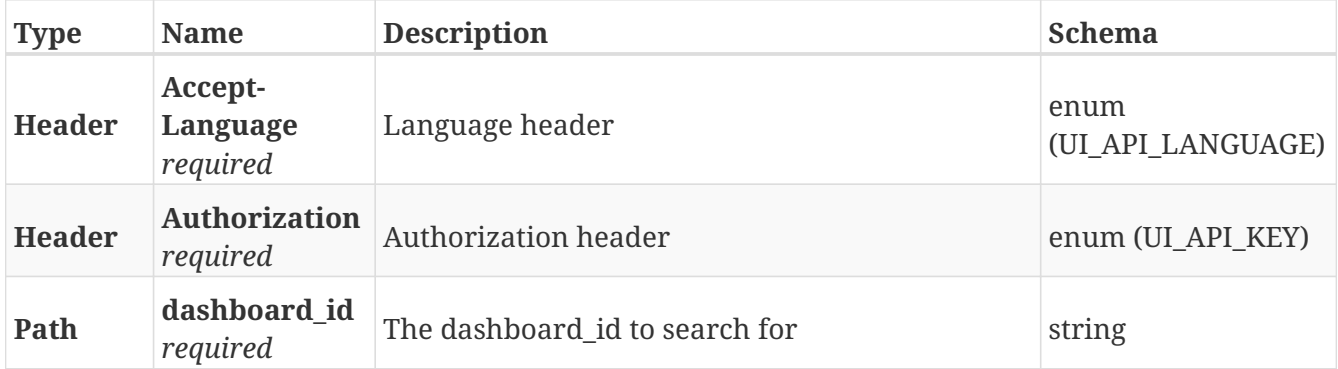

#### **Responses**

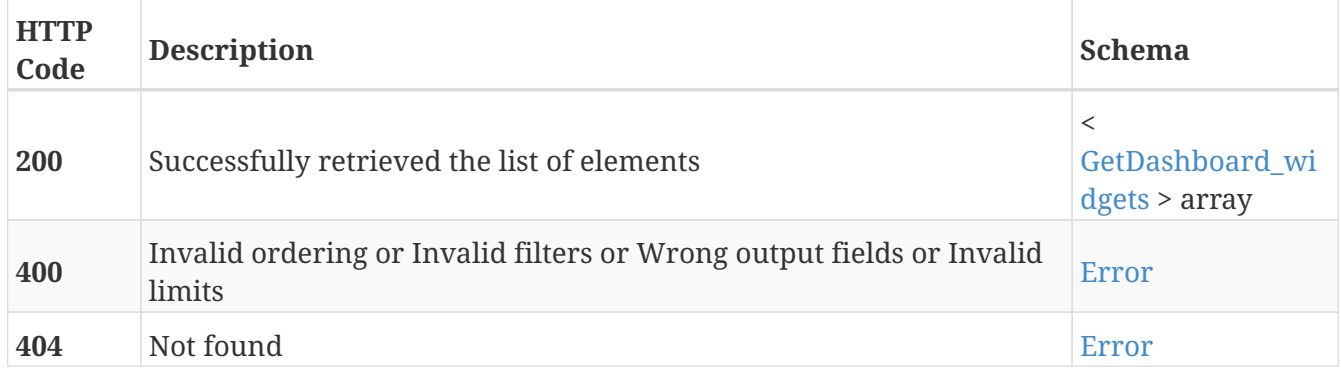

- Dashboards
- Widgets

# **GET /dashboards/{dashboard\_id}/widgets/{guid}**

GET /dashboards/{dashboard\_id}/widgets/{guid}

### **Description**

Retrieve the details about the widget with the specified GUID in the dashboard with the specified dashboard ID

#### **Parameters**

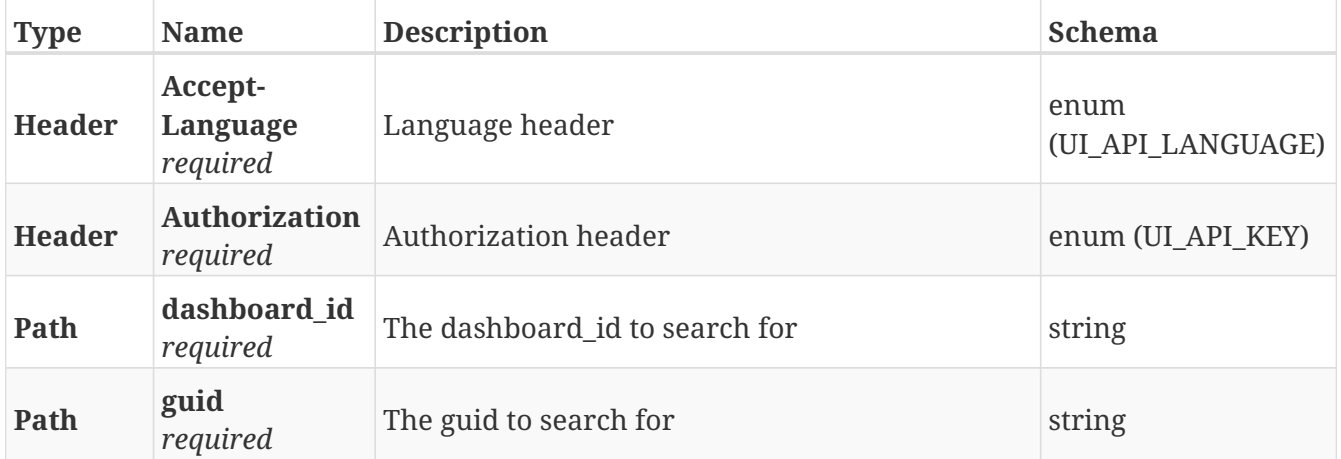

#### **Responses**

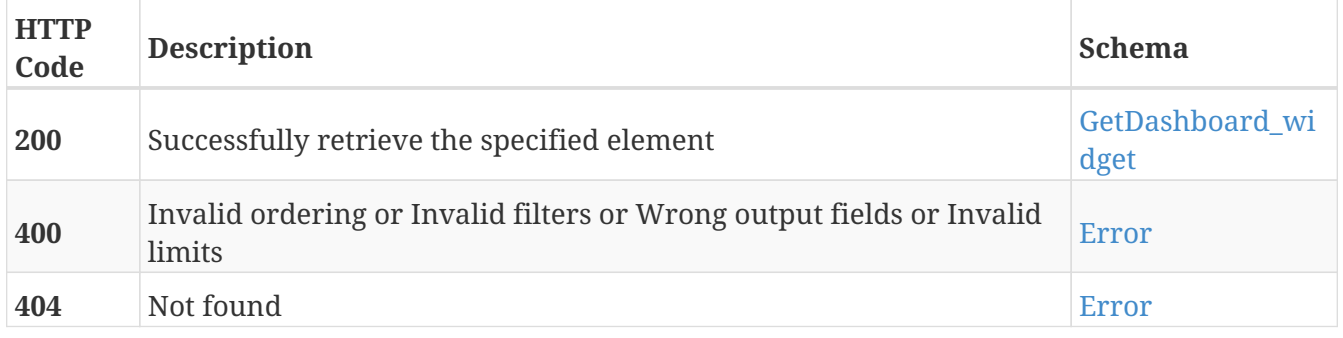

- Dashboards
- Widgets

# **PUT /dashboards/{dashboard\_id}/widgets/{guid}**

PUT /dashboards/{dashboard\_id}/widgets/{guid}

## **Description**

Modify the values of the widget with the specified GUID in the dashboard with the specified dashboard ID

#### **Parameters**

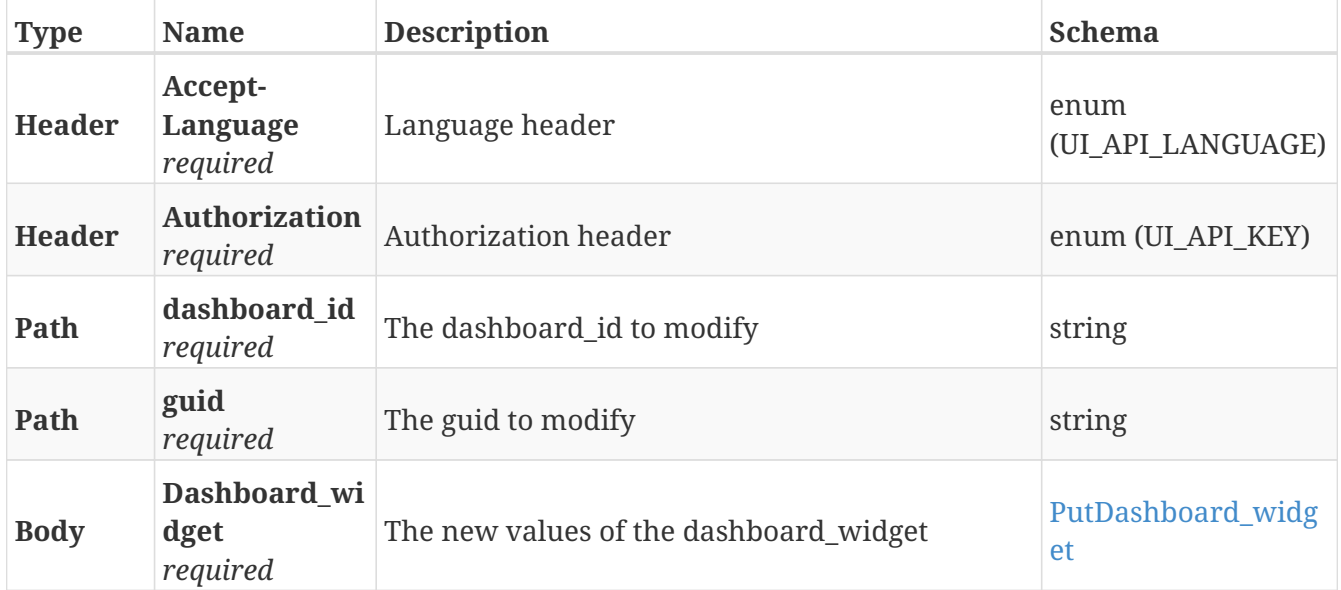

### **Responses**

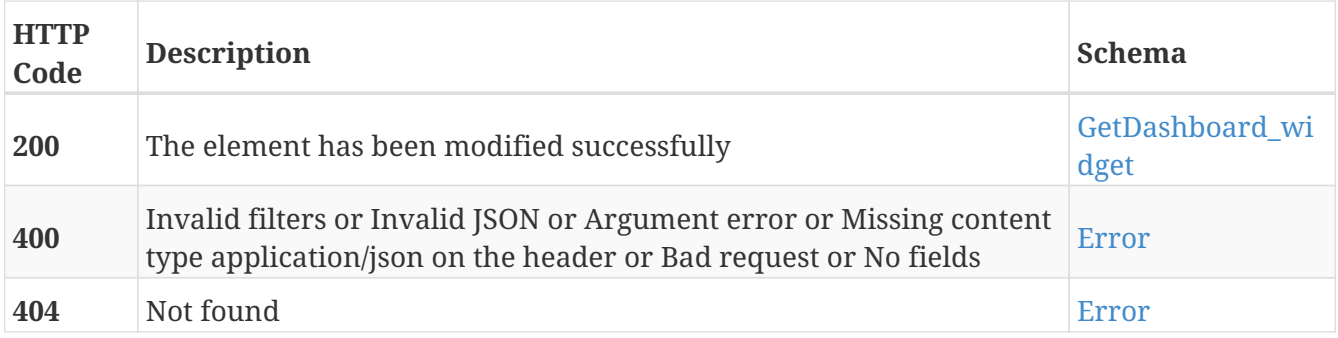

- Dashboards
- Widgets

# **DELETE /dashboards/{dashboard\_id}/widgets/{guid}**

DELETE /dashboards/{dashboard\_id}/widgets/{guid}

# **Description**

Erase the widget with the specified GUID from the dashboard with the specified dashboard ID

### **Parameters**

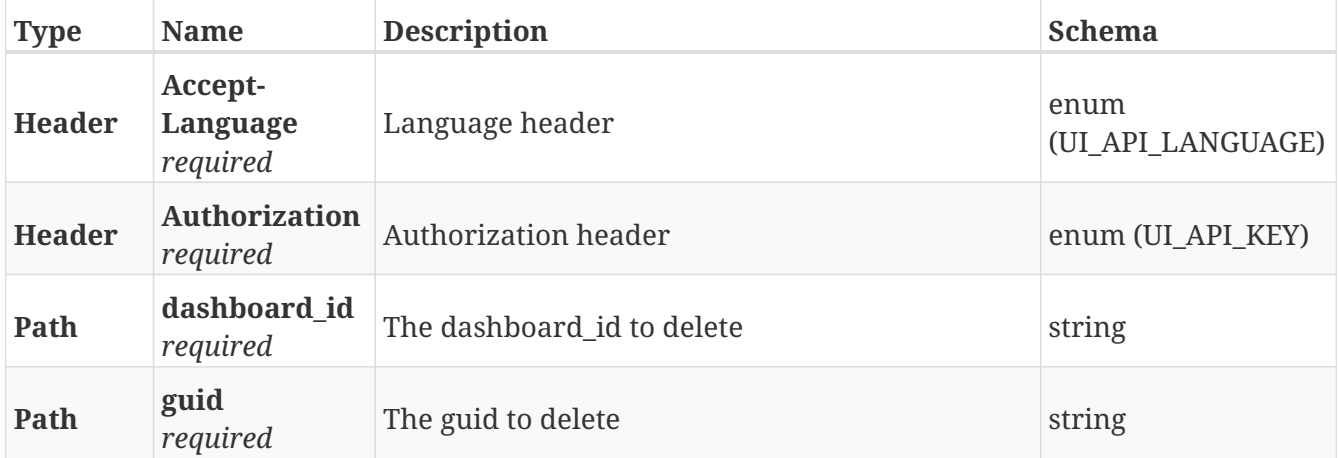

#### **Responses**

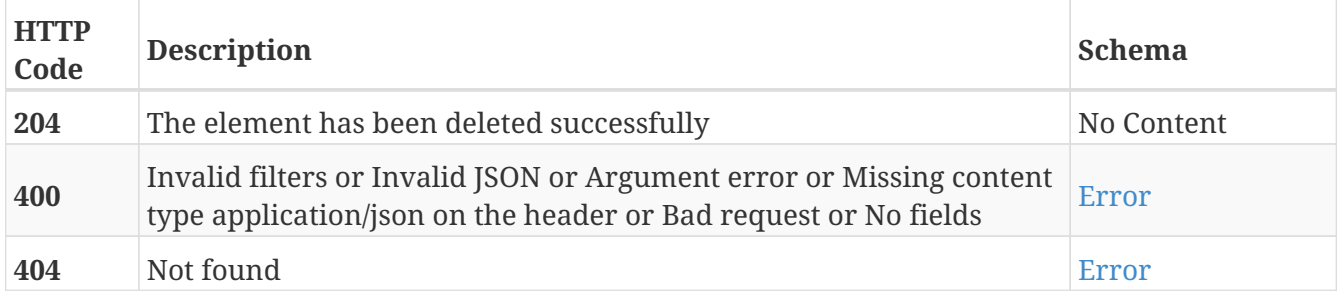

- Dashboards
- Widgets

# **GET /dashboards/{guid}**

GET /dashboards/{guid}

# **Description**

Retrieve the details of the dashboard with the specified GUID

## **Parameters**

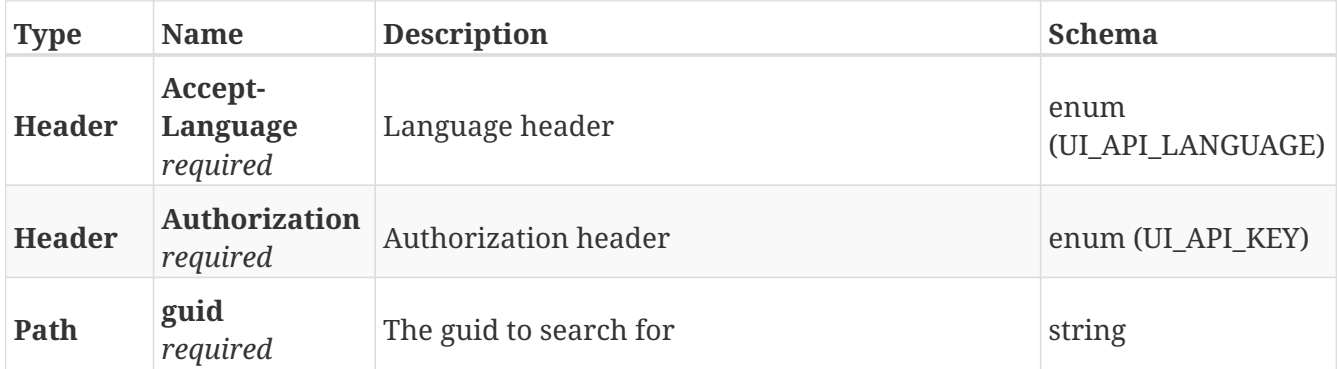

### **Responses**

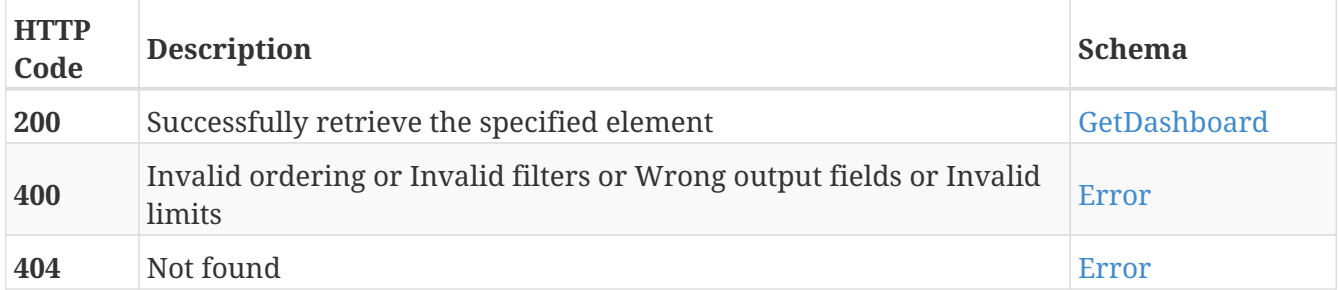

### **Tags**

# **PUT /dashboards/{guid}**

PUT /dashboards/{guid}

# **Description**

Modify the values of the dashboard with the specified GUID

## **Parameters**

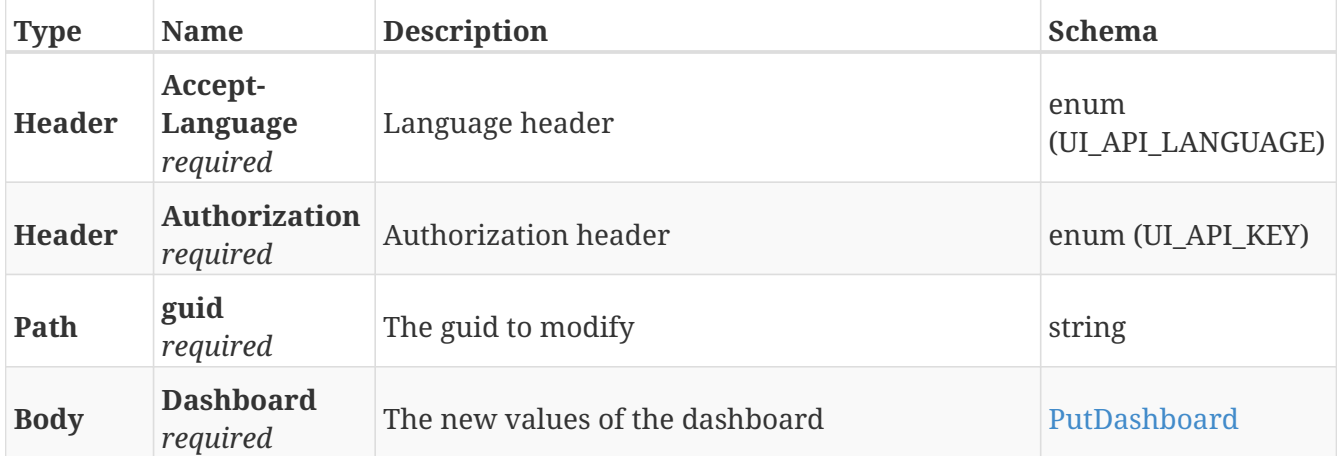

### **Responses**

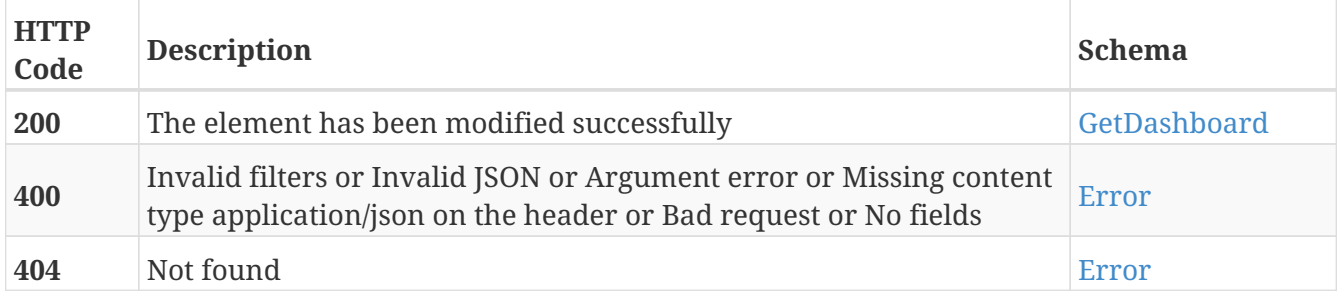

### **Tags**

# **DELETE /dashboards/{guid}**

DELETE /dashboards/{guid}

# **Description**

Erase the dashboard with the specified GUID

## **Parameters**

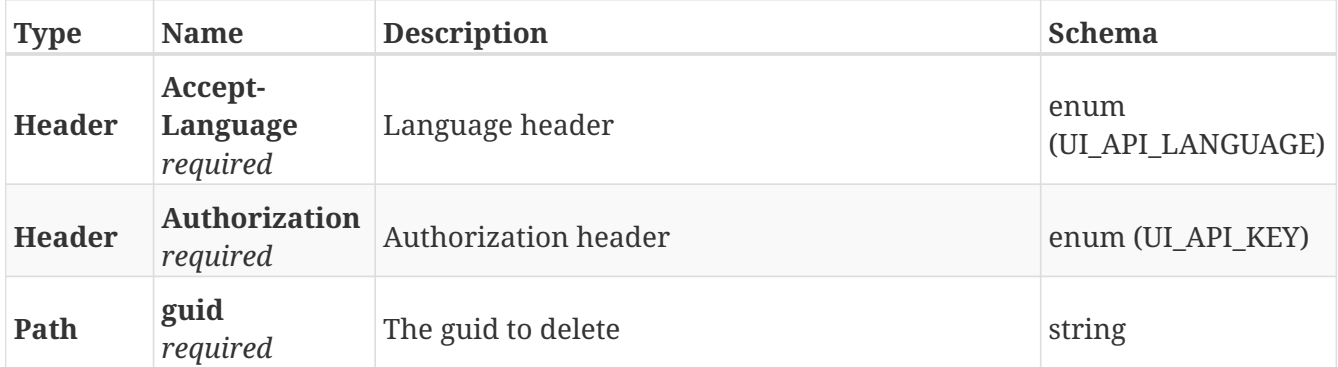

### **Responses**

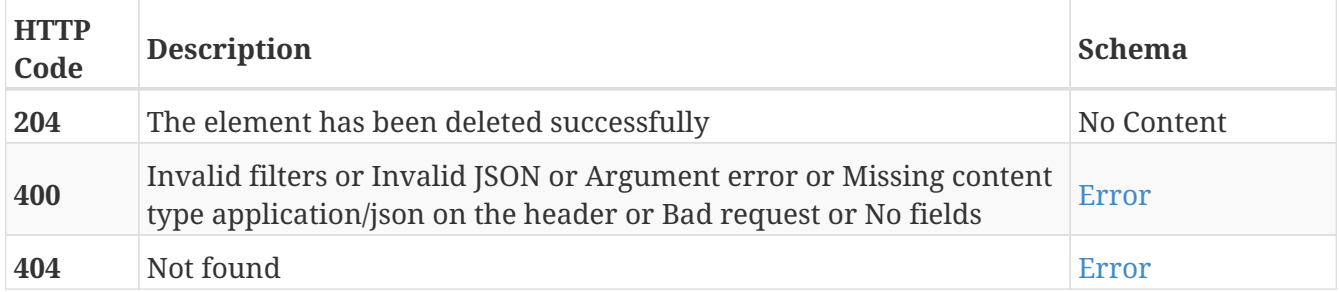

### **Tags**

# **POST /docking\_offsets**

POST /docking\_offsets

# **Description**

Add a new docking offset. The only positions that can have docking offsets are Charging stations, V markers and VL markers

#### **Parameters**

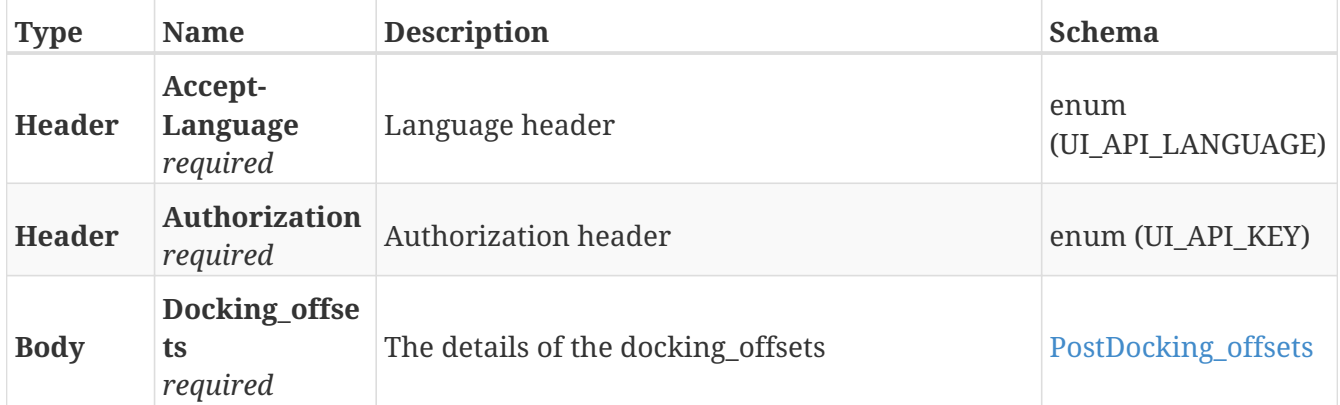

#### **Responses**

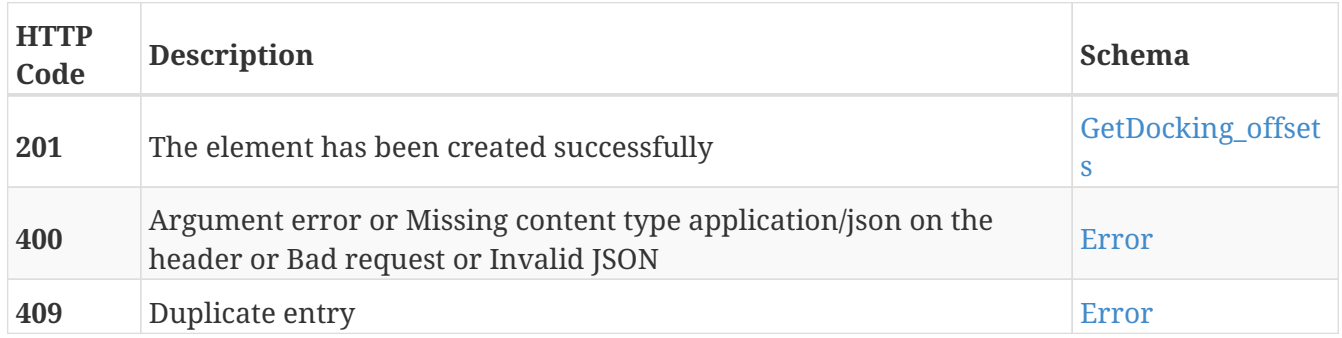

# **Tags**

# **GET /docking\_offsets**

GET /docking\_offsets

# **Description**

Retrieve the list of docking offsets

## **Parameters**

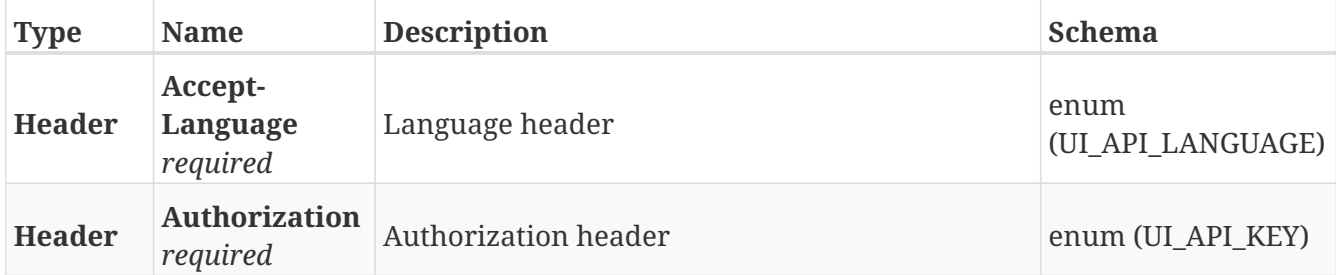

#### **Responses**

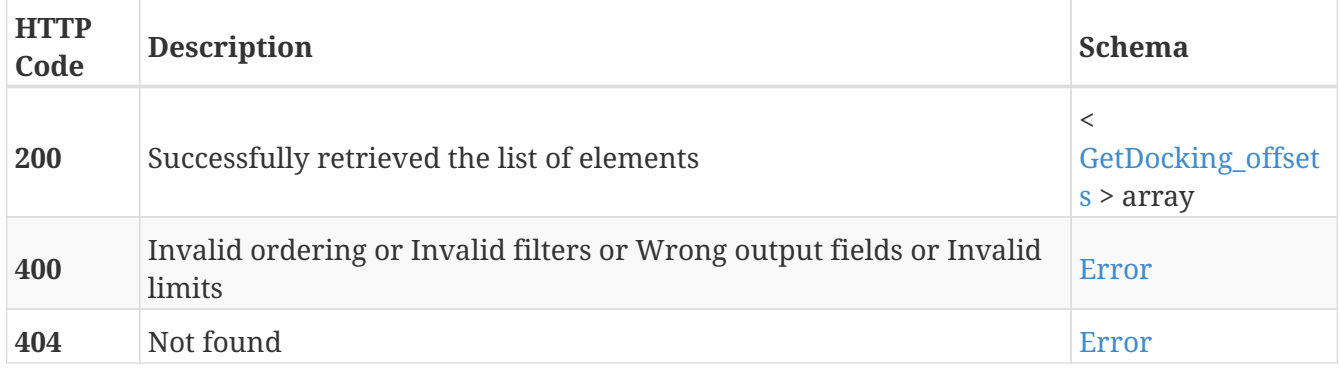

### **Tags**

# **GET /docking\_offsets/{guid}**

GET /docking\_offsets/{guid}

# **Description**

Retrieve the details of the docking offset with the specified GUID

## **Parameters**

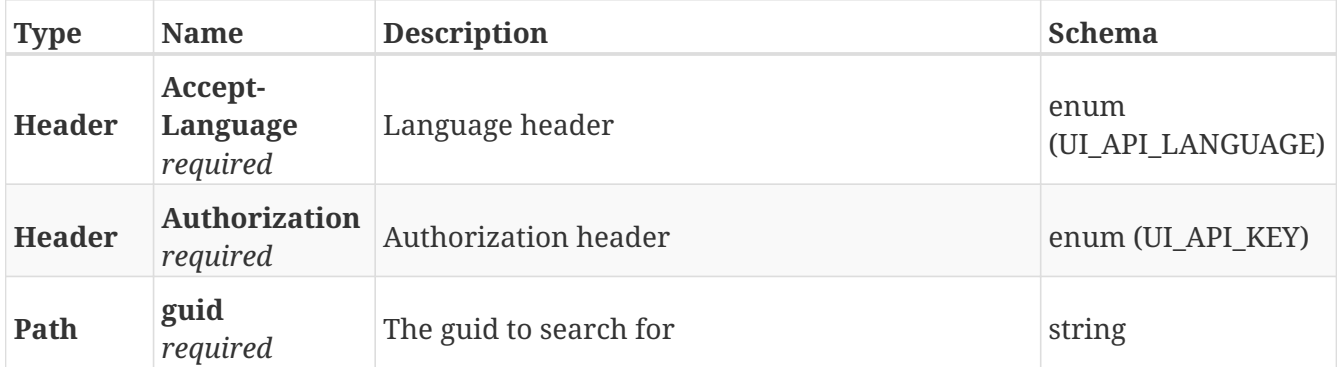

### **Responses**

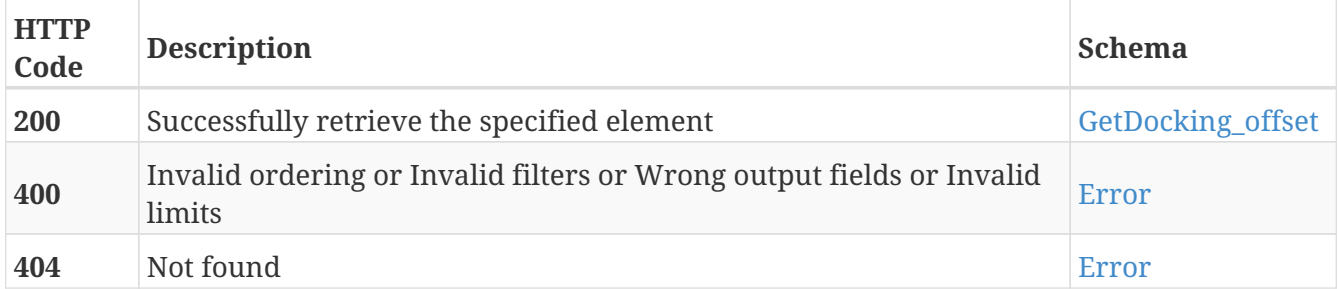

### **Tags**

# **PUT /docking\_offsets/{guid}**

PUT /docking\_offsets/{guid}

# **Description**

Modify the values of the docking offset with the specified GUID

## **Parameters**

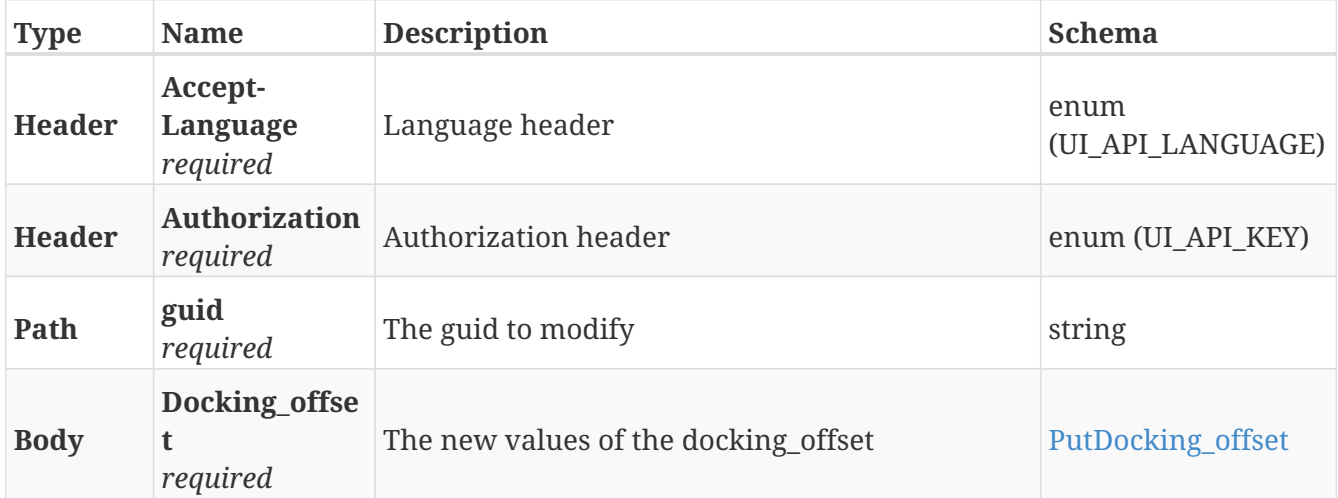

#### **Responses**

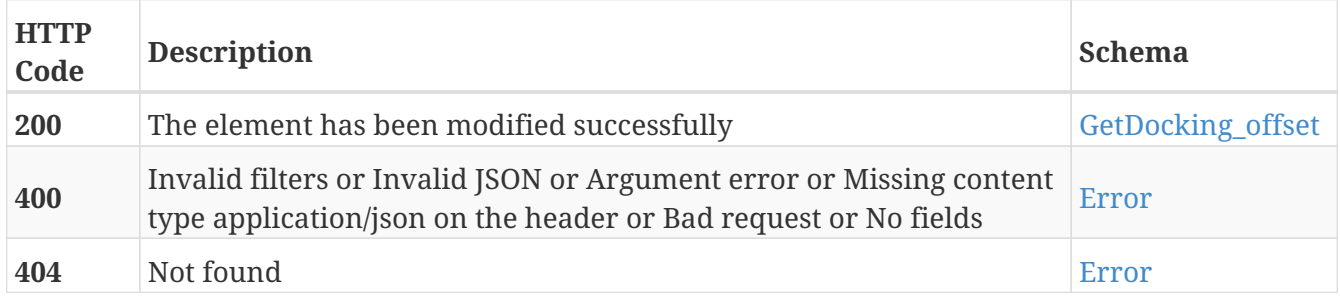

#### **Tags**

# **DELETE /docking\_offsets/{guid}**

DELETE /docking\_offsets/{guid}

# **Description**

Erase the docking offset with the specified GUID

## **Parameters**

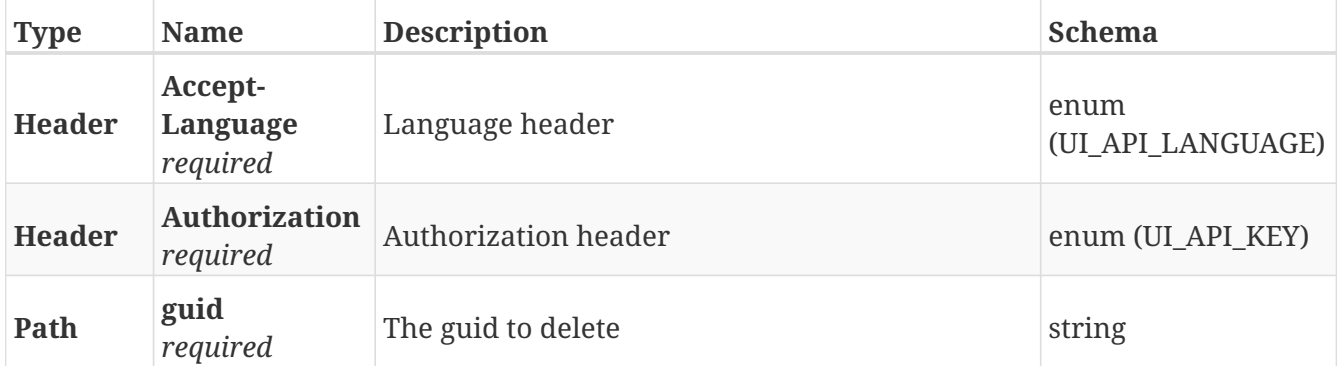

### **Responses**

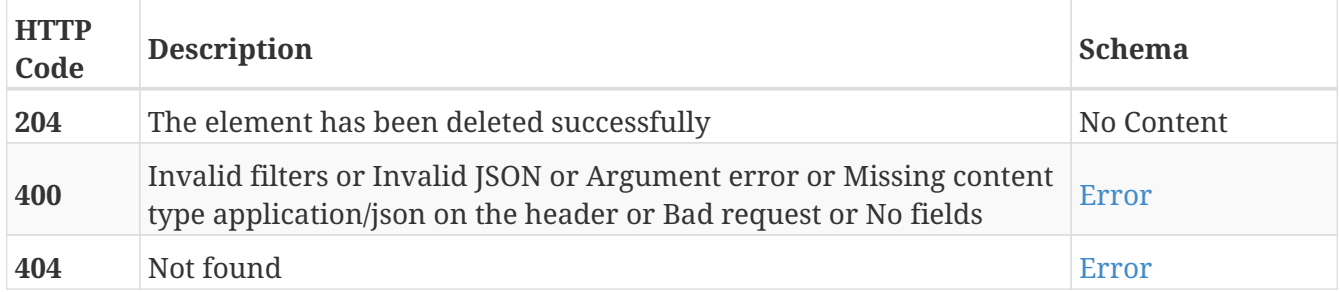

### **Tags**

# **POST /factory\_reset**

POST /factory\_reset

# **Description**

Clean and migrate the database. Keep hardware configurations

## **Parameters**

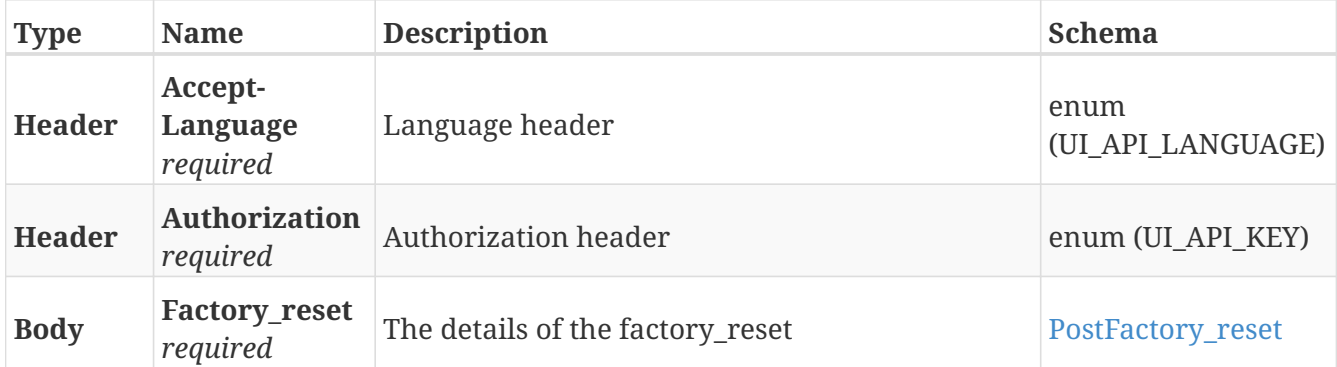

### **Responses**

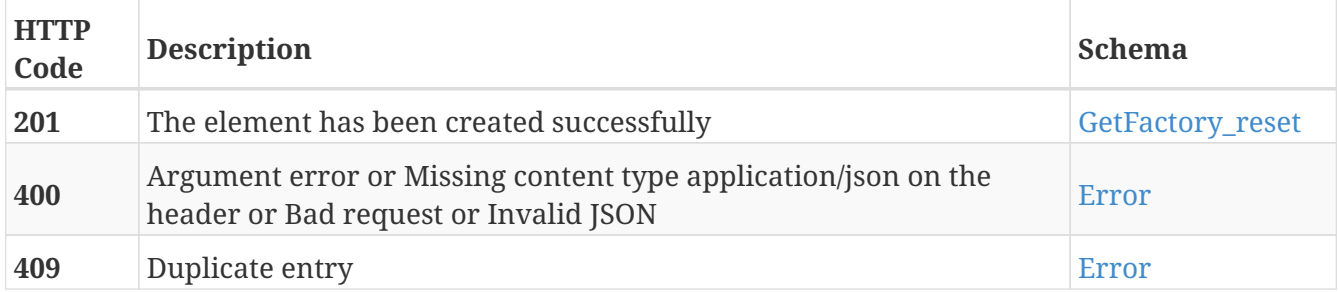

## **Tags**

• Factory\_reset

# **GET /hook/brake**

GET /hook/brake

# **Description**

Retrieve the state of the Hook brake

# **Parameters**

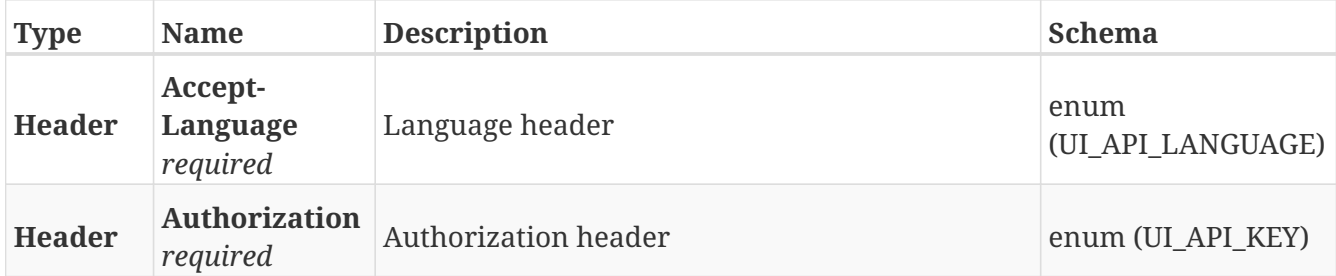

#### **Responses**

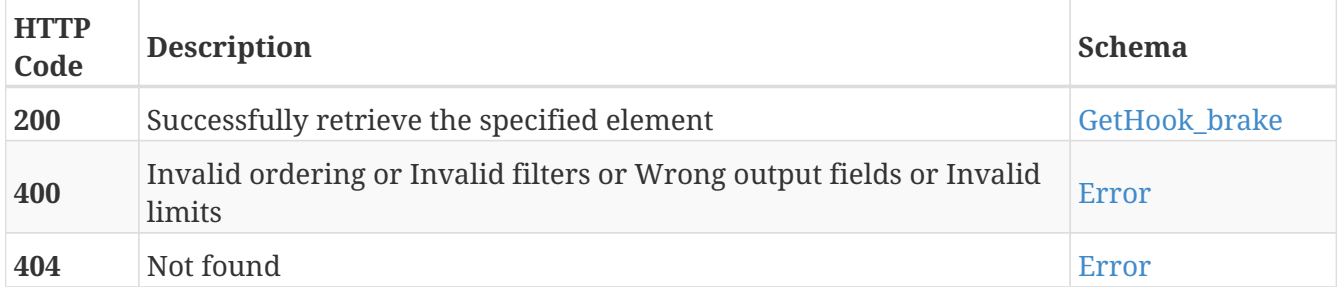

- Brake
- Hook

# **PUT /hook/brake**

PUT /hook/brake

# **Description**

Activate or release the Hook brake

## **Parameters**

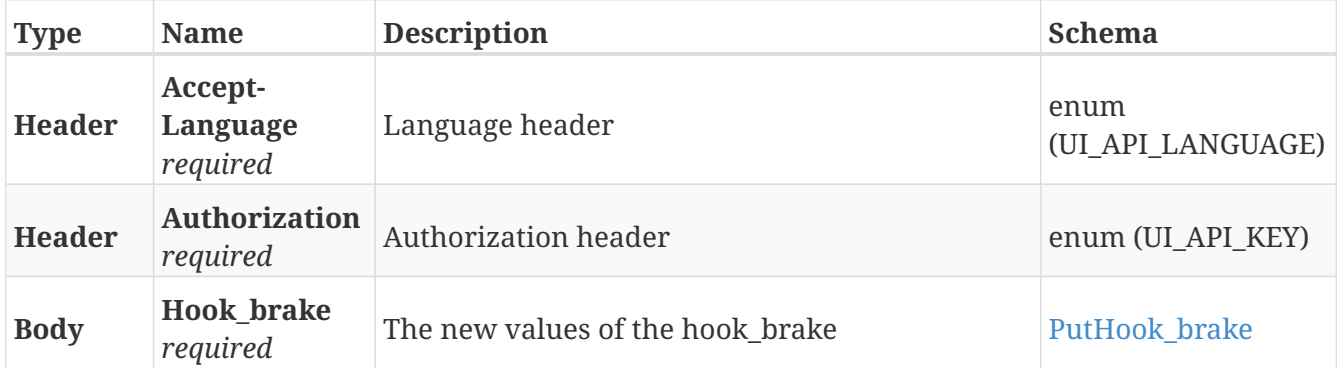

### **Responses**

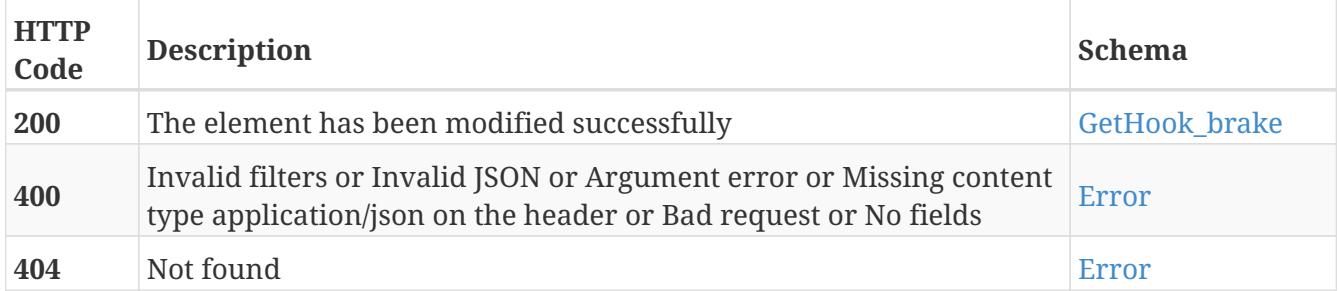

- Brake
- Hook

# **GET /hook/gripper**

GET /hook/gripper

# **Description**

Retrieve the state of the Hook gripper

## **Parameters**

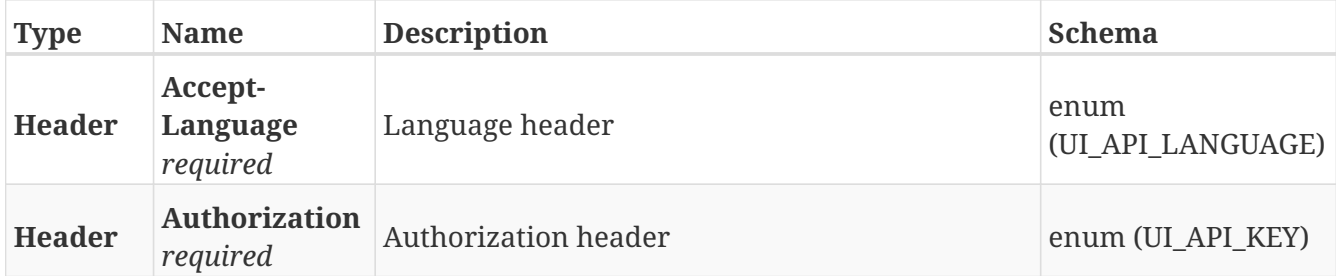

#### **Responses**

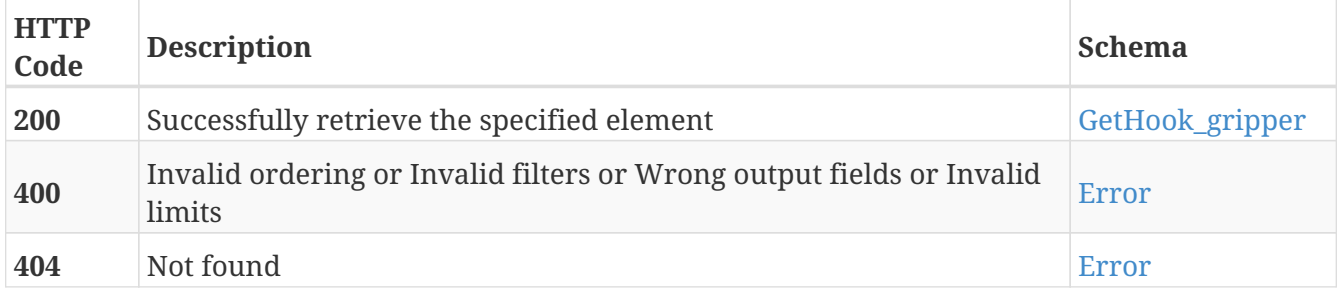

- Gripper
- Hook

# **PUT /hook/gripper**

PUT /hook/gripper

# **Description**

Open or close the Hook gripper

## **Parameters**

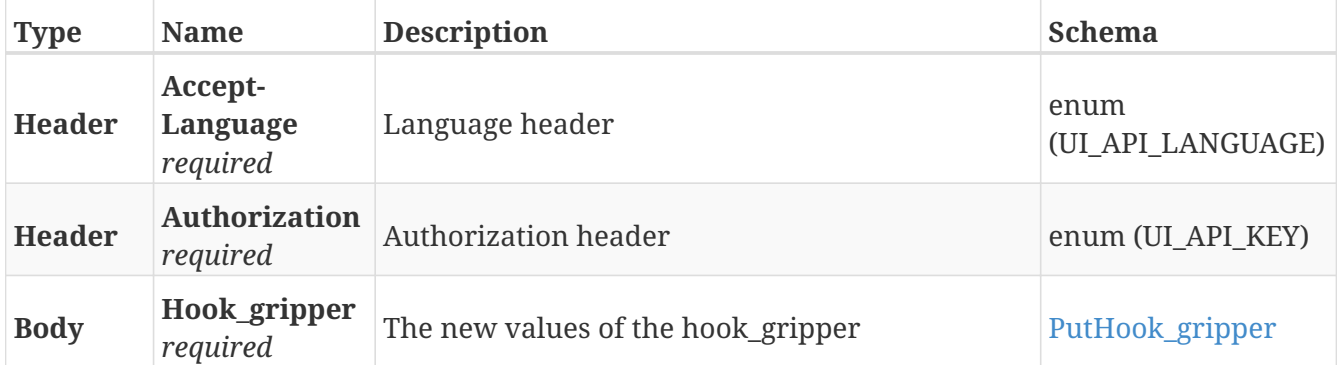

### **Responses**

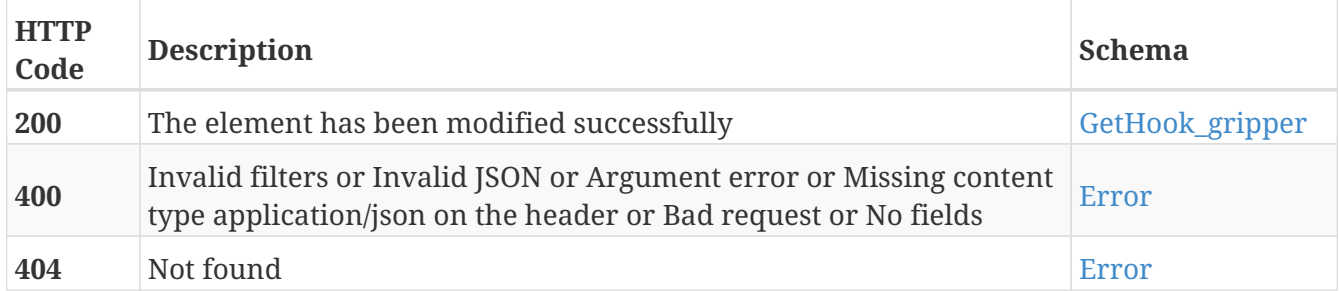

- Gripper
- Hook

# **GET /hook/height**

GET /hook/height

# **Description**

Retrieve the height of the Hook

## **Parameters**

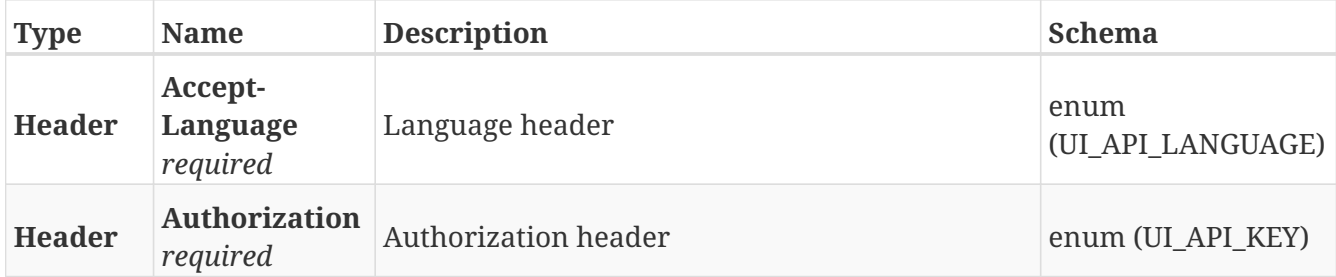

#### **Responses**

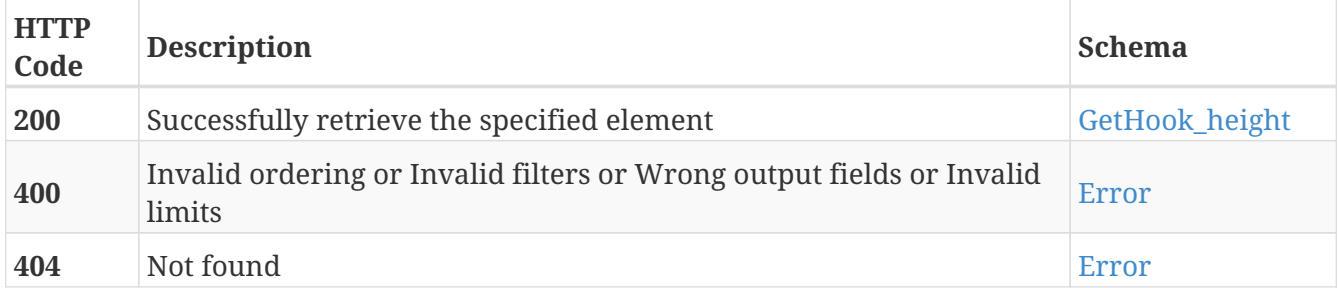

- Height
- Hook

# **PUT /hook/height**

PUT /hook/height

# **Description**

Modify the height of the Hook

## **Parameters**

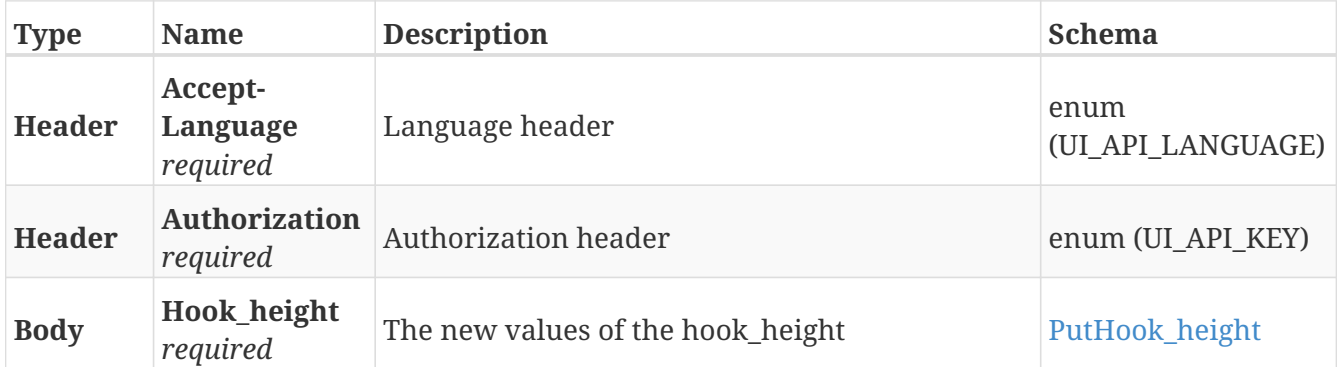

### **Responses**

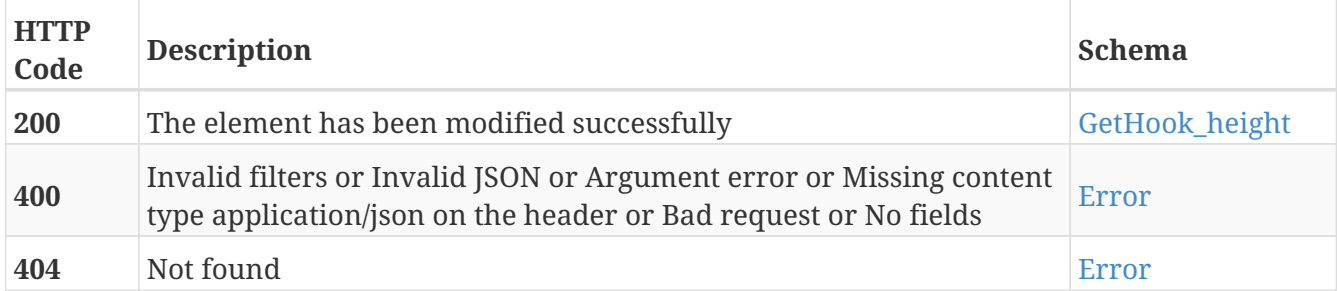

- Height
- Hook

# **GET /hook/status**

GET /hook/status

# **Description**

Retrieve the extended status of the Hook

# **Parameters**

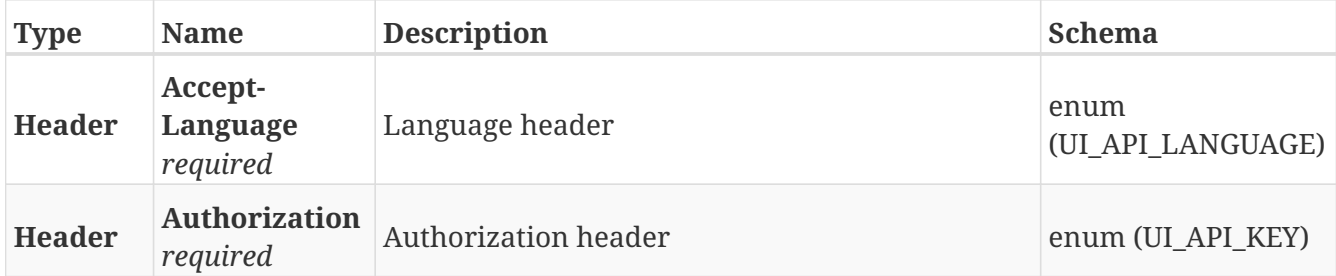

#### **Responses**

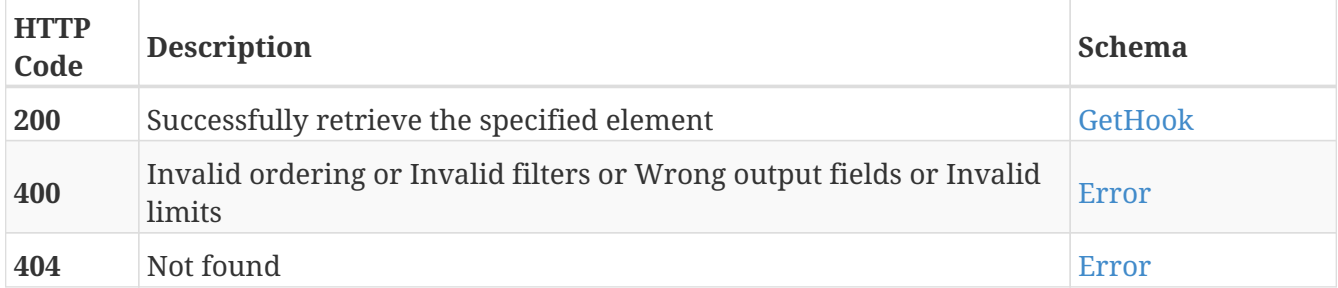

- Hook
- Status

# **GET /hw/export**

GET /hw/export

# **Description**

Download a file containing the hardware configuration of the robot

## **Parameters**

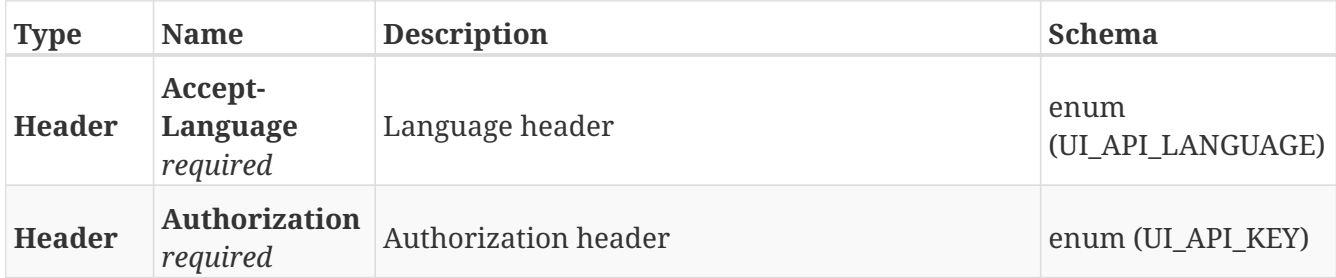

#### **Responses**

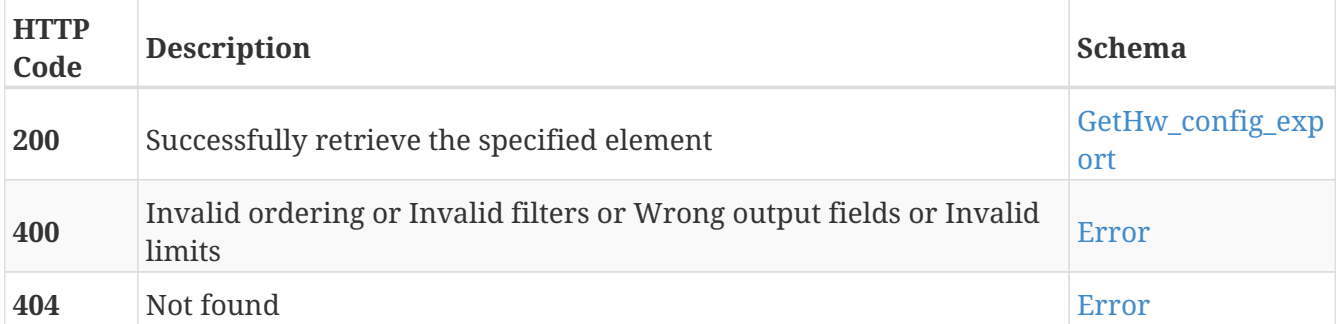

- Export
- Hw

# **POST /hw/import**

POST /hw/import

# **Description**

Import the hardware configuration contained in the file into the robot

## **Parameters**

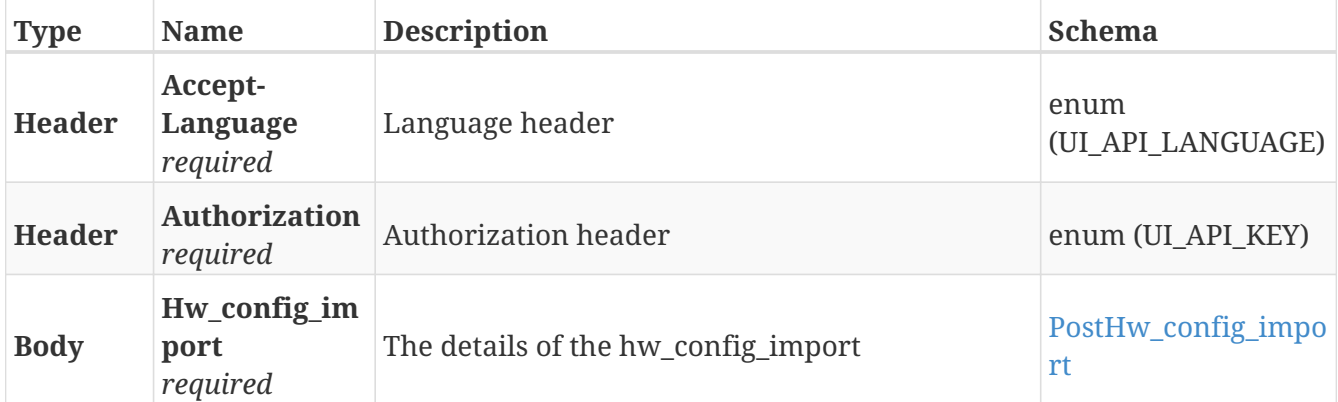

# **Responses**

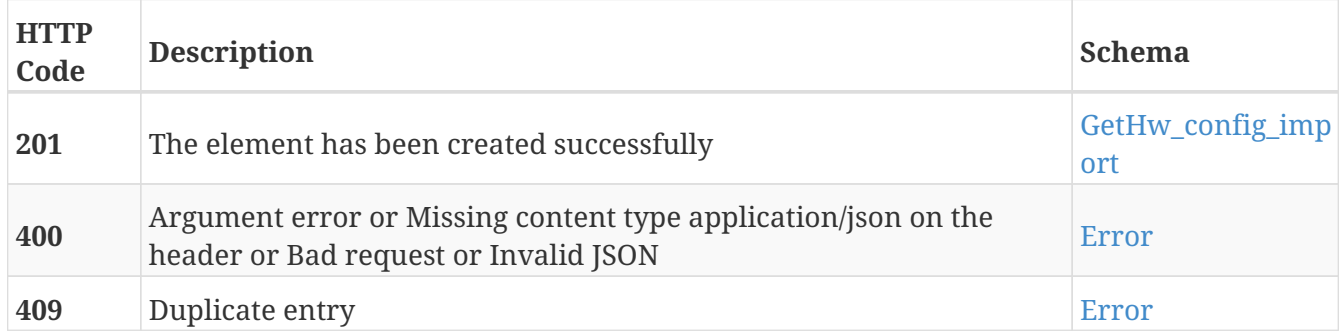

- Hw
- Import

# **POST /io\_modules**

POST /io\_modules

# **Description**

Add a new IO module

## **Parameters**

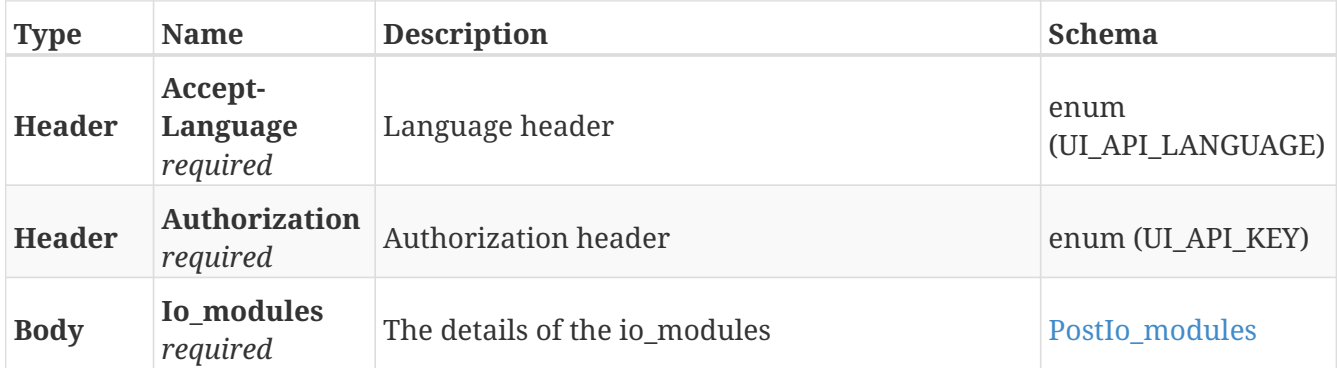

### **Responses**

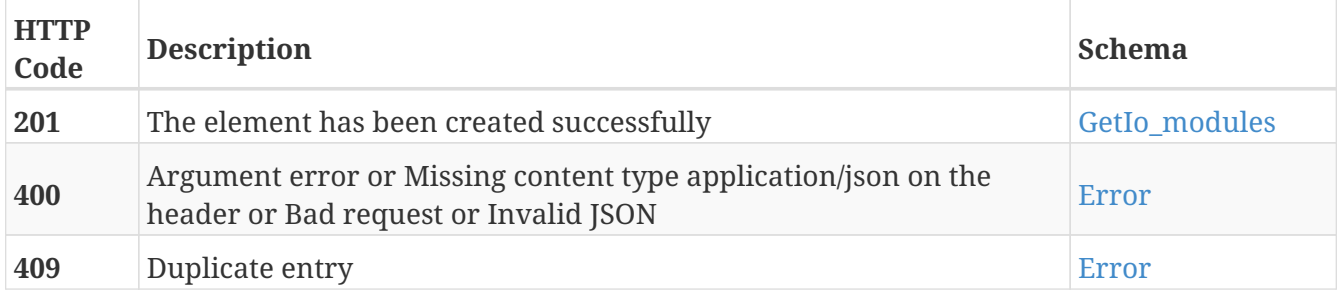

# **Tags**

# **GET /io\_modules**

GET /io\_modules

# **Description**

Retrieve the list of configured IO modules

## **Parameters**

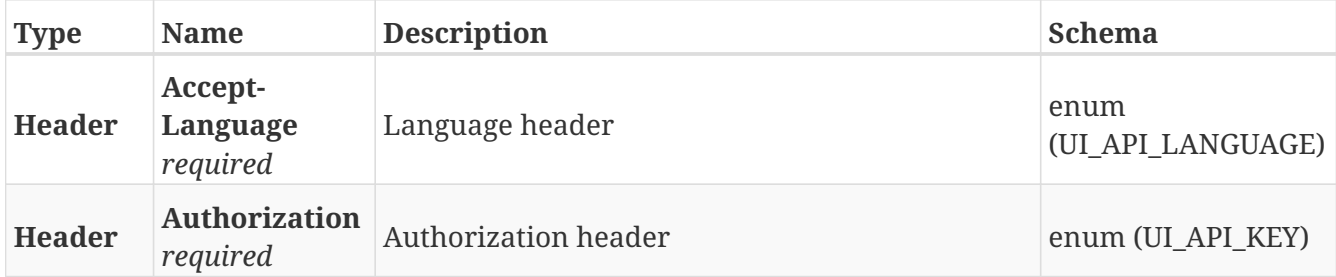

### **Responses**

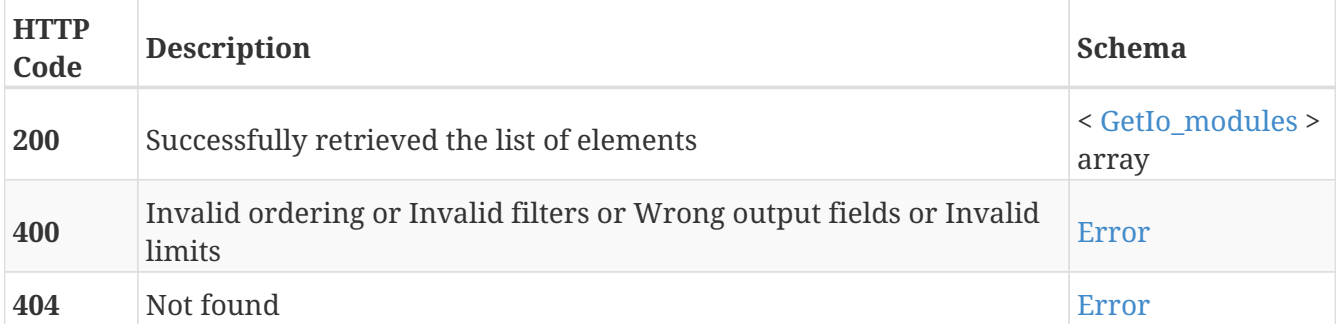

# **Tags**

# **GET /io\_modules/{guid}**

GET /io\_modules/{guid}

# **Description**

Retrieve the details about a IO device with the specified GUID

## **Parameters**

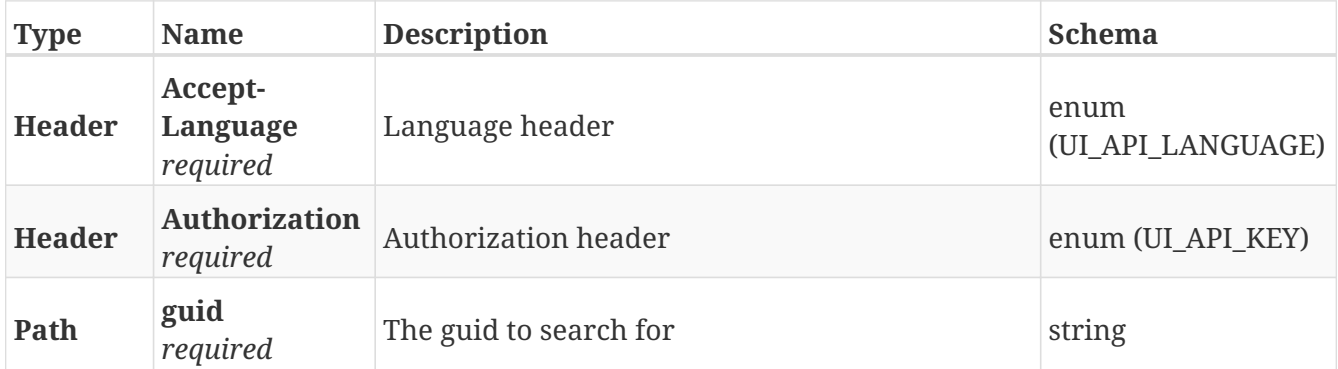

### **Responses**

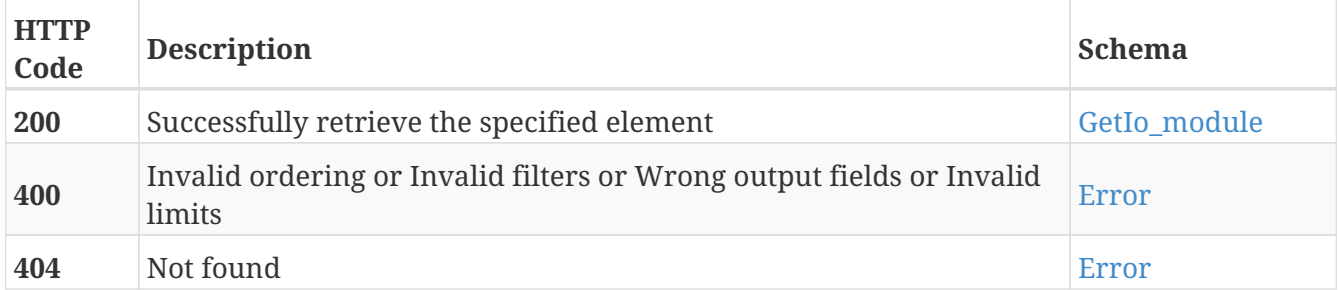

### **Tags**

# **PUT /io\_modules/{guid}**

PUT /io\_modules/{guid}

# **Description**

Modify the values of the IO device with the specified GUID

## **Parameters**

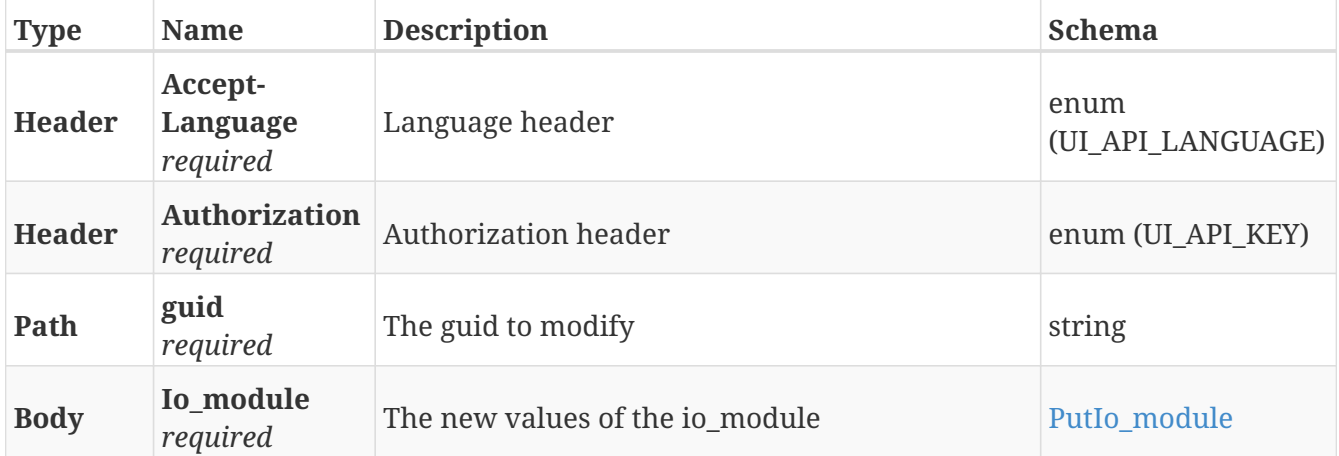

# **Responses**

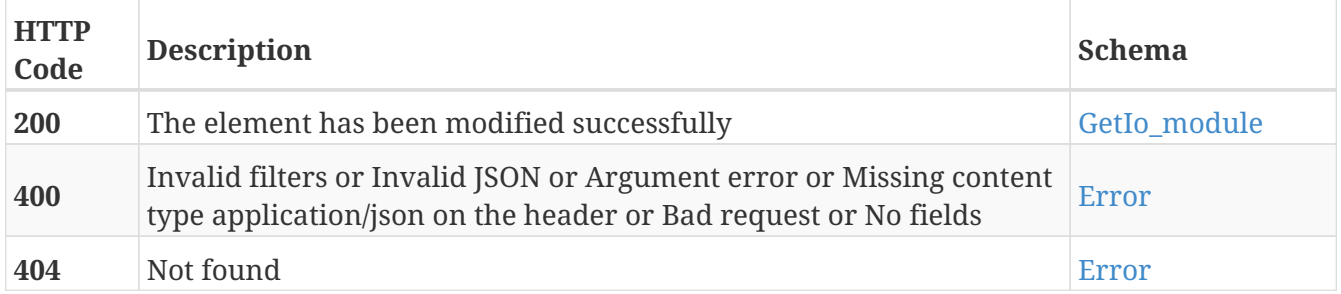

### **Tags**

# **DELETE /io\_modules/{guid}**

DELETE /io\_modules/{guid}

# **Description**

Erase the IO device with the specified GUID

## **Parameters**

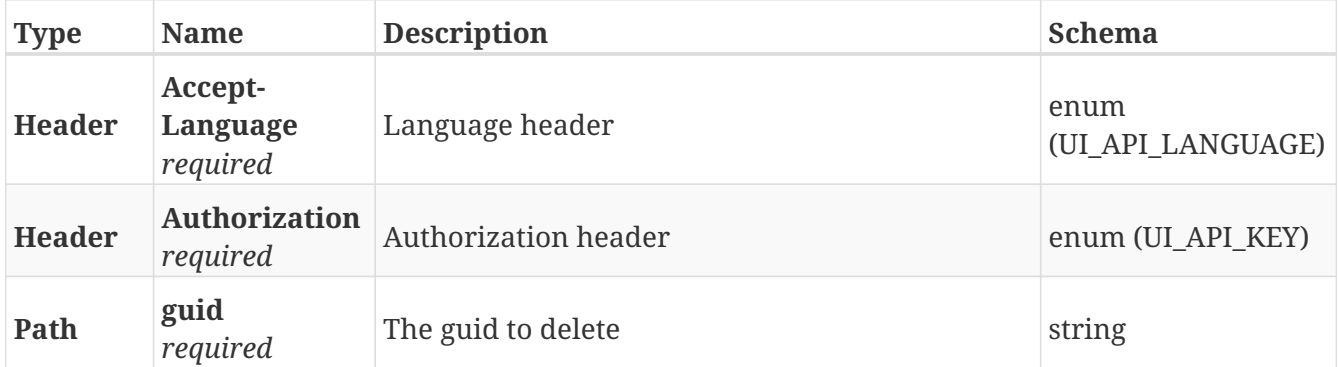

### **Responses**

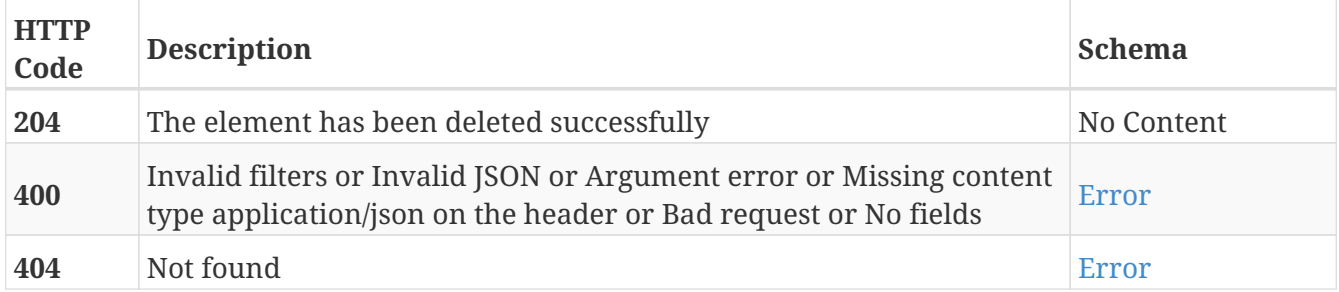

### **Tags**
# **POST /io\_modules/{guid}/status**

POST /io\_modules/{guid}/status

# **Description**

Connect to theIO module with the specified GUID

## **Parameters**

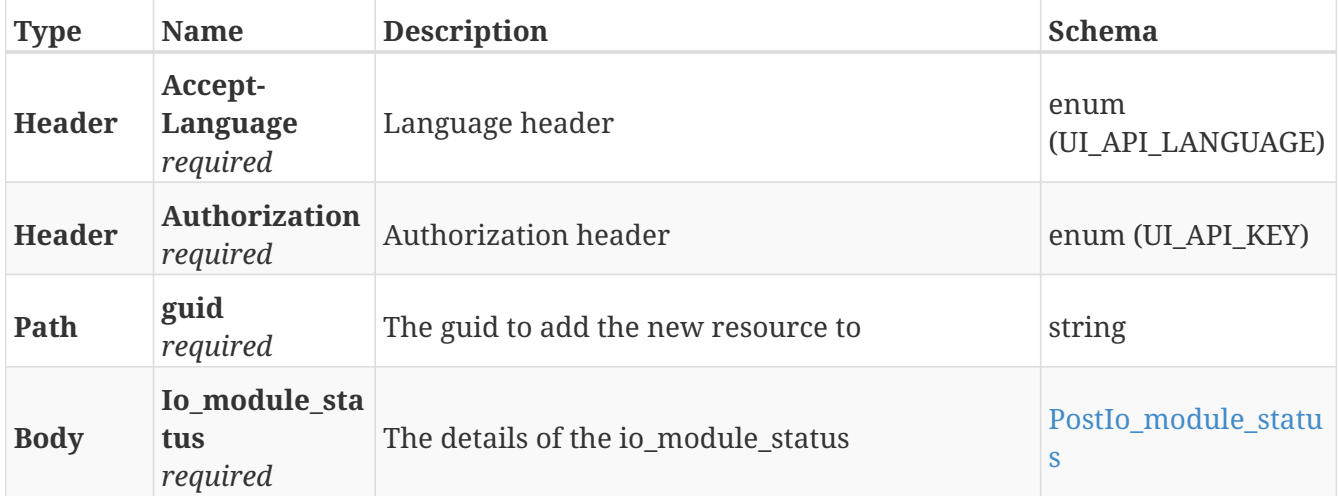

### **Responses**

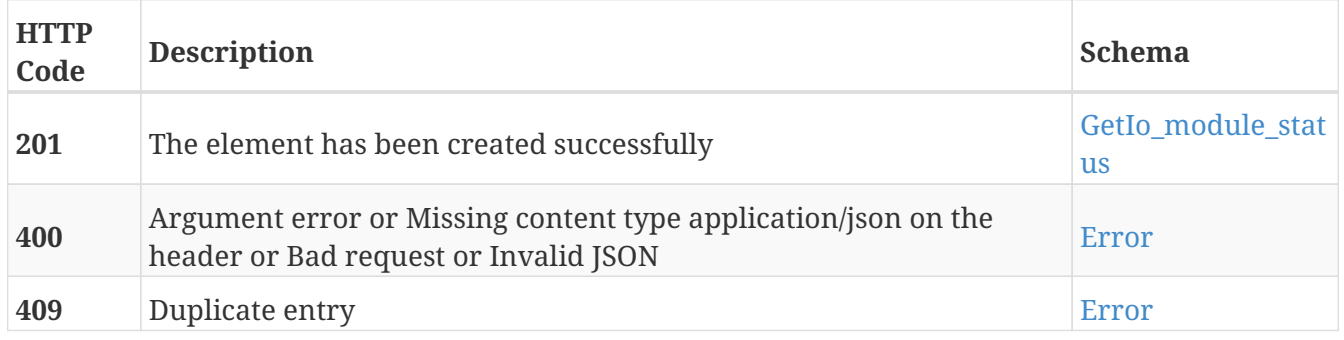

- Io\_modules
- Status

# **GET /io\_modules/{guid}/status**

GET /io\_modules/{guid}/status

# **Description**

Retrieve the status of the connection to the IO module with the specified GUID

## **Parameters**

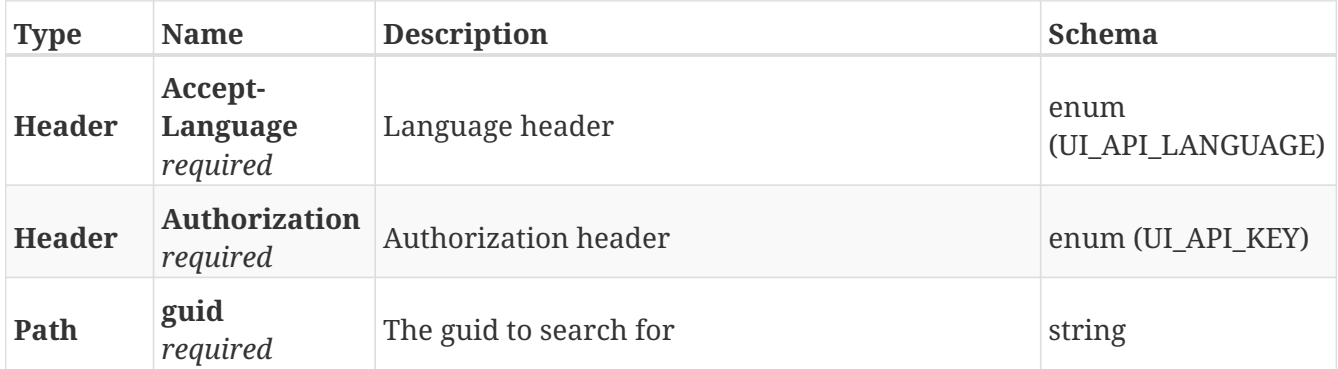

### **Responses**

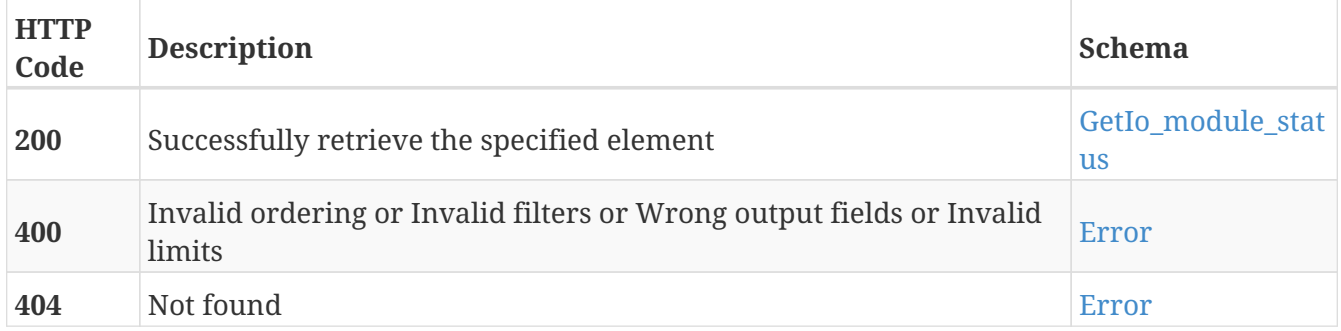

- Io modules
- Status

# **PUT /io\_modules/{guid}/status**

PUT /io\_modules/{guid}/status

# **Description**

Modify the outputs of the connected IO module with specified GUID

## **Parameters**

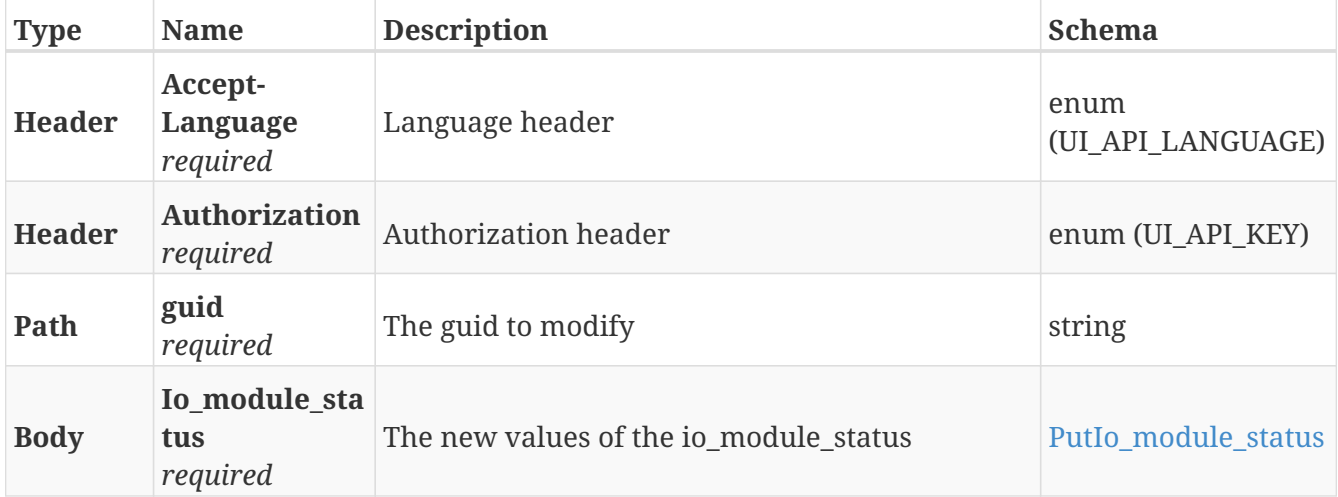

### **Responses**

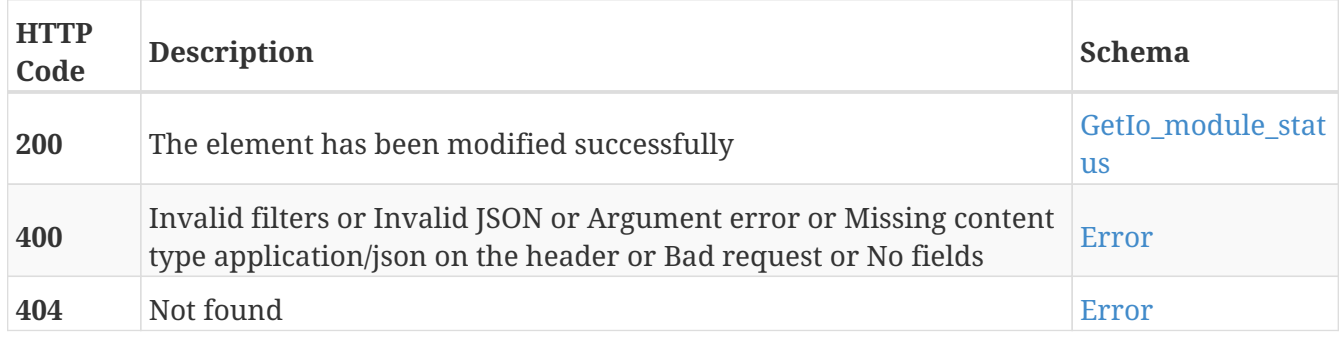

- Io\_modules
- Status

# **DELETE /io\_modules/{guid}/status**

DELETE /io\_modules/{guid}/status

# **Description**

Disconnect from the IO module with the specified GUID

## **Parameters**

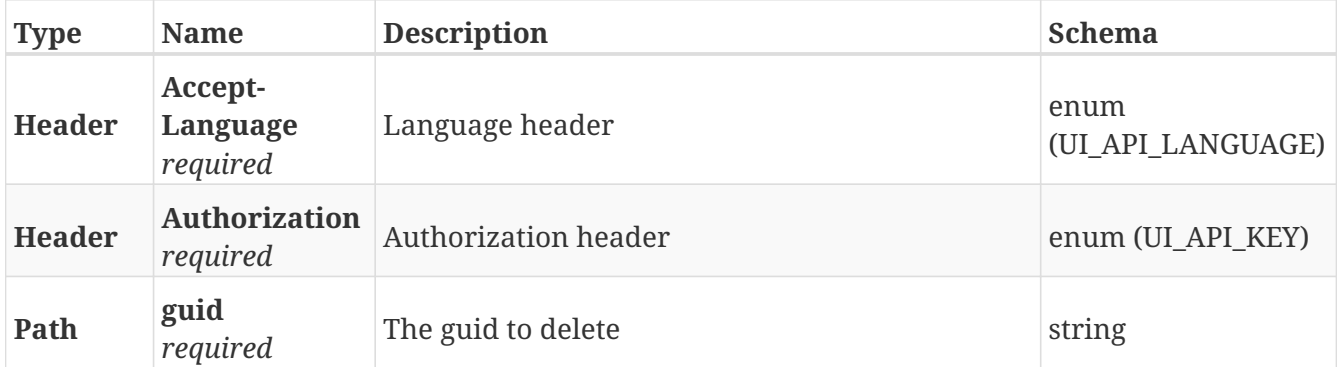

### **Responses**

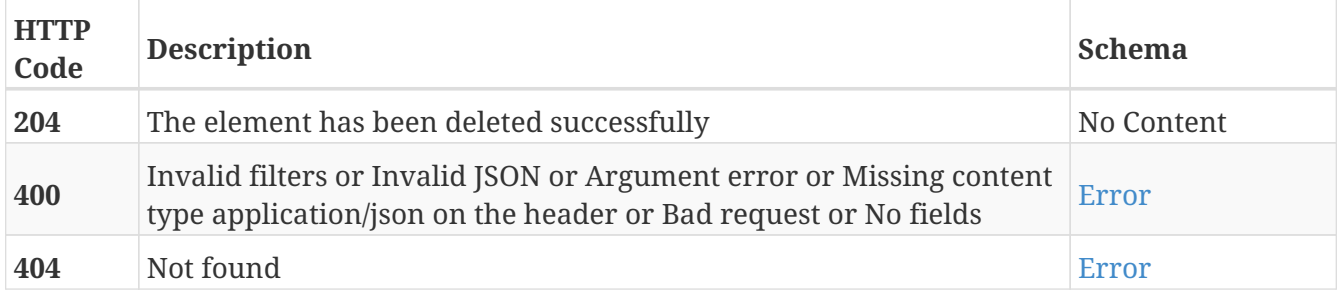

- Io\_modules
- Status

# **POST /log/error\_reports**

POST /log/error\_reports

# **Description**

Generate a new error report. This will record the 30s previous to this call in a file.

## **Parameters**

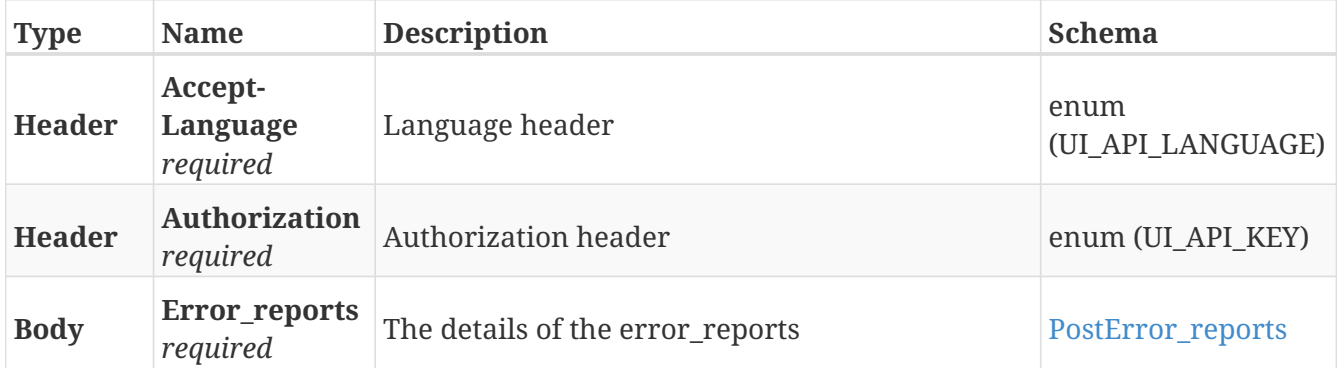

### **Responses**

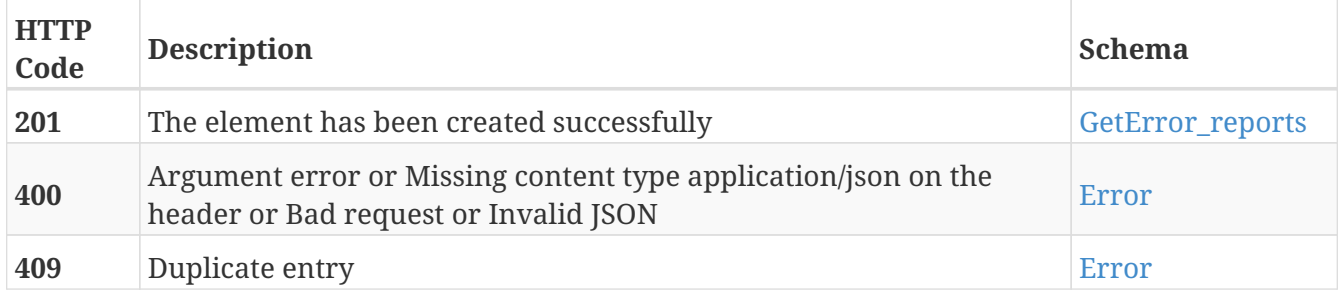

- Error\_reports
- Log

# **GET /log/error\_reports**

GET /log/error\_reports

# **Description**

Retrieve the list of error reports

## **Parameters**

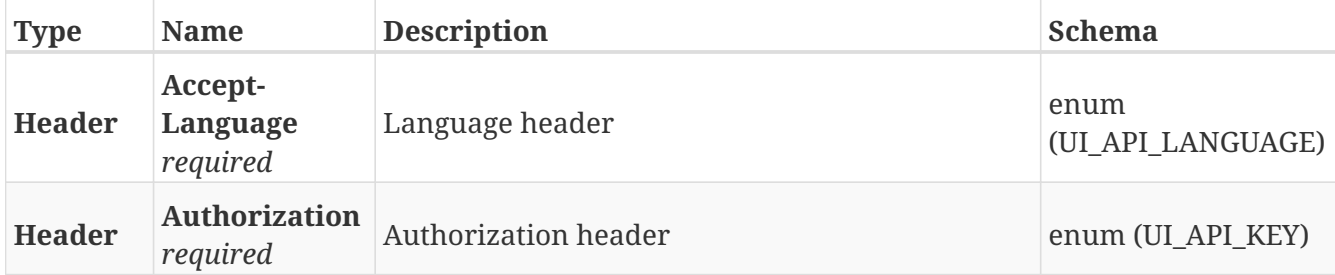

#### **Responses**

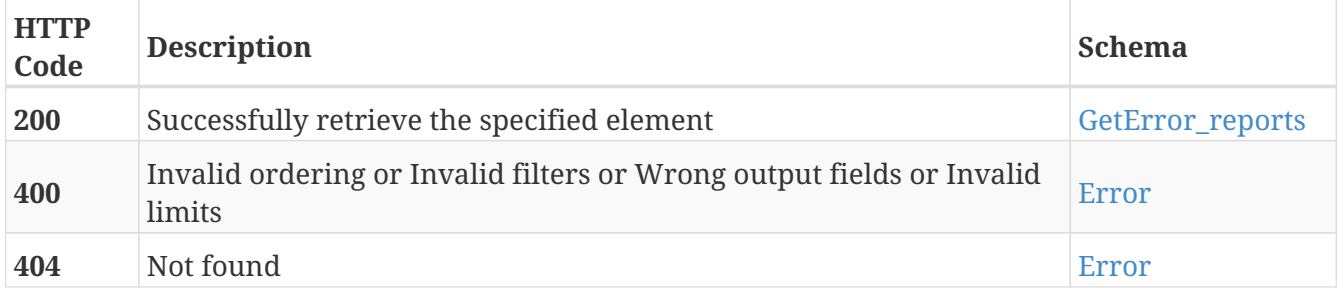

- Error\_reports
- Log

# **DELETE /log/error\_reports**

DELETE /log/error\_reports

# **Description**

Erase ALL the error reports

### **Parameters**

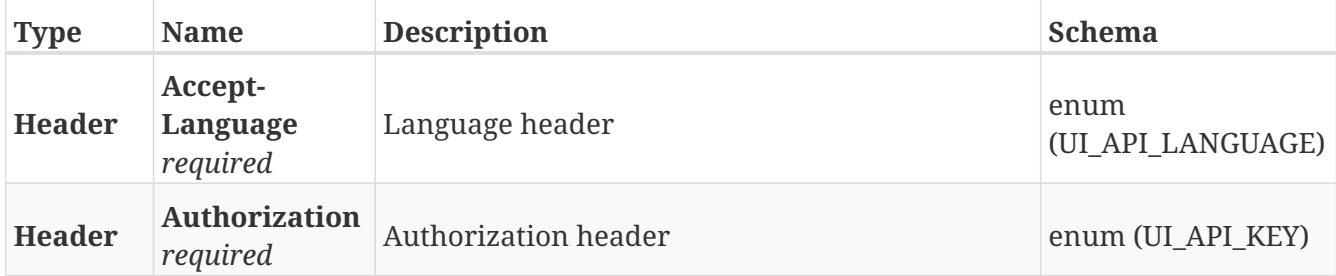

#### **Responses**

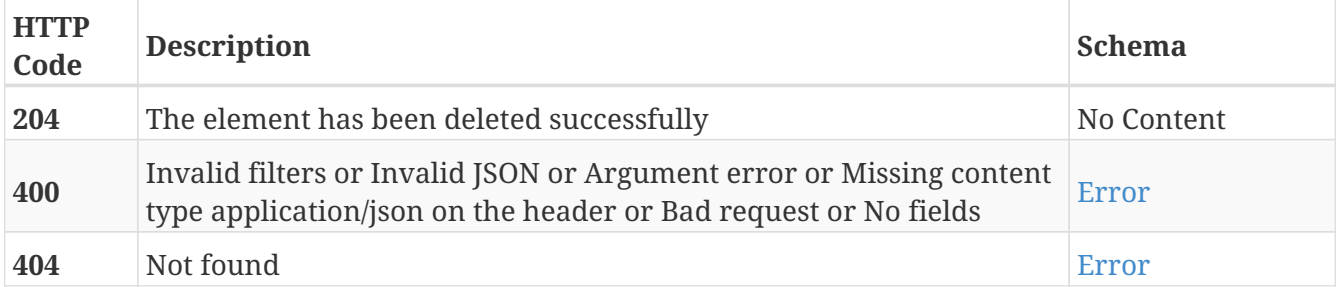

- Error\_reports
- Log

# **GET /log/error\_reports/{id}**

GET /log/error\_reports/{id}

# **Description**

Retrieve the details about the error report with the specified ID

## **Parameters**

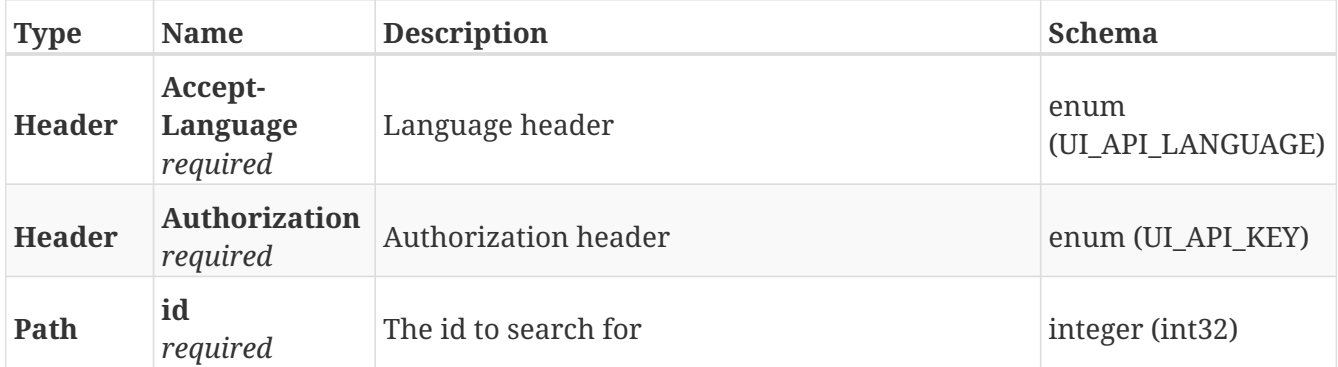

### **Responses**

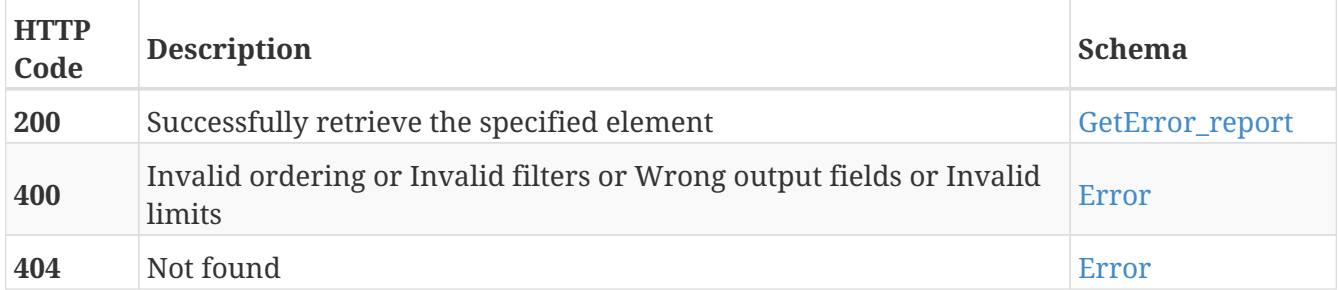

- Error\_reports
- Log

# **DELETE /log/error\_reports/{id}**

DELETE /log/error\_reports/{id}

# **Description**

Erase the error report with the specified ID

## **Parameters**

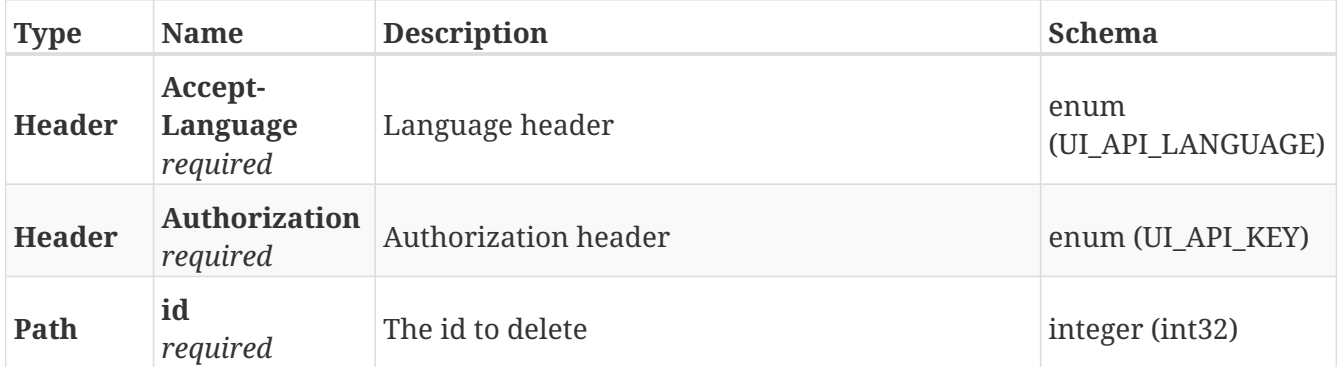

### **Responses**

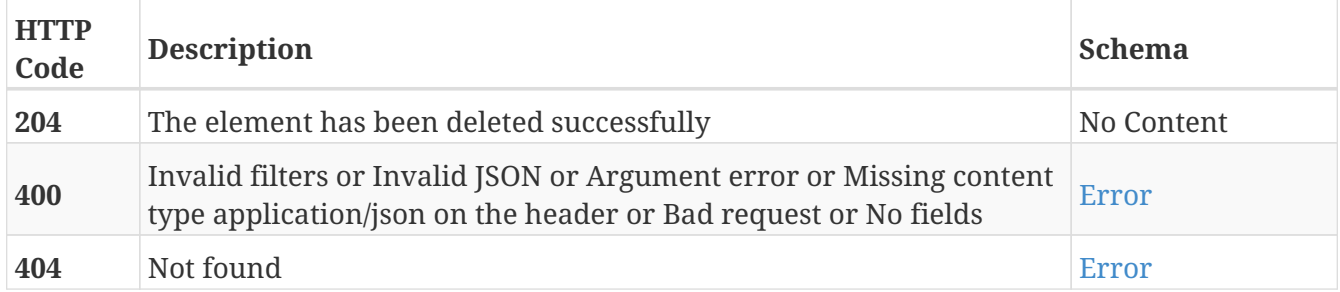

- Error\_reports
- Log

# **GET /log/error\_reports/{id}/download**

GET /log/error\_reports/{id}/download

# **Description**

Download the file containing the error report with the specified ID

## **Parameters**

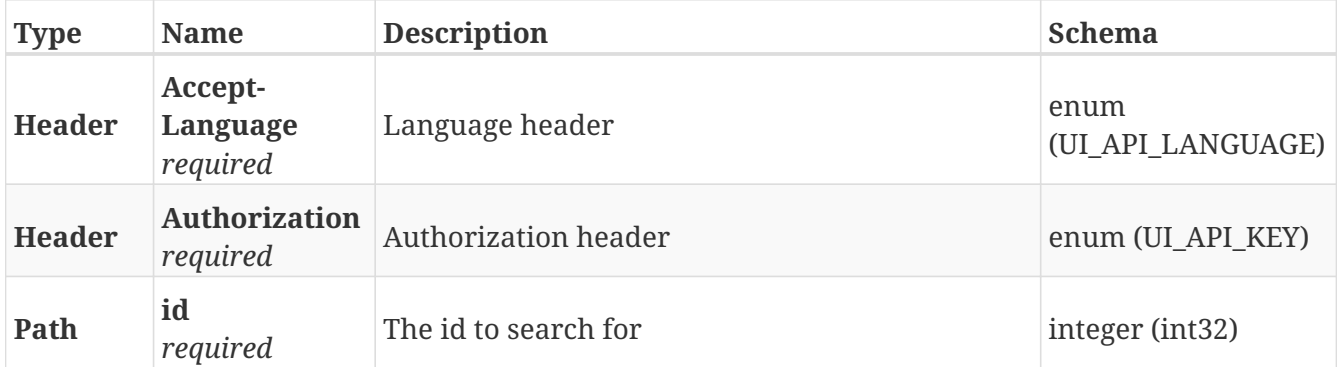

#### **Responses**

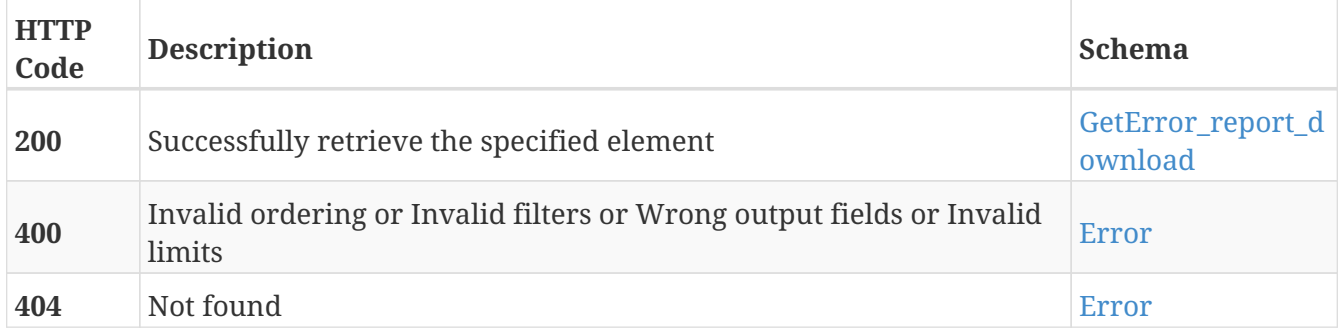

- Download
- Error\_reports
- Log

# **POST /maps**

POST /maps

# **Description**

Add a new map

## **Parameters**

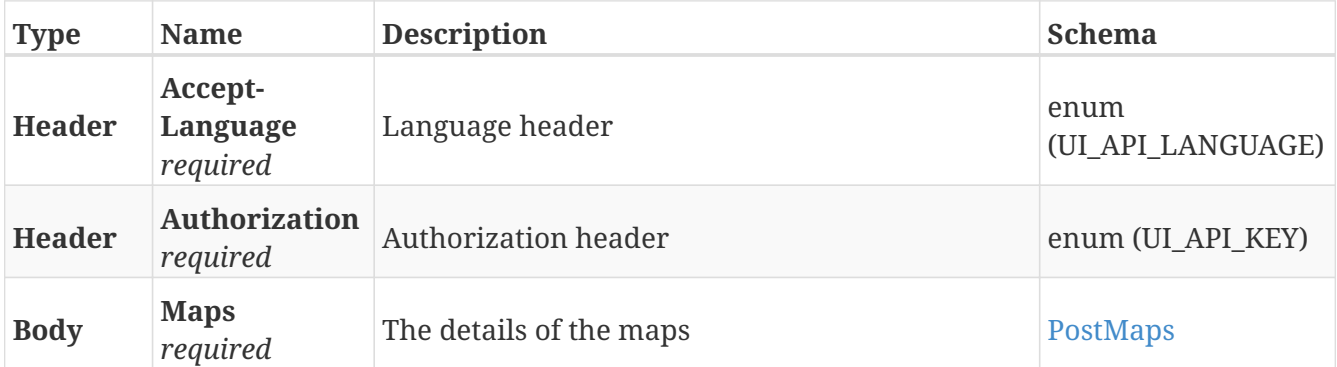

# **Responses**

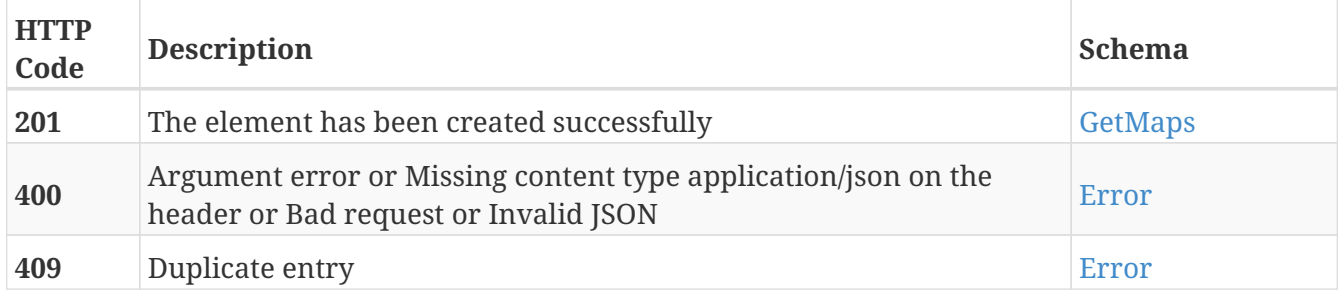

# **Tags**

# **GET /maps**

GET /maps

# **Description**

Retrieve the list of maps

## **Parameters**

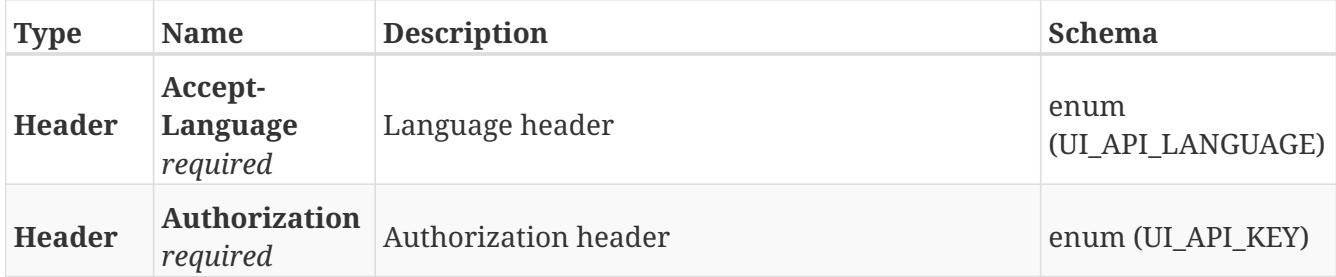

### **Responses**

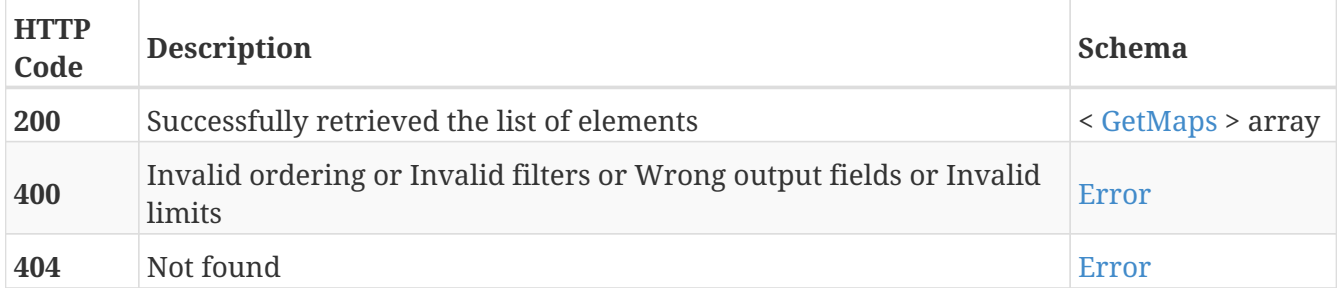

### **Tags**

# **GET /maps/{guid}**

GET /maps/{guid}

# **Description**

Retrieve the details about the map with the specified GUID

## **Parameters**

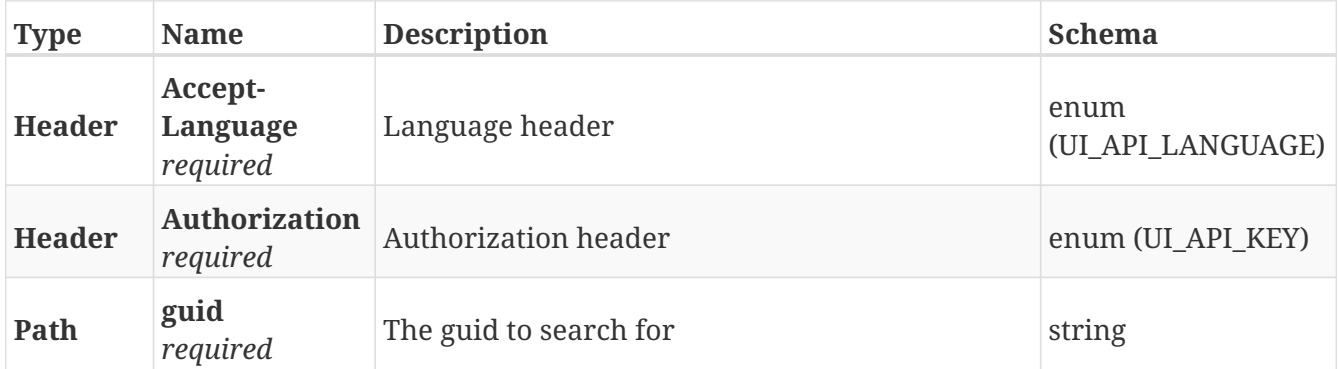

### **Responses**

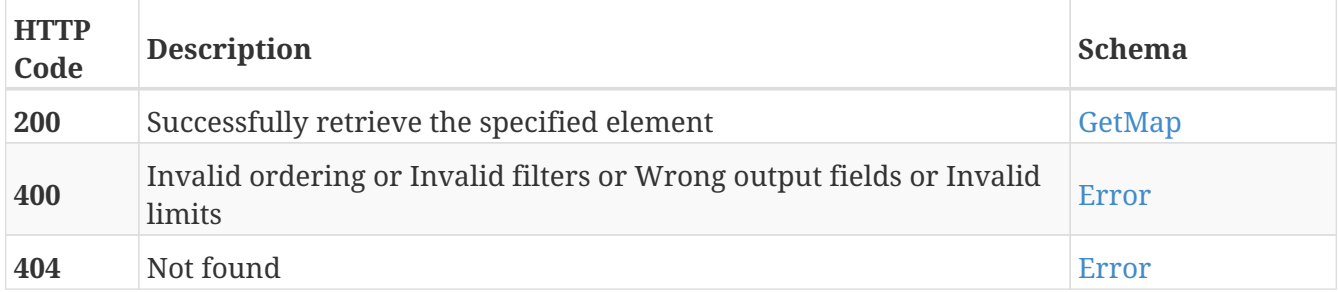

### **Tags**

# **PUT /maps/{guid}**

PUT /maps/{guid}

# **Description**

Modify the values of the map with the specified GUID

## **Parameters**

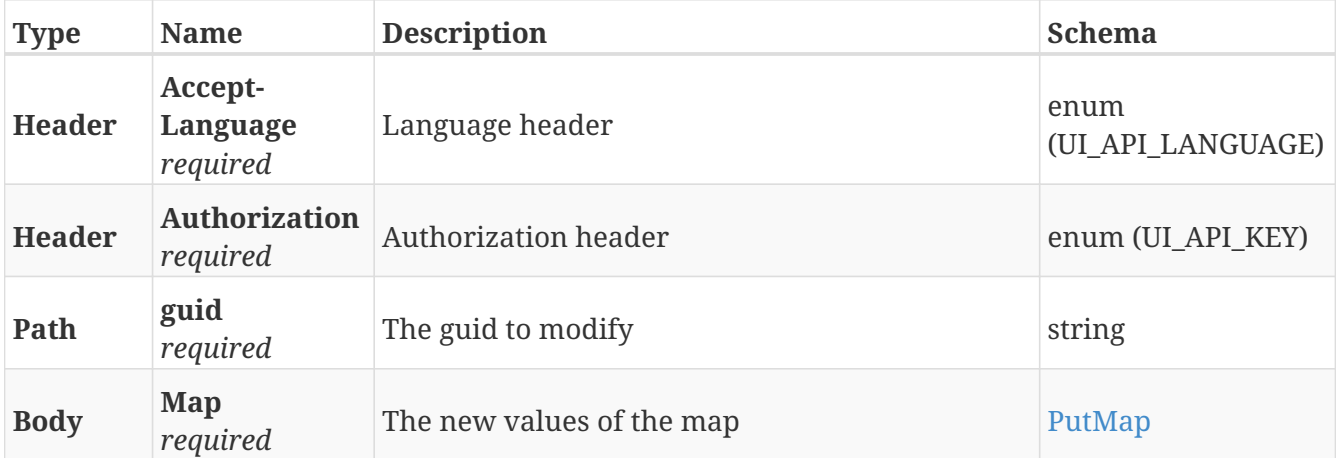

# **Responses**

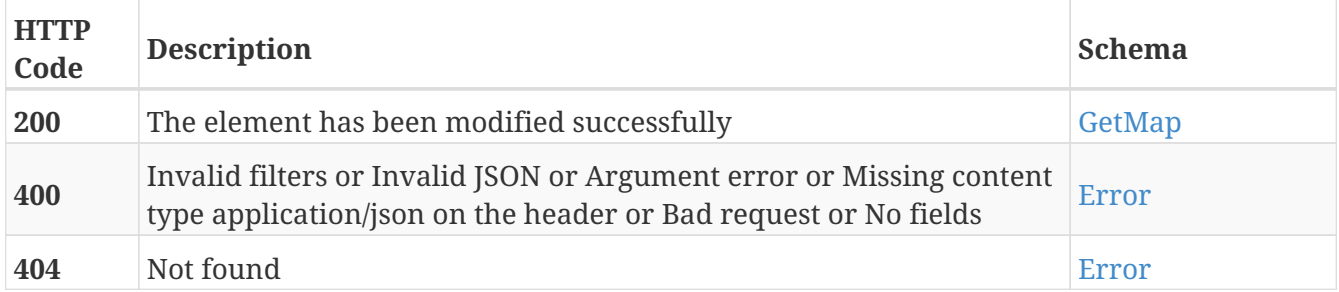

### **Tags**

# **DELETE /maps/{guid}**

DELETE /maps/{guid}

# **Description**

Erase the map with the specified GUID

## **Parameters**

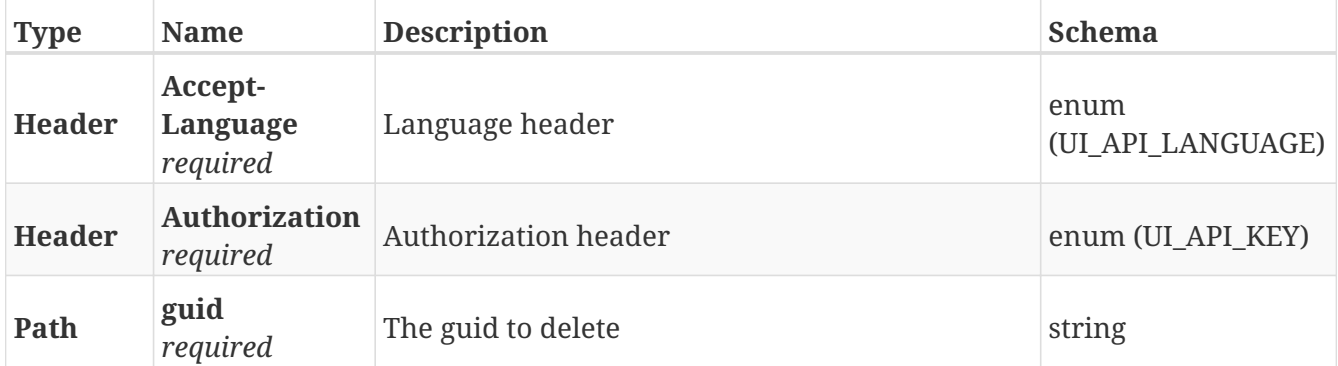

### **Responses**

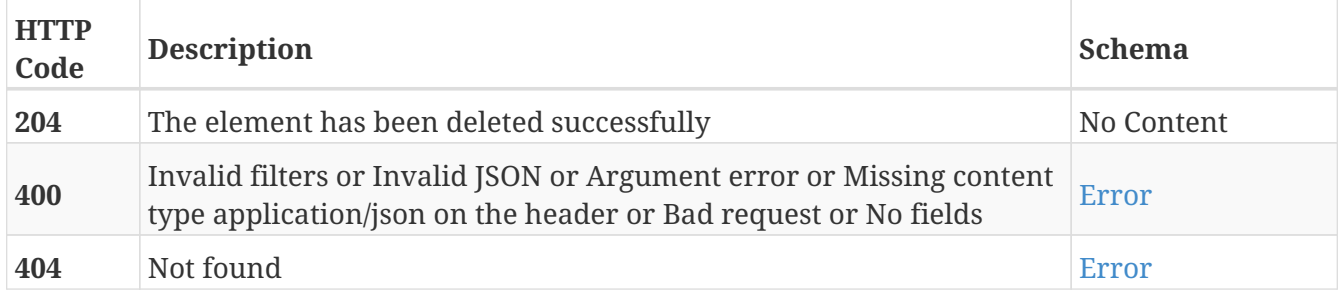

### **Tags**

# **GET /maps/{map\_id}/area\_events**

GET /maps/{map\_id}/area\_events

# **Description**

Retrieve the list of area events that belong to the map with the specified map ID

## **Parameters**

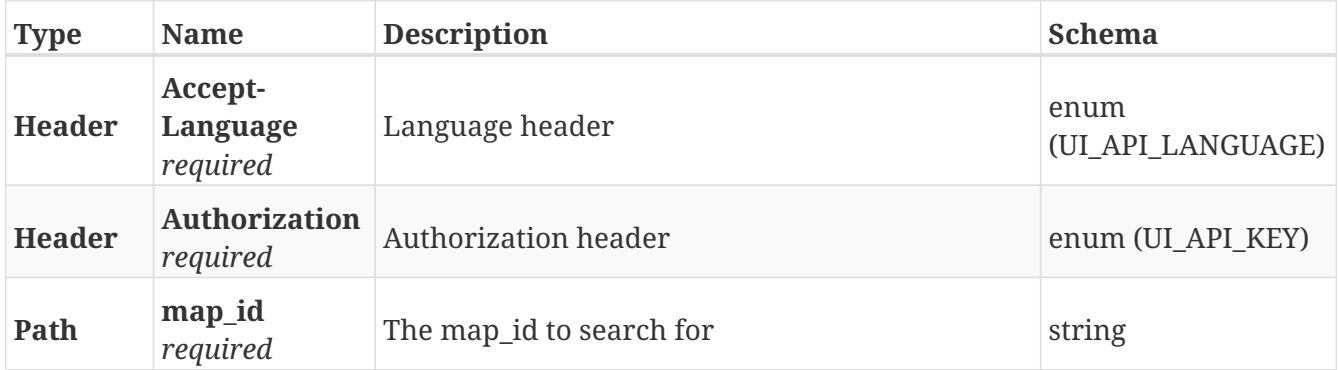

#### **Responses**

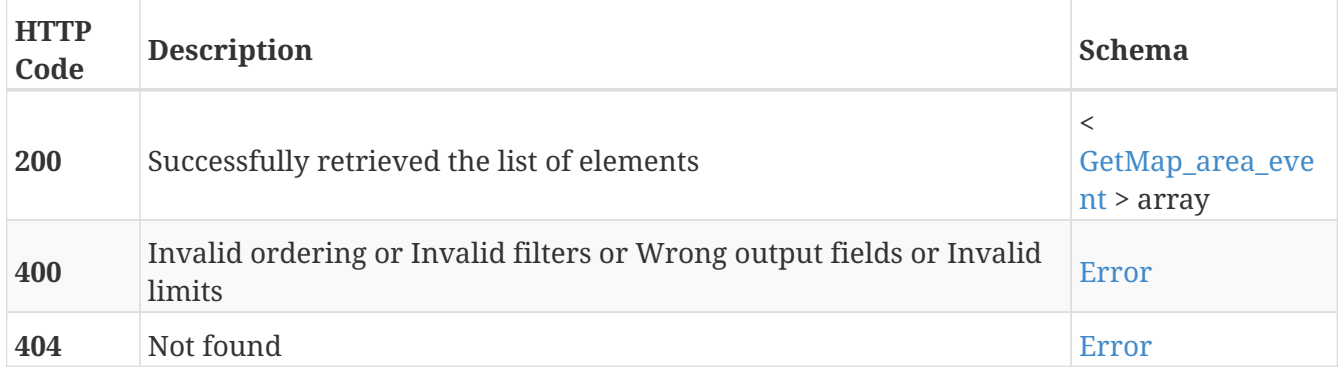

- Area\_events
- Maps

# **GET /maps/{map\_id}/path\_guides**

GET /maps/{map\_id}/path\_guides

# **Description**

Retrieve the list of path guides that belong to the map with the specified map ID

## **Parameters**

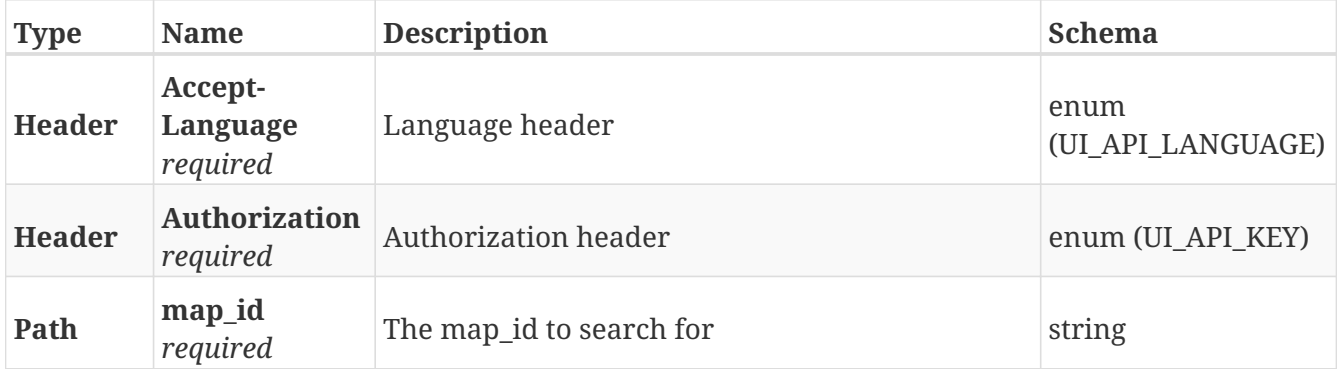

### **Responses**

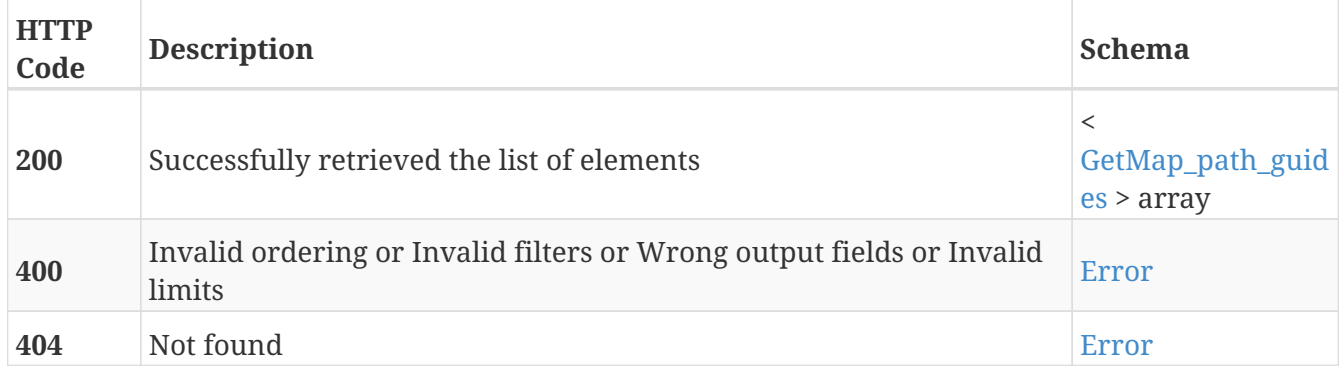

- Maps
- Path\_guides

# **GET /maps/{map\_id}/paths**

GET /maps/{map\_id}/paths

# **Description**

Retrieve the list of paths that belong to the map with the specified map ID

## **Parameters**

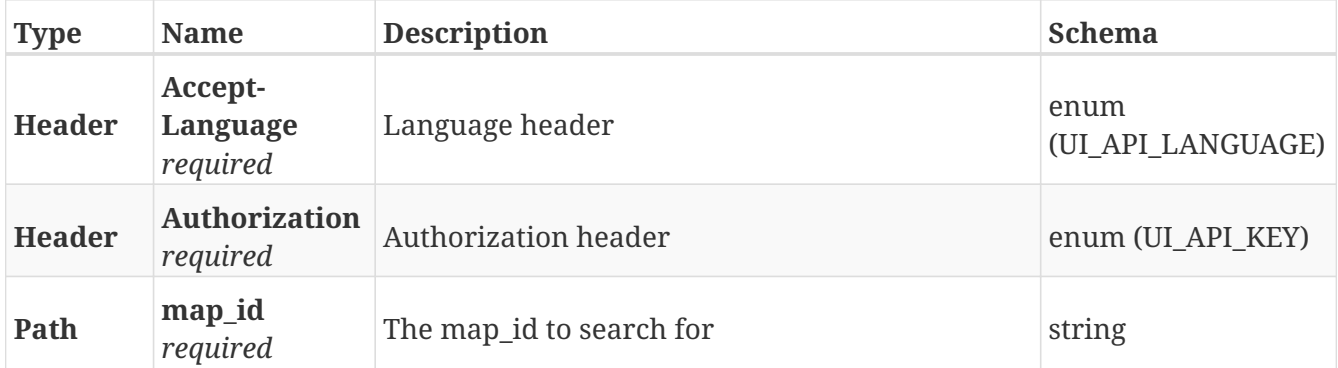

### **Responses**

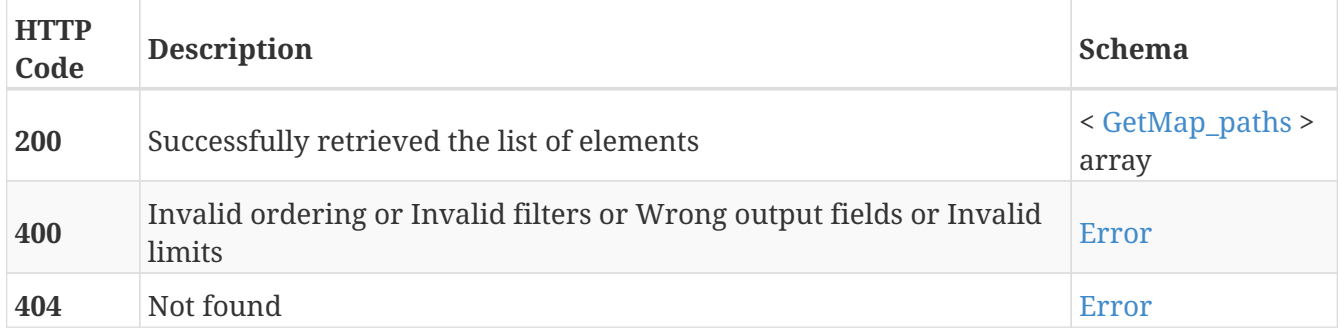

- Maps
- Paths

# **GET /maps/{map\_id}/positions**

GET /maps/{map\_id}/positions

# **Description**

Retrieve the list of positions that belong to the map with the specified map ID

## **Parameters**

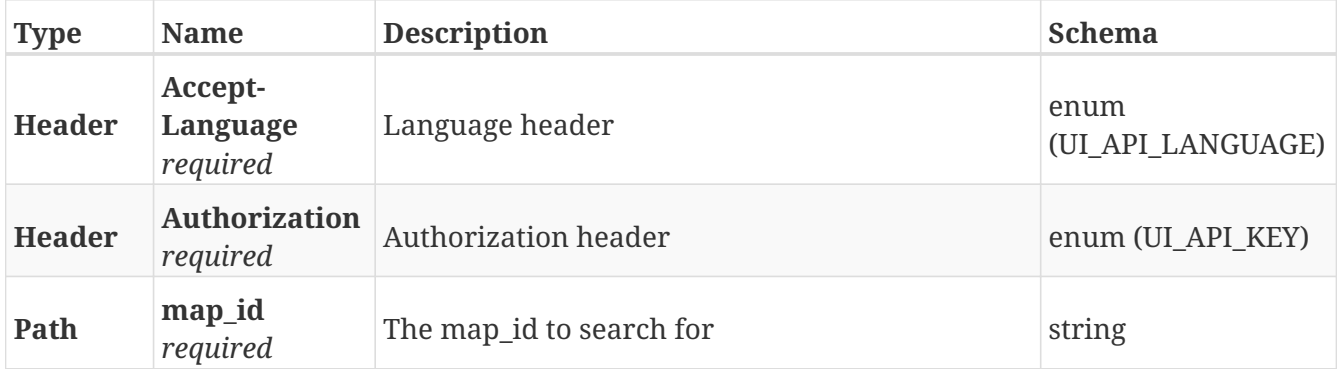

### **Responses**

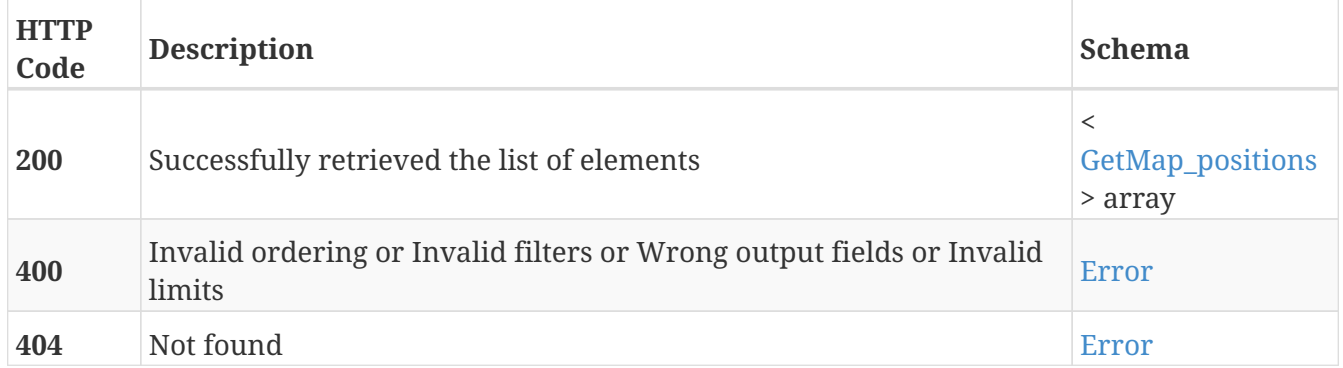

- Maps
- Positions

# **POST /mission\_groups**

POST /mission\_groups

# **Description**

Add a new mission group

## **Parameters**

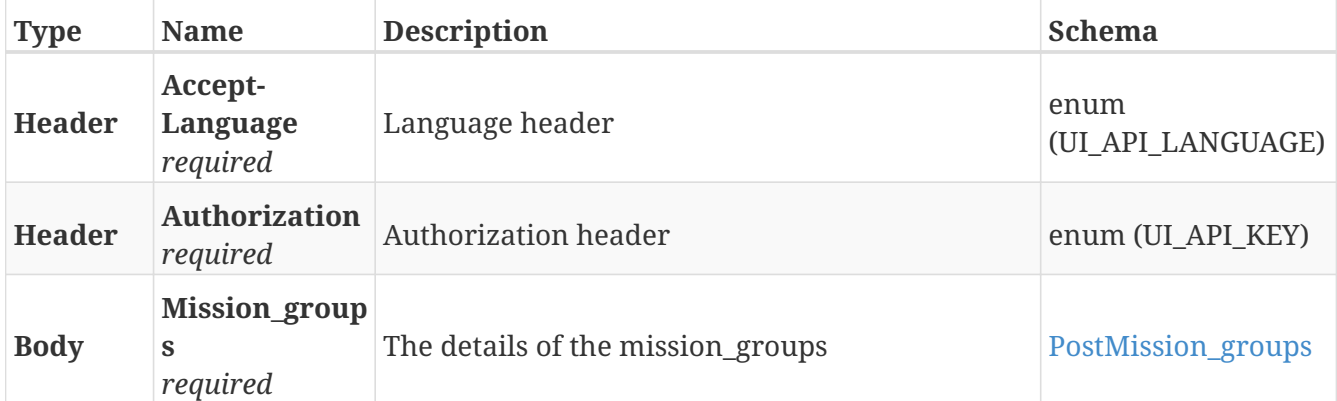

# **Responses**

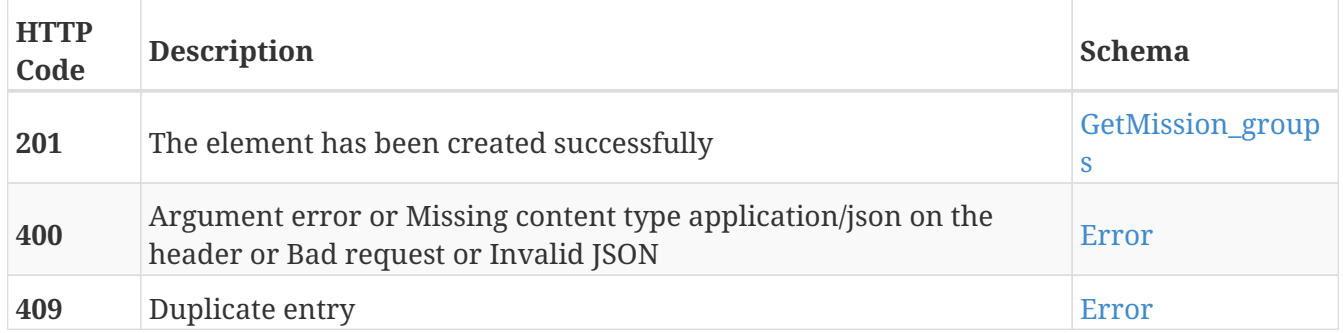

#### **Tags**

# **GET /mission\_groups**

GET /mission\_groups

# **Description**

Retrieve the list of mission groups

# **Parameters**

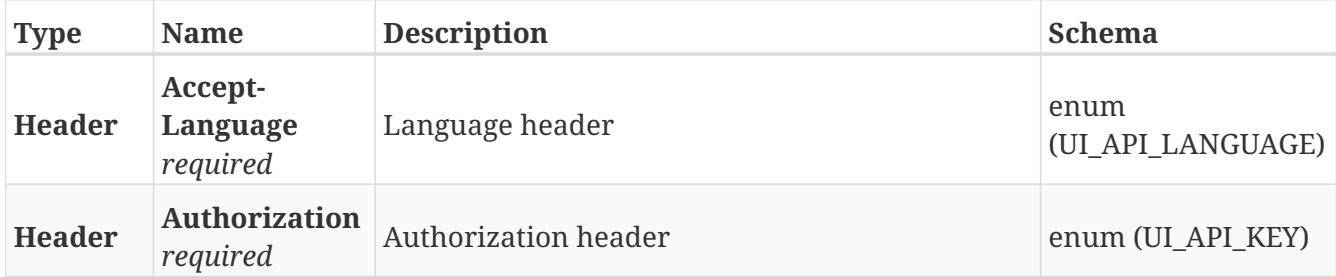

#### **Responses**

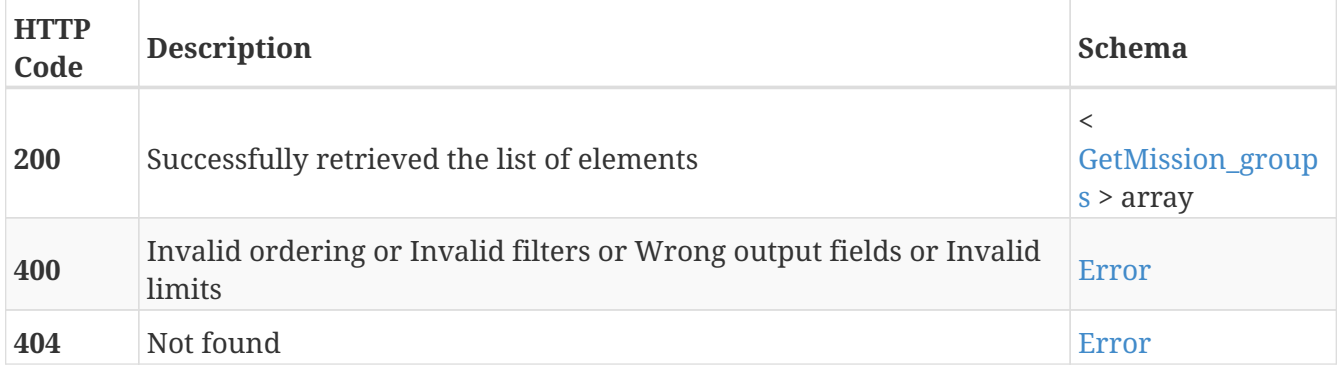

### **Tags**

# **GET /mission\_groups/{group\_id}/missions**

GET /mission\_groups/{group\_id}/missions

# **Description**

Retrieve the list of missions that belong to the group with the specified group ID

## **Parameters**

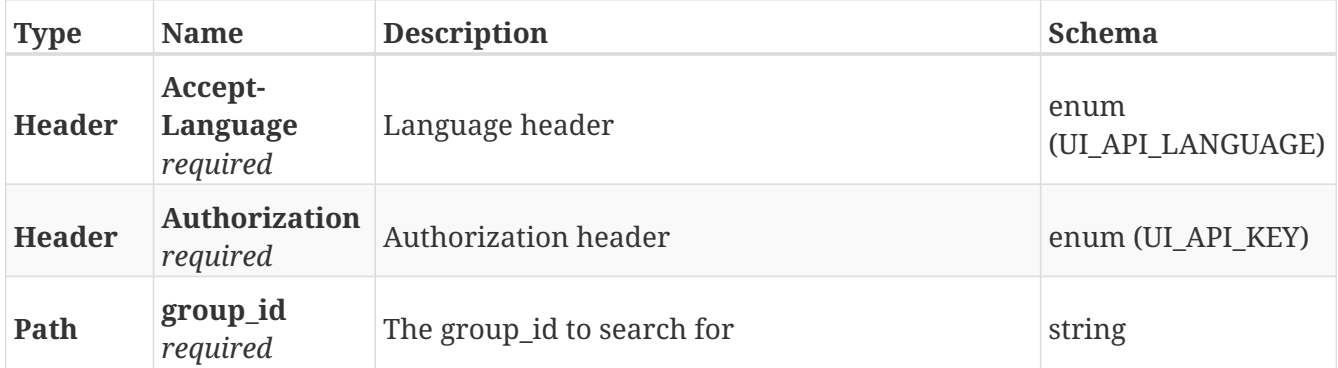

#### **Responses**

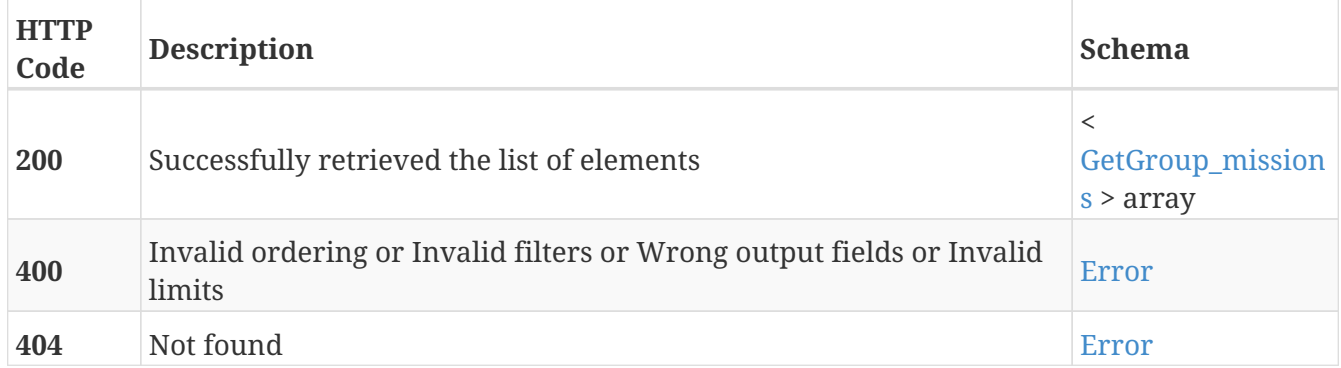

- Mission\_groups
- Missions

# **GET /mission\_groups/{guid}**

GET /mission\_groups/{guid}

# **Description**

Retrieve the details about the mission group with the specified GUID

## **Parameters**

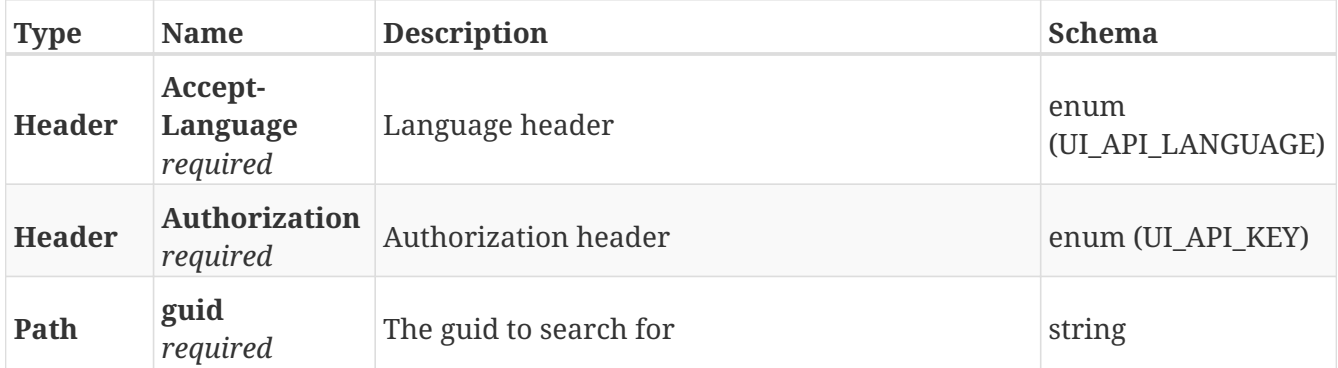

### **Responses**

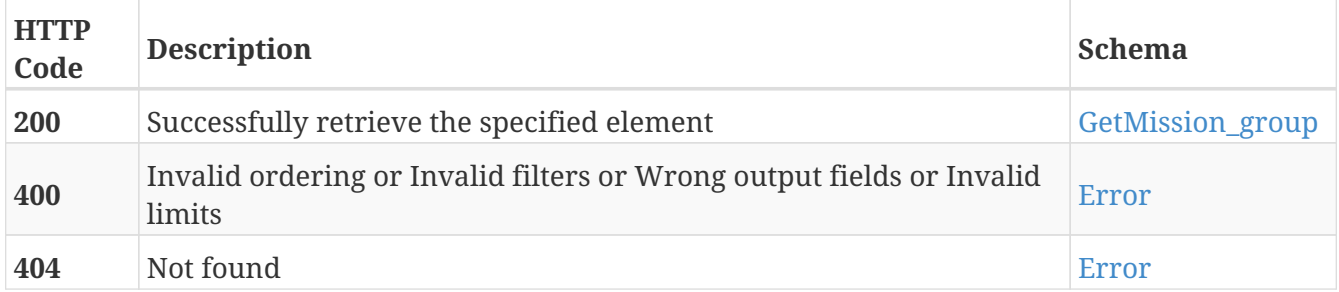

### **Tags**

# **PUT /mission\_groups/{guid}**

PUT /mission\_groups/{guid}

# **Description**

Modify the values of the mission group with the specified GUID

## **Parameters**

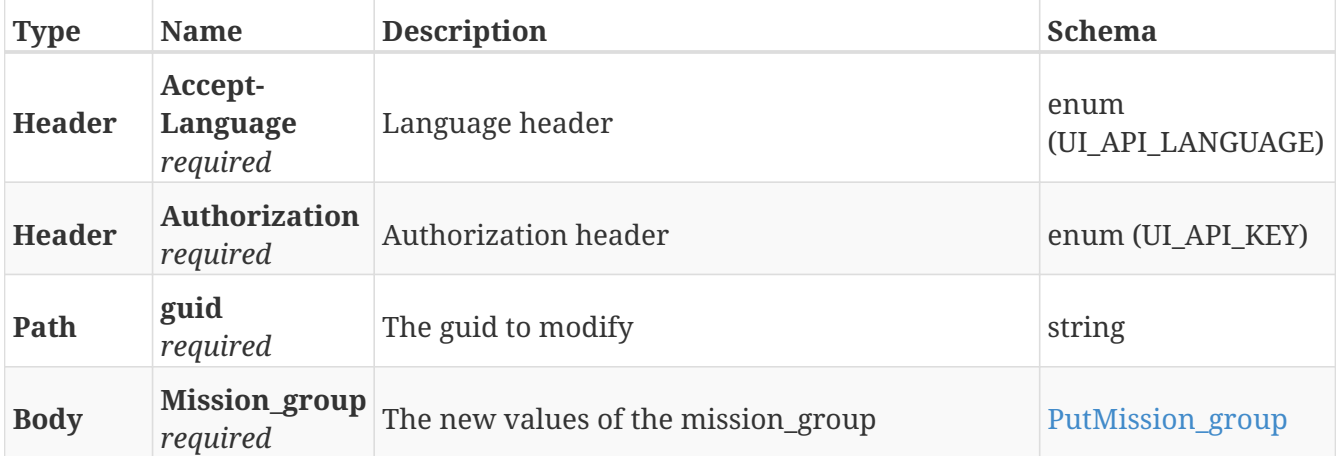

### **Responses**

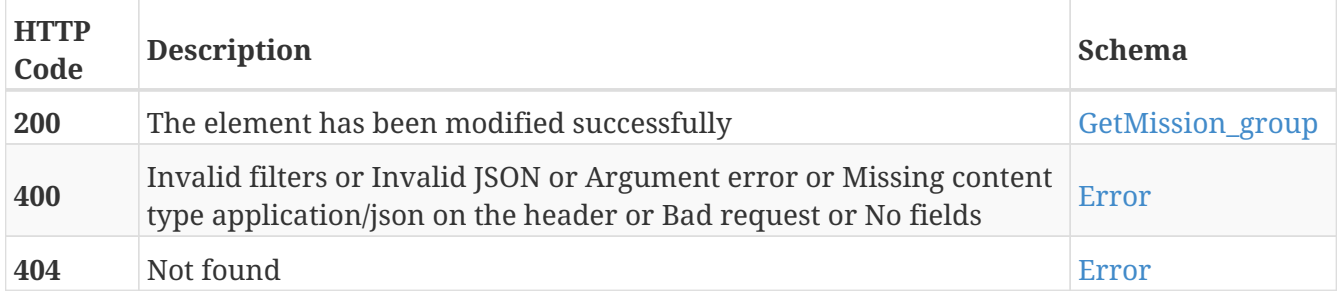

### **Tags**

# **DELETE /mission\_groups/{guid}**

DELETE /mission\_groups/{guid}

# **Description**

Erase the mission group with the specified GUID

## **Parameters**

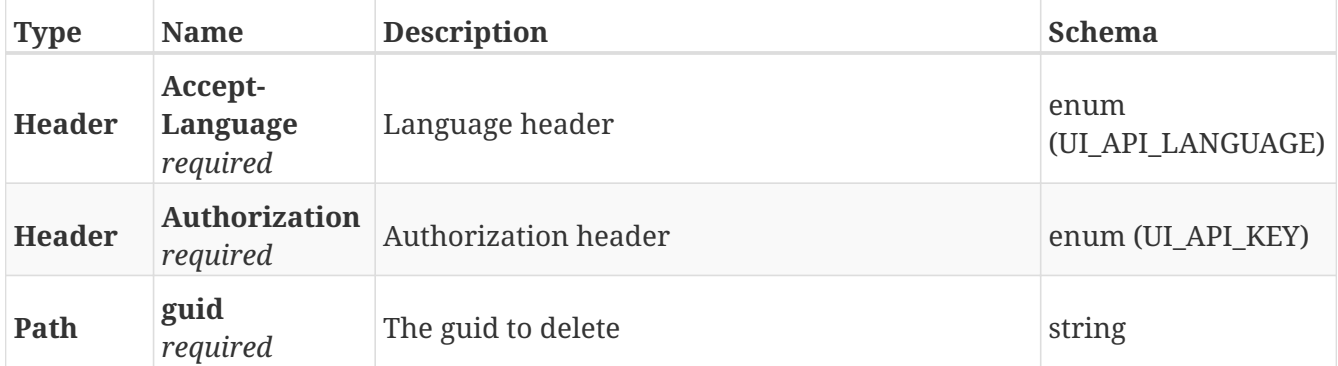

### **Responses**

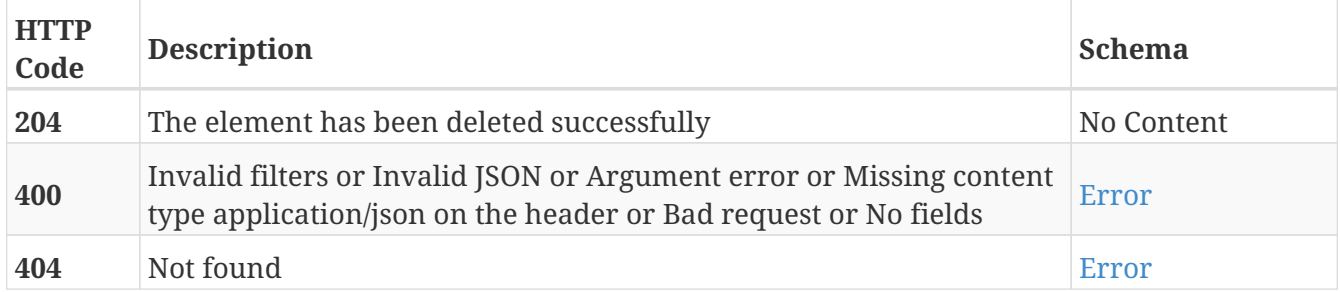

### **Tags**

# **GET /mission\_groups/{mission\_group\_id}/actions**

GET /mission\_groups/{mission\_group\_id}/actions

# **Description**

Retrieve the list of action definitions from the mission group with the specified mission group ID

### **Parameters**

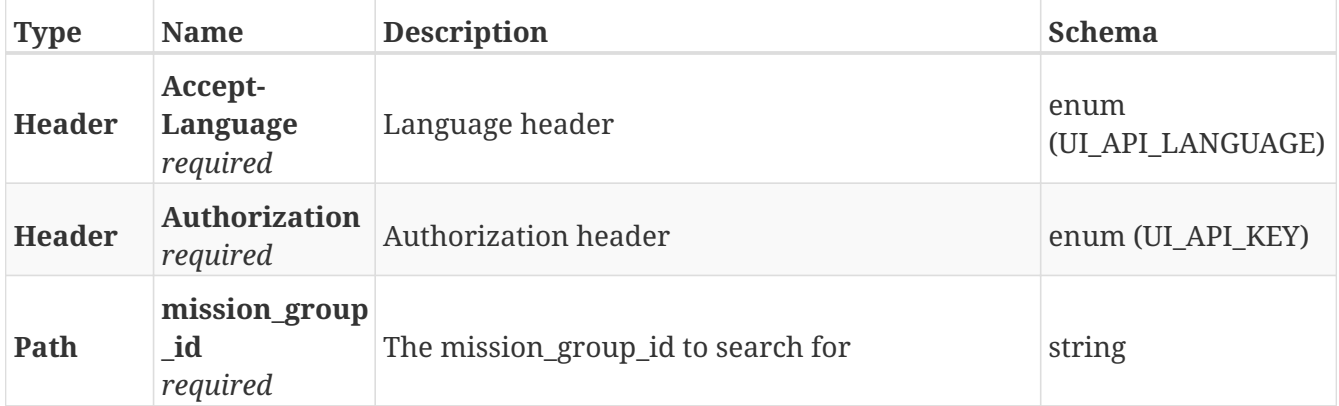

#### **Responses**

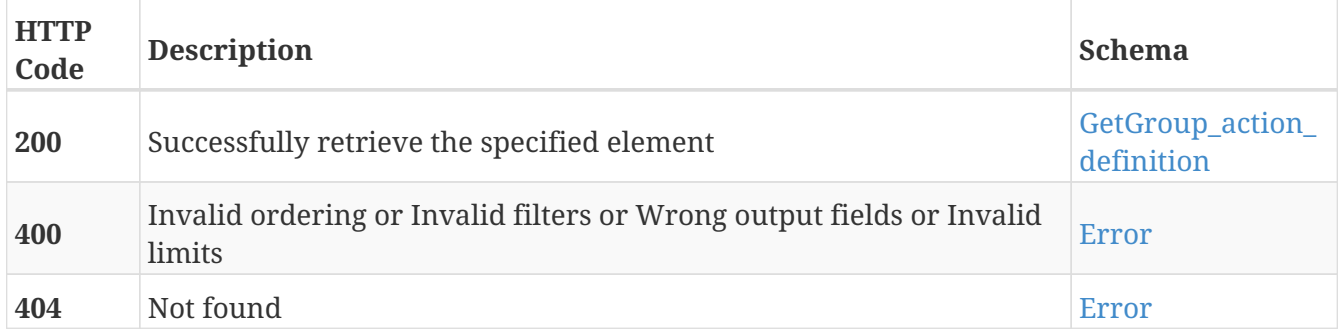

- Actions
- Mission\_groups

# **POST /mission\_queue**

POST /mission\_queue

# **Description**

Add a new mission to the mission queue. The mission will always go to the end of the queue

## **Parameters**

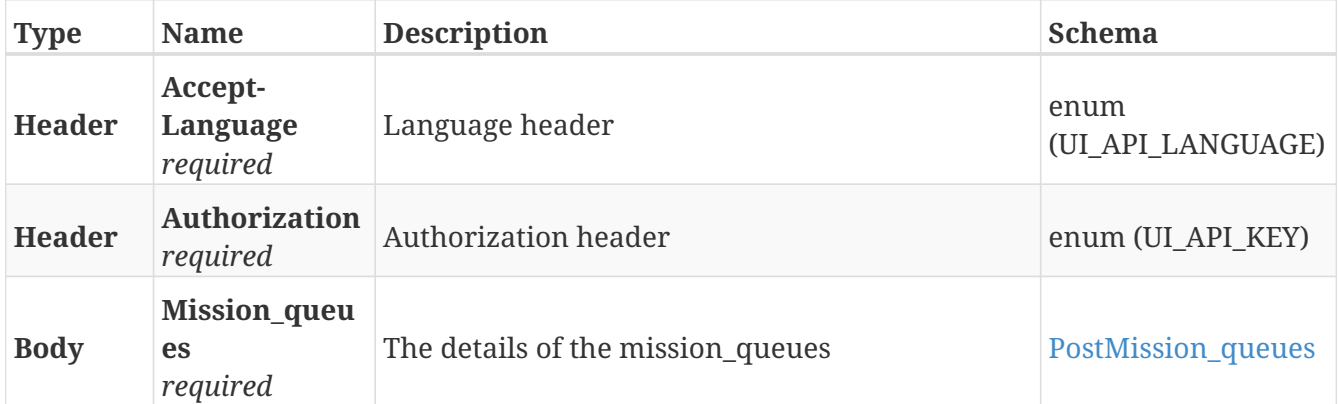

### **Responses**

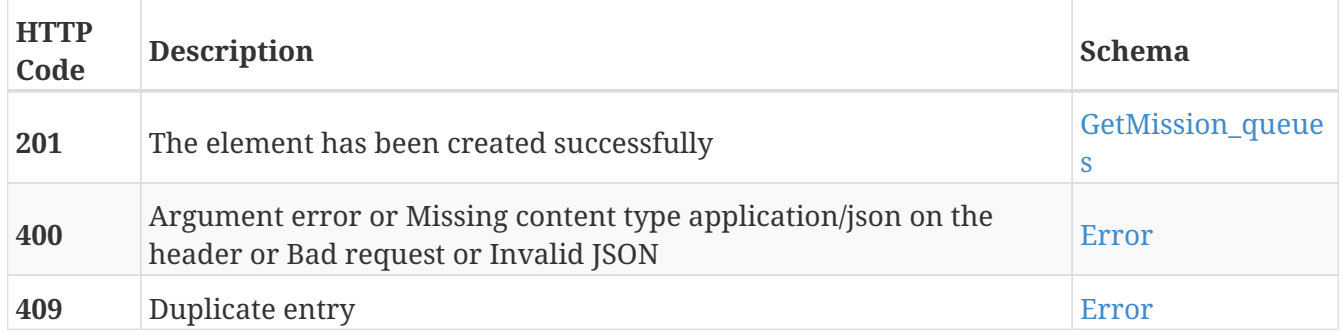

#### **Tags**

# **GET /mission\_queue**

GET /mission\_queue

# **Description**

Retrieve the list of missions in the queue. Finished, failed, pending and executing missions will be displayed here

#### **Parameters**

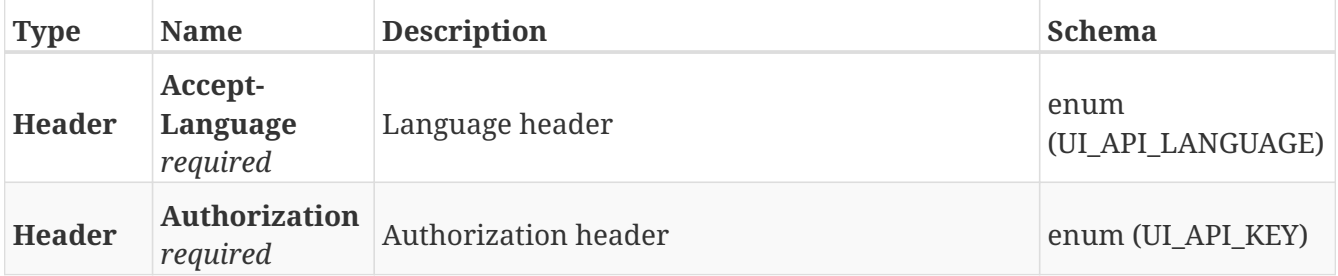

#### **Responses**

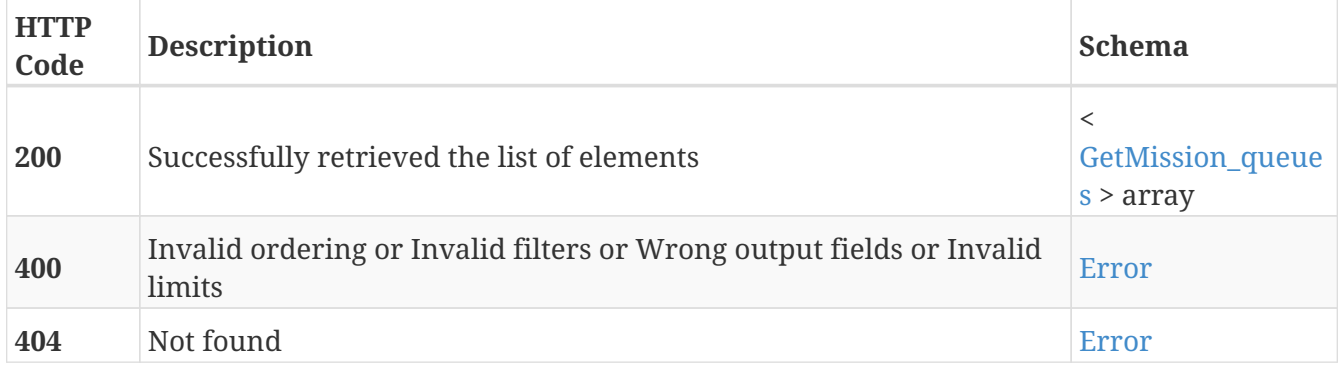

### **Tags**

# **DELETE /mission\_queue**

DELETE /mission\_queue

# **Description**

Abort all the pending and executing missions from the mission queue

## **Parameters**

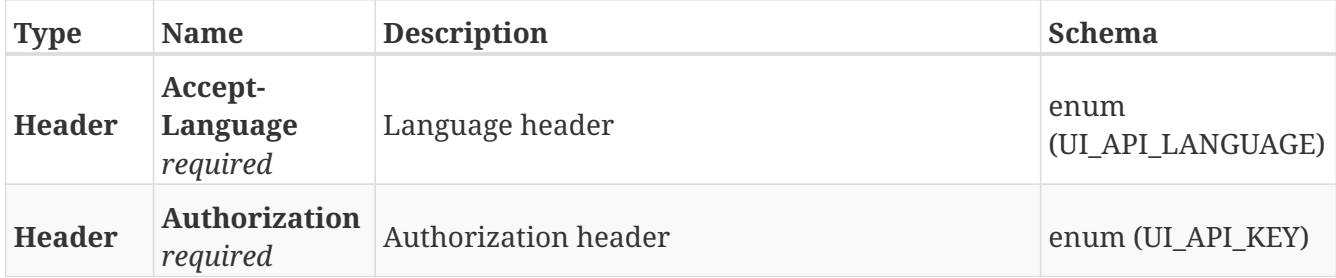

#### **Responses**

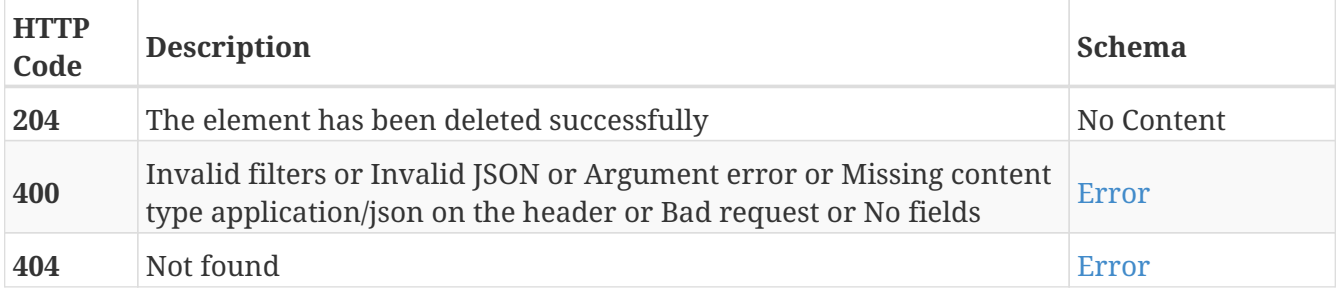

#### **Tags**

# **GET /mission\_queue/{id}**

GET /mission\_queue/{id}

# **Description**

Retrieve the details about the mission with the specified ID in the mission queue

## **Parameters**

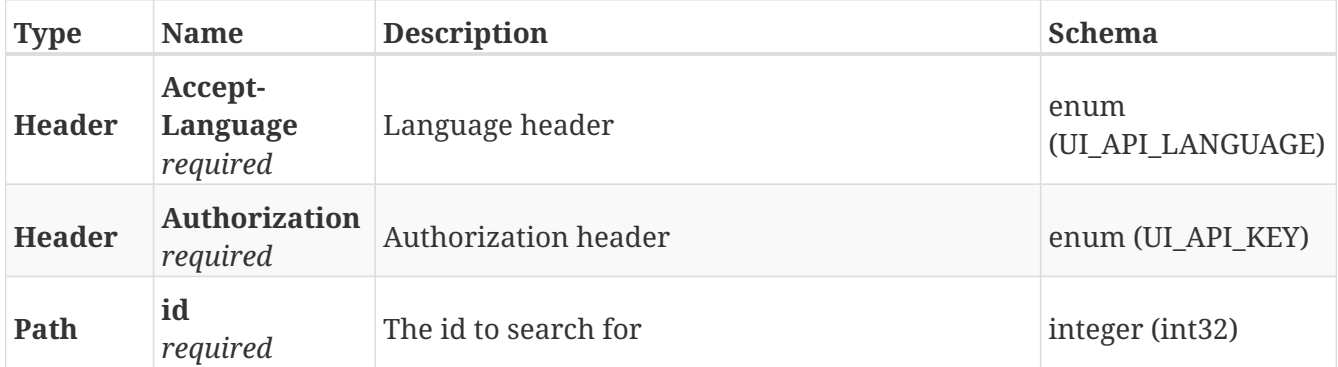

### **Responses**

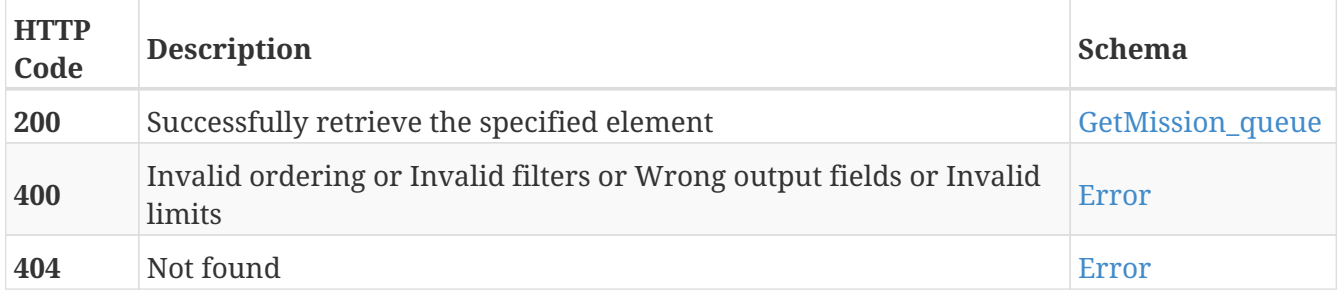

### **Tags**

# **PUT /mission\_queue/{id}**

PUT /mission\_queue/{id}

# **Description**

Modify the values of the mission with the specified ID in the mission queue

## **Parameters**

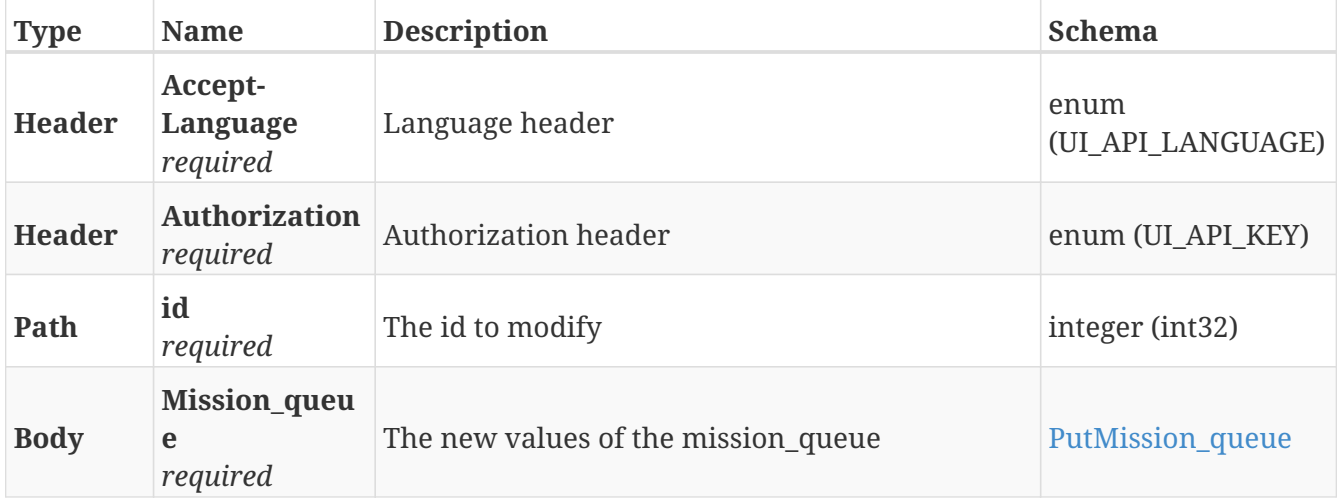

#### **Responses**

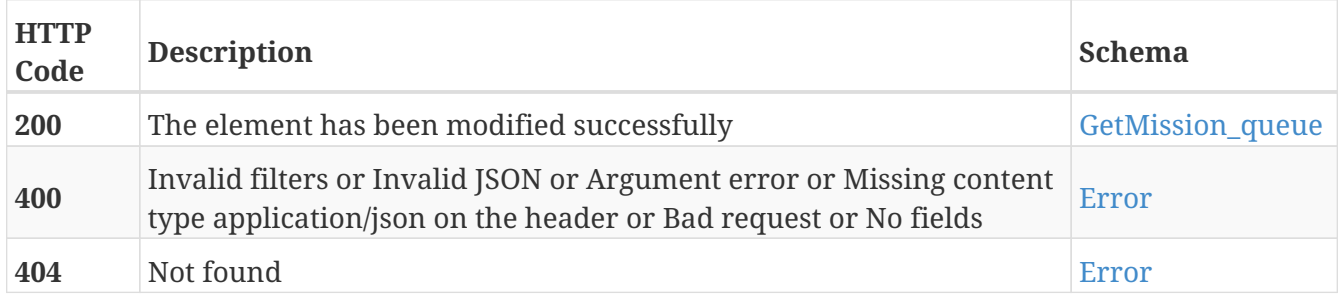

#### **Tags**

# **DELETE /mission\_queue/{id}**

DELETE /mission\_queue/{id}

# **Description**

Abort the mission with the specified ID in the mission queue

## **Parameters**

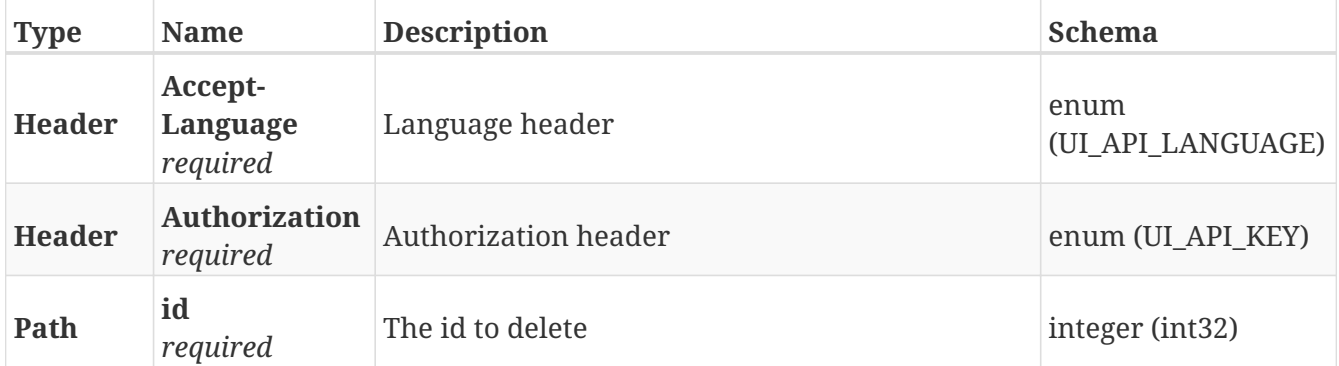

### **Responses**

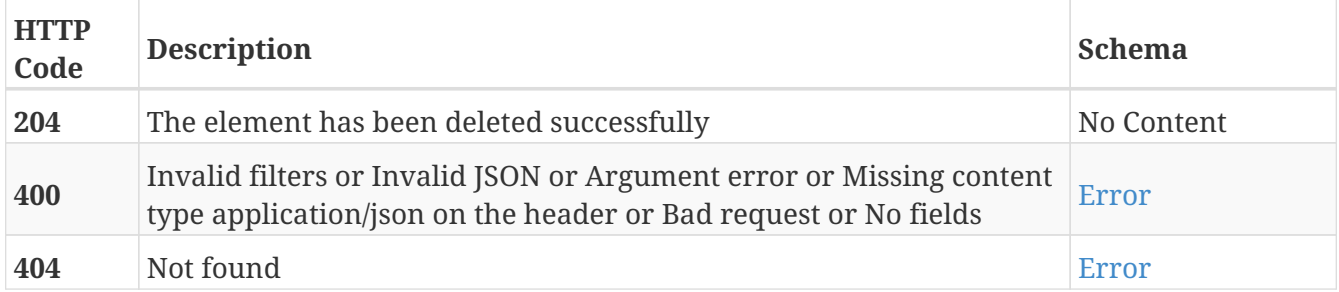

### **Tags**

# **GET /mission\_queue/{mission\_queue\_id}/actions**

GET /mission\_queue/{mission\_queue\_id}/actions

# **Description**

Retrieve the list of actions from the mission with the specified ID in the mission queue

### **Parameters**

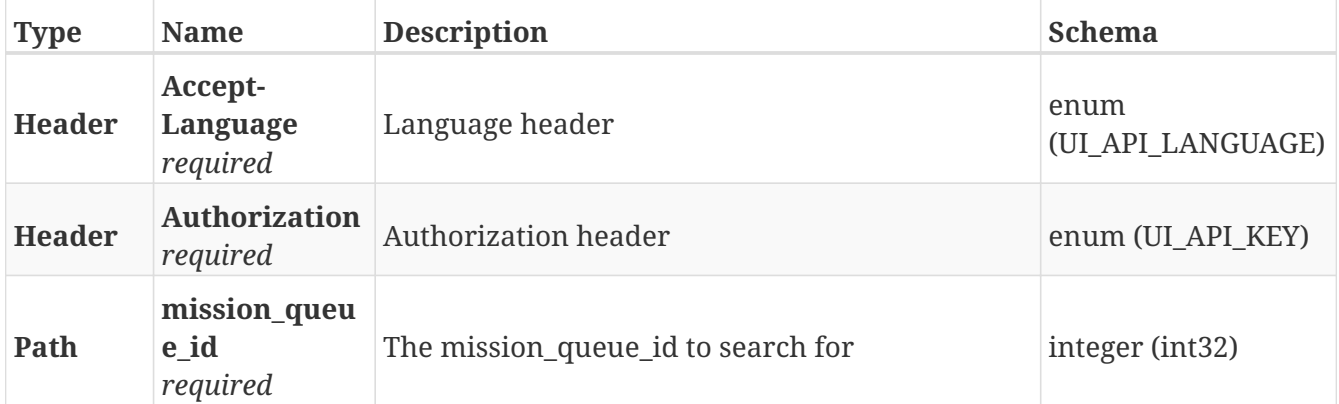

### **Responses**

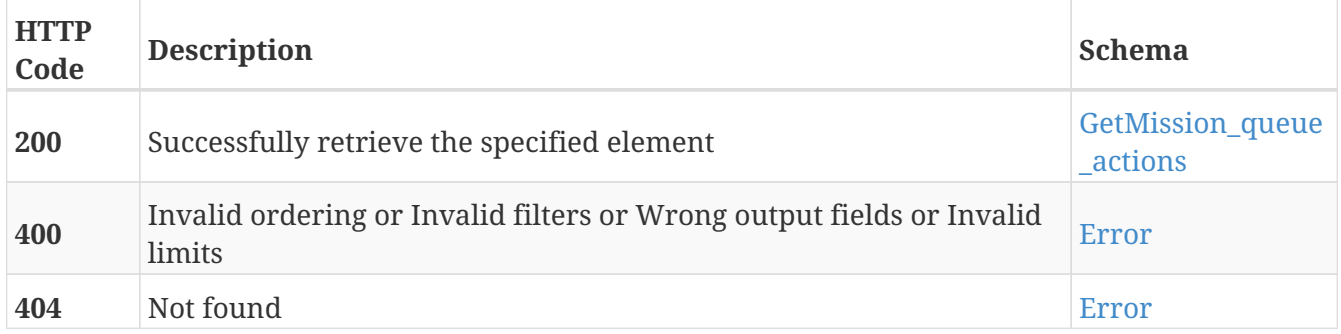

- Actions
- Mission\_queue

# **GET /mission\_queue/{mission\_queue\_id}/actions/{id}**

GET /mission\_queue/{mission\_queue\_id}/actions/{id}

### **Description**

Retrieve the details about the action with the specified ID from the mission with the specified ID in the mission queue

#### **Parameters**

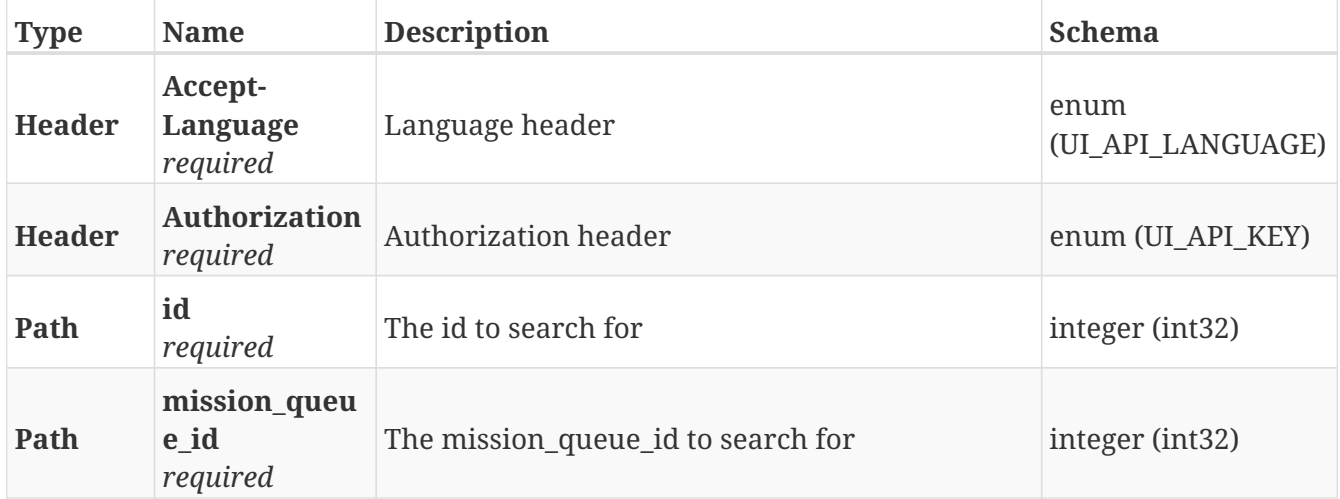

#### **Responses**

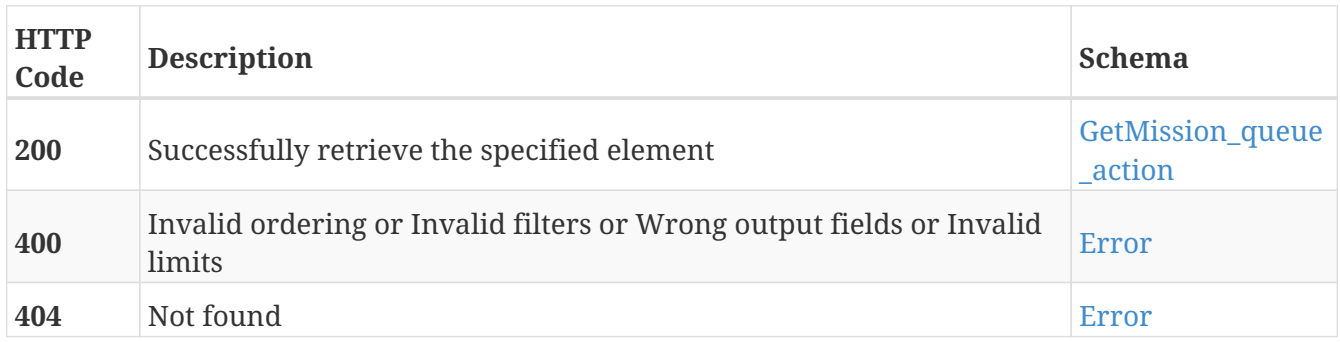

- Actions
- Mission\_queue

# **POST /missions**

POST /missions

# **Description**

Add a new mission

## **Parameters**

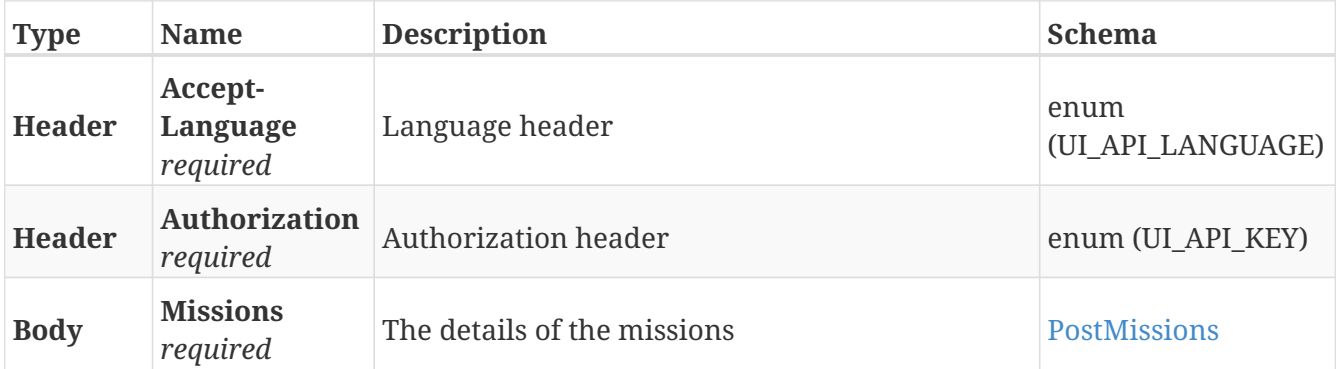

### **Responses**

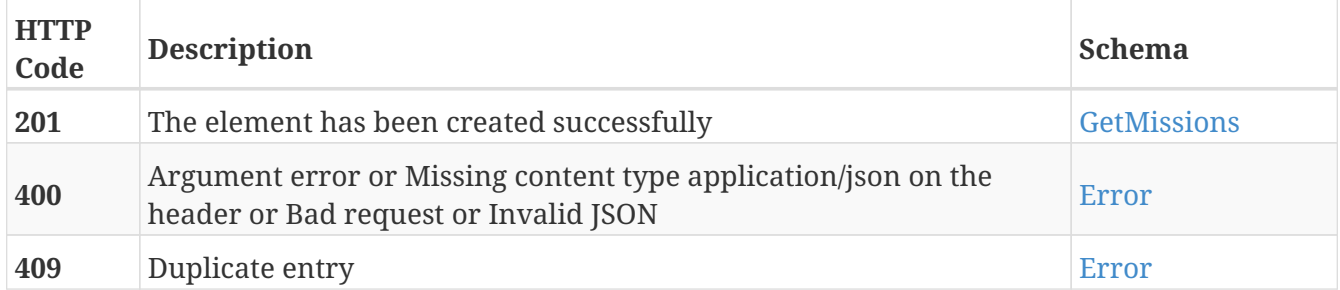

# **Tags**

• Missions

# **GET /missions**

GET /missions

# **Description**

Retrieve the list of missions

## **Parameters**

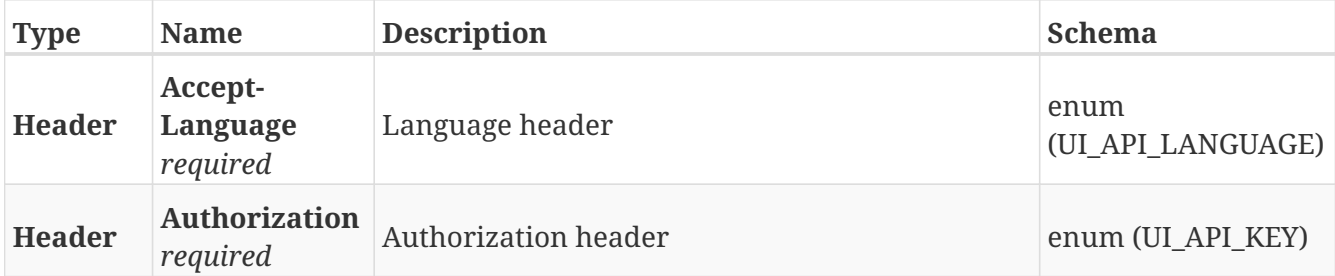

### **Responses**

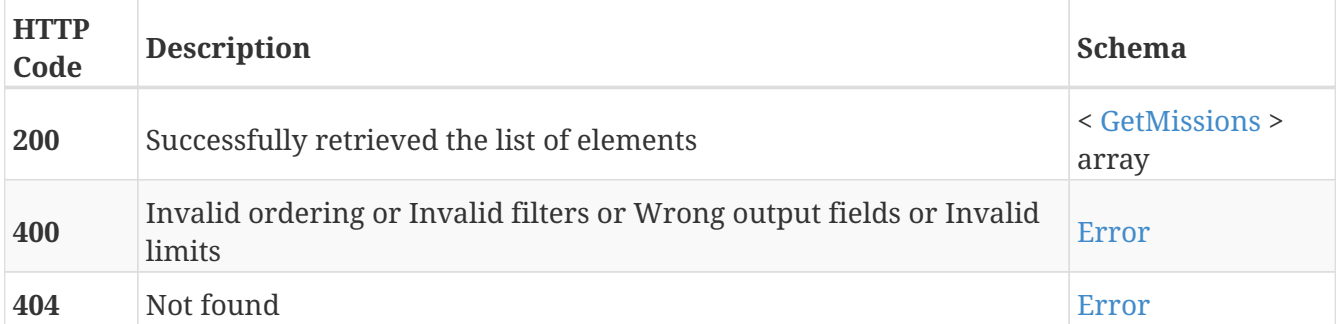

# **Tags**

• Missions
# **GET /missions/{guid}**

GET /missions/{guid}

## **Description**

Retrieve the details about the mission with the specified GUID

### **Parameters**

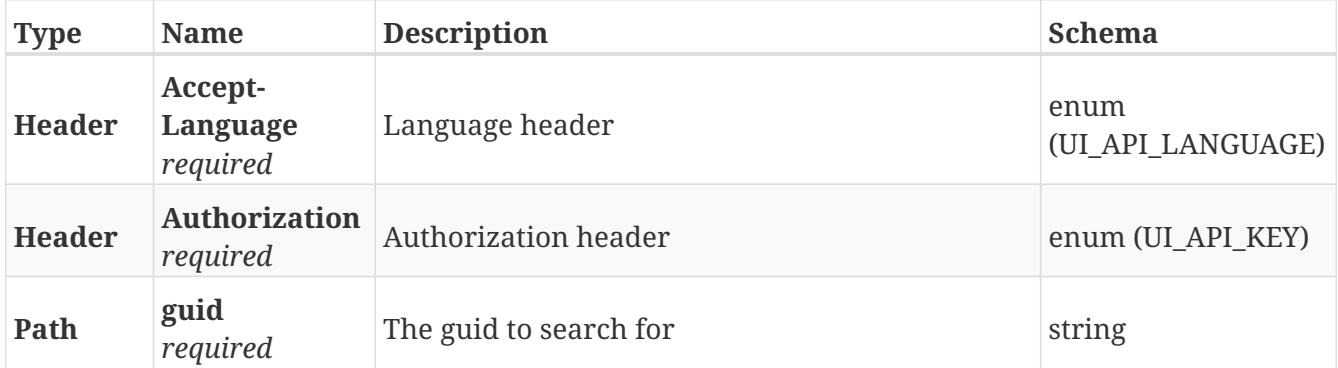

### **Responses**

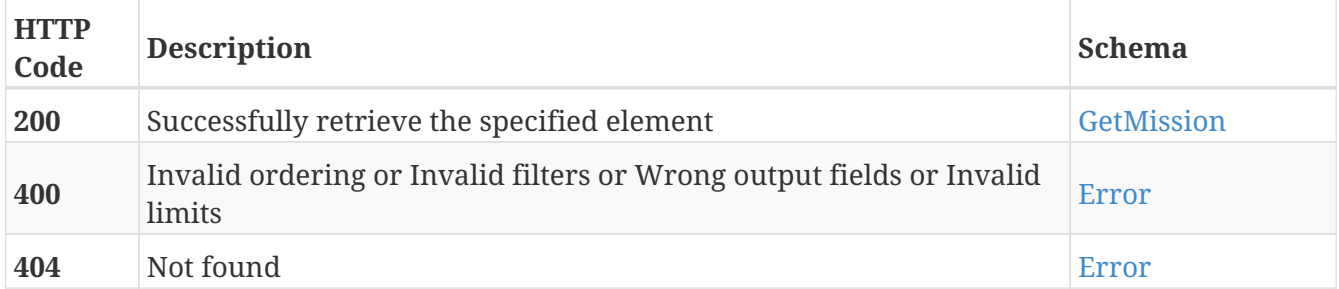

### **Tags**

• Missions

# **PUT /missions/{guid}**

PUT /missions/{guid}

## **Description**

Modify the values of the mission with the specified GUID

### **Parameters**

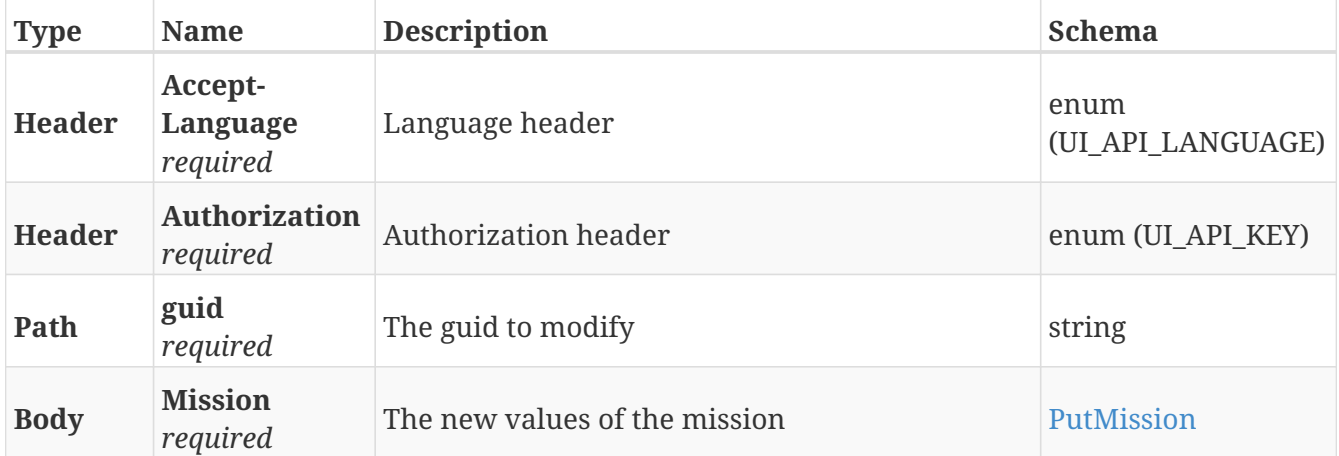

### **Responses**

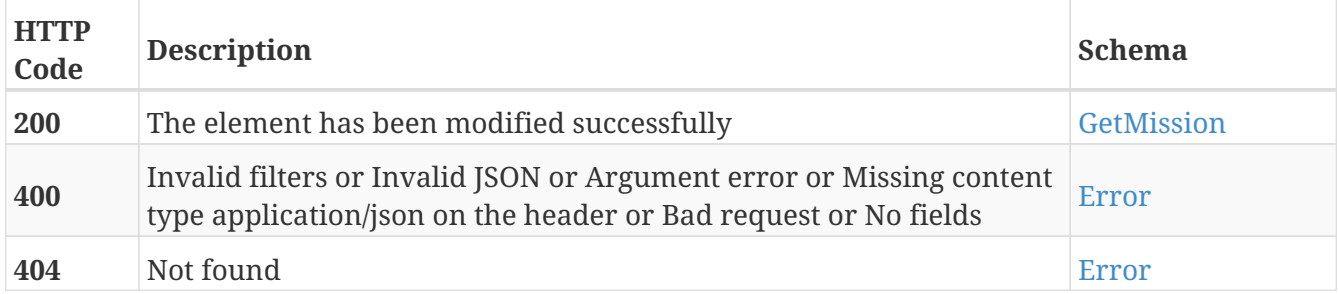

### **Tags**

• Missions

# **DELETE /missions/{guid}**

DELETE /missions/{guid}

## **Description**

Erase the mission with the specified GUID

### **Parameters**

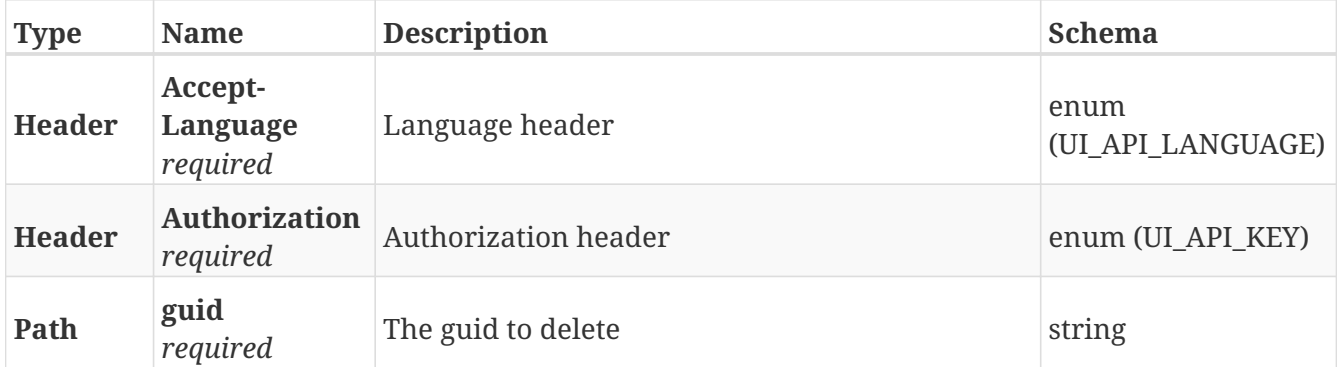

### **Responses**

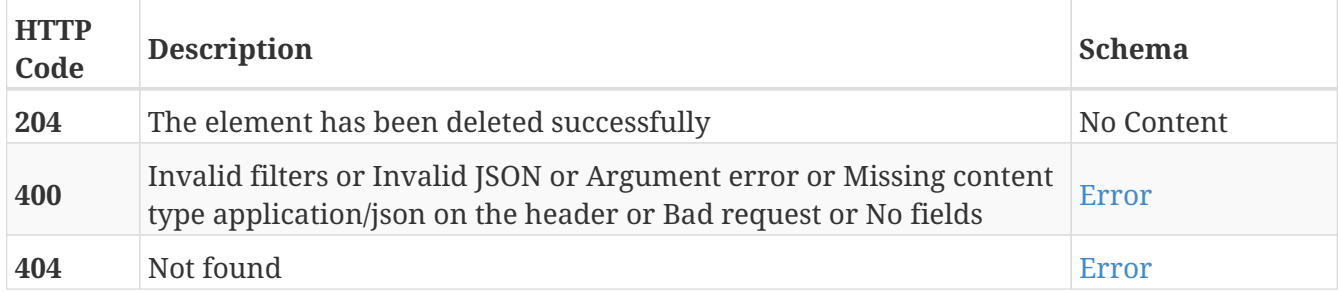

### **Tags**

• Missions

# **GET /missions/{guid}/definition**

GET /missions/{guid}/definition

## **Description**

Retrieve the mission with the specified GUID as an action definition that can be inserted in another mission

#### **Parameters**

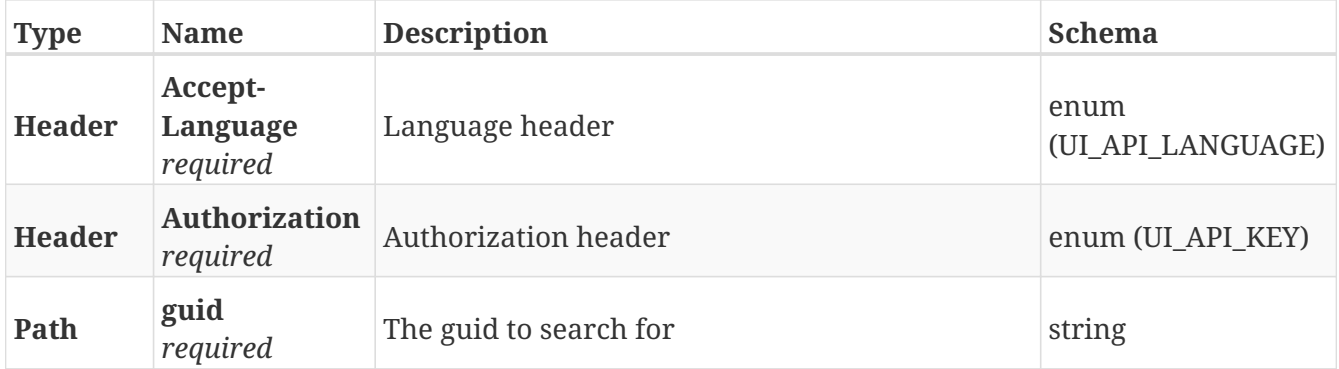

#### **Responses**

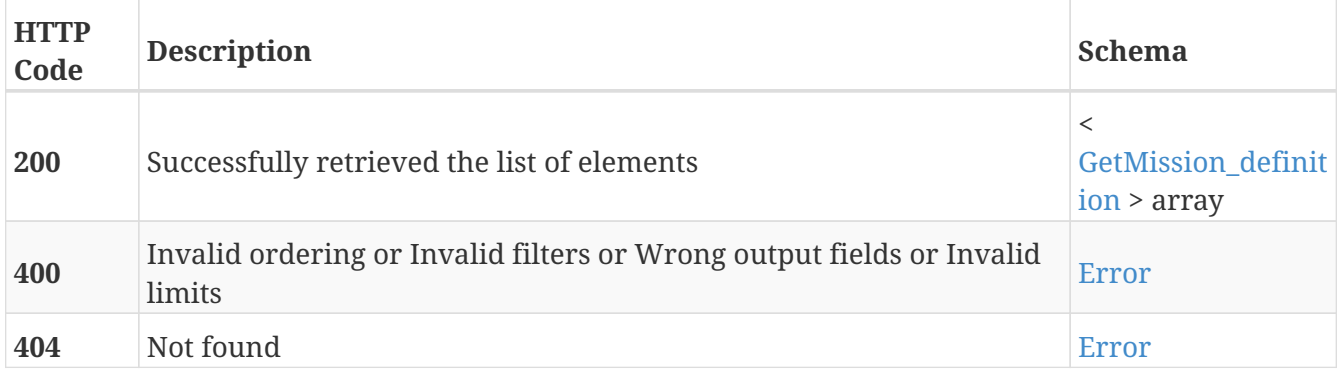

- Definition
- Missions

# **POST /missions/{mission\_id}/actions**

POST /missions/{mission\_id}/actions

## **Description**

Add a new action to the mission with the specified mission ID

### **Parameters**

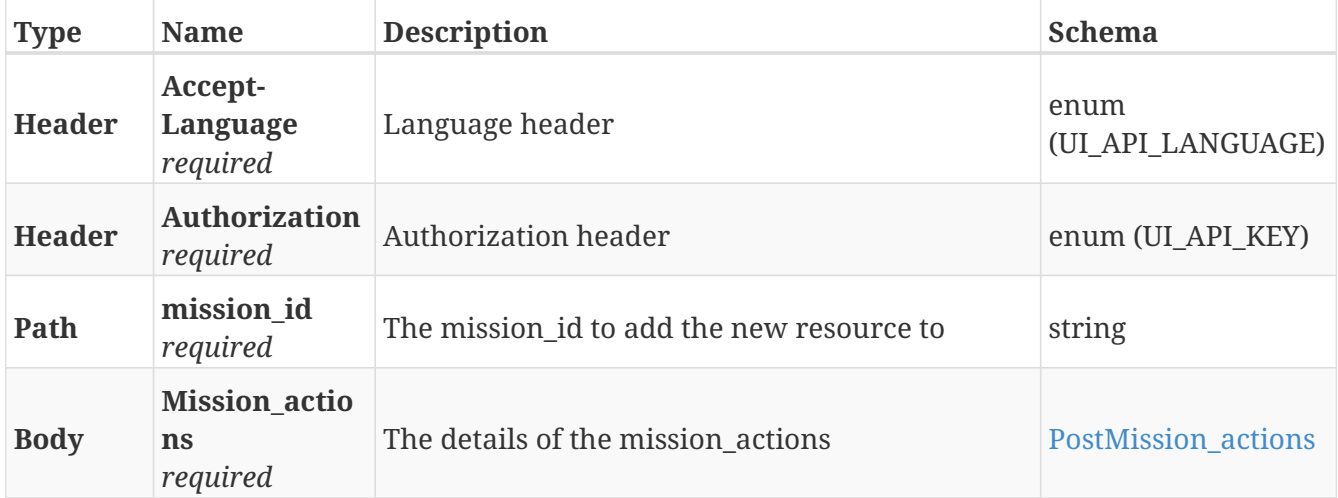

#### **Responses**

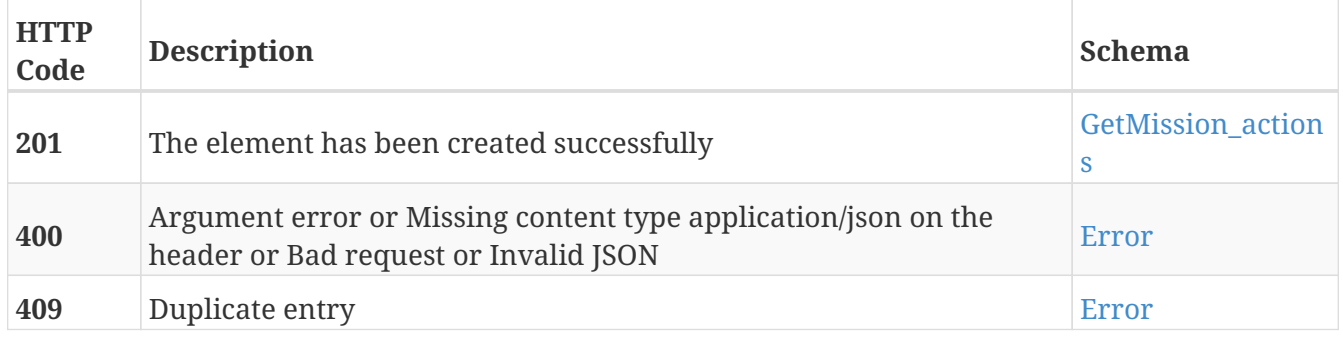

- Actions
- Missions

# **GET /missions/{mission\_id}/actions**

GET /missions/{mission\_id}/actions

## **Description**

Retrieve the list of actions that belong to the mission with the specified mission ID

### **Parameters**

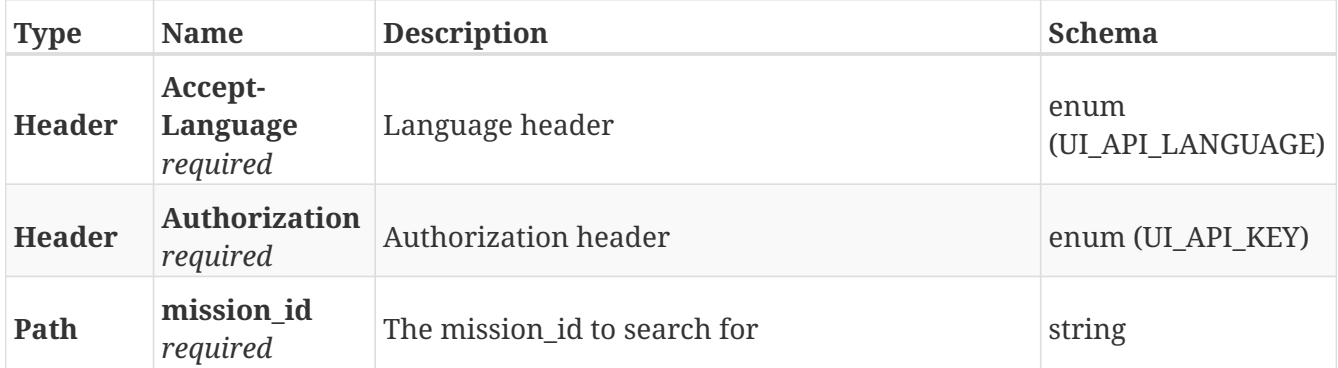

#### **Responses**

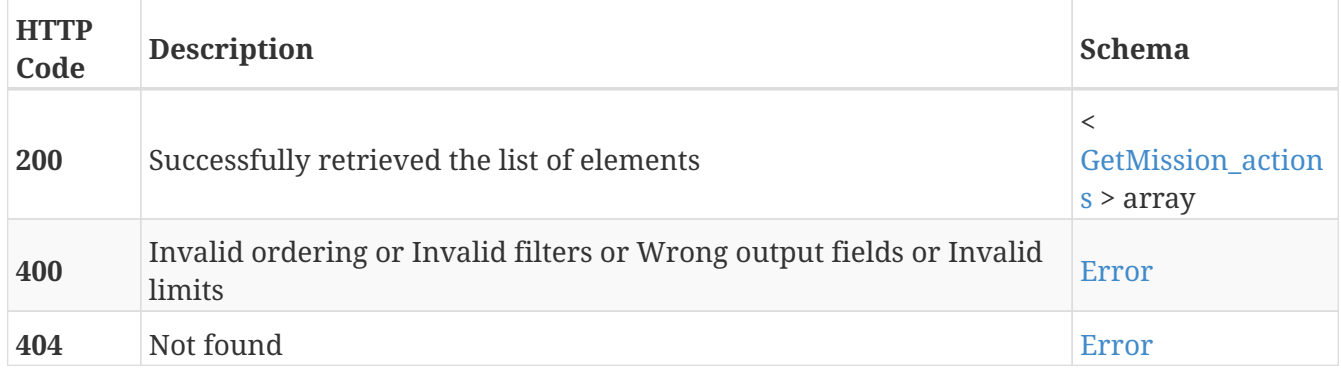

- Actions
- Missions

# **GET /missions/{mission\_id}/actions/{guid}**

```
GET /missions/{mission_id}/actions/{guid}
```
### **Description**

Retrieve the details about the action with the specified GUID that belongs to the mission with the specified mission ID

#### **Parameters**

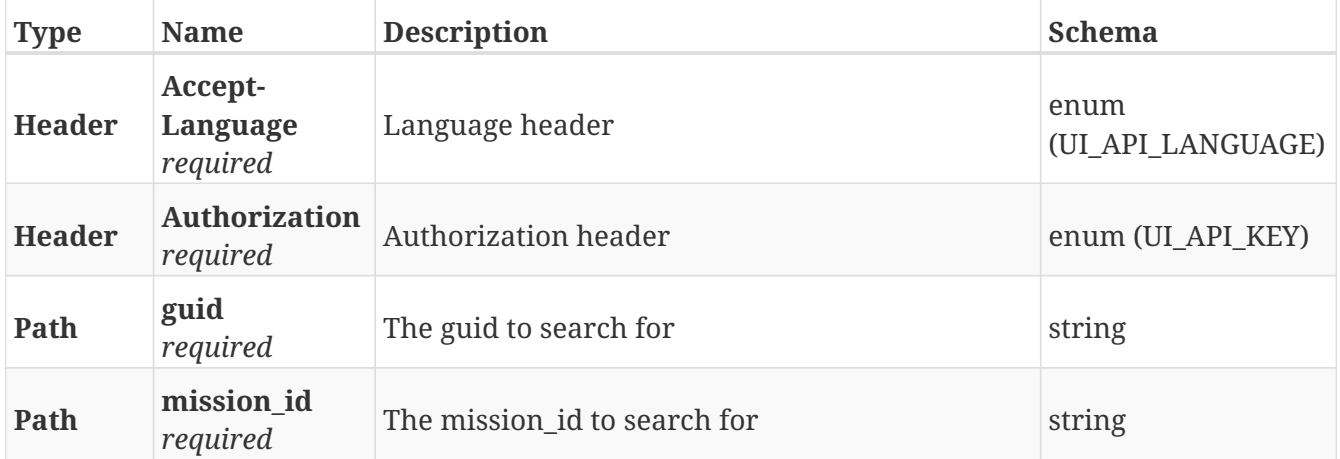

#### **Responses**

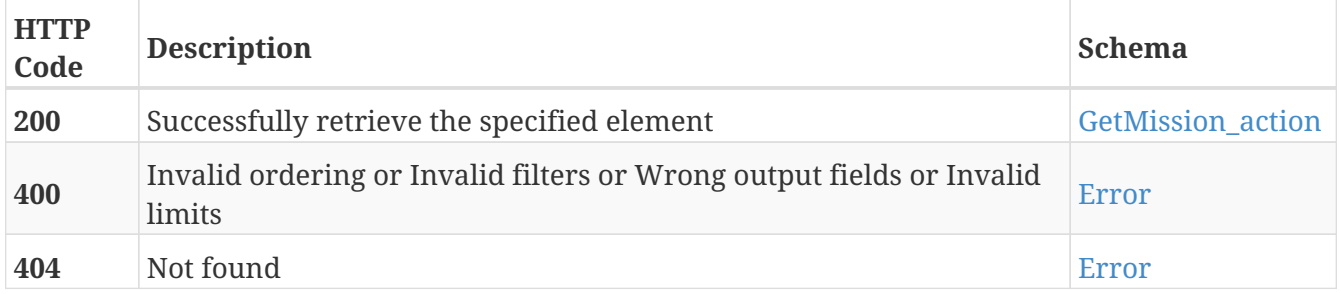

- Actions
- Missions

# **PUT /missions/{mission\_id}/actions/{guid}**

```
PUT /missions/{mission_id}/actions/{guid}
```
### **Description**

Modify the values of the action with the specified GUID that belongs to the mission with the specified mission ID

#### **Parameters**

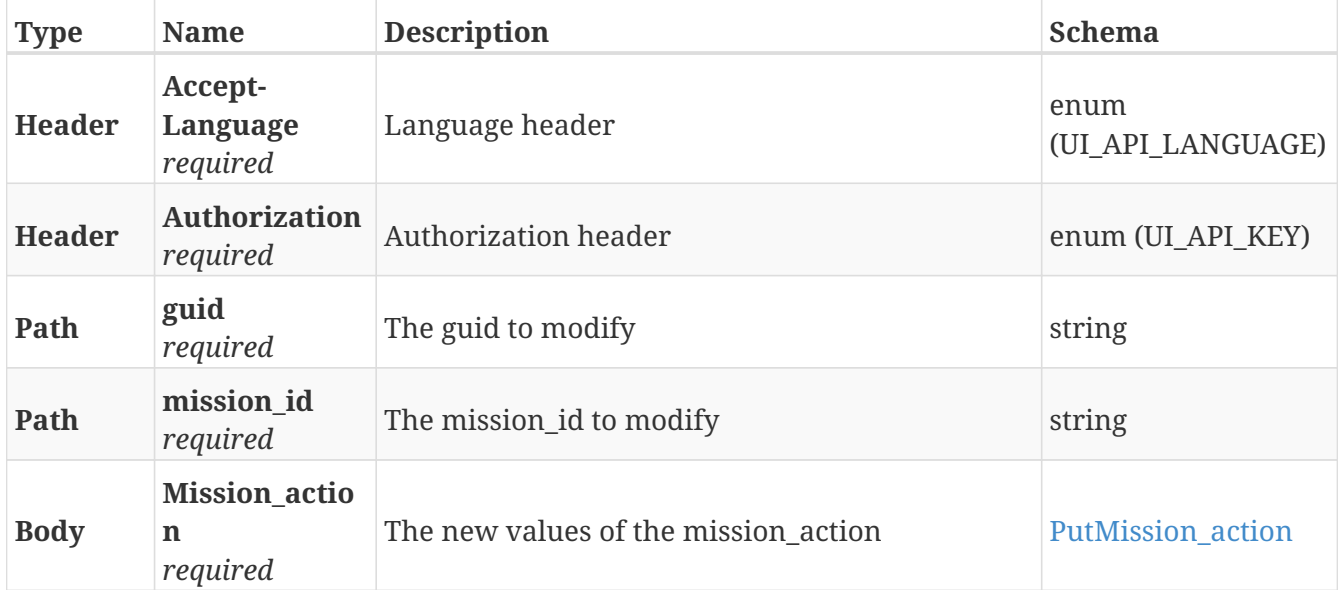

### **Responses**

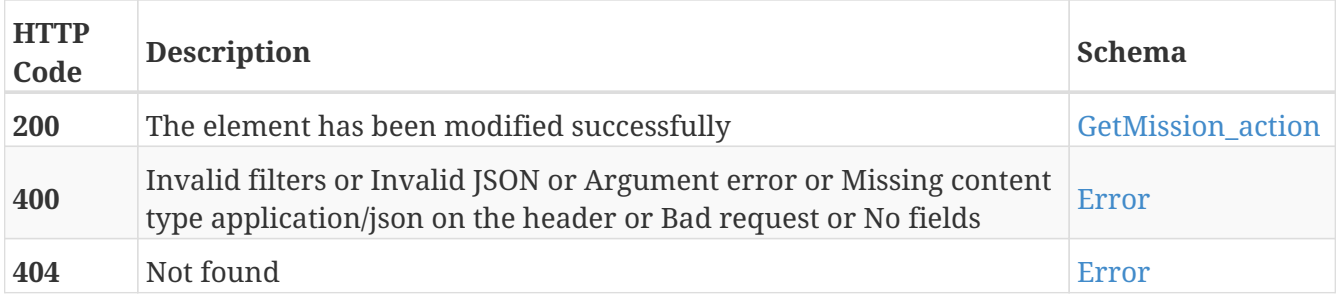

- Actions
- Missions

# **DELETE /missions/{mission\_id}/actions/{guid}**

DELETE /missions/{mission\_id}/actions/{guid}

## **Description**

Erase the action with the specified GUID from the mission with the specified mission ID

### **Parameters**

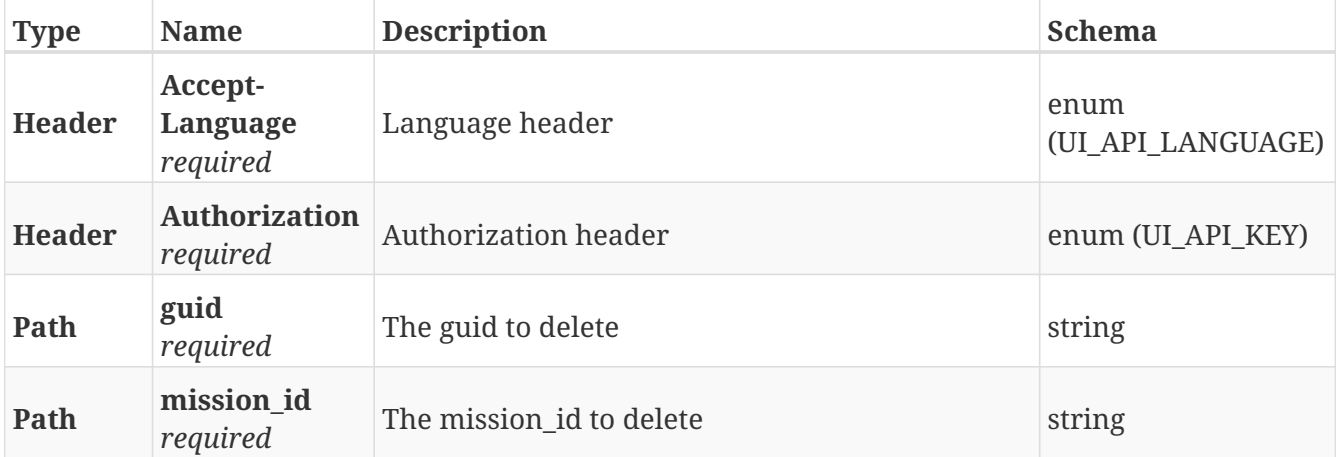

#### **Responses**

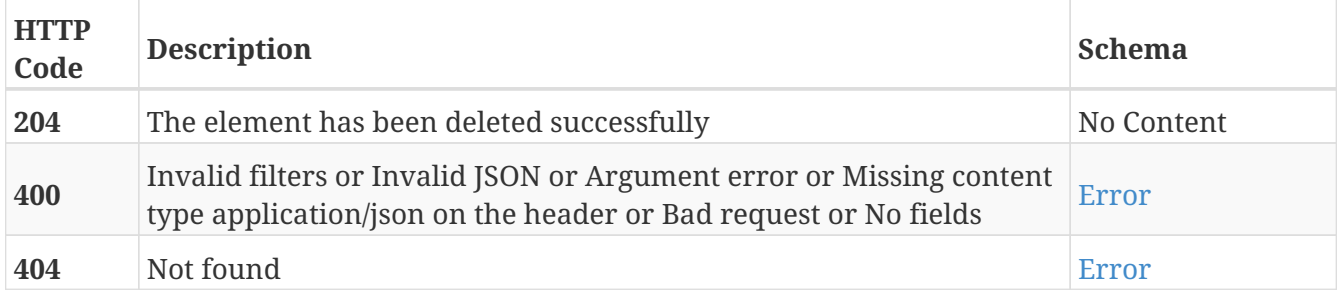

- Actions
- Missions

# **GET /modbus**

GET /modbus

## **Description**

Retrieve the modbus registers linked to actions

### **Parameters**

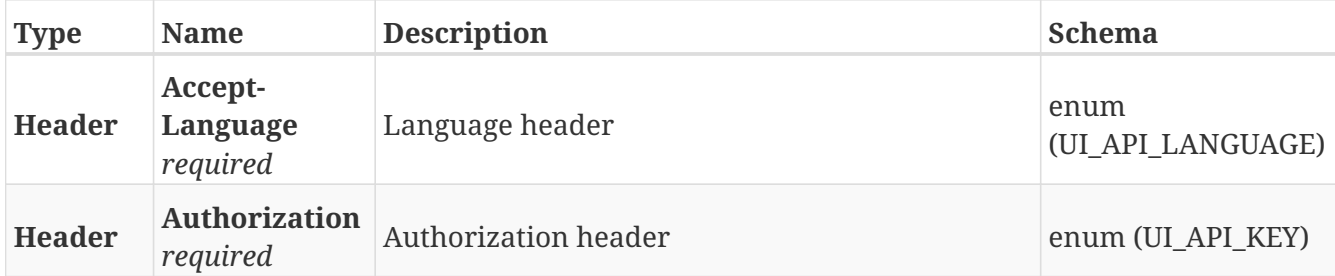

### **Responses**

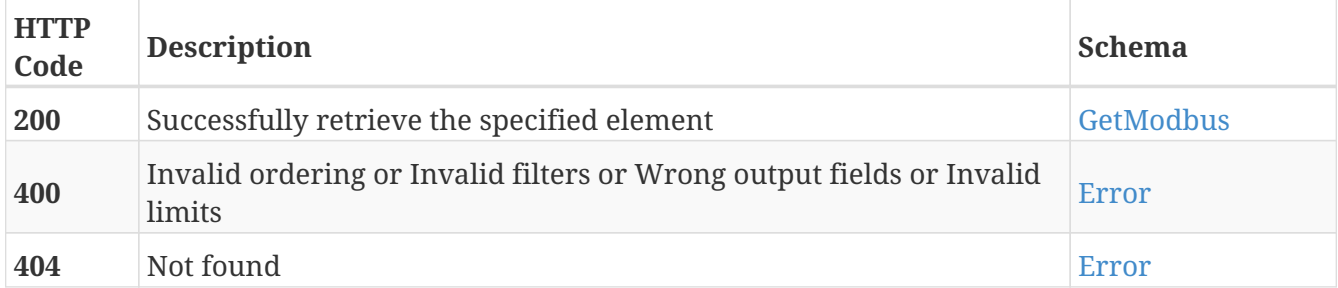

### **Tags**

• Modbus

## **POST /modbus/missions**

POST /modbus/missions

## **Description**

Create a new link between a coil and a mission

### **Parameters**

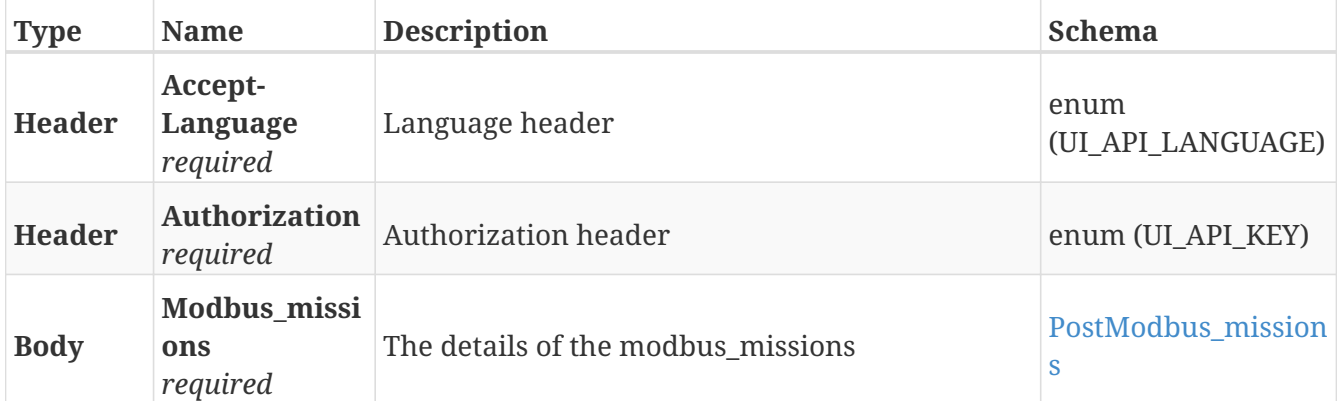

### **Responses**

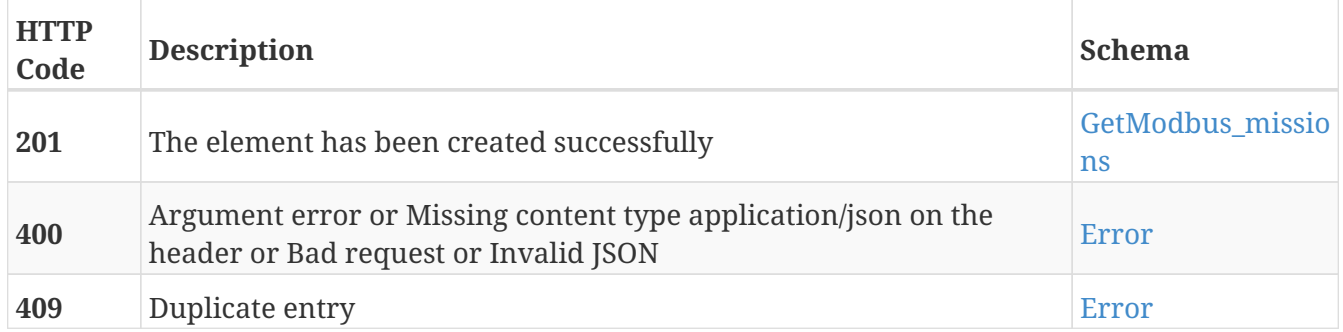

- Missions
- Modbus

# **GET /modbus/missions**

GET /modbus/missions

## **Description**

Retrieve the list of coils that can trigger a mission

### **Parameters**

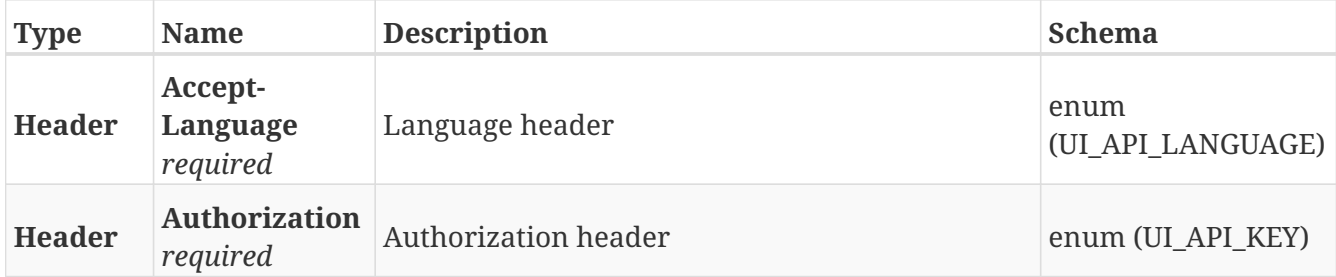

#### **Responses**

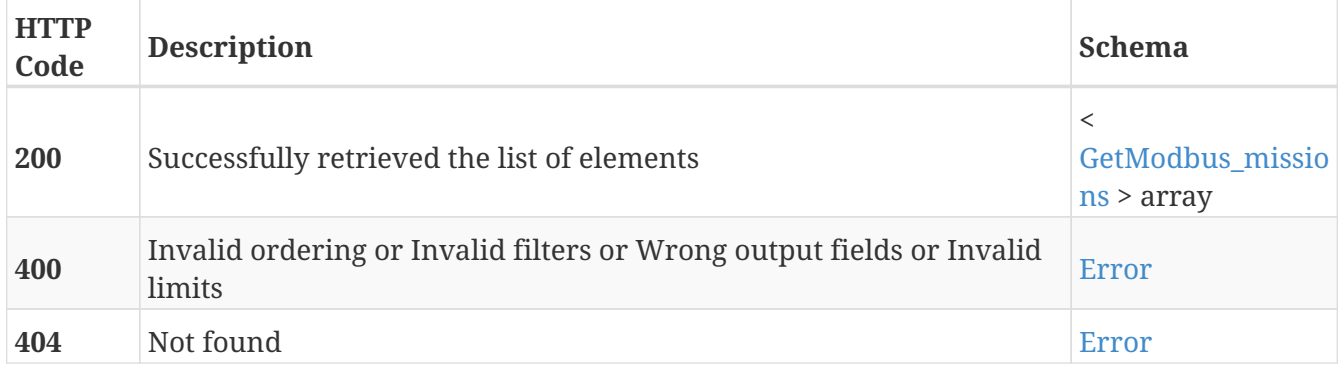

- Missions
- Modbus

# **GET /modbus/missions/{guid}**

GET /modbus/missions/{guid}

## **Description**

Retrieve the details about the mission linked with the coil

### **Parameters**

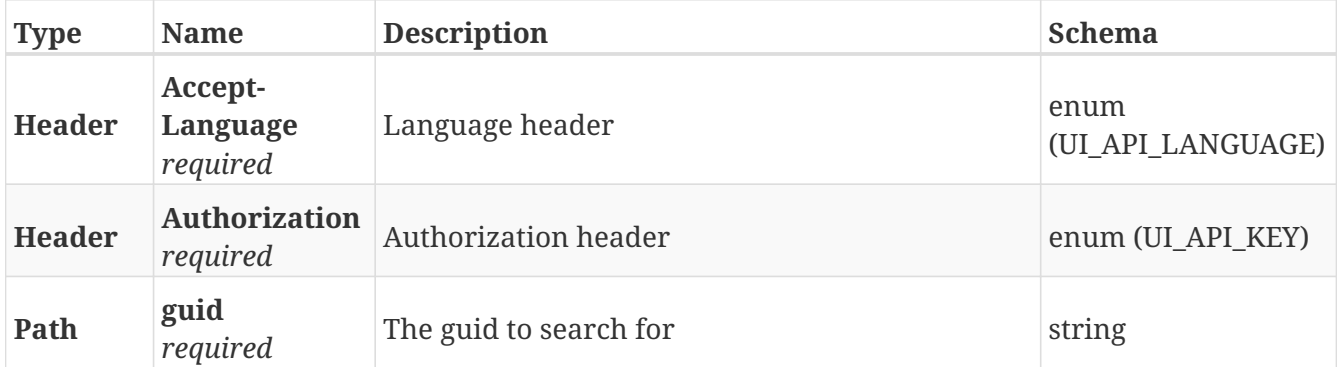

### **Responses**

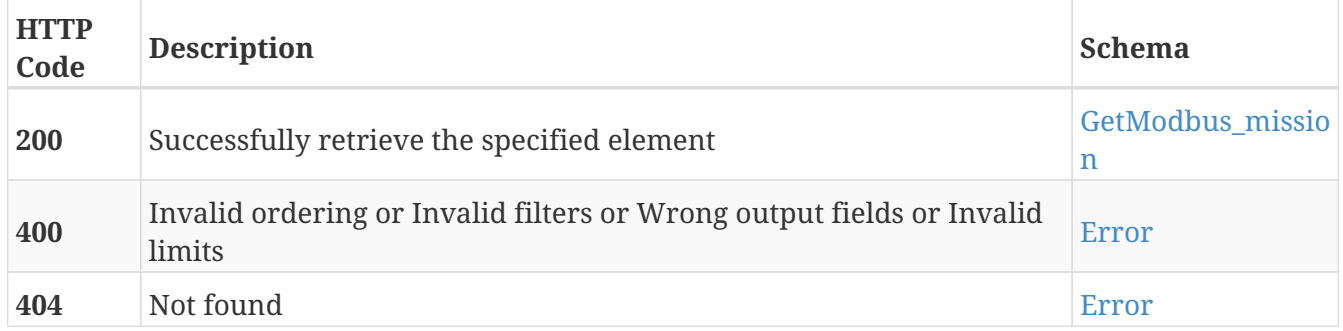

- Missions
- Modbus

# **PUT /modbus/missions/{guid}**

PUT /modbus/missions/{guid}

## **Description**

Modify the values of the modbus mission with the specified ID

### **Parameters**

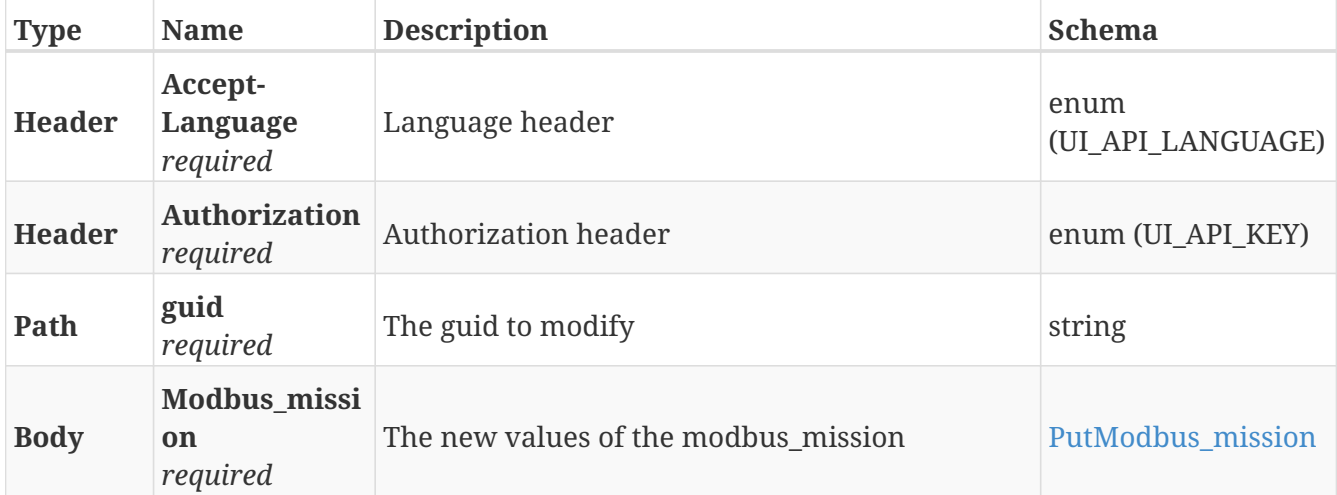

#### **Responses**

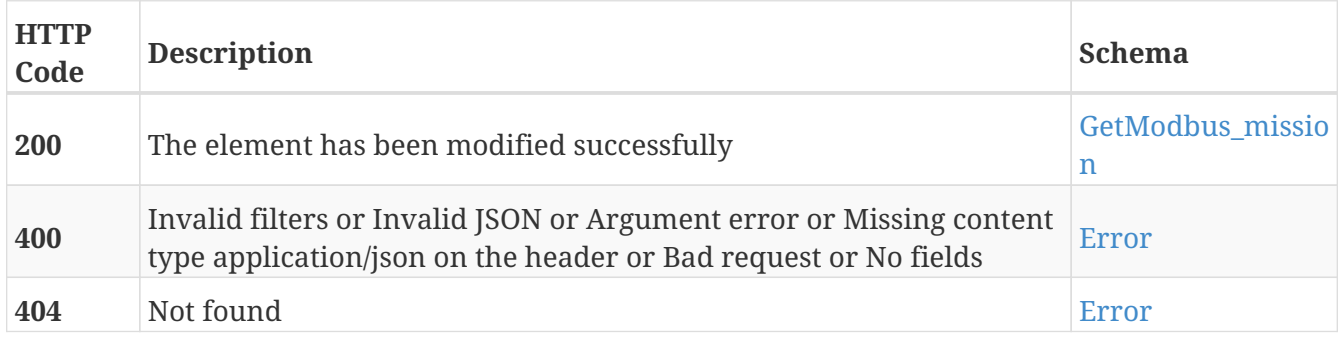

- Missions
- Modbus

# **DELETE /modbus/missions/{guid}**

DELETE /modbus/missions/{guid}

## **Description**

Delete the specified ID on the the modbus mission table

### **Parameters**

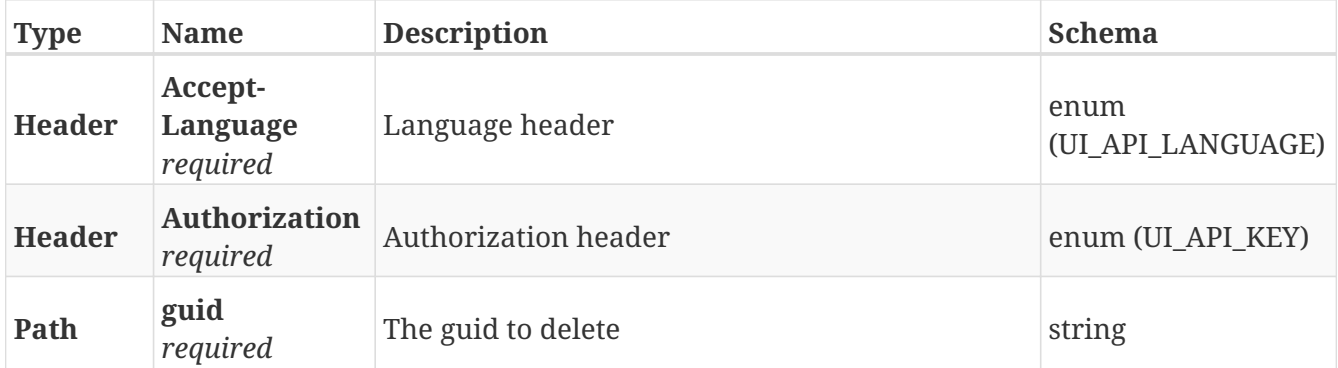

### **Responses**

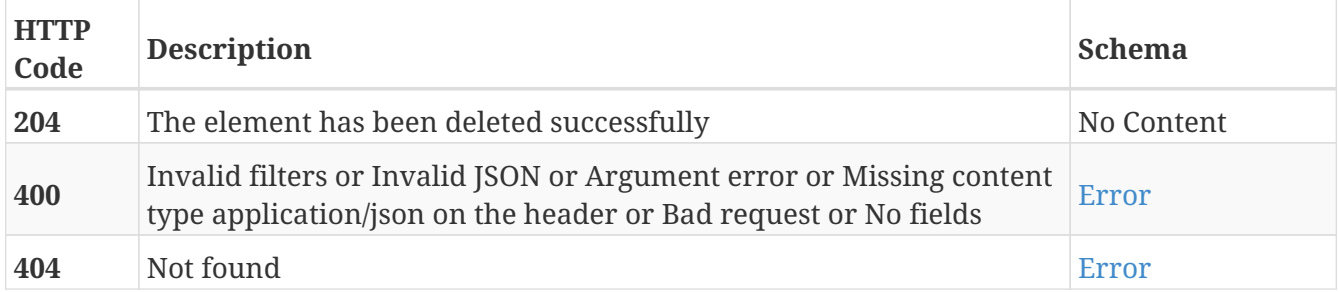

- Missions
- Modbus

# **GET /modbus/{id}**

GET /modbus/{id}

## **Description**

Retrieve the modbus registers linked to an action

### **Parameters**

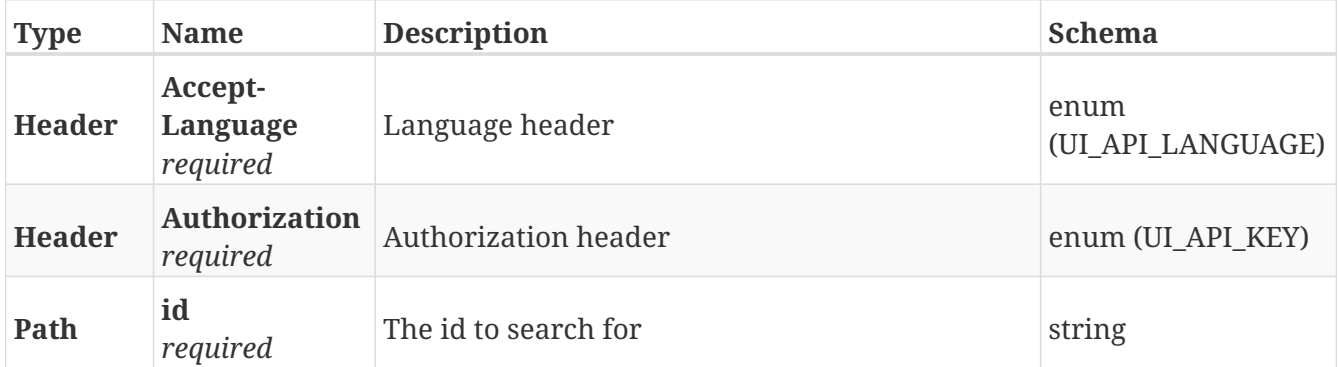

### **Responses**

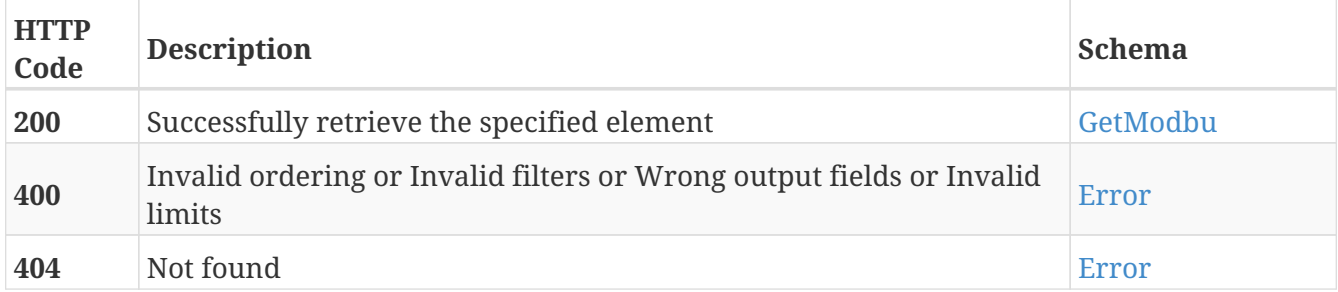

## **Tags**

• Modbus

# **POST /path\_guides**

POST /path\_guides

## **Description**

Add a new path guide

### **Parameters**

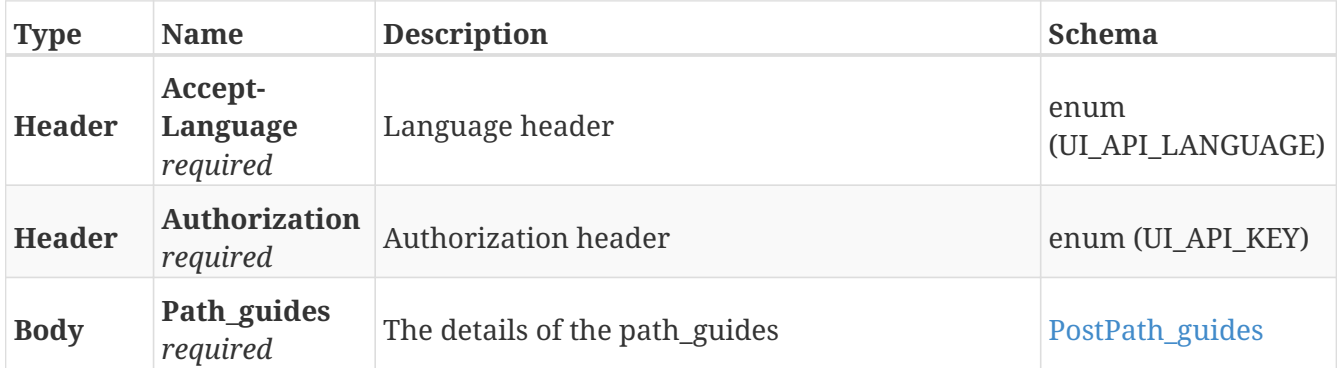

### **Responses**

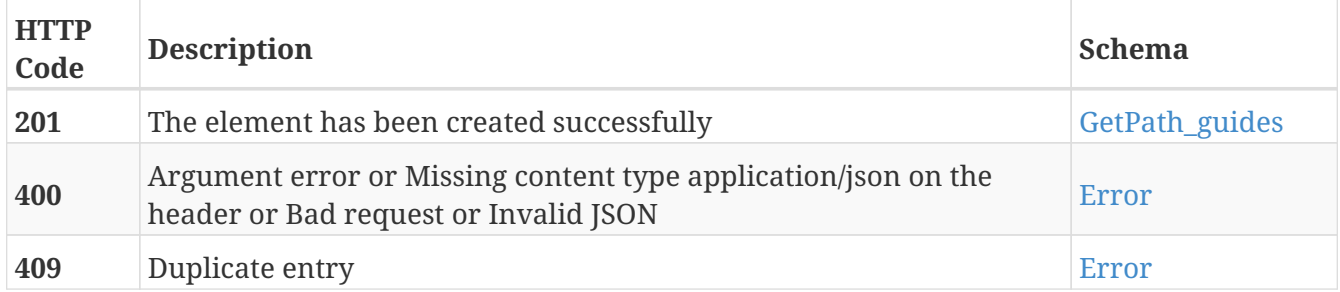

## **Tags**

# **GET /path\_guides**

GET /path\_guides

## **Description**

Retrieve the list of path guides

### **Parameters**

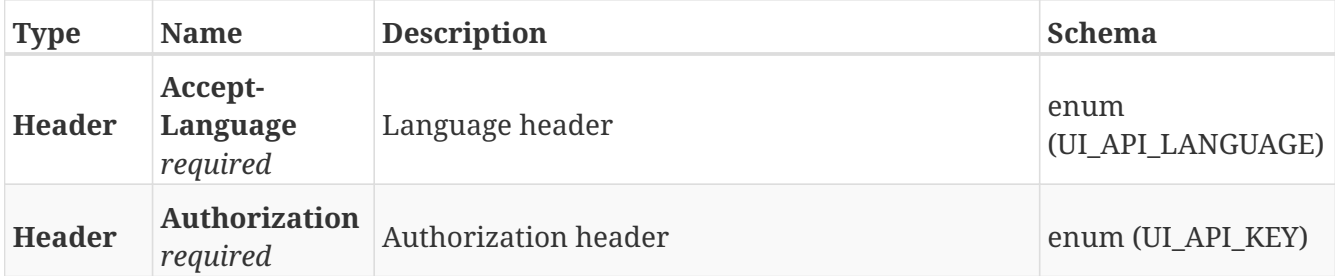

#### **Responses**

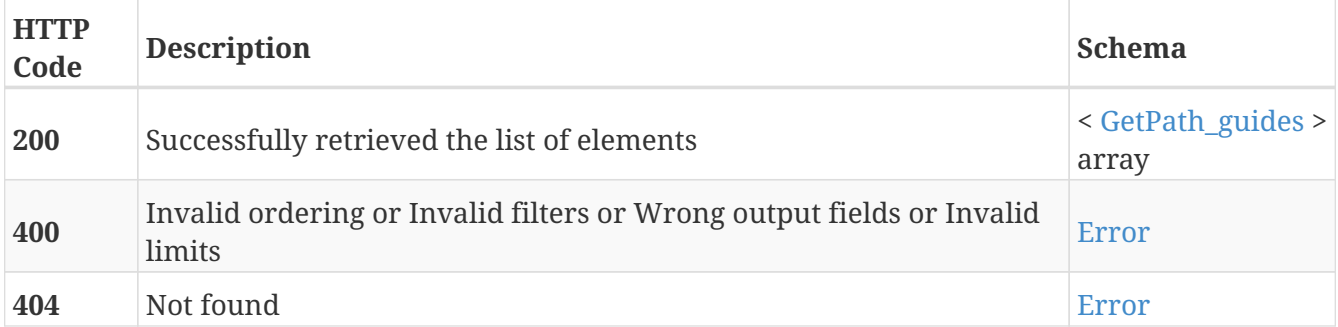

## **Tags**

# **GET /path\_guides/{guid}**

GET /path\_guides/{guid}

## **Description**

Retrieve the path guide with the specified GUID

## **Parameters**

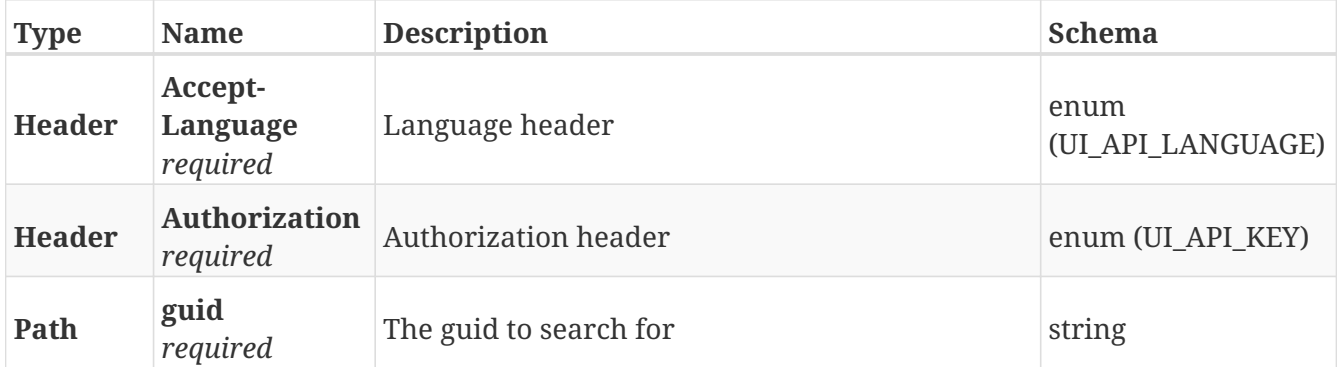

### **Responses**

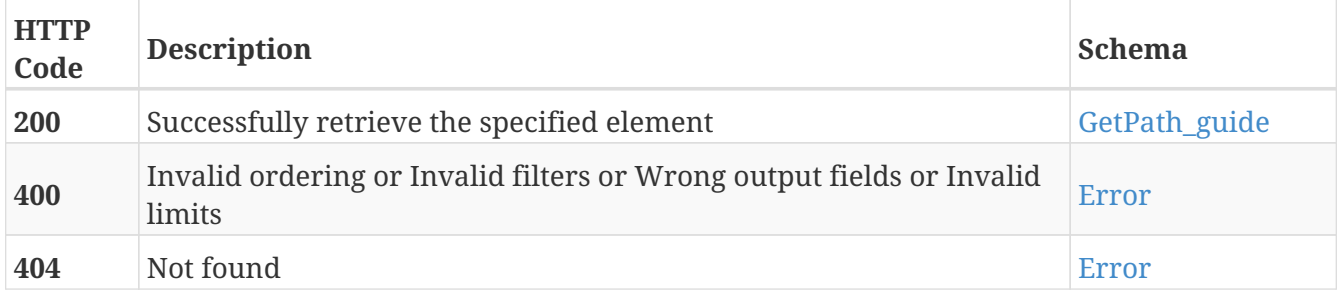

### **Tags**

# **PUT /path\_guides/{guid}**

PUT /path\_guides/{guid}

## **Description**

Modify the values of the path guide with the specified GUID

### **Parameters**

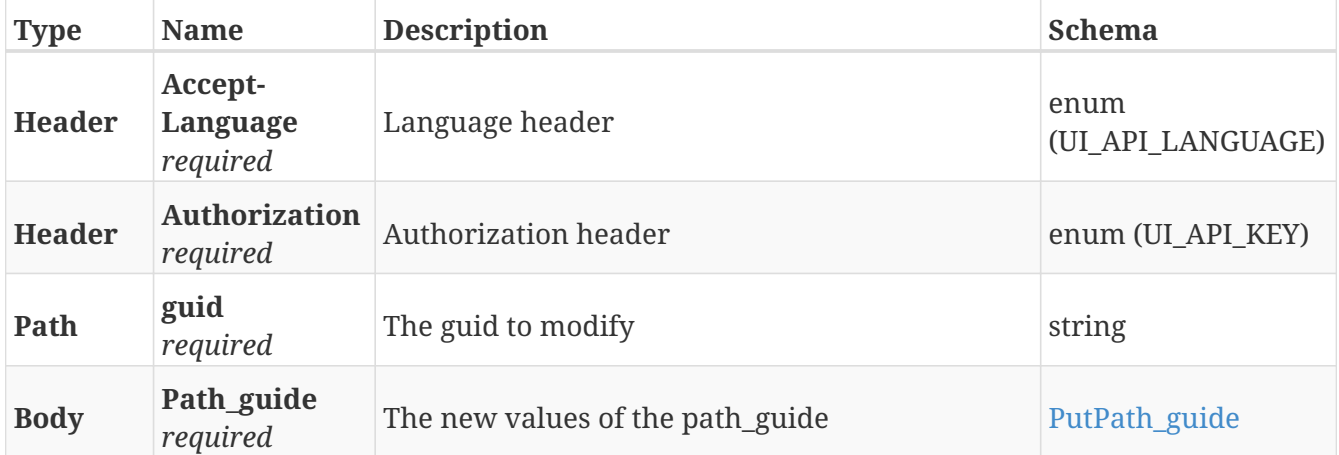

### **Responses**

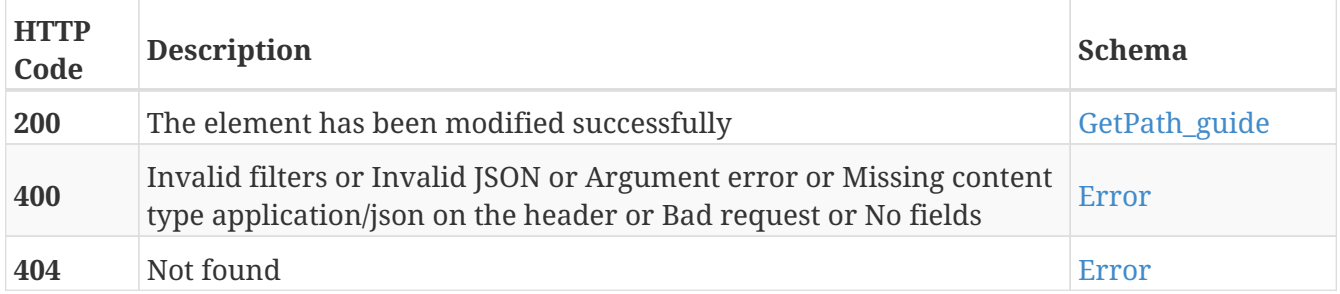

### **Tags**

# **DELETE /path\_guides/{guid}**

DELETE /path\_guides/{guid}

## **Description**

Erase the path guide with the specified GUID

### **Parameters**

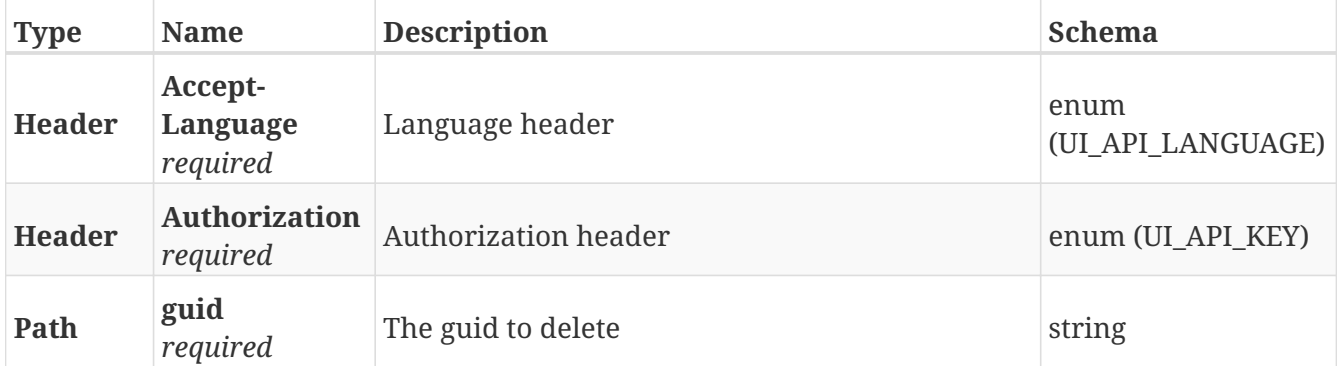

### **Responses**

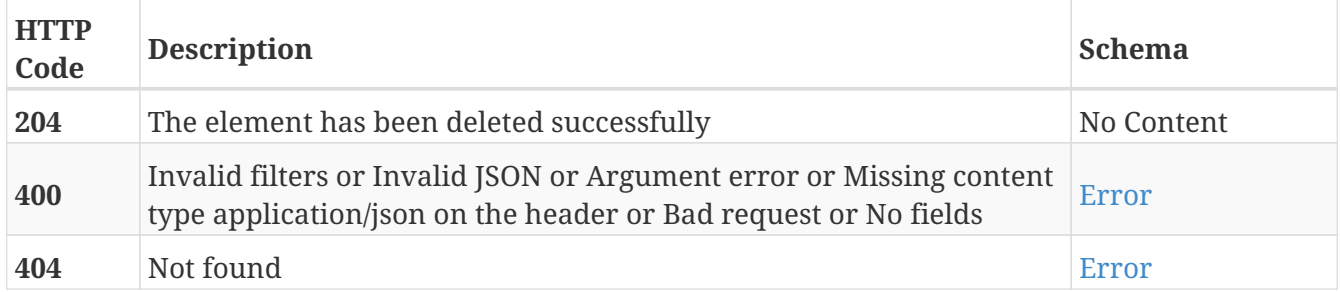

### **Tags**

# **GET /path\_guides/{path\_guide\_guid}/options**

GET /path\_guides/{path\_guide\_guid}/options

## **Description**

Retrieve the list of allowed start/via/goal options for the selected path guide

### **Parameters**

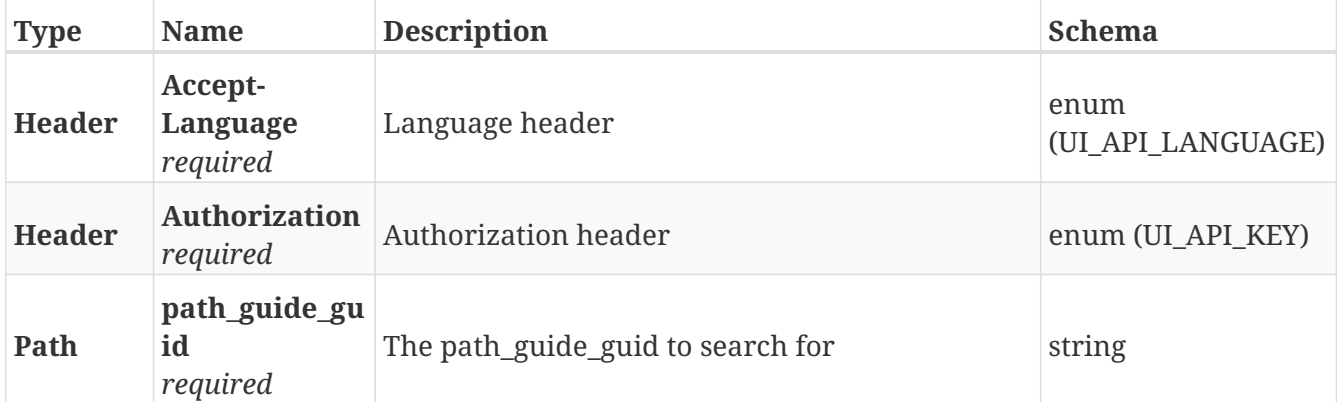

### **Responses**

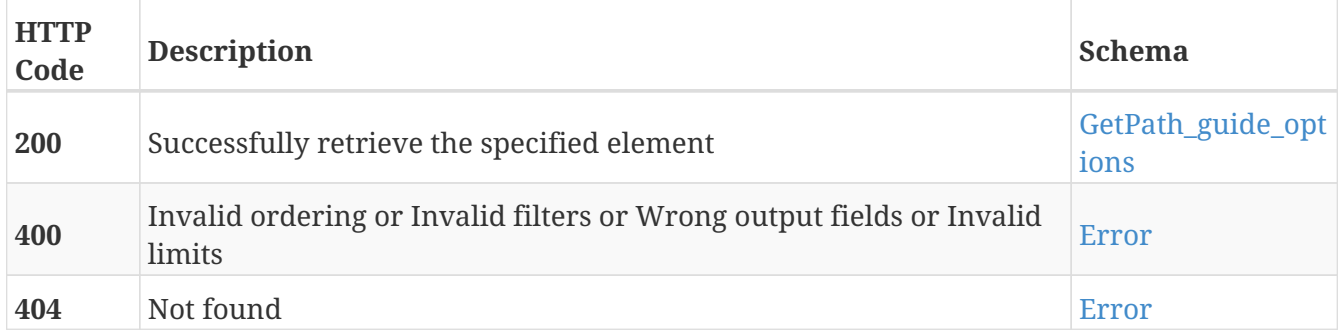

- Options
- Path\_guides

# **POST /path\_guides/{path\_guide\_guid}/positions**

POST /path\_guides/{path\_guide\_guid}/positions

## **Description**

Add a new position to the path guide with the specified GUID

### **Parameters**

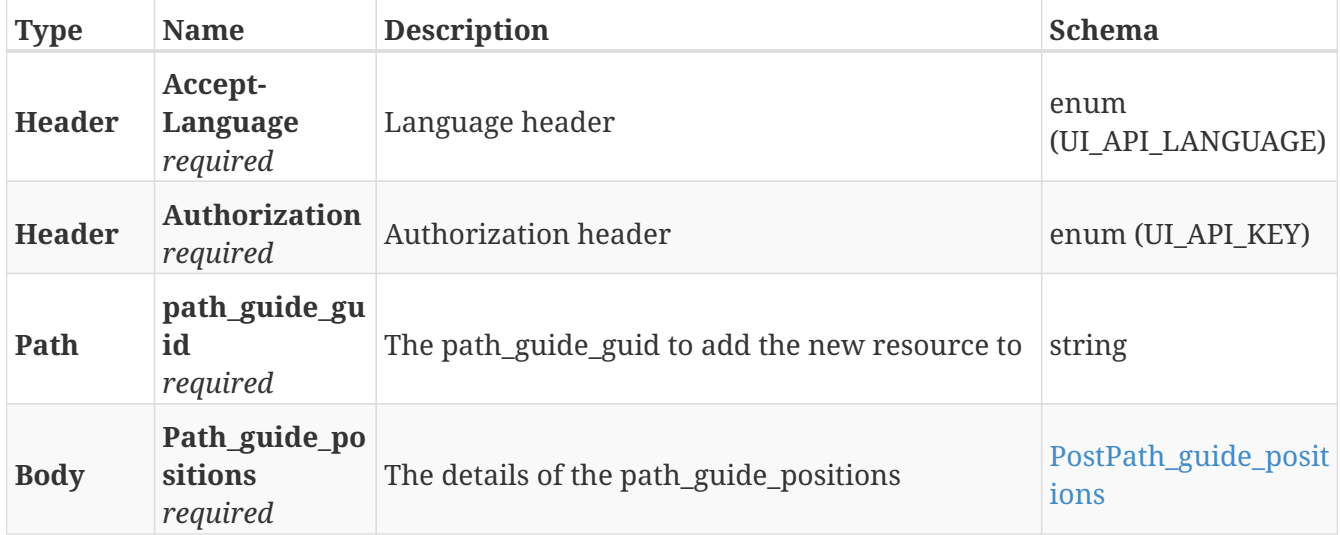

#### **Responses**

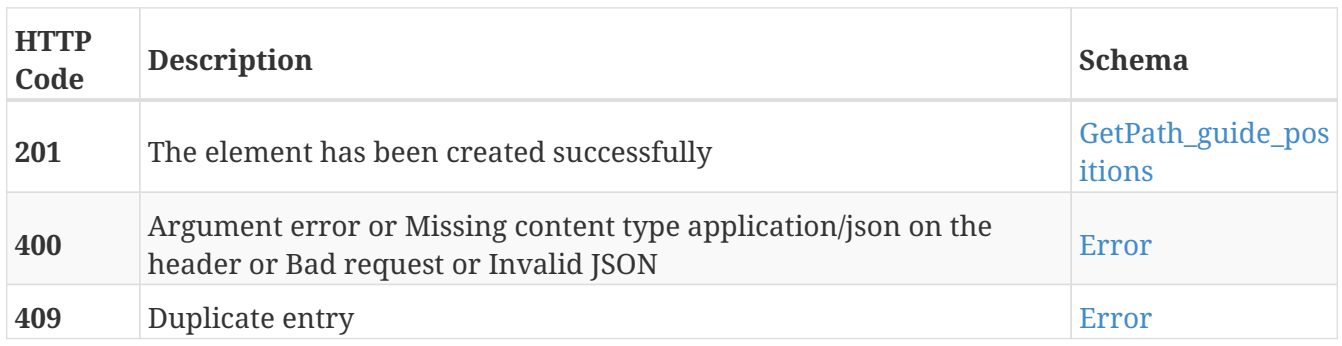

- Path\_guides
- Positions

# **GET /path\_guides/{path\_guide\_guid}/positions**

GET /path\_guides/{path\_guide\_guid}/positions

## **Description**

Retrieve the list of positions for the path guide with the specified GUID

### **Parameters**

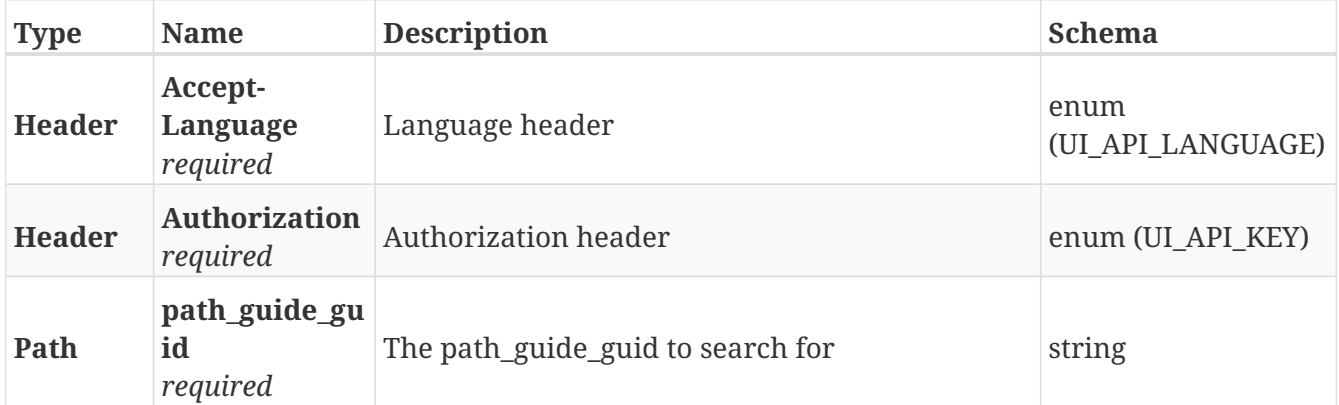

### **Responses**

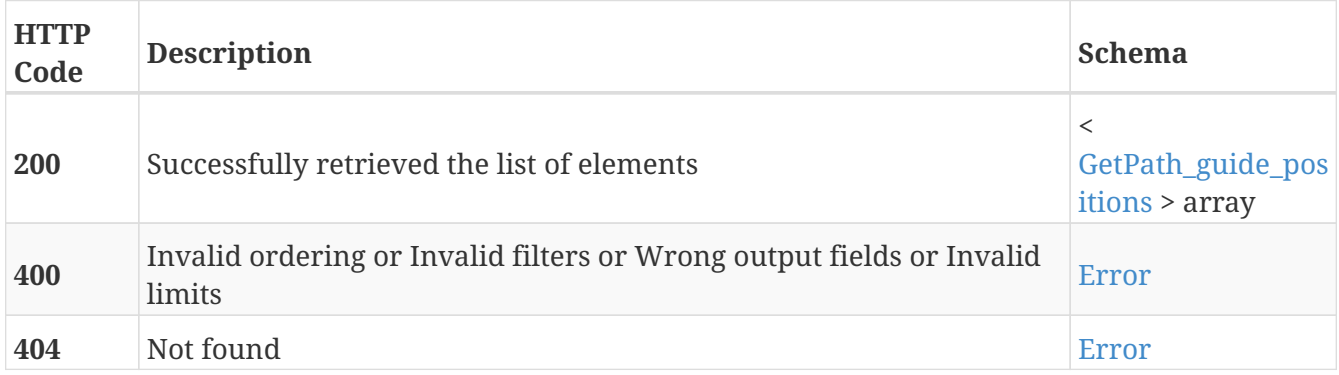

- Path\_guides
- Positions

# **GET /path\_guides/{path\_guide\_guid}/positions/{guid}**

GET /path\_guides/{path\_guide\_guid}/positions/{guid}

### **Description**

Retrieve the position with the specified GUID from the path guide with the specified path guide GUID

#### **Parameters**

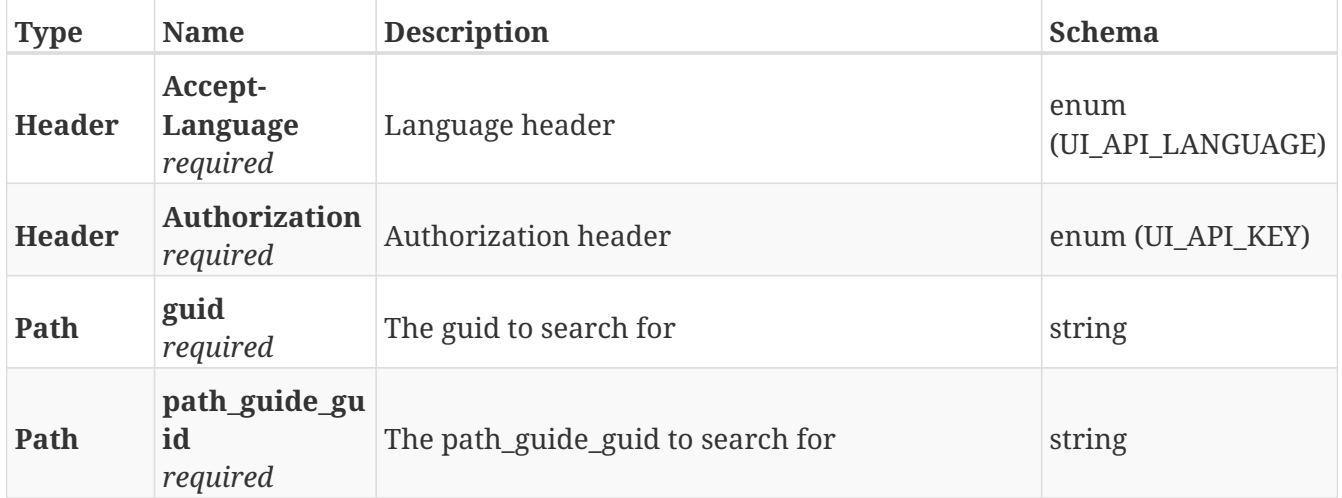

#### **Responses**

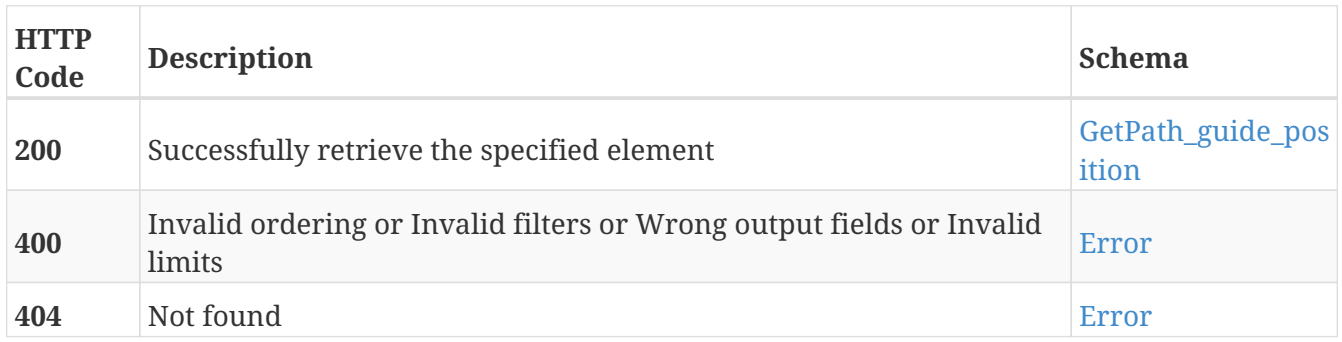

- Path\_guides
- Positions

# **PUT /path\_guides/{path\_guide\_guid}/positions/{guid}**

PUT /path\_guides/{path\_guide\_guid}/positions/{guid}

### **Description**

Modify the values of the position with the specified GUID from the path guide with the specified path guide GUID

#### **Parameters**

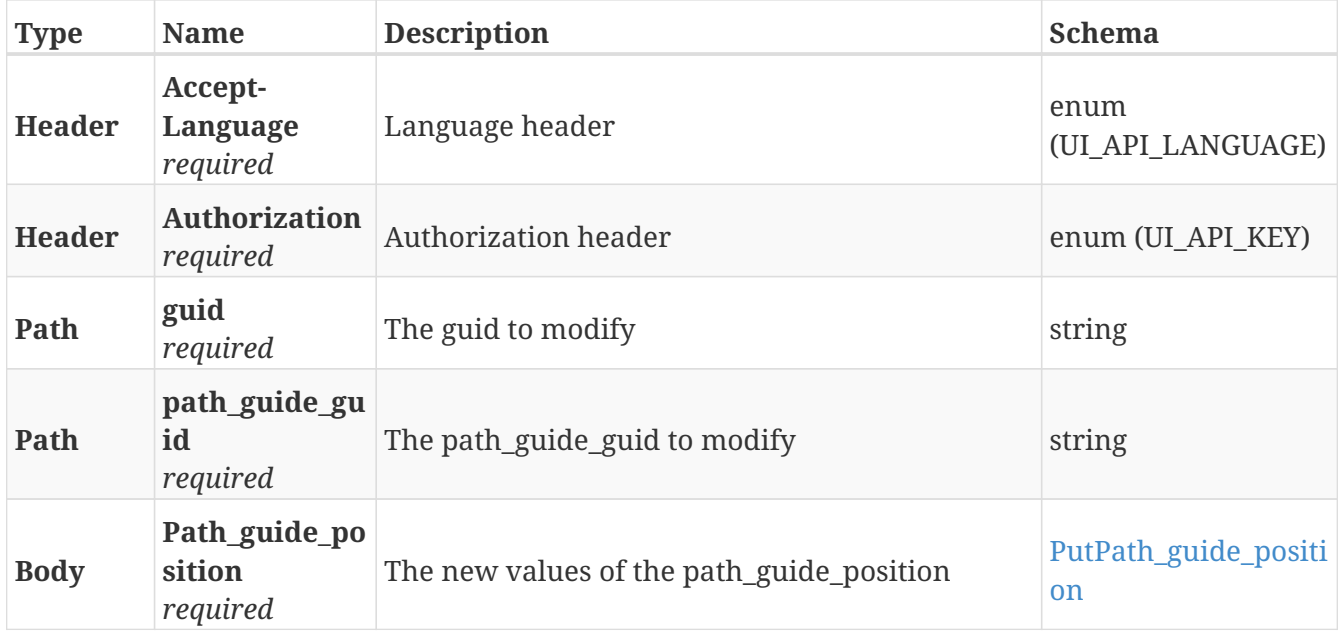

#### **Responses**

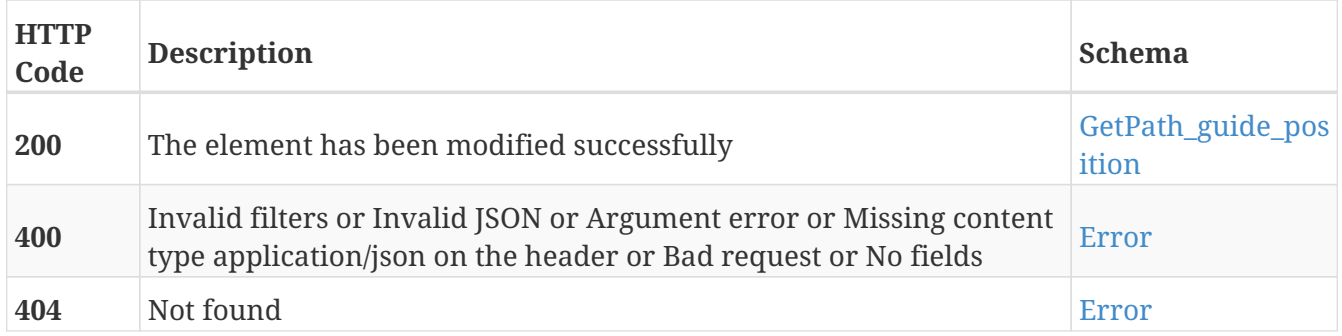

- Path\_guides
- Positions

# **DELETE /path\_guides/{path\_guide\_guid}/positions/{guid}**

DELETE /path\_guides/{path\_guide\_guid}/positions/{guid}

### **Description**

Erase the position with the specified GUID from the path guide with the specified path guide GUID

#### **Parameters**

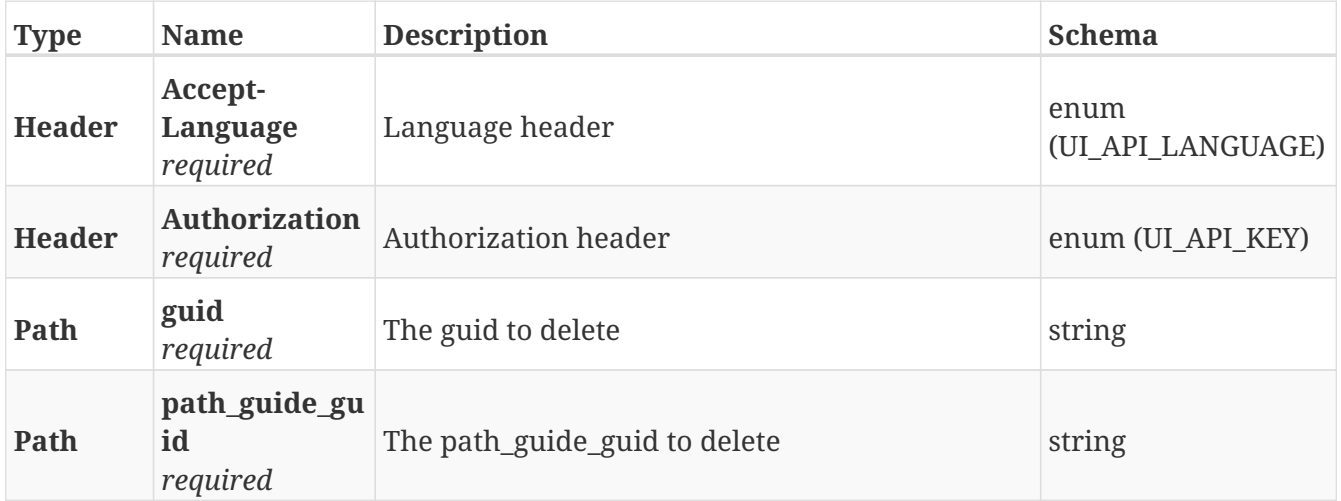

### **Responses**

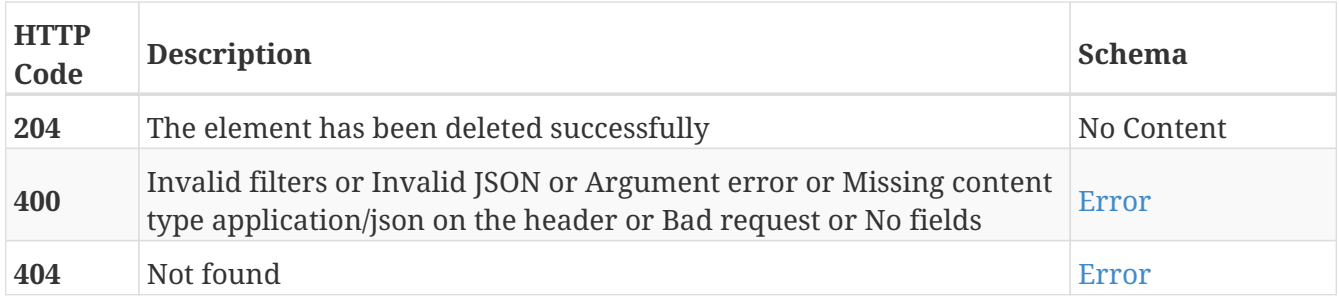

- Path\_guides
- Positions

# **POST /path\_guides\_positions**

POST /path\_guides\_positions

## **Description**

Add a new position in a path guide

### **Parameters**

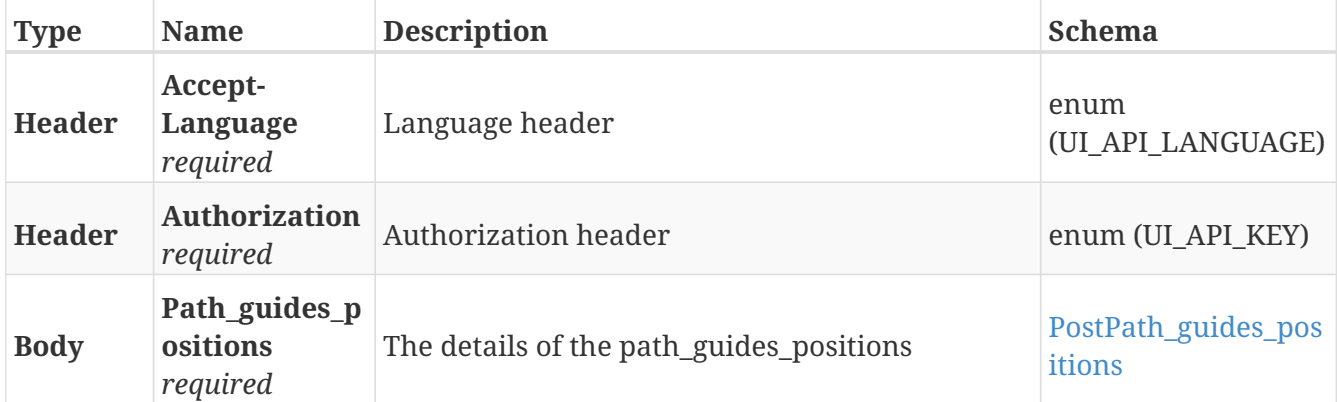

## **Responses**

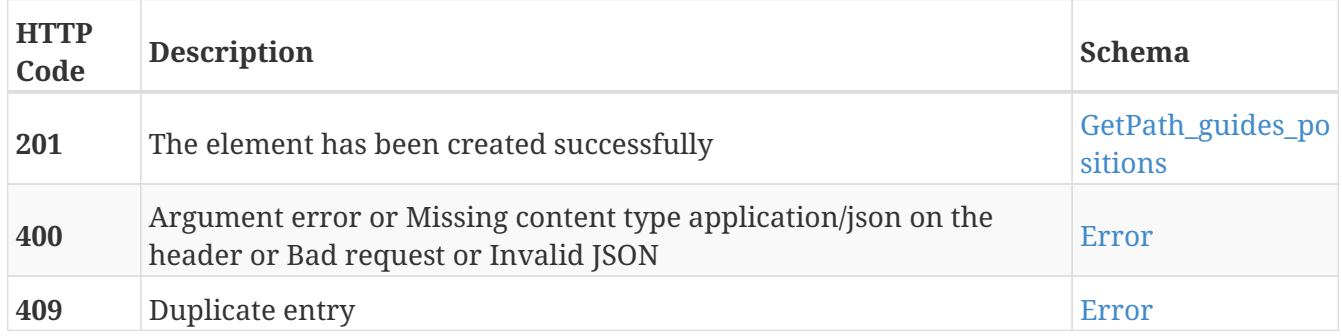

#### **Tags**

## **GET /path\_guides\_positions**

GET /path\_guides\_positions

## **Description**

Retrieve the list of positions used for path guides

### **Parameters**

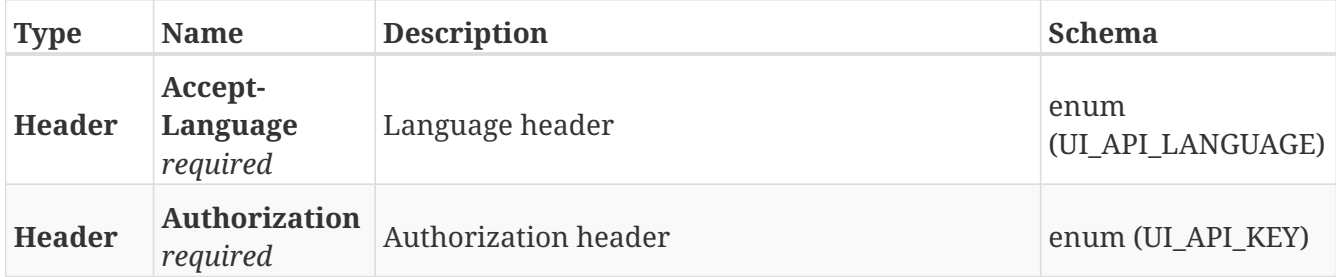

#### **Responses**

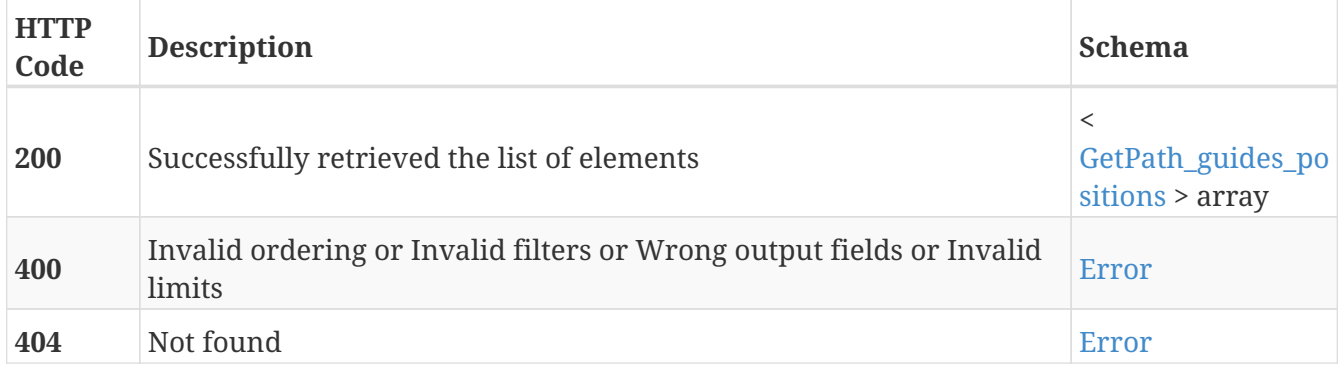

### **Tags**

# **GET /path\_guides\_positions/{guid}**

GET /path\_guides\_positions/{guid}

## **Description**

Retrieve the position for path guides with the specified GUID

### **Parameters**

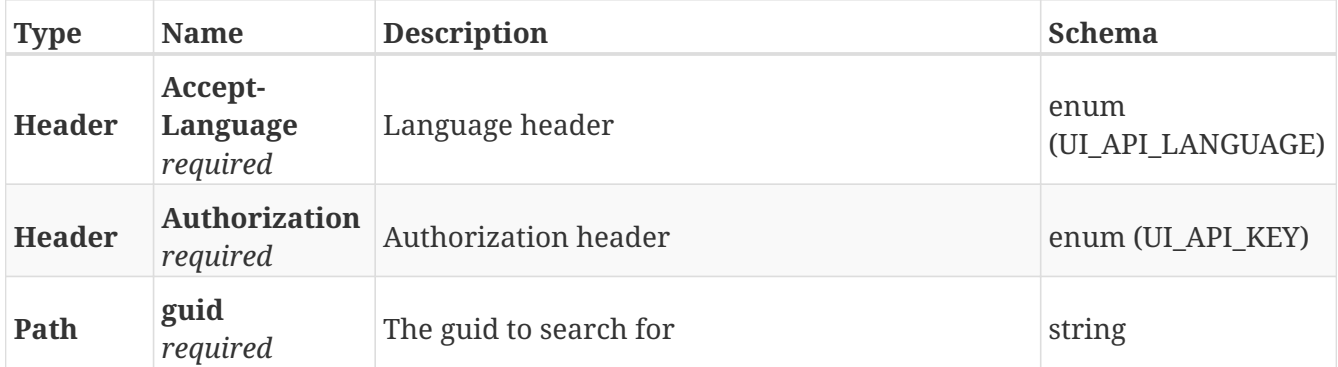

#### **Responses**

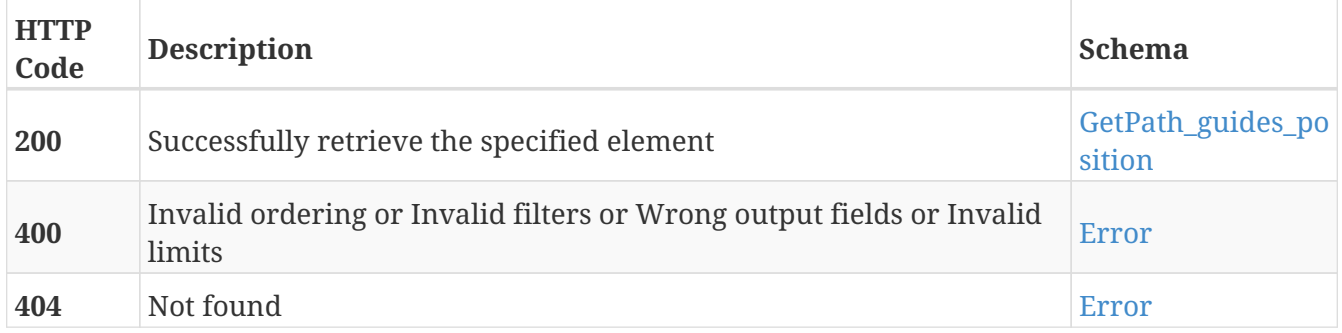

### **Tags**

# **PUT /path\_guides\_positions/{guid}**

PUT /path\_guides\_positions/{guid}

## **Description**

Modify the values of the position for path guides with the specified GUID

## **Parameters**

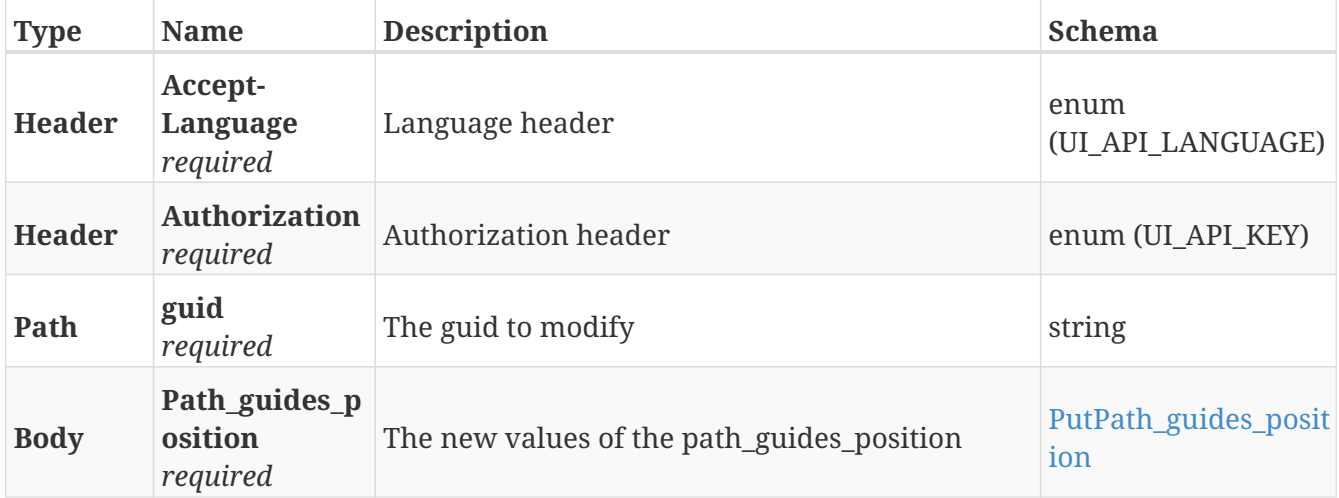

#### **Responses**

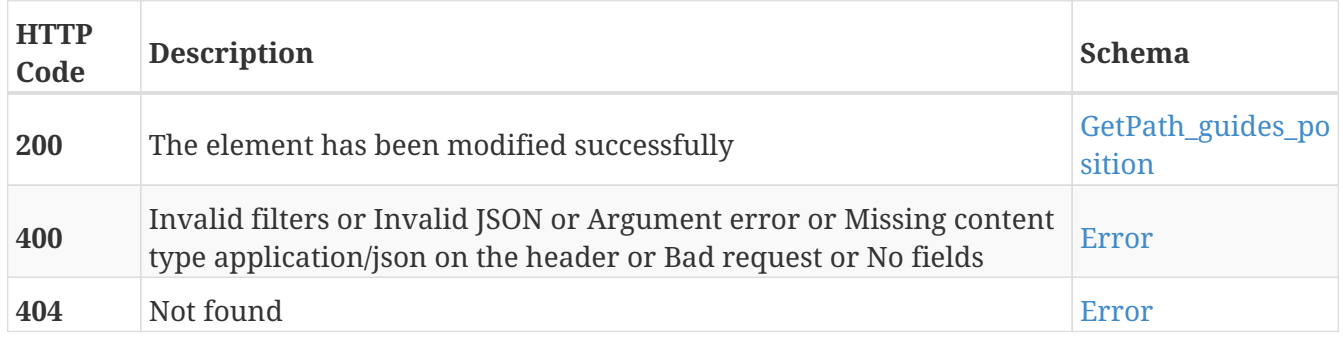

#### **Tags**

# **DELETE /path\_guides\_positions/{guid}**

DELETE /path\_guides\_positions/{guid}

## **Description**

Erase the path guide position with the specified GUID

## **Parameters**

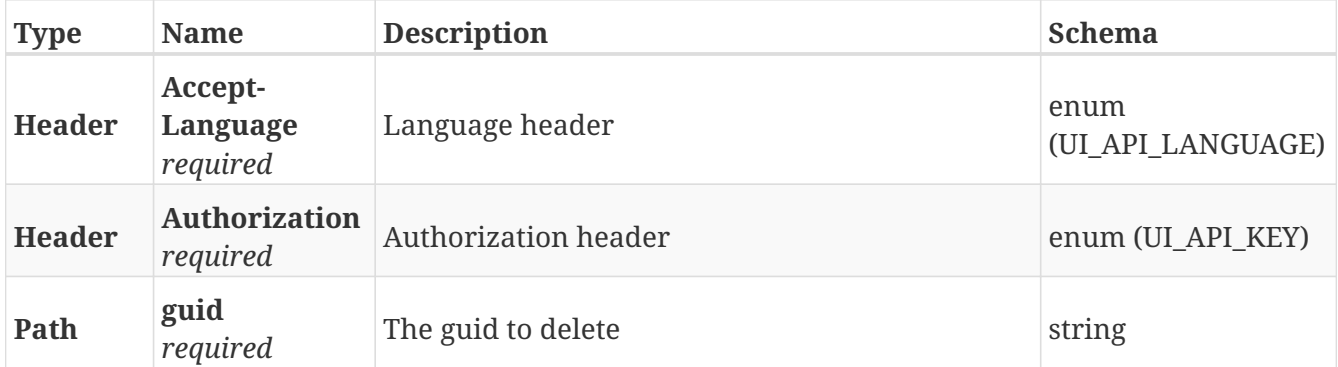

### **Responses**

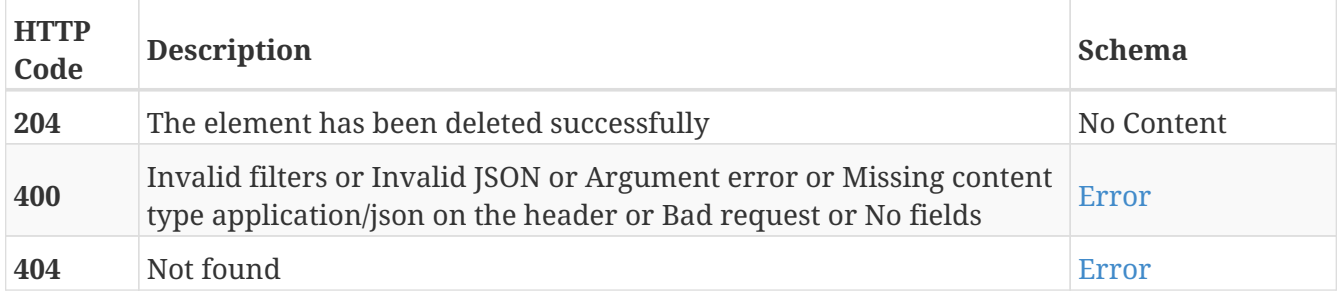

### **Tags**

# **POST /path\_guides\_precalc**

POST /path\_guides\_precalc

## **Description**

Start/stop precalculation of the specified path guide

### **Parameters**

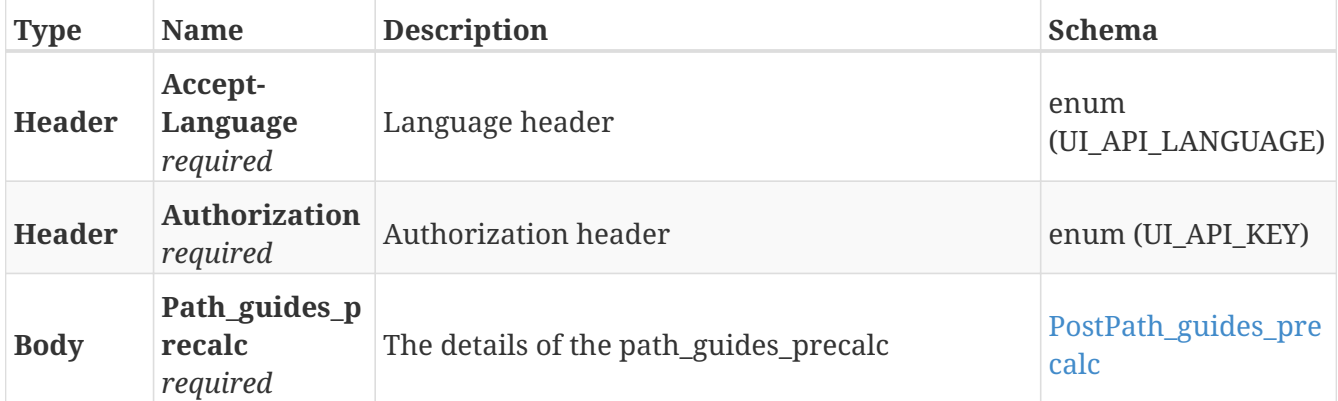

### **Responses**

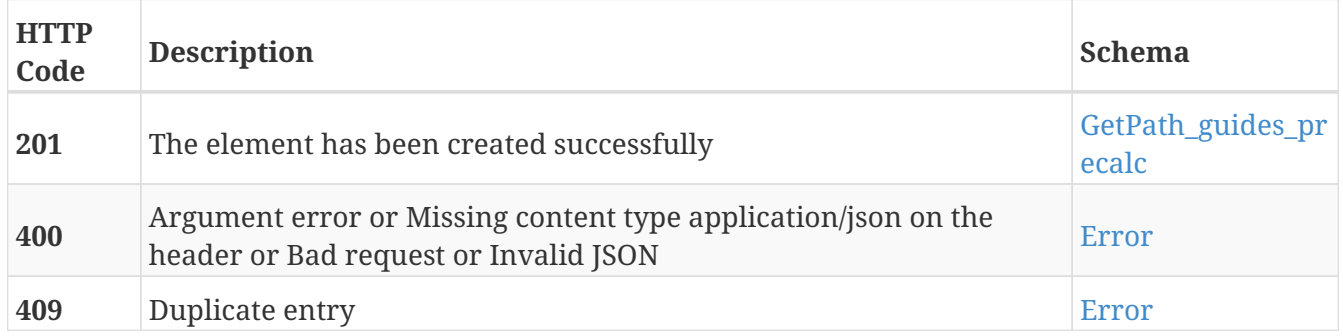

#### **Tags**

• Path\_guides\_precalc

# **GET /path\_guides\_precalc**

GET /path\_guides\_precalc

## **Description**

Retrieve the status of path guides precalculation

### **Parameters**

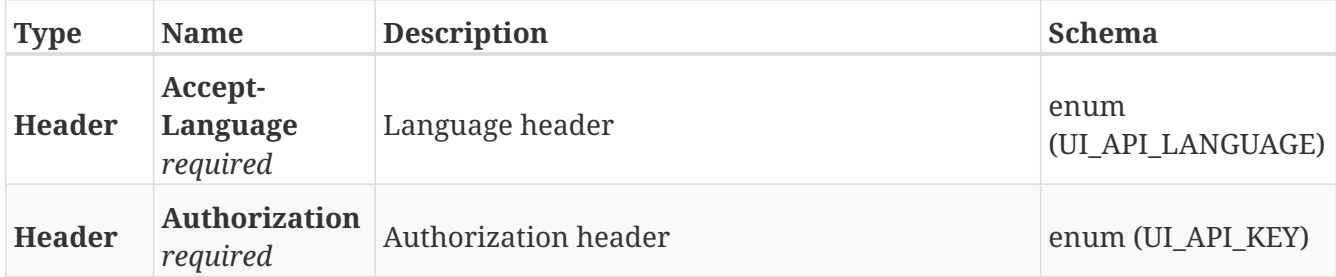

#### **Responses**

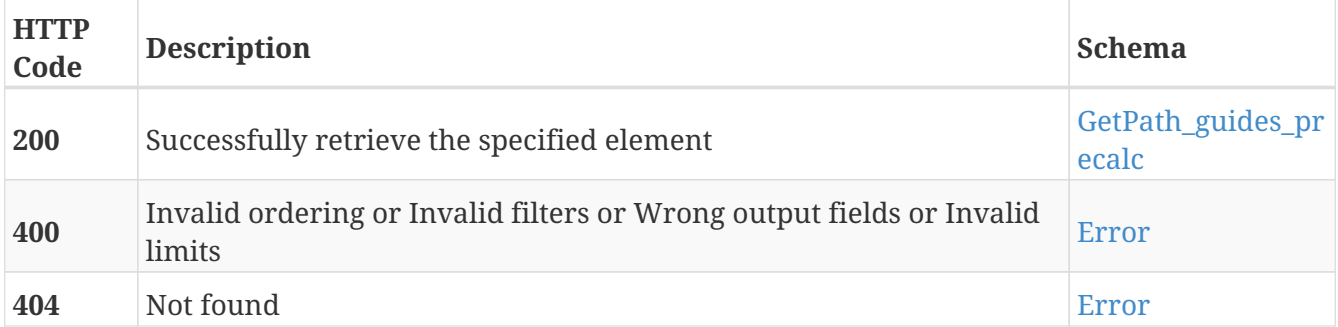

### **Tags**

• Path\_guides\_precalc

# **POST /paths**

POST /paths

## **Description**

Add a new path

### **Parameters**

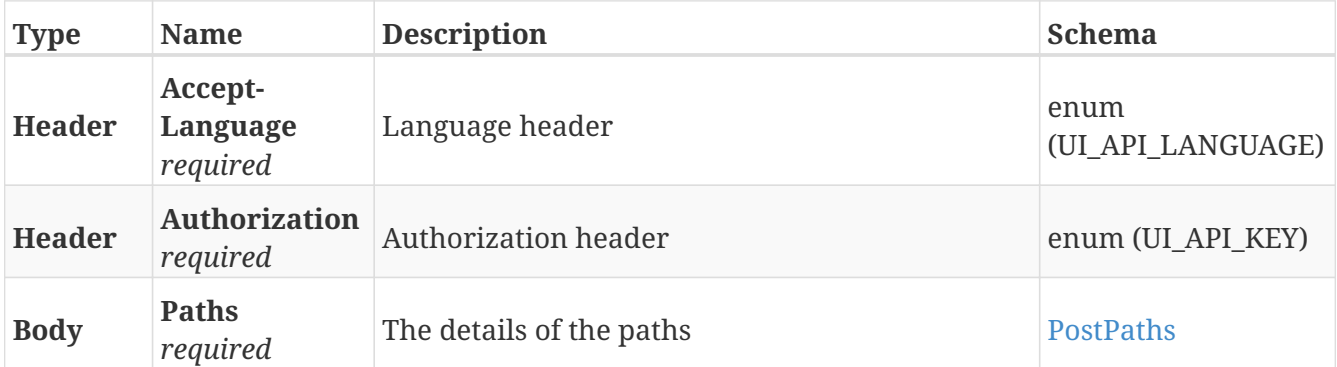

### **Responses**

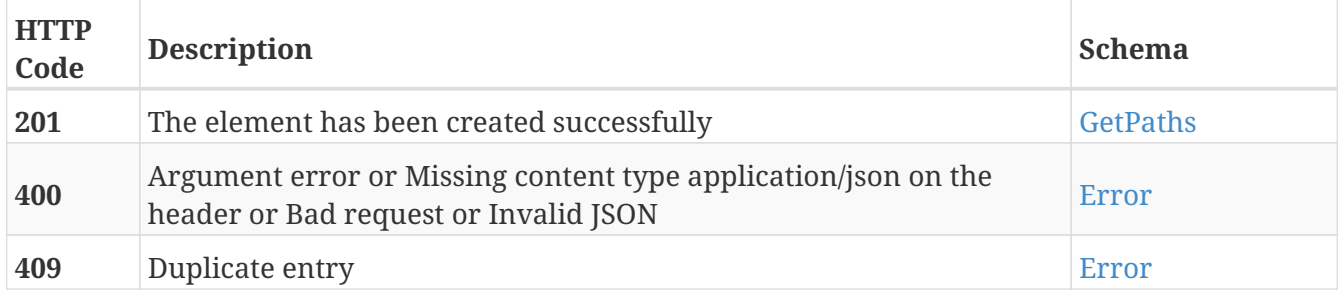

## **Tags**

• Paths

# **GET /paths**

GET /paths

## **Description**

Retrieve the list of paths

### **Parameters**

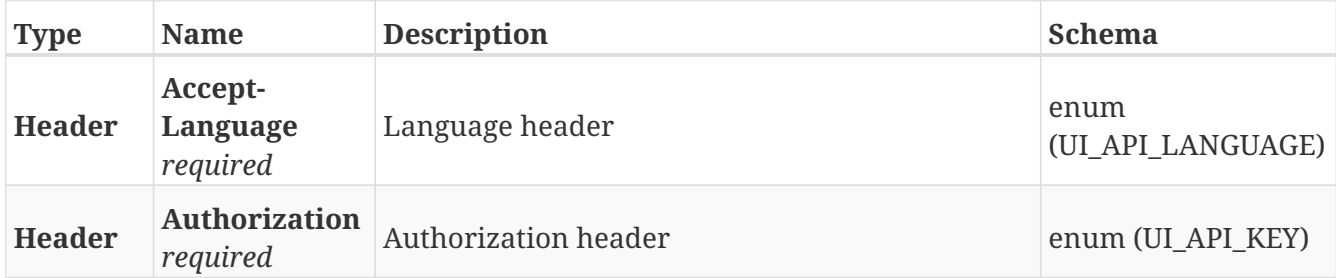

### **Responses**

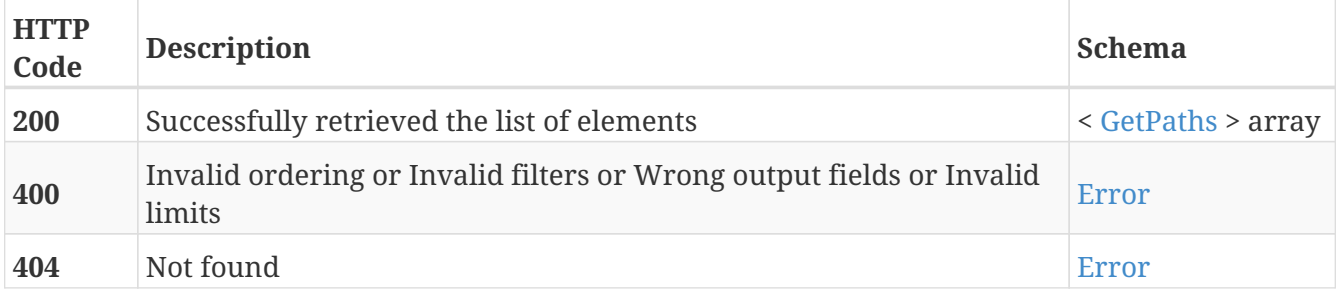

### **Tags**

• Paths
# **GET /paths/{guid}**

GET /paths/{guid}

## **Description**

Retrieve the path with the specified GUID

### **Parameters**

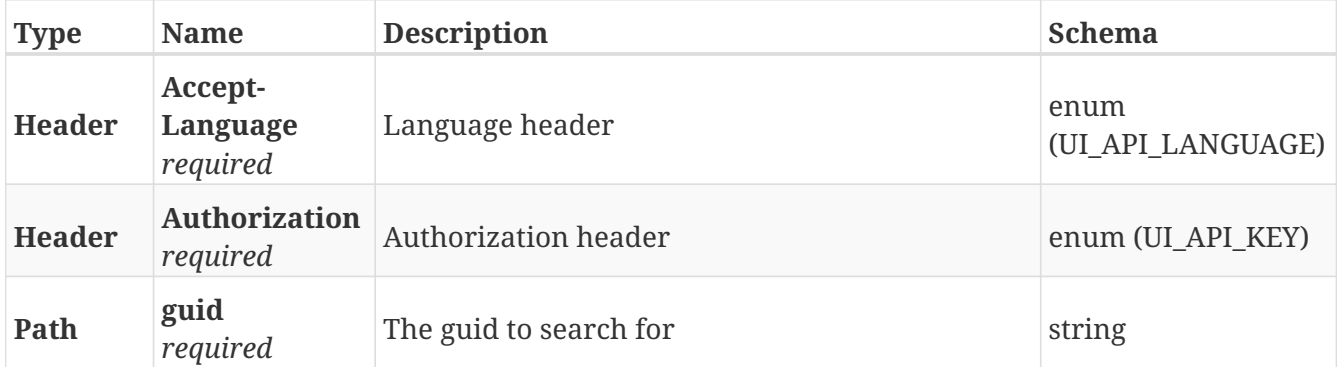

#### **Responses**

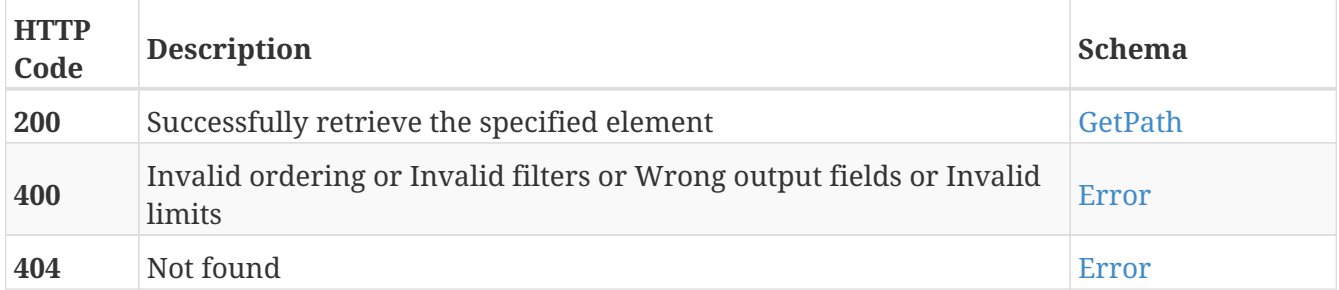

## **Tags**

• Paths

# **PUT /paths/{guid}**

PUT /paths/{guid}

## **Description**

Modify the values of the path with the specified GUID

### **Parameters**

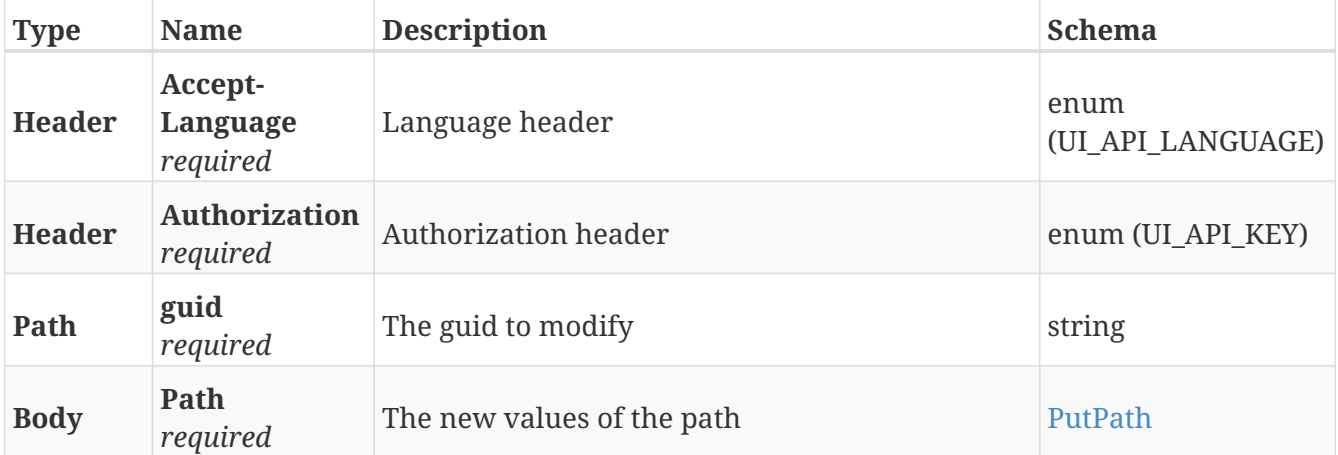

## **Responses**

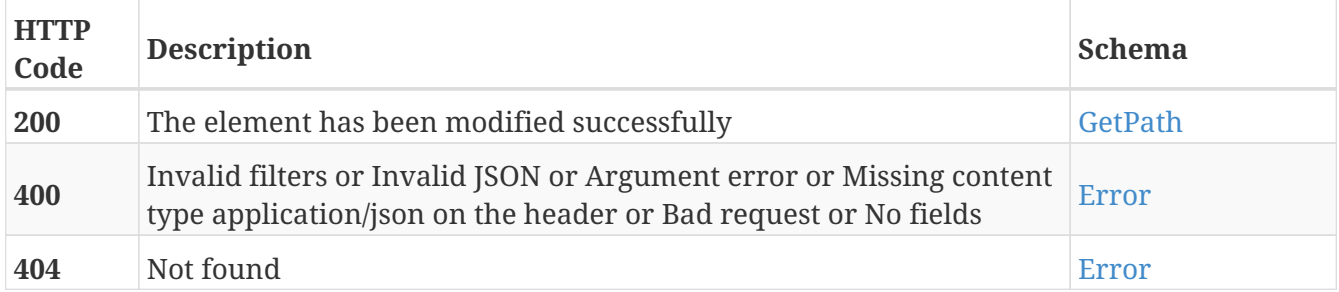

#### **Tags**

• Paths

# **DELETE /paths/{guid}**

DELETE /paths/{guid}

## **Description**

Erase the path with the specified GUID

### **Parameters**

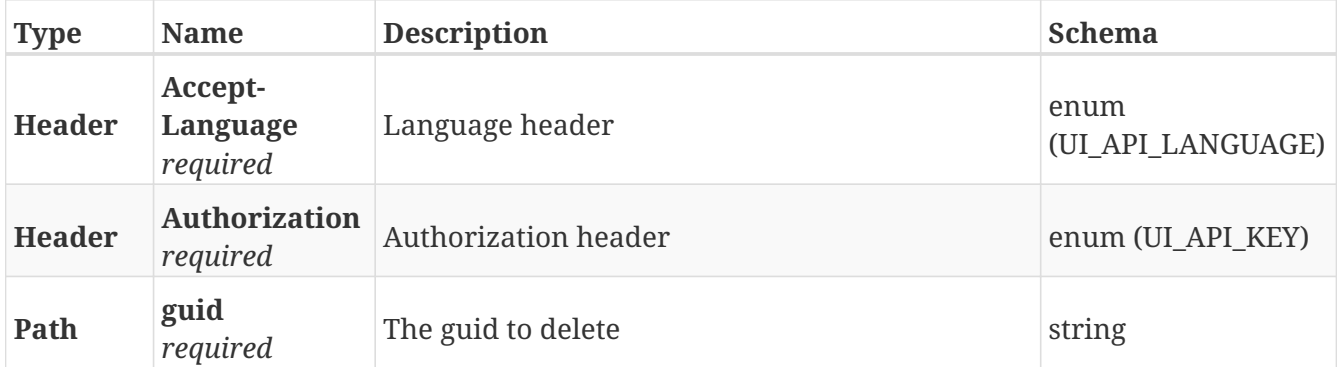

#### **Responses**

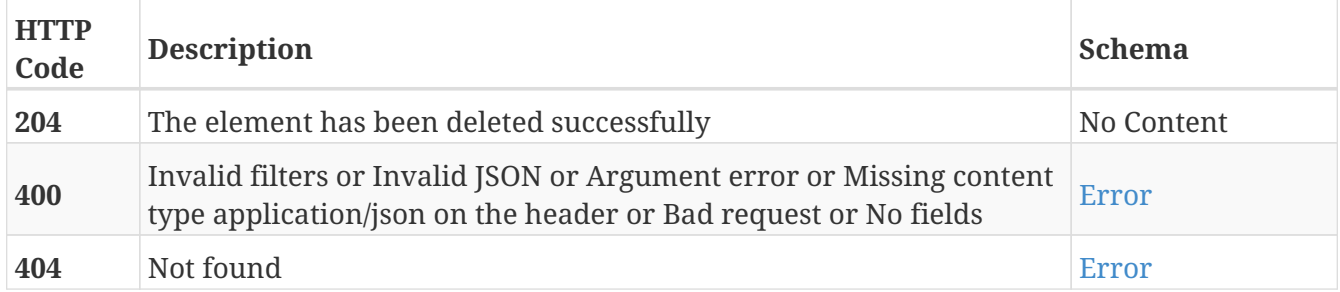

#### **Tags**

• Paths

# **GET /permissions/{guid}**

GET /permissions/{guid}

## **Description**

Retrieve the details about the permission with the specified GUID

### **Parameters**

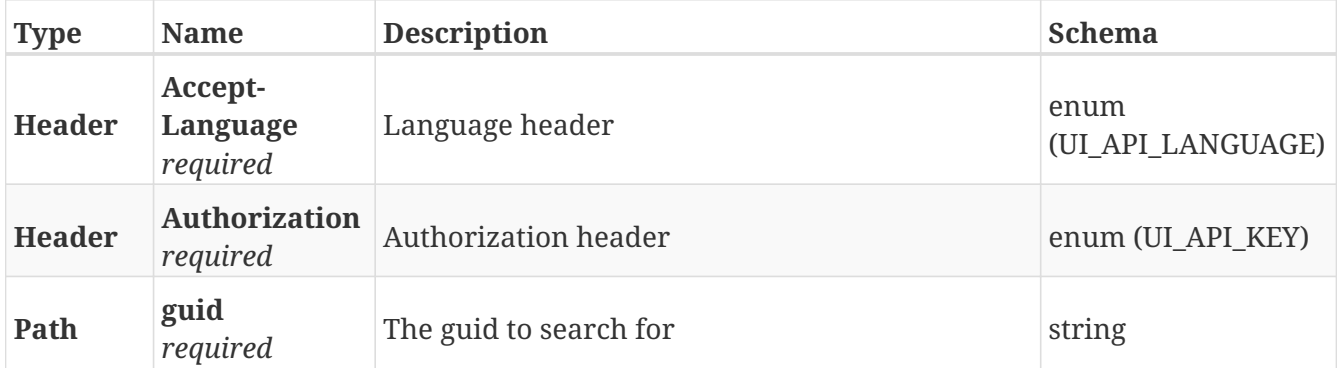

#### **Responses**

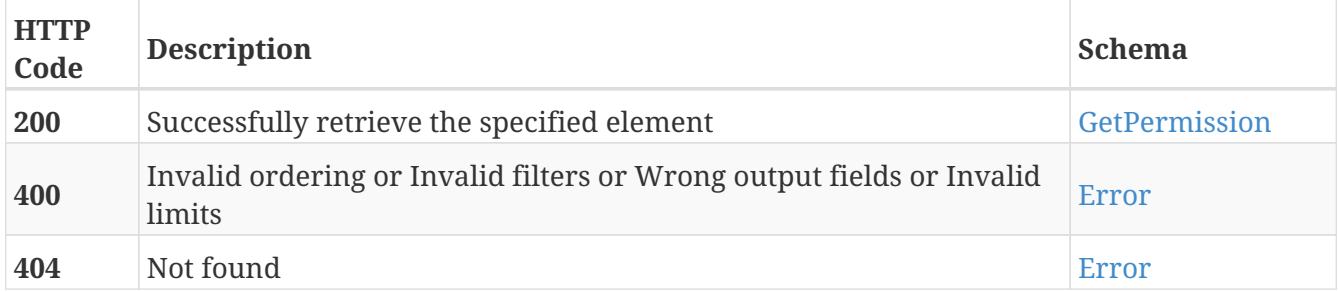

### **Tags**

• Permissions

# **DELETE /permissions/{guid}**

DELETE /permissions/{guid}

## **Description**

Erase the permission with the specified GUID

### **Parameters**

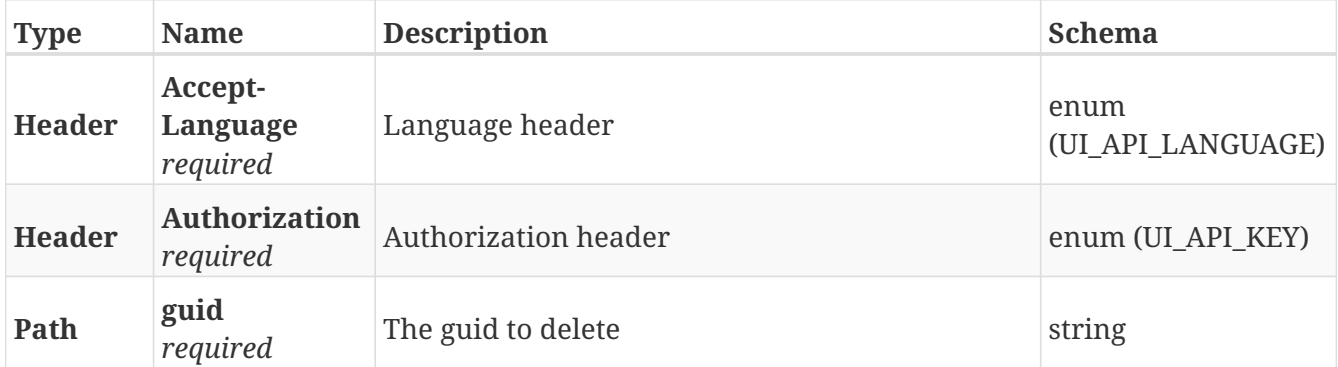

#### **Responses**

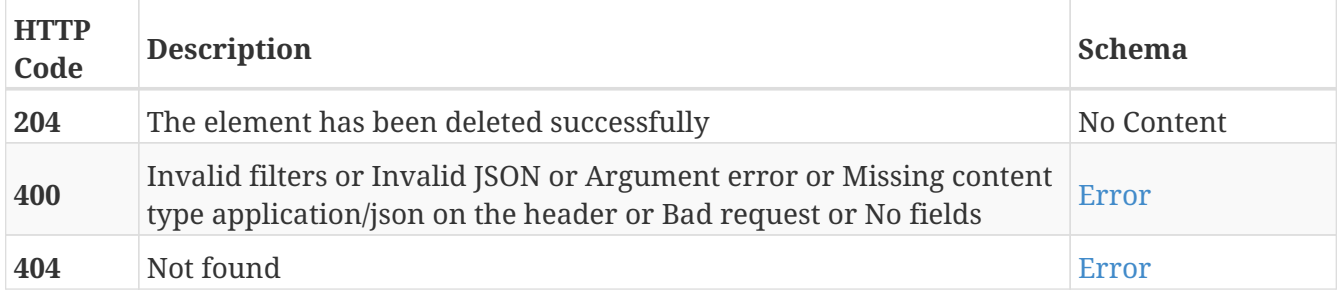

#### **Tags**

• Permissions

# **POST /position\_transition\_lists**

POST /position\_transition\_lists

## **Description**

Add a new position transition list

## **Parameters**

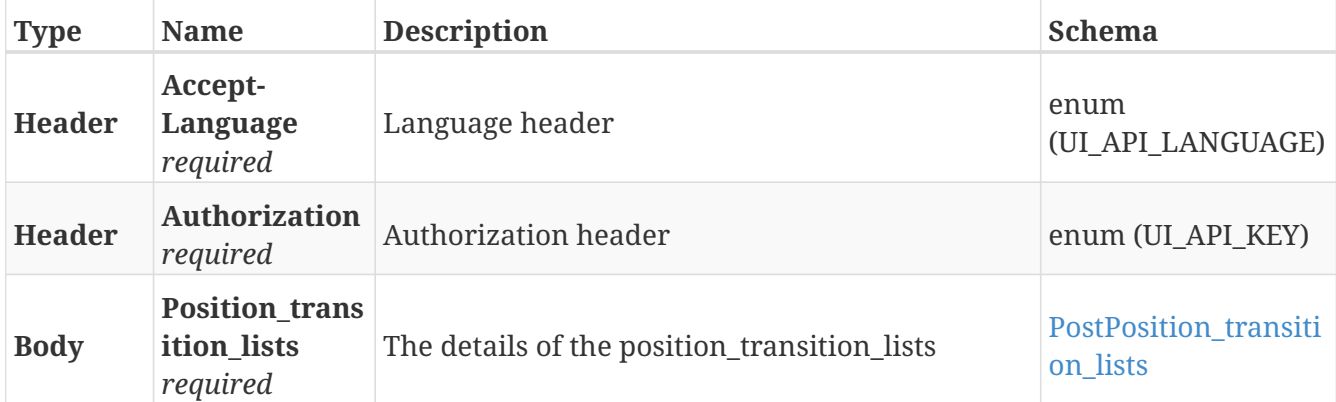

#### **Responses**

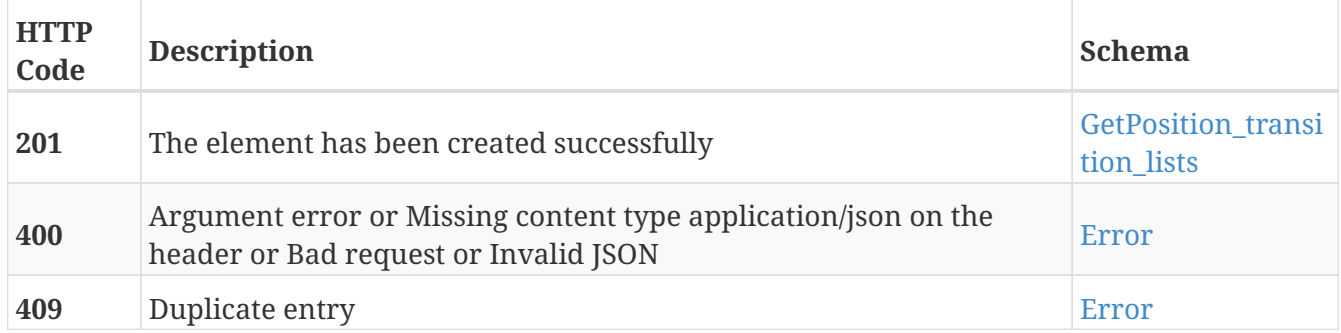

#### **Tags**

# **GET /position\_transition\_lists**

GET /position\_transition\_lists

## **Description**

Retrieve the list of position transition lists

### **Parameters**

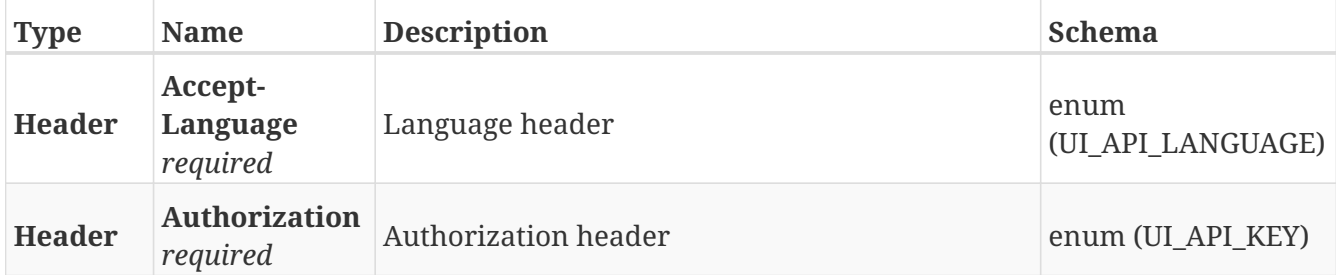

#### **Responses**

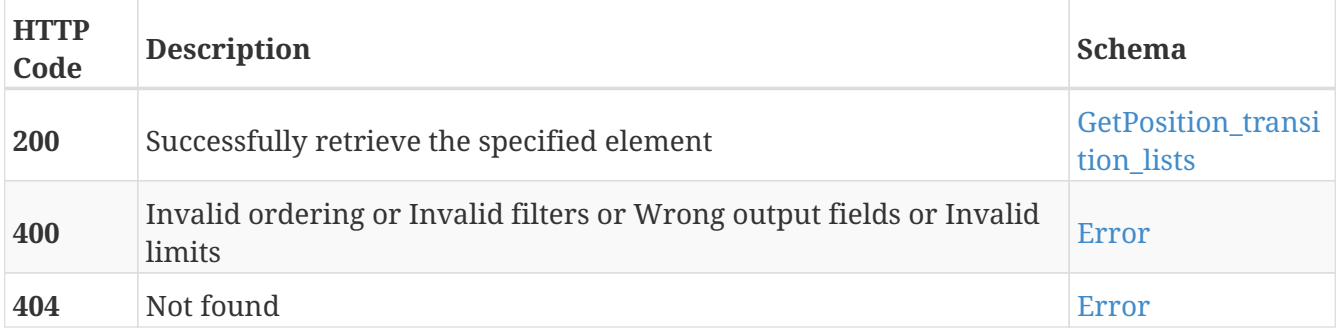

#### **Tags**

# **GET /position\_transition\_lists/{guid}**

GET /position\_transition\_lists/{guid}

## **Description**

Retrieve the details about the position transition list with the specified GUID

### **Parameters**

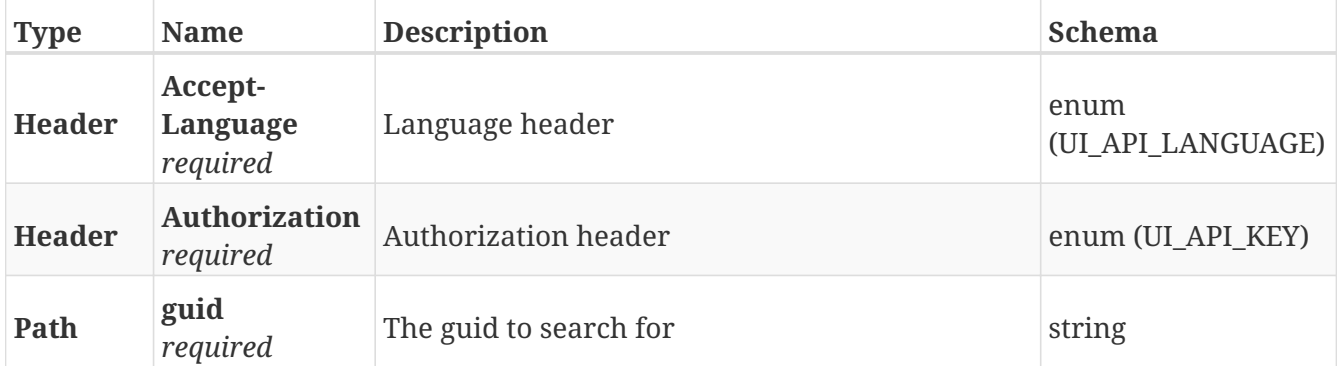

#### **Responses**

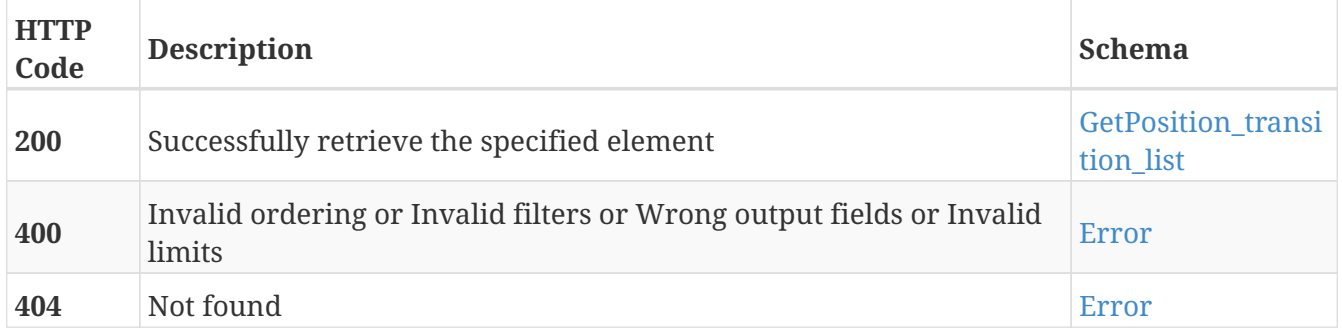

#### **Tags**

# **PUT /position\_transition\_lists/{guid}**

```
PUT /position_transition_lists/{guid}
```
## **Description**

Modify the values of the position transition list with the specified GUID

### **Parameters**

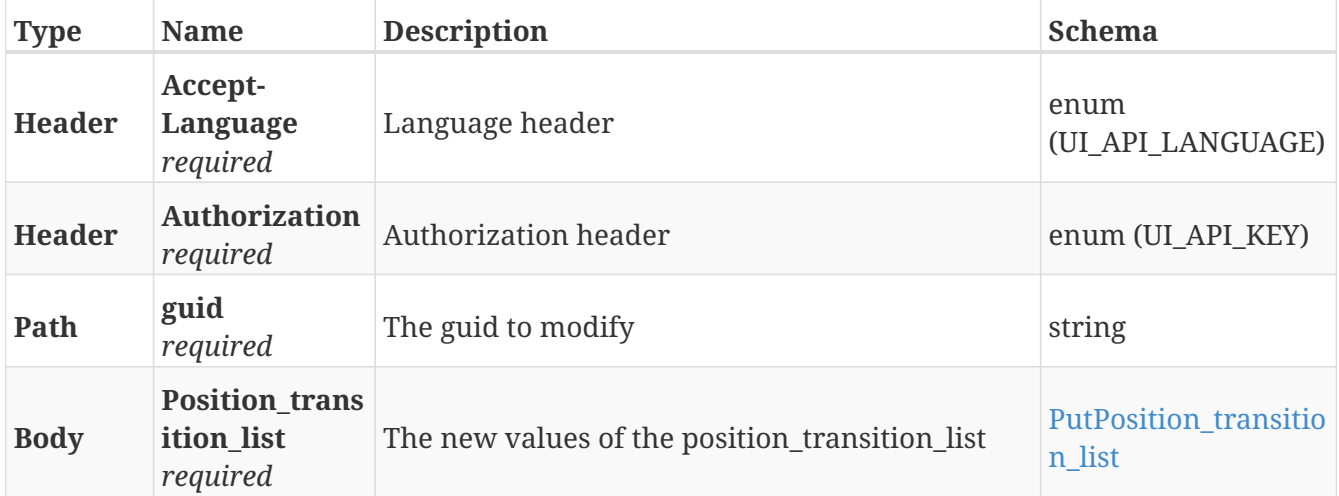

#### **Responses**

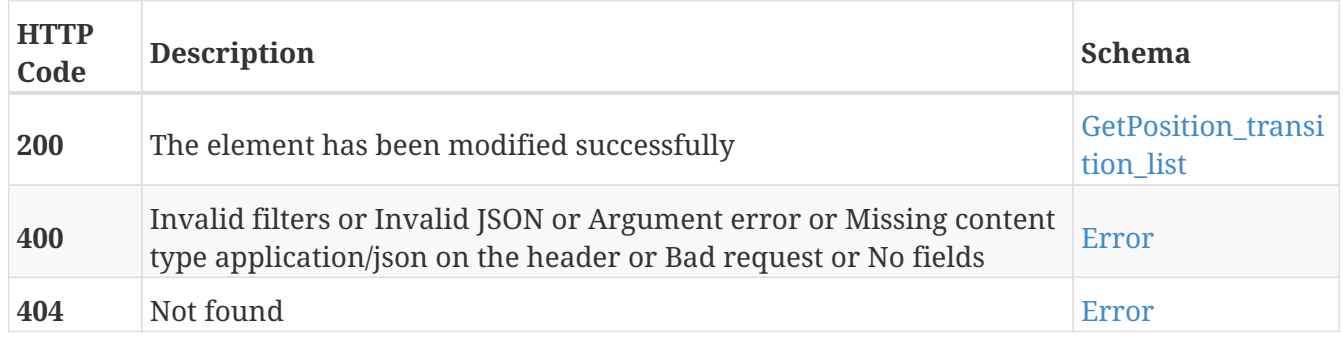

#### **Tags**

# **DELETE /position\_transition\_lists/{guid}**

```
DELETE /position_transition_lists/{guid}
```
## **Description**

Erase the position transition list with the specified GUID

### **Parameters**

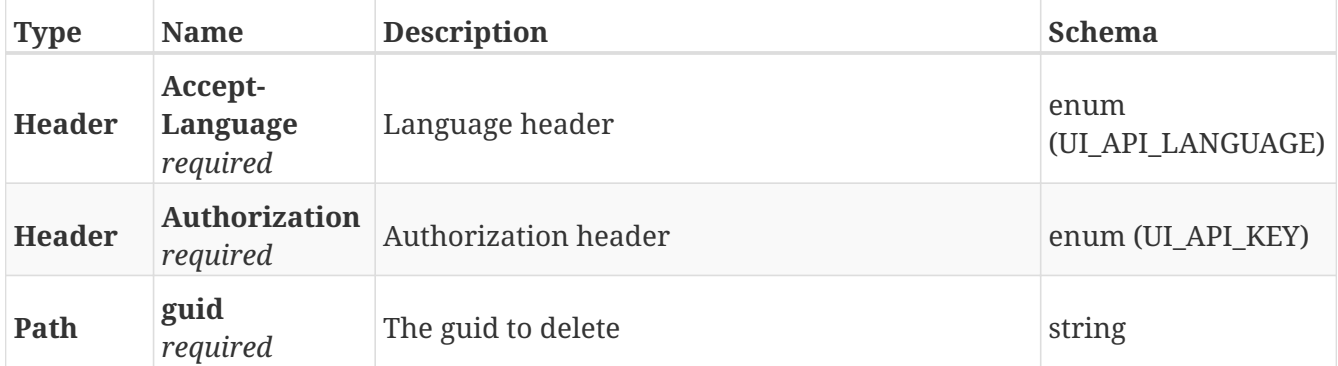

#### **Responses**

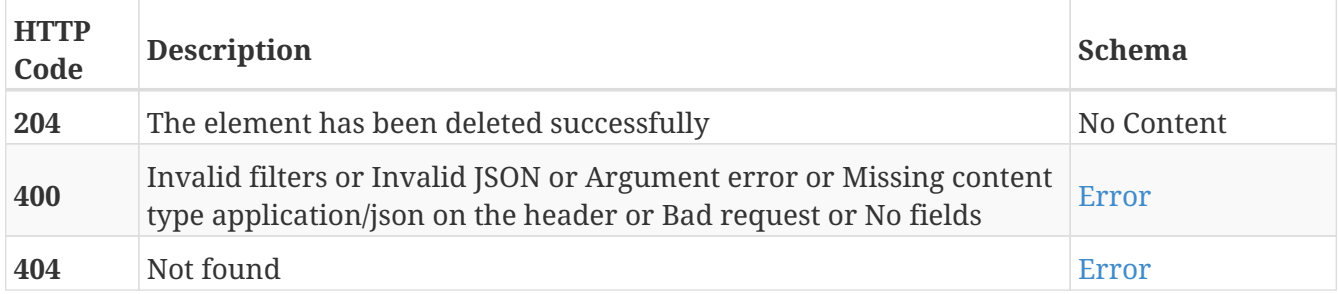

#### **Tags**

# **GET /position\_types**

GET /position\_types

## **Description**

Retrieve a list of possible position types

### **Parameters**

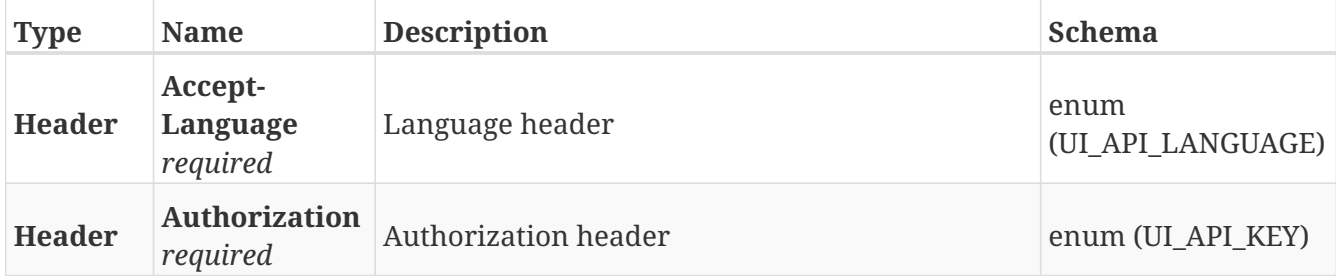

#### **Responses**

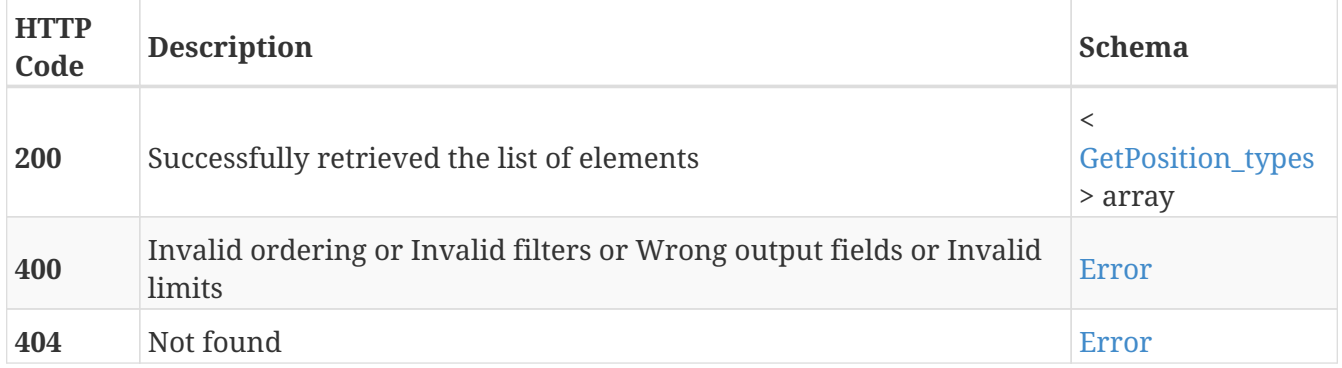

#### **Tags**

• Position\_types

# **GET /position\_types/{id}**

GET /position\_types/{id}

## **Description**

Retrieve the details about the position type with the specified ID

## **Parameters**

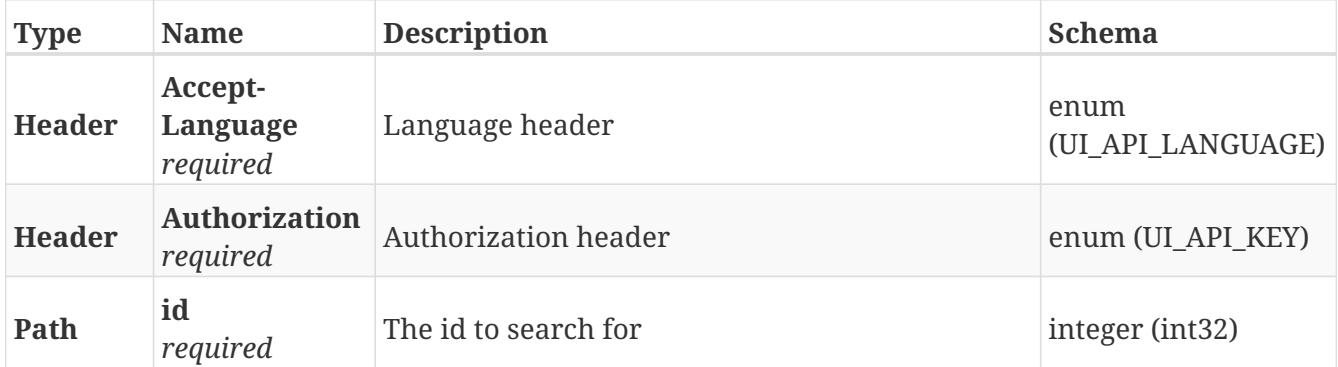

#### **Responses**

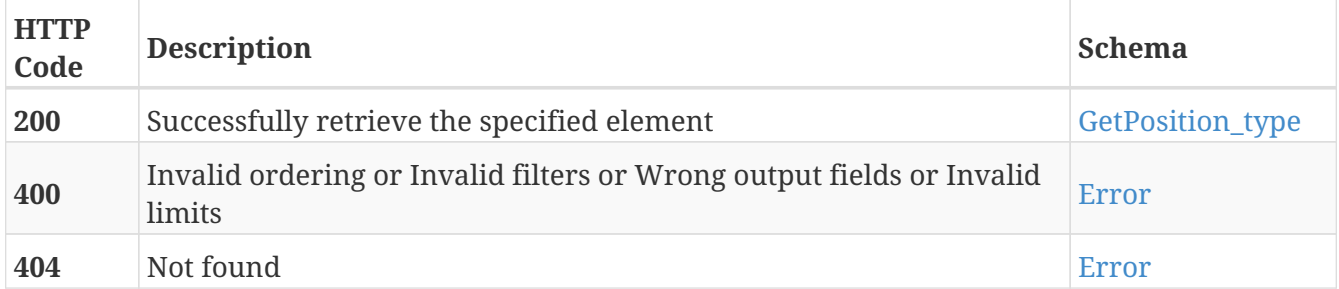

#### **Tags**

• Position\_types

# **POST /positions**

POST /positions

## **Description**

Add a new position

### **Parameters**

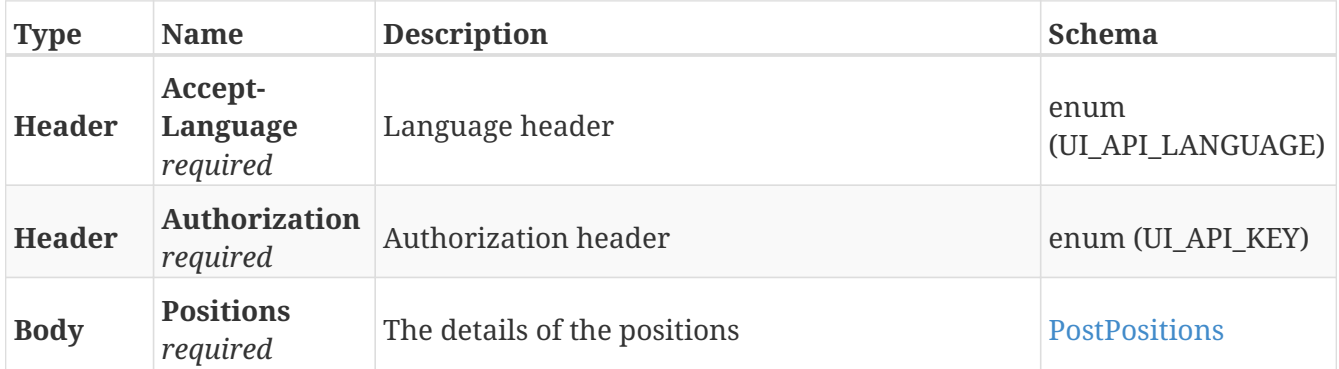

#### **Responses**

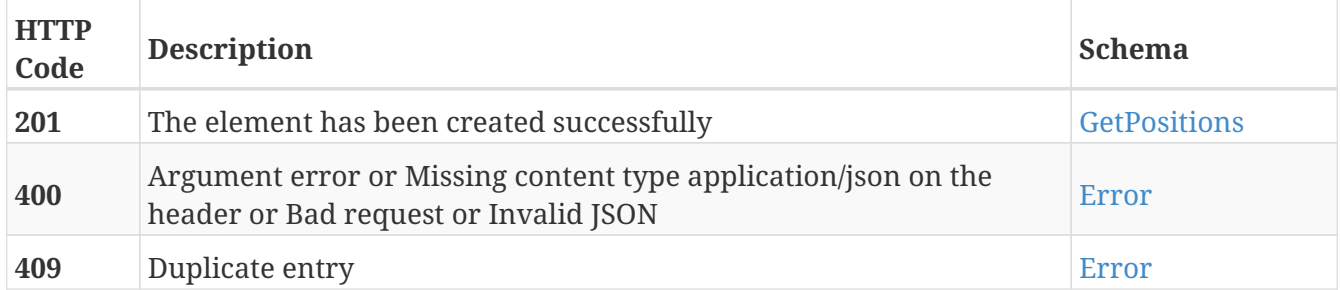

## **Tags**

# **GET /positions**

GET /positions

## **Description**

Retrieve the list of positions

### **Parameters**

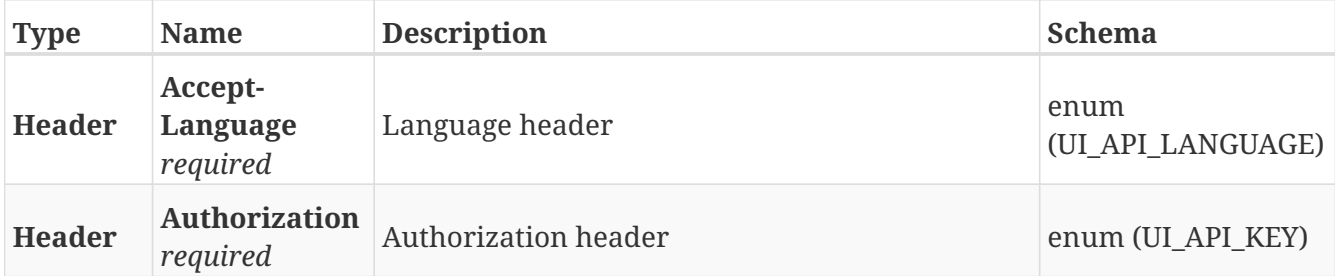

#### **Responses**

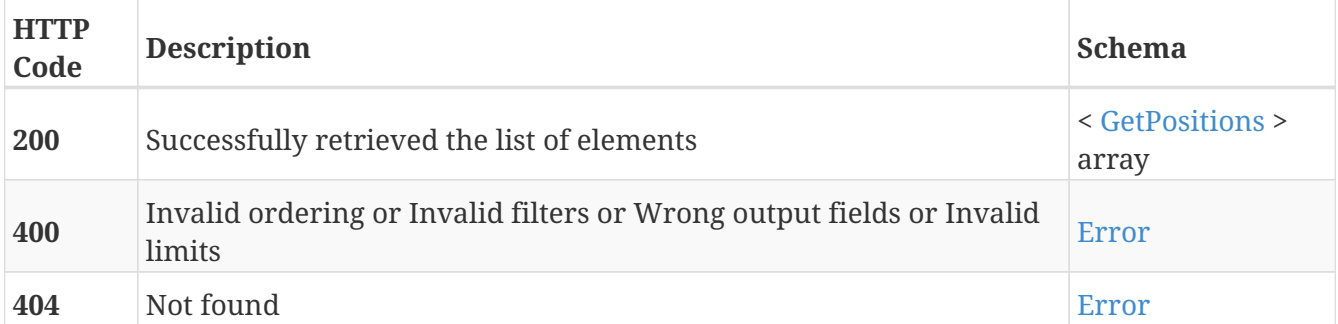

## **Tags**

# **GET /positions/{guid}**

GET /positions/{guid}

## **Description**

Retrieve the details about the position with the specified GUID

## **Parameters**

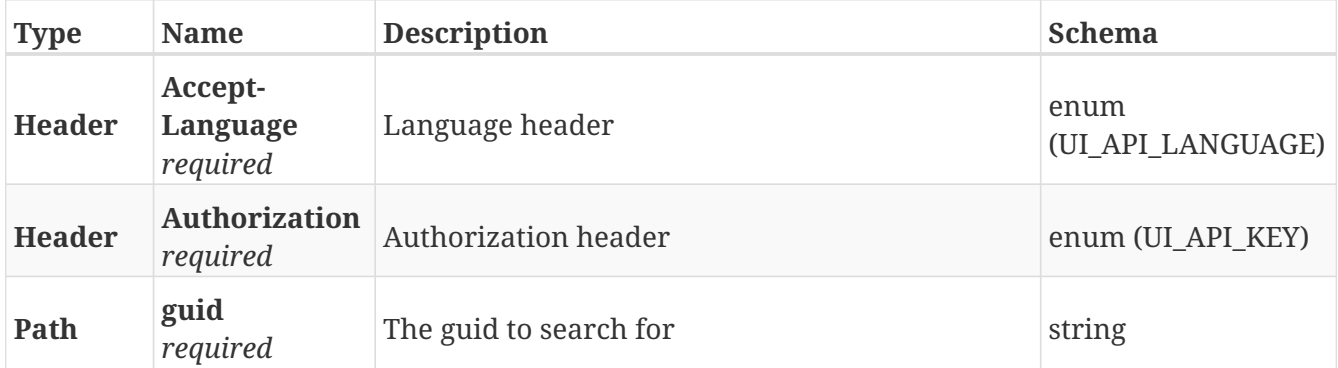

#### **Responses**

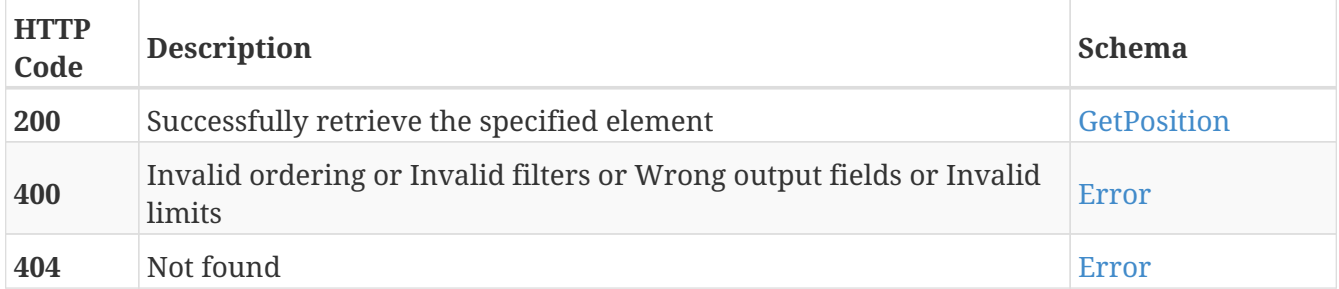

#### **Tags**

# **PUT /positions/{guid}**

PUT /positions/{guid}

## **Description**

Modify the values of the position with the specified GUID

### **Parameters**

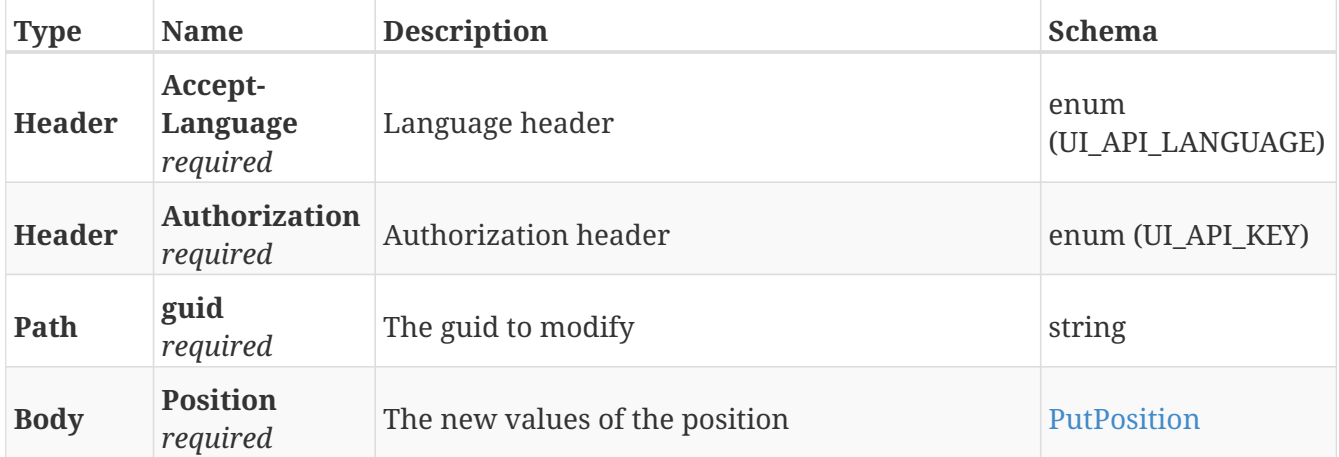

#### **Responses**

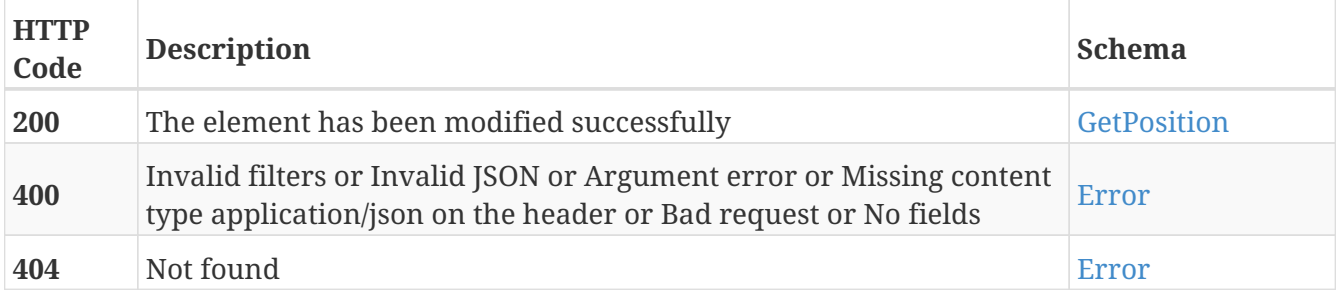

### **Tags**

# **DELETE /positions/{guid}**

DELETE /positions/{guid}

## **Description**

Erase the position with the specified GUID

### **Parameters**

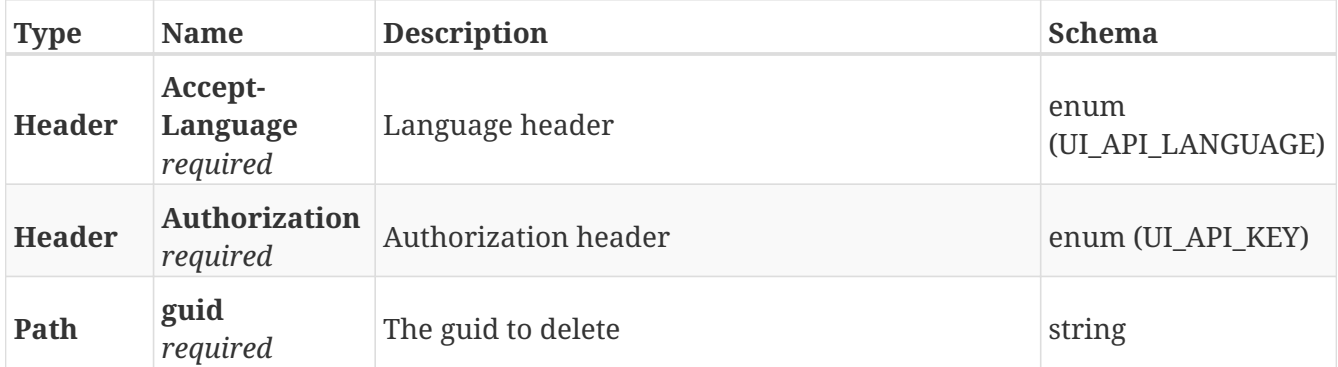

#### **Responses**

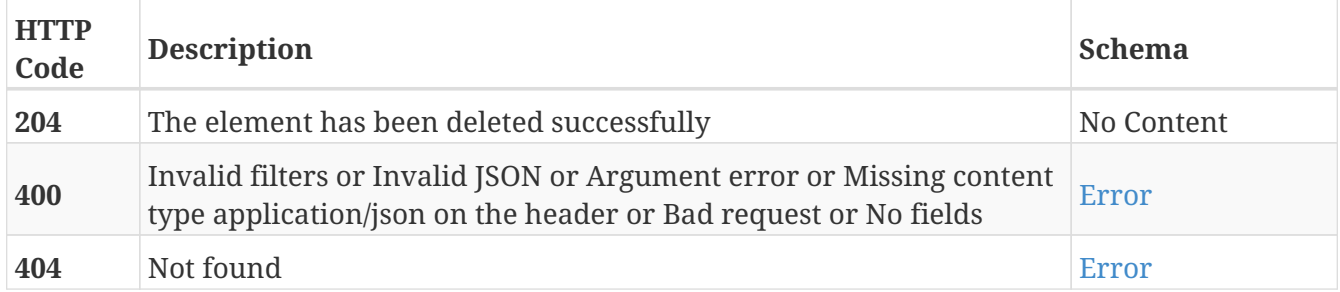

#### **Tags**

# **GET /positions/{parent\_guid}/helper\_positions**

GET /positions/{parent\_guid}/helper\_positions

### **Description**

Retrieve the list of helper positions for the position with the specified parent GUID. Only Charging Stations, V markers, VL markers, Shelf and Trolley positions have helper positions

#### **Parameters**

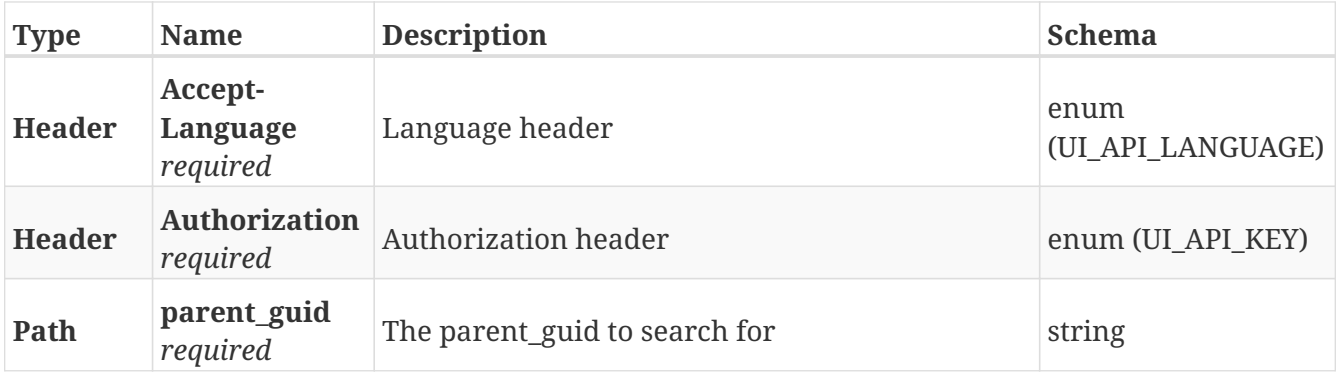

#### **Responses**

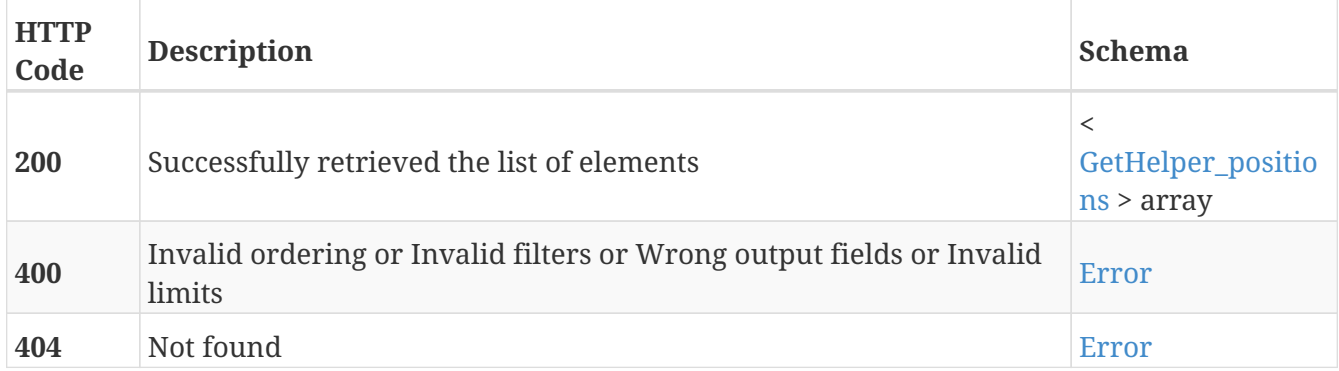

- Helper\_positions
- Positions

# **GET /positions/{pos\_id}/docking\_offsets**

GET /positions/{pos\_id}/docking\_offsets

## **Description**

Retrieve the details of the docking offset of the position with the specified position ID

### **Parameters**

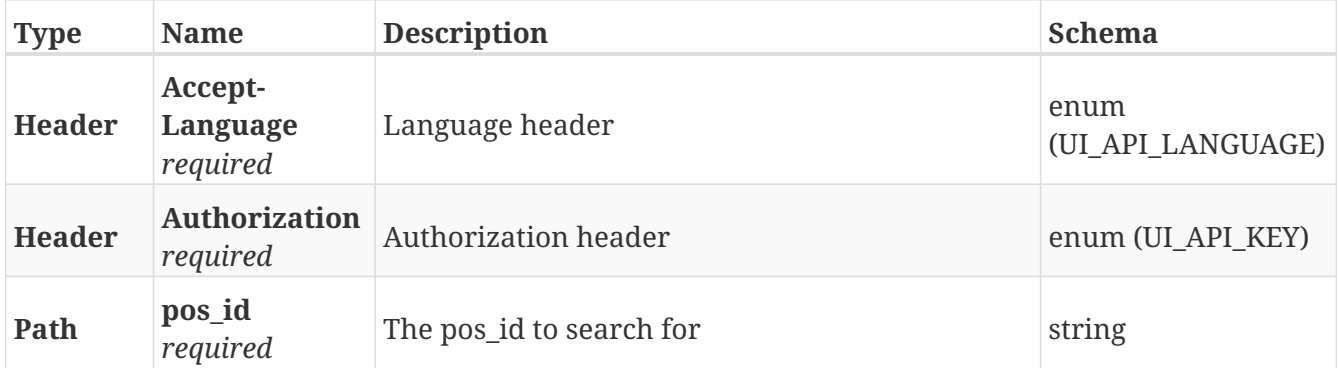

#### **Responses**

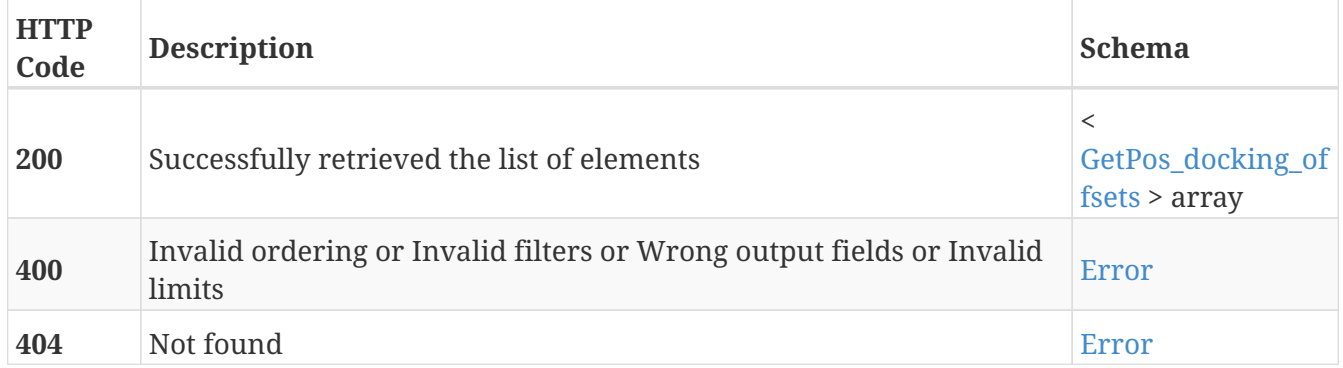

- Docking\_offsets
- Positions

## **GET /registers**

GET /registers

## **Description**

Retrieve the list of PLC registers from the robot. Registers 1 to 100 are integers and registers 101-200 are float

#### **Parameters**

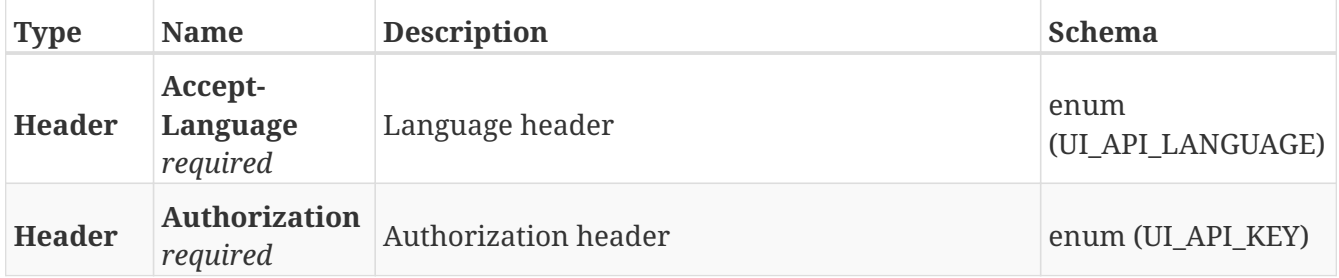

#### **Responses**

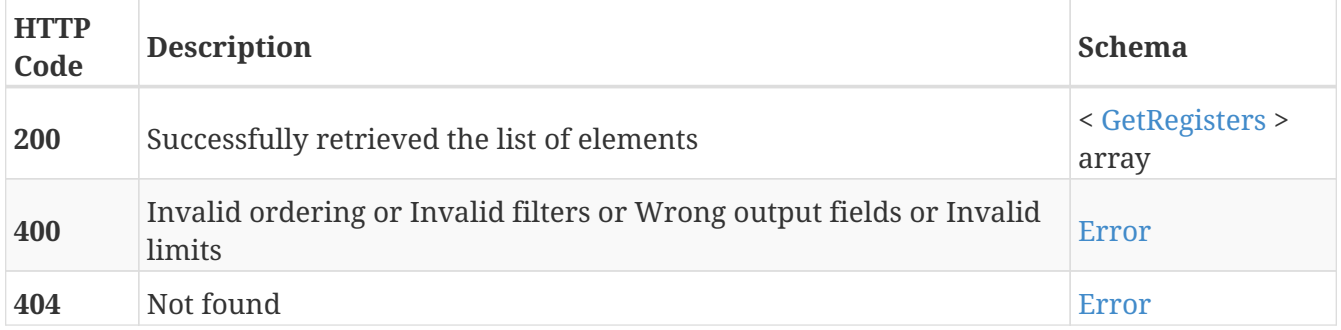

### **Tags**

## **POST /registers/{id}**

POST /registers/{id}

### **Description**

Modify the value of the PLC register with the specified ID. Registers 1 to 100 are integers and registers 101-200 are float. Even though this is not a standard use of the POST call it has been included for compatibility purposes

#### **Parameters**

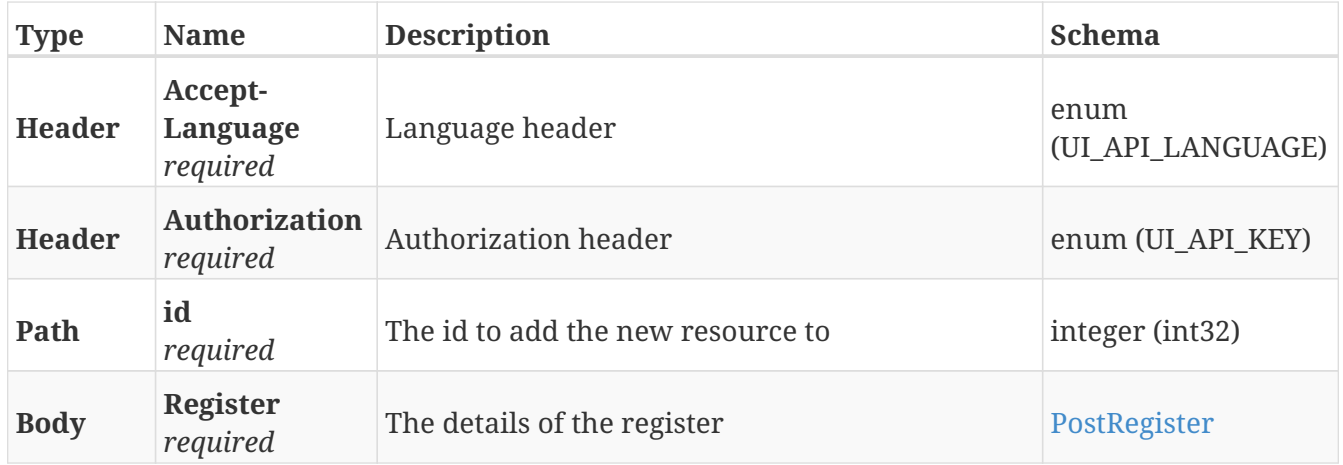

#### **Responses**

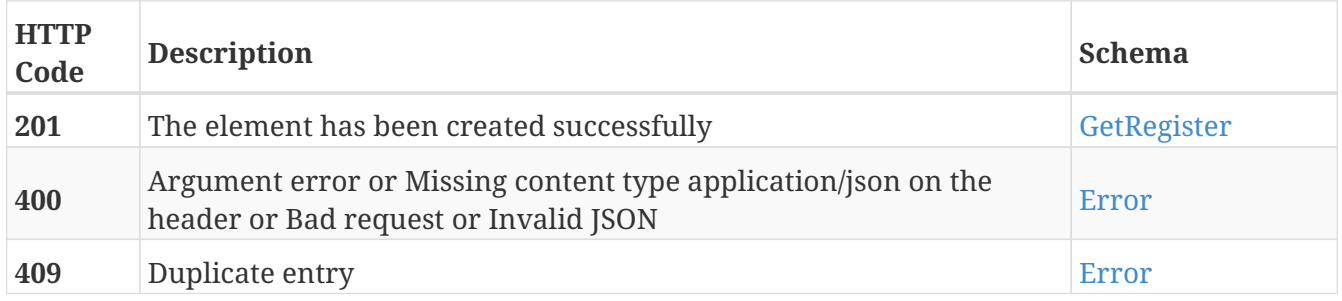

#### **Tags**

## **GET /registers/{id}**

GET /registers/{id}

## **Description**

Retrieve the value of the PLC register with the specified ID. Registers 1 to 100 are integers and registers 101-200 are float

#### **Parameters**

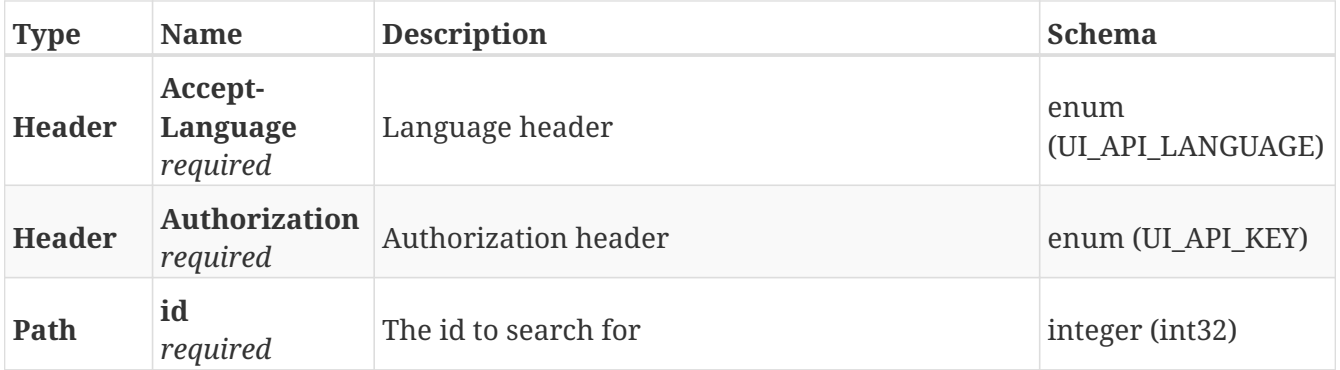

#### **Responses**

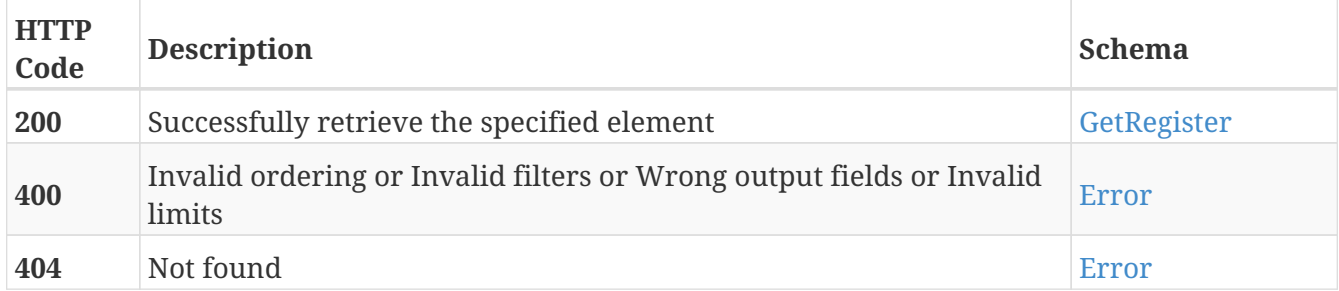

#### **Tags**

# **PUT /registers/{id}**

PUT /registers/{id}

## **Description**

Modify the value of the PLC register with the specified ID

### **Parameters**

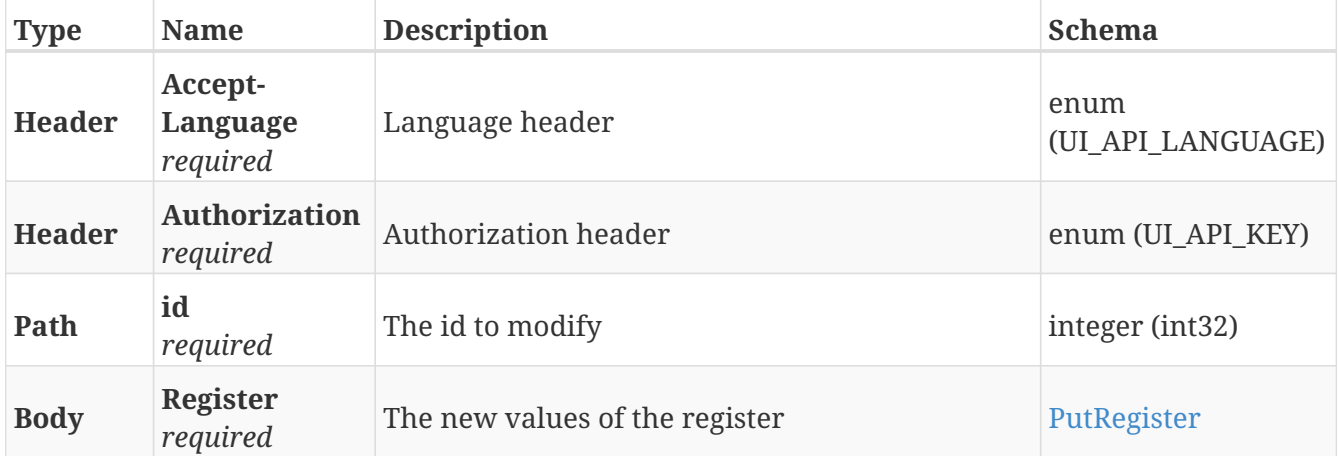

## **Responses**

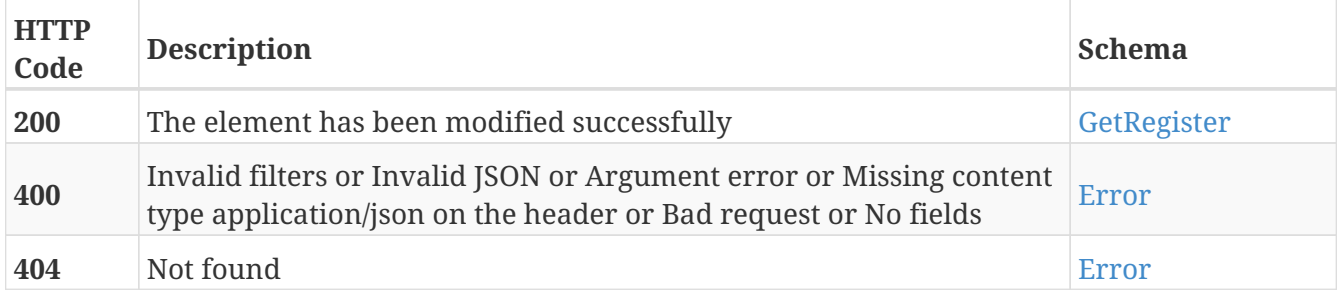

#### **Tags**

## **GET /remote\_support**

GET /remote\_support

## **Description**

Retrieve the status of the remote support connection

### **Parameters**

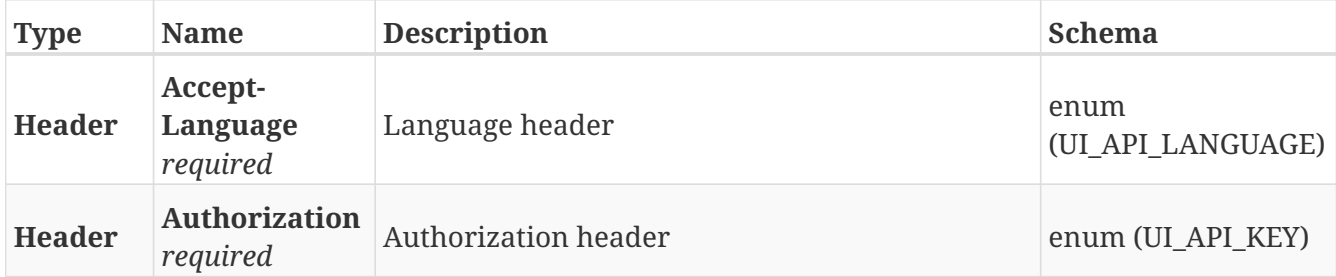

#### **Responses**

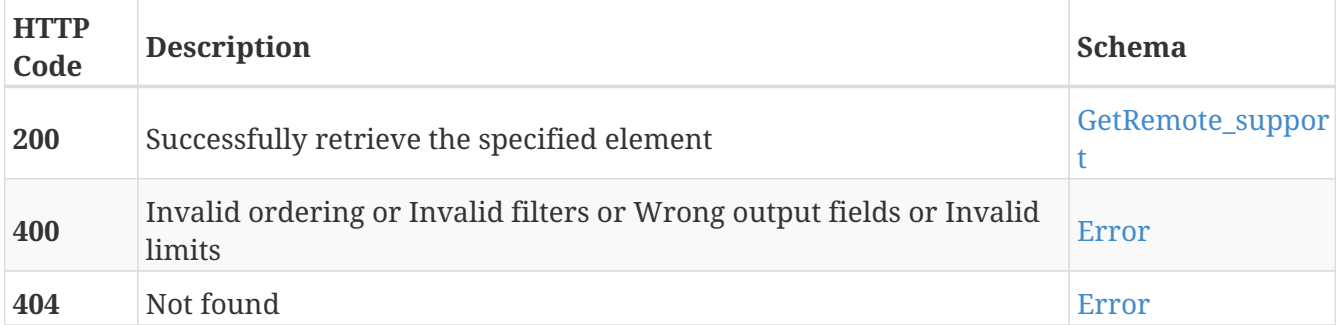

#### **Tags**

• Remote\_support

## **PUT /remote\_support**

PUT /remote\_support

## **Description**

Modify the remote support connection timeout

### **Parameters**

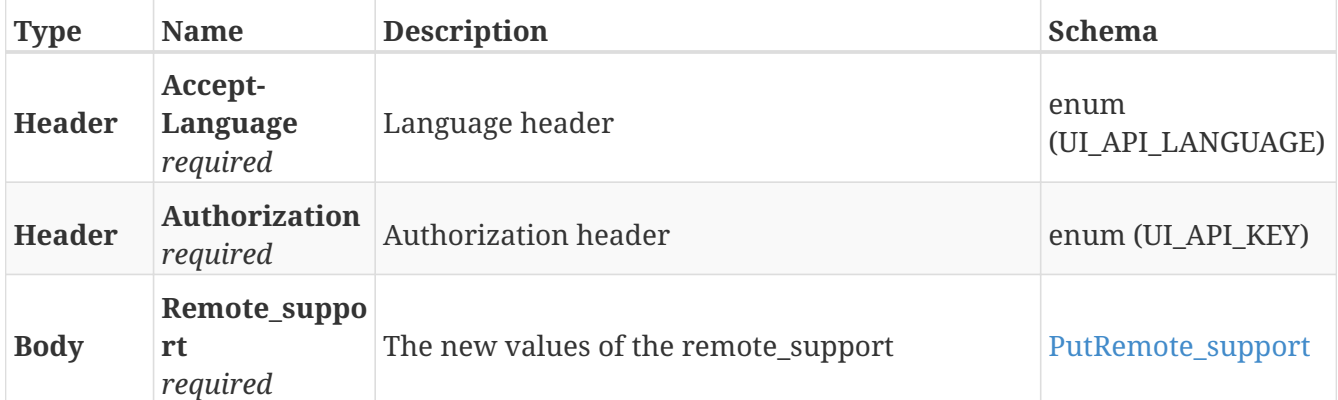

#### **Responses**

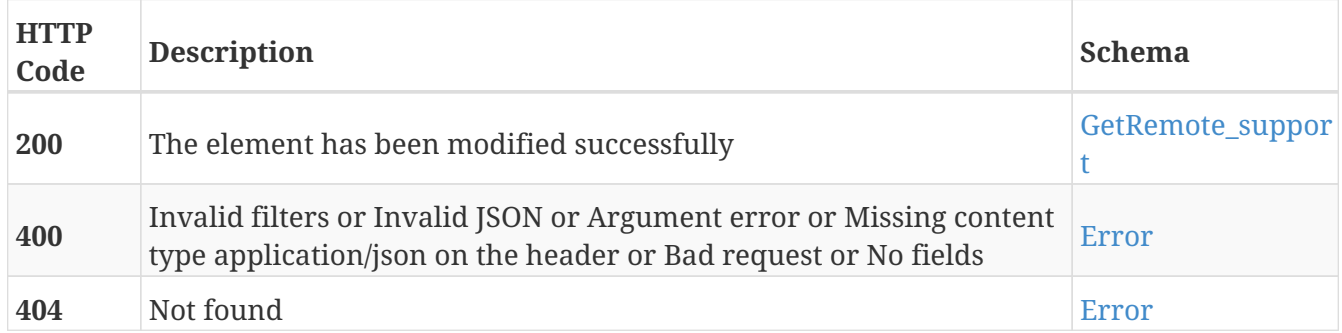

#### **Tags**

• Remote\_support

## **GET /remote\_support/log**

GET /remote\_support/log

## **Description**

Retrieve the list with the actions performed by the remote support controller

### **Parameters**

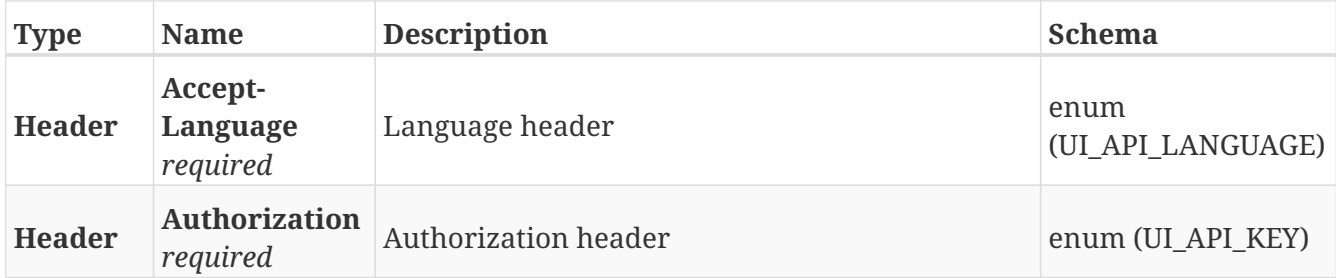

#### **Responses**

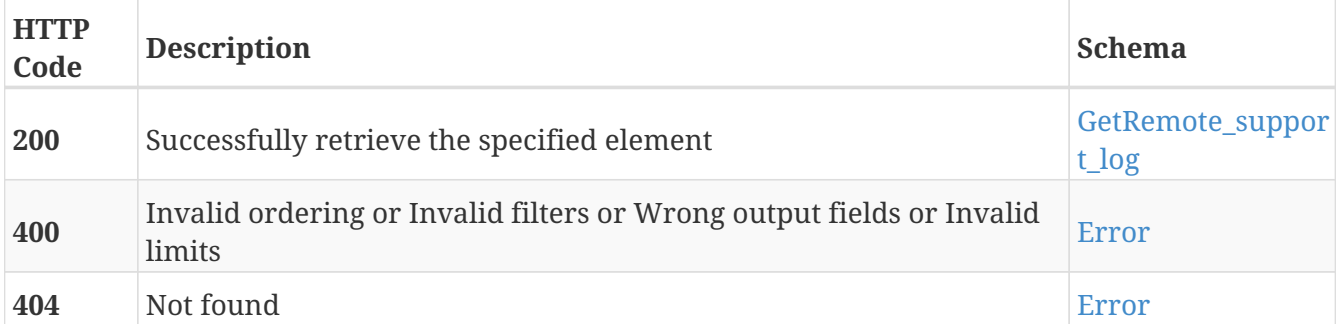

- Log
- Remote\_support

## **POST /robots**

POST /robots

## **Description**

Add information about other robots in the world. This is used by the Fleet manager to avoid robot collisions

#### **Parameters**

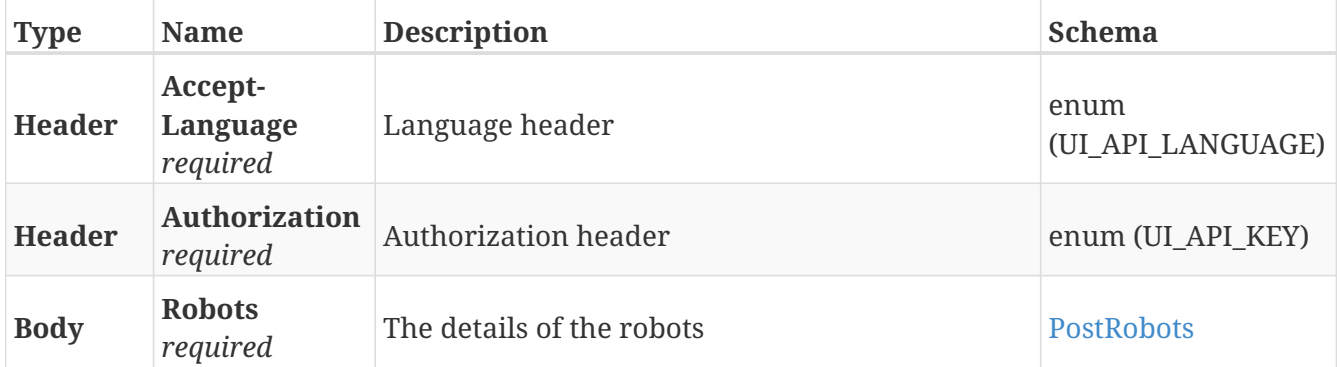

#### **Responses**

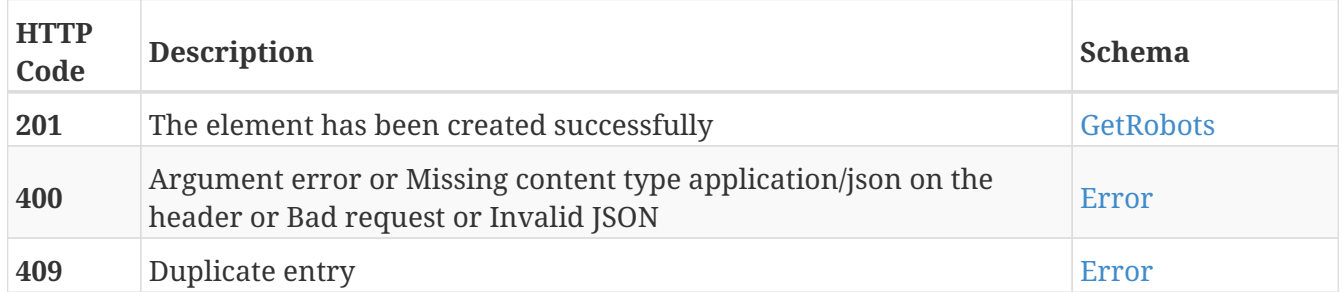

#### **Tags**

• Robots

# **POST /service\_book**

POST /service\_book

## **Description**

Add a service book note

#### **Parameters**

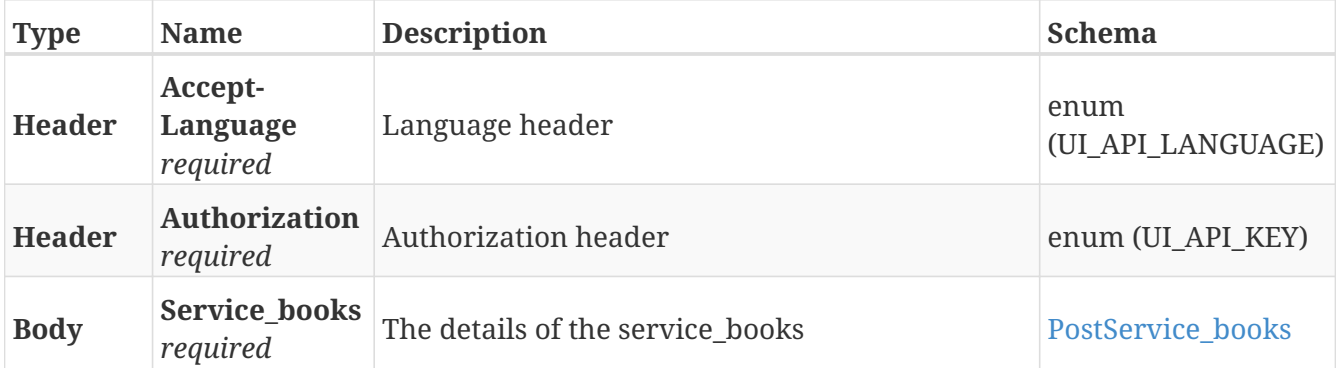

#### **Responses**

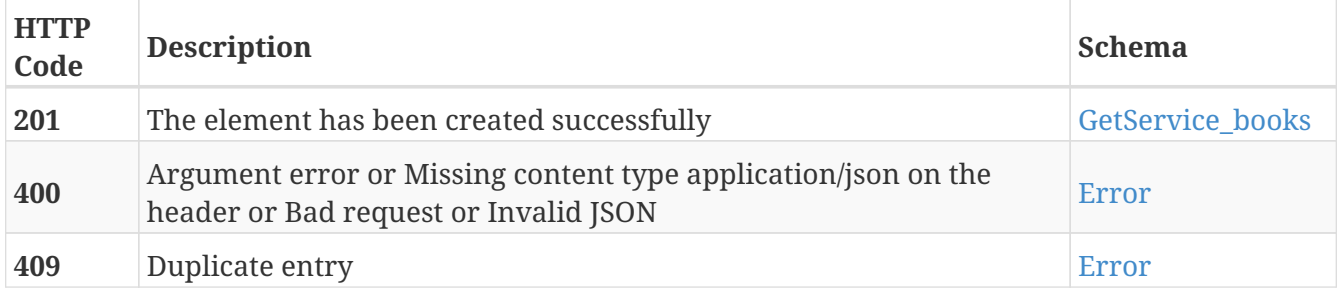

## **Tags**

# **GET /service\_book**

GET /service\_book

## **Description**

Retrieve service book entries accessible by user

### **Parameters**

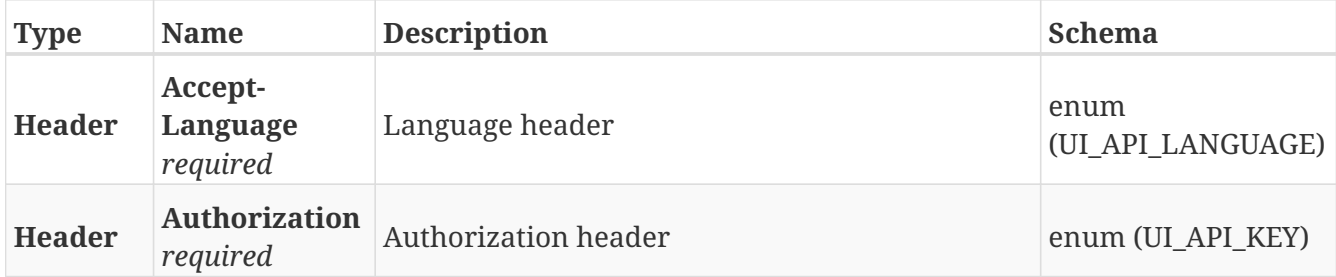

#### **Responses**

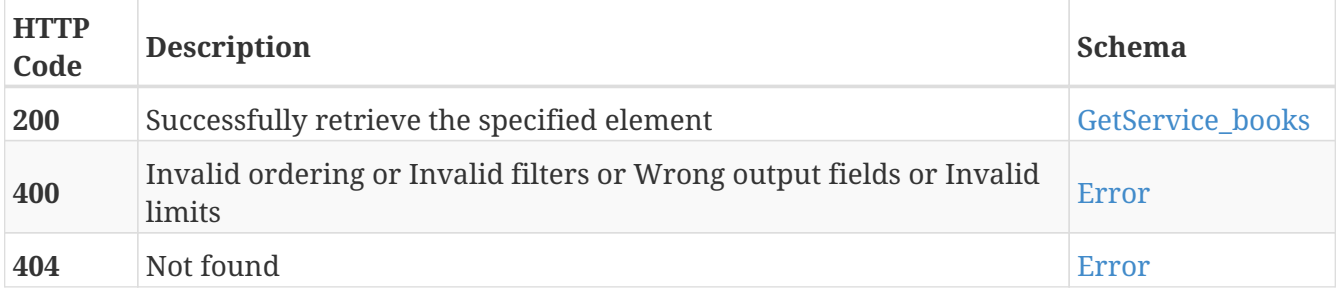

### **Tags**

# **GET /service\_book/{guid}**

GET /service\_book/{guid}

## **Description**

Retrieve note with the GUID

#### **Parameters**

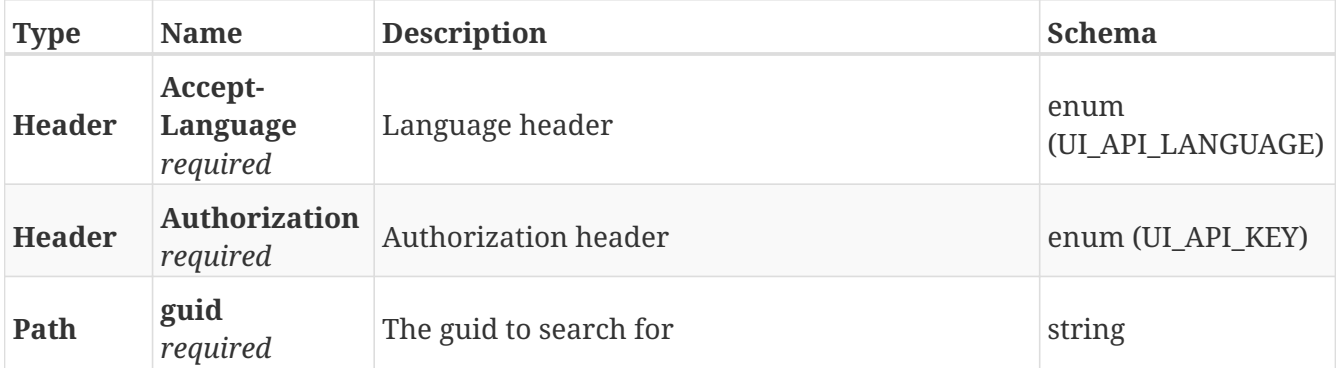

#### **Responses**

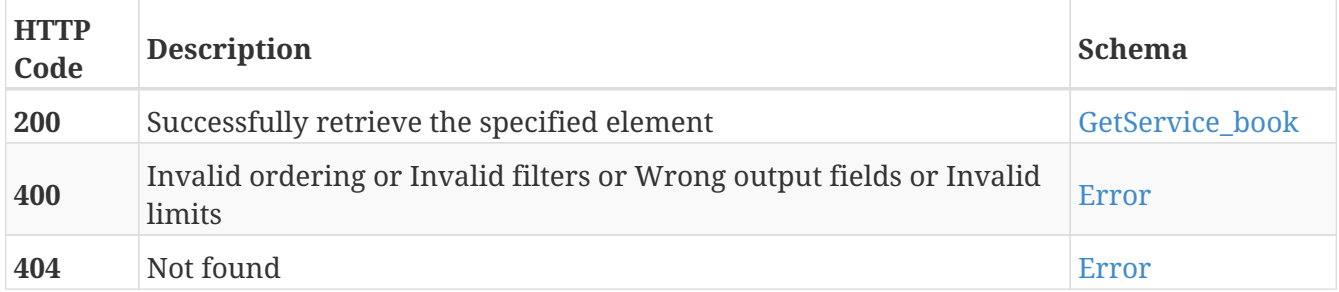

#### **Tags**

# **DELETE /service\_book/{guid}**

DELETE /service\_book/{guid}

## **Description**

Erase the note with the specified GUID

### **Parameters**

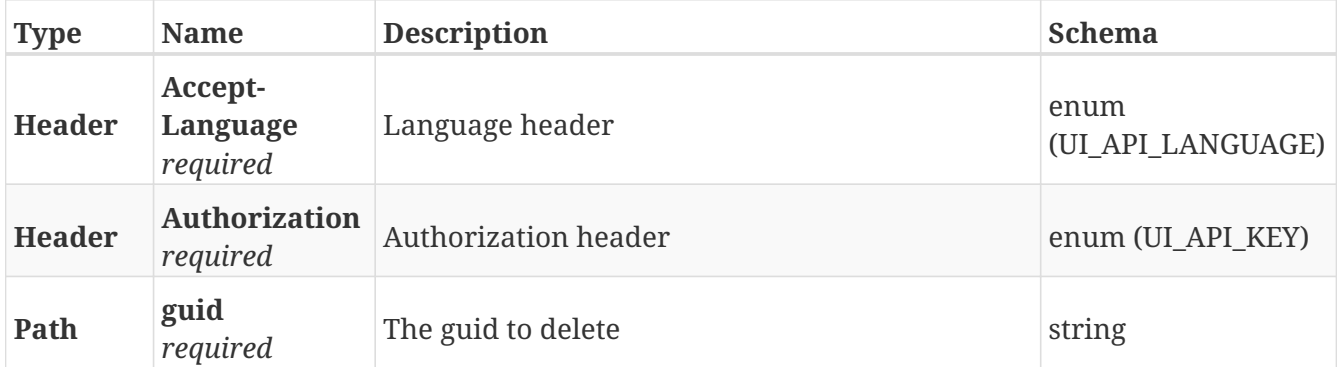

#### **Responses**

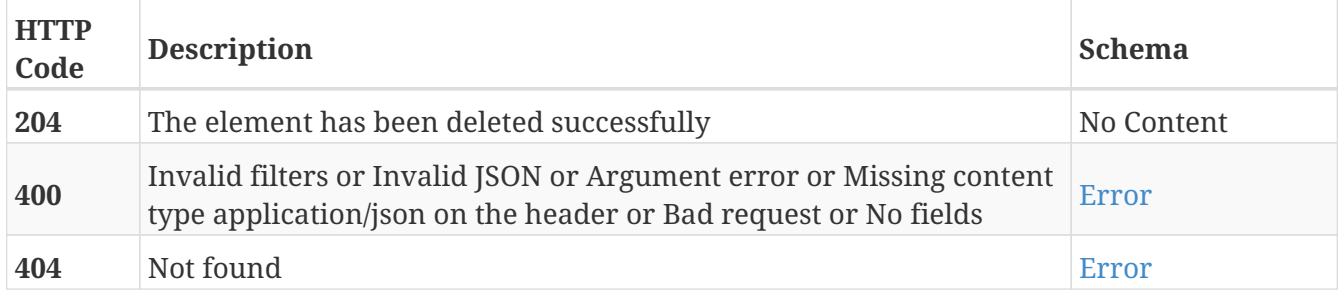

#### **Tags**

# **POST /sessions**

POST /sessions

## **Description**

Add a new session

### **Parameters**

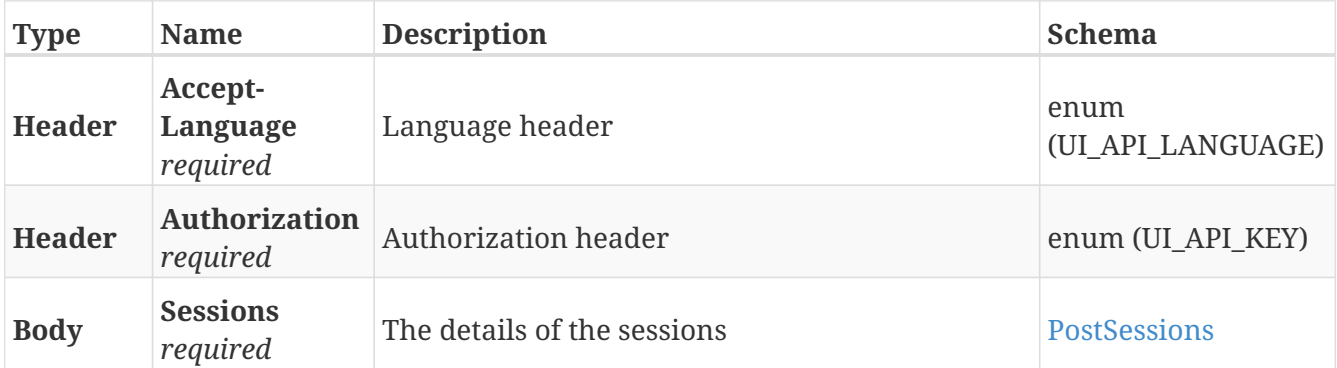

#### **Responses**

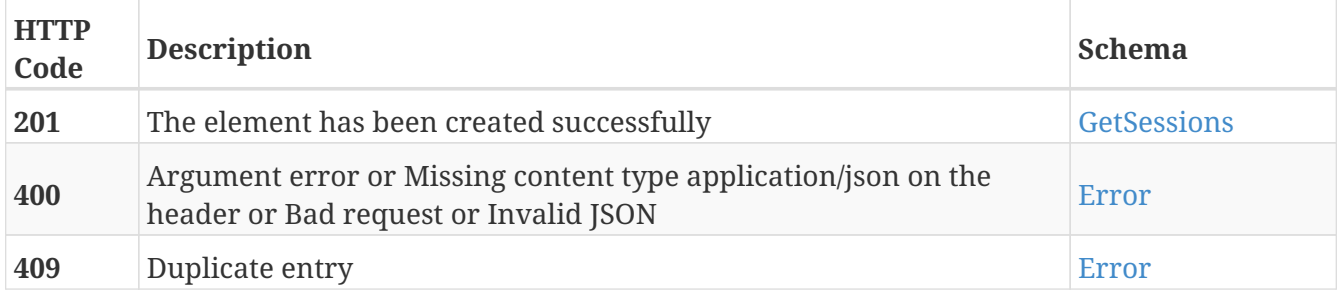

## **Tags**

• Sessions

# **GET /sessions**

GET /sessions

## **Description**

Retrieve the list of sessions

### **Parameters**

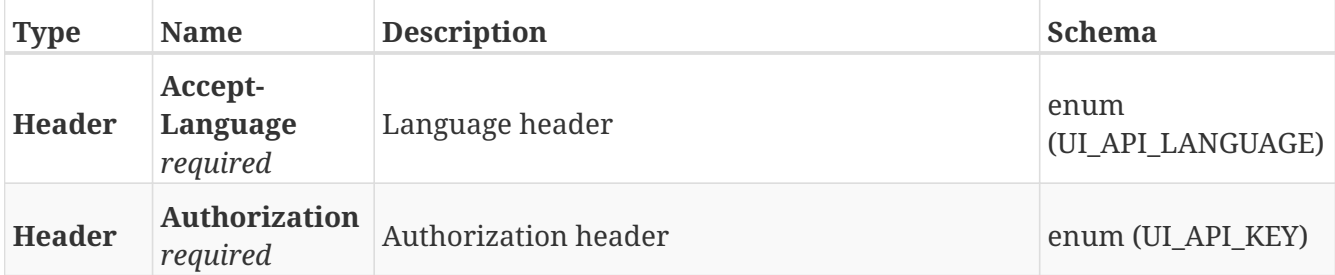

#### **Responses**

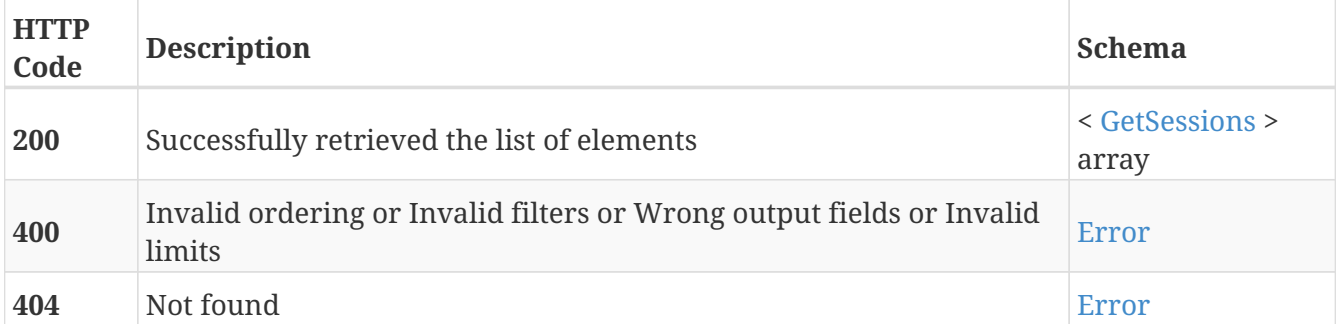

## **Tags**

• Sessions

# **POST /sessions/import**

POST /sessions/import

## **Description**

Import the session contained in the file

### **Parameters**

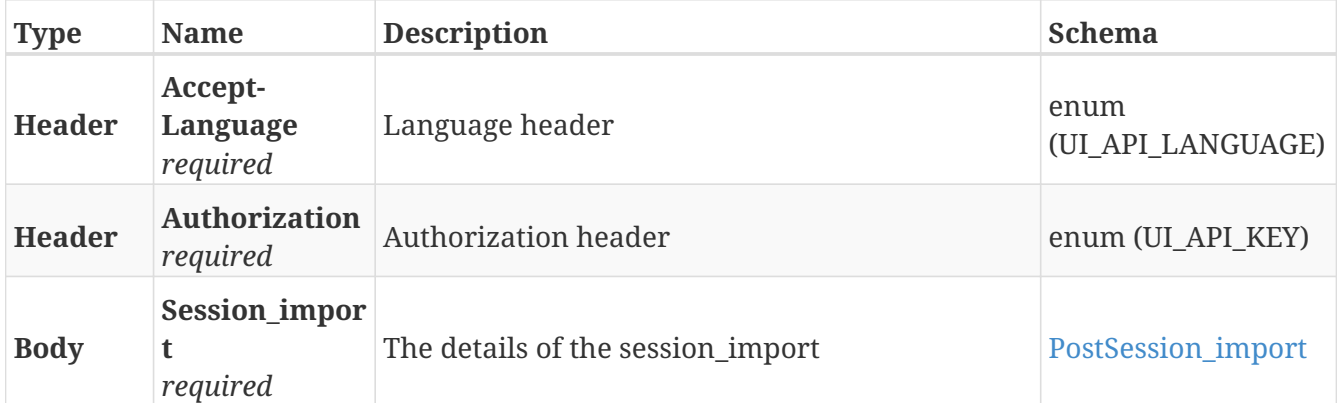

## **Responses**

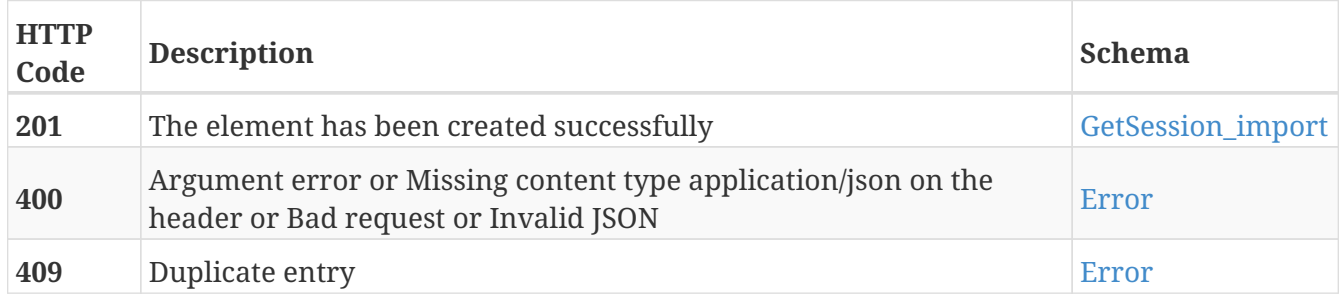

- Import
- Sessions

# **GET /sessions/import**

GET /sessions/import

## **Description**

Get progress of the running import

### **Parameters**

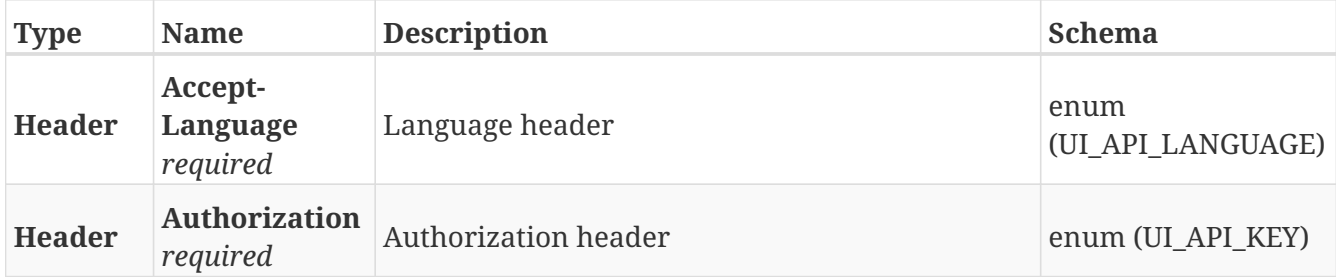

#### **Responses**

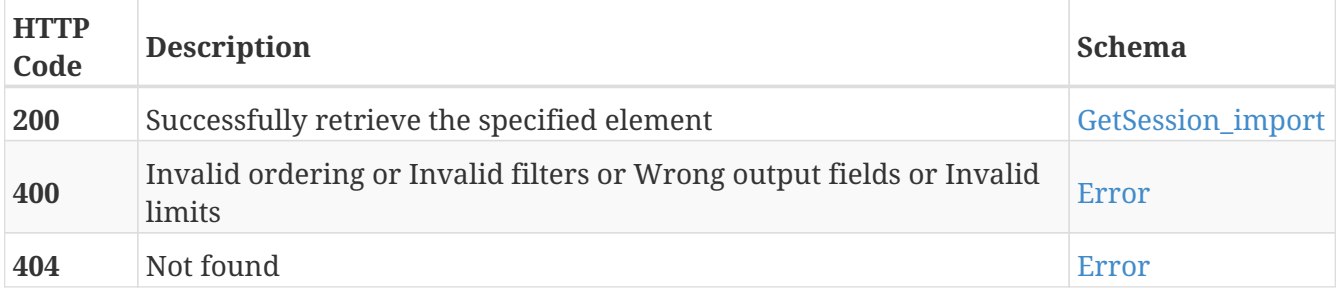

- Import
- Sessions

# **DELETE /sessions/import**

DELETE /sessions/import

## **Description**

Cancel currently running import

### **Parameters**

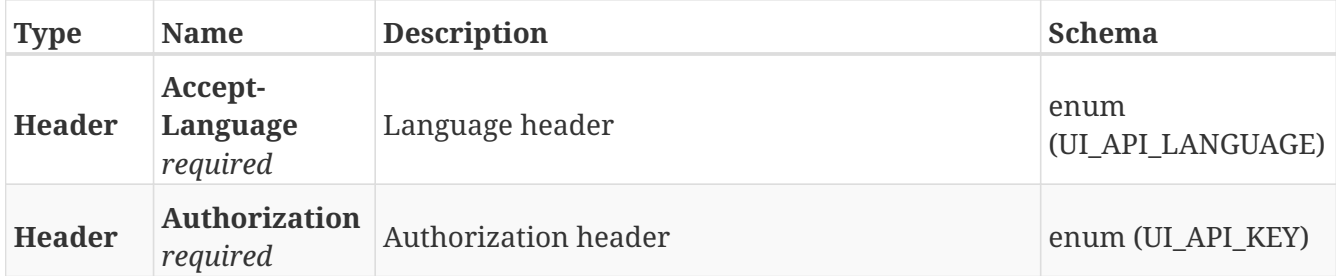

#### **Responses**

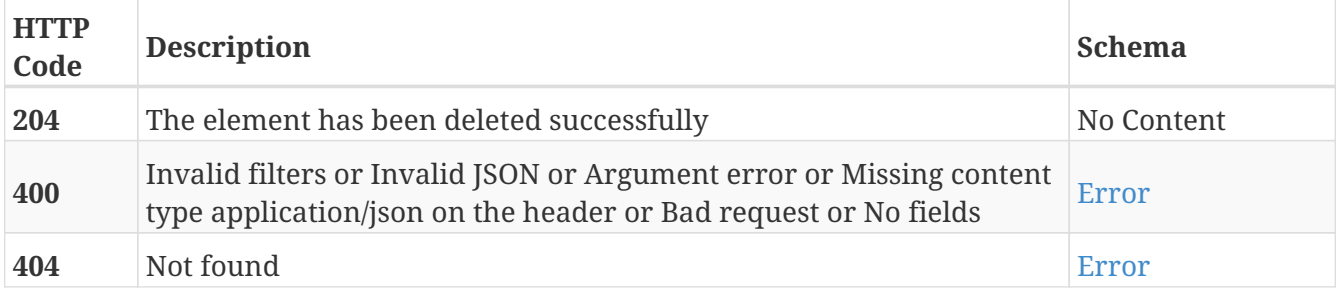

- Import
- Sessions
# **GET /sessions/{guid}**

GET /sessions/{guid}

## **Description**

Retrieve the details about the session with the specified GUID

## **Parameters**

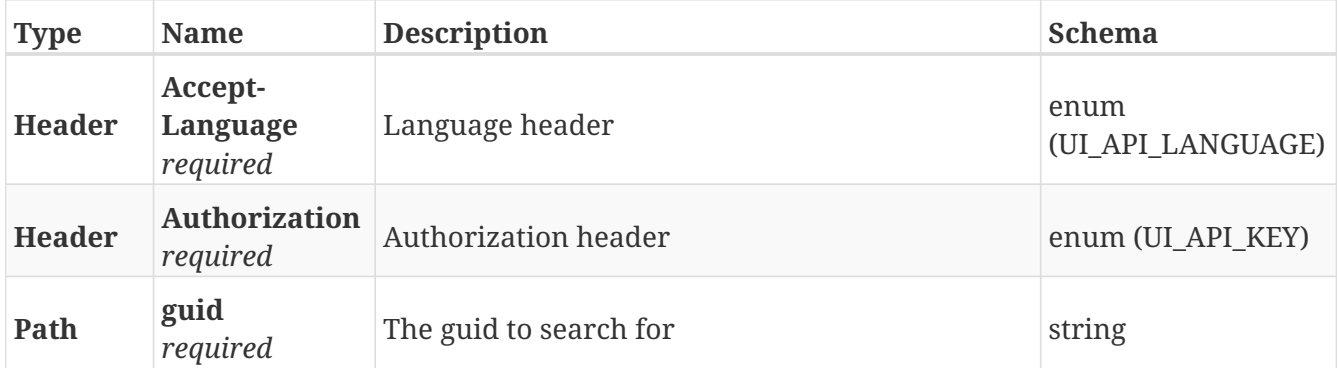

#### **Responses**

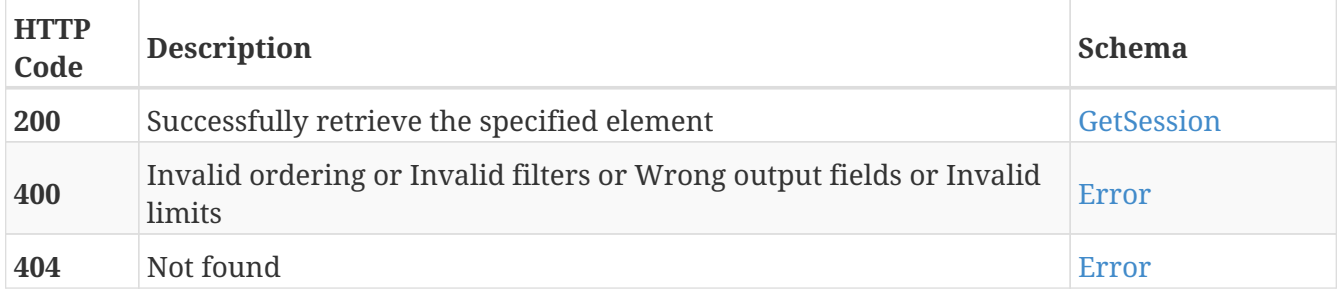

#### **Tags**

• Sessions

# **PUT /sessions/{guid}**

PUT /sessions/{guid}

## **Description**

Modify the values of the session with the specified GUID

## **Parameters**

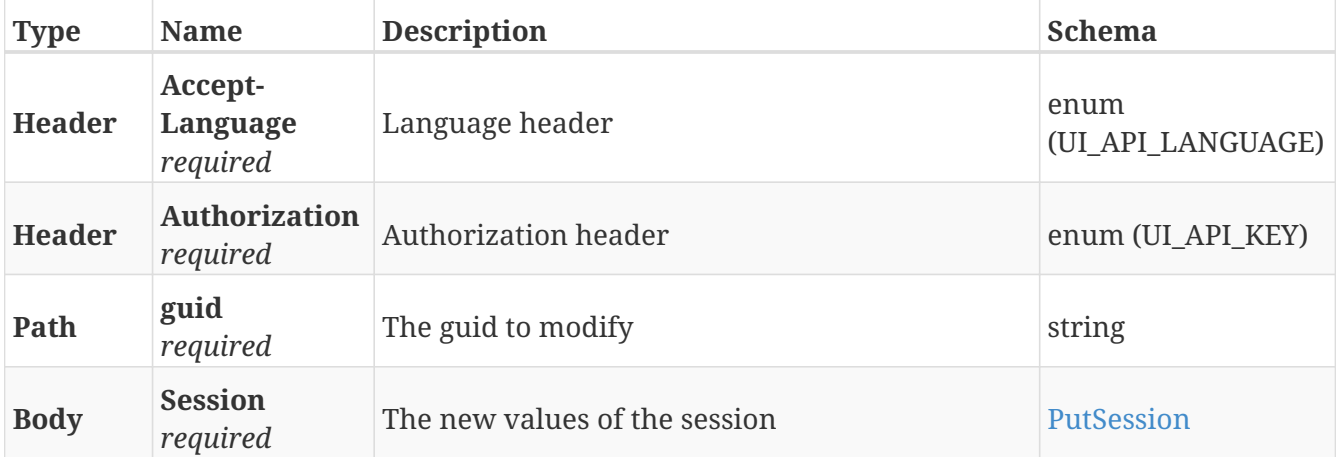

## **Responses**

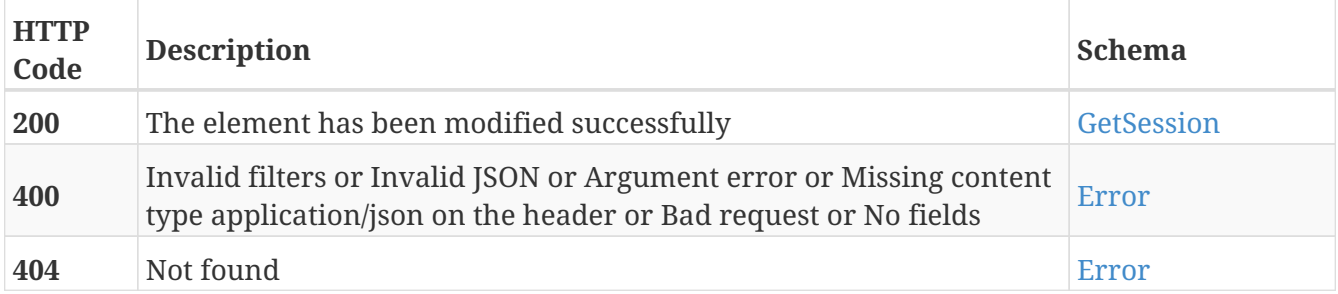

#### **Tags**

• Sessions

# **DELETE /sessions/{guid}**

DELETE /sessions/{guid}

## **Description**

Erase the session with the specified GUID

## **Parameters**

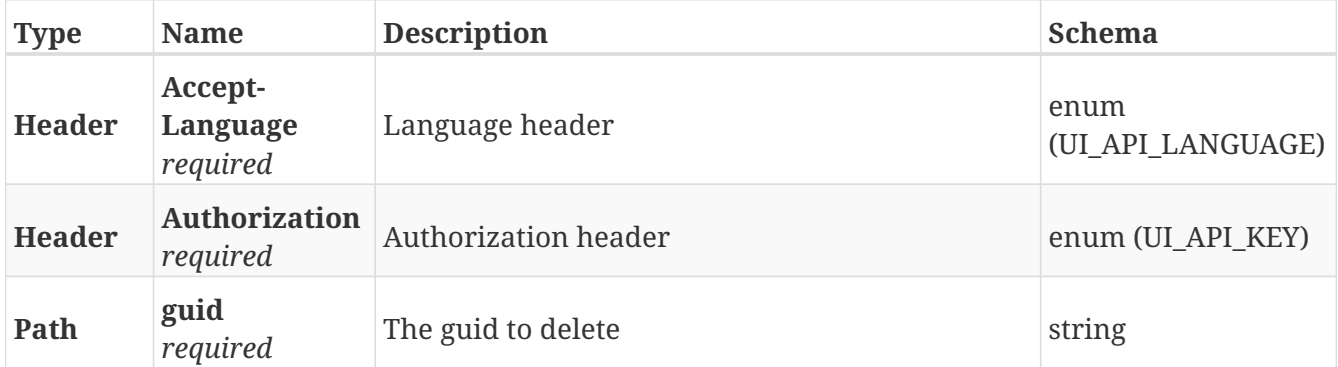

#### **Responses**

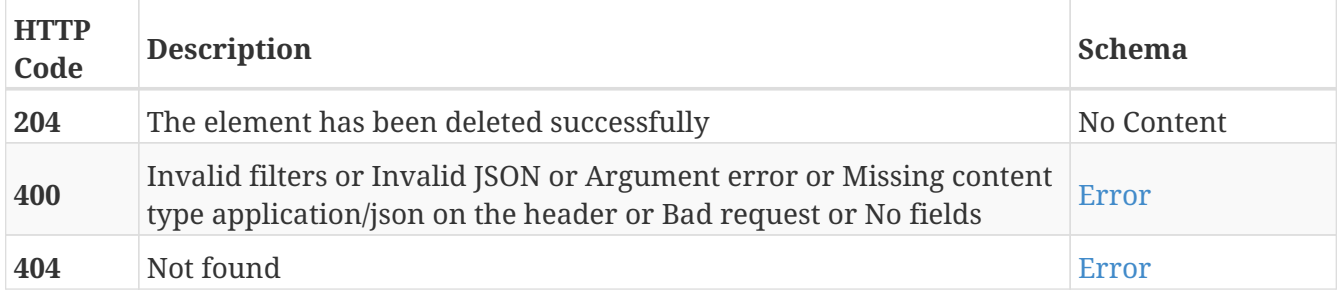

## **Tags**

• Sessions

# **GET /sessions/{guid}/export**

GET /sessions/{guid}/export

## **Description**

Download a file containing the session with the specified GUID

### **Parameters**

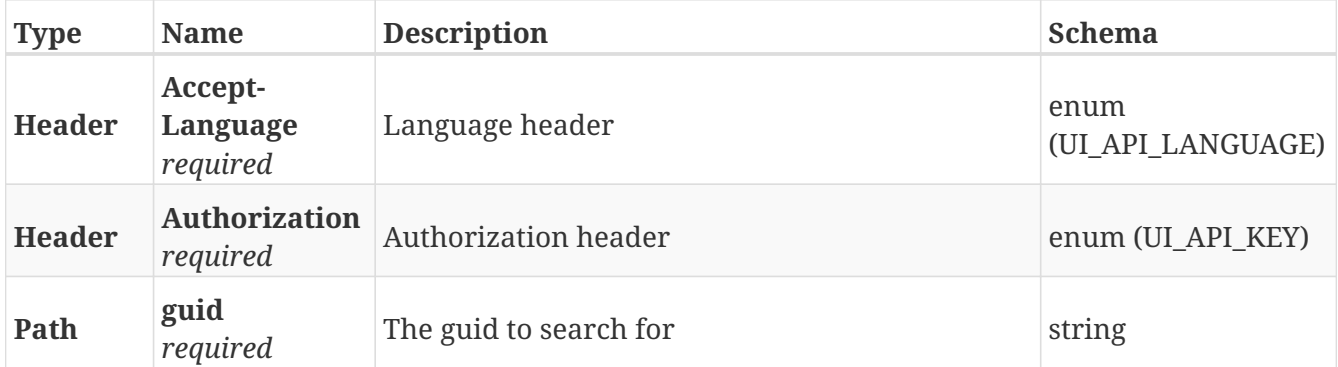

#### **Responses**

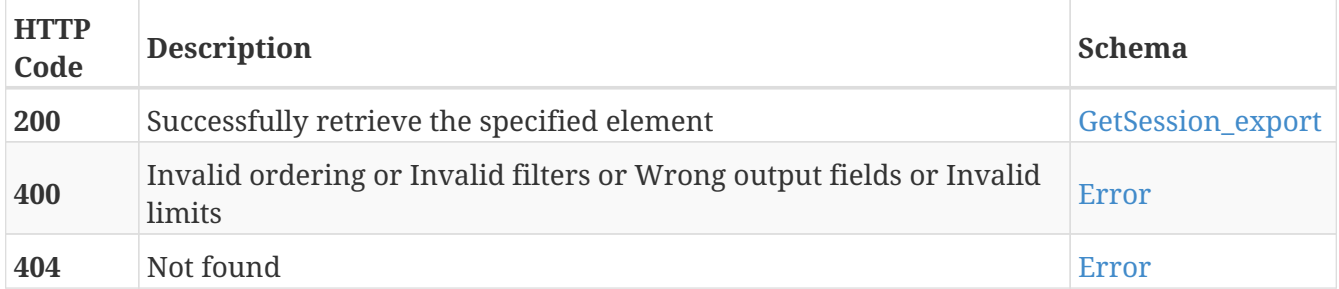

- Export
- Sessions

## **GET /sessions/{session\_id}/maps**

GET /sessions/{session\_id}/maps

## **Description**

Retrieve the list of maps that belong to the session with the specified session ID

#### **Parameters**

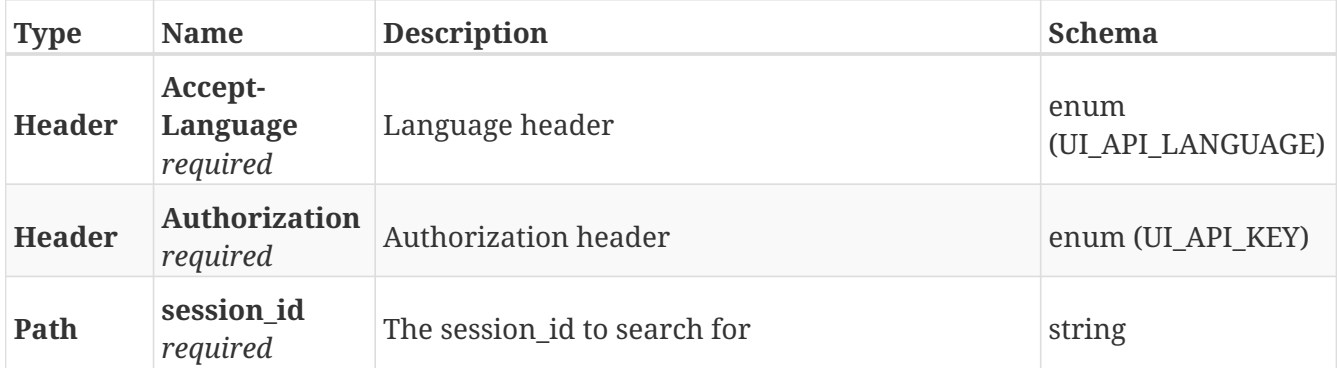

#### **Responses**

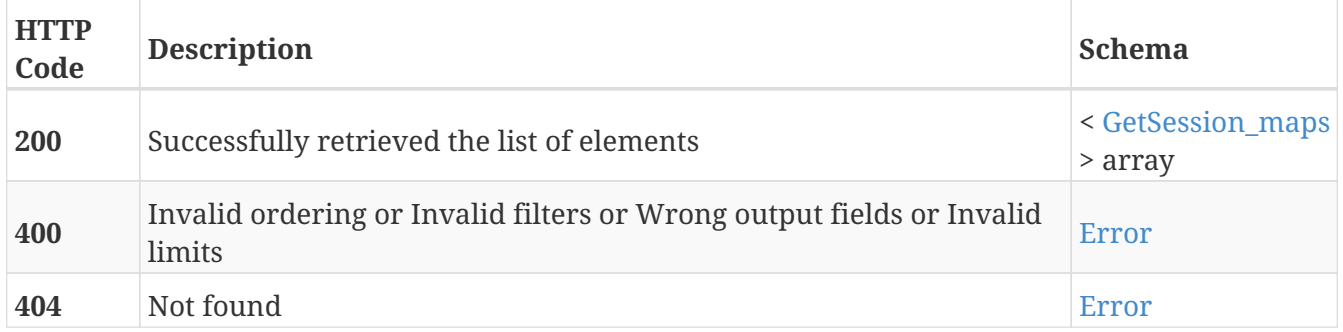

- Maps
- Sessions

## **GET /sessions/{session\_id}/missions**

GET /sessions/{session\_id}/missions

## **Description**

Retrieve the list of missions that belong to the session with the specified session ID

## **Parameters**

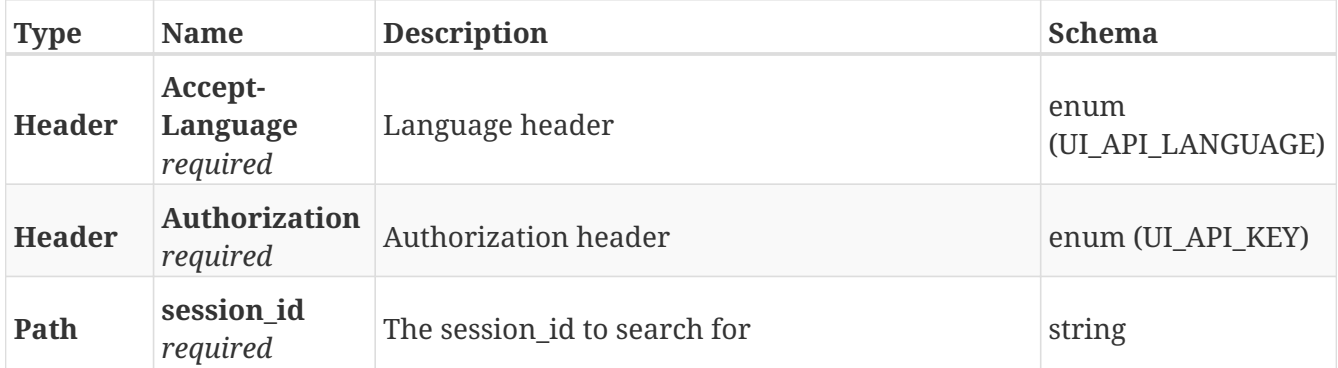

#### **Responses**

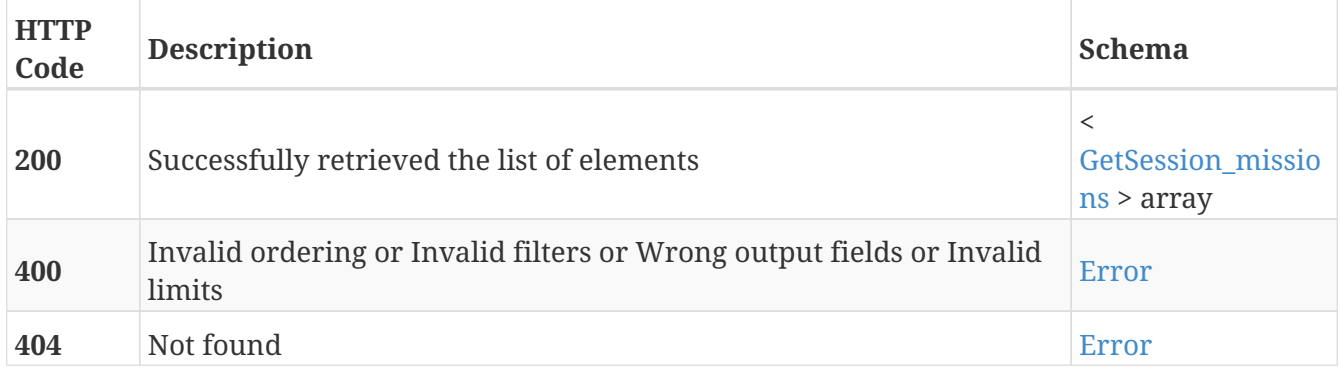

- Missions
- Sessions

## **GET /sessions/{session\_id}/position\_transition\_lists**

GET /sessions/{session\_id}/position\_transition\_lists

## **Description**

Retrieve the list of position transition lists that belong to the session with the specified session ID

#### **Parameters**

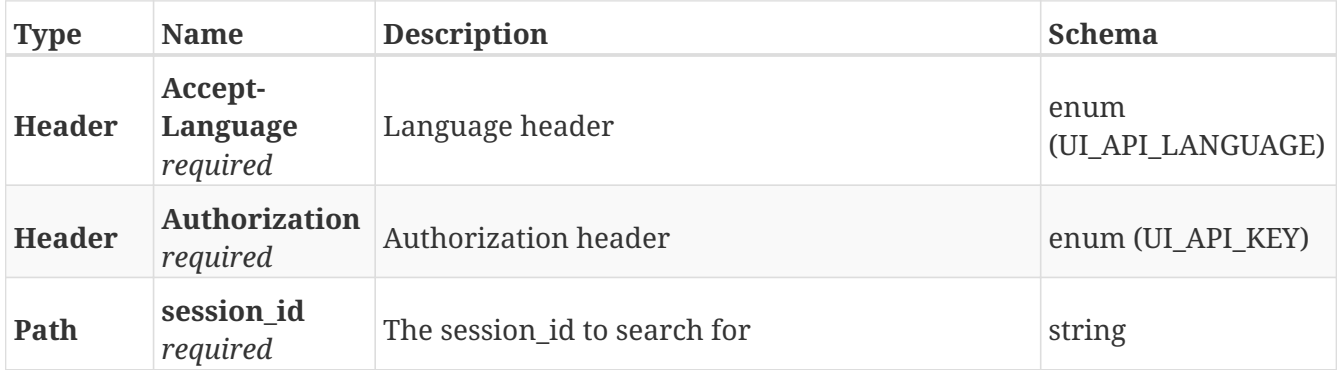

#### **Responses**

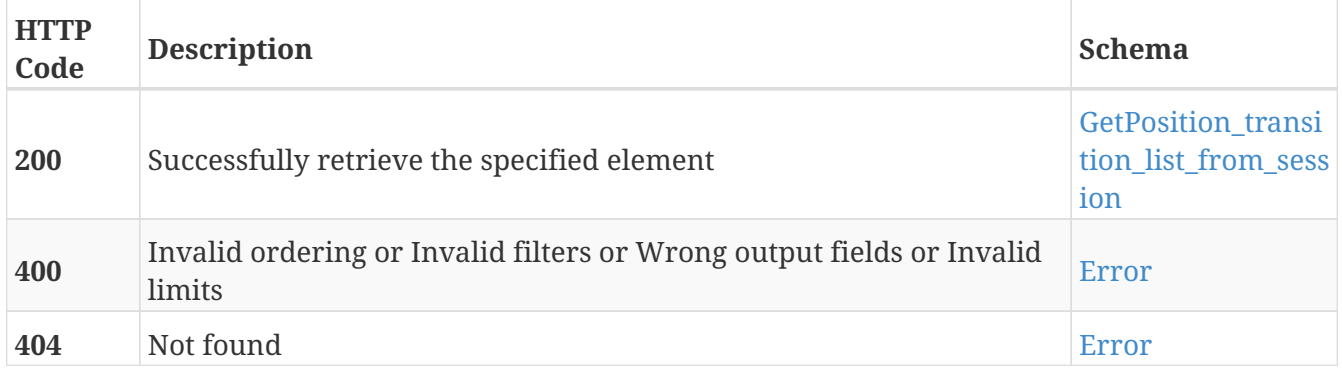

- Position\_transition\_lists
- Sessions

# **GET /setting\_groups**

GET /setting\_groups

## **Description**

Retrieve a list with the settings groups

## **Parameters**

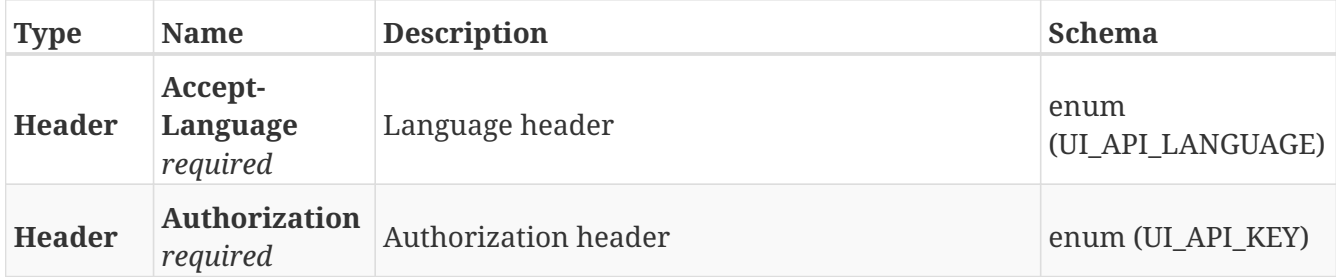

#### **Responses**

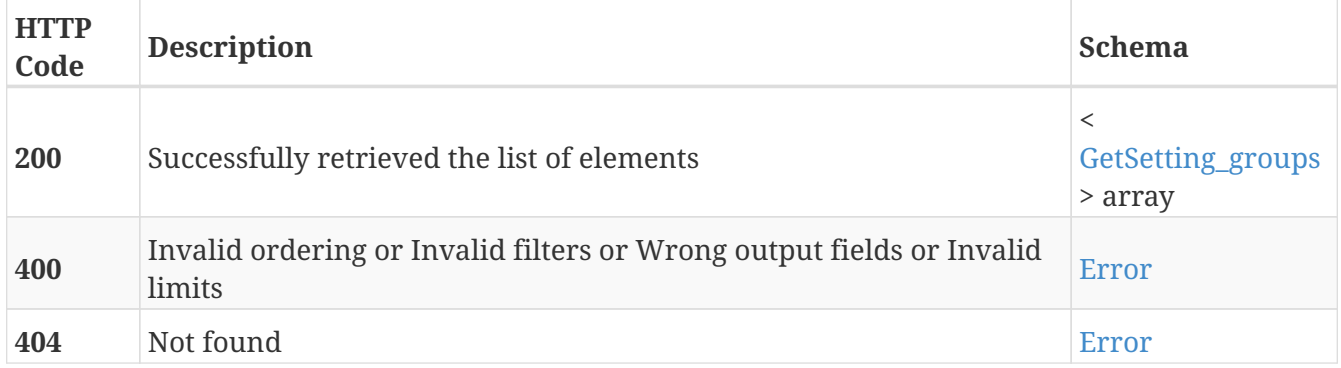

#### **Tags**

• Setting\_groups

## **GET /setting\_groups/{id}**

GET /setting\_groups/{id}

## **Description**

Retrieve the details about the settings group with the specified ID

### **Parameters**

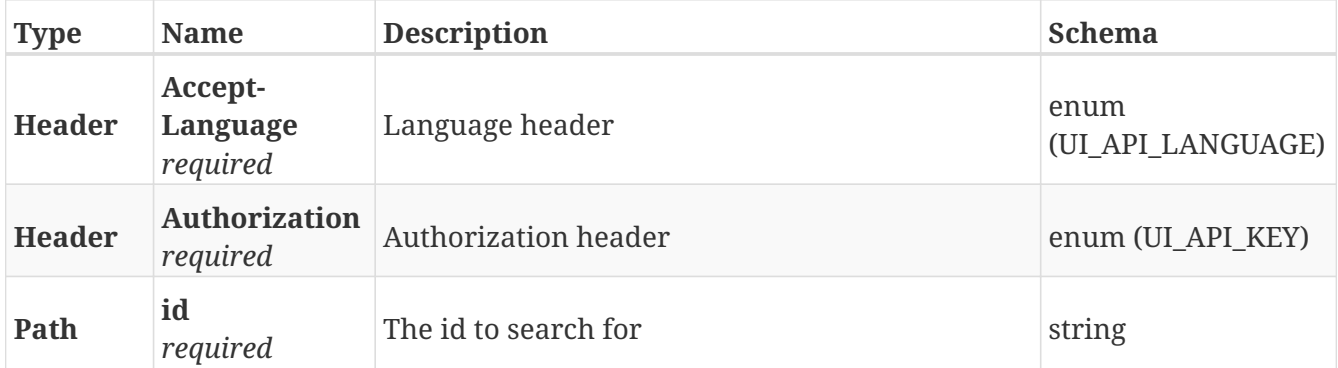

#### **Responses**

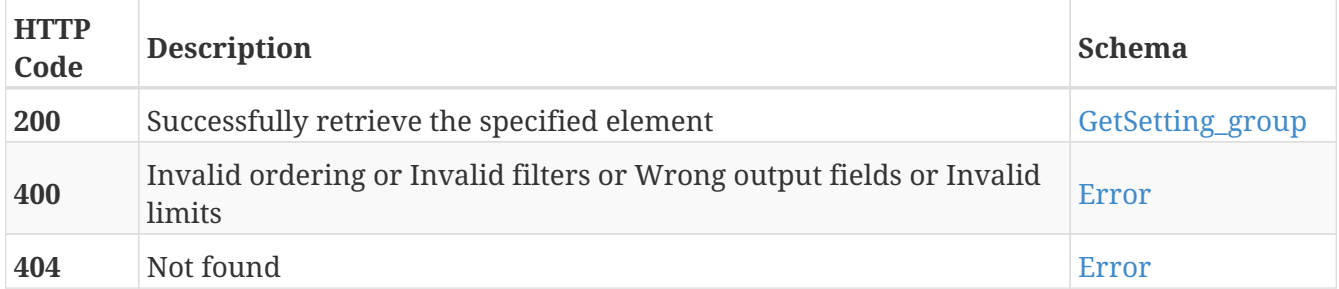

#### **Tags**

• Setting\_groups

# **GET /setting\_groups/{settings\_group\_id}/settings**

GET /setting\_groups/{settings\_group\_id}/settings

## **Description**

Retrieve the list of settings from the settings group with the specified settings group ID

#### **Parameters**

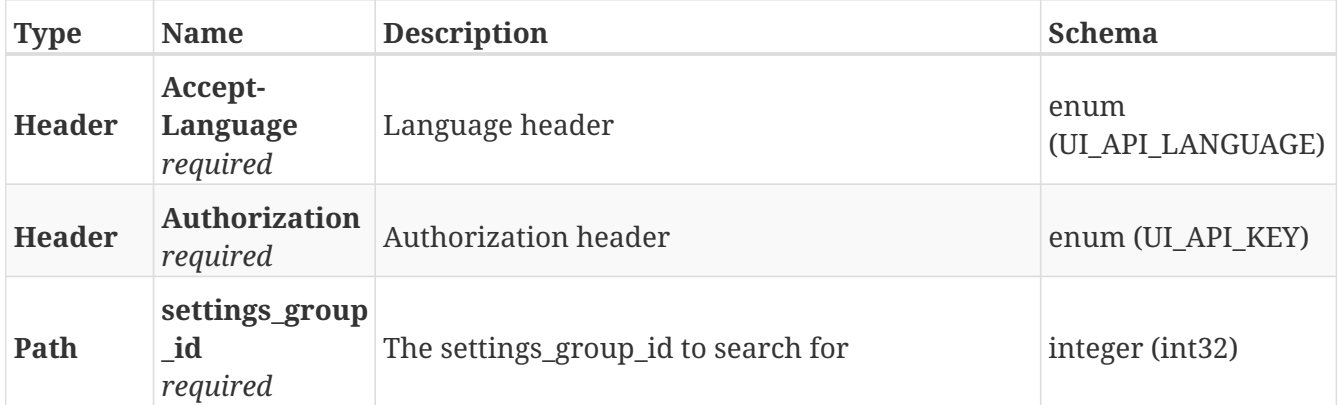

#### **Responses**

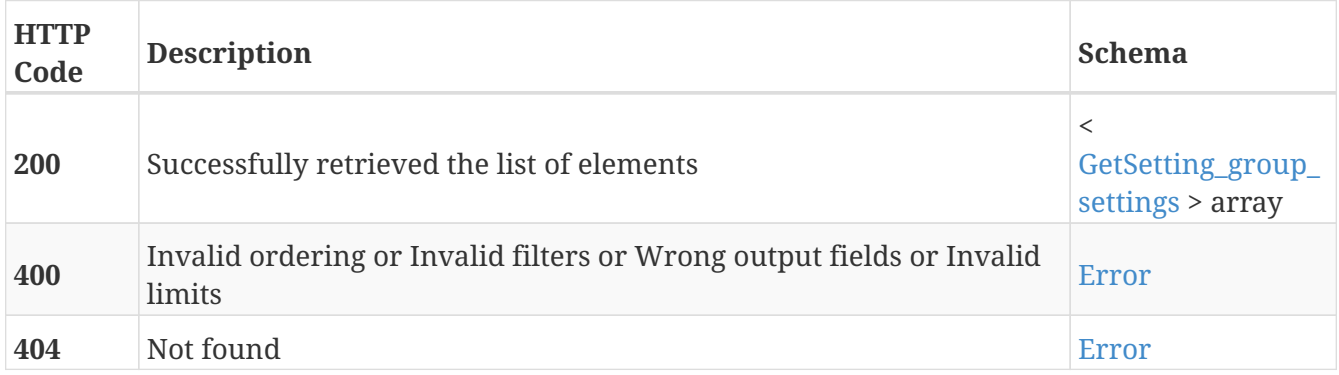

- Setting\_groups
- Settings

# **GET /setting\_groups/{settings\_group\_id}/settings/advanced**

GET /setting\_groups/{settings\_group\_id}/settings/advanced

## **Description**

Retrieve the list of advanced settings from the settings group with the specified settings group ID

#### **Parameters**

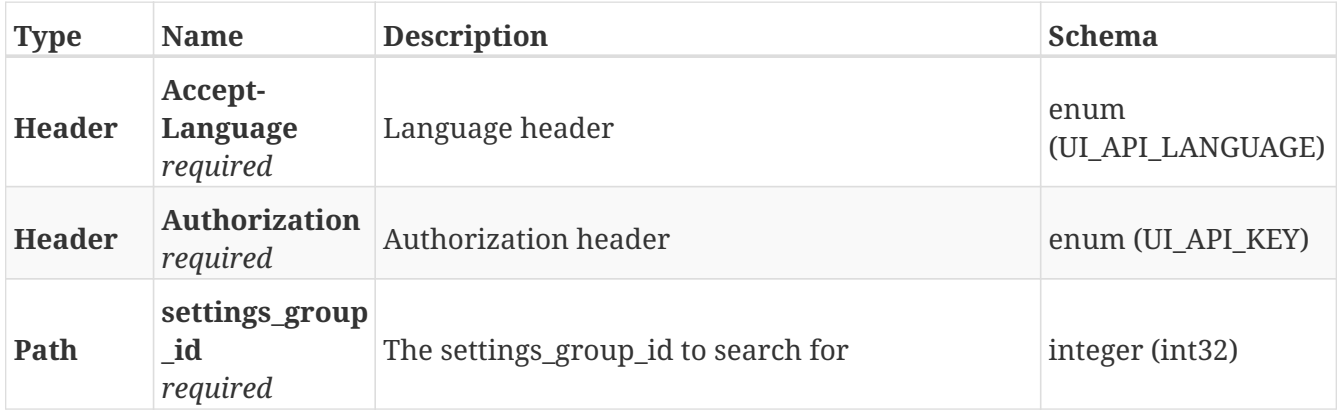

#### **Responses**

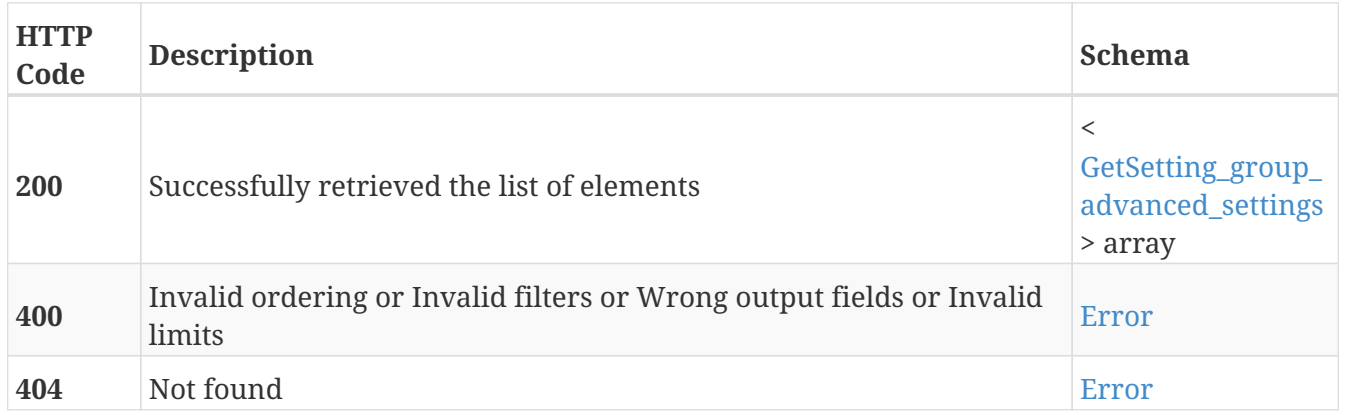

- Advanced
- Setting\_groups
- Settings

# **GET /settings**

GET /settings

## **Description**

Retrieve a list with the settings

### **Parameters**

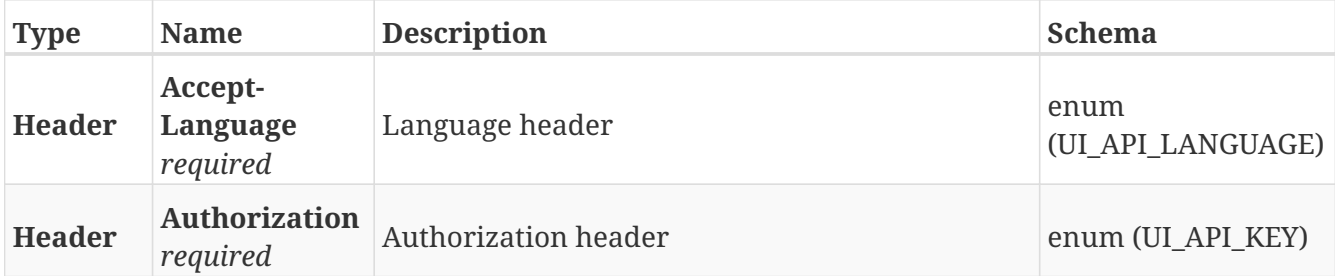

#### **Responses**

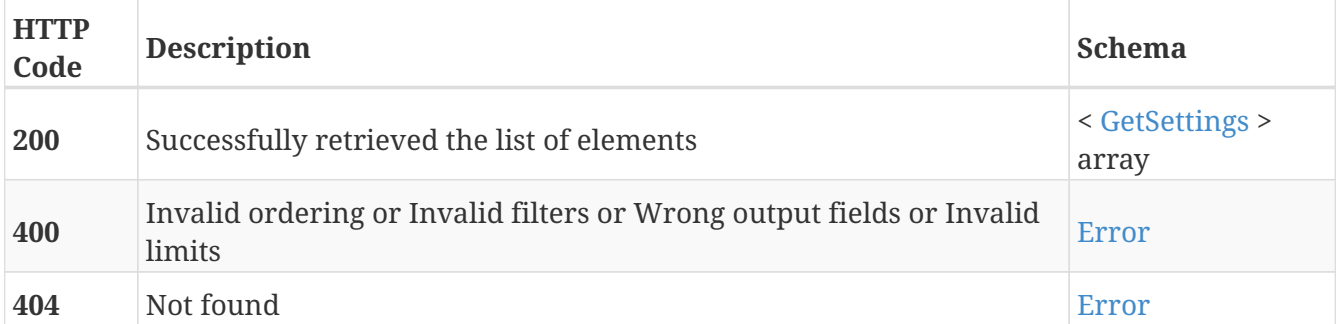

## **Tags**

• Settings

## **GET /settings/advanced**

GET /settings/advanced

## **Description**

Retrieve the list with the advanced settings

## **Parameters**

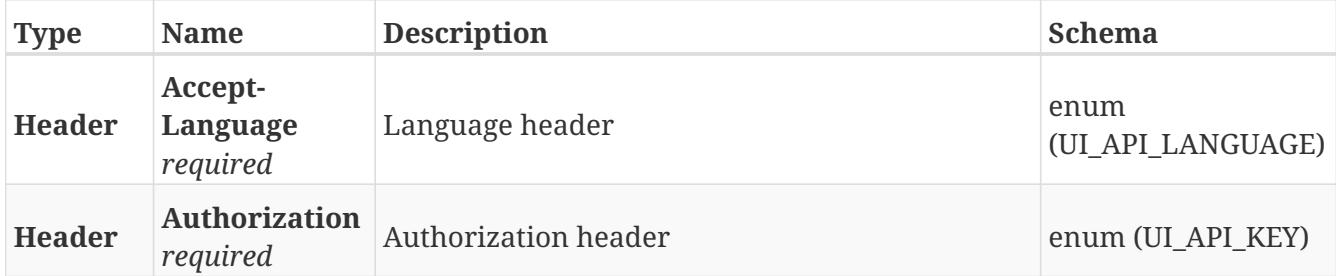

#### **Responses**

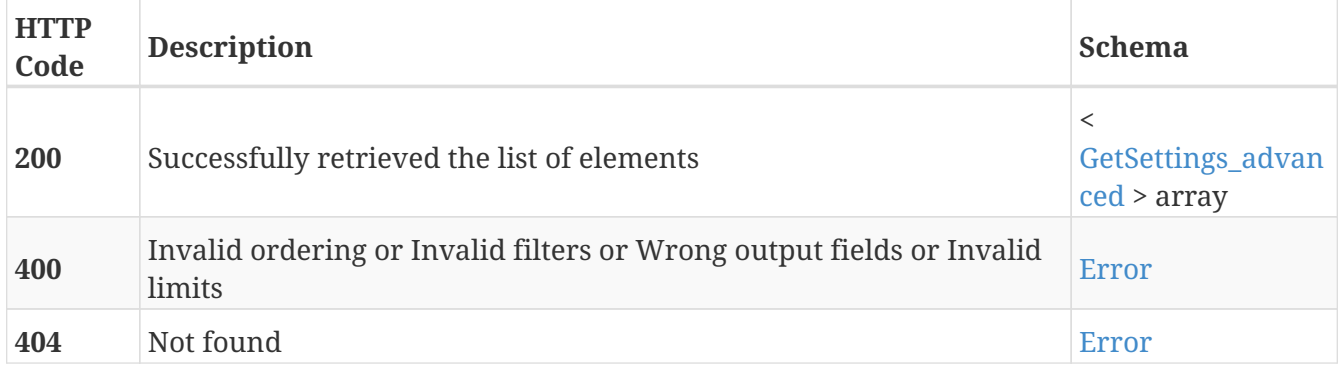

- Advanced
- Settings

## **GET /settings/advanced/{id}**

GET /settings/advanced/{id}

## **Description**

Retrieve the details of the advanced setting with the specified ID

### **Parameters**

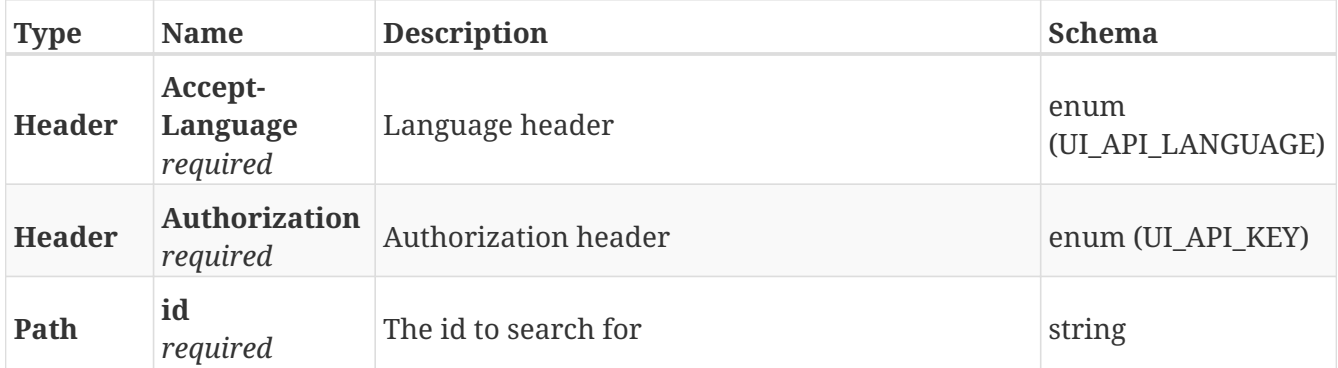

#### **Responses**

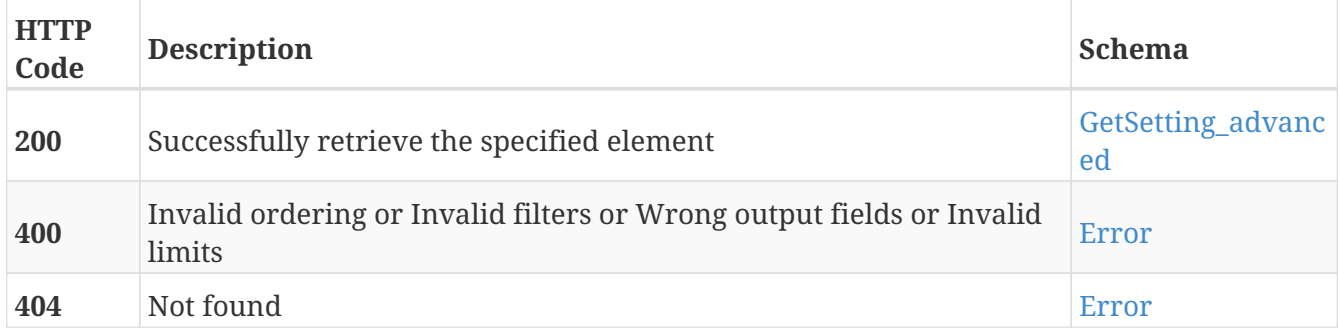

- Advanced
- Settings

## **PUT /settings/advanced/{id}**

PUT /settings/advanced/{id}

## **Description**

Modify the values of the advanced setting with the specified ID

## **Parameters**

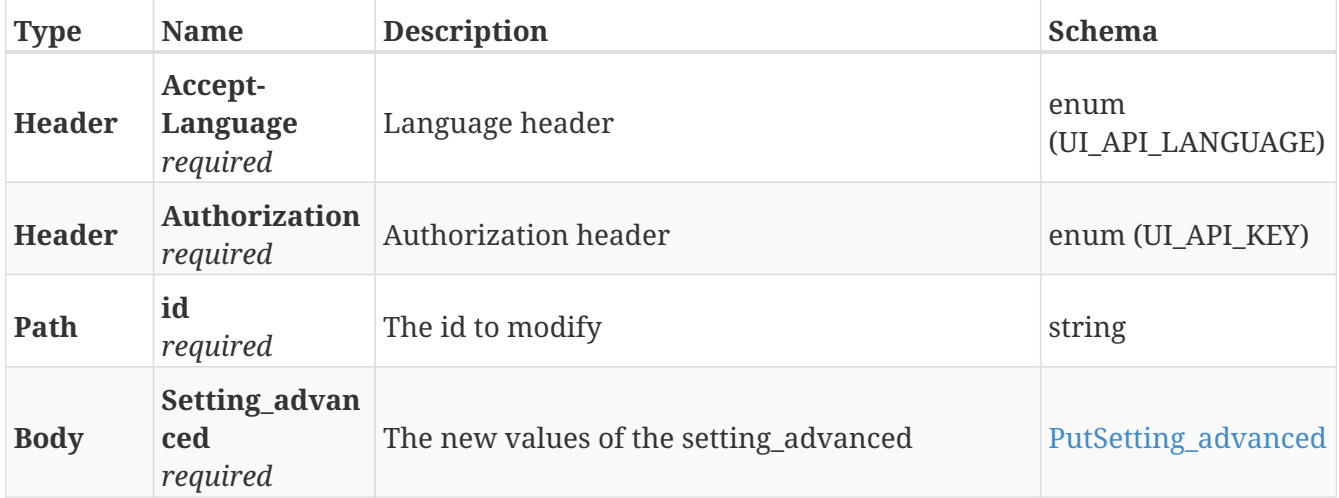

#### **Responses**

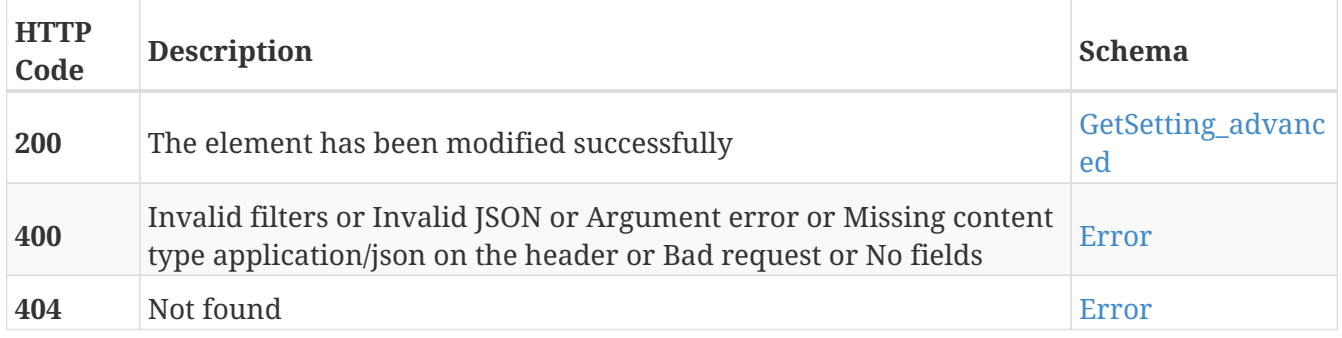

- Advanced
- Settings

# **GET /settings/{id}**

GET /settings/{id}

## **Description**

Retrieve the details of the setting with the specified ID

## **Parameters**

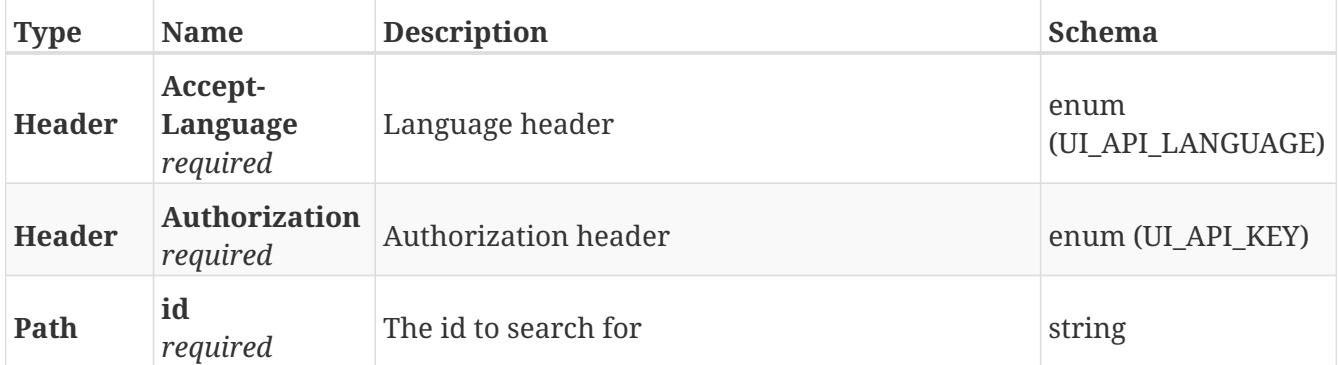

#### **Responses**

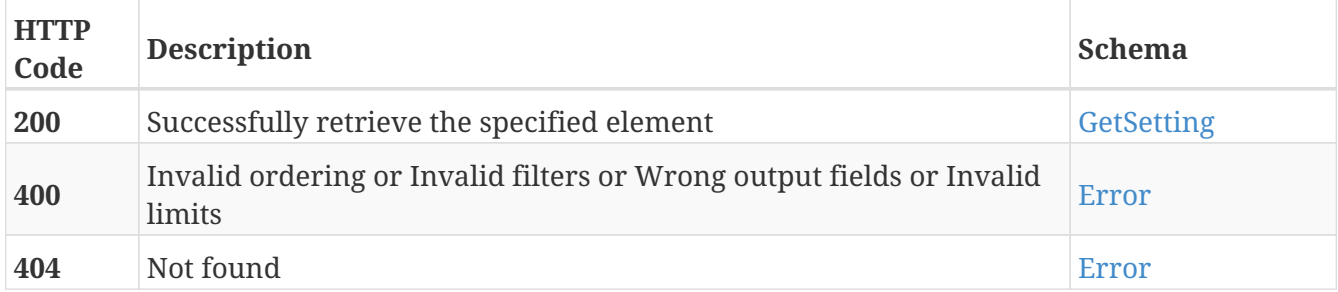

#### **Tags**

• Settings

# **PUT /settings/{id}**

PUT /settings/{id}

## **Description**

Modify the values of the setting with the specified ID

## **Parameters**

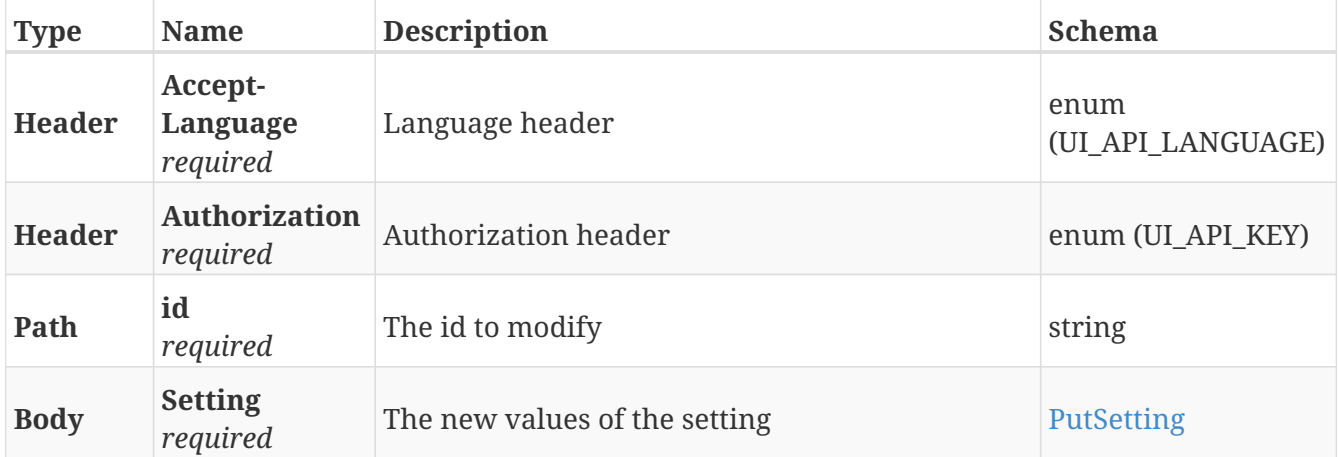

## **Responses**

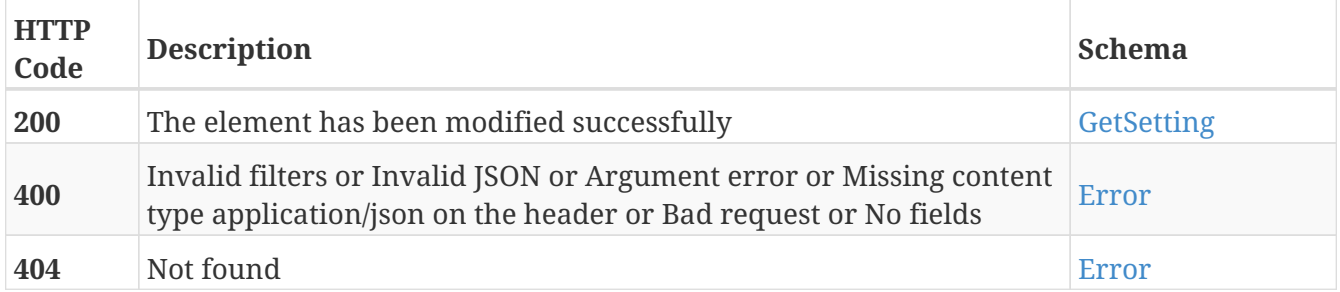

#### **Tags**

• Settings

## **POST /shelf\_types**

POST /shelf\_types

## **Description**

Add a new shelf type

## **Parameters**

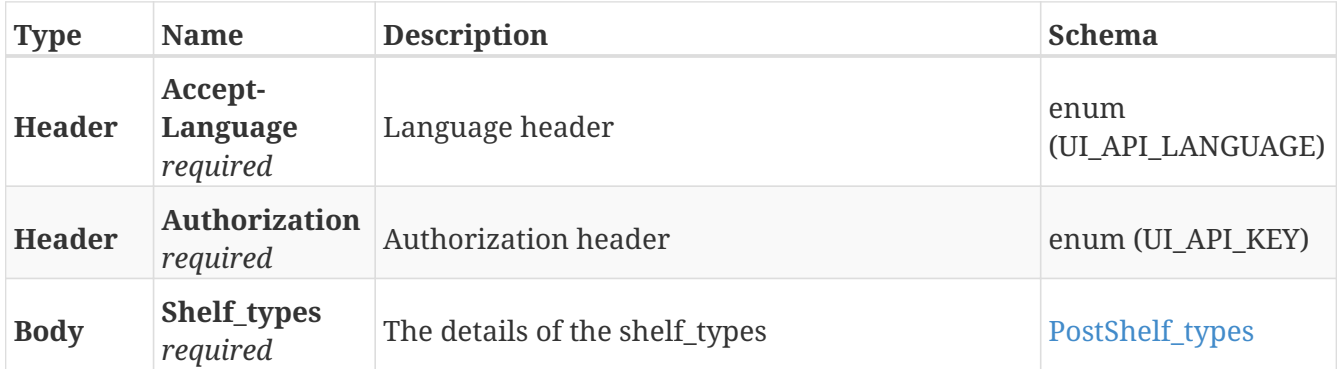

#### **Responses**

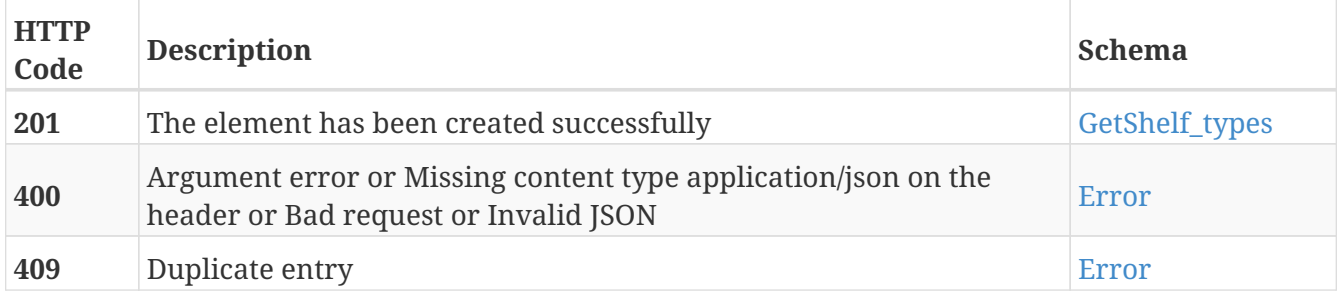

## **Tags**

## **GET /shelf\_types**

GET /shelf\_types

## **Description**

Retrieve the list of shelf types

#### **Parameters**

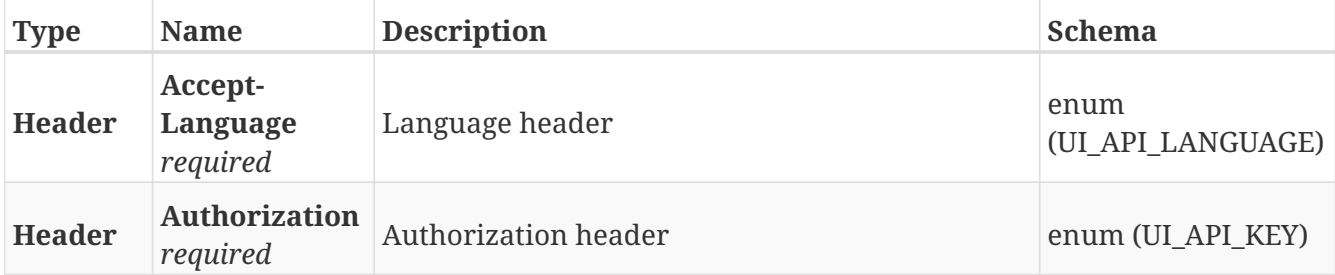

#### **Responses**

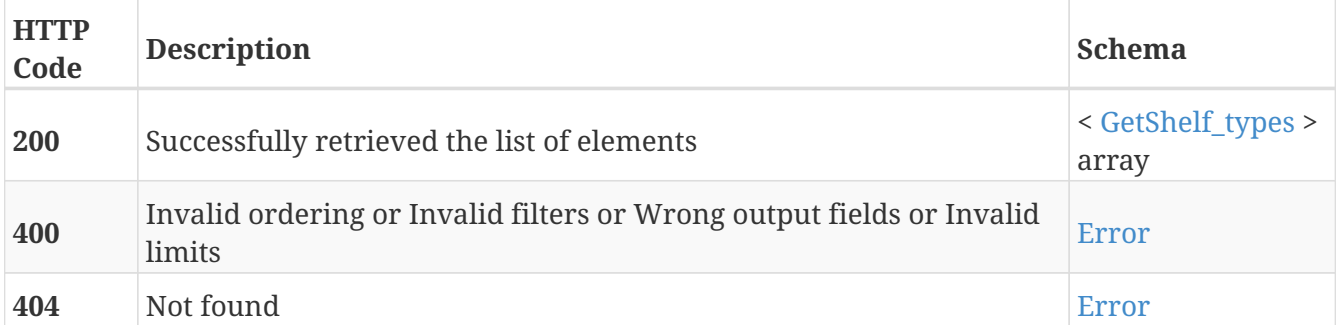

## **Tags**

# **GET /shelf\_types/{guid}**

GET /shelf\_types/{guid}

## **Description**

Retrieve the details about the shelf type with the specified GUID

## **Parameters**

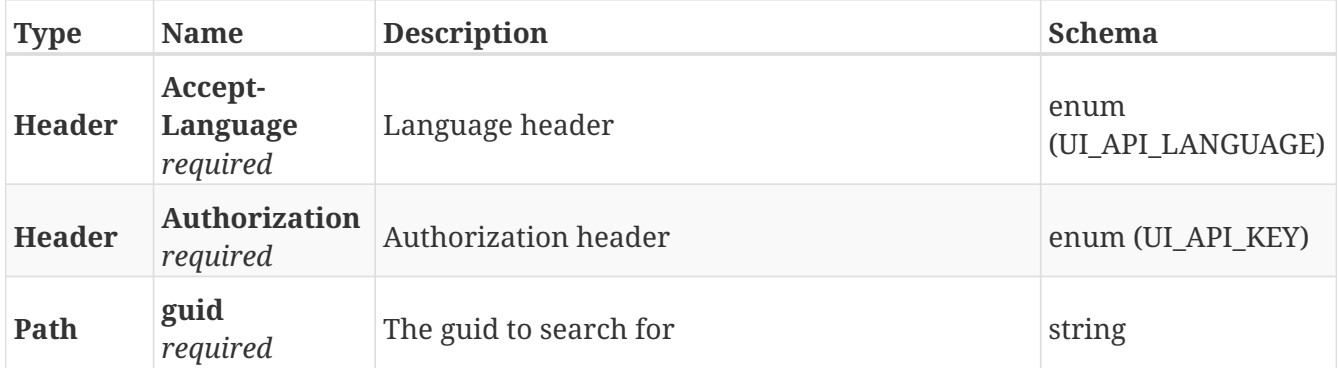

#### **Responses**

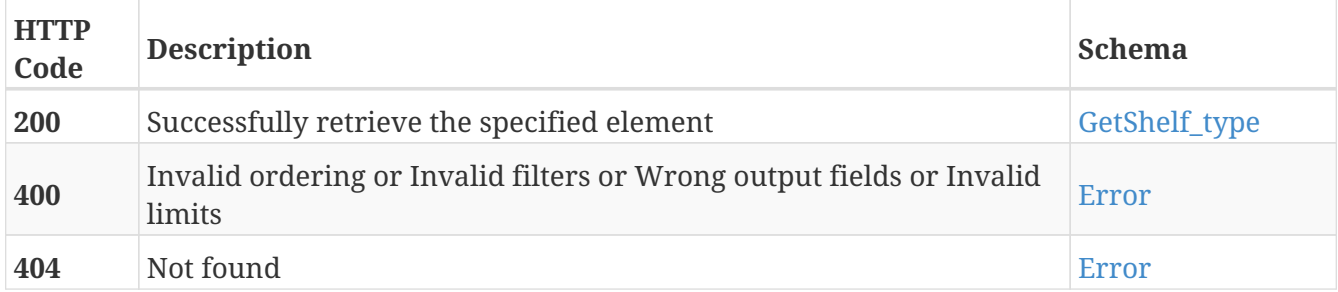

#### **Tags**

# **PUT /shelf\_types/{guid}**

PUT /shelf\_types/{guid}

## **Description**

Modify the values of the shelf type with the specified GUID

### **Parameters**

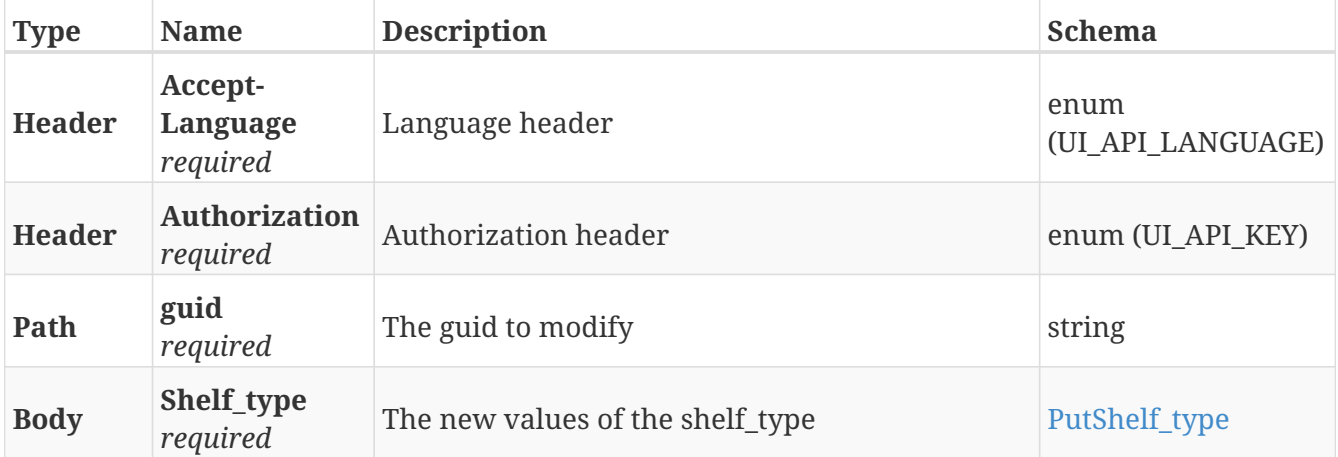

#### **Responses**

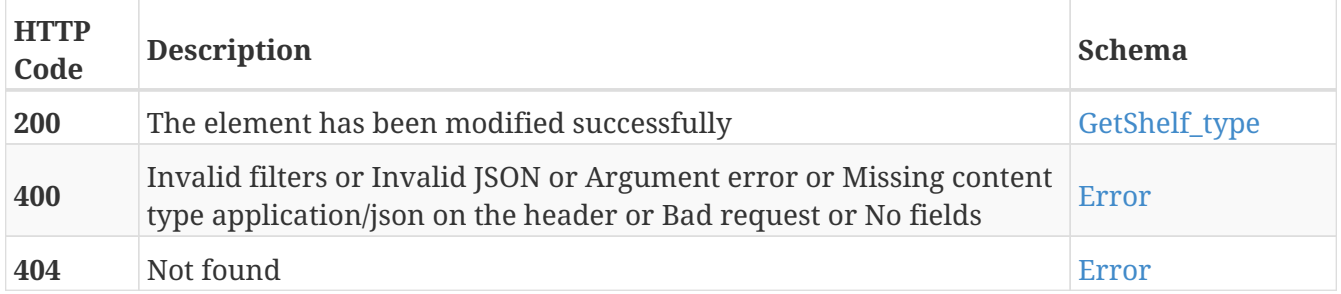

#### **Tags**

# **DELETE /shelf\_types/{guid}**

DELETE /shelf\_types/{guid}

## **Description**

Erase the shelf type with the specified GUID

## **Parameters**

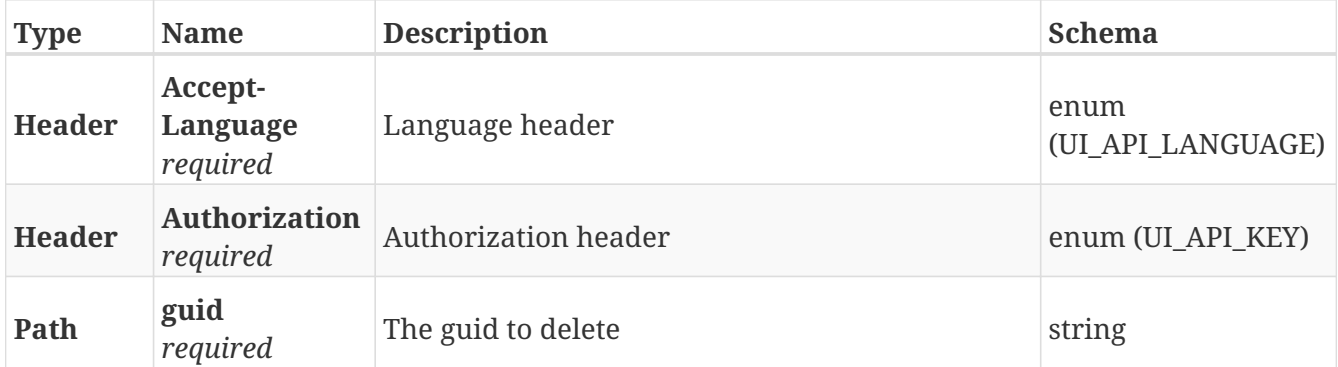

#### **Responses**

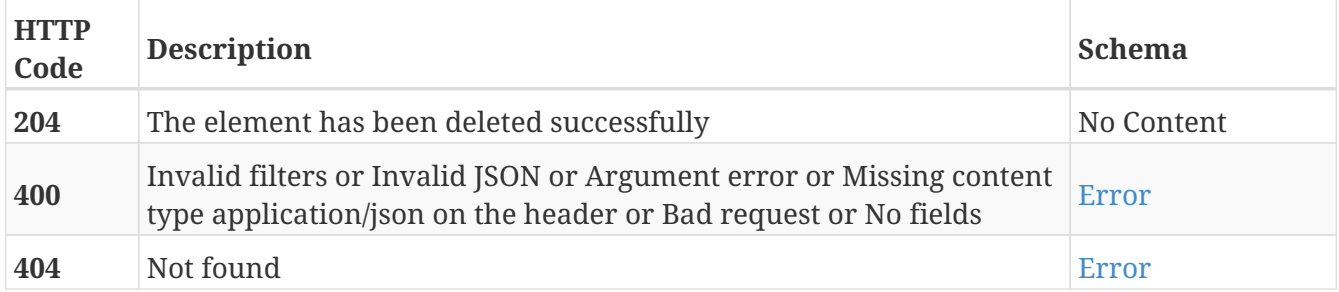

#### **Tags**

## **POST /software/backups**

POST /software/backups

## **Description**

Create a new software backup

#### **Parameters**

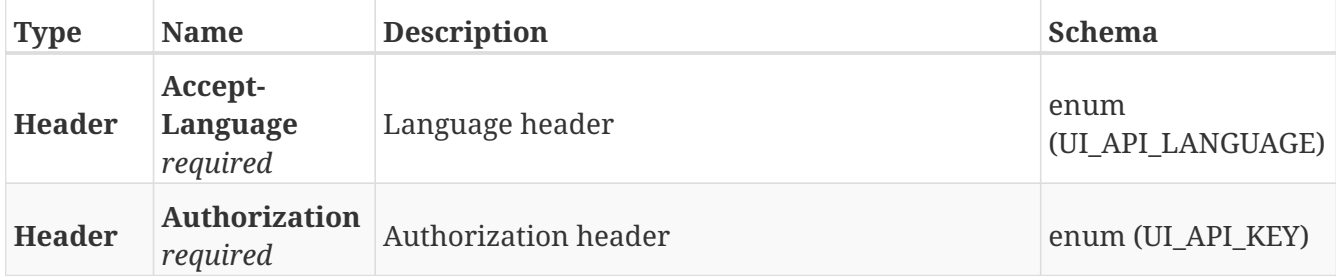

#### **Responses**

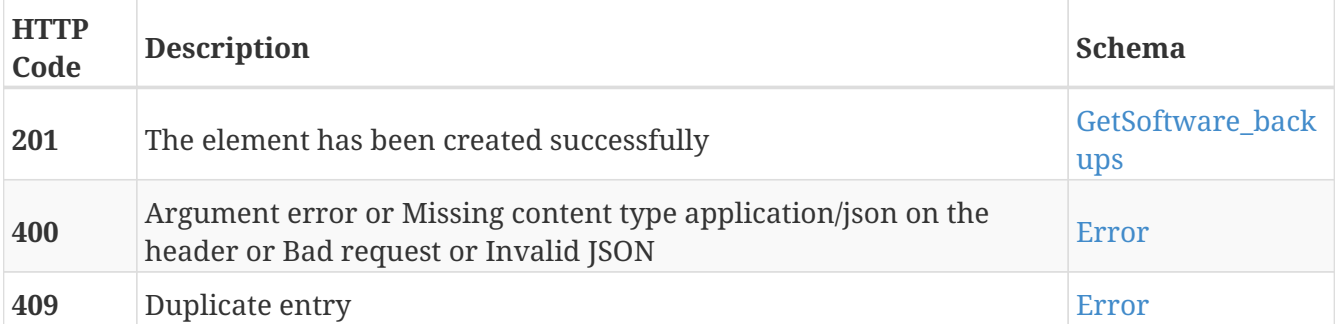

- Backups
- Software

## **GET /software/backups**

GET /software/backups

## **Description**

Retrieve the list with all the software backups

## **Parameters**

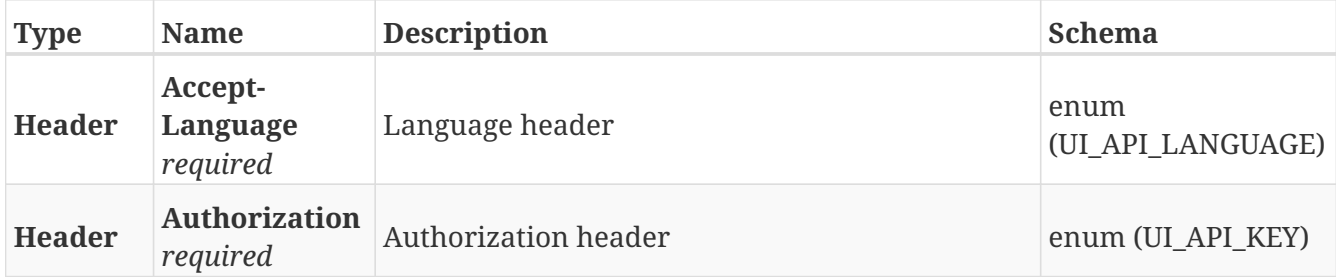

#### **Responses**

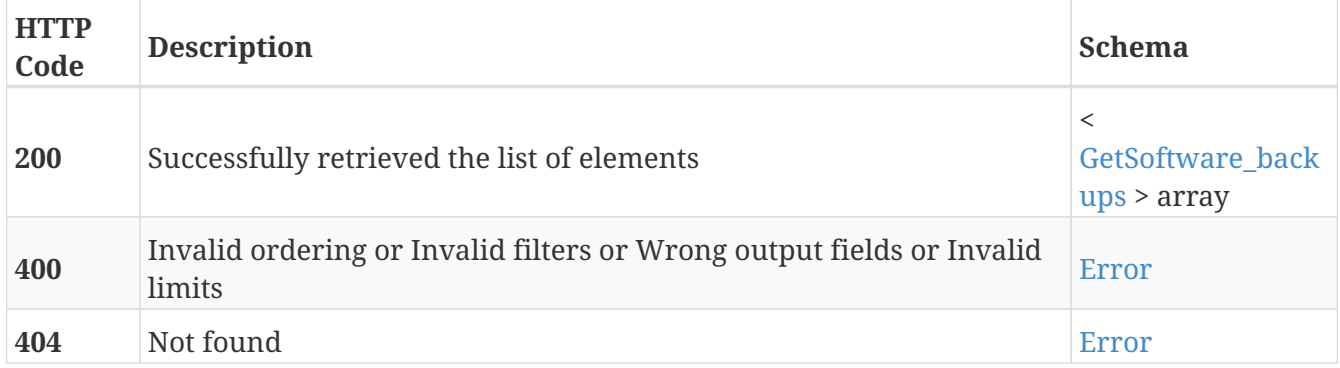

- Backups
- Software

## **POST /software/backups/{guid}**

POST /software/backups/{guid}

#### **Description**

If it exists a software backup with the specified GUID it will restore that backup. Otherwise, it will create a software backup with the specified GUID

#### **Parameters**

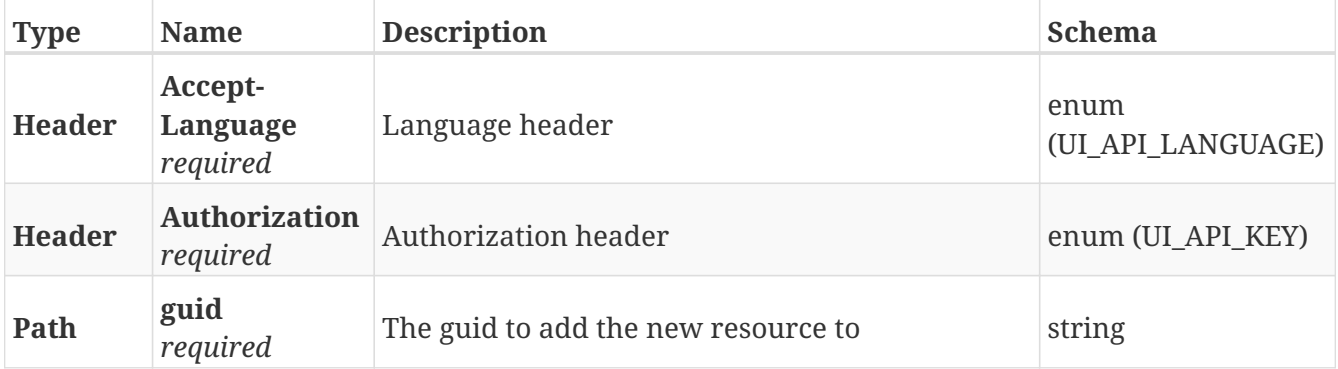

#### **Responses**

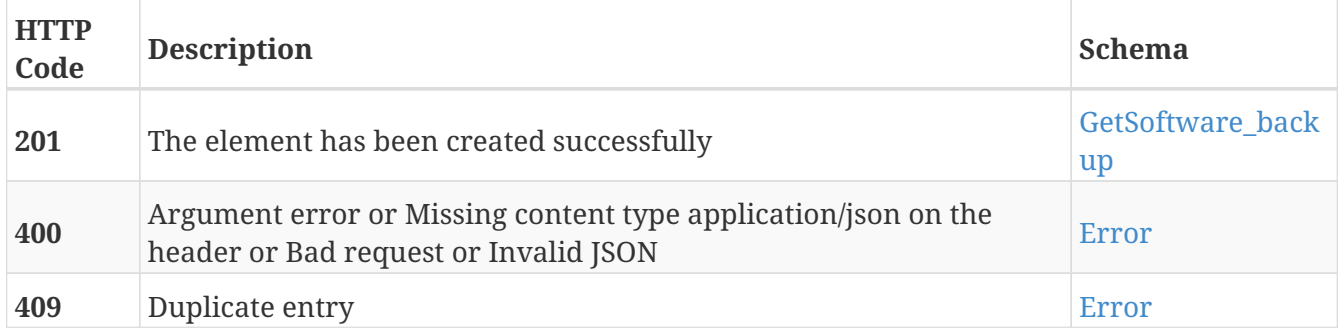

- Backups
- Software

## **GET /software/backups/{guid}**

GET /software/backups/{guid}

## **Description**

Retrieve the details about the software backup with the specified GUID

## **Parameters**

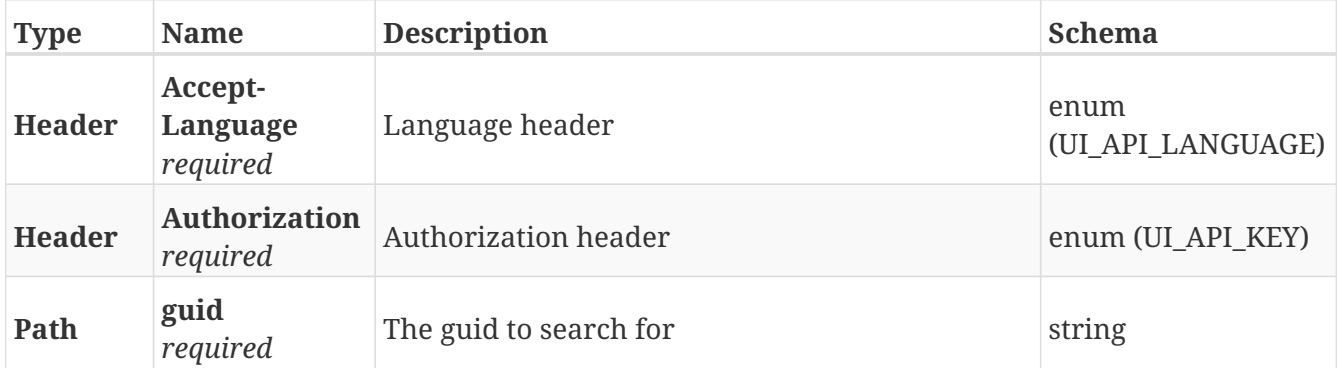

#### **Responses**

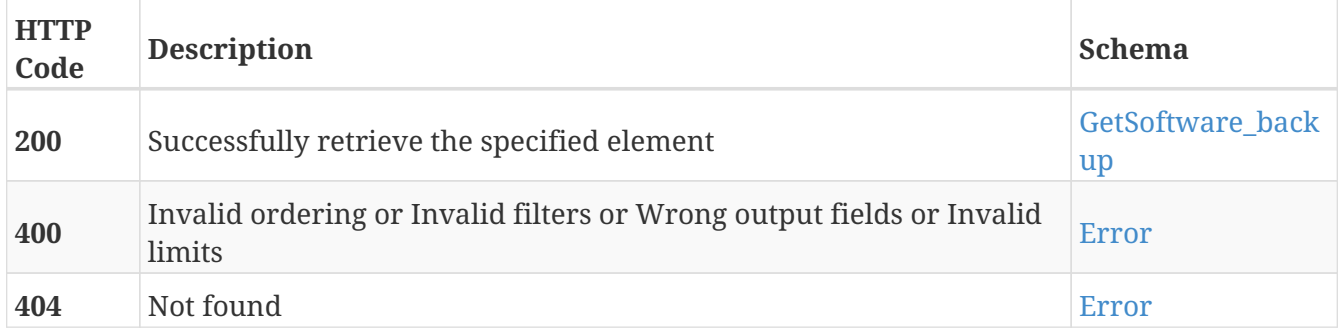

- Backups
- Software

# **DELETE /software/backups/{guid}**

DELETE /software/backups/{guid}

## **Description**

Erase the software backup with the specified GUID

#### **Parameters**

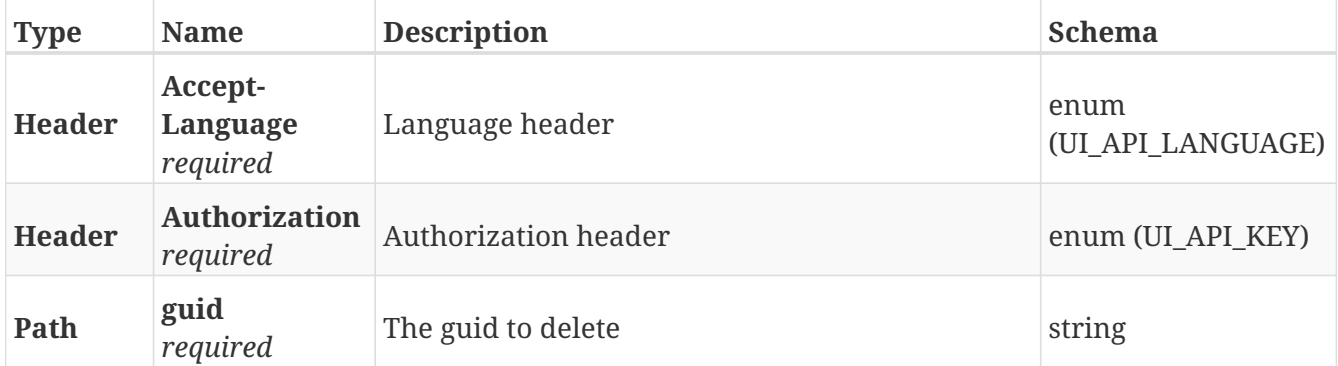

#### **Responses**

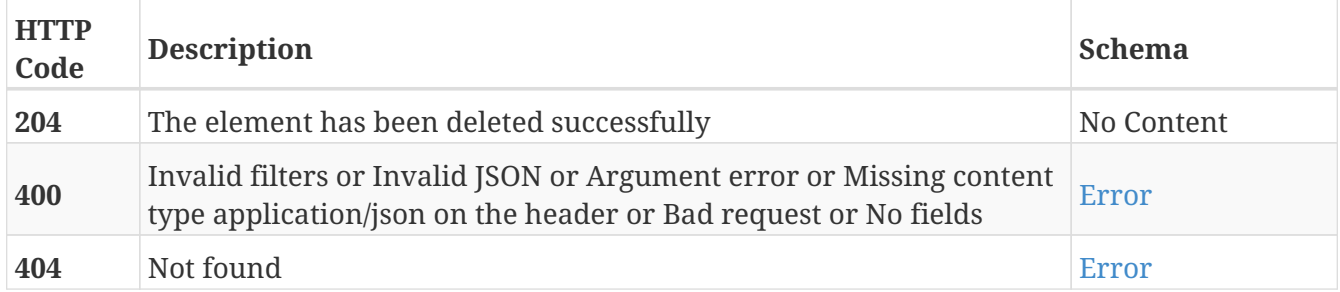

- Backups
- Software

## **GET /software/lock**

GET /software/lock

## **Description**

Retrieve the status of the software lock

## **Parameters**

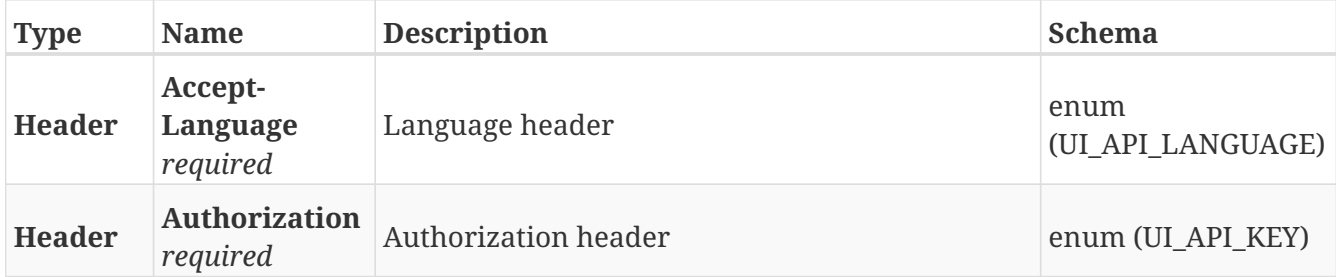

#### **Responses**

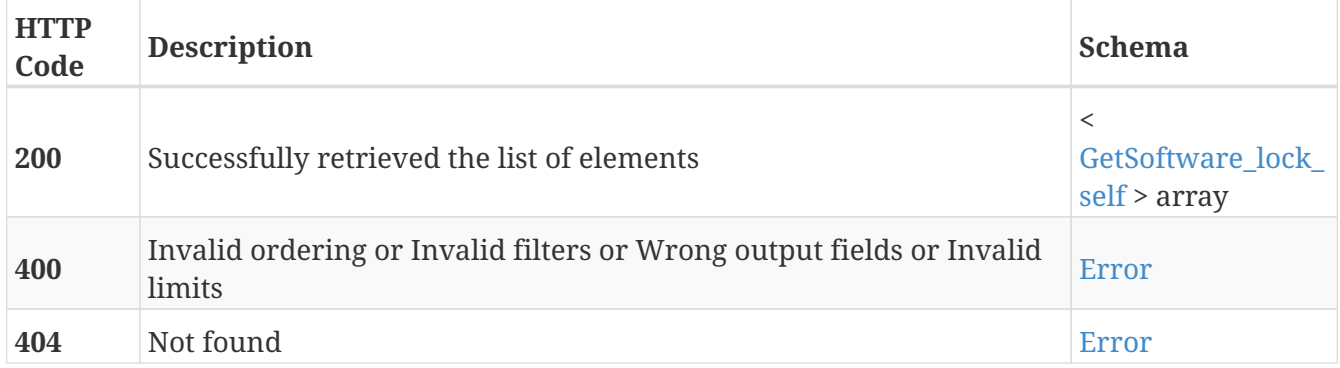

- Lock
- Software

## **PUT /software/lock**

PUT /software/lock

## **Description**

Modify the software lock

#### **Parameters**

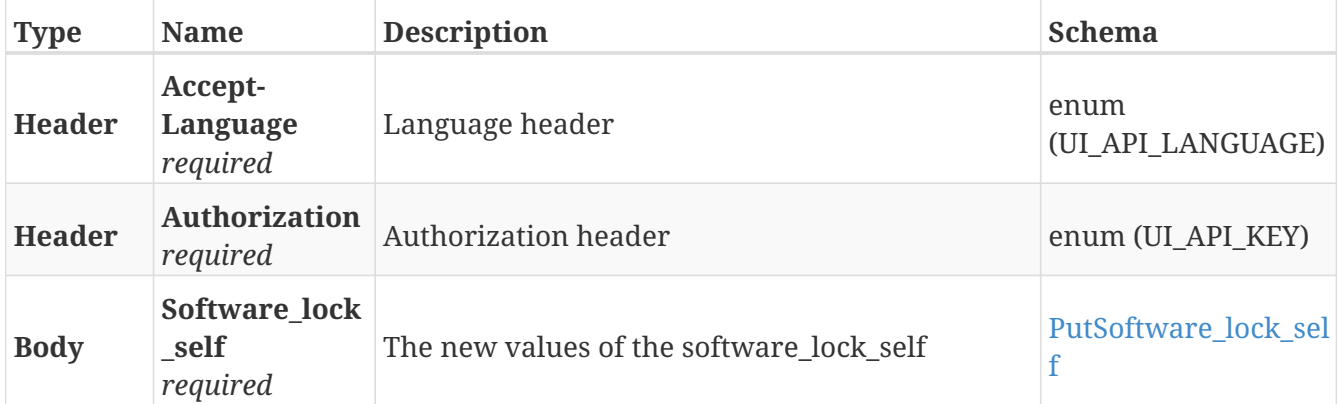

#### **Responses**

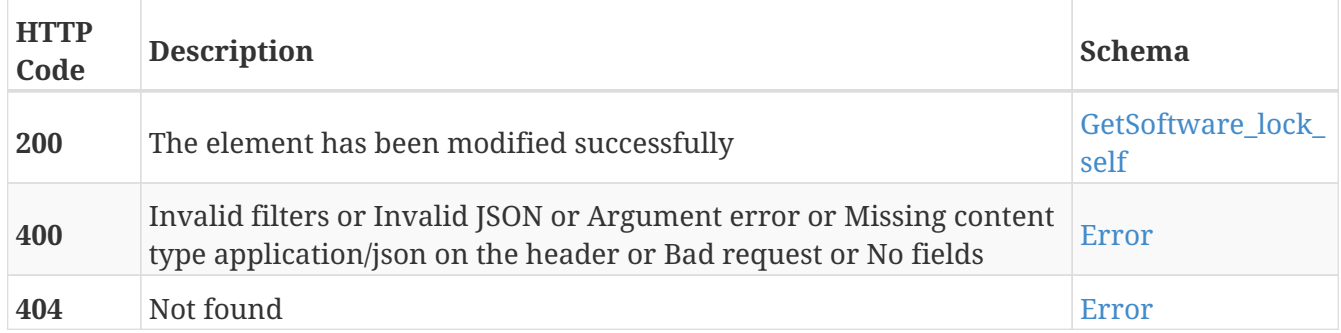

- Lock
- Software

## **GET /software/logs**

GET /software/logs

## **Description**

Retrieve the list of software upgrade logs

## **Parameters**

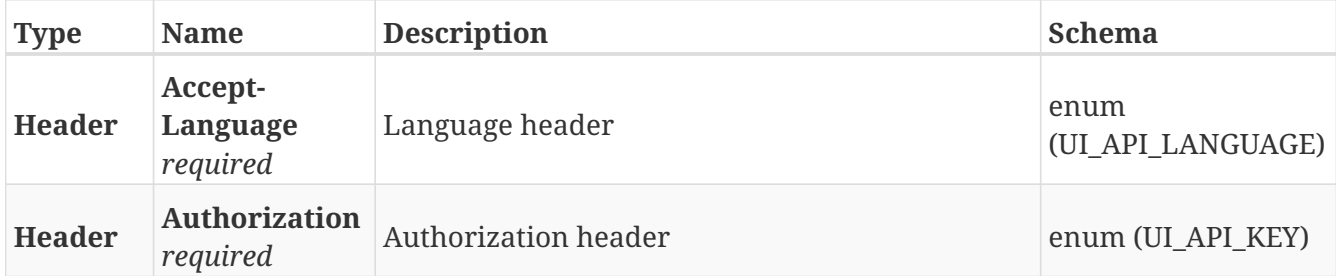

#### **Responses**

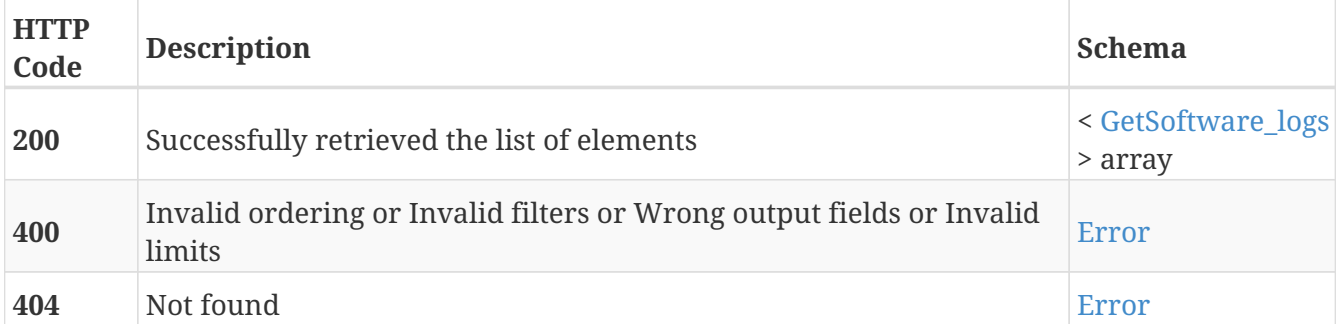

- Logs
- Software

# **GET /software/logs/{guid}**

GET /software/logs/{guid}

## **Description**

Retrieve the details about the software upgrade log with the specified GUID

## **Parameters**

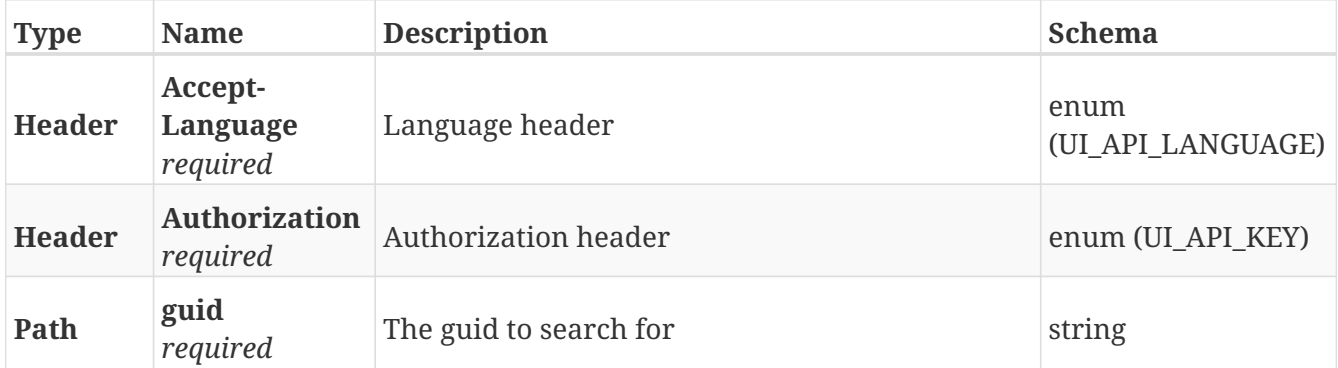

#### **Responses**

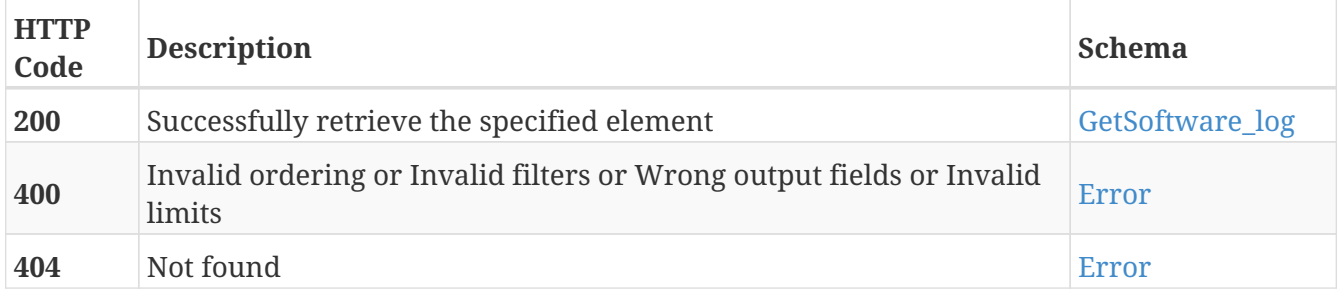

- Logs
- Software

## **POST /software/upgrades**

POST /software/upgrades

## **Description**

Upgrade with the provided upgrade file

## **Parameters**

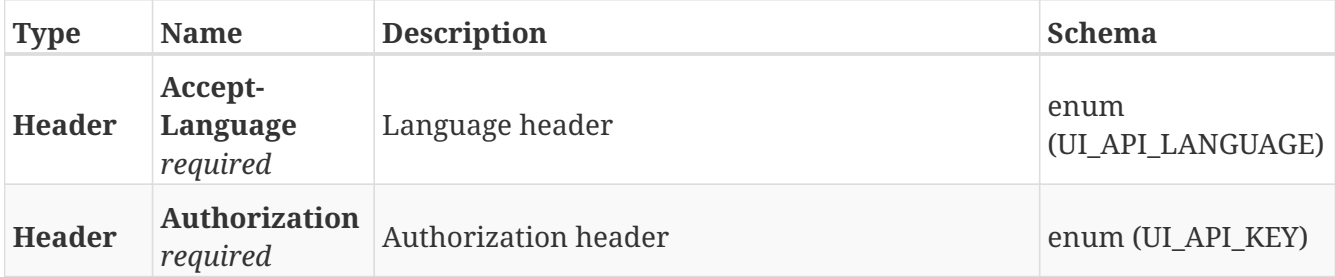

#### **Responses**

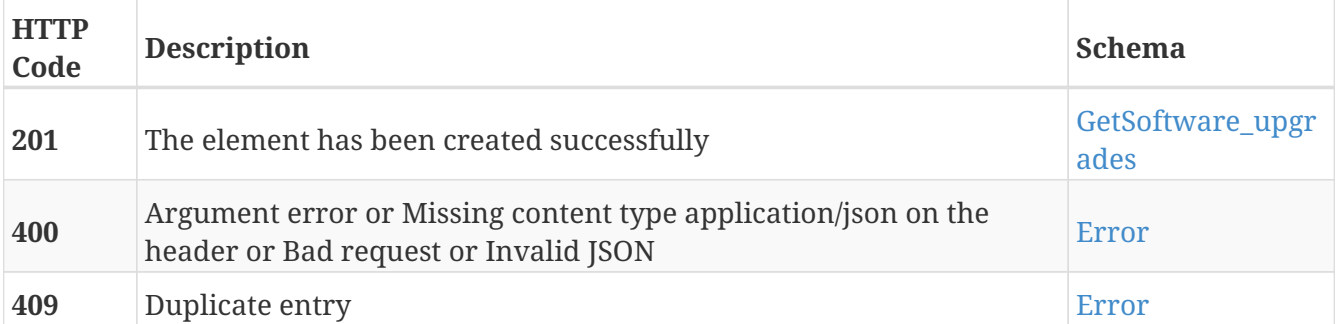

- Software
- Upgrades

# **GET /software/upgrades**

GET /software/upgrades

## **Description**

Retrieve a list of the software upgrade performed

## **Parameters**

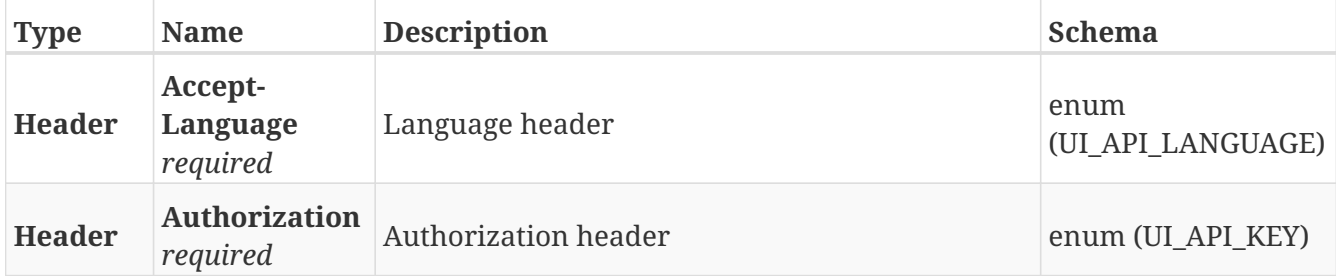

#### **Responses**

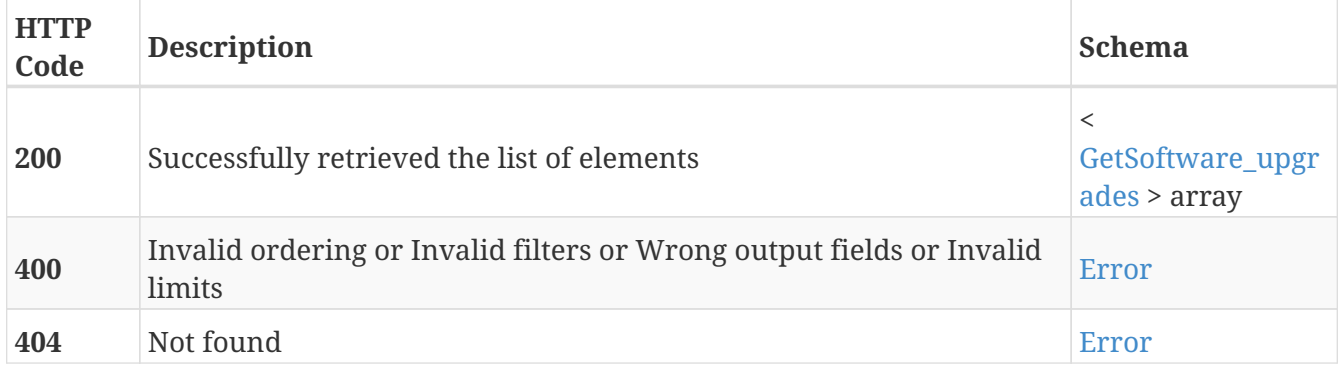

- Software
- Upgrades

## **POST /software/upgrades/{guid}**

POST /software/upgrades/{guid}

## **Description**

Upgrade to the version of the upgrade file with the specified GUID

## **Parameters**

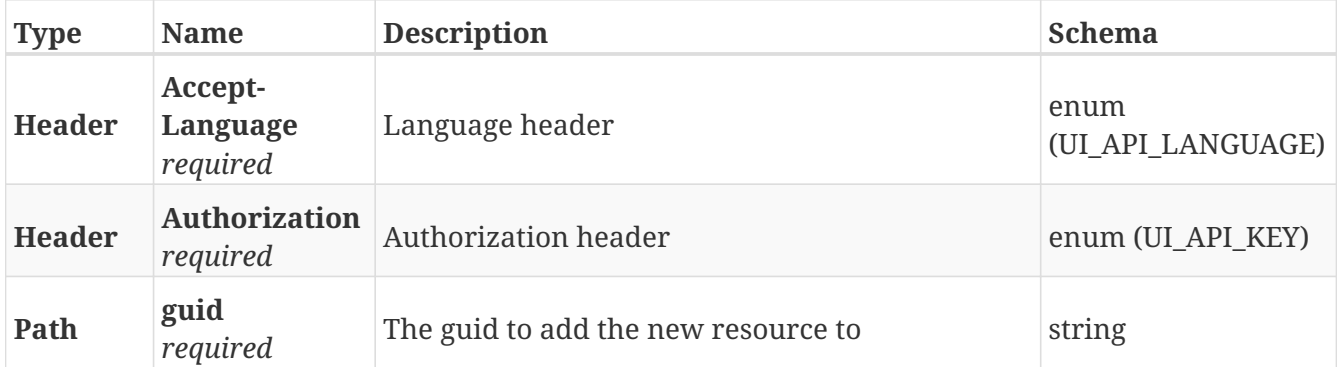

#### **Responses**

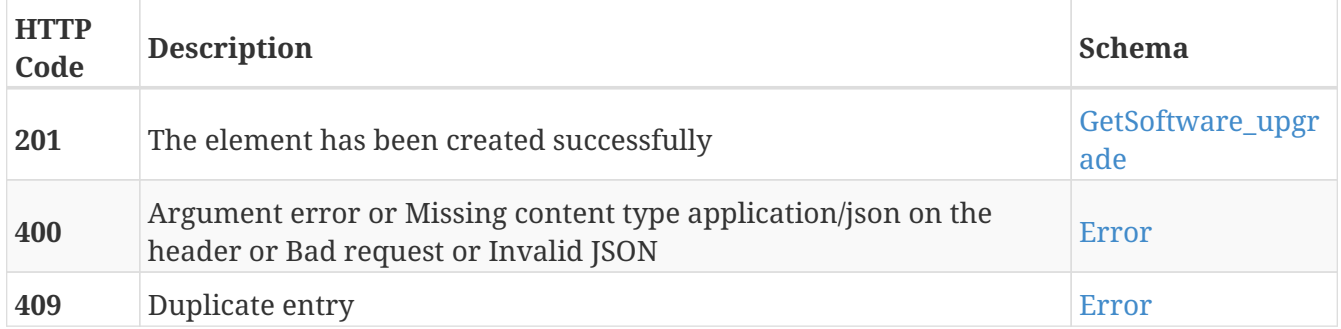

- Software
- Upgrades

## **GET /software/upgrades/{guid}**

GET /software/upgrades/{guid}

## **Description**

Retrieve the details of the software upgrade with the specified GUID

#### **Parameters**

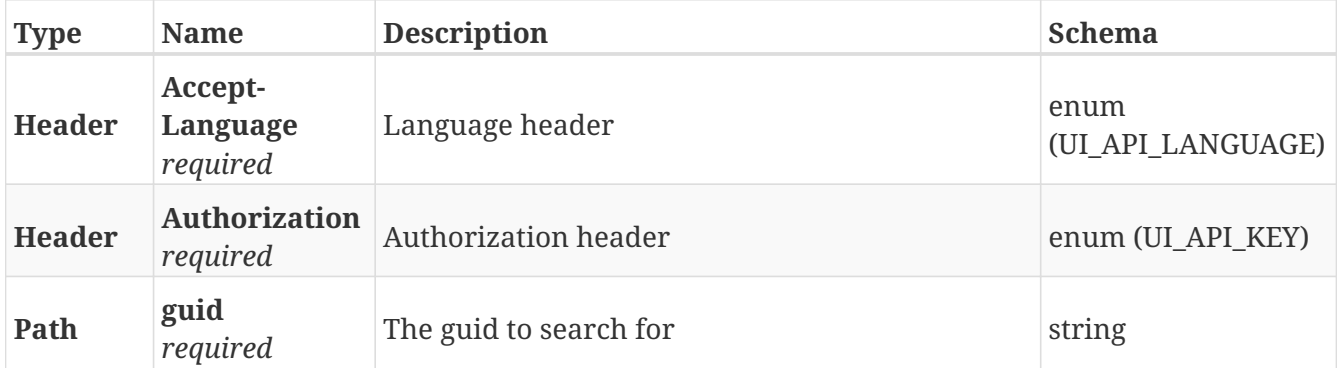

#### **Responses**

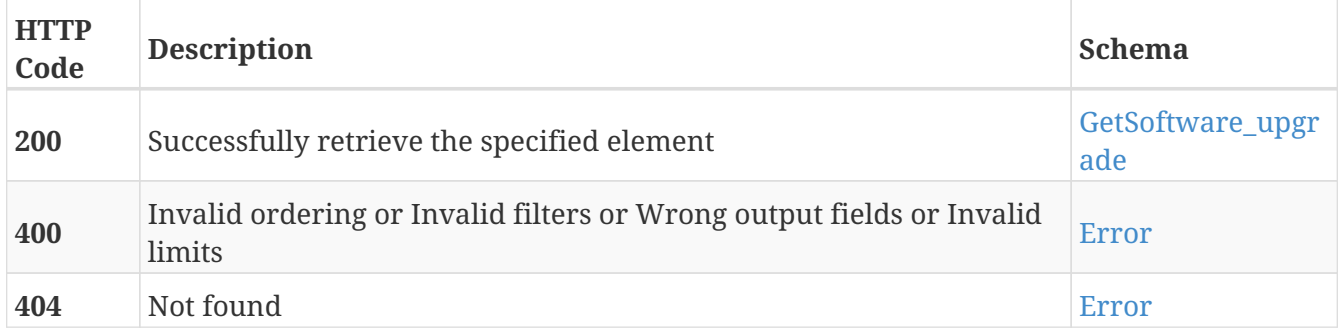

- Software
- Upgrades

# **DELETE /software/upgrades/{guid}**

DELETE /software/upgrades/{guid}

## **Description**

Erase the upgrade file with the specified GUID

## **Parameters**

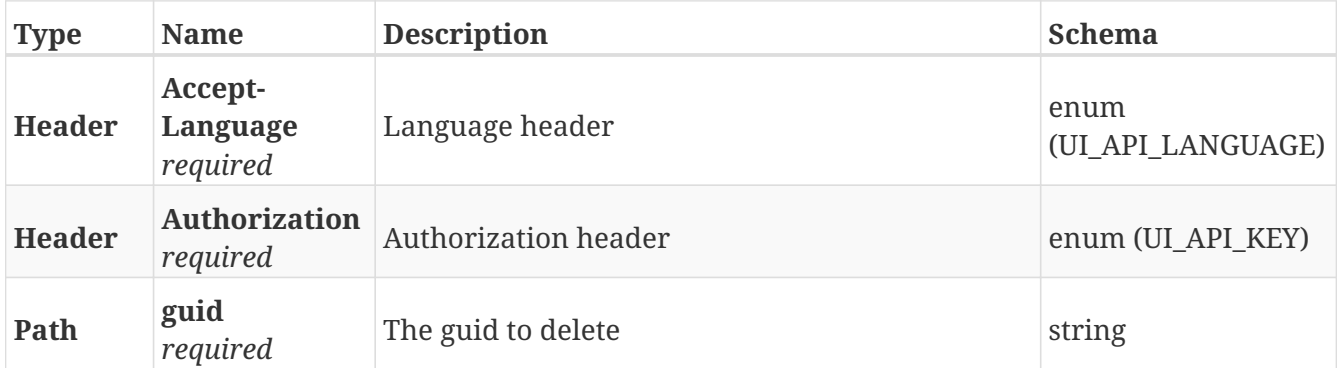

#### **Responses**

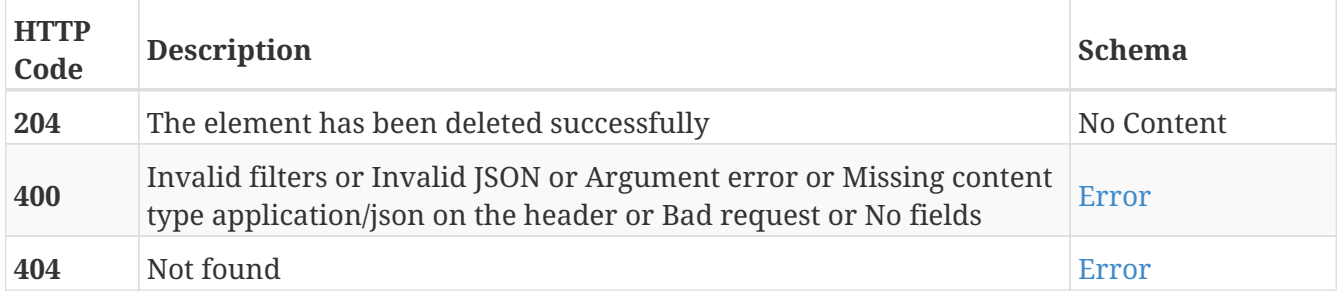

- Software
- Upgrades
## **POST /sounds**

POST /sounds

## **Description**

Add a new sound

### **Parameters**

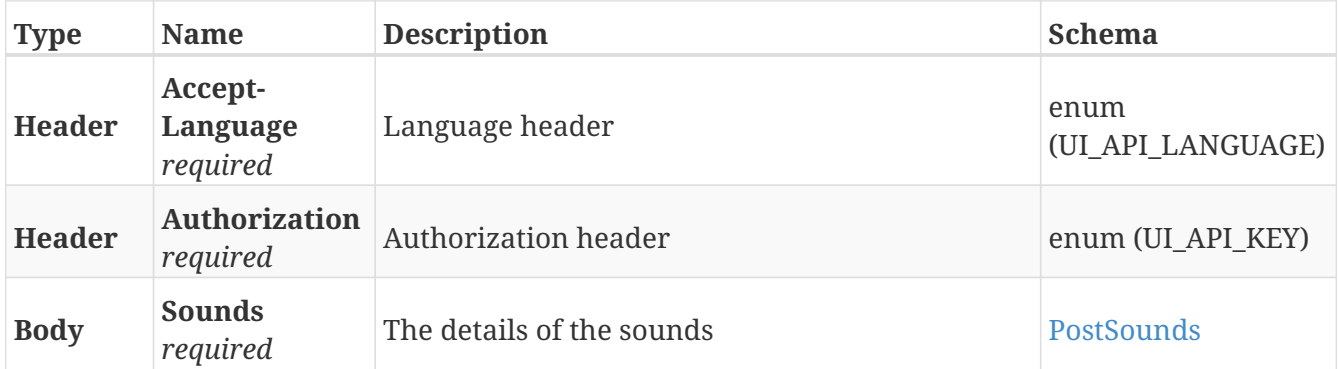

#### **Responses**

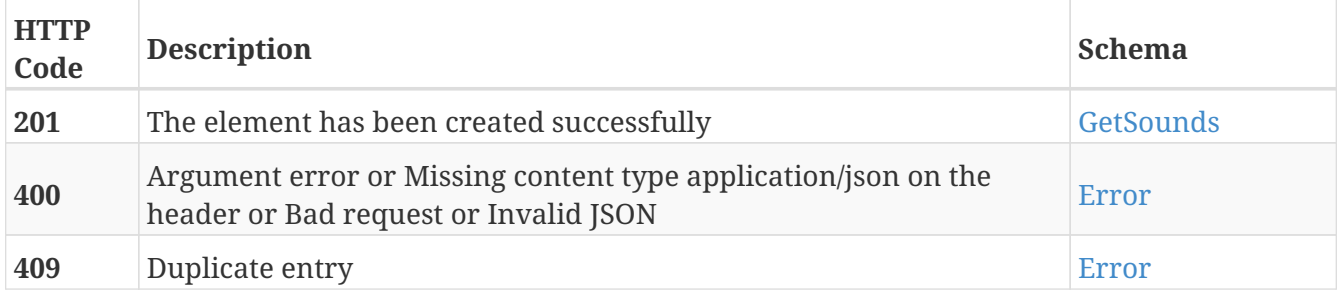

## **Tags**

## **GET /sounds**

GET /sounds

## **Description**

Retrieve the list of sounds

#### **Parameters**

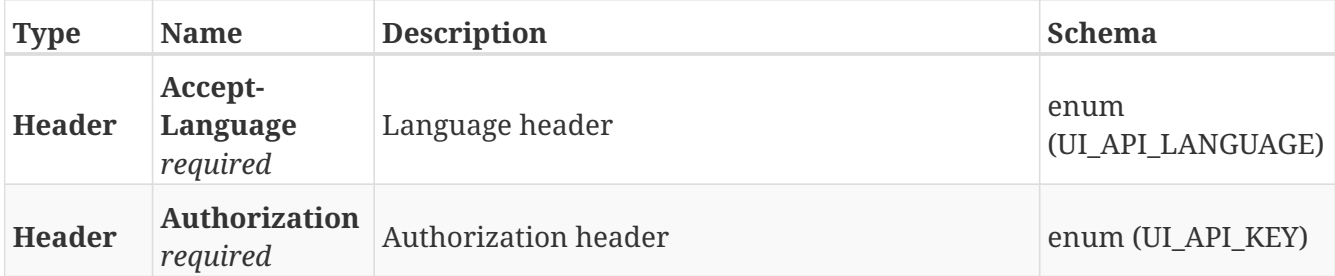

#### **Responses**

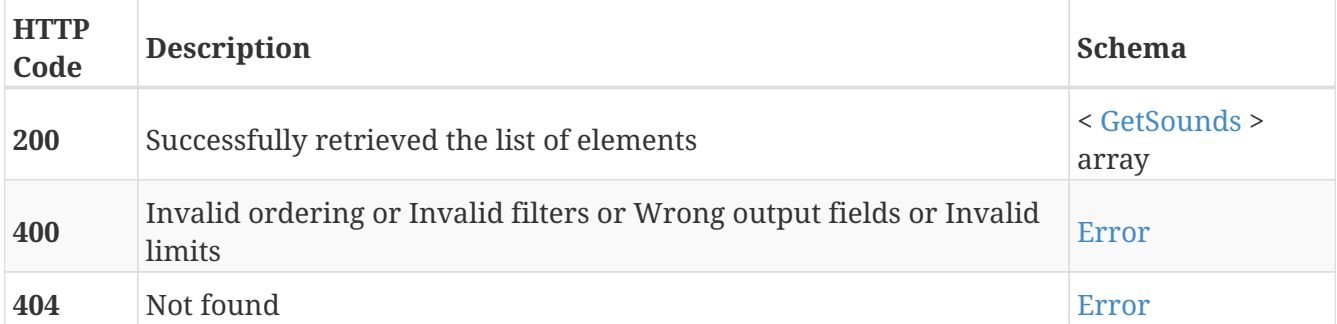

## **Tags**

# **GET /sounds/{guid}**

GET /sounds/{guid}

## **Description**

Retrieve the details about the sound with the specified GUID

### **Parameters**

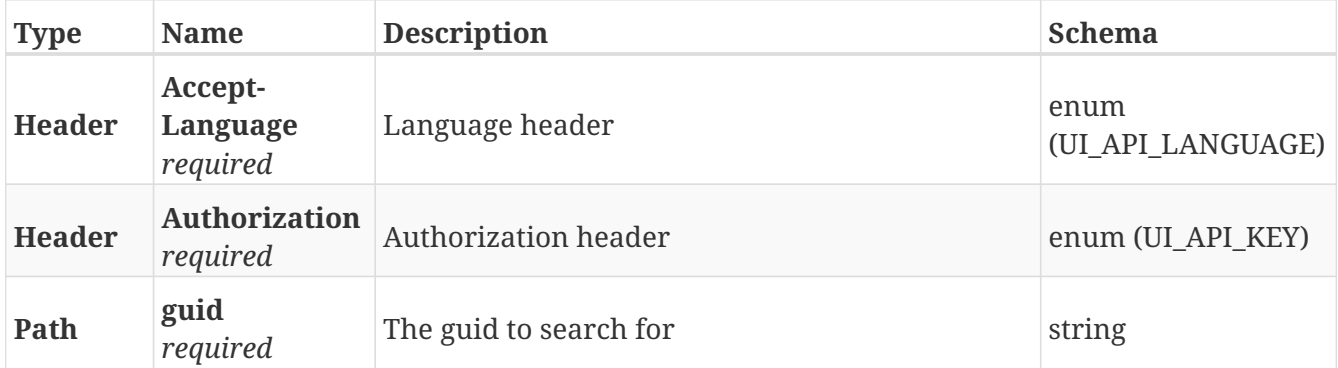

#### **Responses**

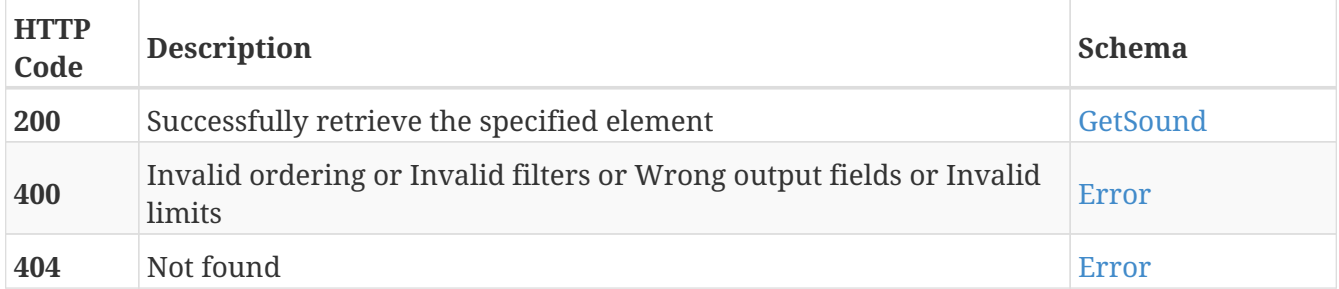

#### **Tags**

# **PUT /sounds/{guid}**

PUT /sounds/{guid}

## **Description**

Modify the values of the sound with the specified GUID

### **Parameters**

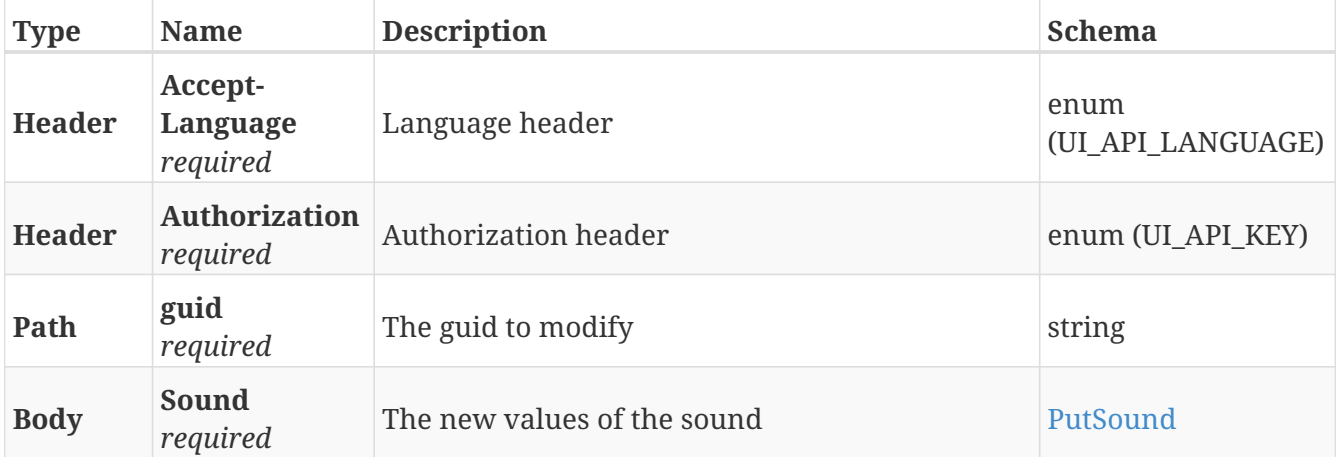

### **Responses**

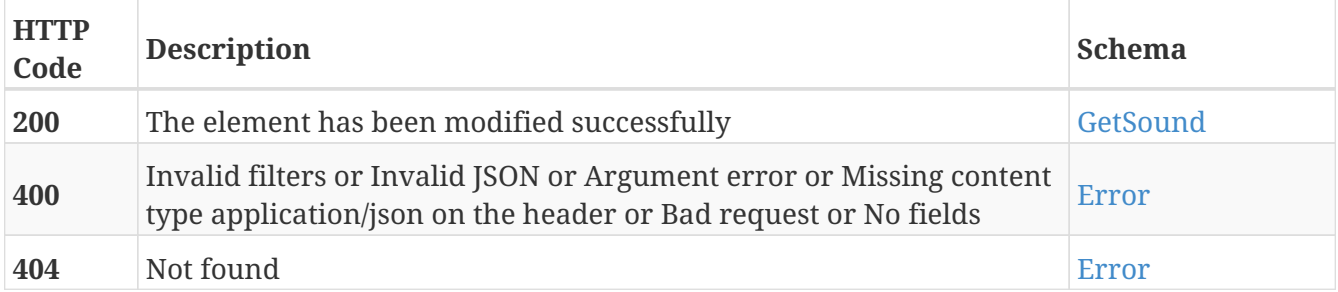

#### **Tags**

# **DELETE /sounds/{guid}**

DELETE /sounds/{guid}

## **Description**

Erase the sound with the specified GUID

### **Parameters**

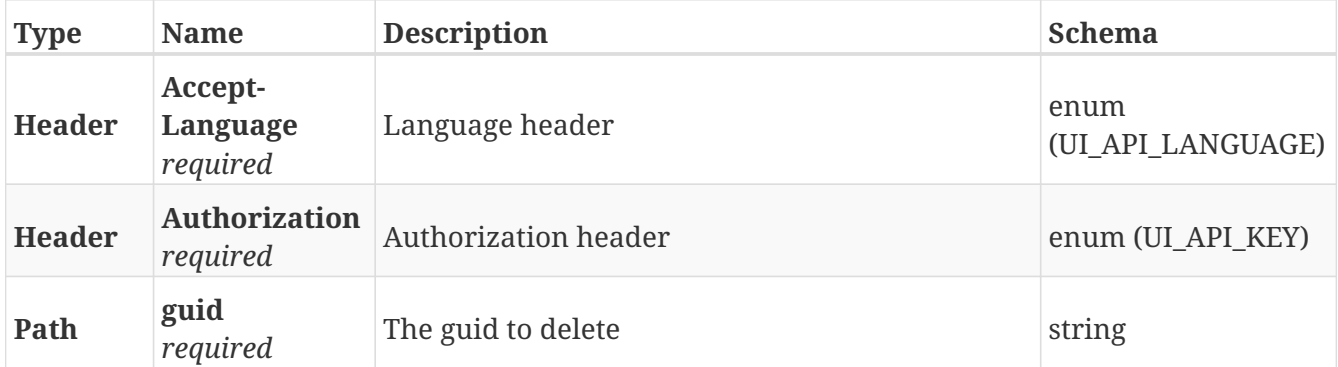

#### **Responses**

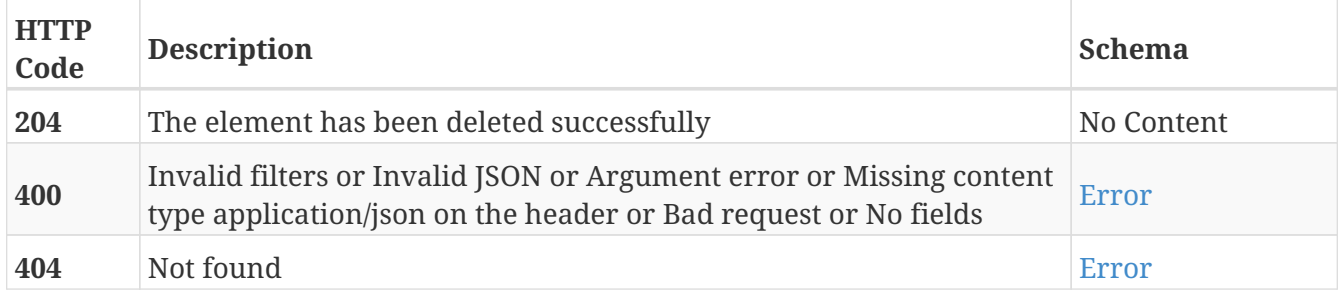

#### **Tags**

## **GET /sounds/{guid}/stream**

GET /sounds/{guid}/stream

## **Description**

Download the sound file of the sound with the specified GUID

### **Parameters**

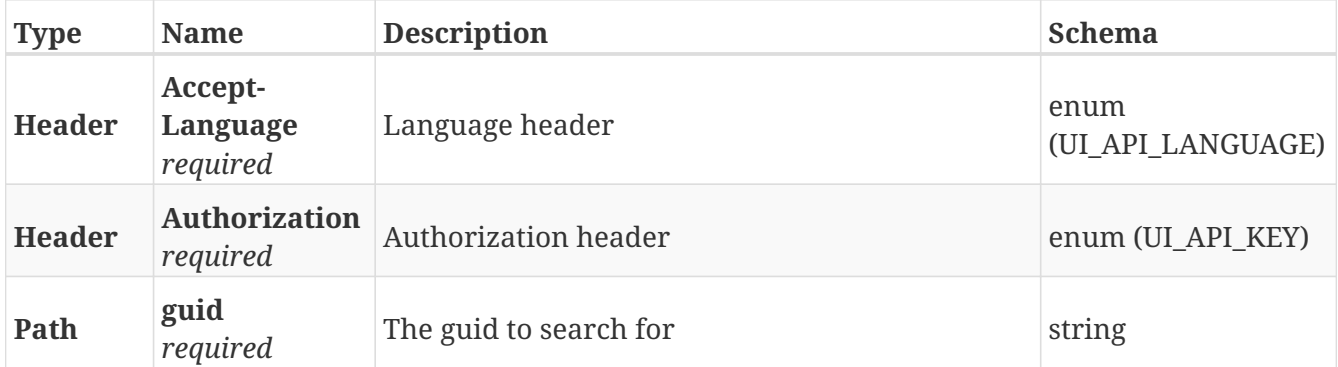

#### **Responses**

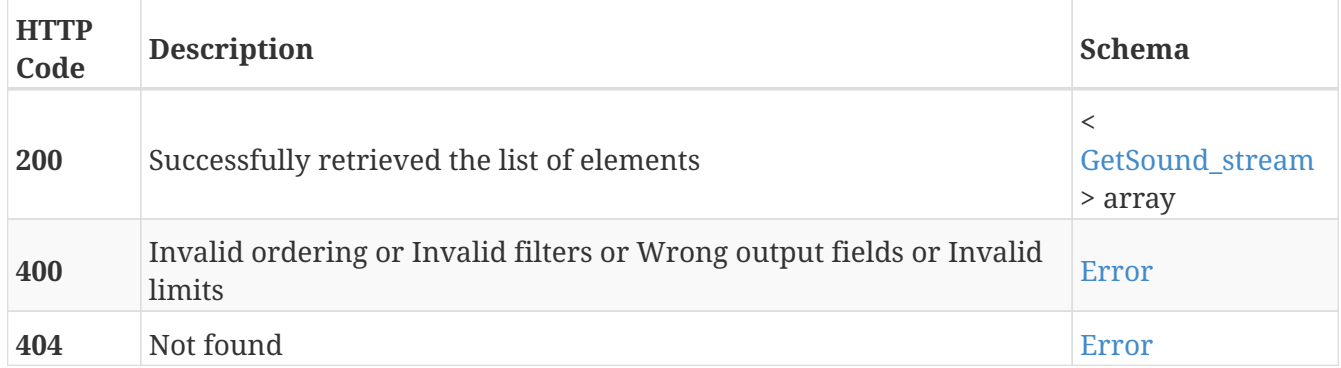

- Sounds
- Stream

## **GET /statistics/distance**

GET /statistics/distance

### **Description**

Retrieve the list with the distance driven by the robot at different dates and times

### **Parameters**

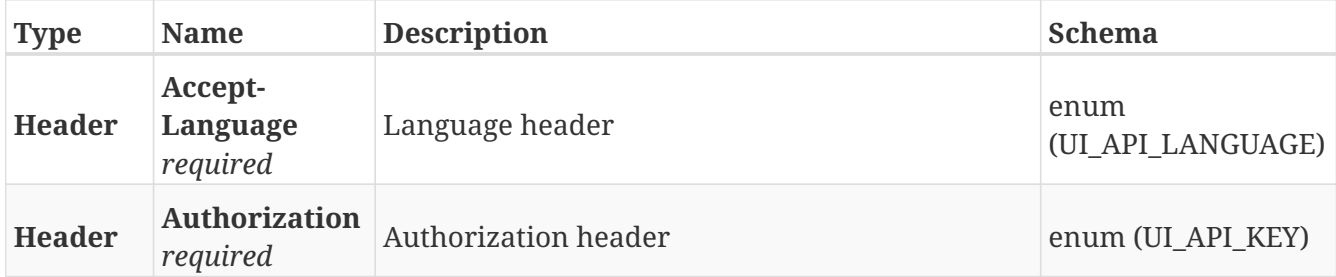

#### **Responses**

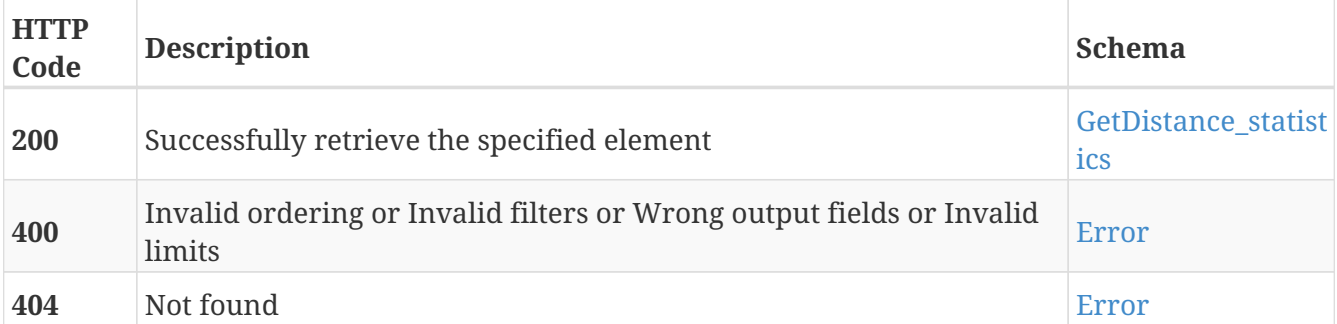

- Distance
- Statistics

## **GET /status**

GET /status

## **Description**

Retrieve the status

### **Parameters**

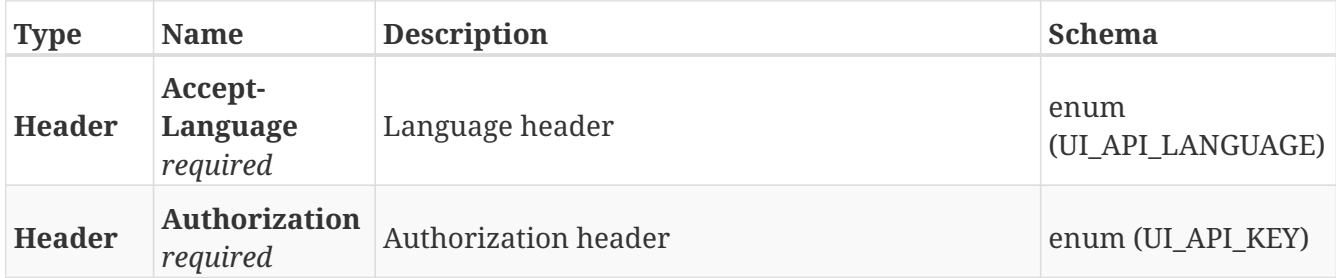

#### **Responses**

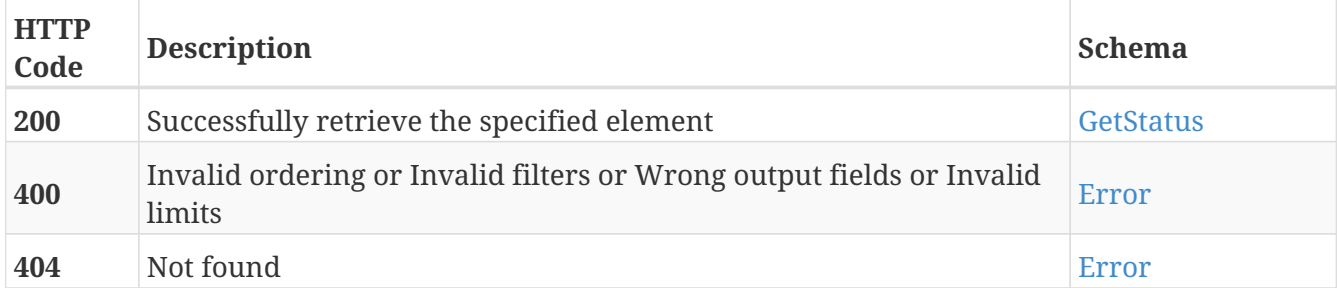

#### **Tags**

• Status

## **PUT /status**

PUT /status

## **Description**

Modify the status

#### **Parameters**

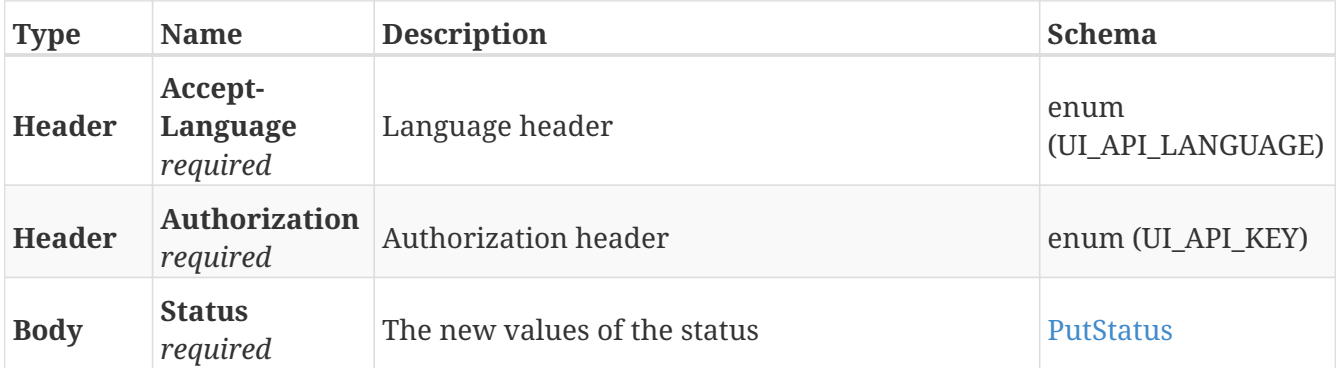

#### **Responses**

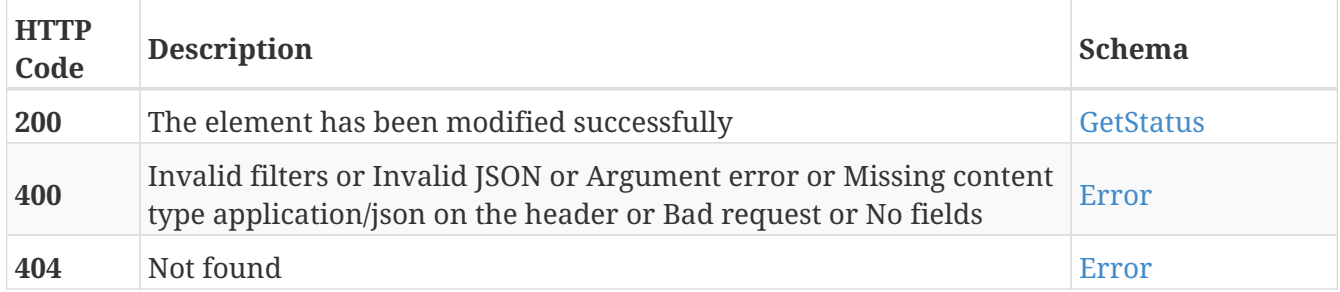

## **Tags**

• Status

## **GET /system/info**

GET /system/info

### **Description**

Retrieve the information about the system. It contains different information like serial numbers of hardware components, MAC addresses of network cards, etc…

#### **Parameters**

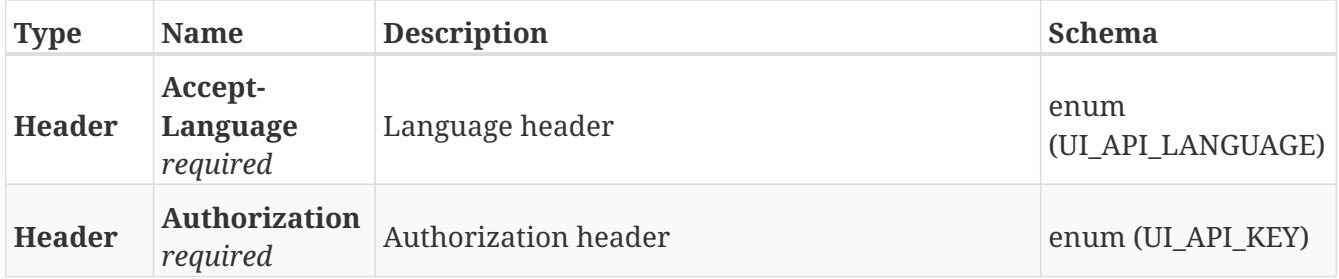

#### **Responses**

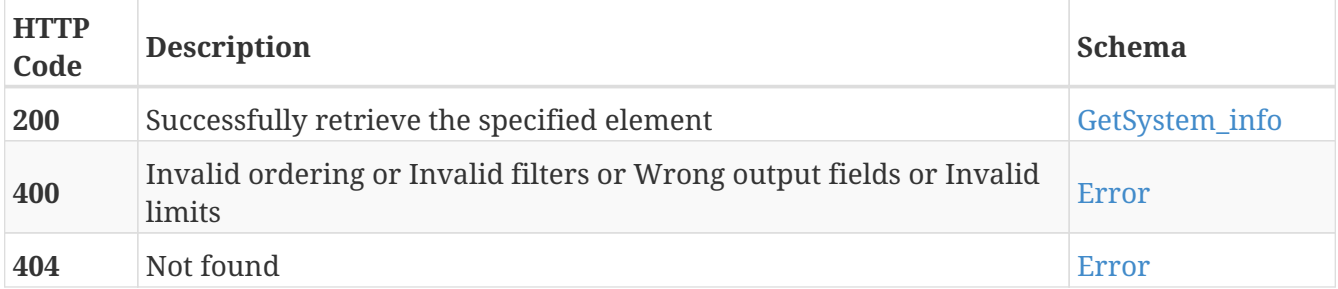

- Info
- System

## **POST /user\_groups**

POST /user\_groups

### **Description**

Add a new user group

### **Parameters**

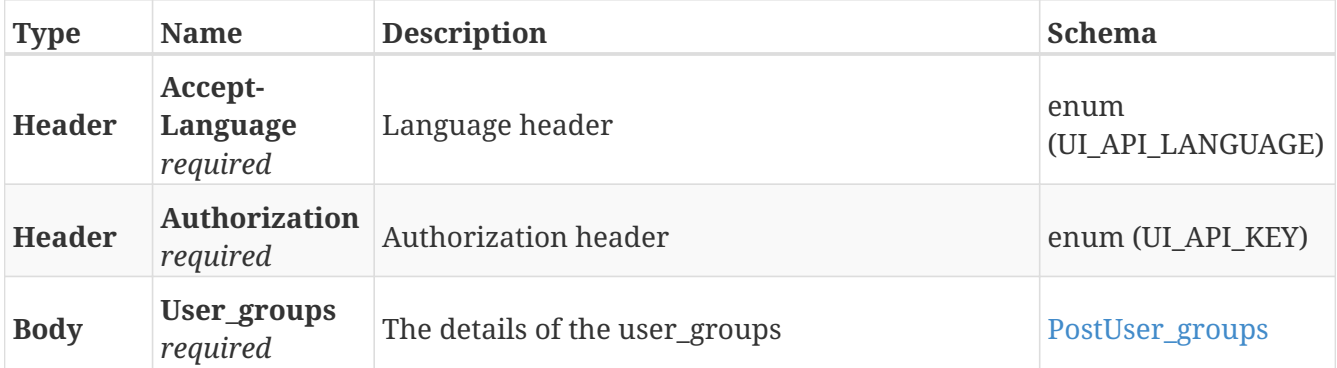

#### **Responses**

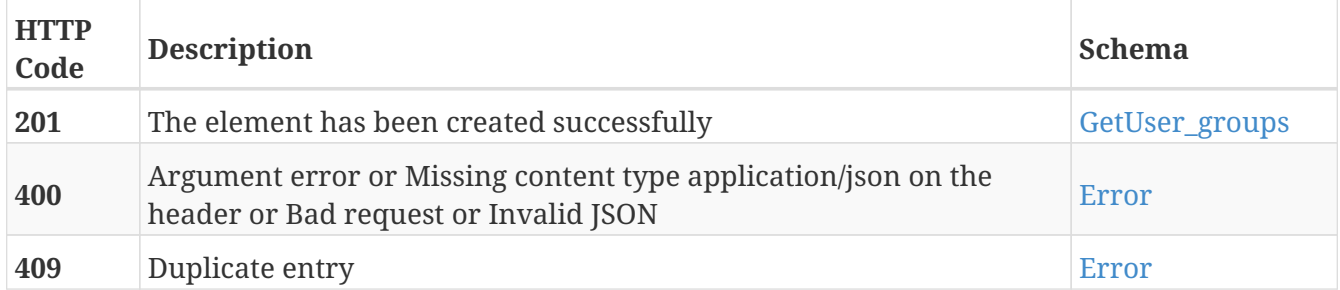

### **Tags**

# **GET /user\_groups**

GET /user\_groups

## **Description**

Retrieve the list of user groups

### **Parameters**

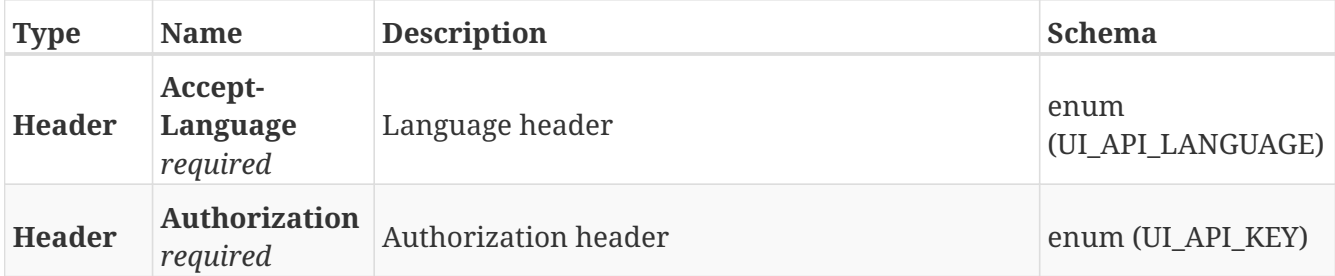

#### **Responses**

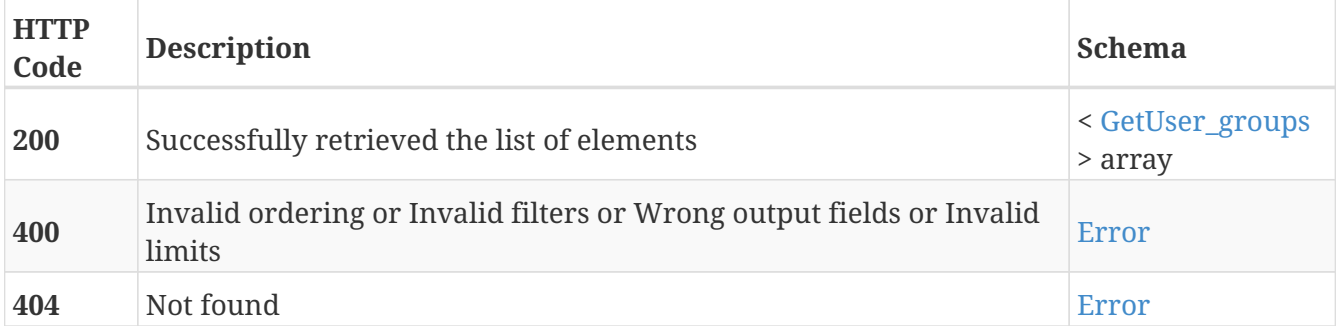

### **Tags**

# **GET /user\_groups/{guid}**

GET /user\_groups/{guid}

### **Description**

Retrieve the details about the user group with the specified GUID

### **Parameters**

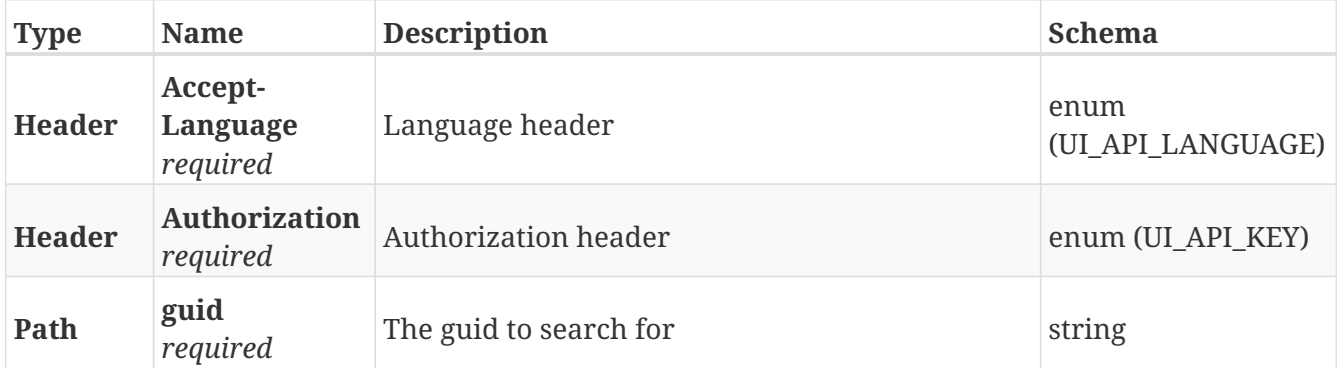

#### **Responses**

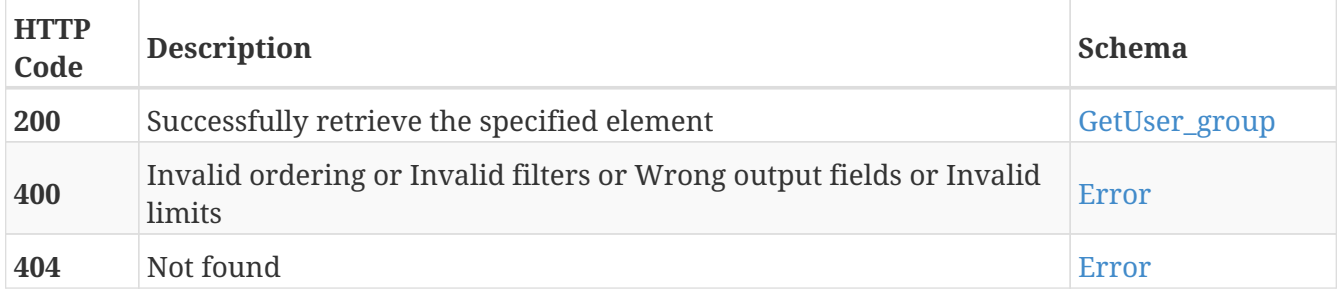

#### **Tags**

# **PUT /user\_groups/{guid}**

PUT /user\_groups/{guid}

## **Description**

Modify the values of the user group with the specified GUID

### **Parameters**

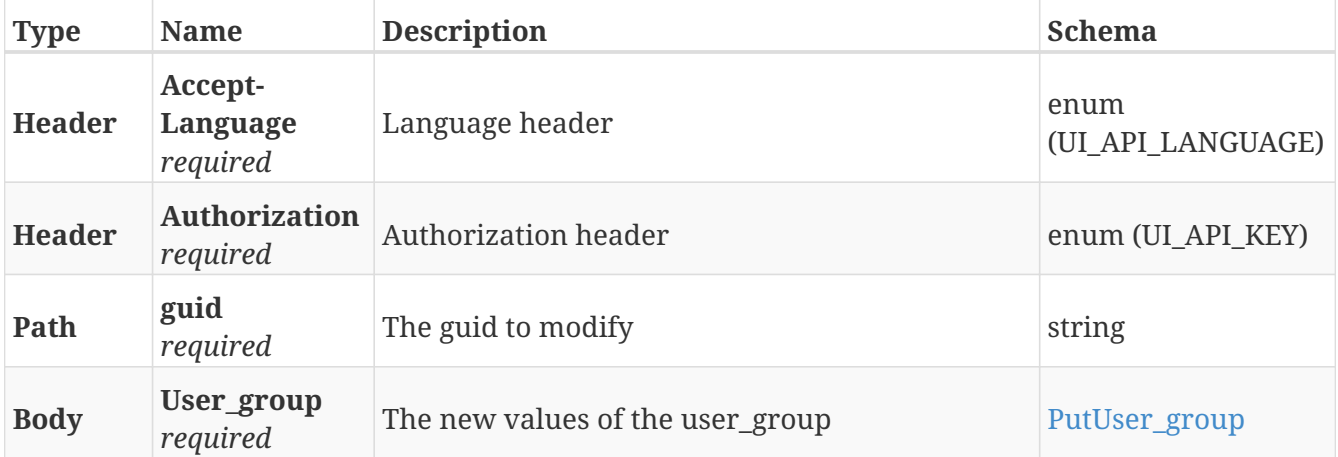

#### **Responses**

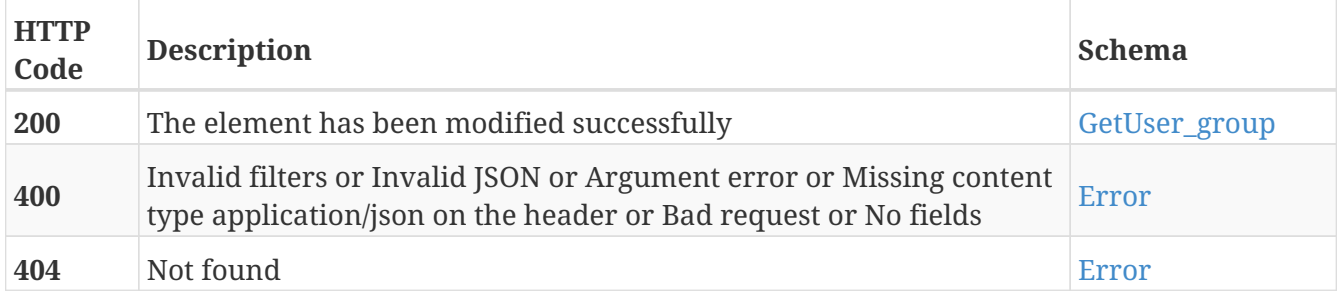

#### **Tags**

# **DELETE /user\_groups/{guid}**

DELETE /user\_groups/{guid}

### **Description**

Erase the user group with the specified GUID

### **Parameters**

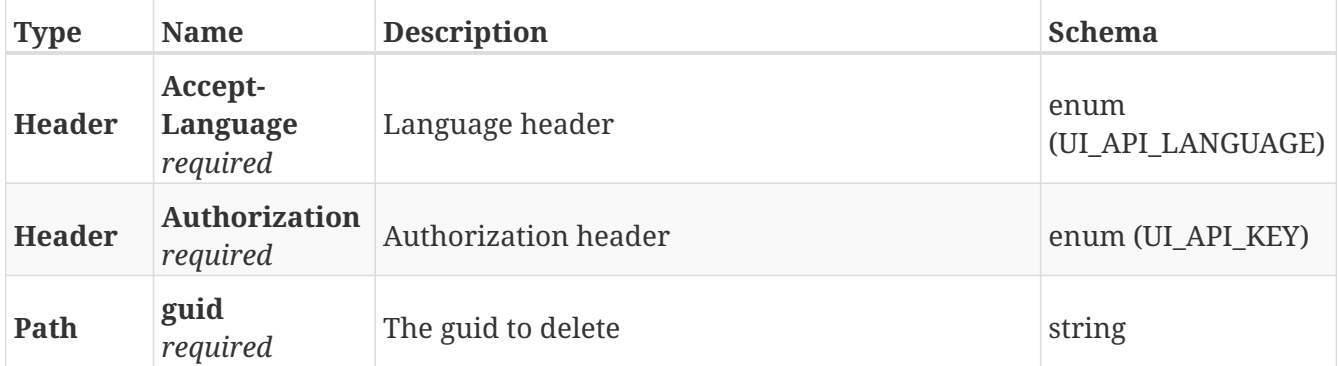

#### **Responses**

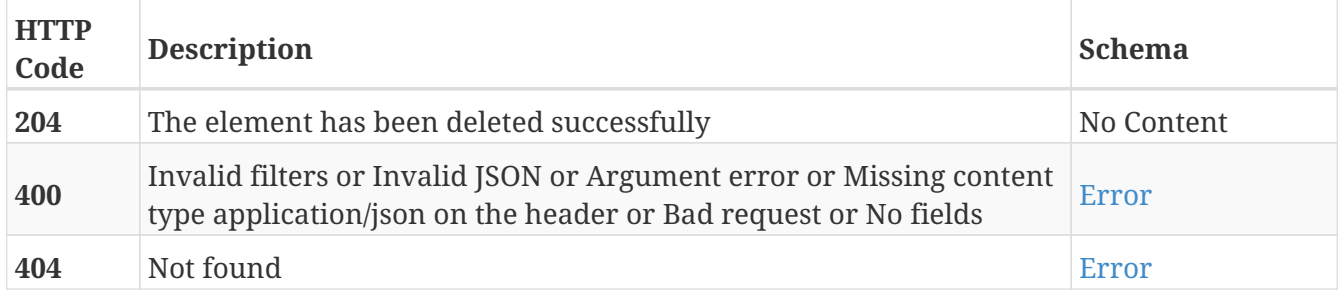

#### **Tags**

# **POST /user\_groups/{user\_group\_guid}/permissions**

POST /user\_groups/{user\_group\_guid}/permissions

### **Description**

Add a new permission to the group with the specified group GUID

#### **Parameters**

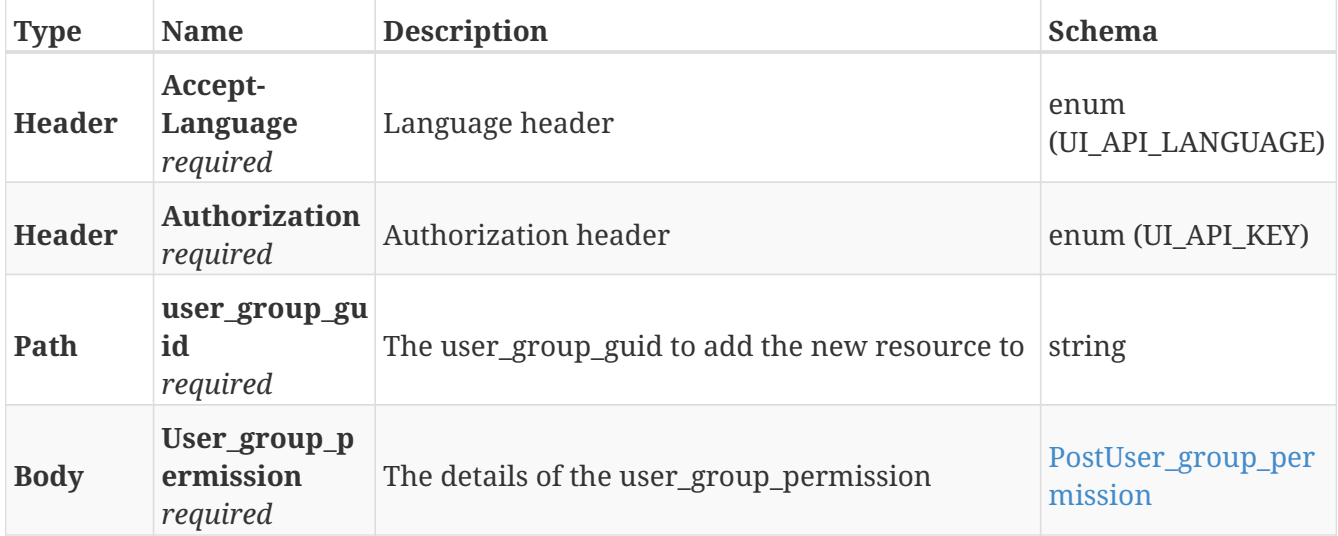

#### **Responses**

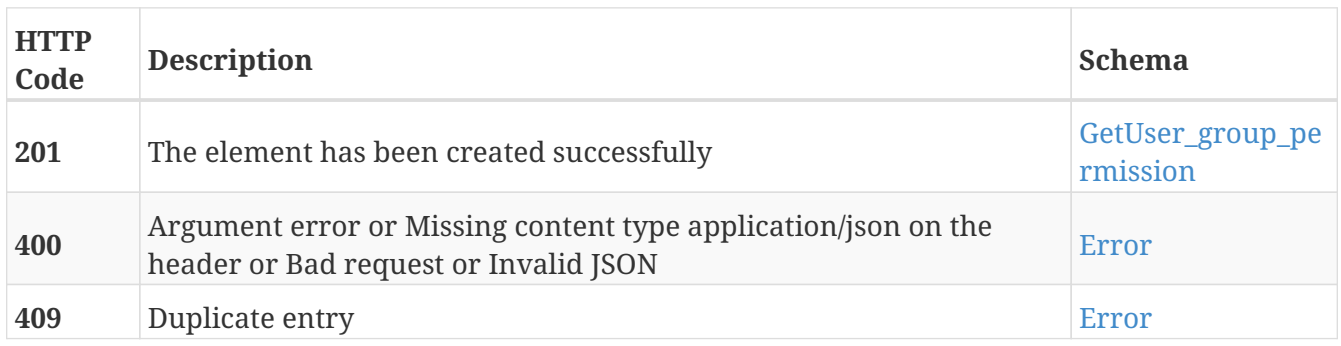

- Permissions
- User\_groups

# **GET /user\_groups/{user\_group\_guid}/permissions**

GET /user\_groups/{user\_group\_guid}/permissions

### **Description**

Retrieve the list of permissions of the user group with the specified group GUID

#### **Parameters**

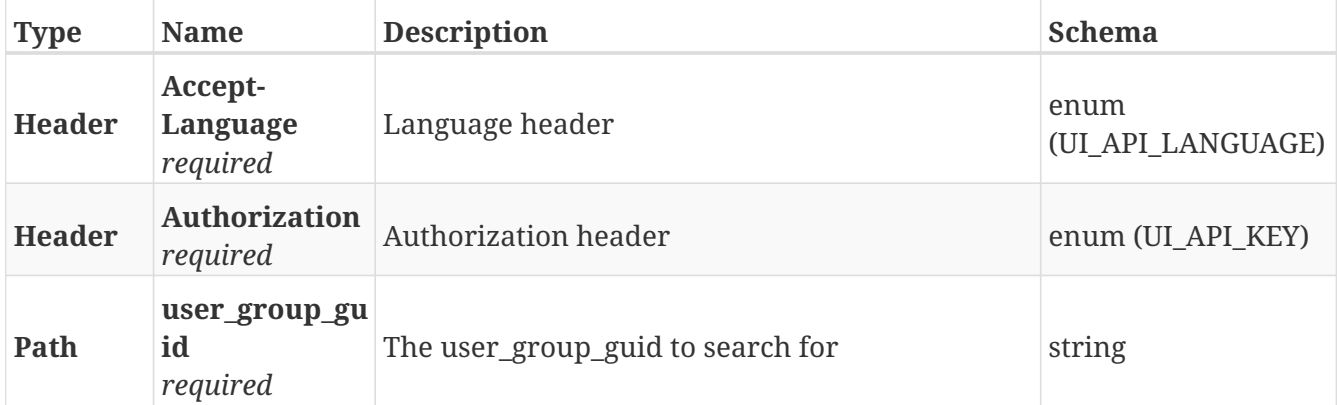

#### **Responses**

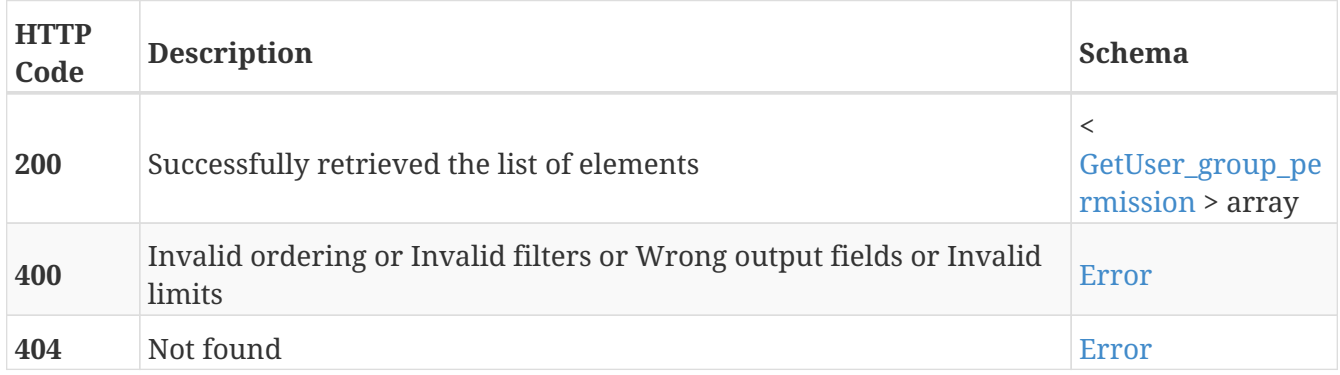

- Permissions
- User\_groups

## **POST /users**

POST /users

## **Description**

Add a new user

### **Parameters**

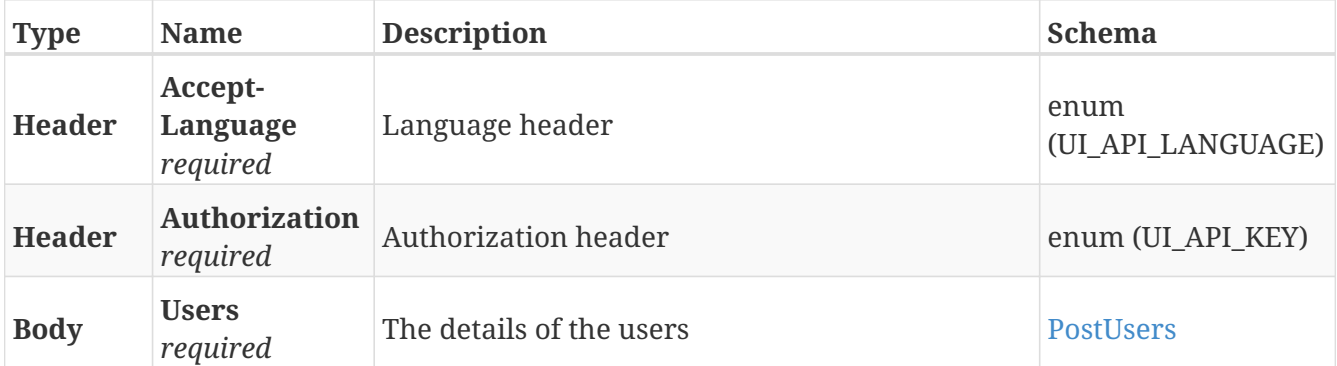

### **Responses**

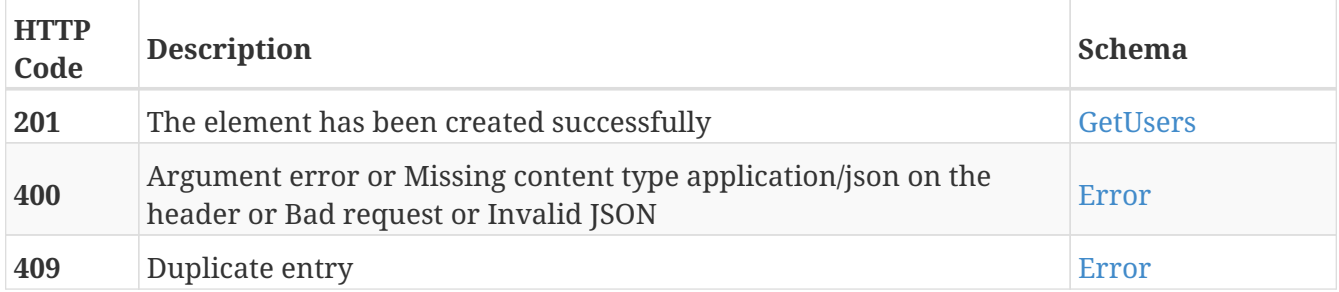

## **Tags**

## **GET /users**

GET /users

## **Description**

Retrieve the list of users

#### **Parameters**

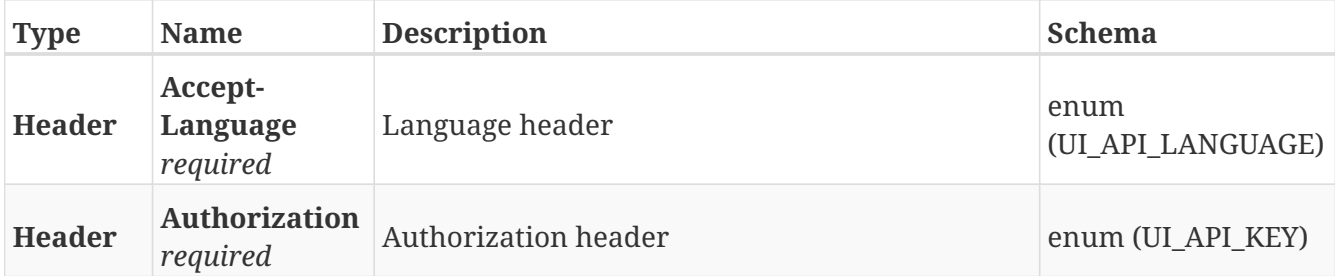

#### **Responses**

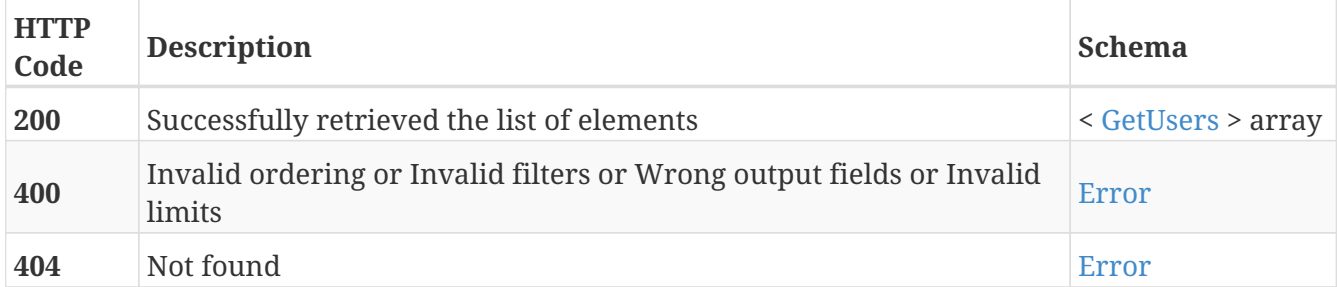

#### **Tags**

## **POST /users/auth**

POST /users/auth

## **Description**

Login with user credentials

#### **Parameters**

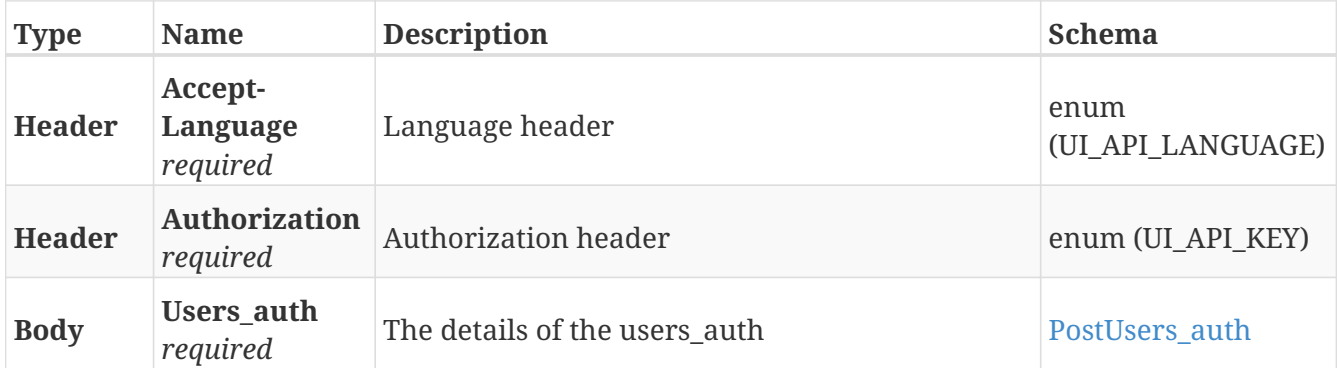

#### **Responses**

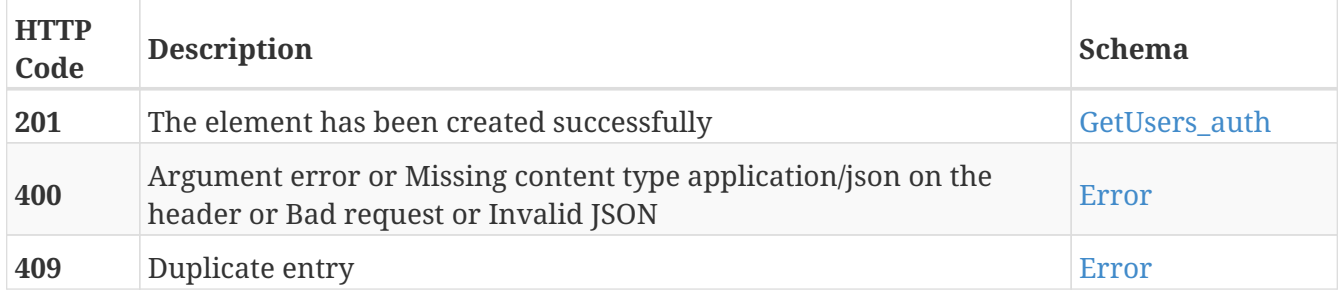

- Auth
- Users

## **DELETE /users/auth**

DELETE /users/auth

### **Description**

Logout user

#### **Parameters**

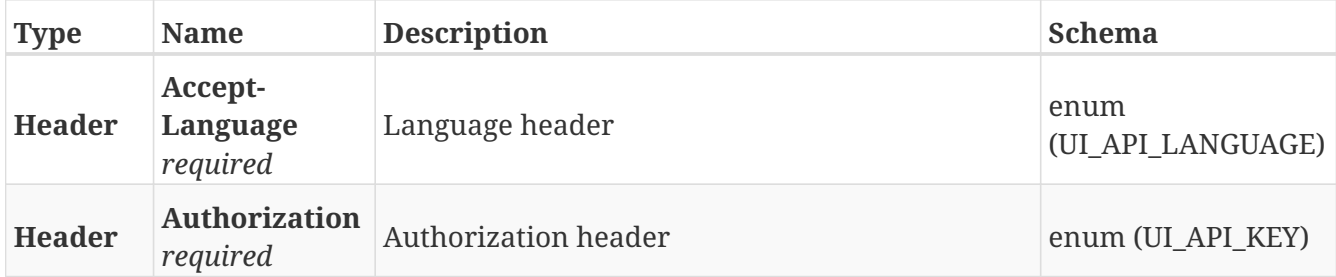

#### **Responses**

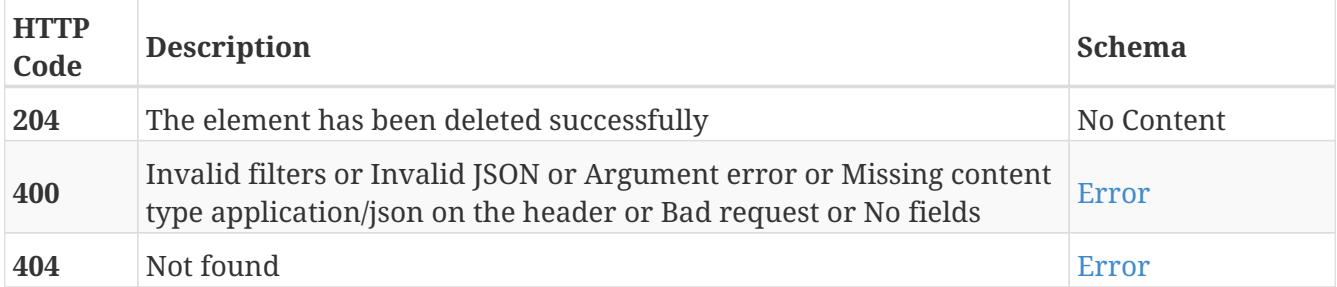

- Auth
- Users

## **GET /users/me**

GET /users/me

## **Description**

Retrieve the details about the user currently authorized in the API

### **Parameters**

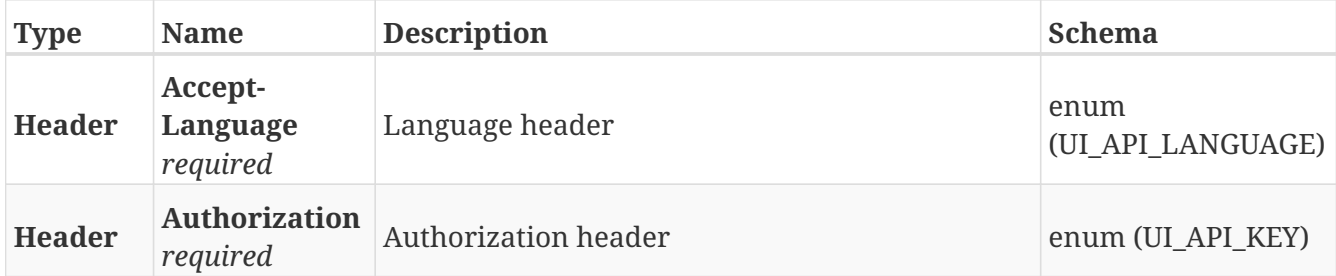

#### **Responses**

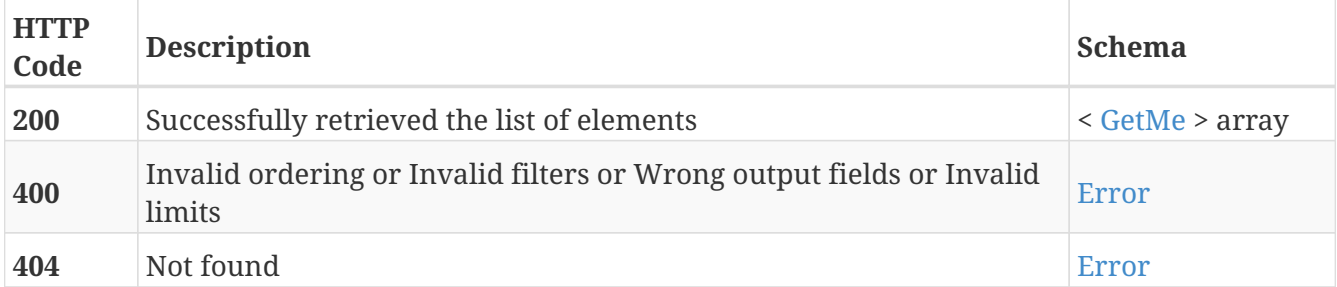

- Me
- Users

# **PUT /users/me**

PUT /users/me

## **Description**

Modify the values of the user currently authorized in the API

#### **Parameters**

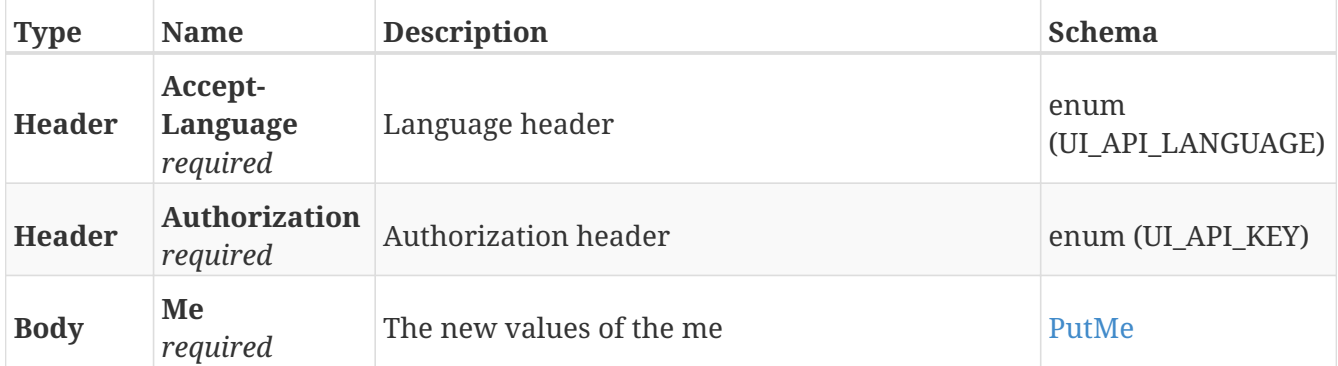

#### **Responses**

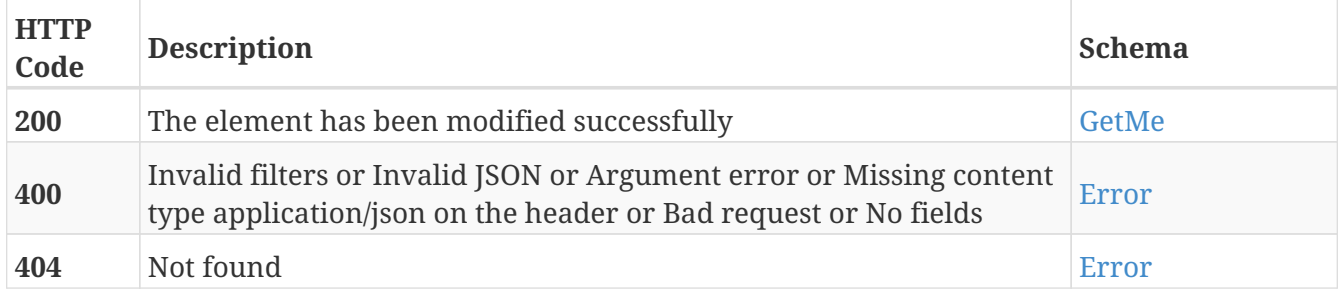

- Me
- Users

# **GET /users/me/permissions**

GET /users/me/permissions

### **Description**

Retrieve the permission of the user currently authorized in the API

### **Parameters**

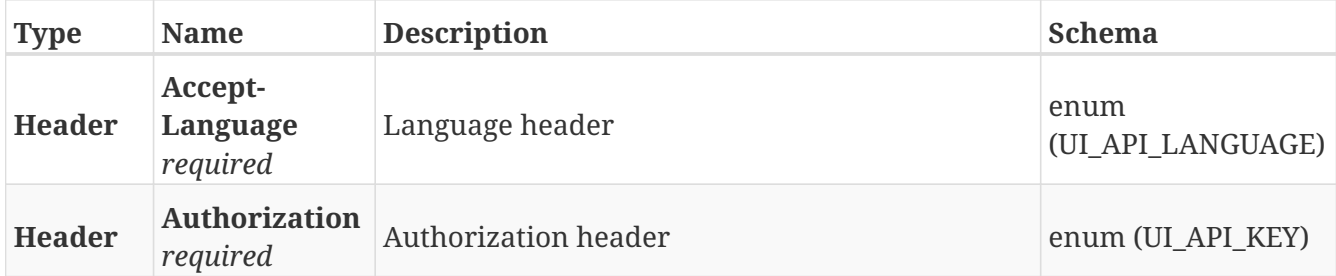

#### **Responses**

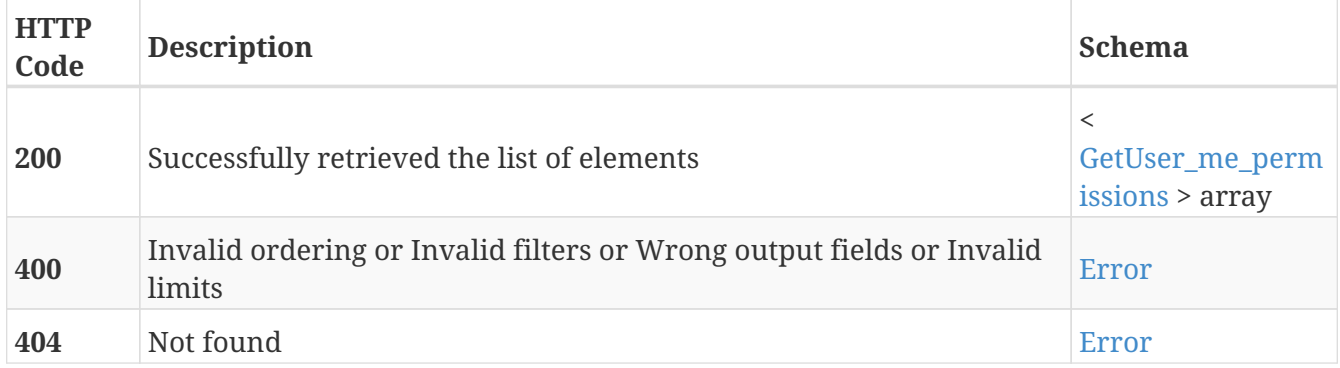

- Me
- Permissions
- Users

# **GET /users/{guid}**

GET /users/{guid}

## **Description**

Retrieve the details about the user with the specified GUID

### **Parameters**

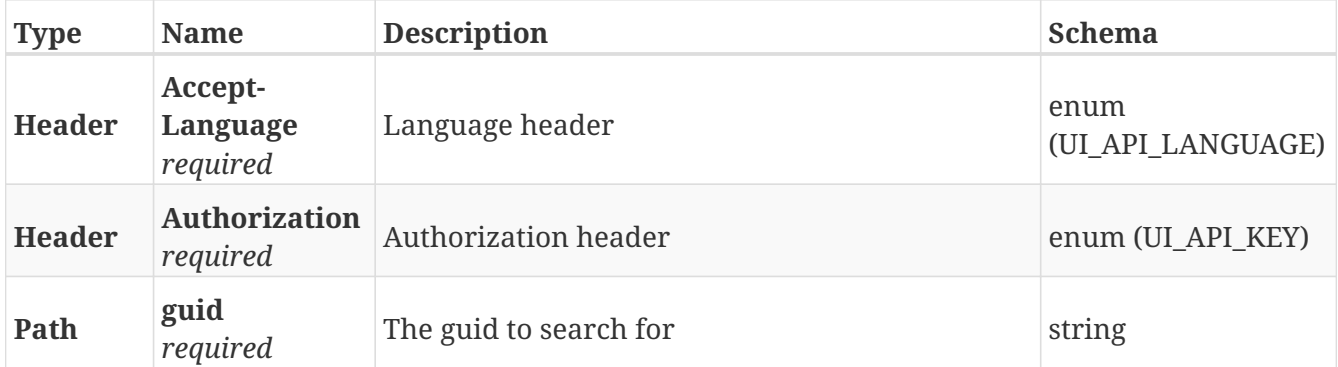

#### **Responses**

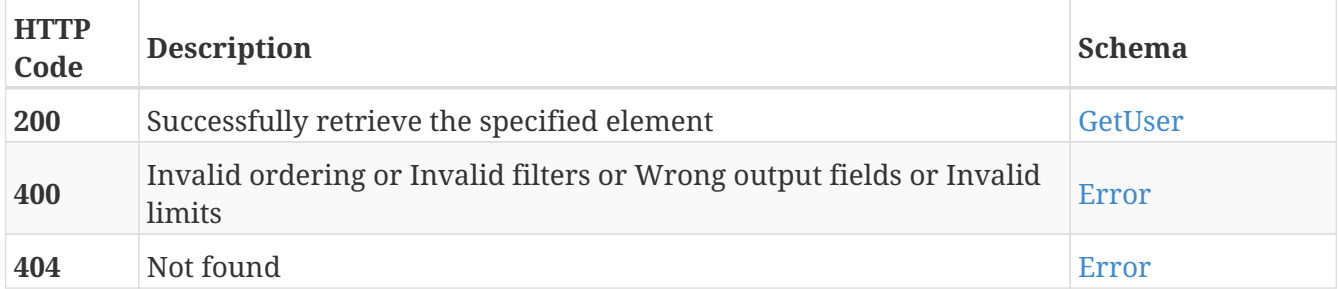

#### **Tags**

# **PUT /users/{guid}**

PUT /users/{guid}

## **Description**

Modify the values of the user with the specified GUID

### **Parameters**

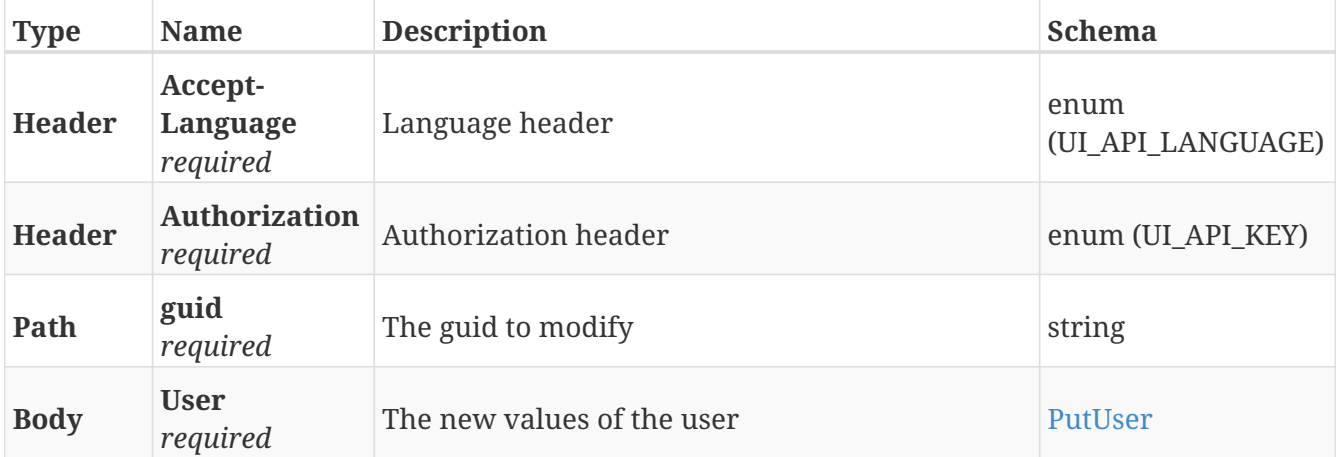

### **Responses**

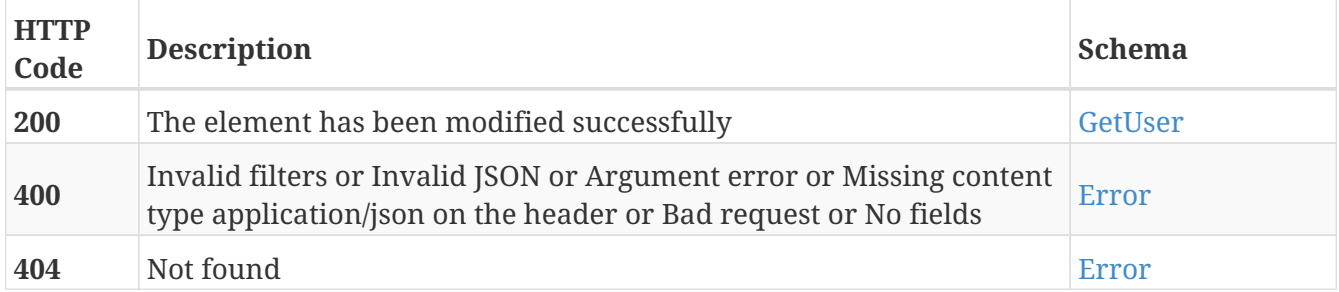

#### **Tags**

# **DELETE /users/{guid}**

DELETE /users/{guid}

## **Description**

Erase the user with the specified GUID

### **Parameters**

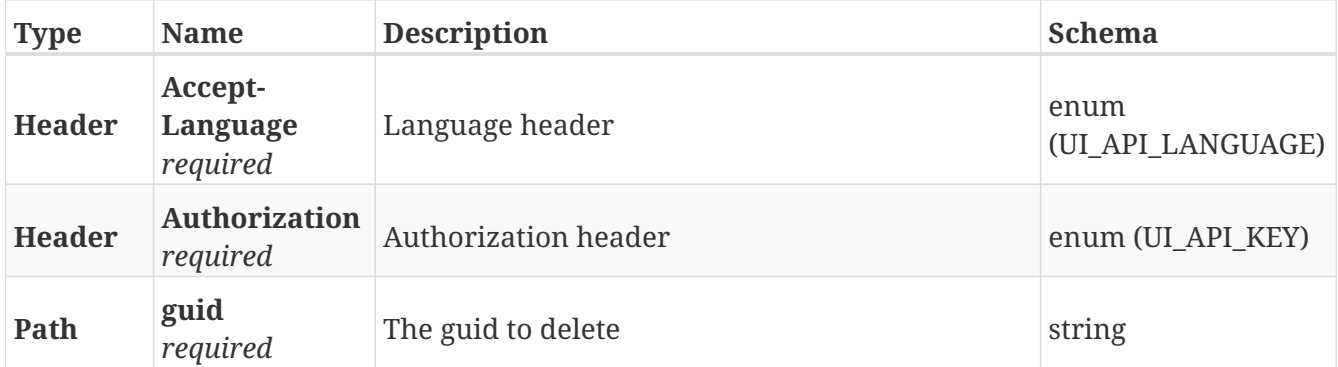

#### **Responses**

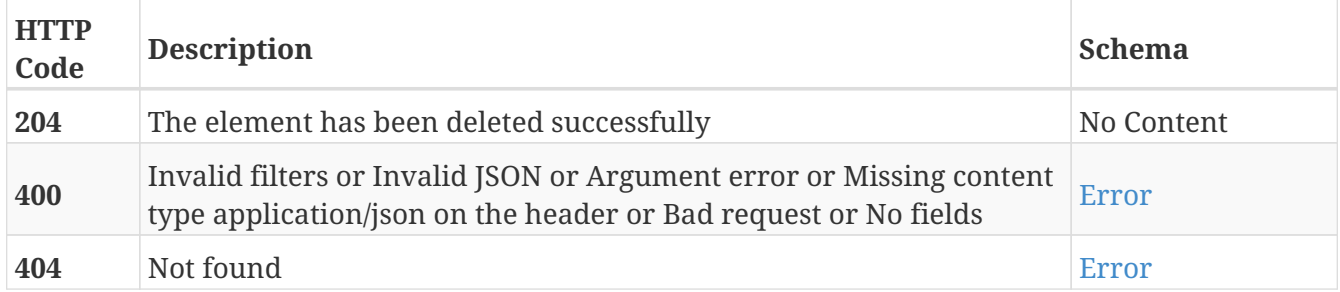

#### **Tags**

## **GET /wifi**

GET /wifi

## **Description**

Retrieve the URLs to the 3 WiFi related endpoints

### **Parameters**

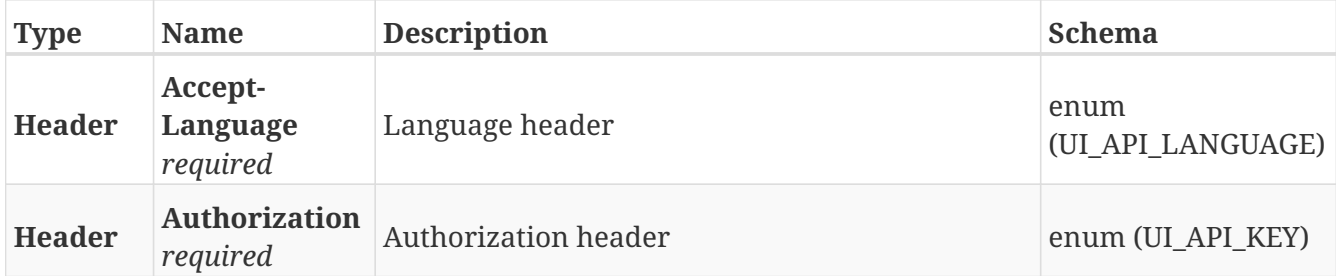

#### **Responses**

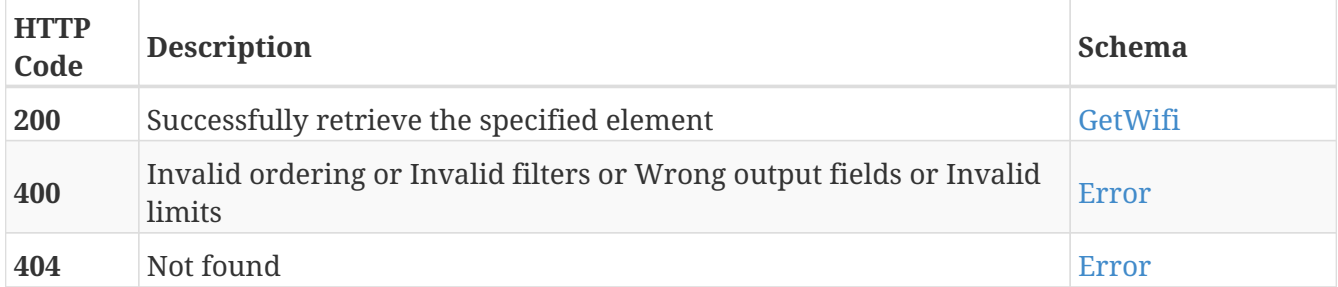

#### **Tags**

• Wifi

## **POST /wifi/connections**

POST /wifi/connections

## **Description**

Add a new WiFi network configuration

#### **Parameters**

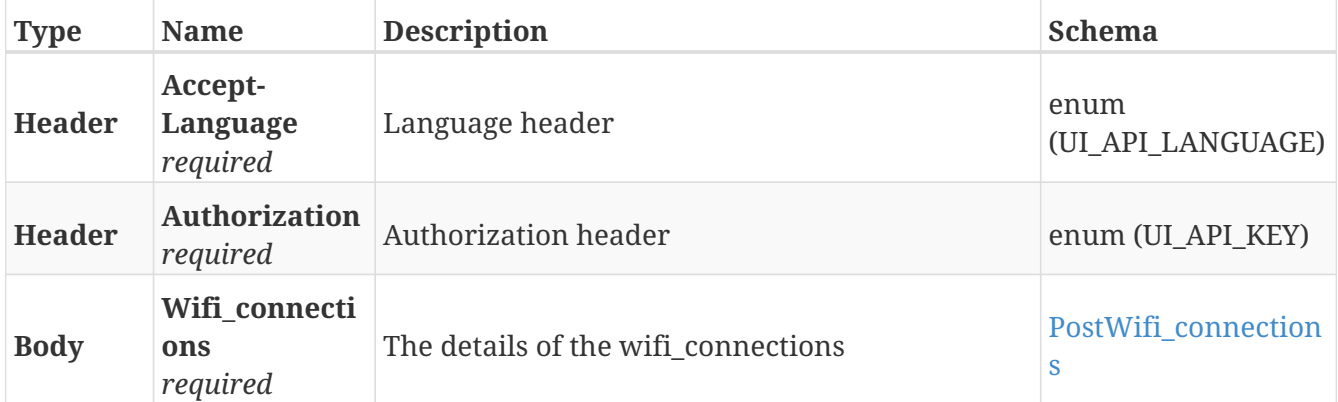

#### **Responses**

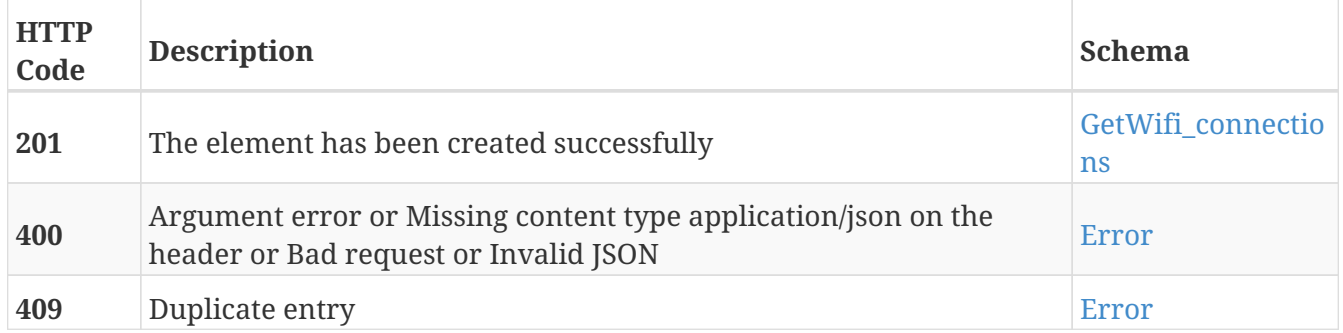

- Connections
- Wifi

# **GET /wifi/connections**

GET /wifi/connections

## **Description**

Retrieve the list of WiFi networks already configured

### **Parameters**

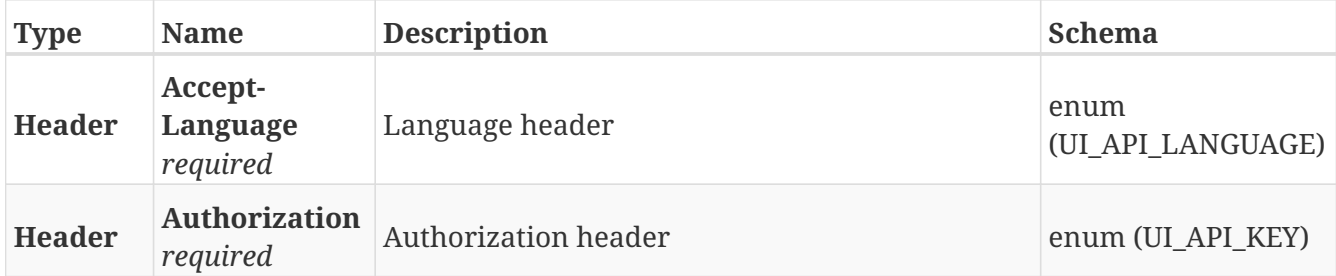

#### **Responses**

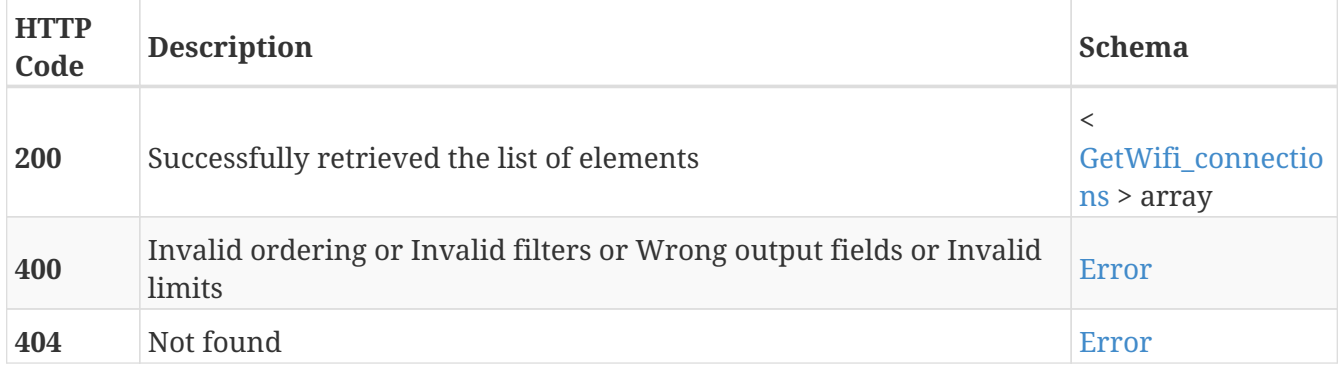

- Connections
- Wifi

# **POST /wifi/connections/{uuid}**

POST /wifi/connections/{uuid}

### **Description**

Connect to the network with the specified UUID

#### **Parameters**

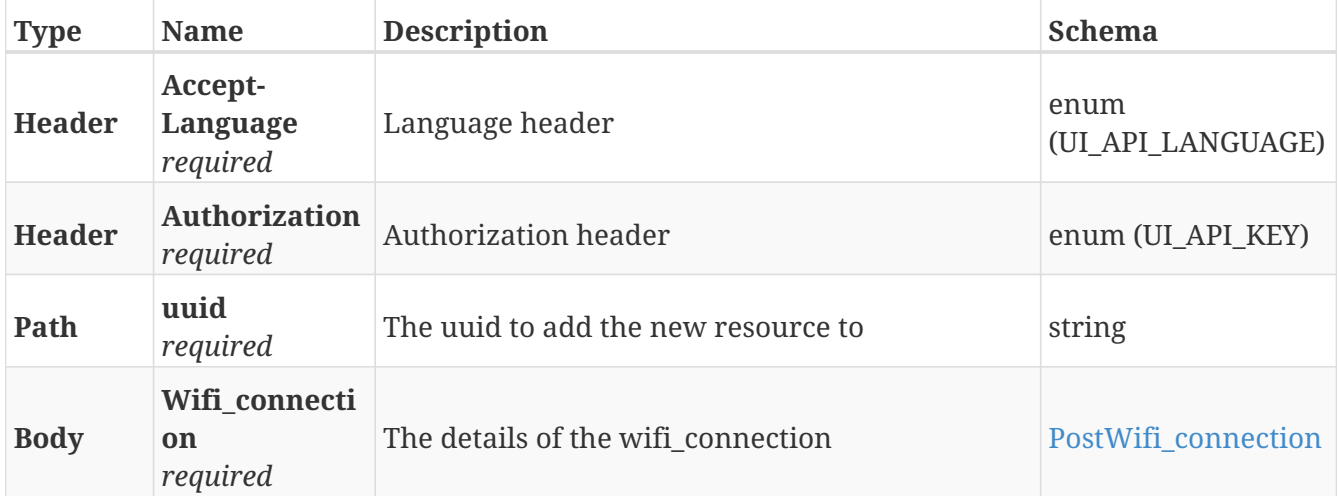

#### **Responses**

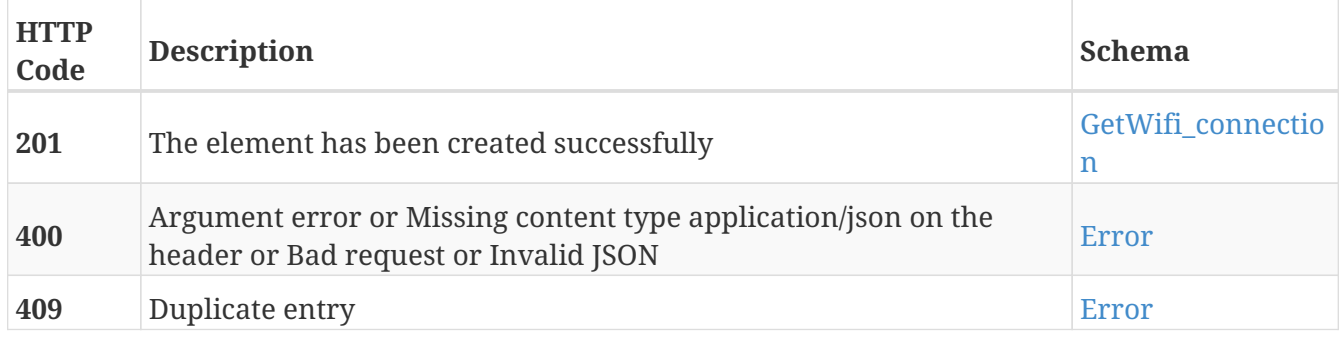

- Connections
- Wifi

# **GET /wifi/connections/{uuid}**

GET /wifi/connections/{uuid}

## **Description**

Retrieve the details about the WiFi network configuration with the specified UUID

### **Parameters**

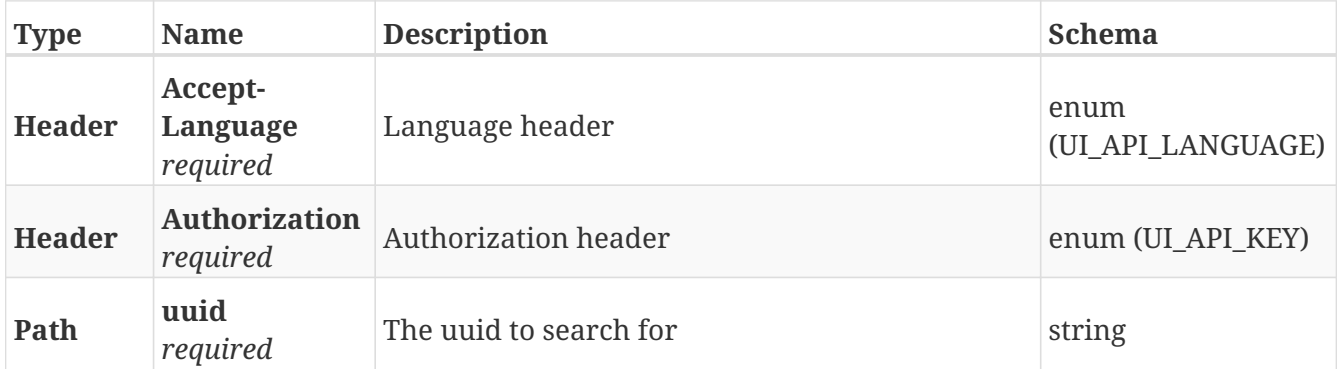

#### **Responses**

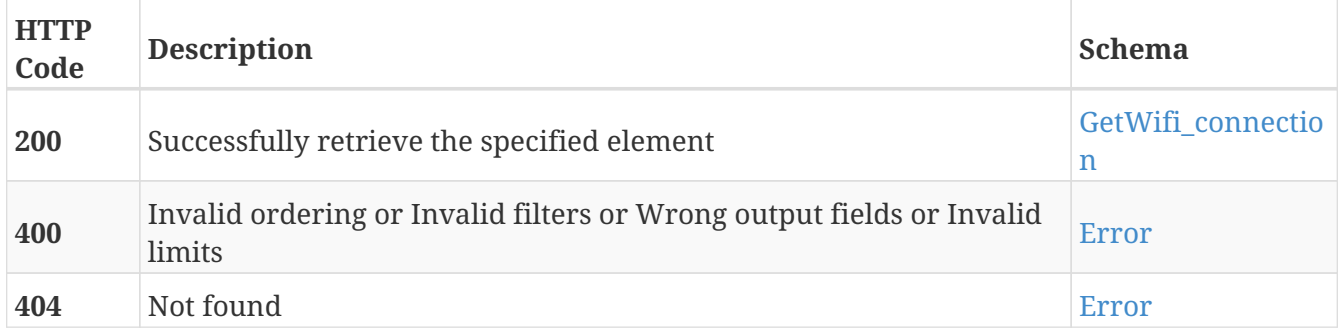

- Connections
- Wifi

# **DELETE /wifi/connections/{uuid}**

DELETE /wifi/connections/{uuid}

### **Description**

Erase the WiFi network configuration with the specified UUID

#### **Parameters**

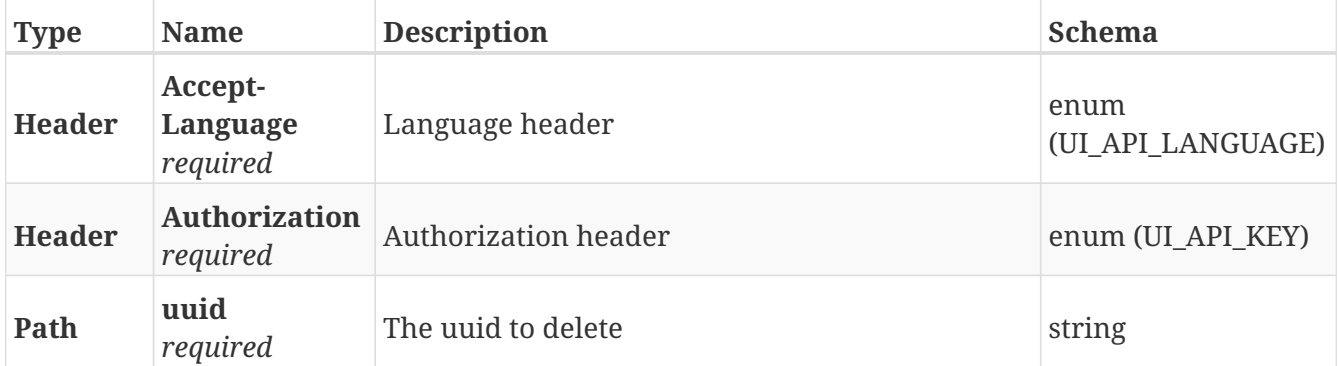

#### **Responses**

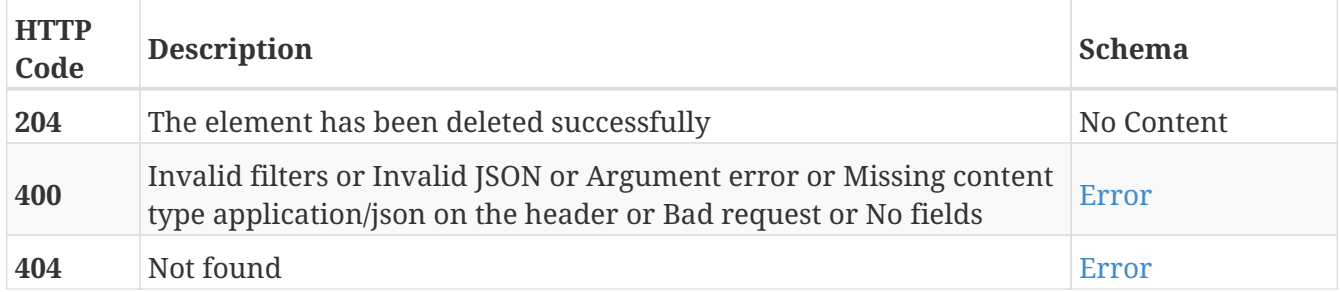

- Connections
- Wifi

## **GET /wifi/networks**

GET /wifi/networks

### **Description**

Retrieve the list of WiFi networks available for the robot to connect

### **Parameters**

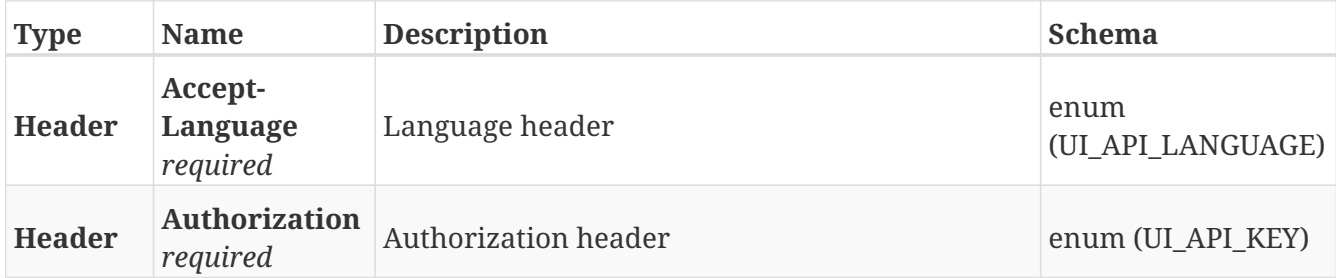

#### **Responses**

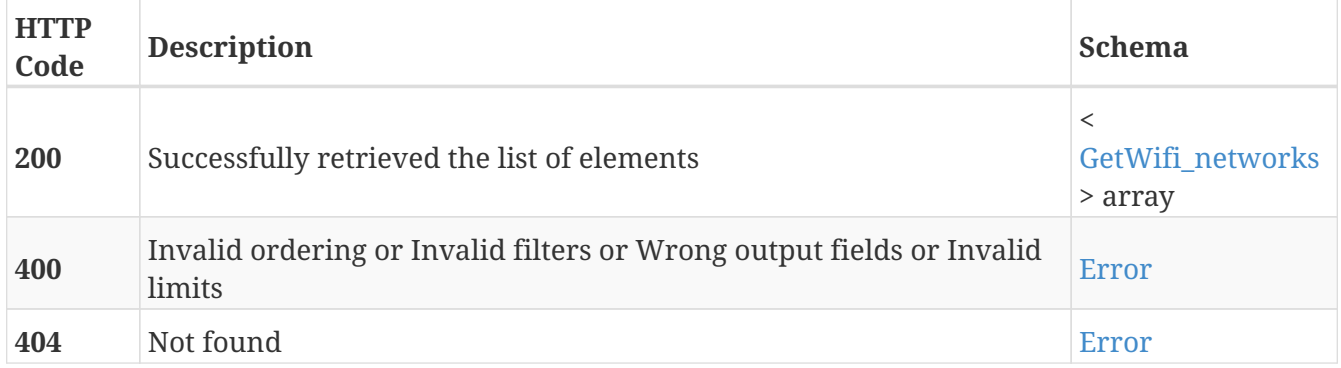

- Networks
- Wifi

# **GET /wifi/networks/{guid}**

GET /wifi/networks/{guid}

### **Description**

Retrieve the details about the WiFi network with the specified GUID

#### **Parameters**

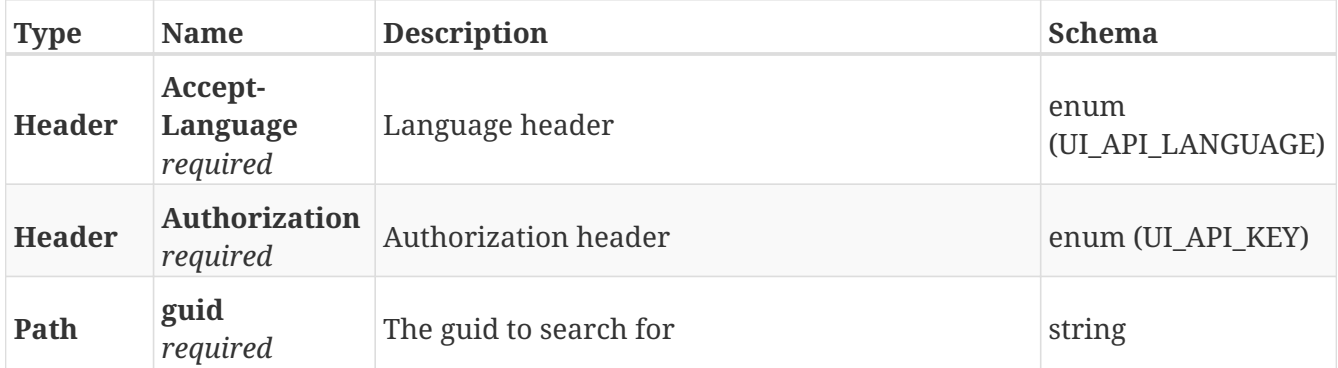

#### **Responses**

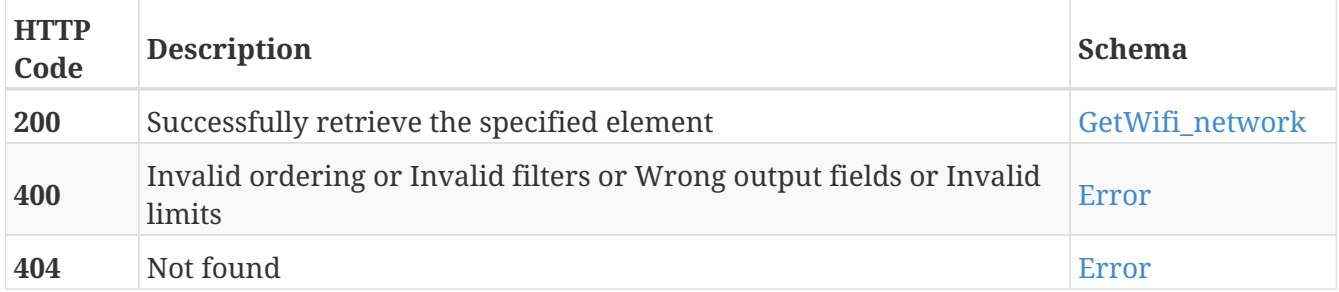

- Networks
- Wifi

## **POST /world\_model**

POST /world\_model

## **Description**

Upload the world model with the existing robots, resources and positions and their respective locks

### **Parameters**

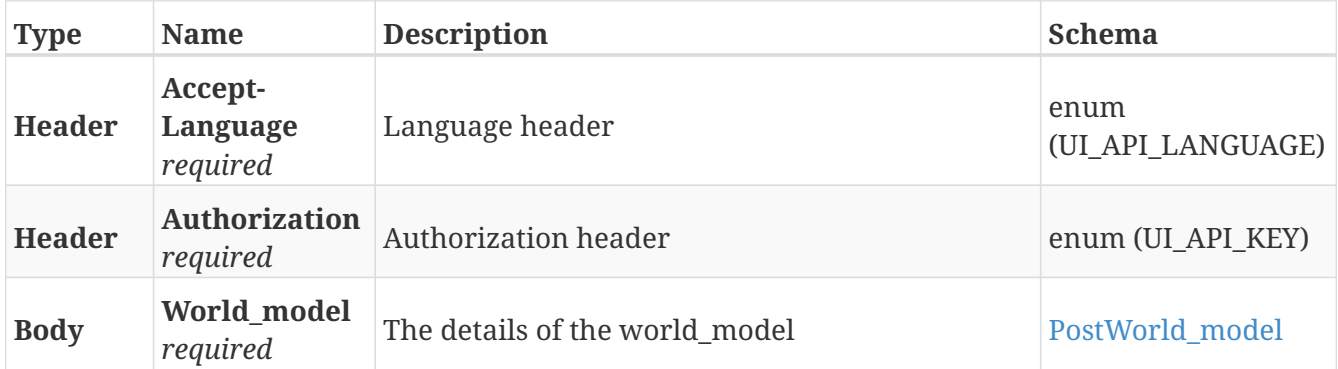

#### **Responses**

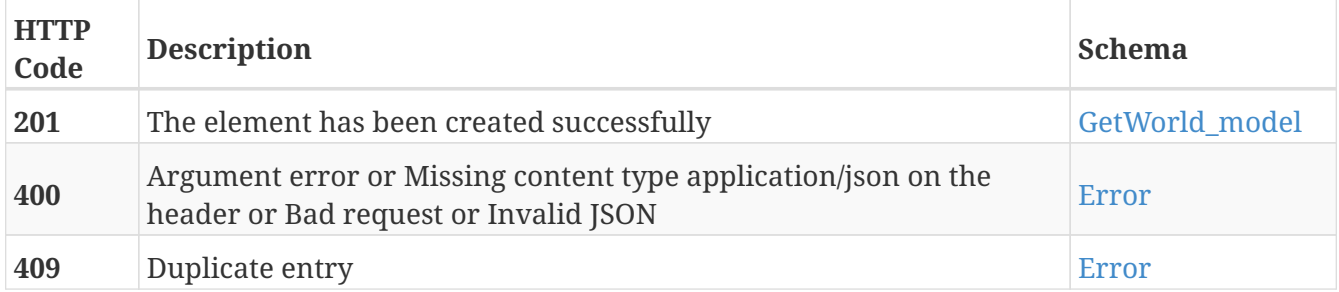

#### **Tags**

• World\_model
#### **GET /world\_model**

GET /world\_model

#### **Description**

Retrieve the information about the needed resources from the robot

#### **Parameters**

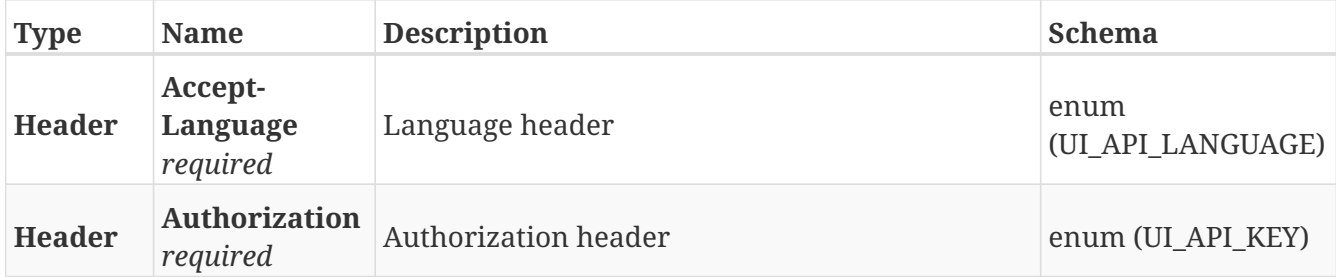

#### **Responses**

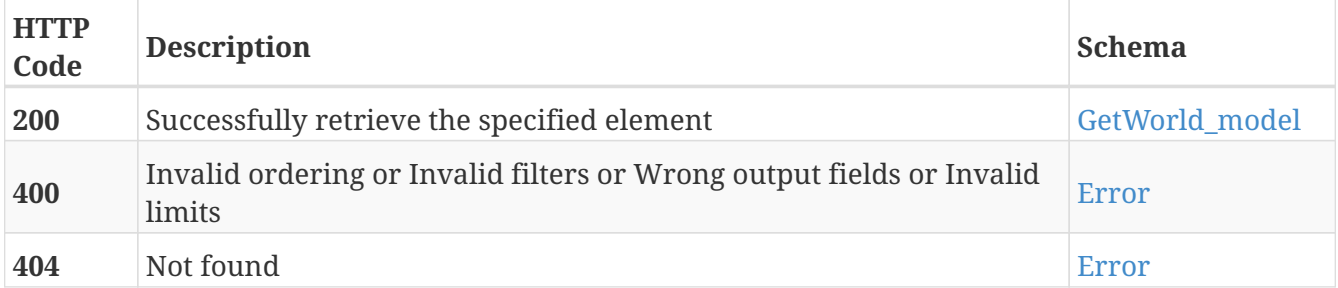

#### **Tags**

• World\_model

# **Definitions**

#### <span id="page-253-0"></span>**Error**

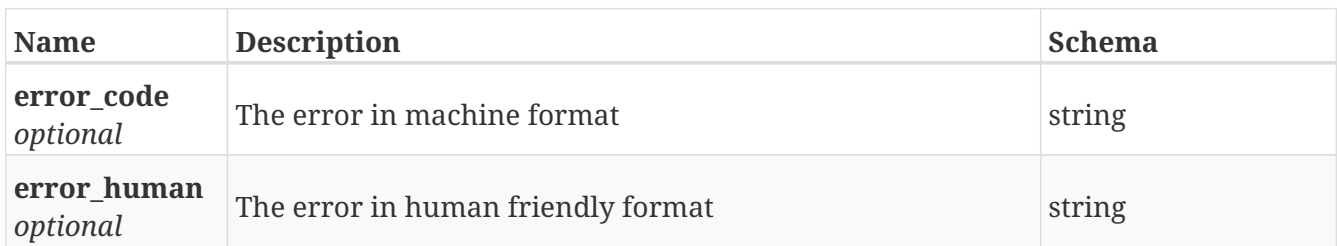

#### **GetAction\_definition**

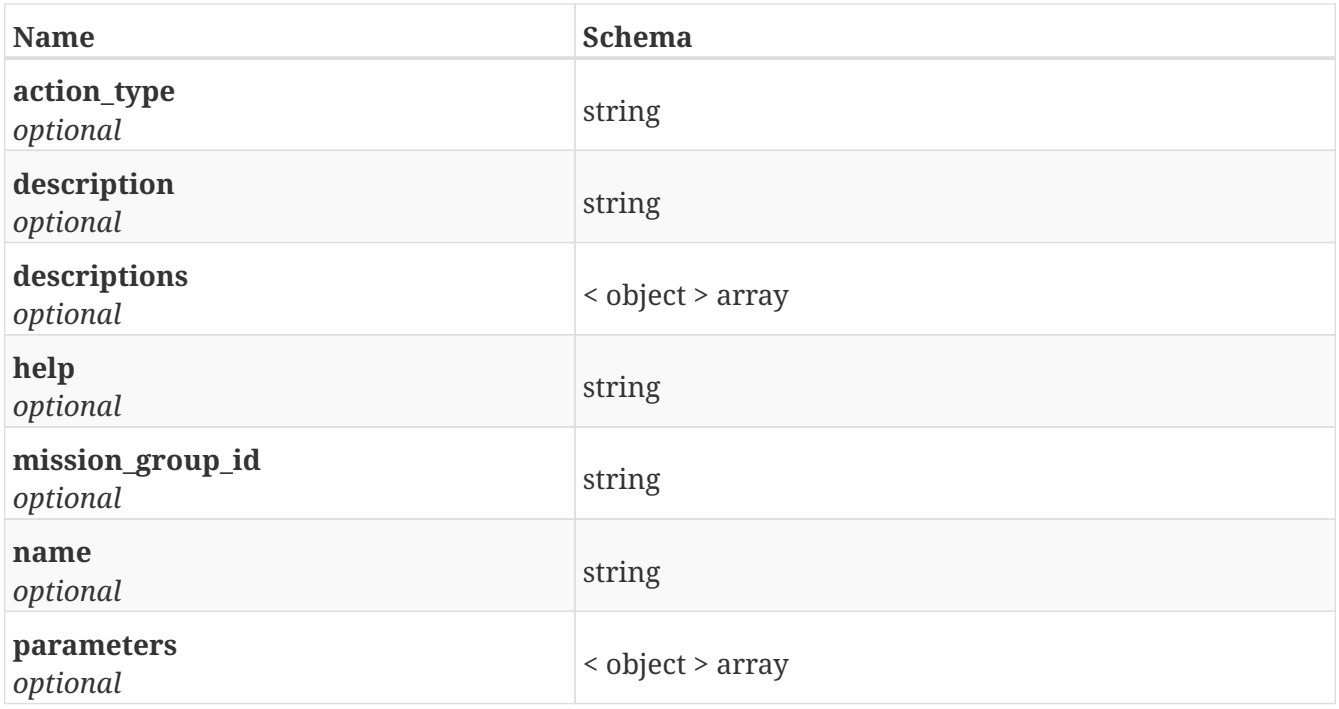

### **GetAction\_definitions**

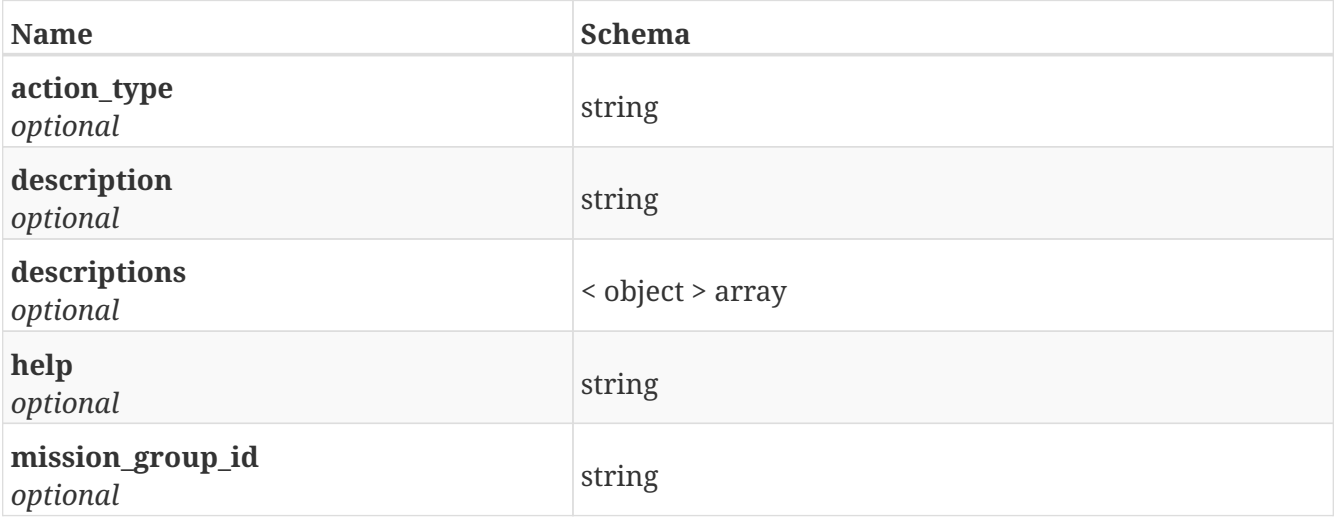

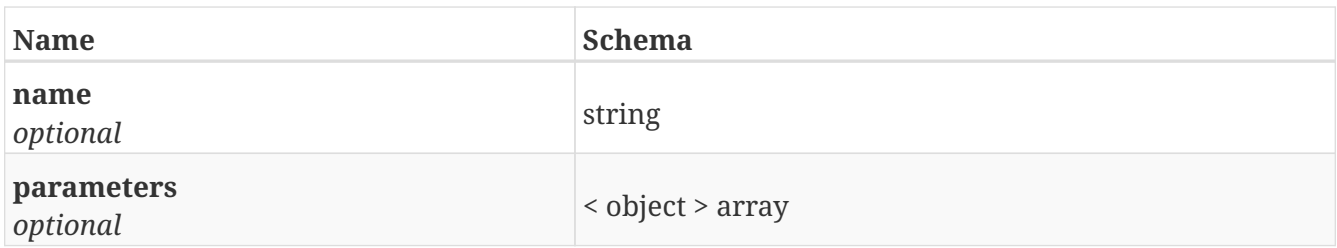

## **GetArea\_action\_definition**

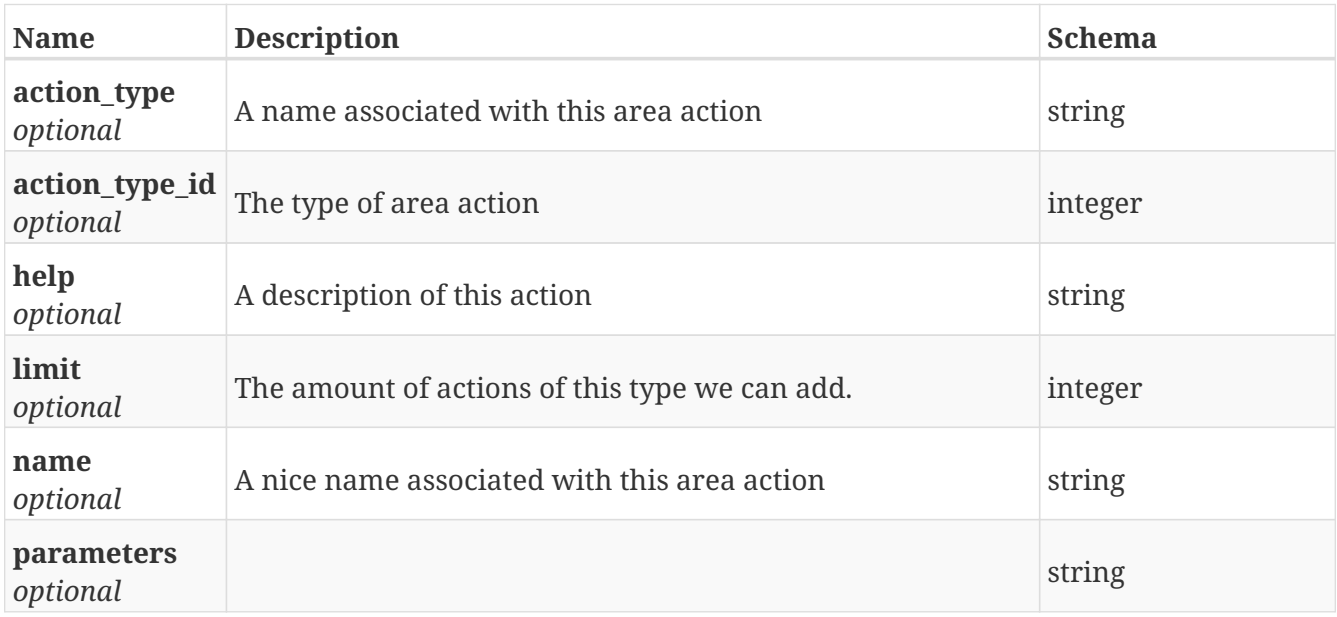

#### **GetArea\_action\_definitions**

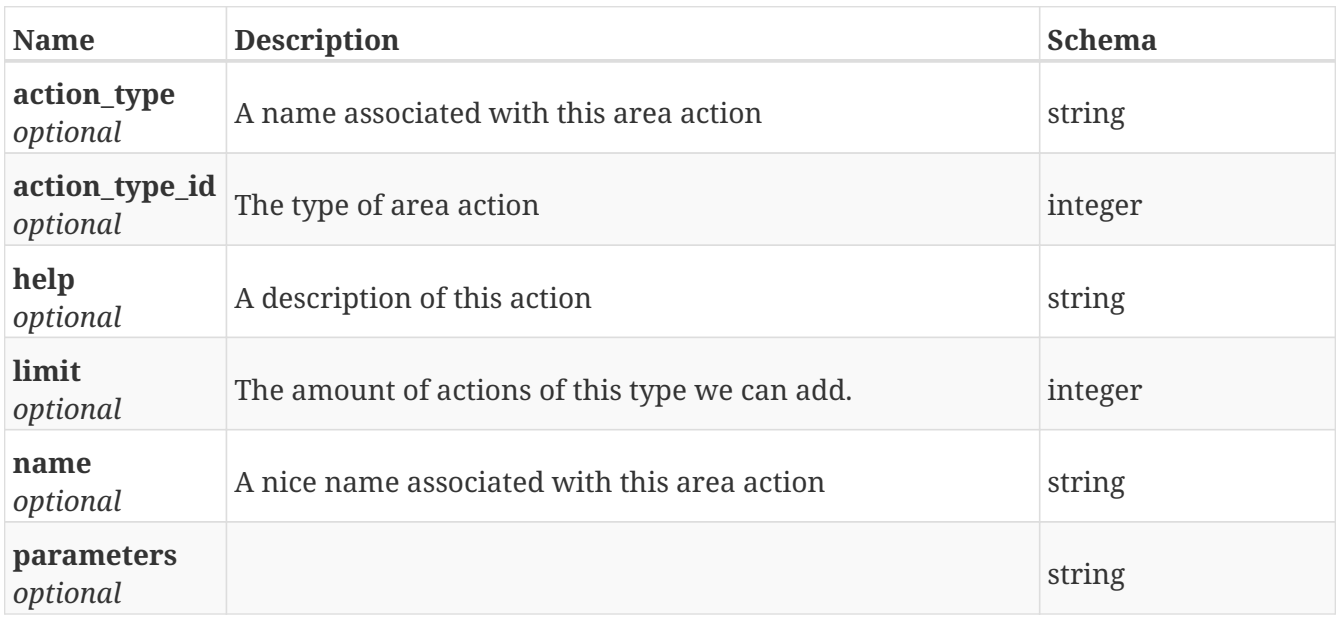

#### **GetArea\_event**

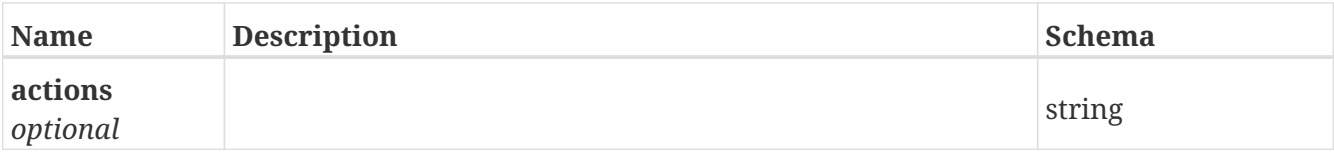

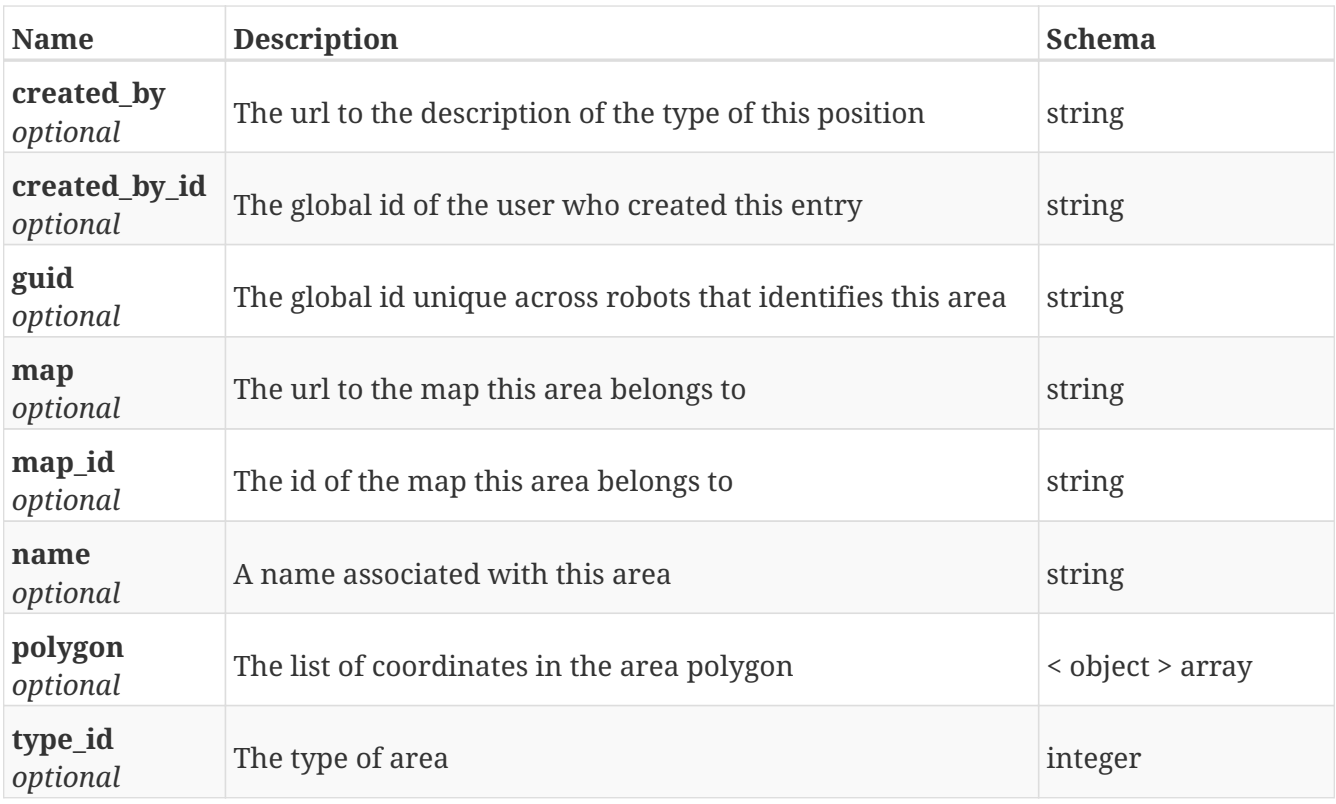

#### **GetArea\_events**

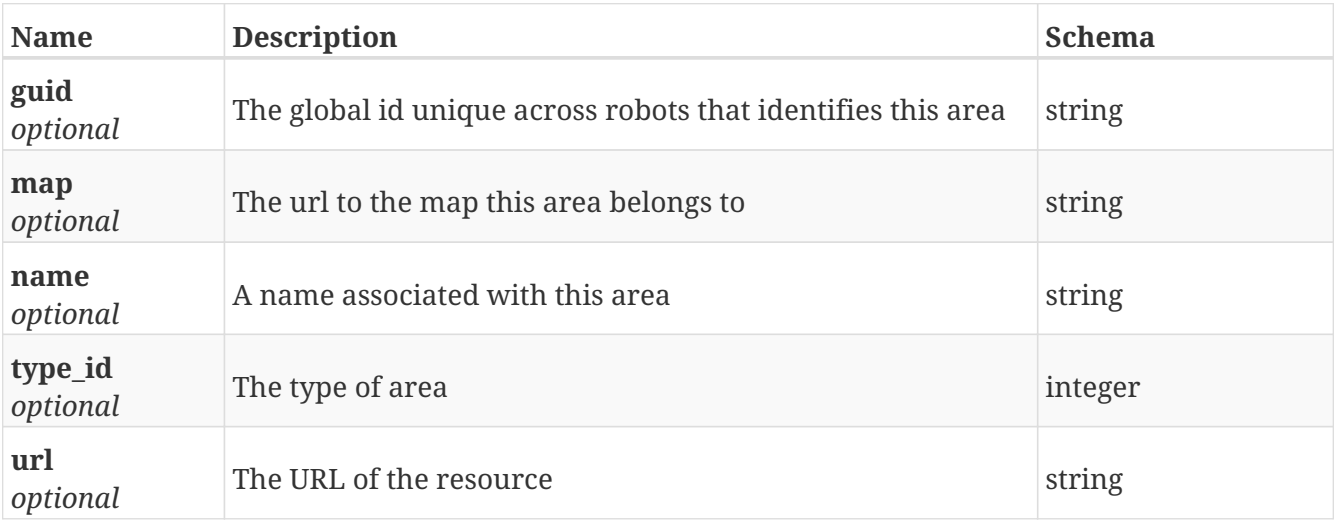

### **GetArea\_events\_definitions**

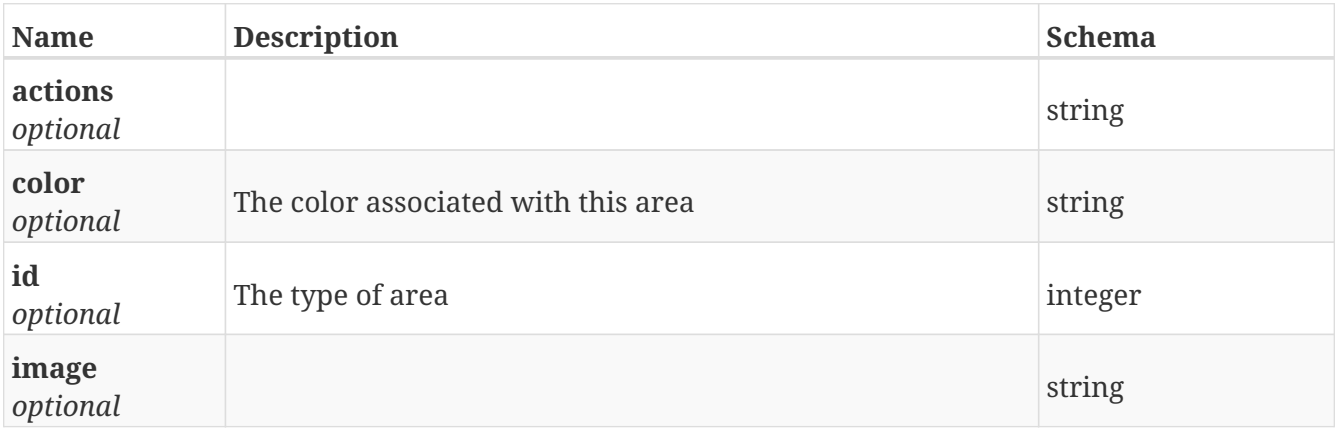

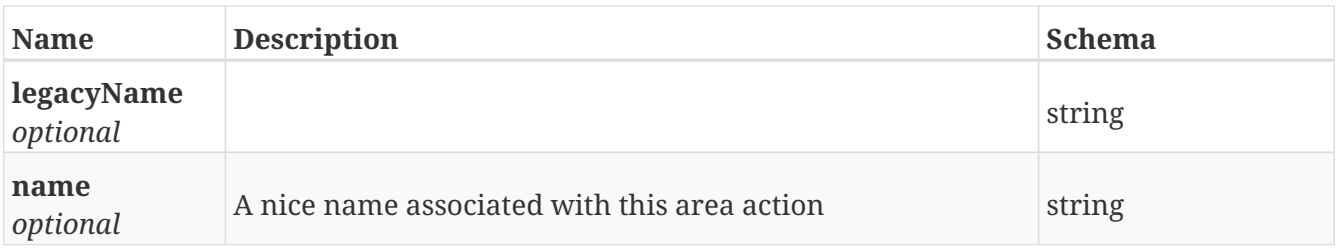

#### **GetBluetooth**

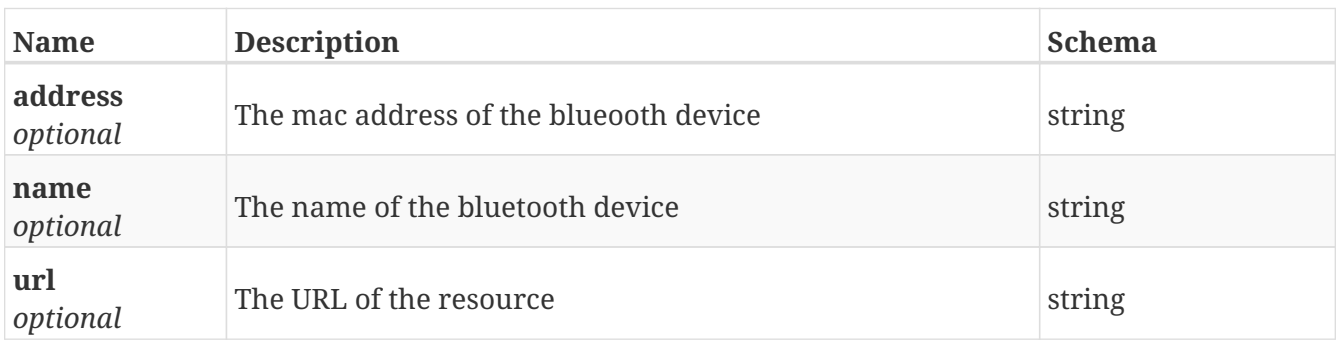

## **GetBluetooth\_relay**

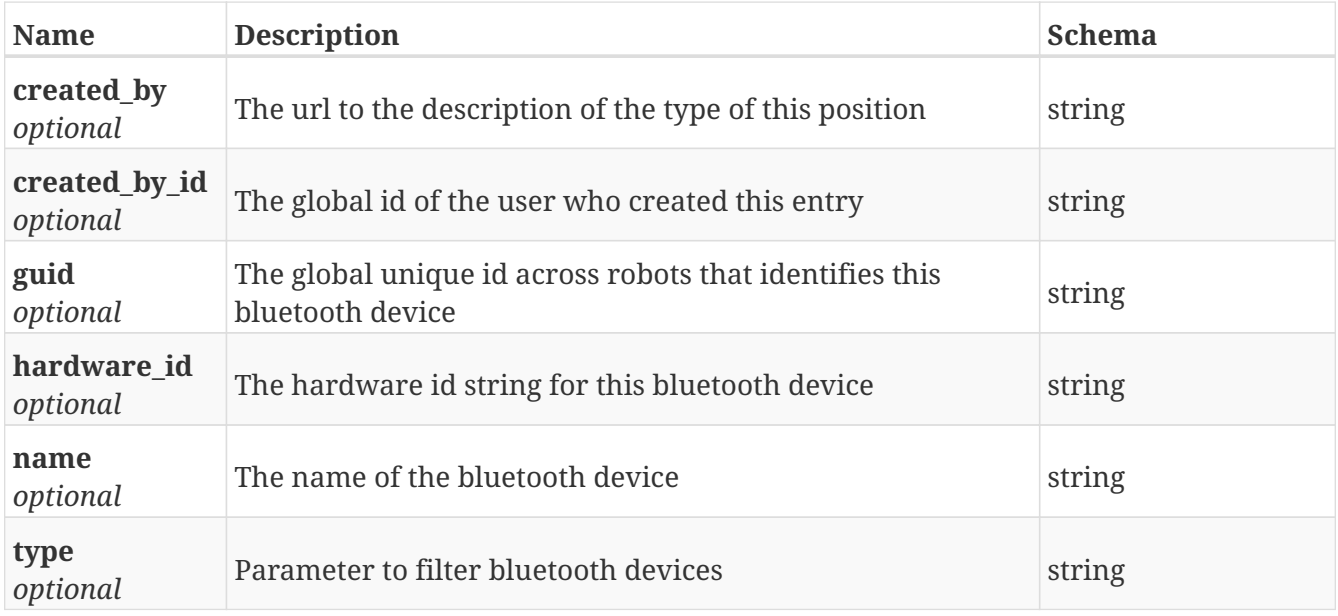

## **GetBluetooth\_relays**

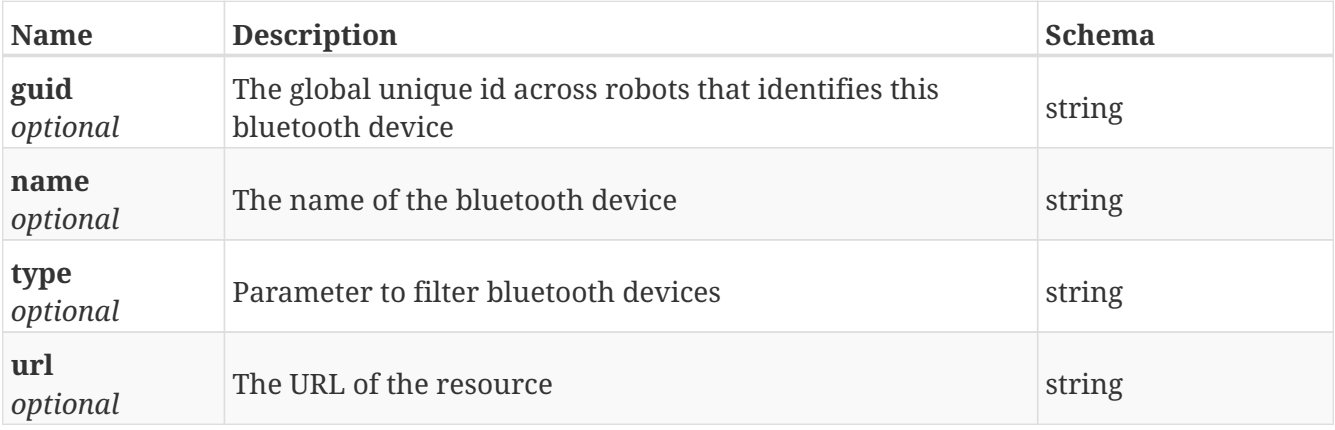

## **GetBluetooth\_status**

*Type* : object

#### **GetCart**

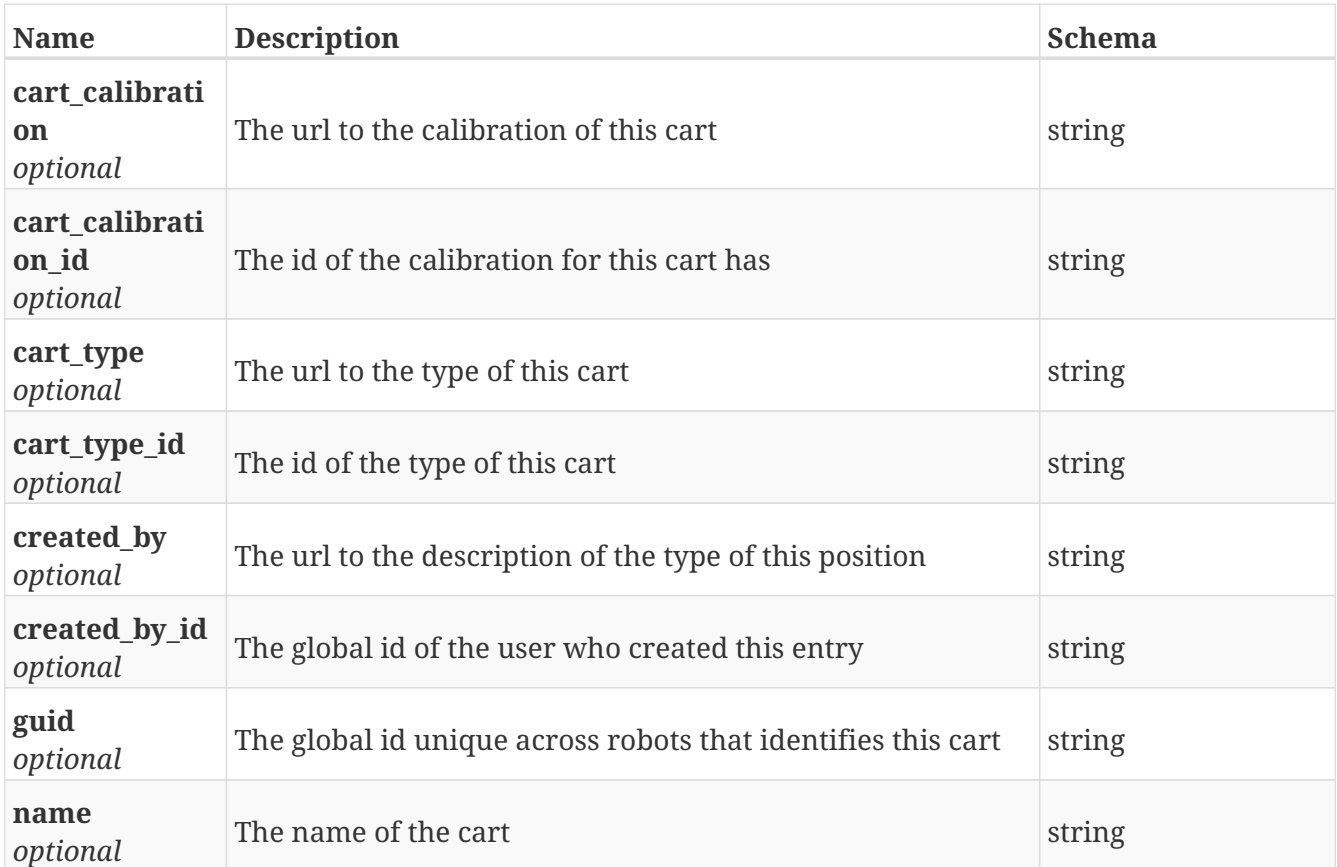

## **GetCart\_calibration**

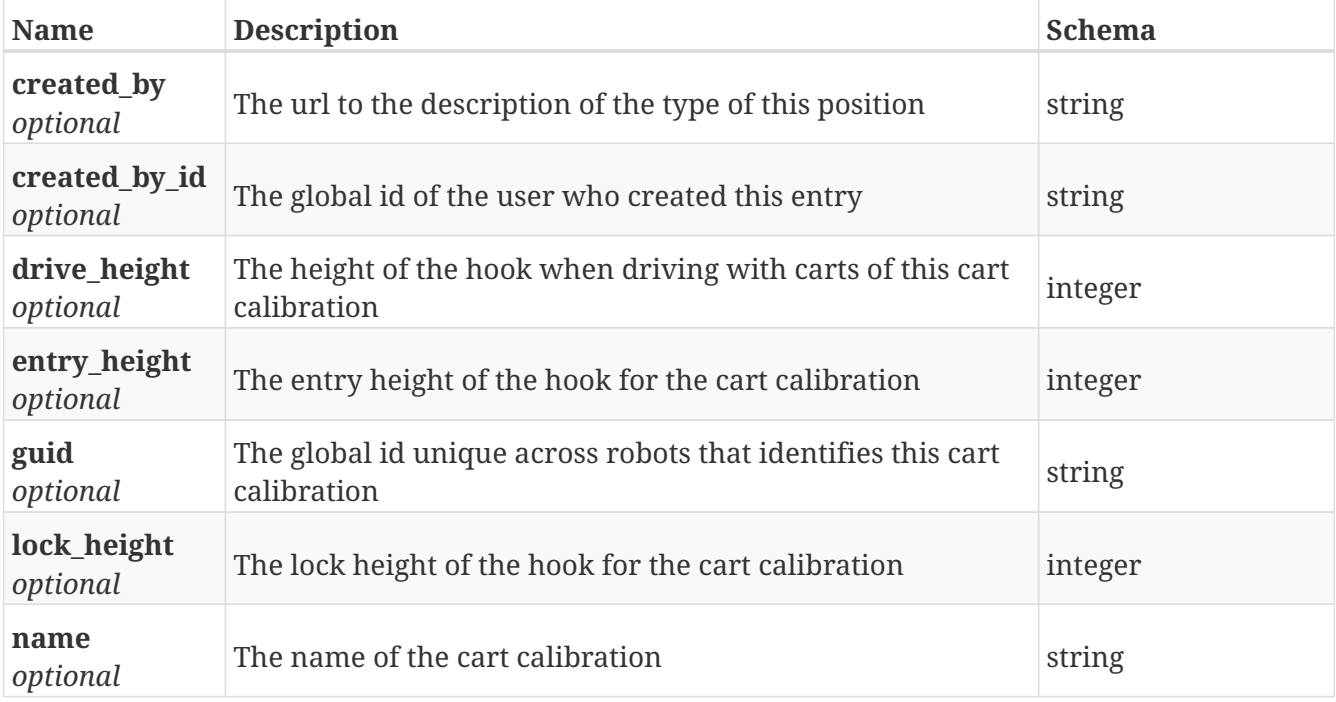

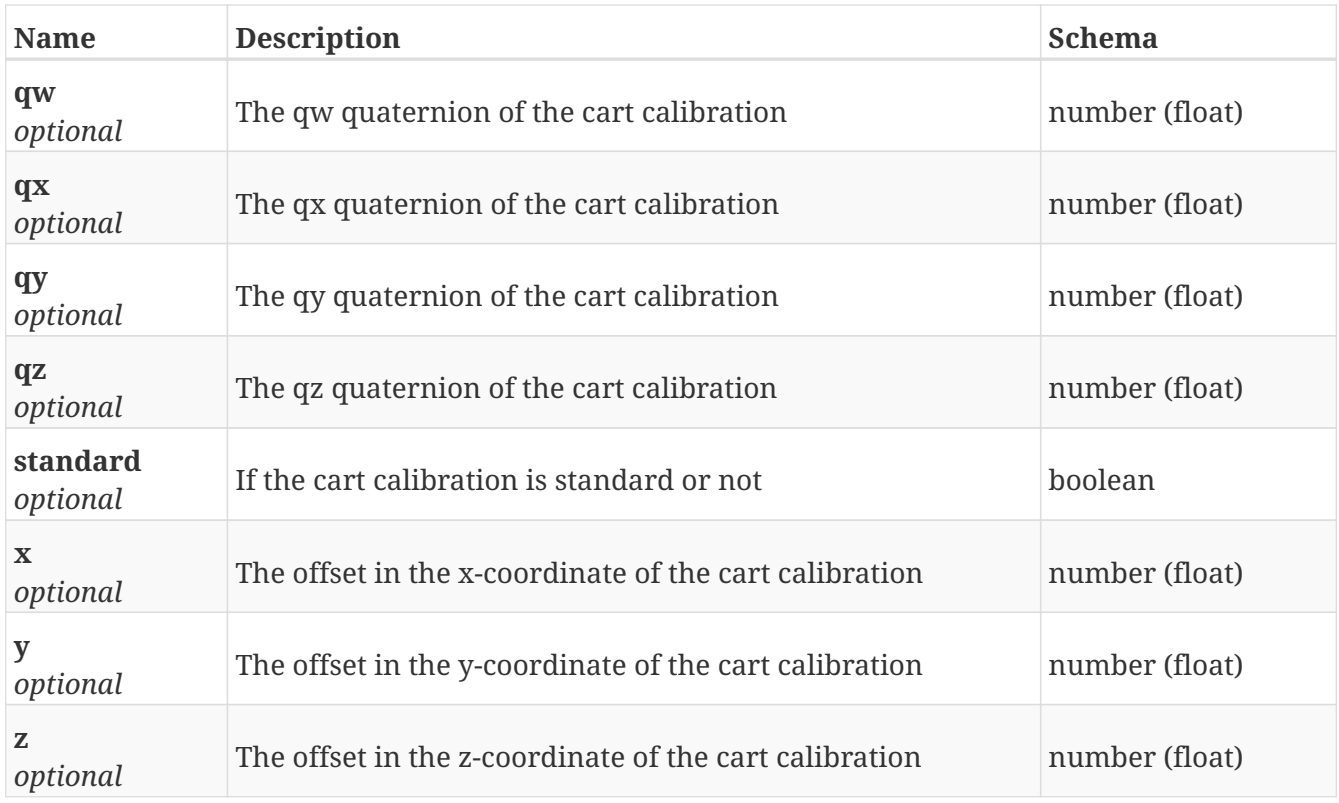

#### **GetCart\_calibrations**

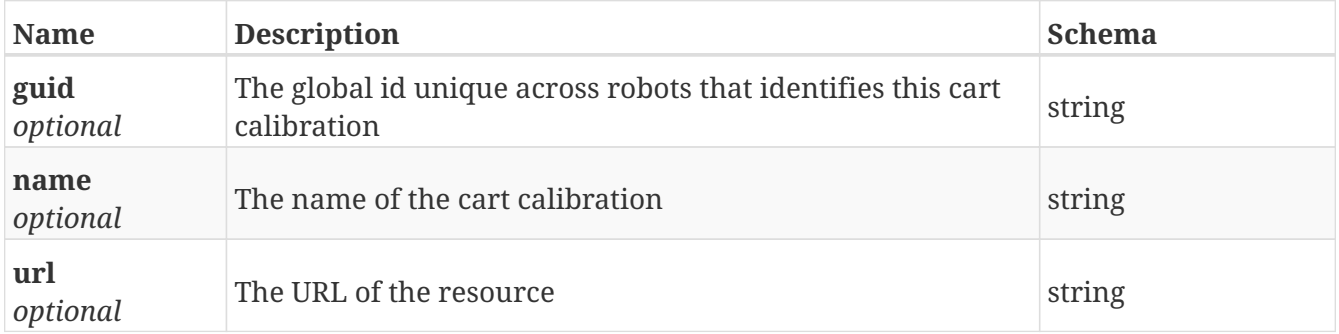

## **GetCart\_type**

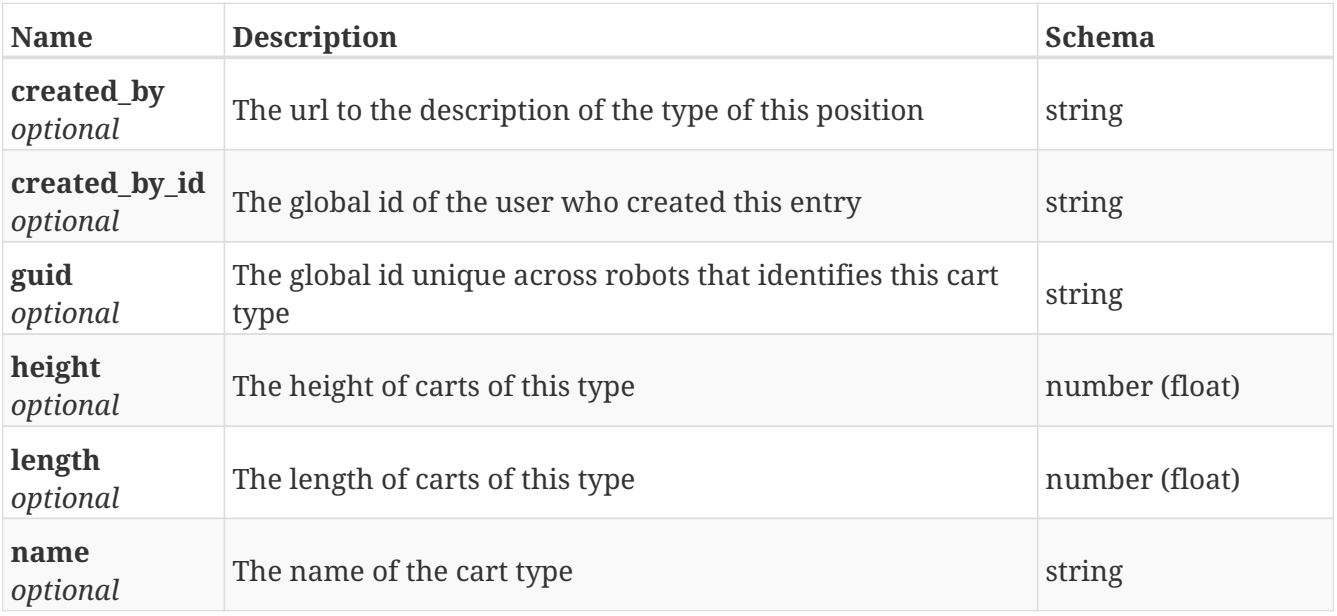

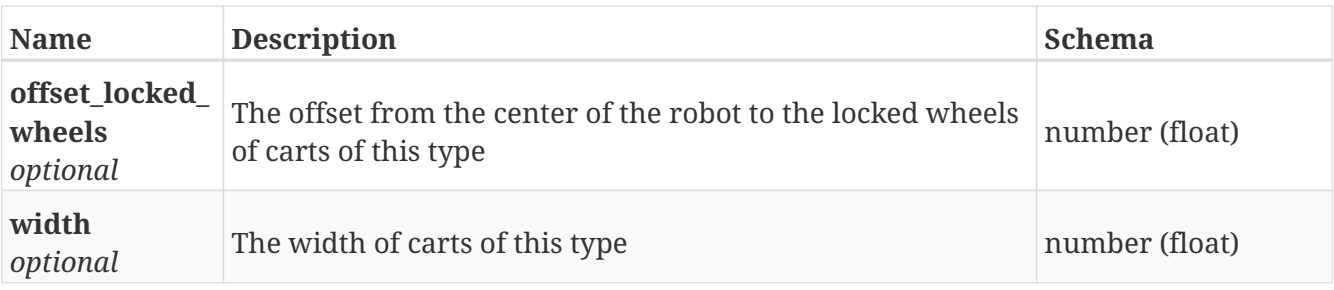

#### **GetCart\_types**

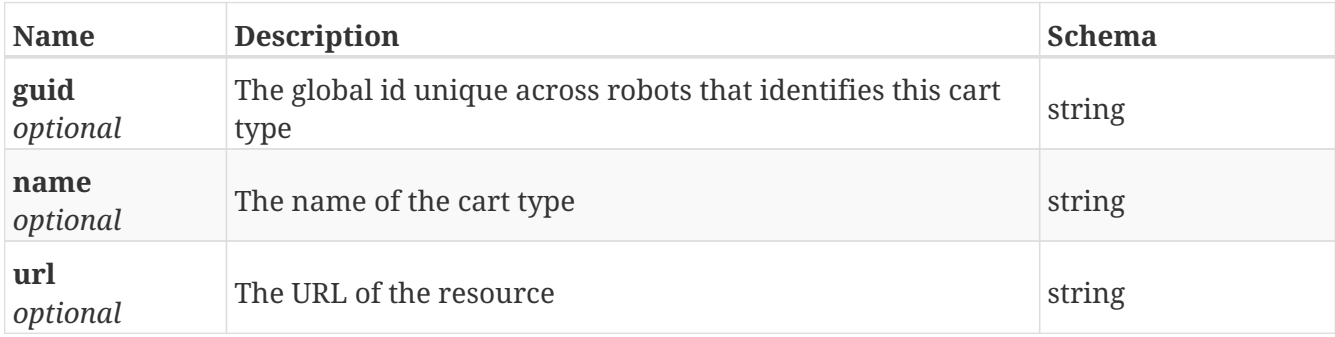

#### **GetCarts**

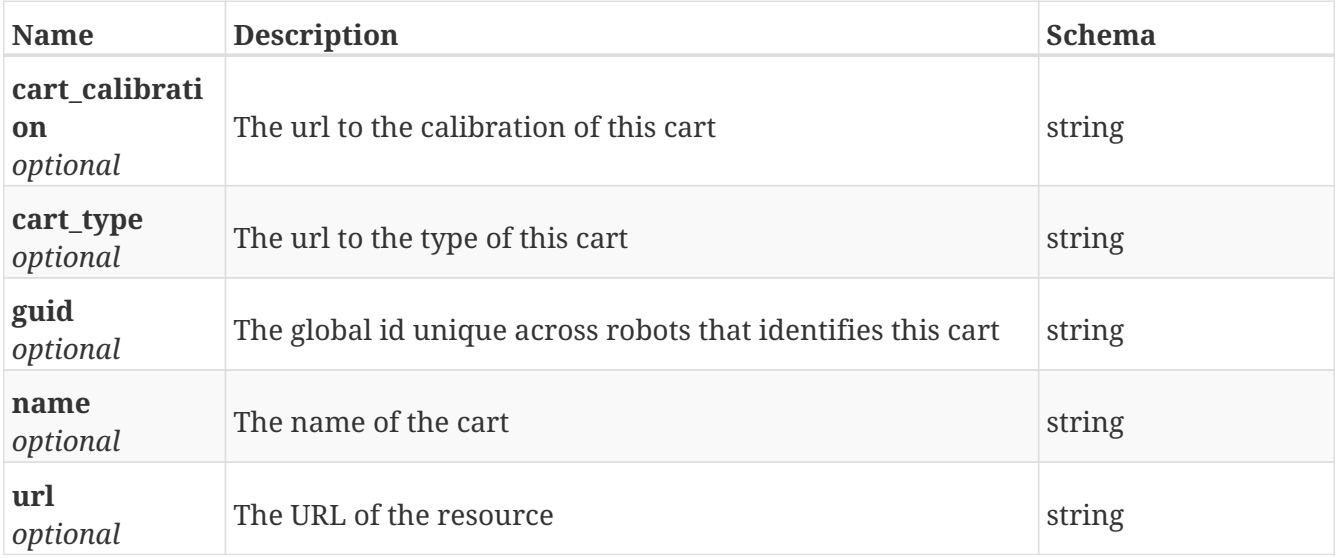

#### **GetChanges\_me**

*Type* : object

#### **GetDashboard**

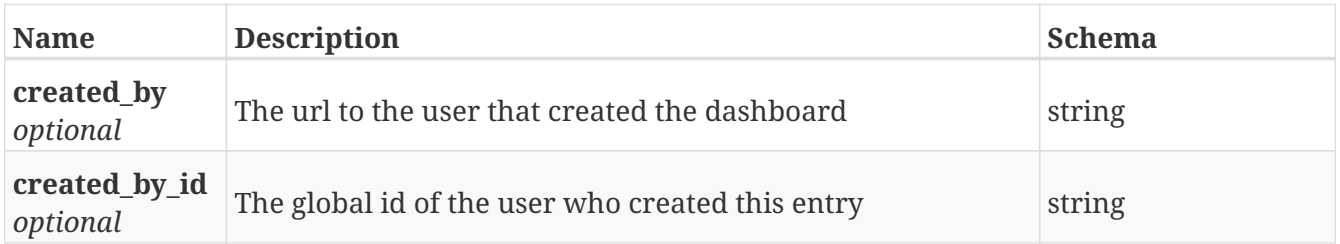

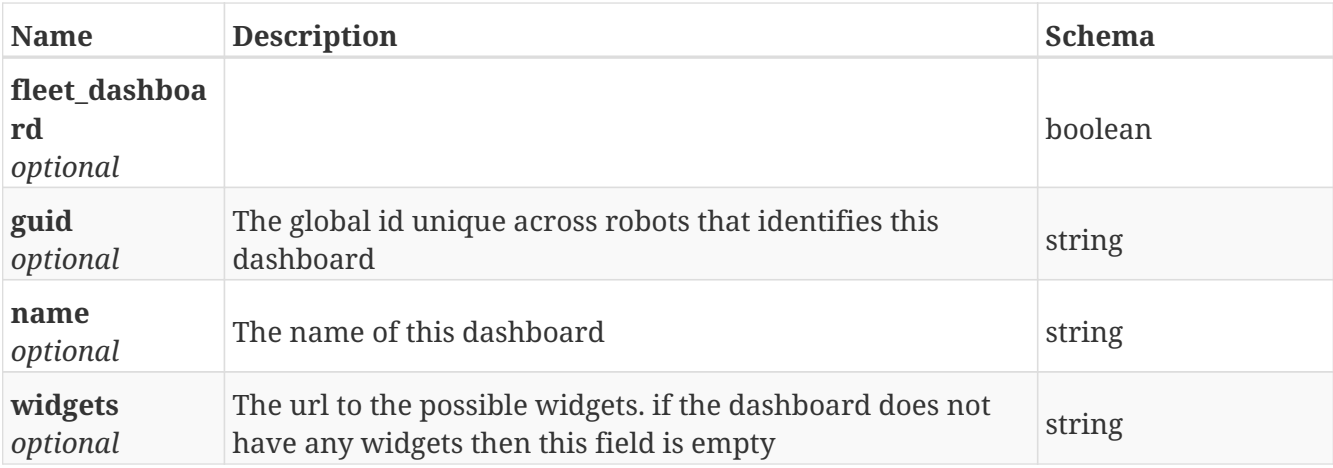

## **GetDashboard\_widget**

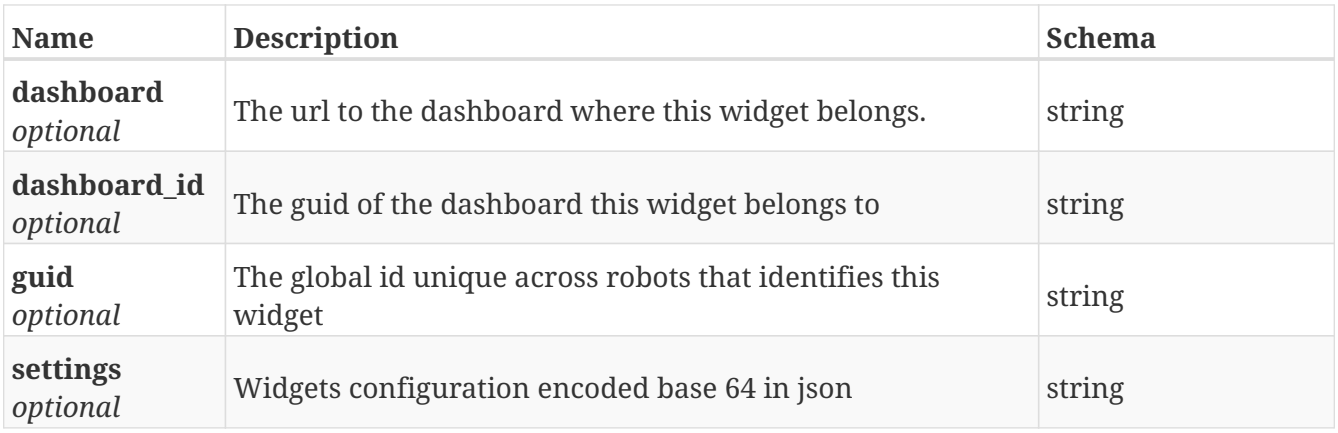

## **GetDashboard\_widgets**

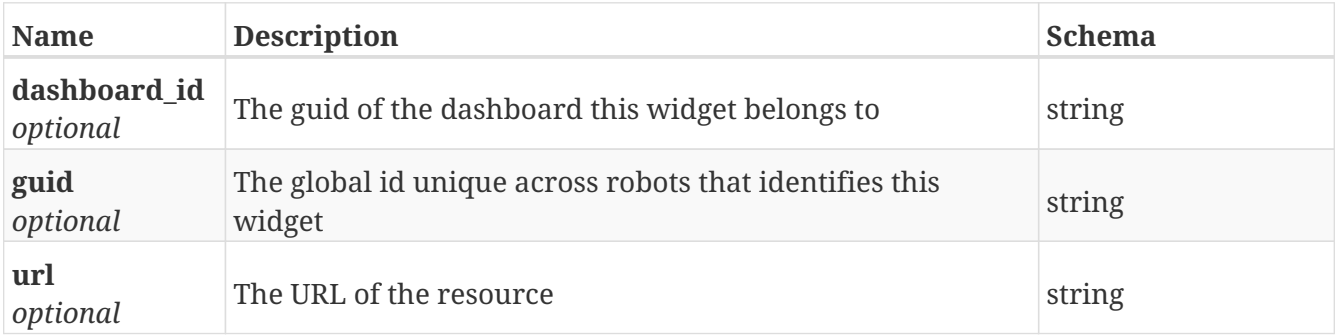

#### **GetDashboards**

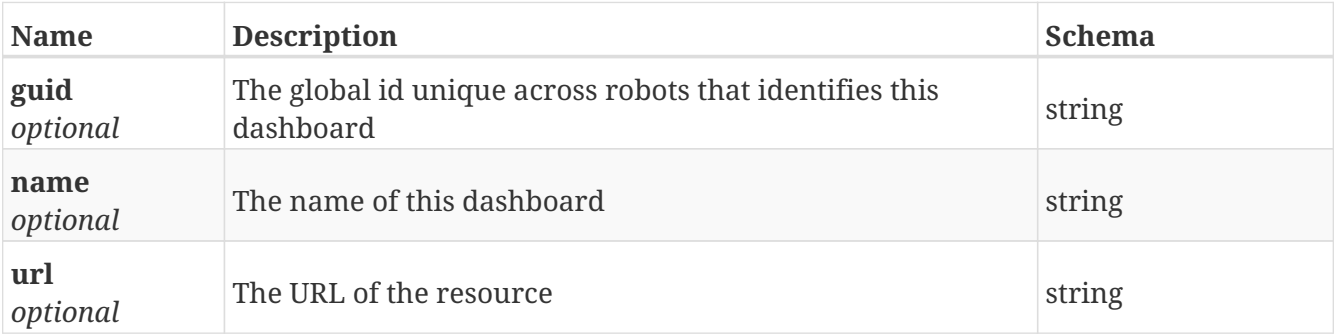

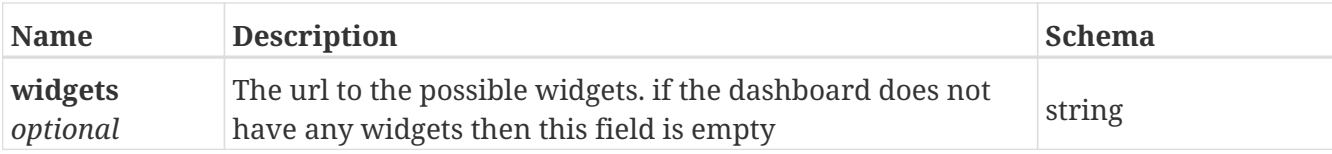

#### **GetDistance\_statistics**

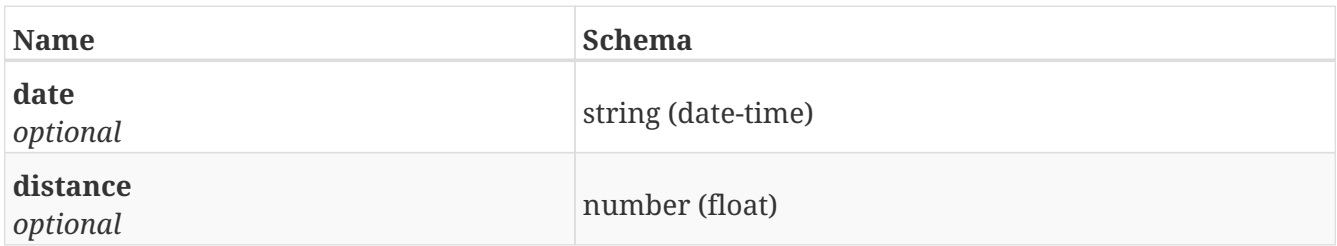

#### **GetDocking\_offset**

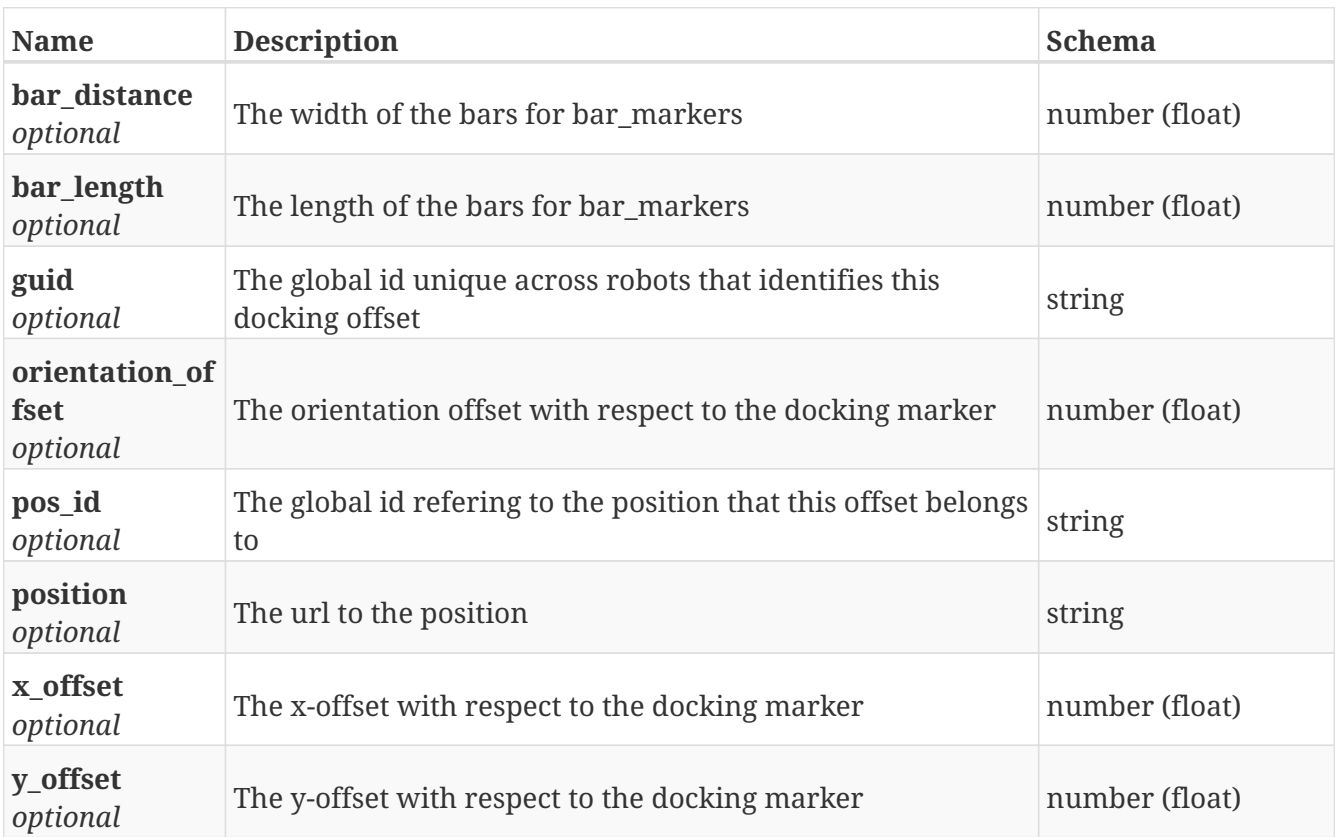

## **GetDocking\_offsets**

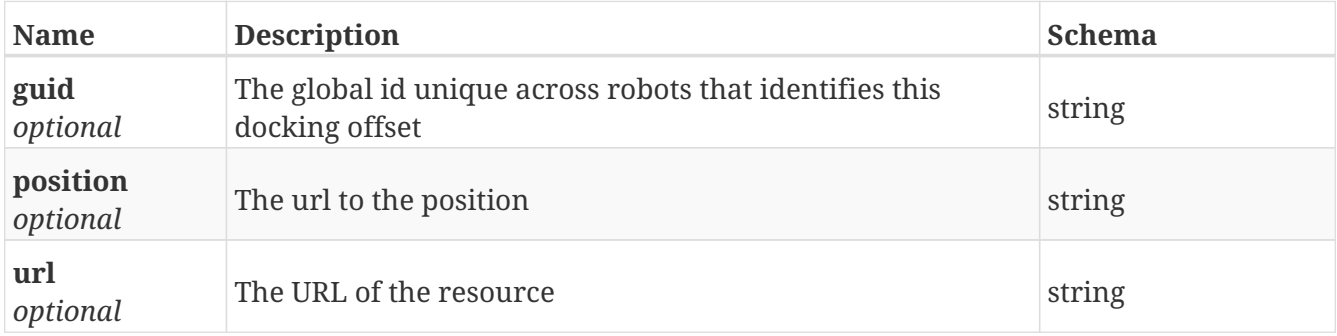

#### **GetError\_report**

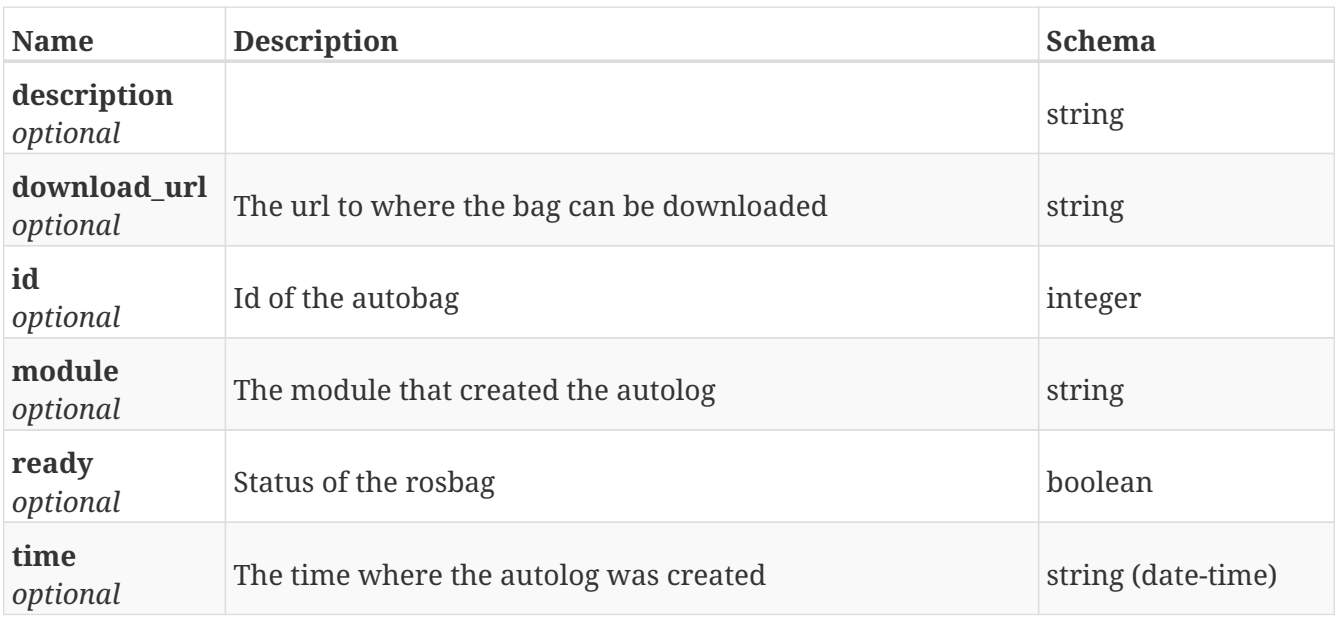

#### **GetError\_report\_download**

*Type* : object

#### **GetError\_reports**

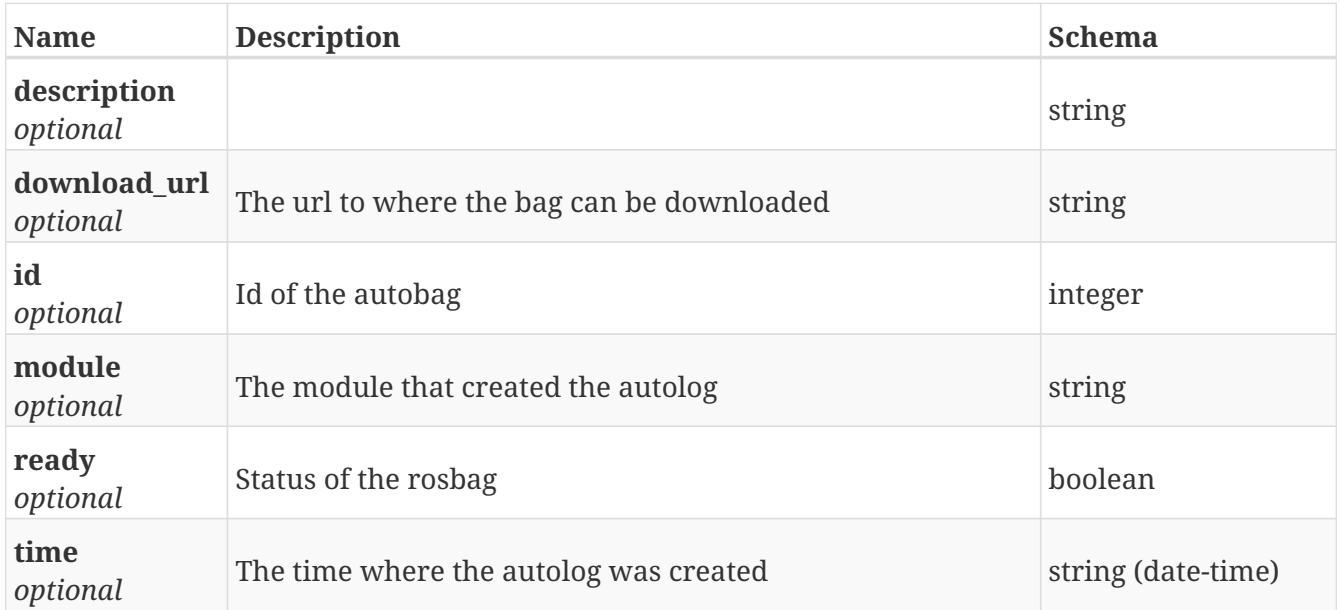

#### **GetFactory\_reset**

*Type* : object

#### **GetGroup\_action\_definition**

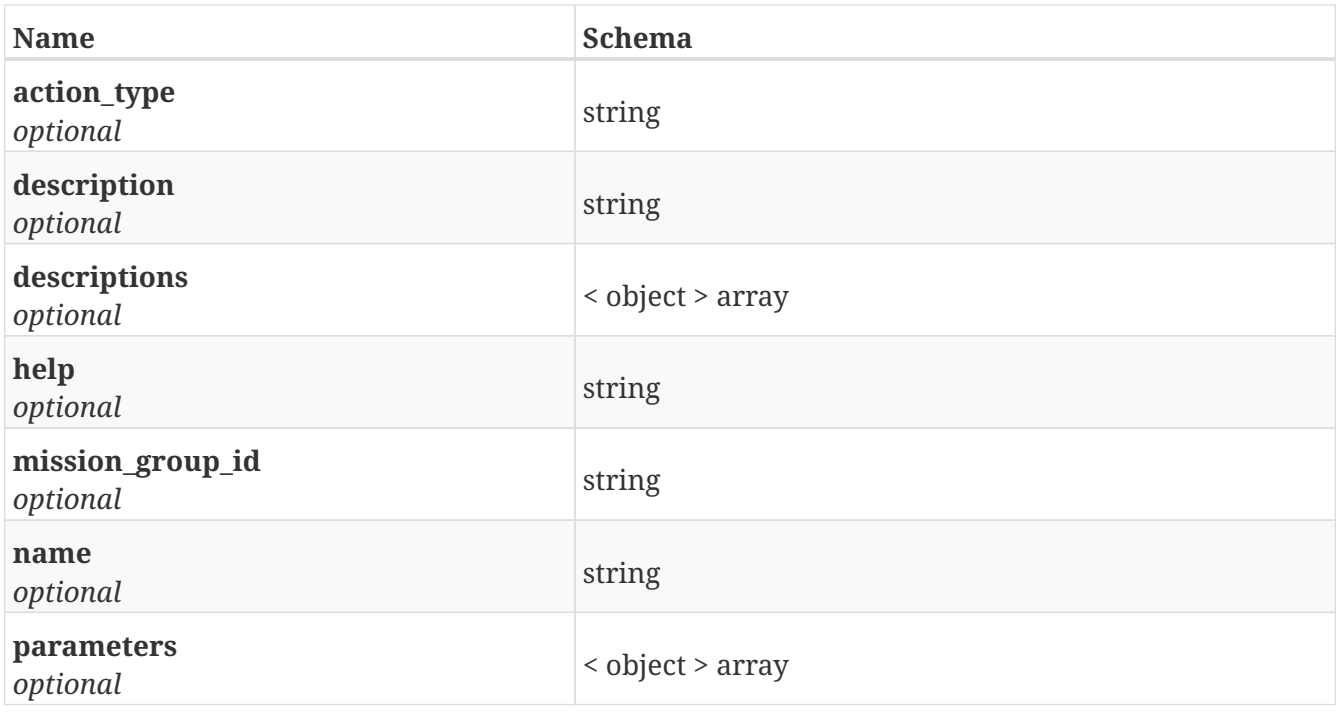

# **GetGroup\_missions**

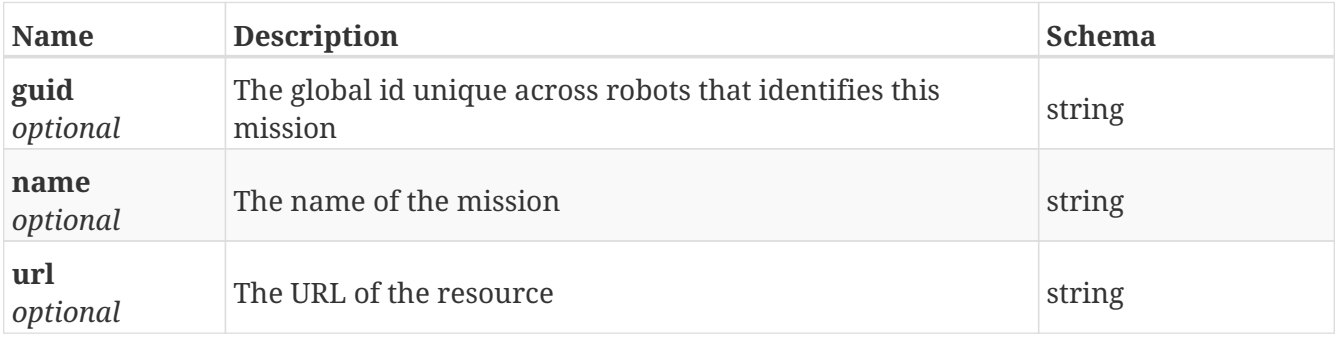

# **GetHelper\_positions**

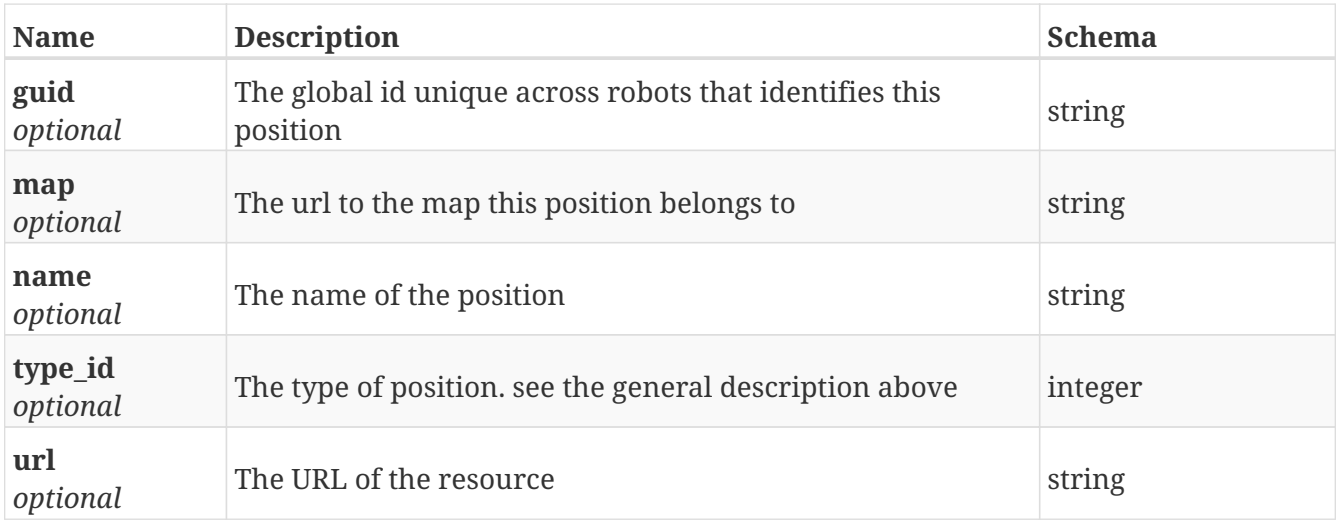

## **GetHook**

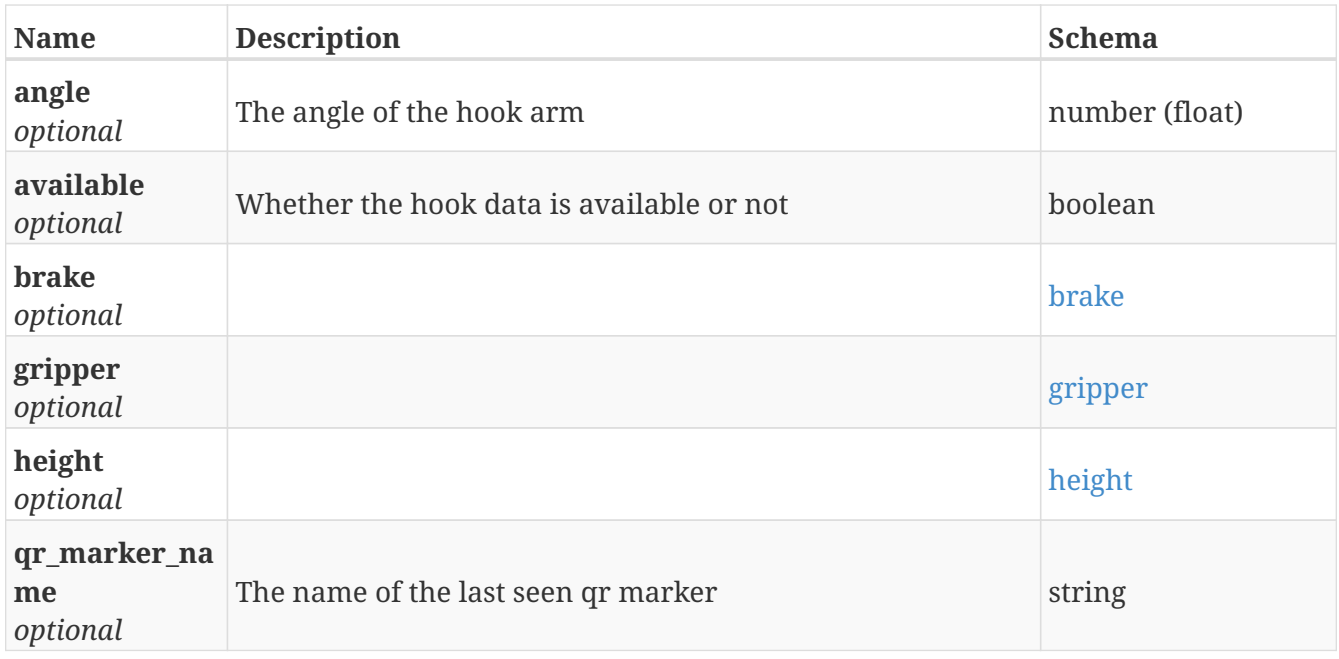

#### **brake**

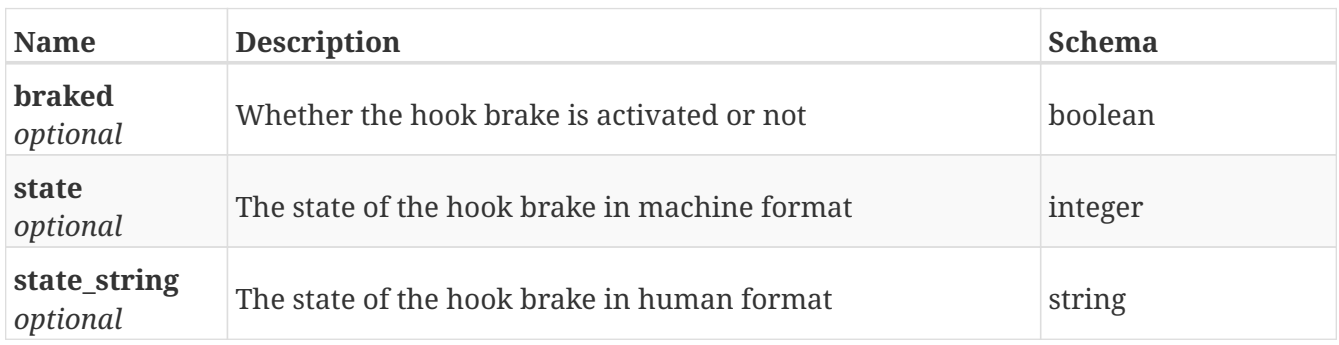

#### **gripper**

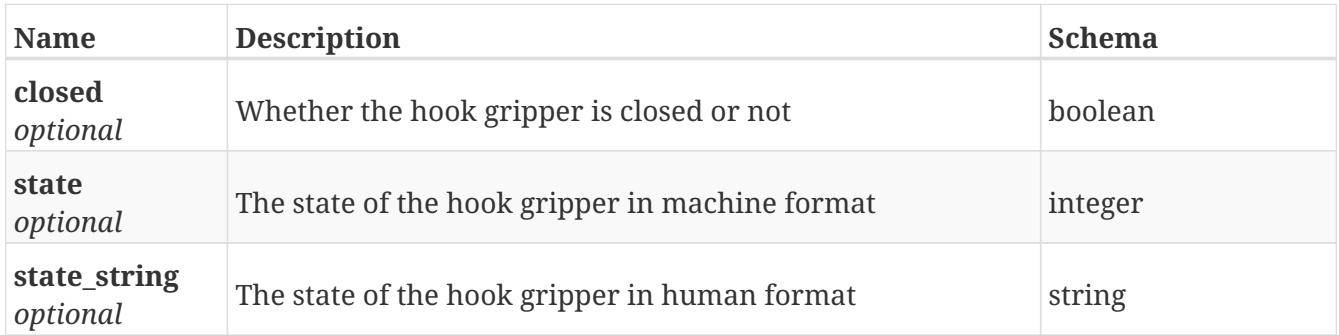

#### **height**

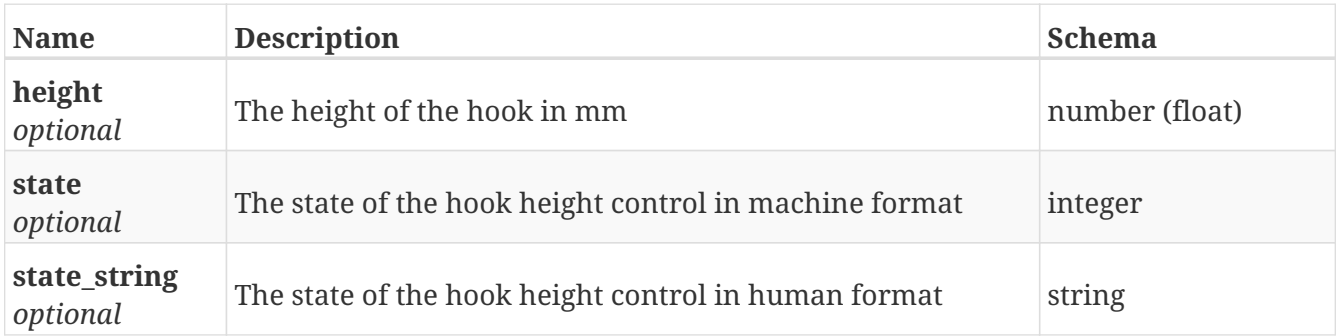

## <span id="page-265-0"></span>**GetHook\_brake**

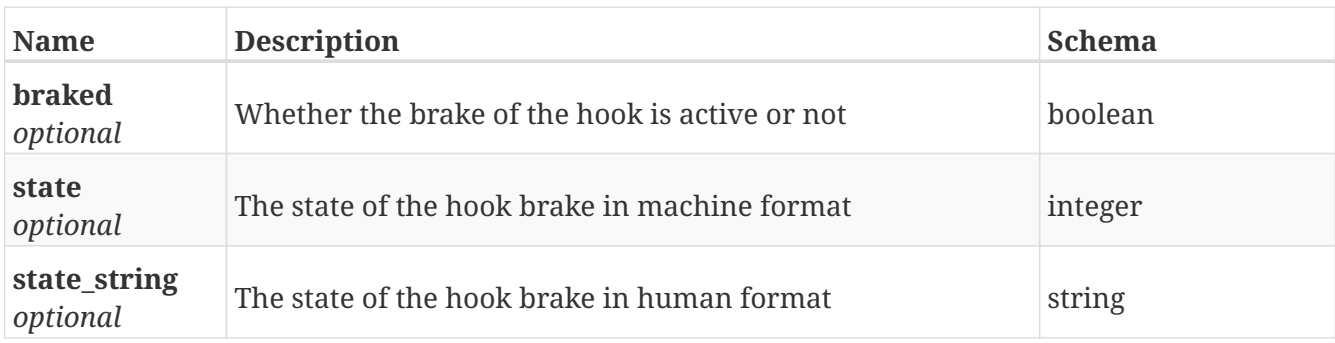

### <span id="page-265-1"></span>**GetHook\_gripper**

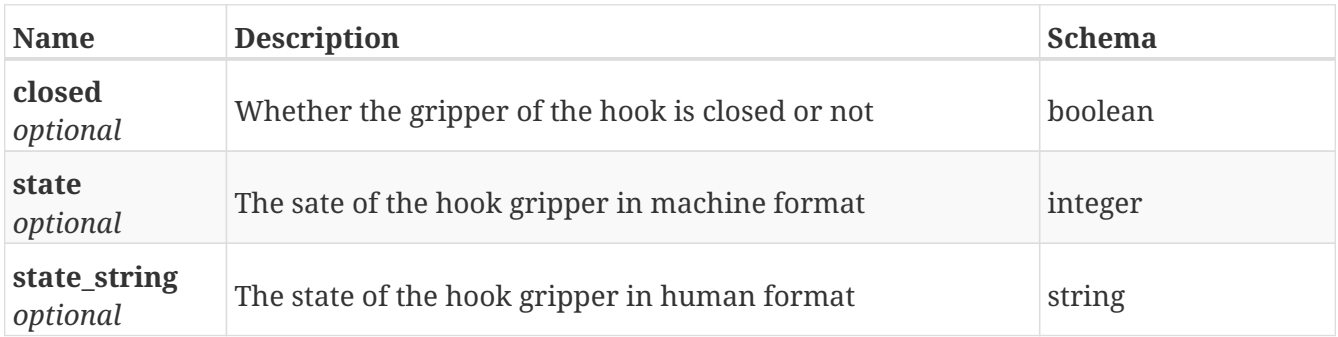

#### <span id="page-265-2"></span>**GetHook\_height**

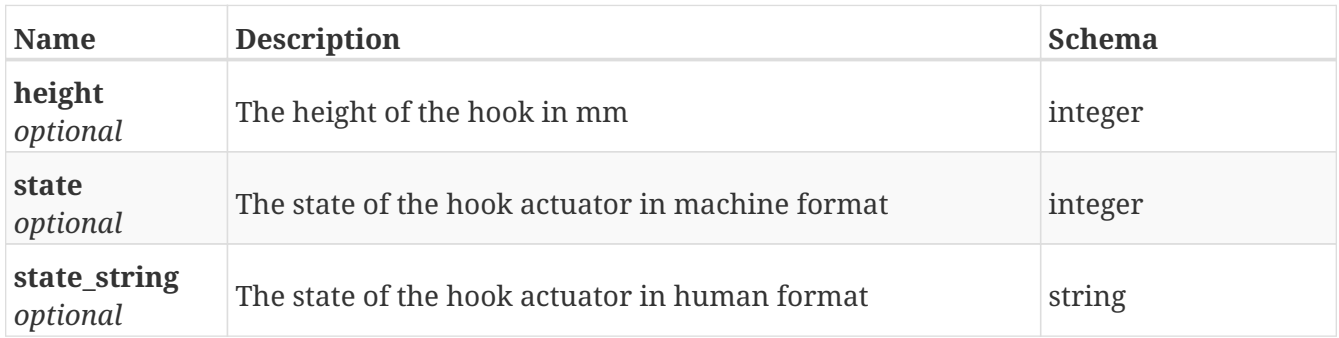

#### **GetHw\_config\_export**

*Type* : object

#### **GetHw\_config\_import**

*Type* : object

#### **GetIo\_module**

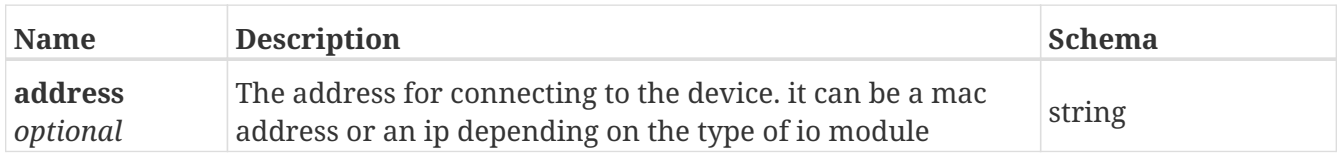

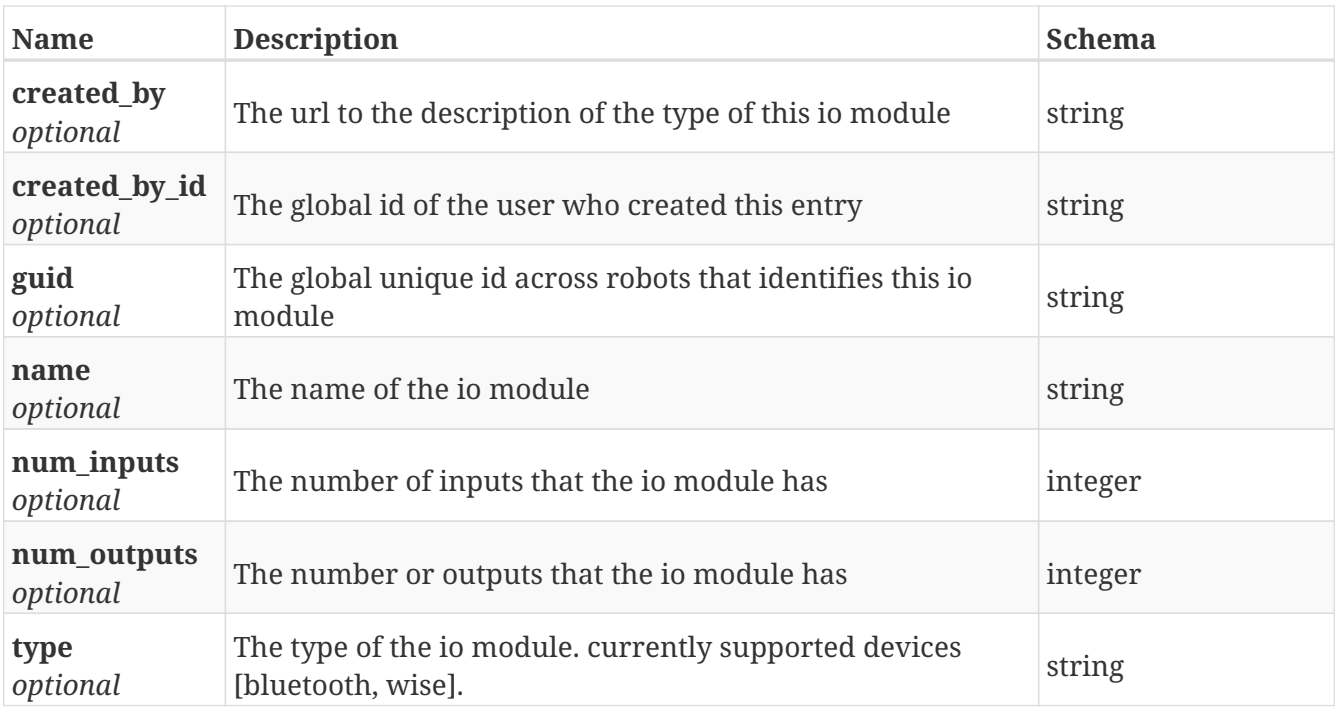

## **GetIo\_module\_status**

*Type* : object

#### **GetIo\_modules**

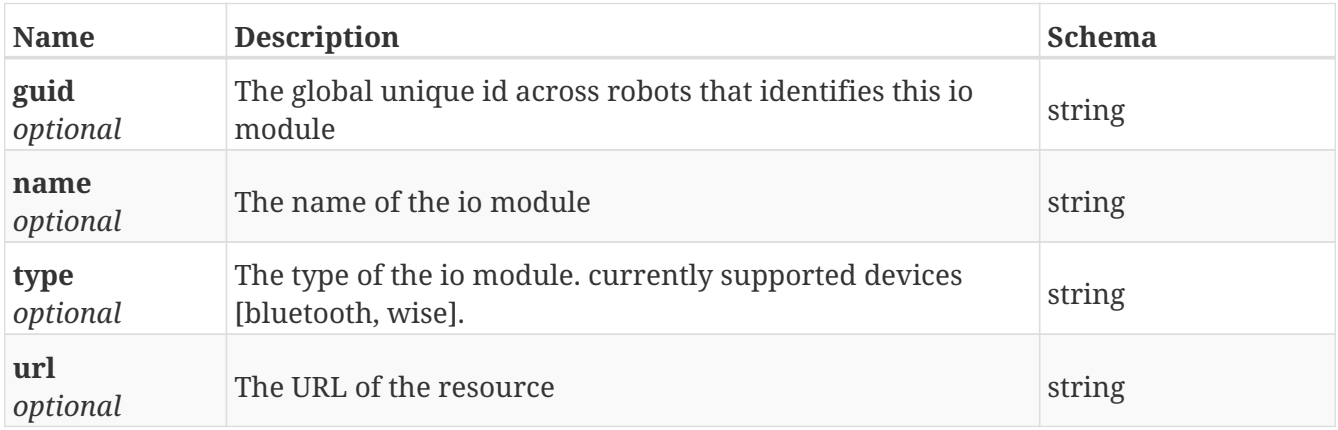

## **GetMap**

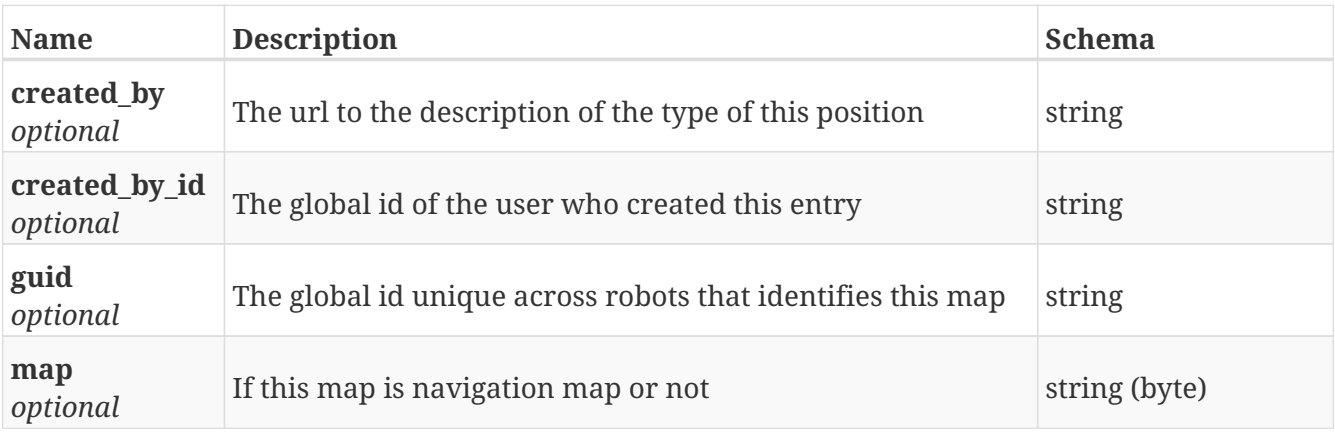

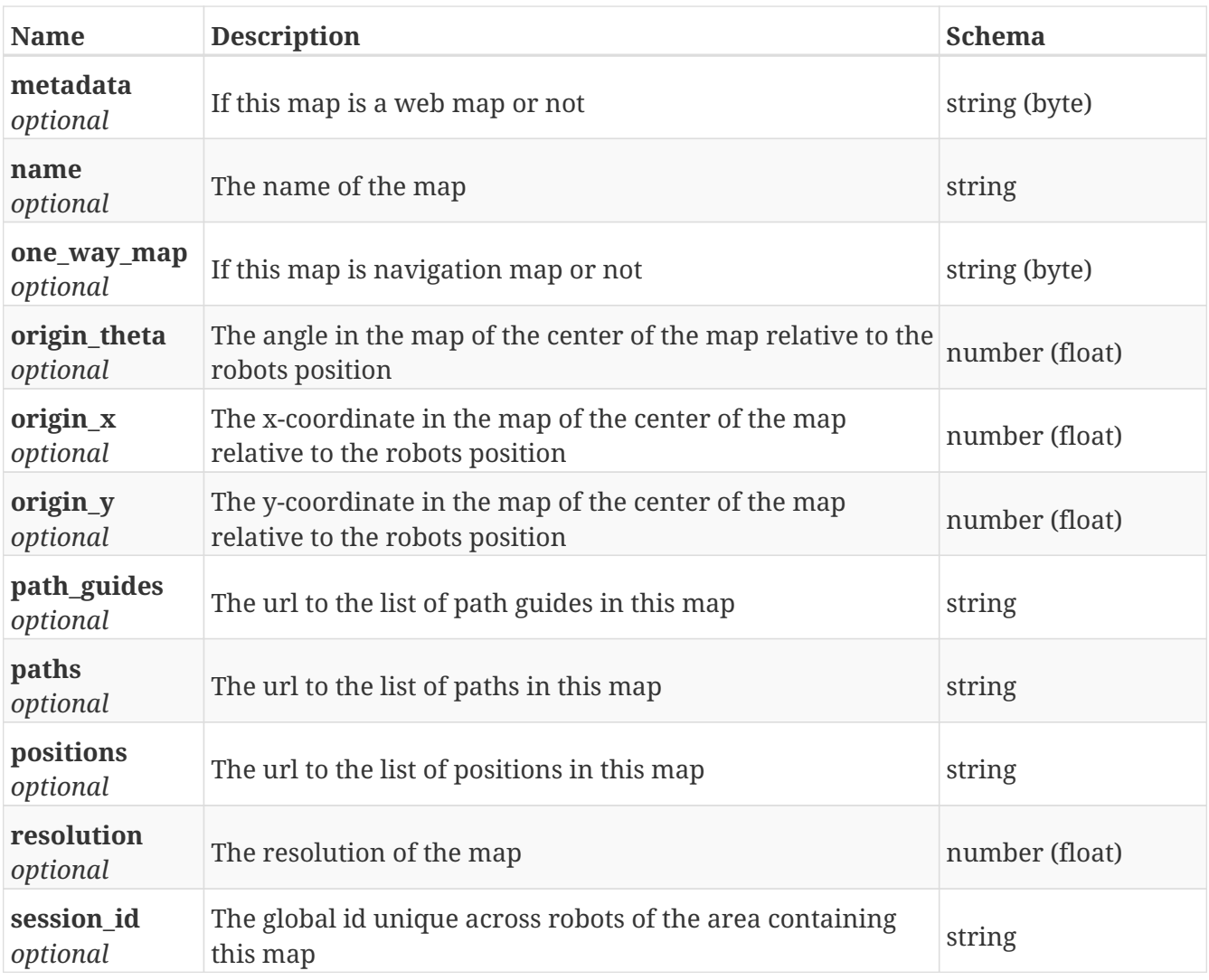

## **GetMap\_area\_event**

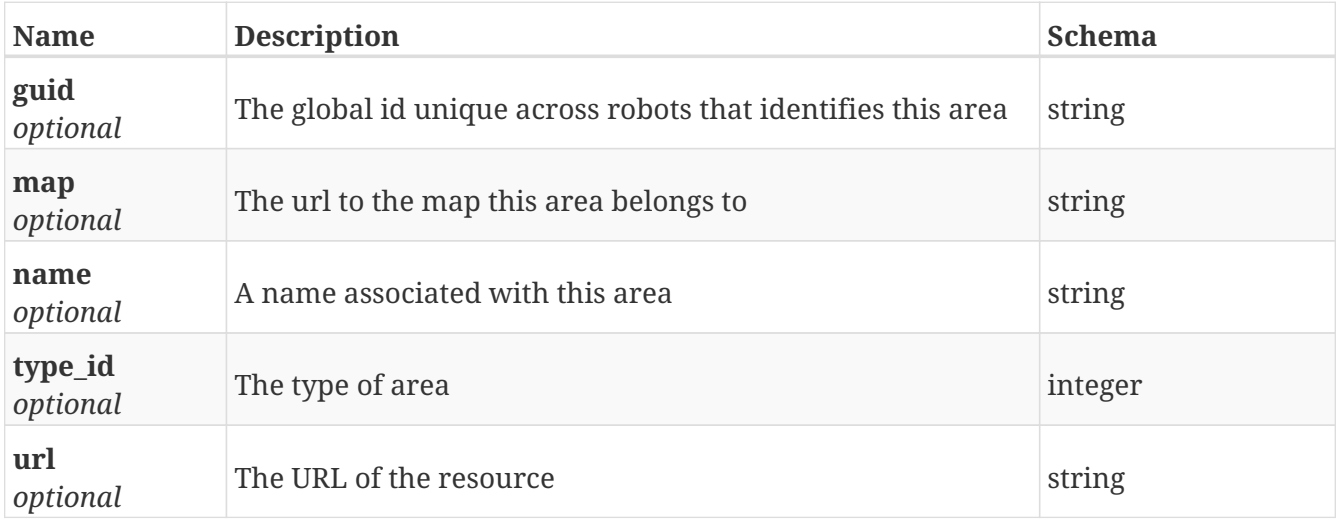

# **GetMap\_path\_guides**

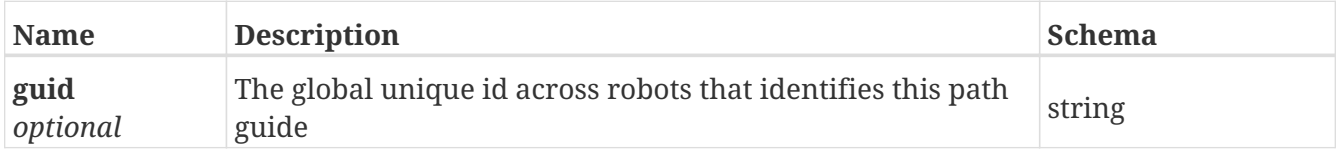

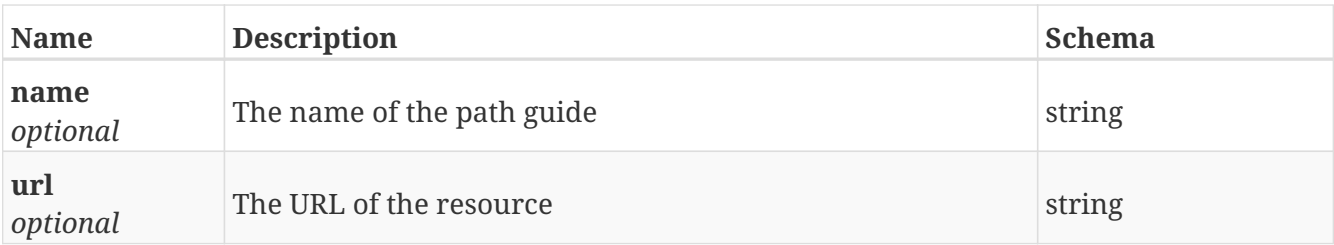

# **GetMap\_paths**

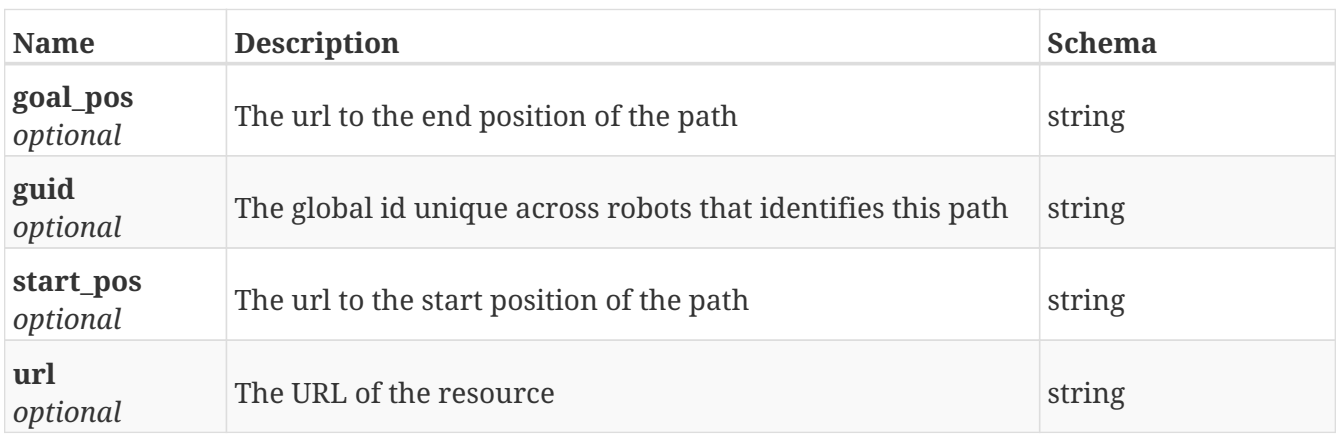

## **GetMap\_positions**

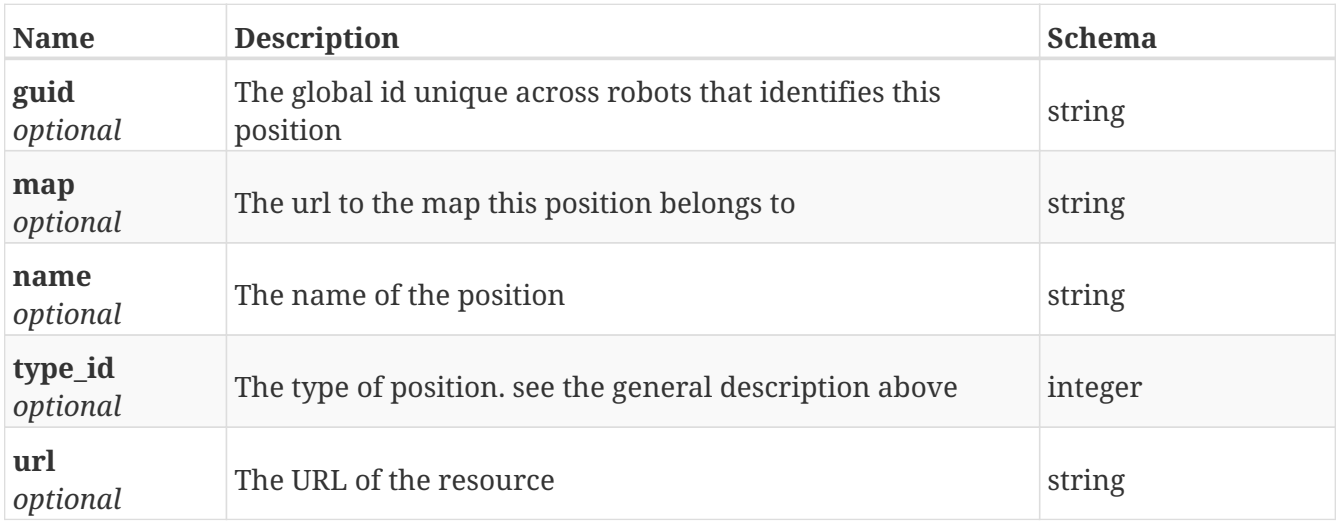

#### **GetMaps**

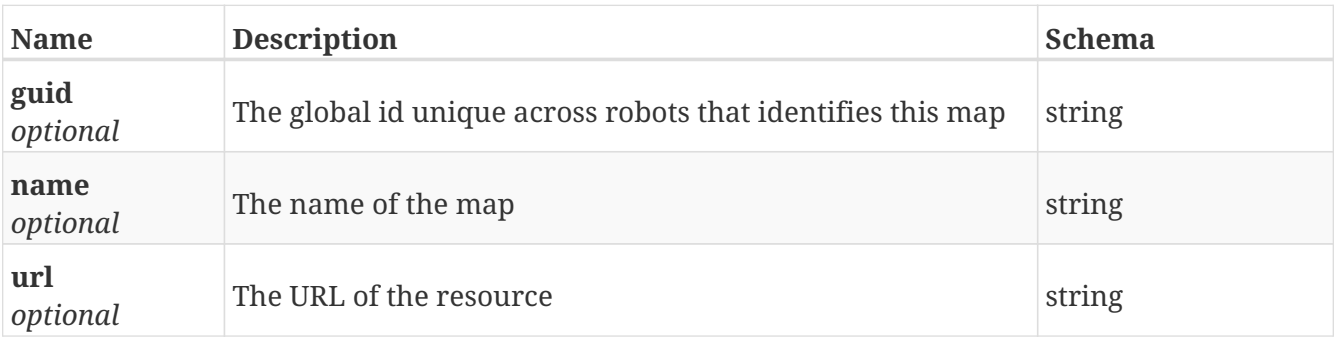

#### **GetMe**

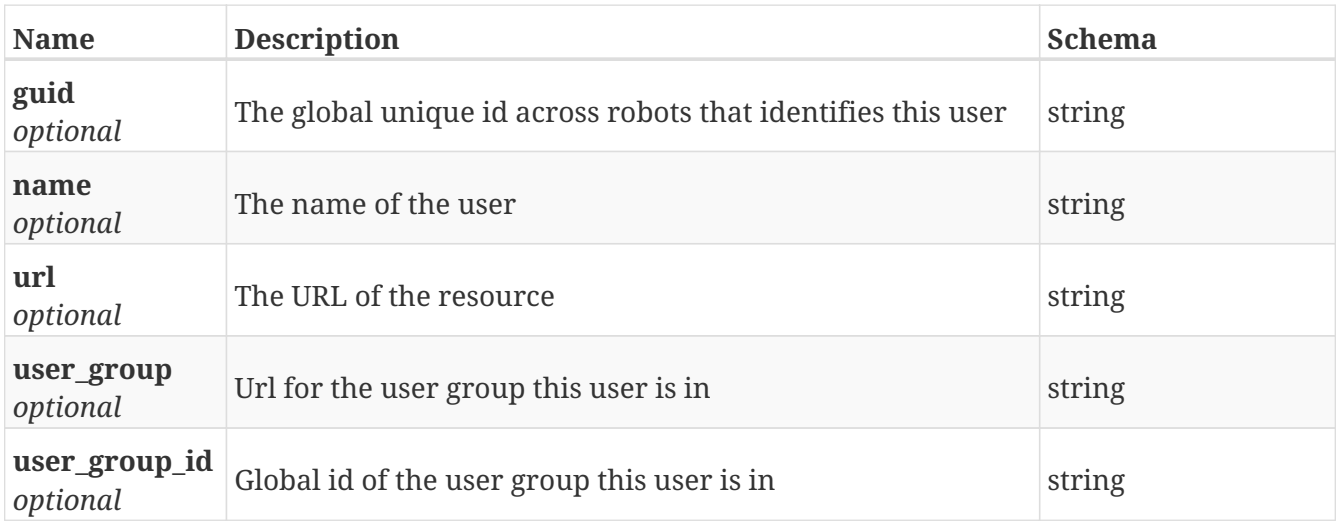

#### **GetMission**

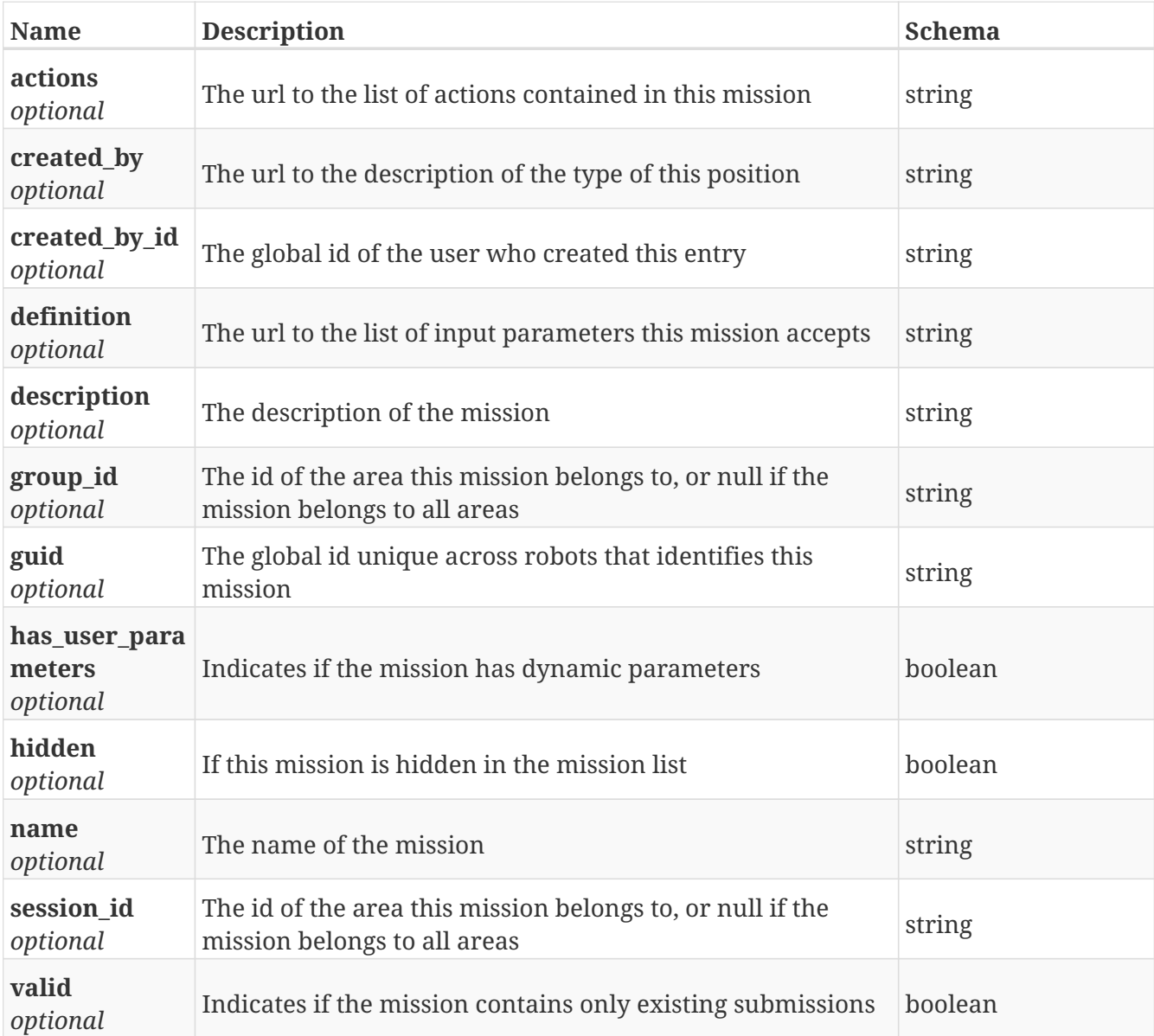

#### **GetMission\_action**

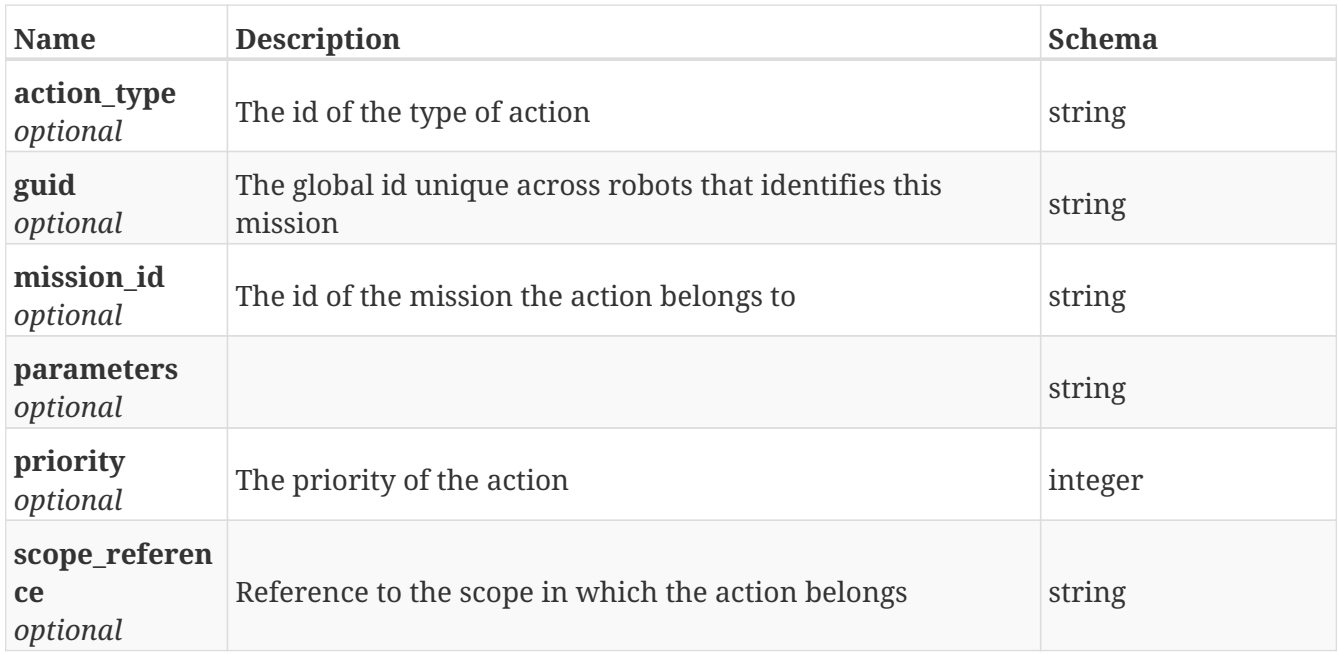

#### **GetMission\_actions**

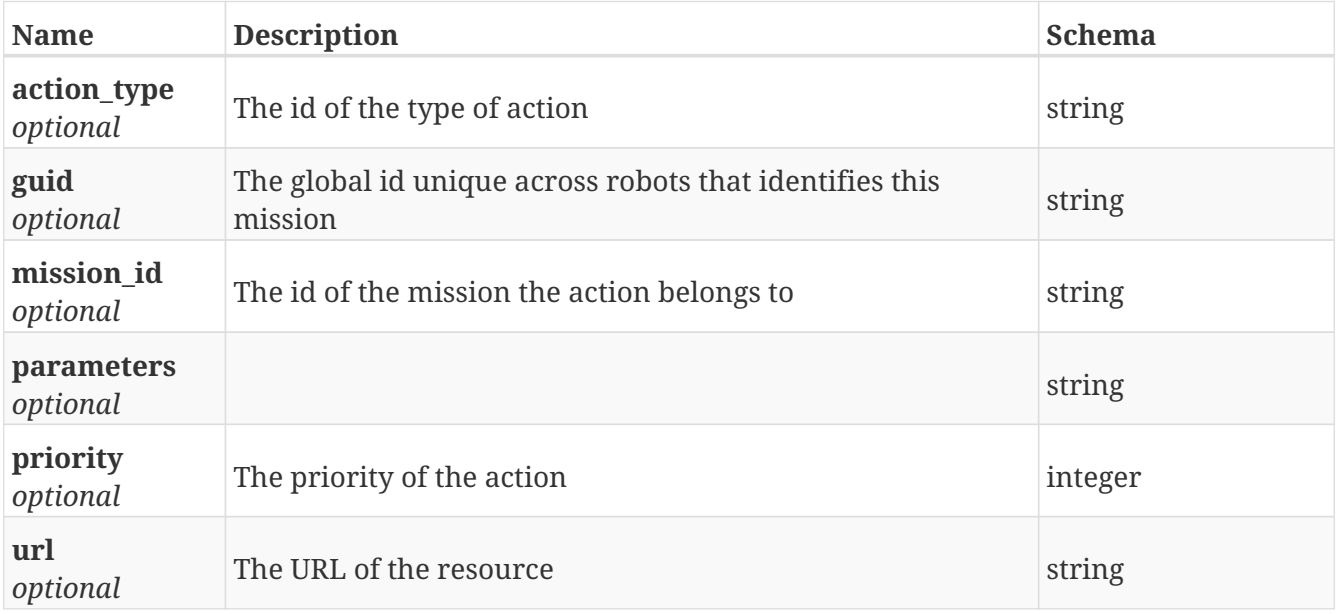

#### **GetMission\_definition**

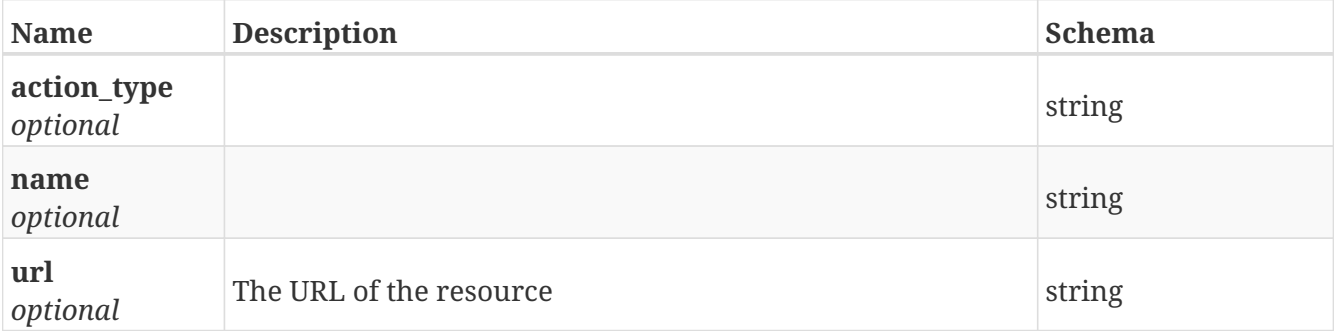

# **GetMission\_group**

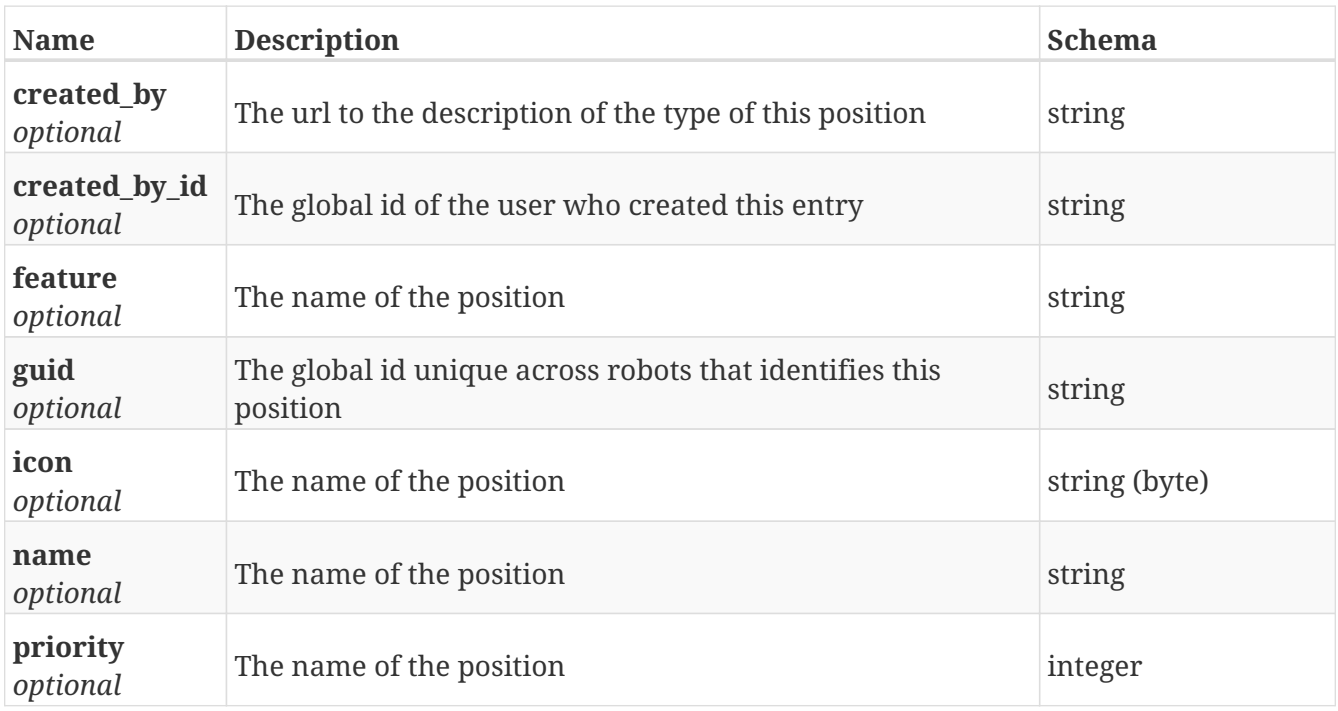

## **GetMission\_groups**

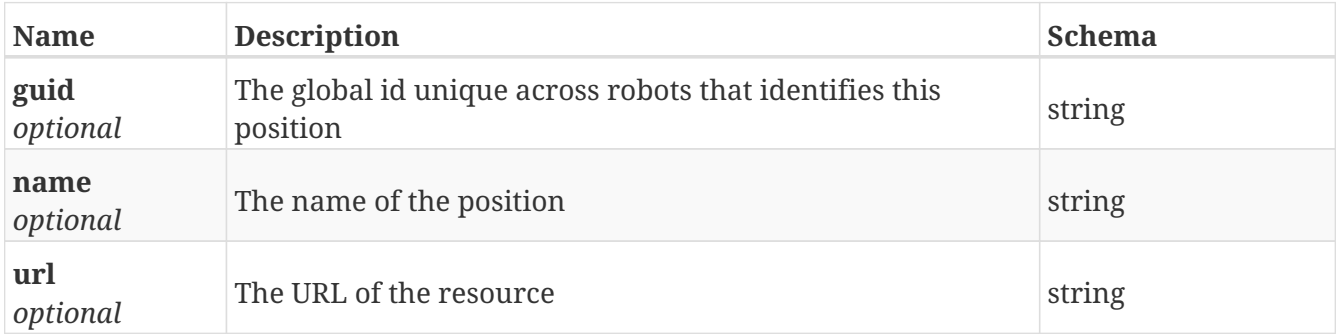

## **GetMission\_queue**

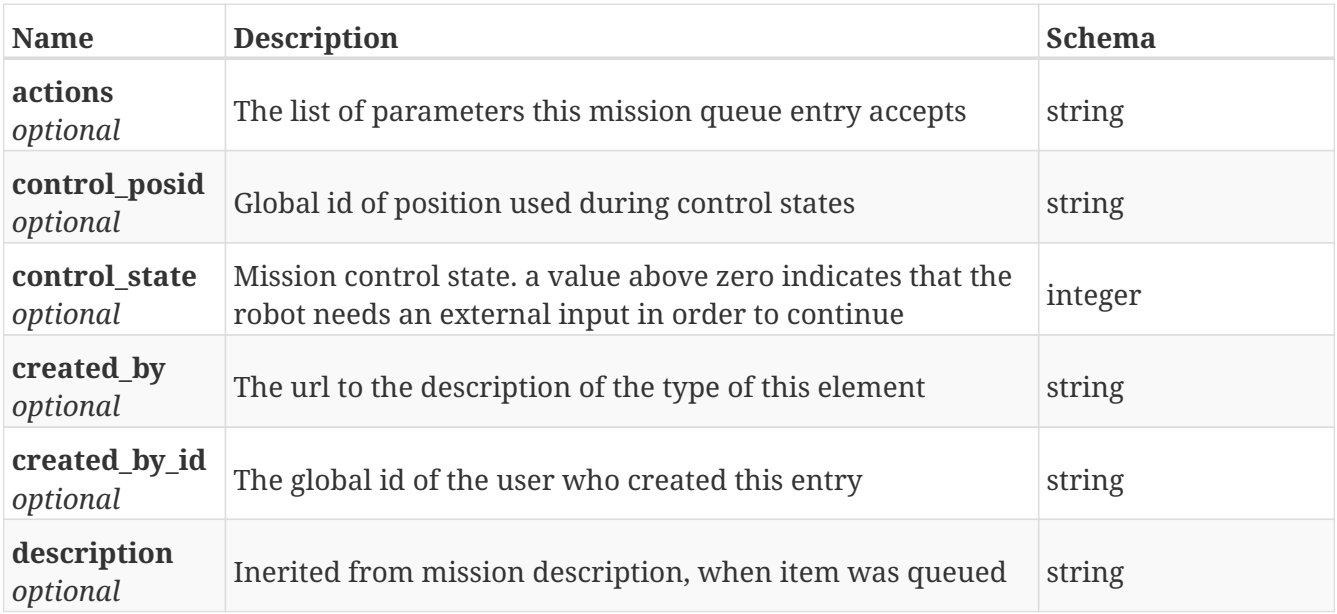

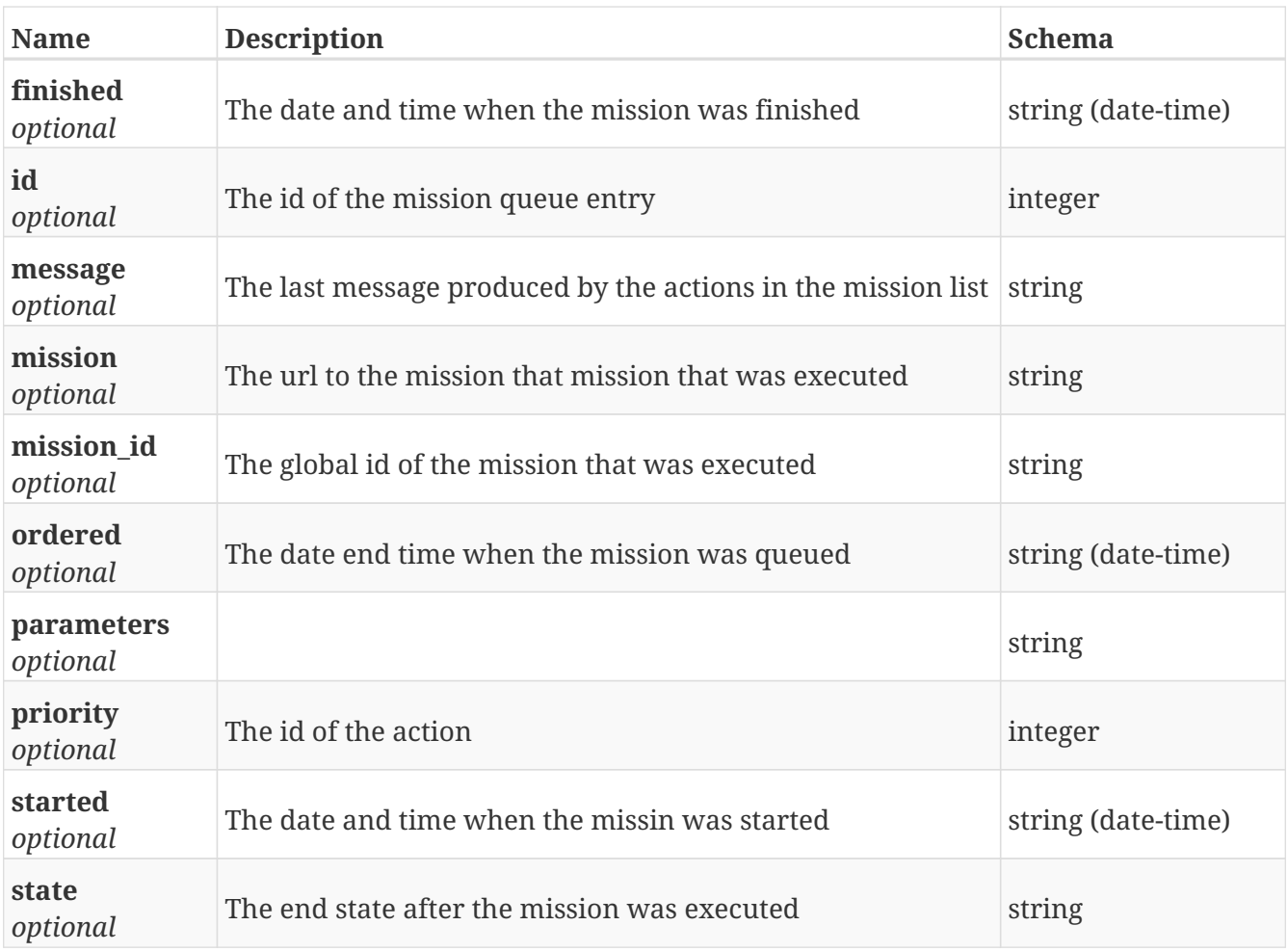

# **GetMission\_queue\_action**

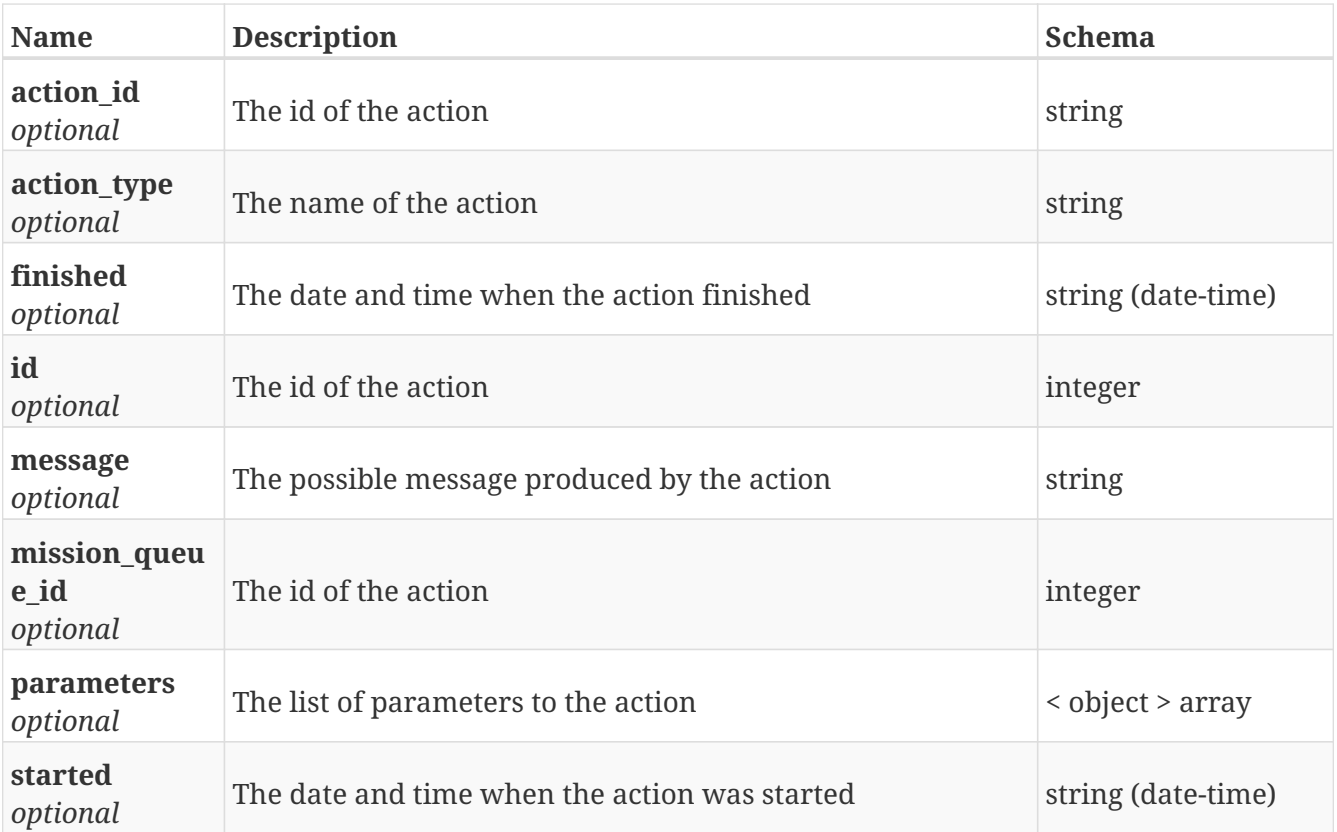

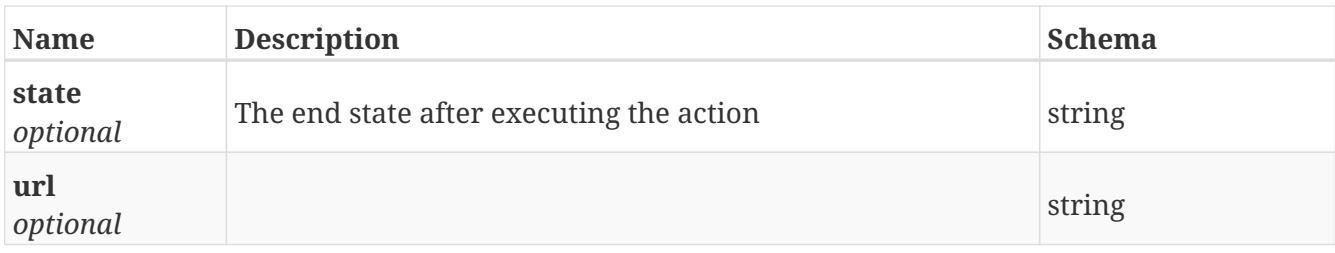

# **GetMission\_queue\_actions**

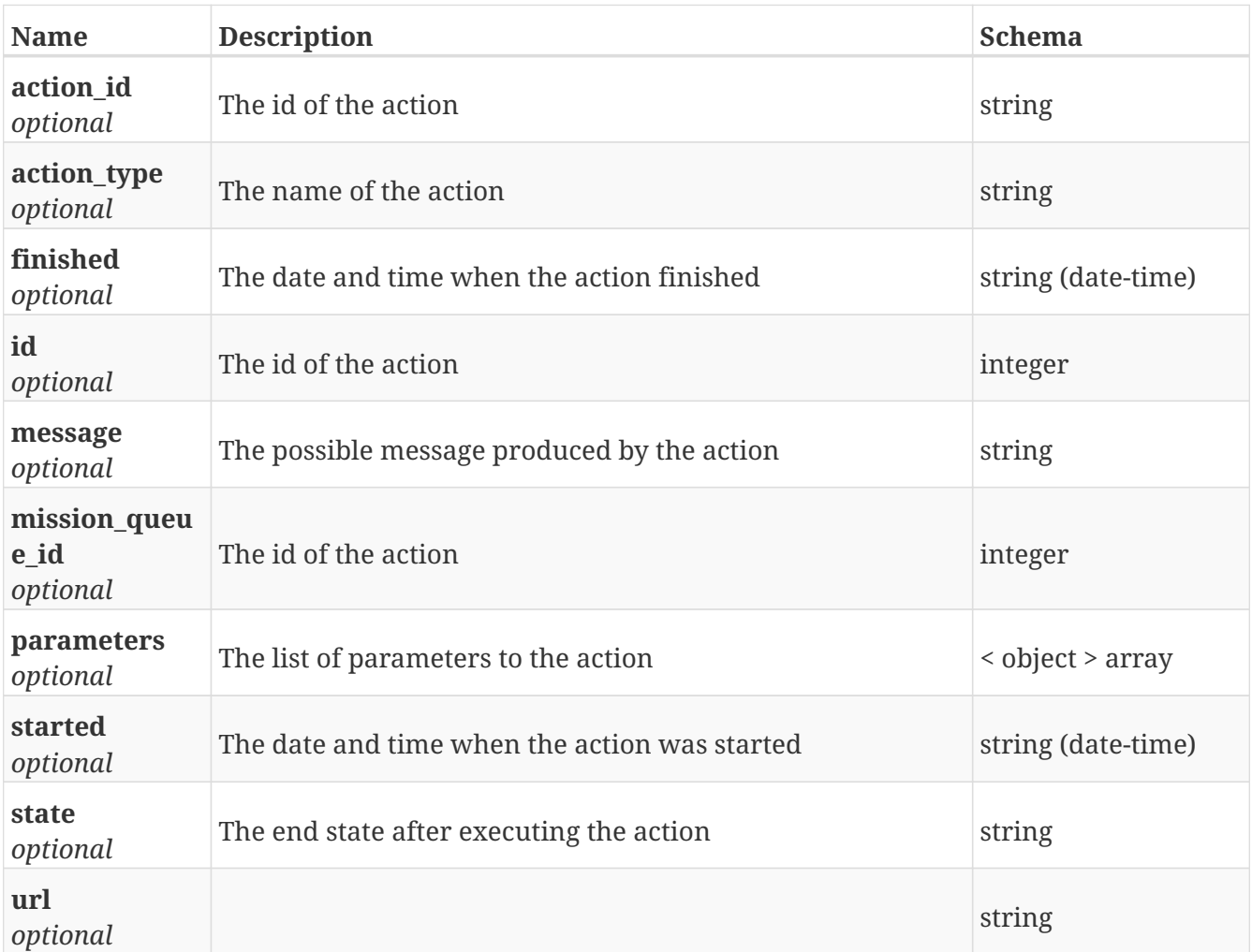

# **GetMission\_queues**

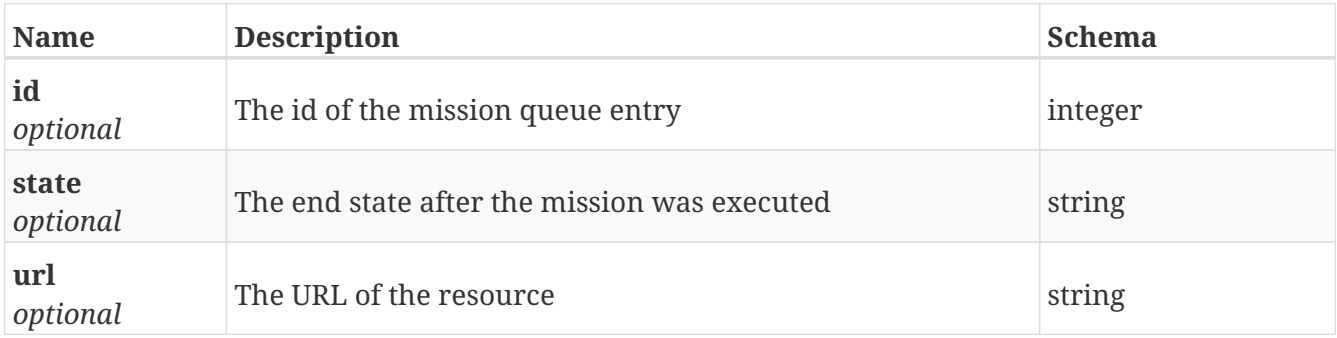

## **GetMissions**

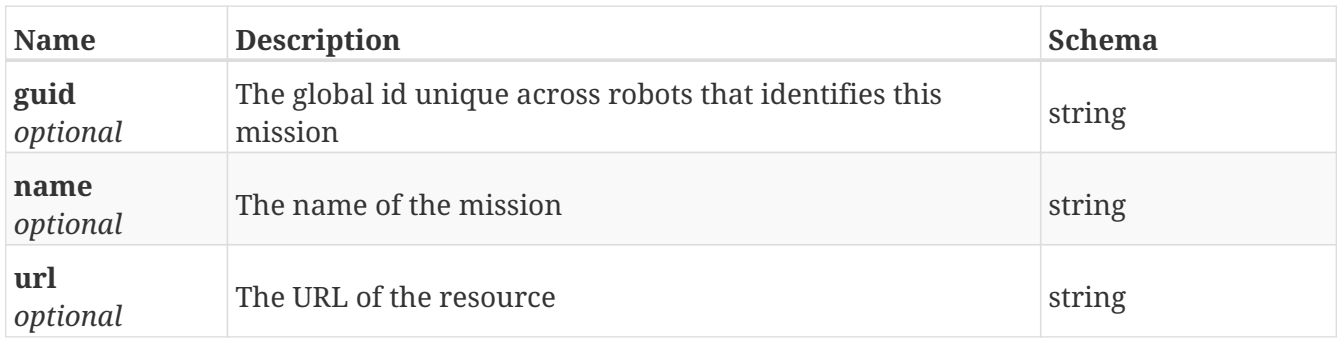

#### **GetModbu**

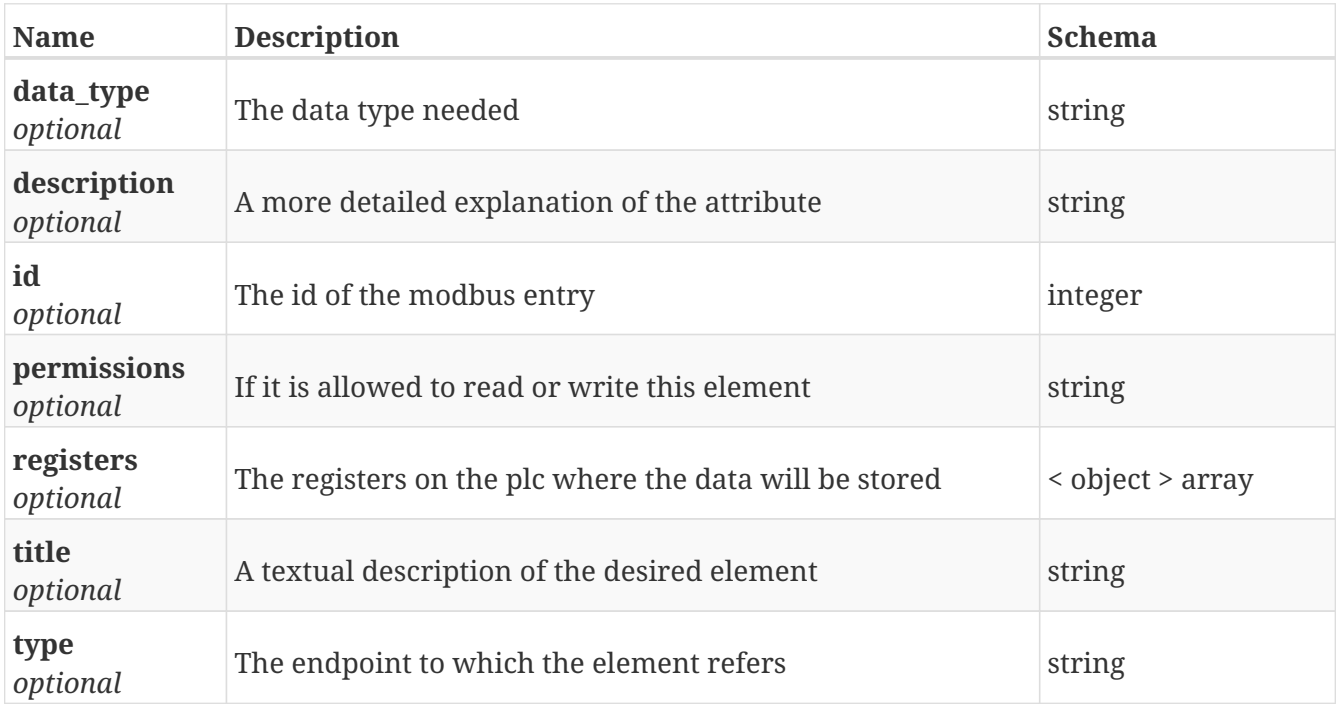

#### **GetModbus**

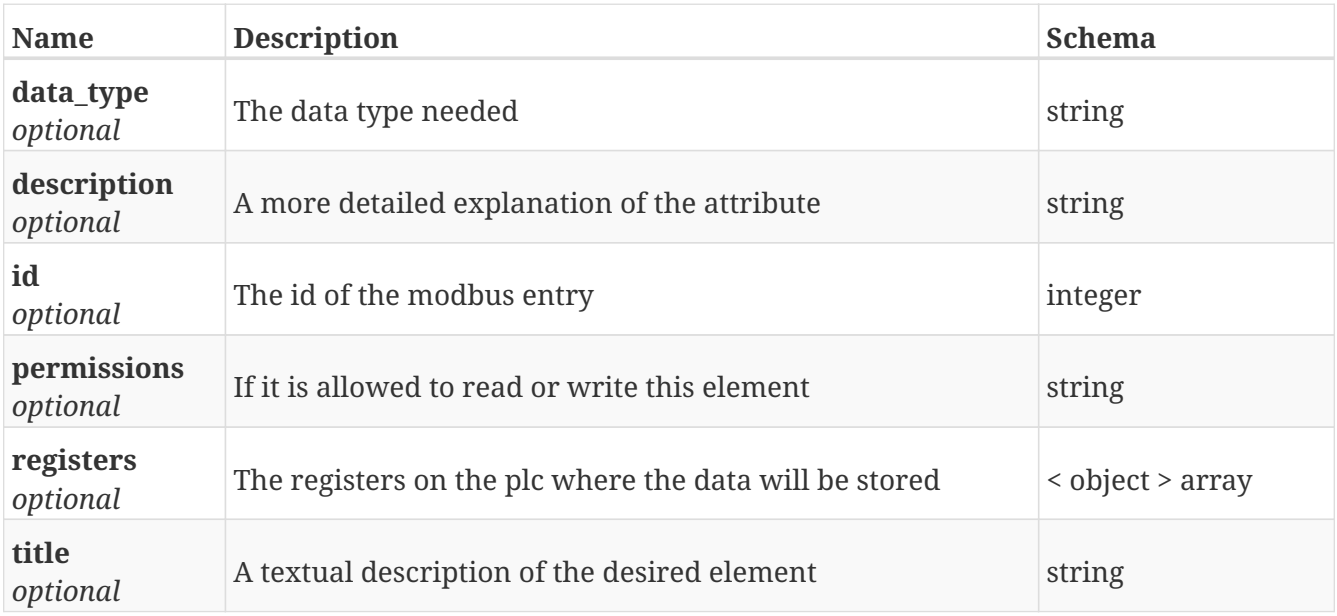

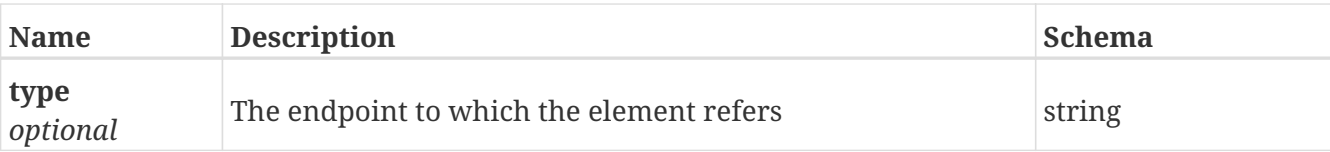

## **GetModbus\_mission**

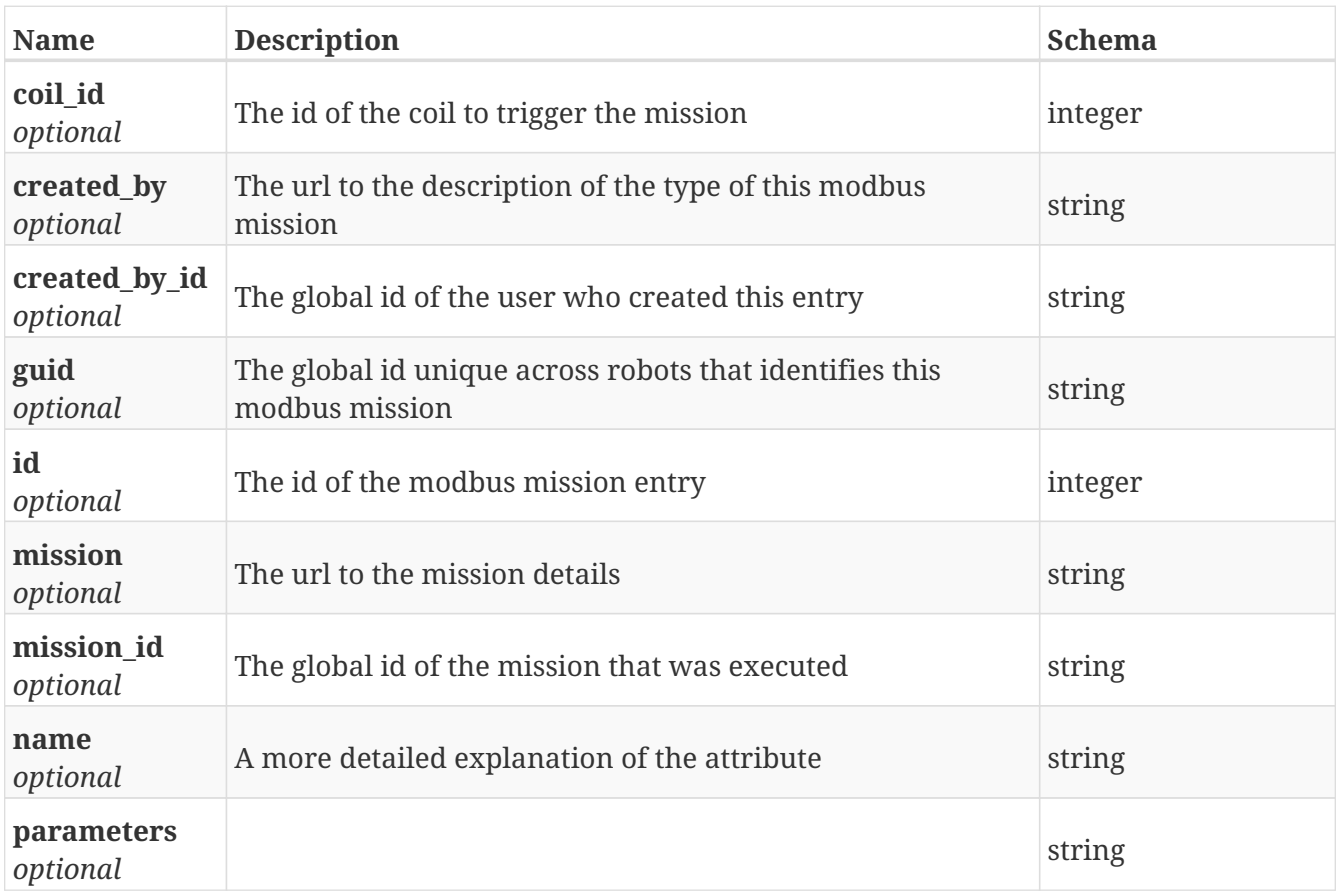

## **GetModbus\_missions**

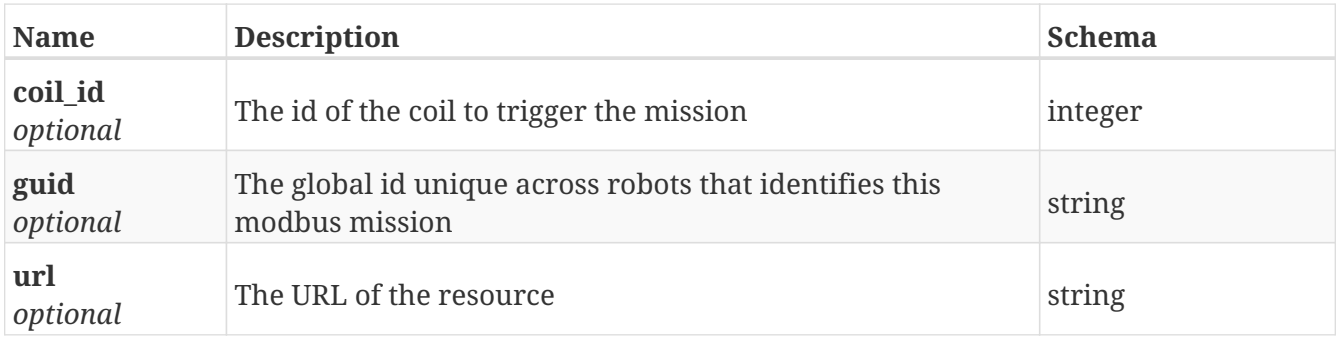

## **GetPath**

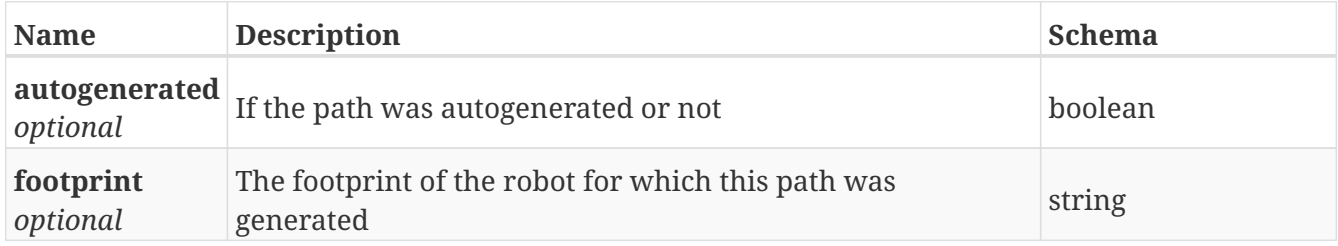

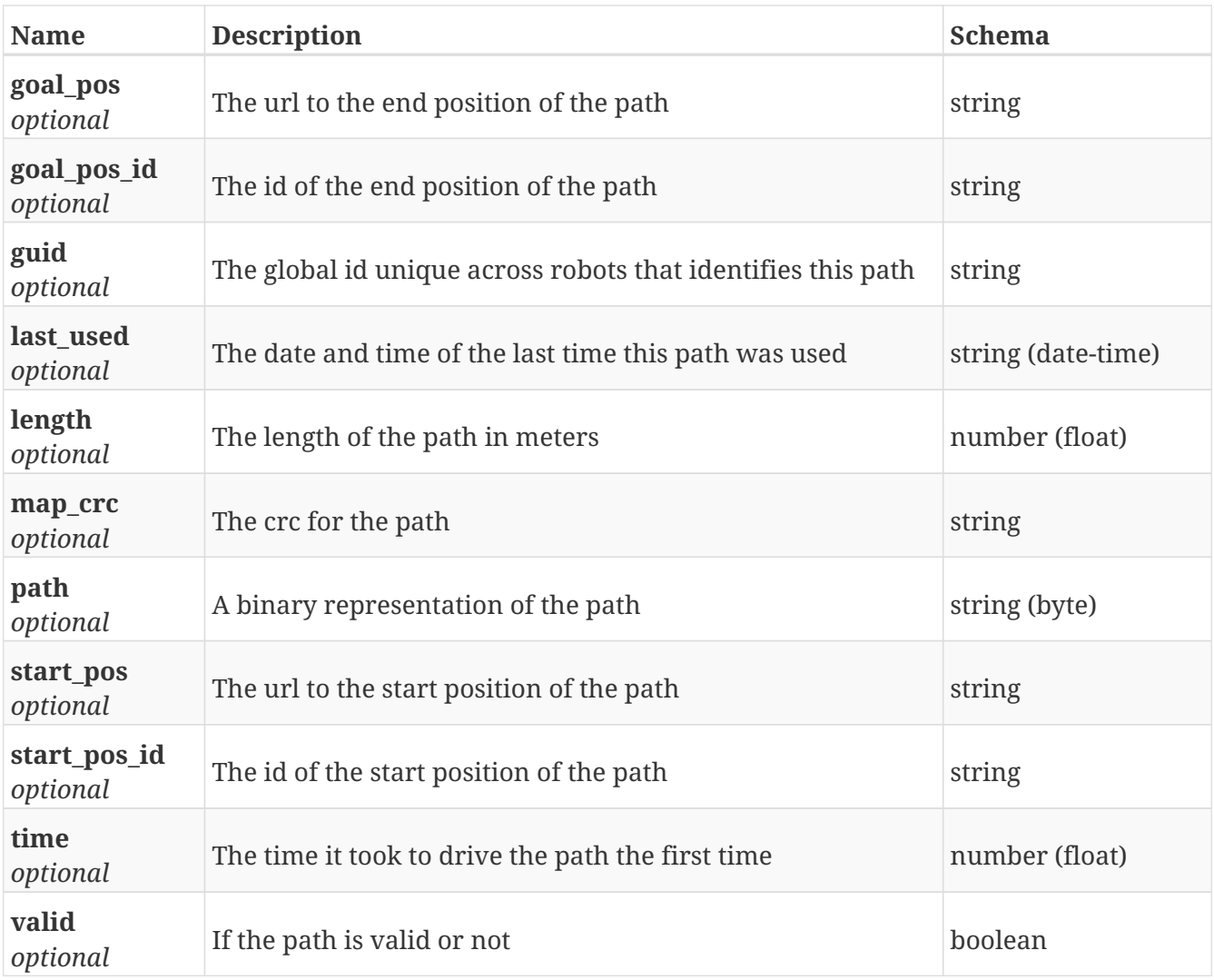

# **GetPath\_guide**

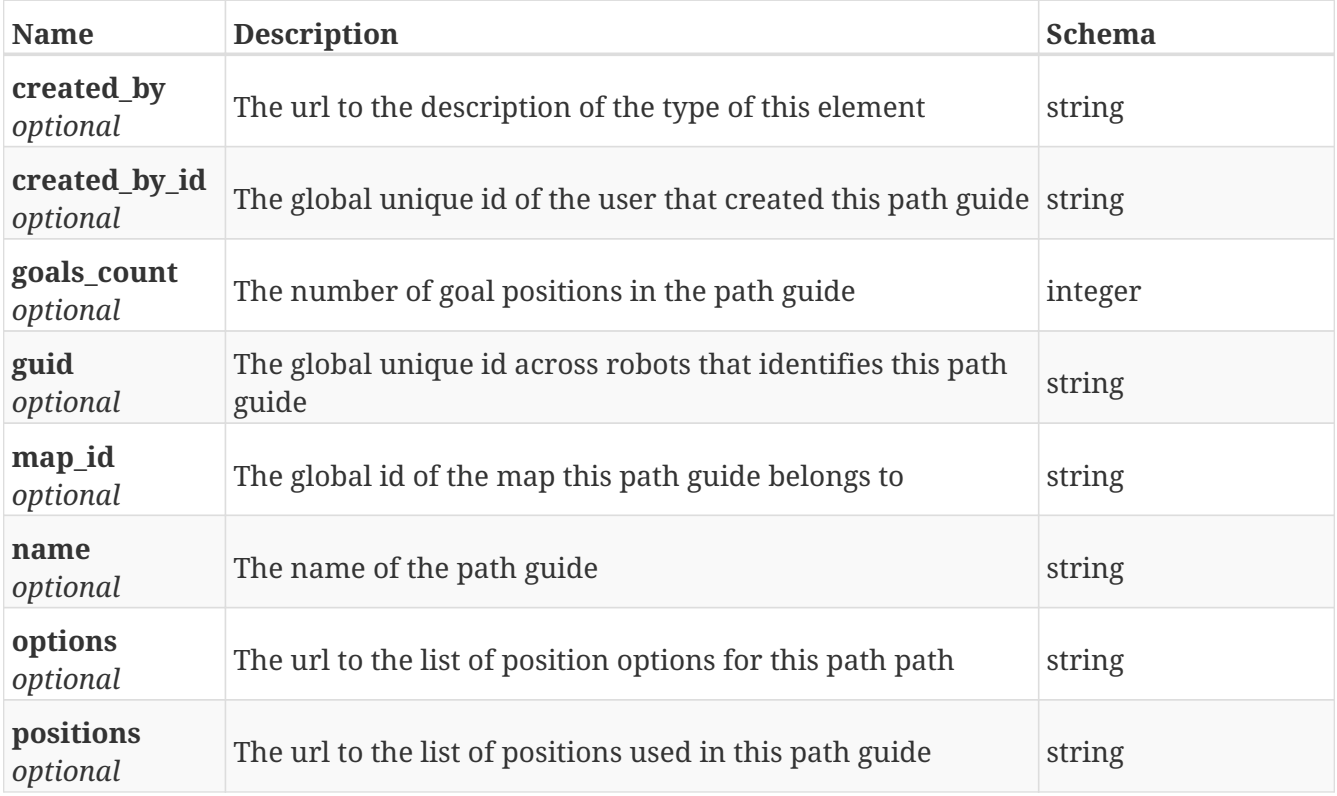

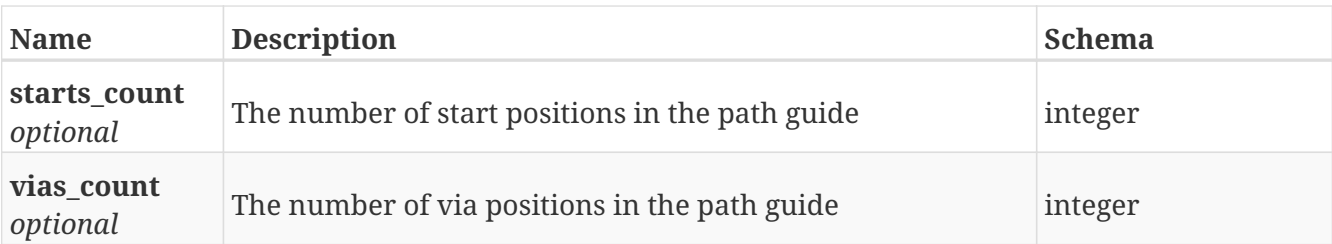

# **GetPath\_guide\_options**

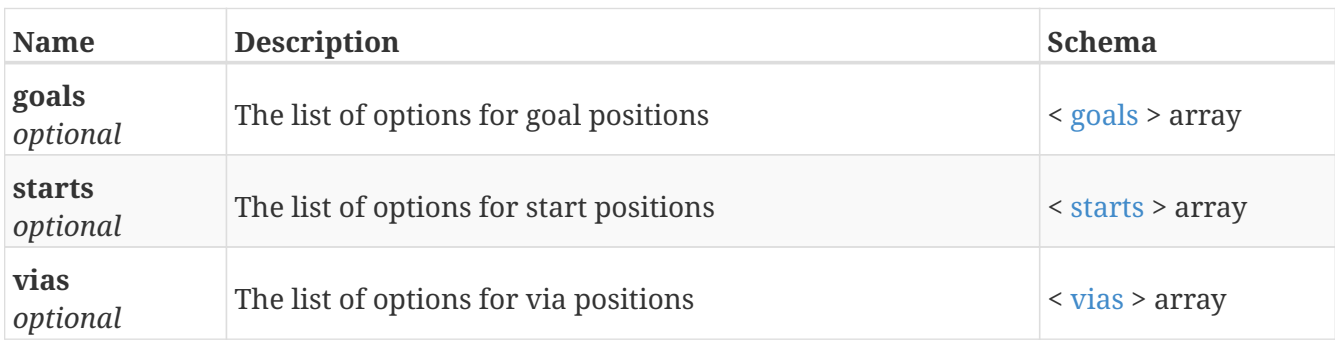

#### <span id="page-277-0"></span>**goals**

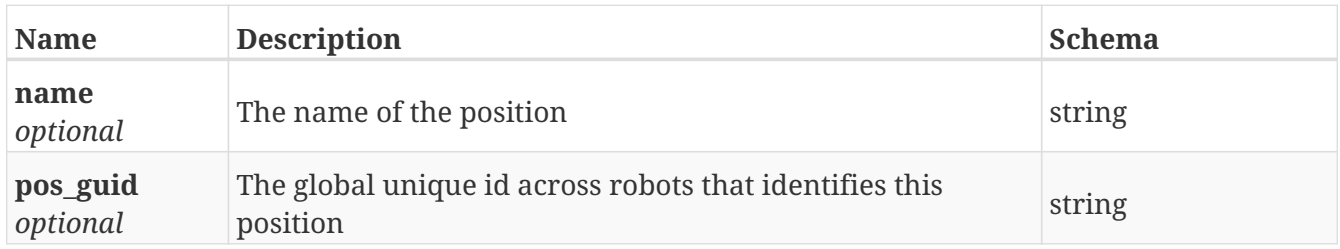

#### <span id="page-277-1"></span>**starts**

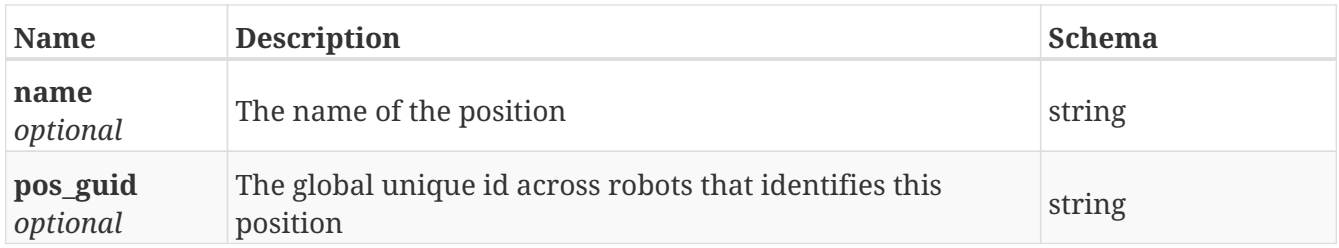

#### <span id="page-277-2"></span>**vias**

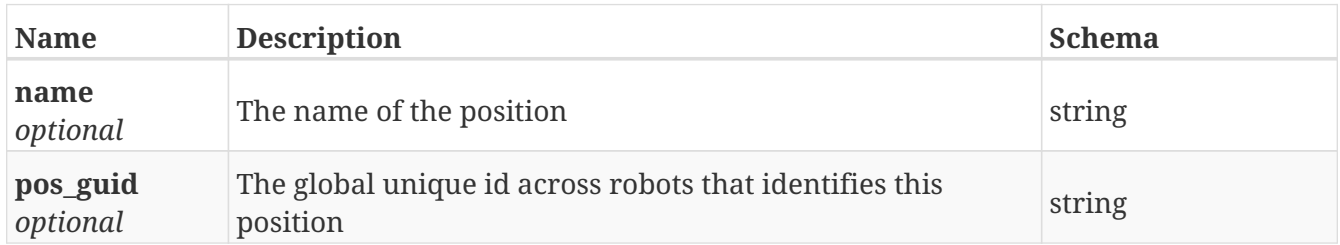

## **GetPath\_guide\_position**

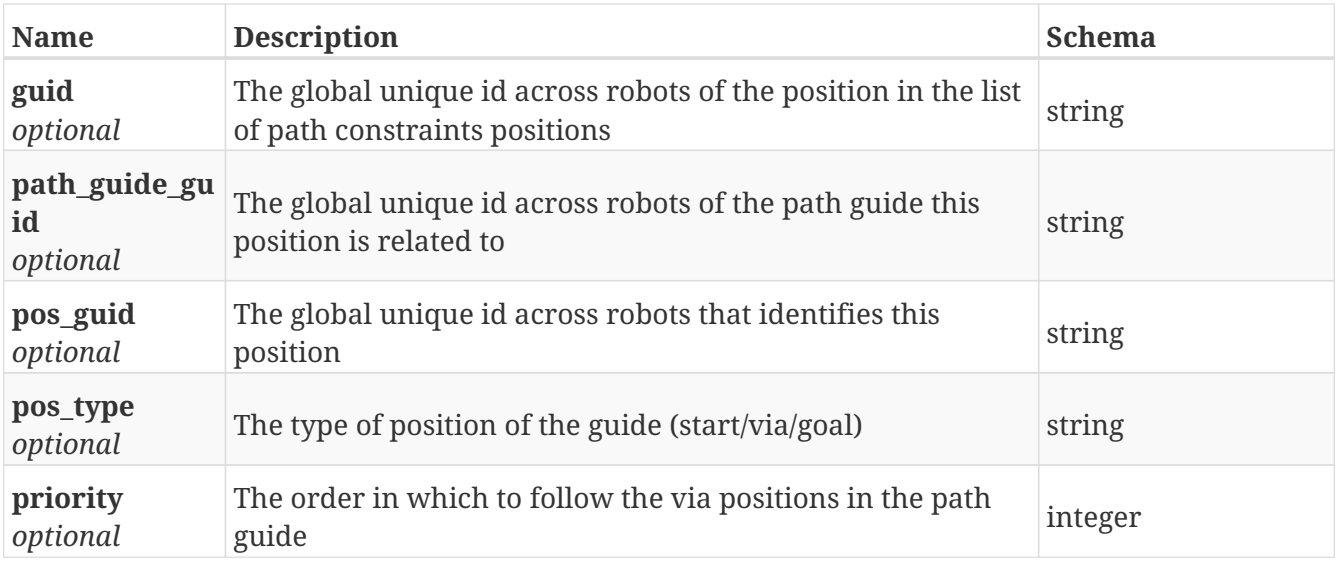

#### **GetPath\_guide\_positions**

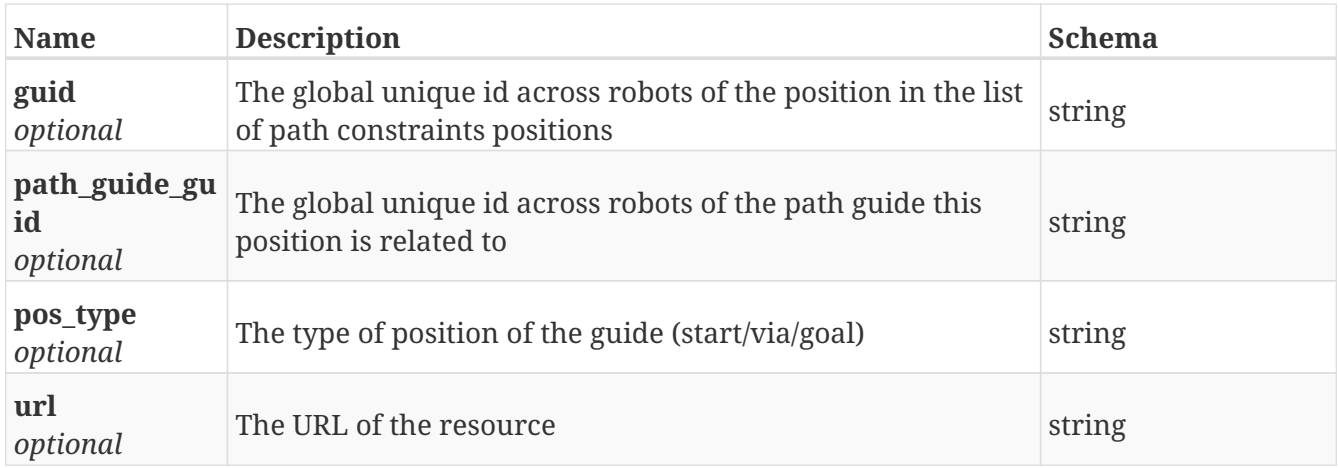

#### **GetPath\_guides**

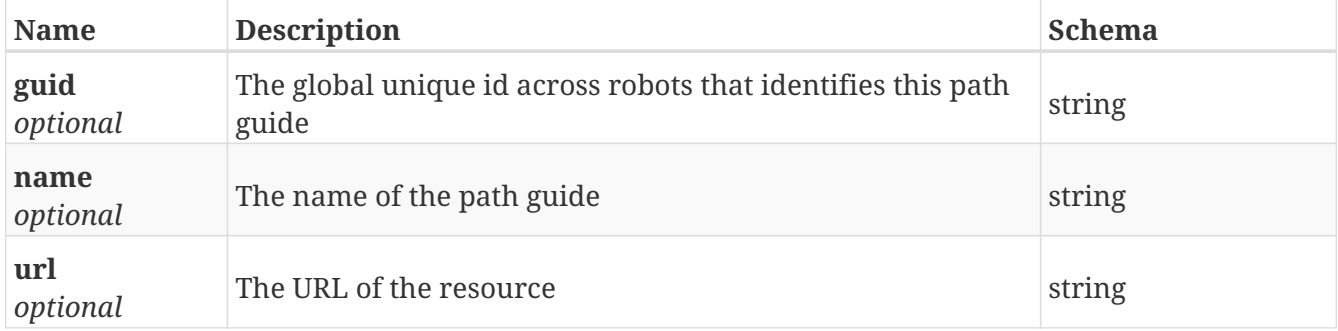

## **GetPath\_guides\_position**

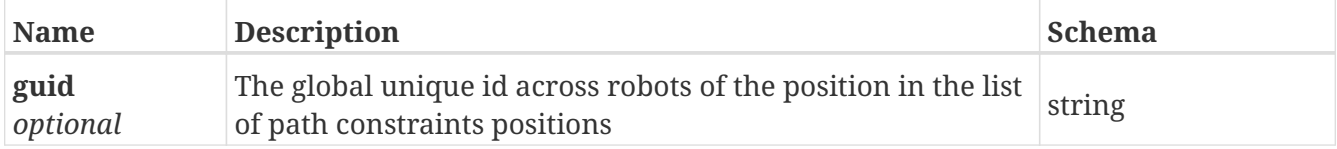

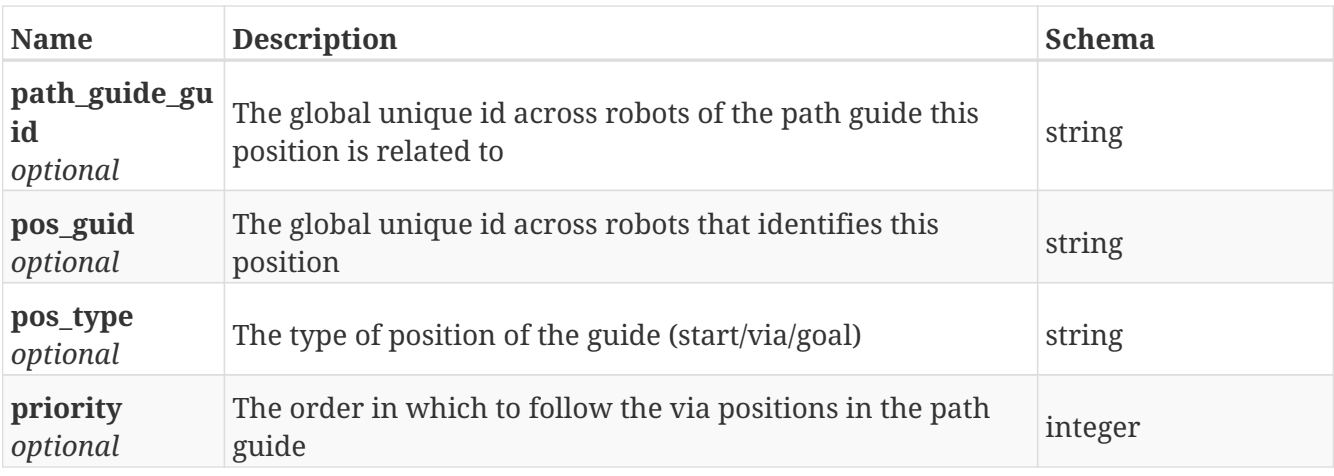

# **GetPath\_guides\_positions**

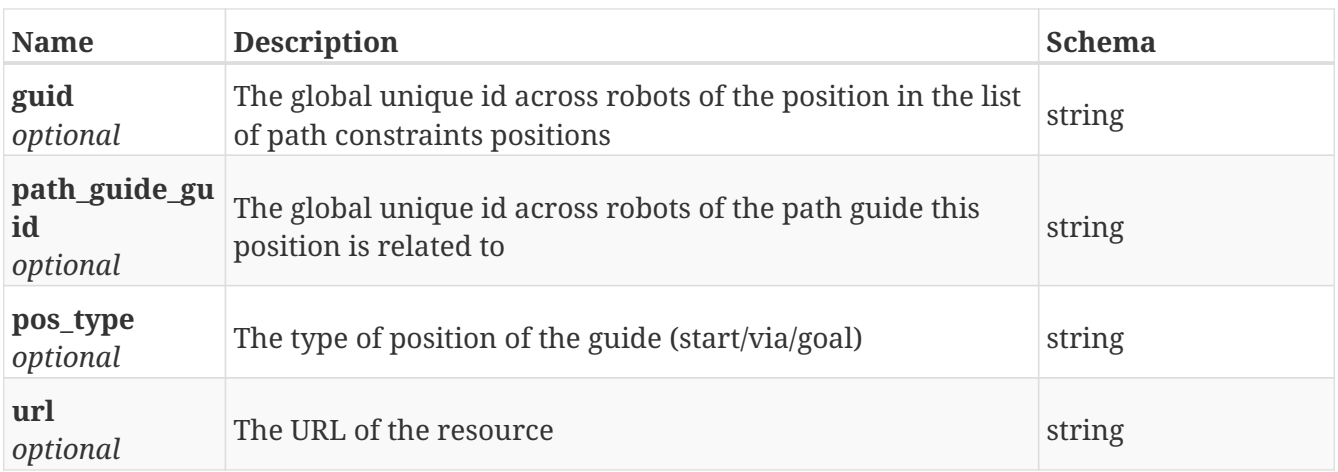

# **GetPath\_guides\_precalc**

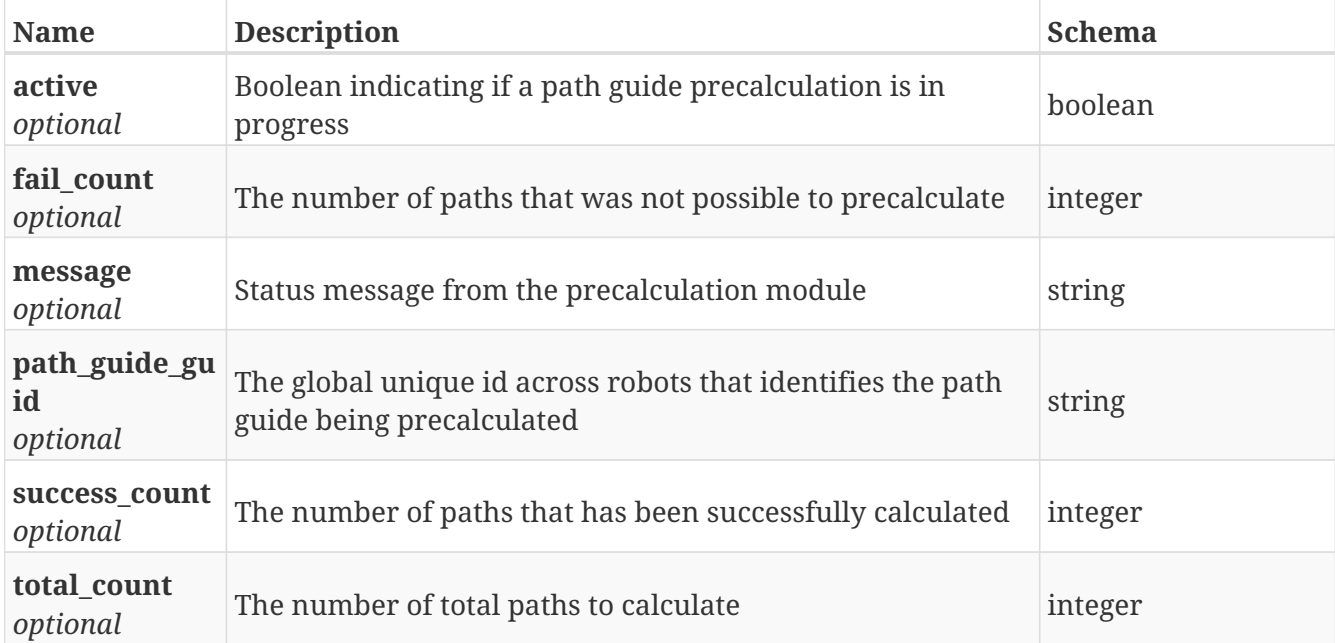

#### **GetPaths**

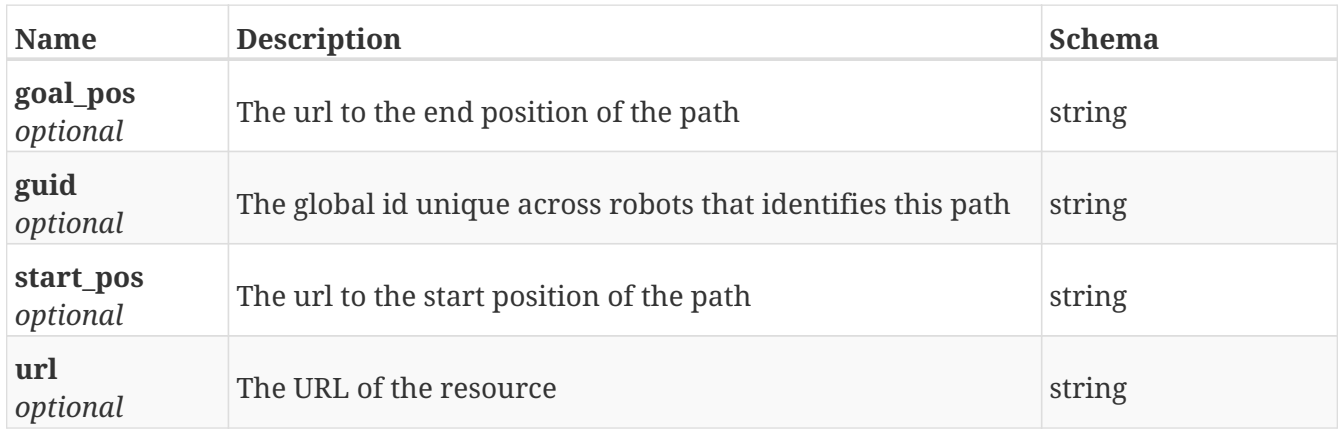

## **GetPermission**

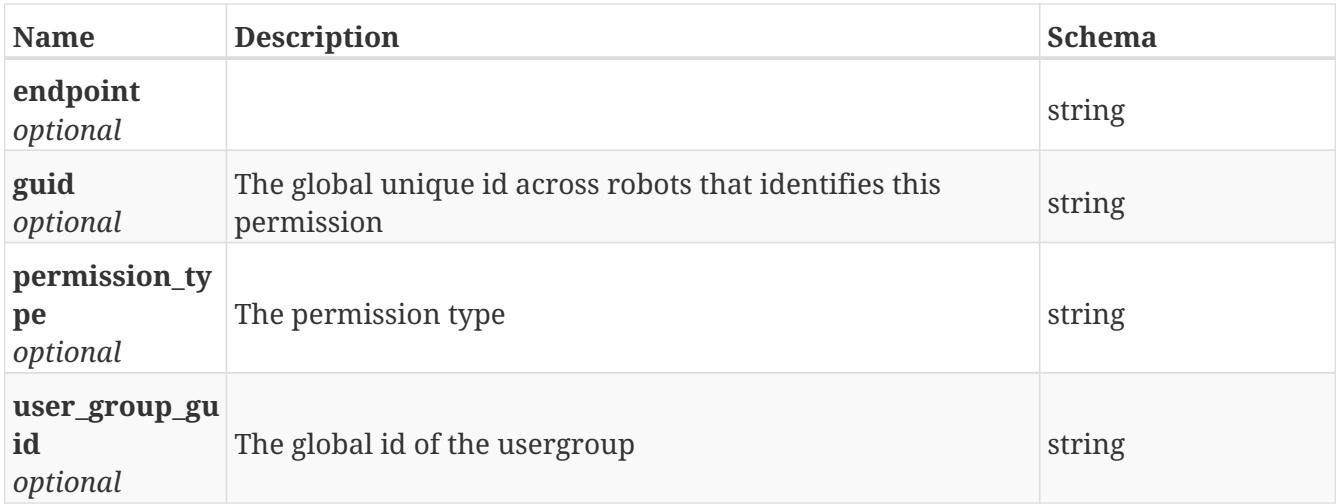

#### **GetPos\_docking\_offsets**

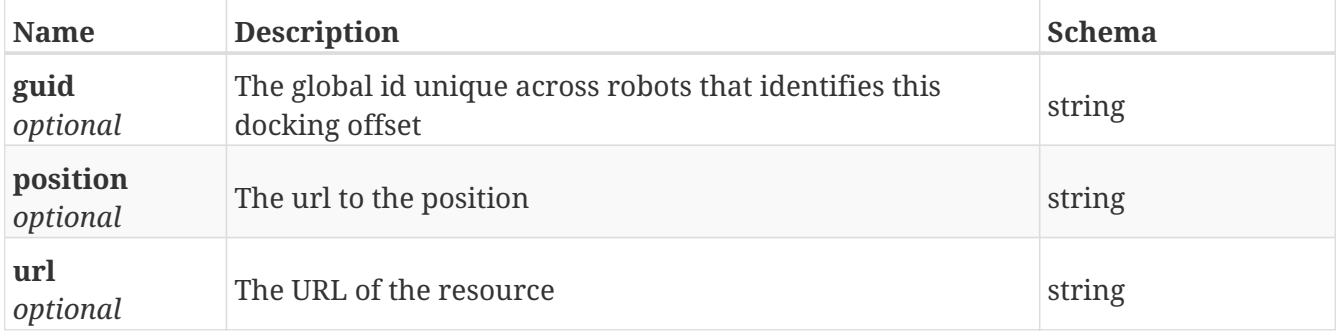

#### **GetPosition**

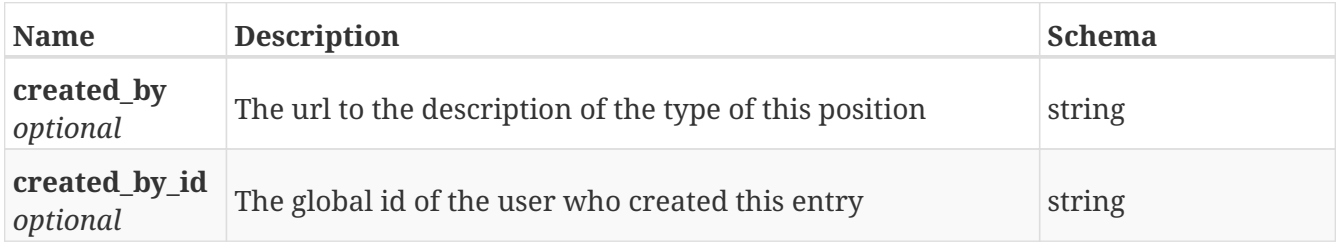

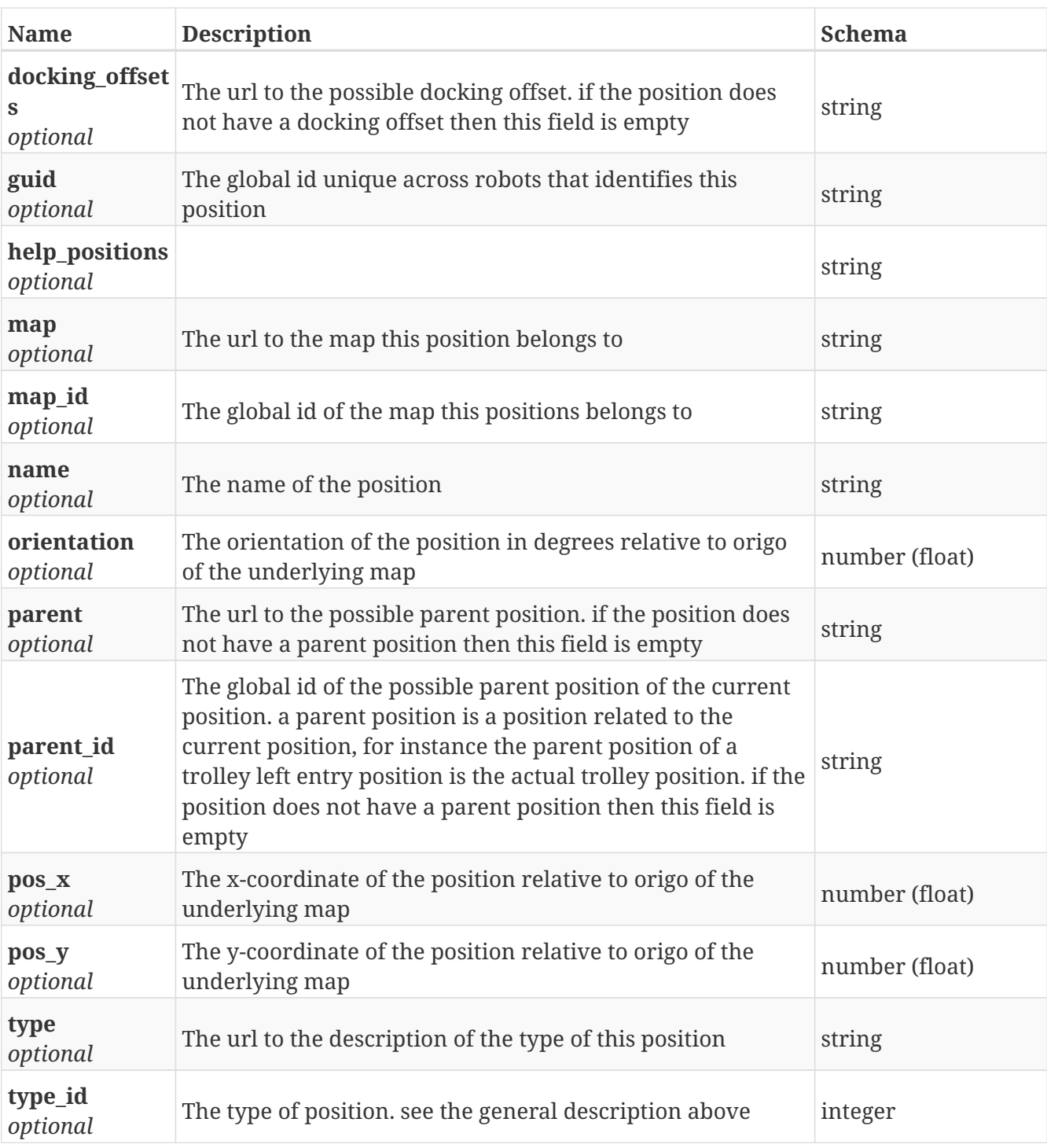

# **GetPosition\_transition\_list**

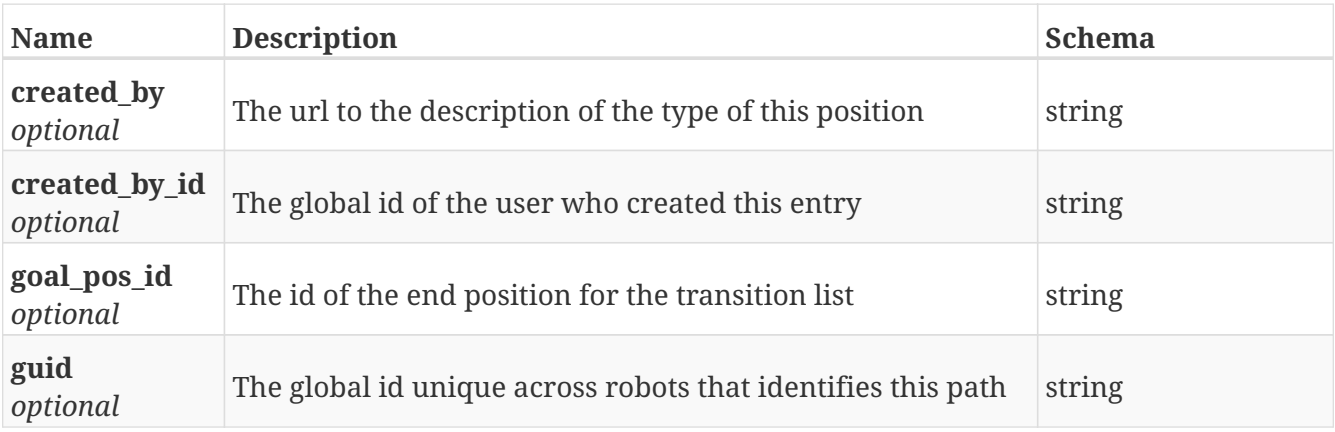

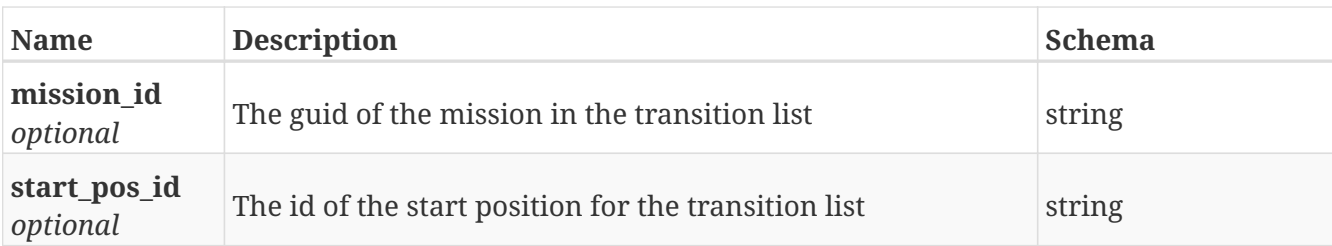

#### **GetPosition\_transition\_list\_from\_session**

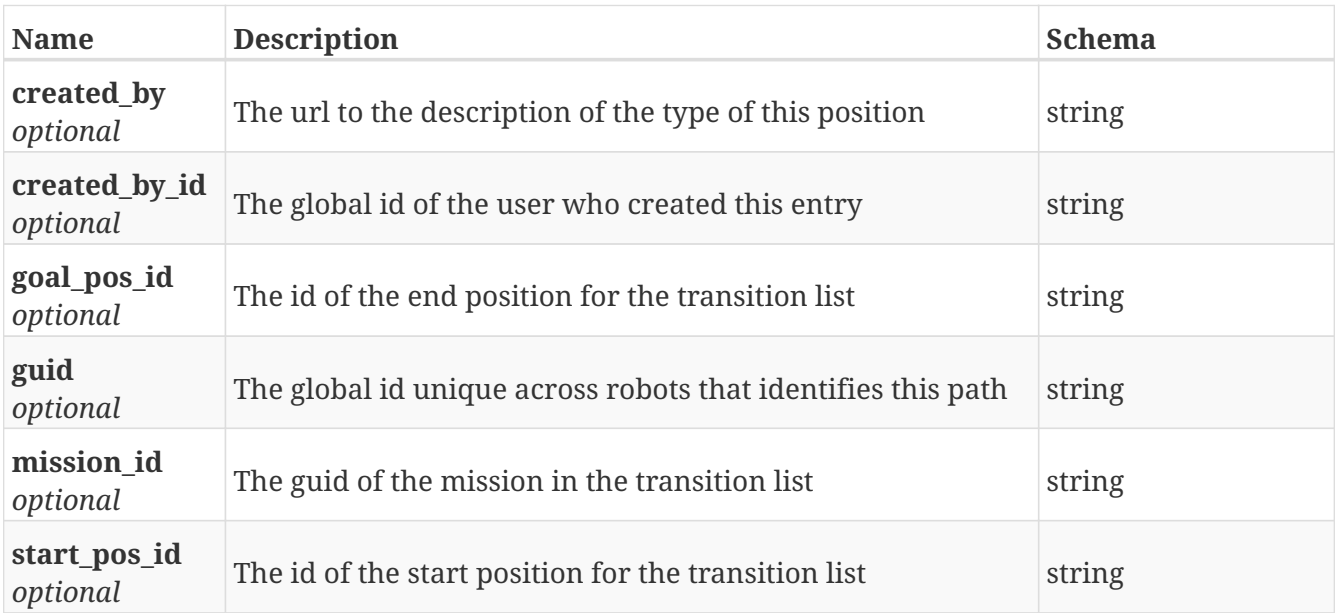

#### **GetPosition\_transition\_lists**

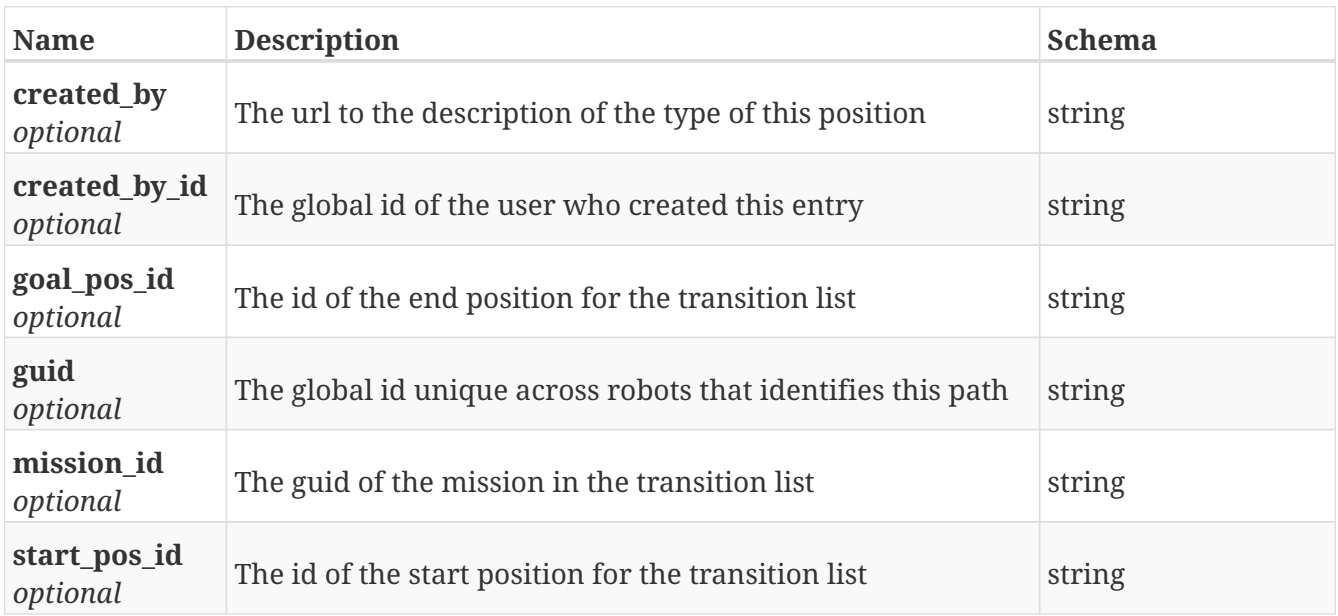

## **GetPosition\_type**

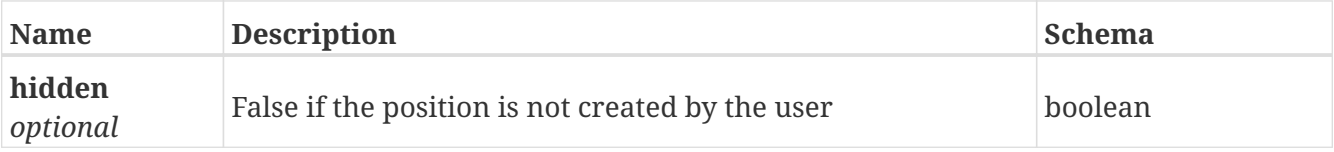

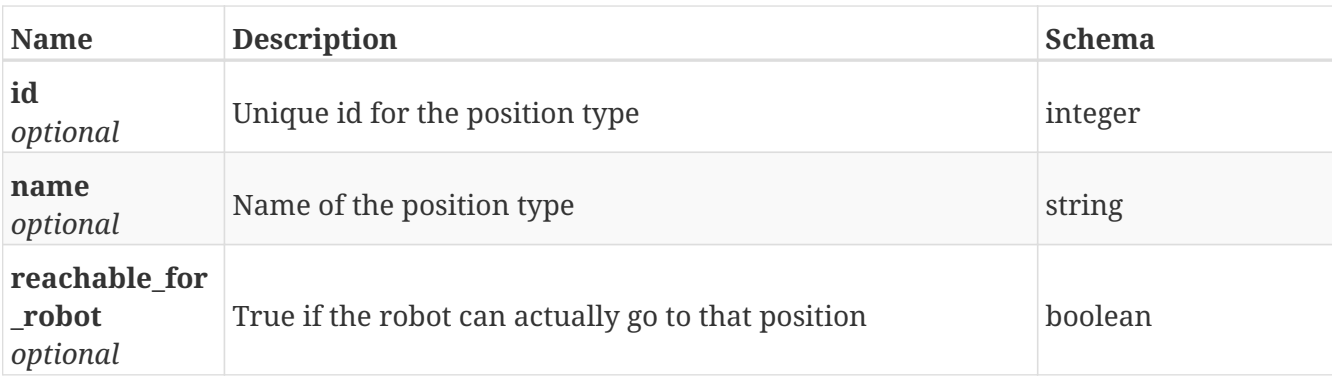

## **GetPosition\_types**

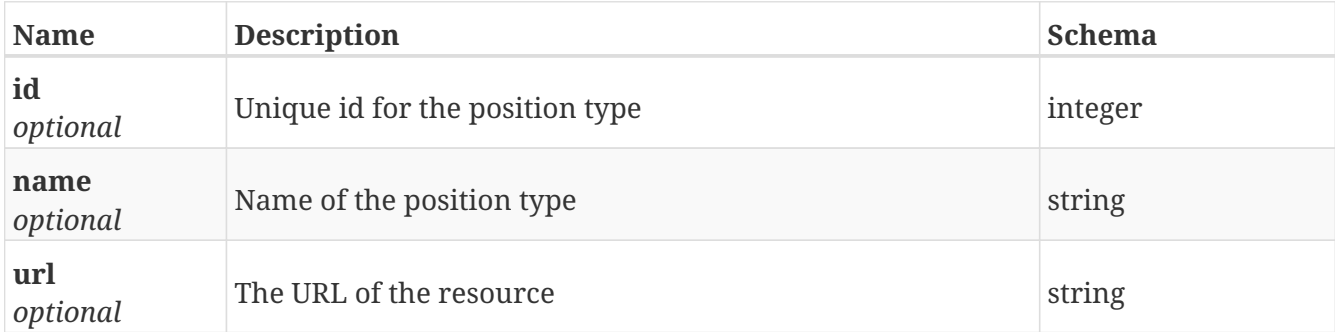

#### **GetPositions**

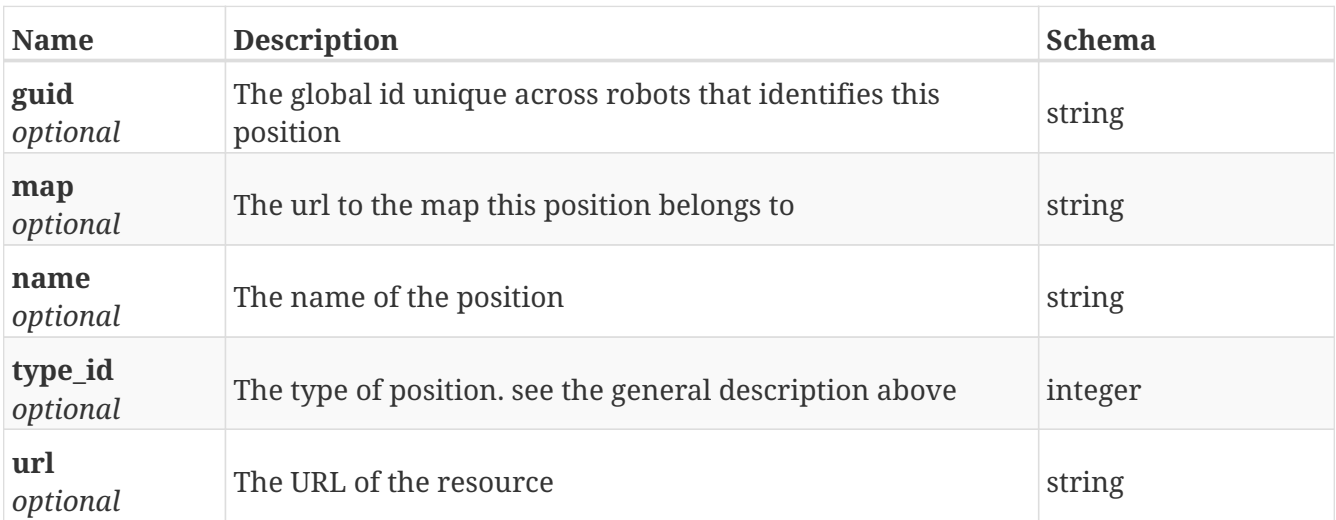

# **GetRegister**

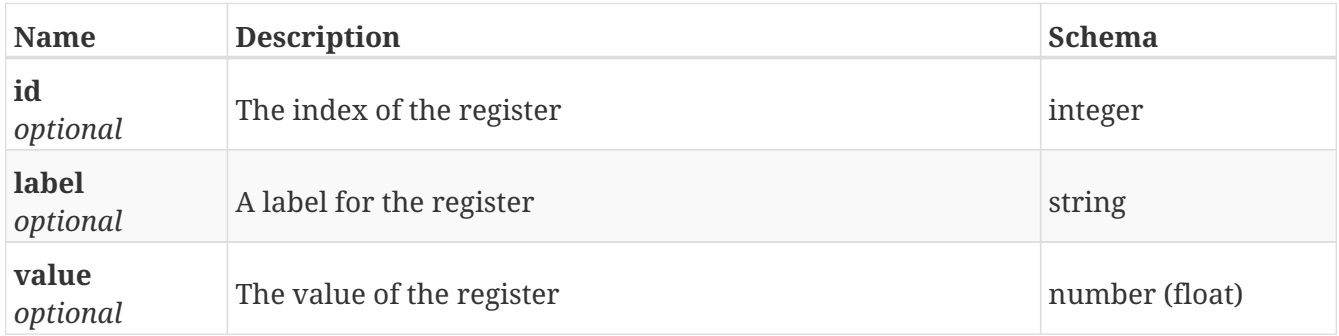

#### **GetRegisters**

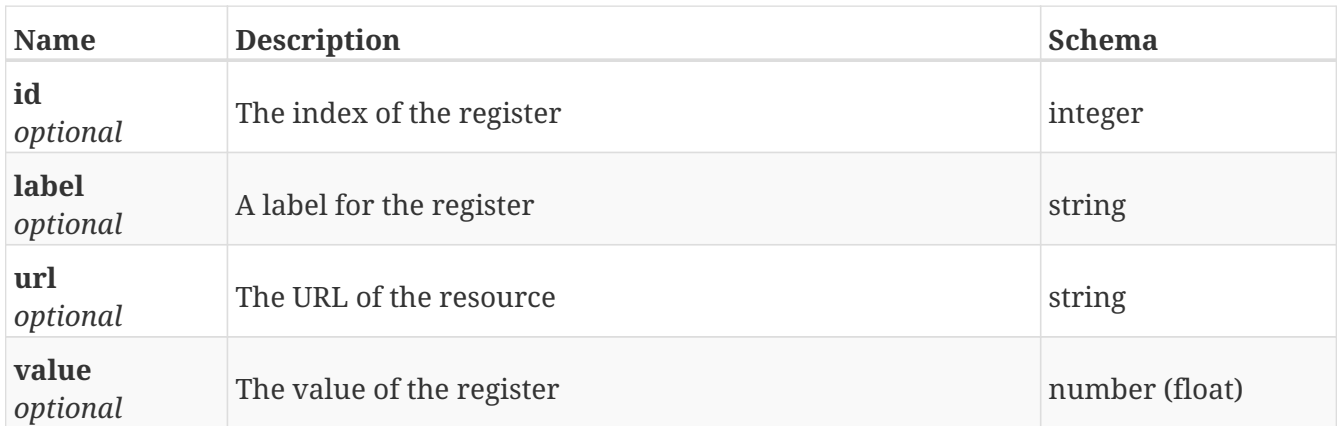

#### **GetRemote\_support**

*Type* : object

#### **GetRemote\_support\_log**

*Type* : object

#### **GetRobots**

*Type* : object

#### **GetService\_book**

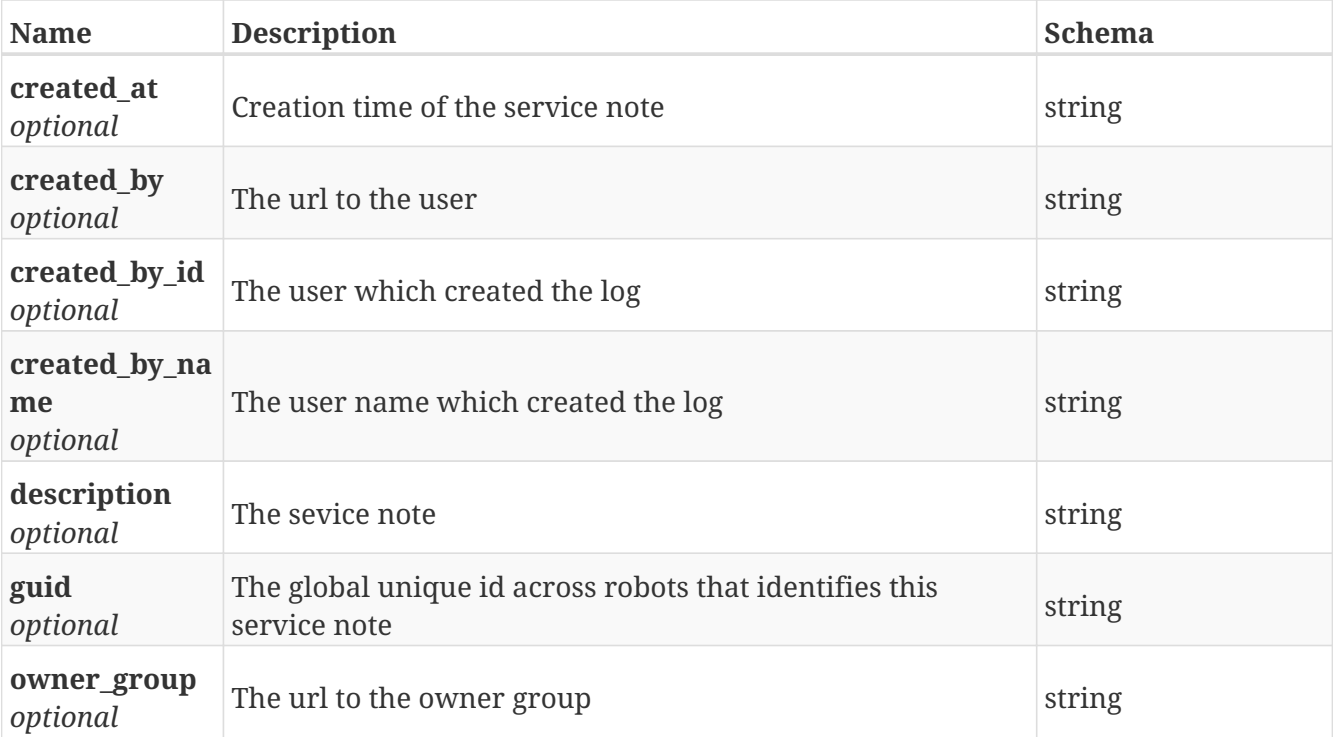

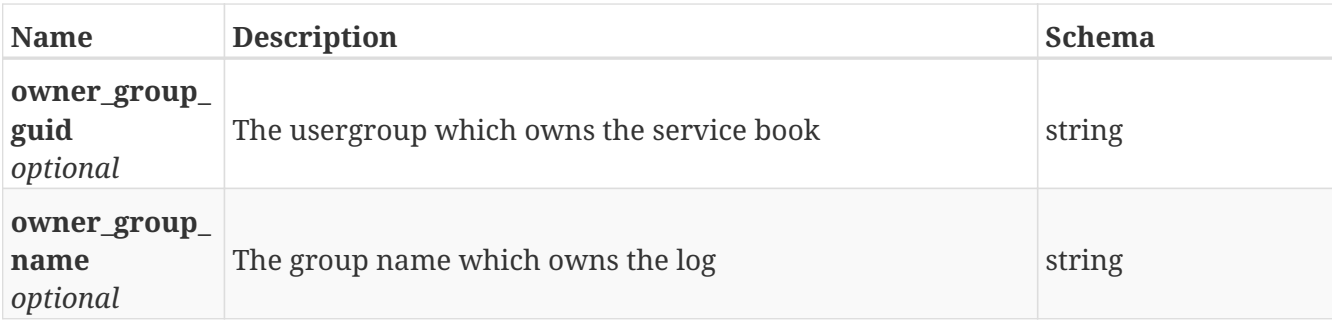

#### **GetService\_books**

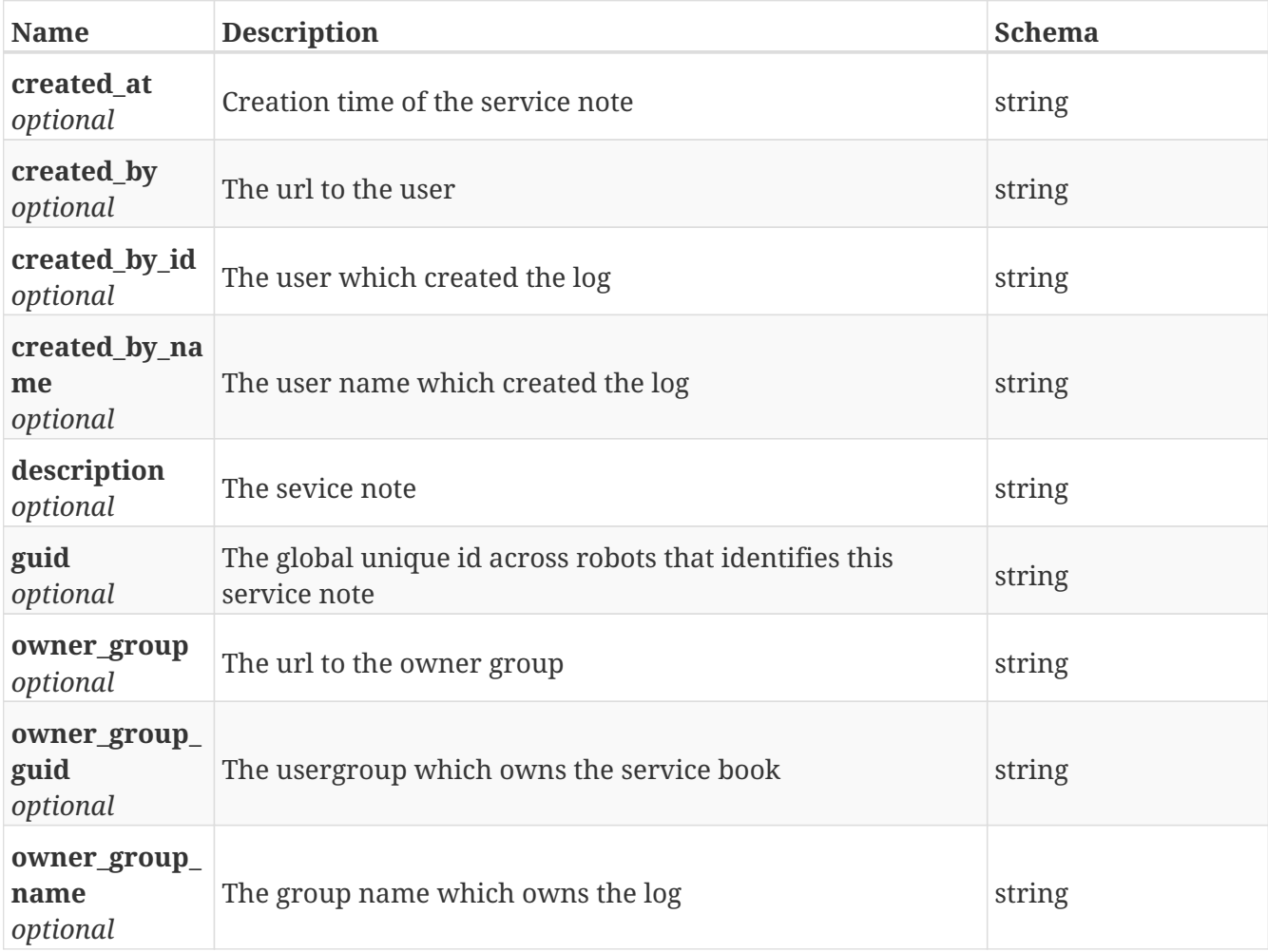

#### **GetSession**

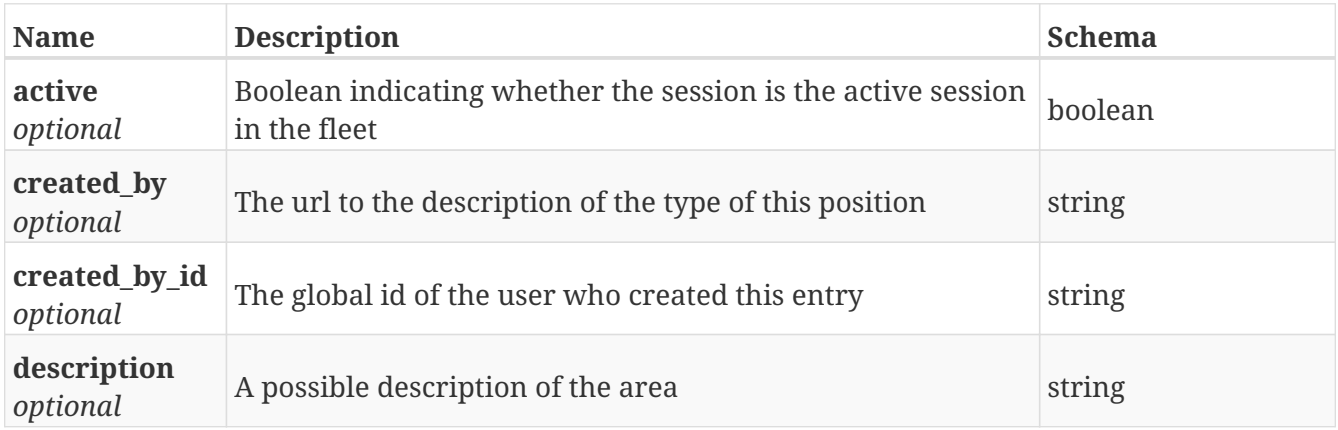

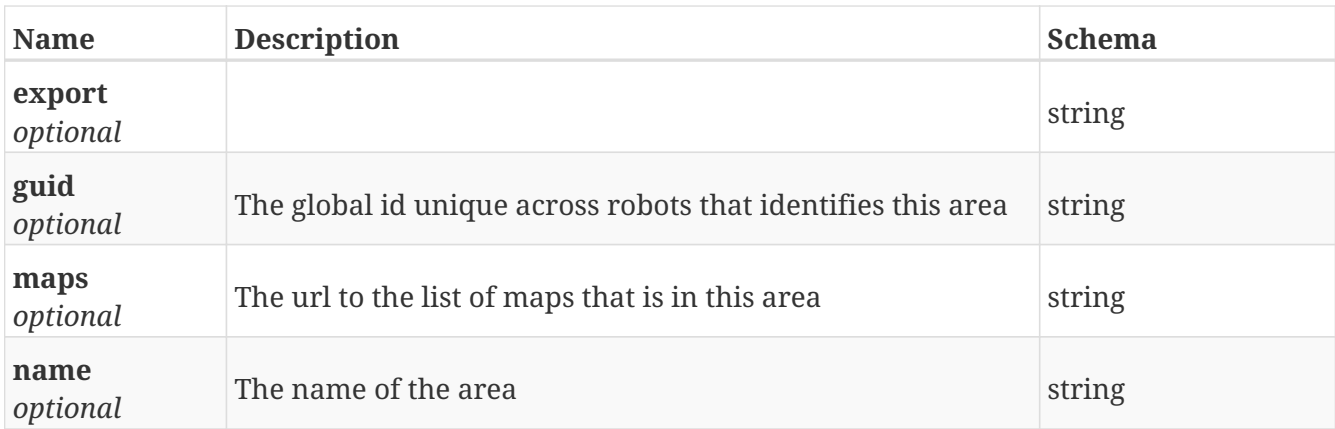

## **GetSession\_export**

*Type* : object

## **GetSession\_import**

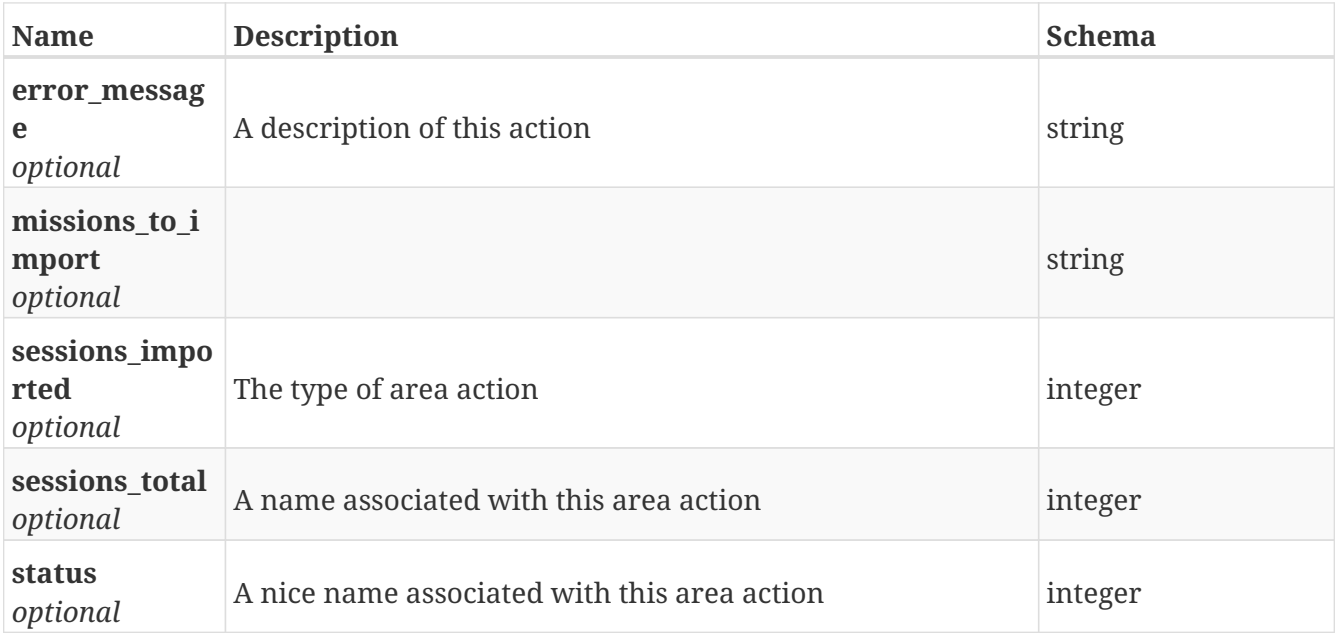

#### **GetSession\_maps**

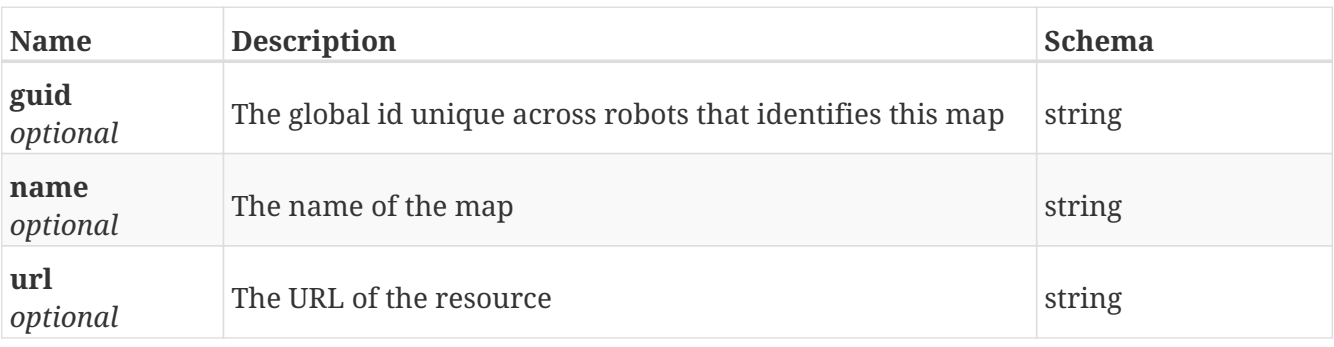

## **GetSession\_missions**

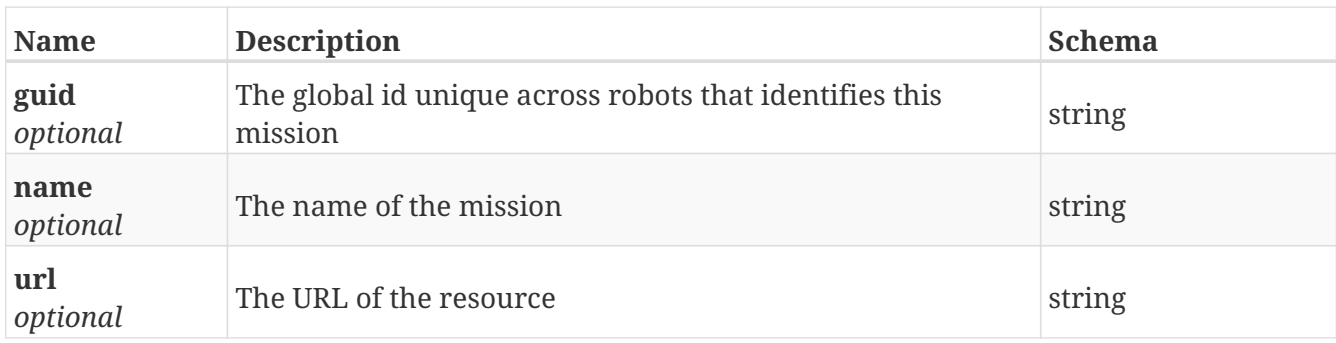

#### **GetSessions**

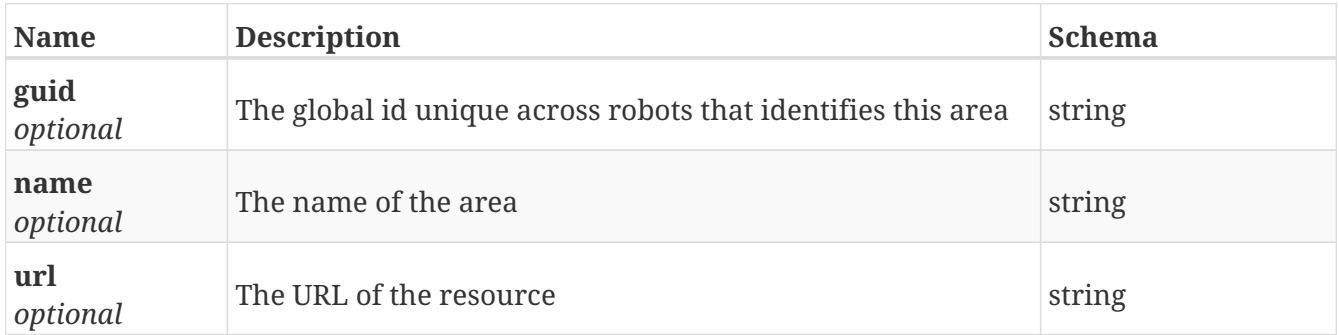

## **GetSetting**

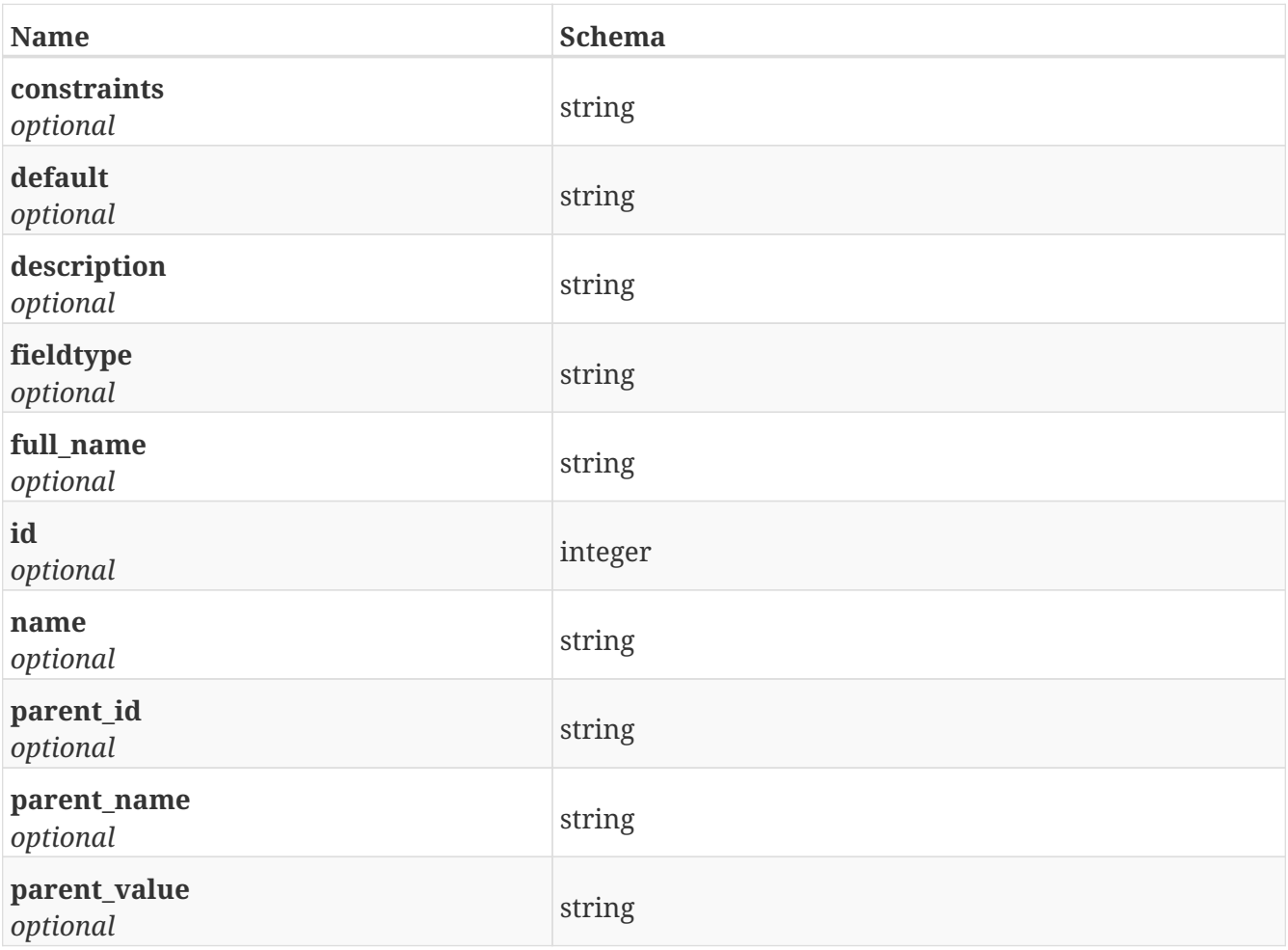
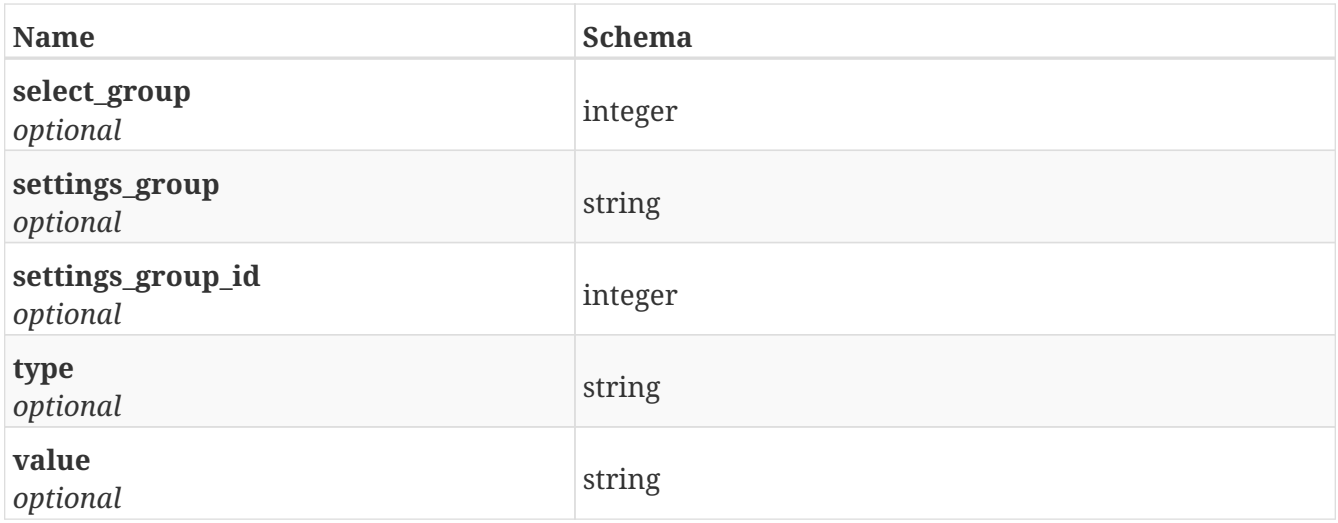

# **GetSetting\_advanced**

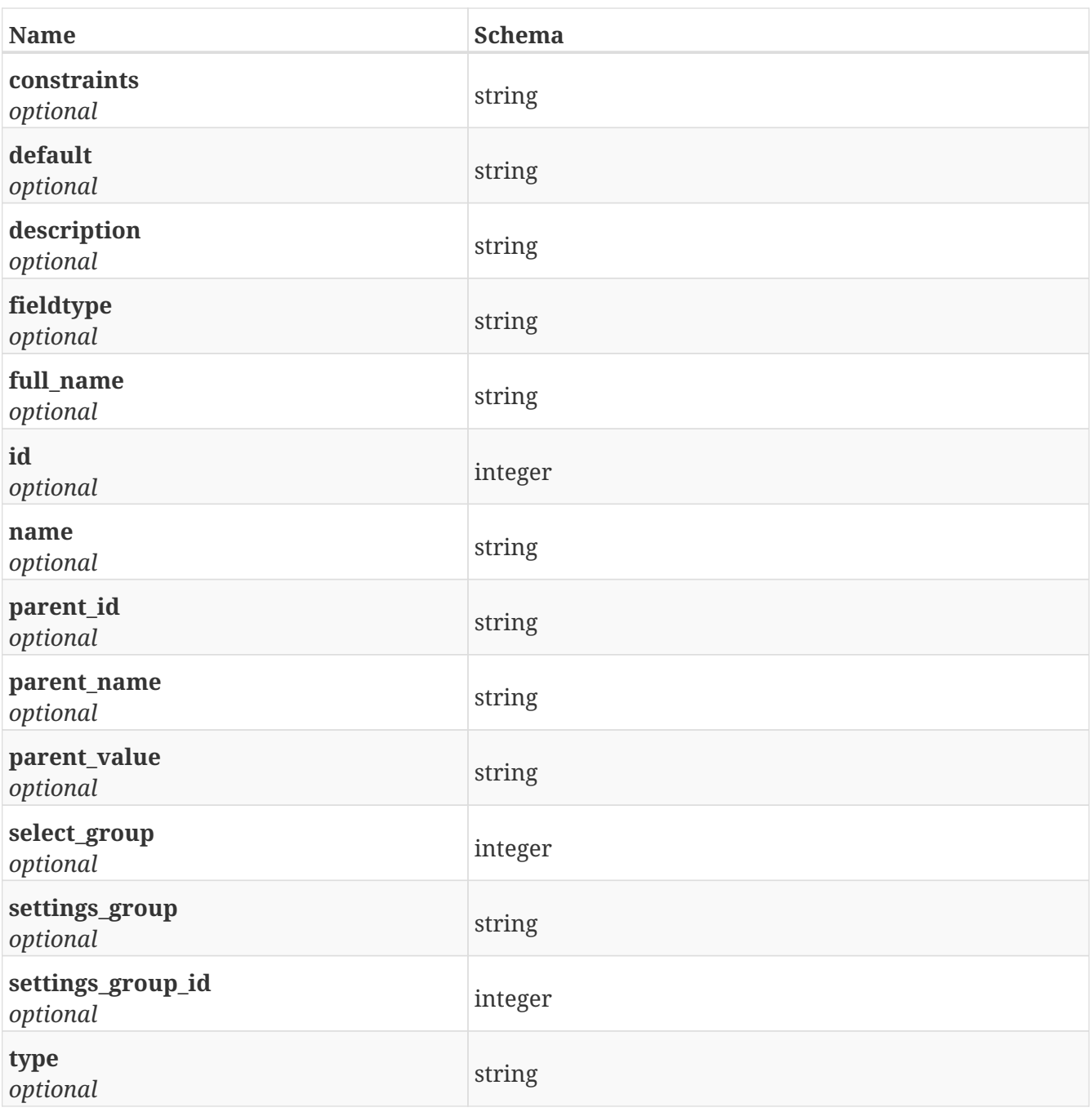

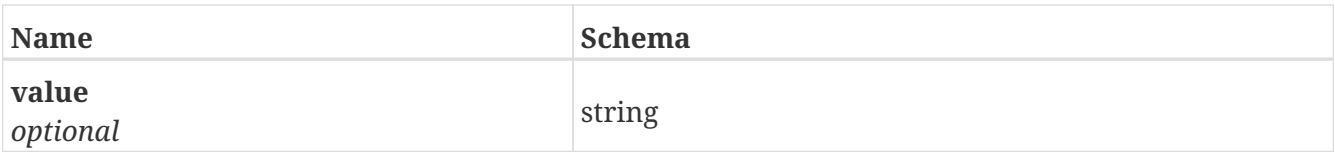

# **GetSetting\_group**

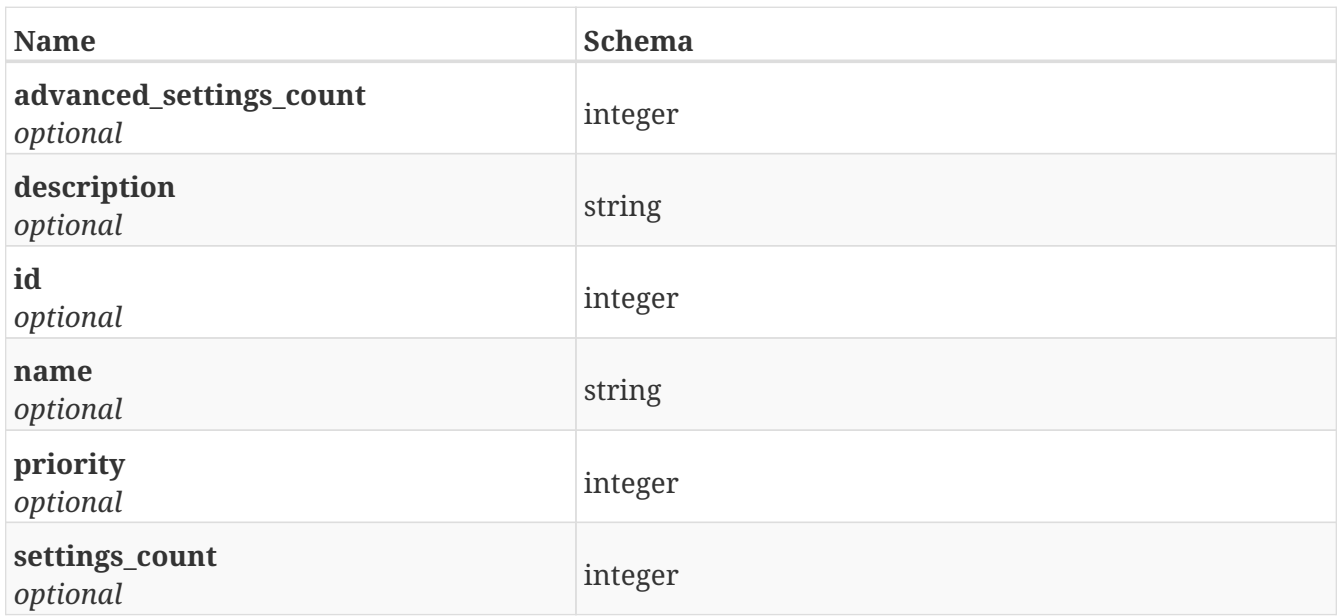

# **GetSetting\_group\_advanced\_settings**

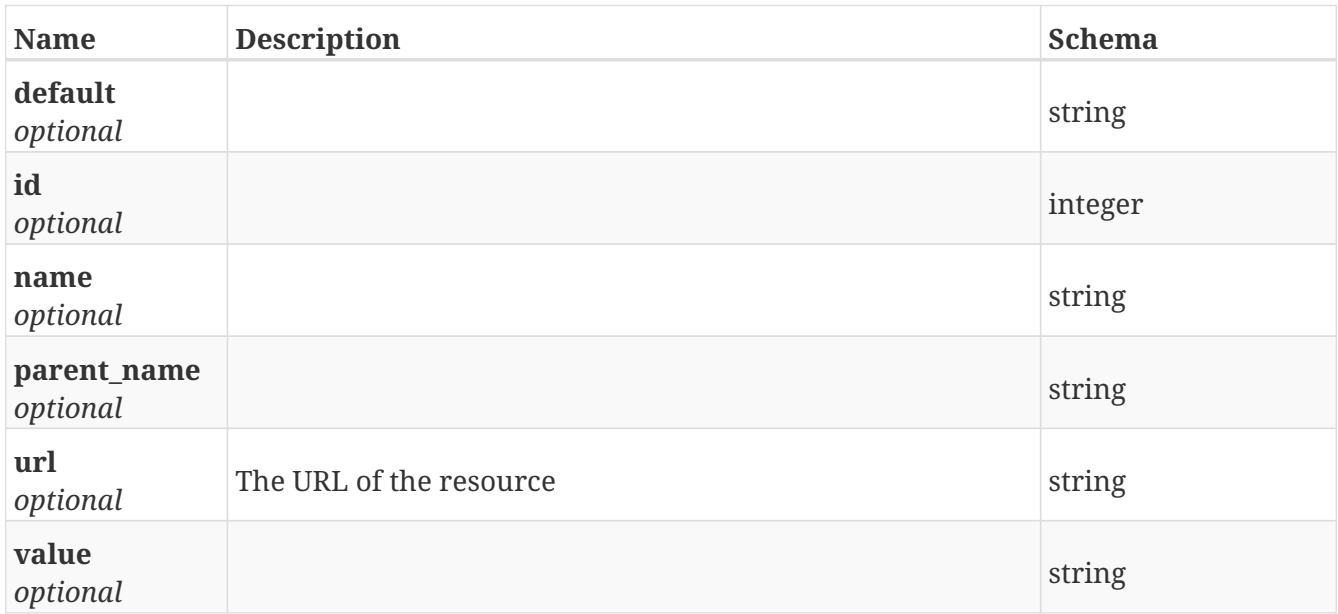

# **GetSetting\_group\_settings**

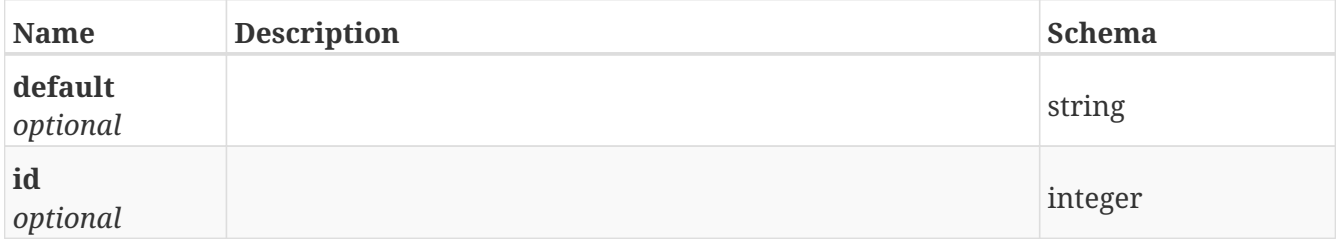

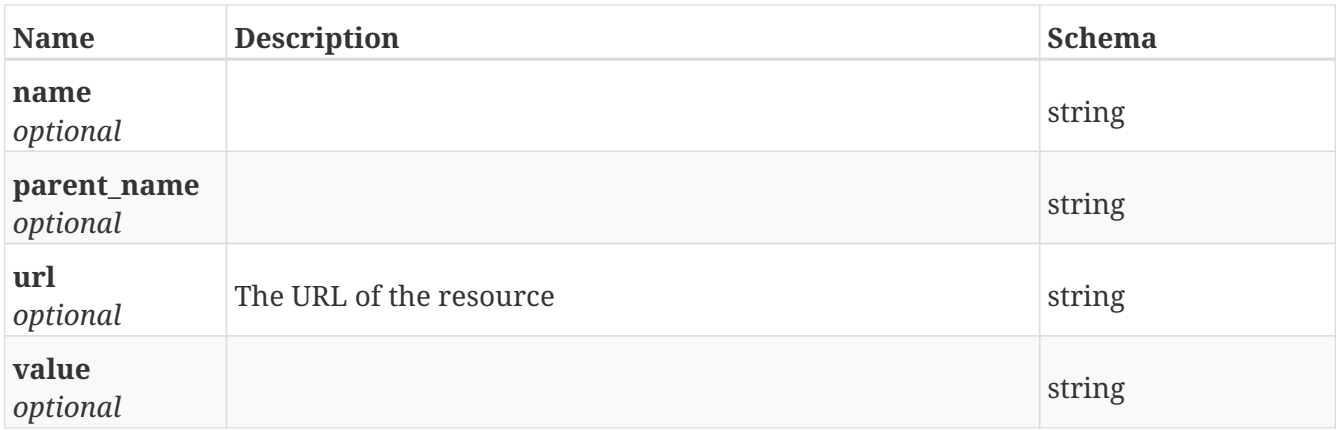

# **GetSetting\_groups**

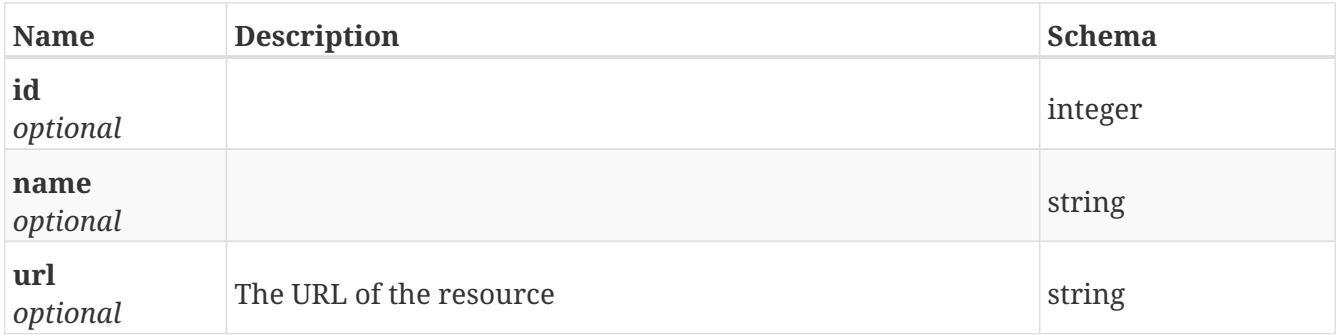

# **GetSettings**

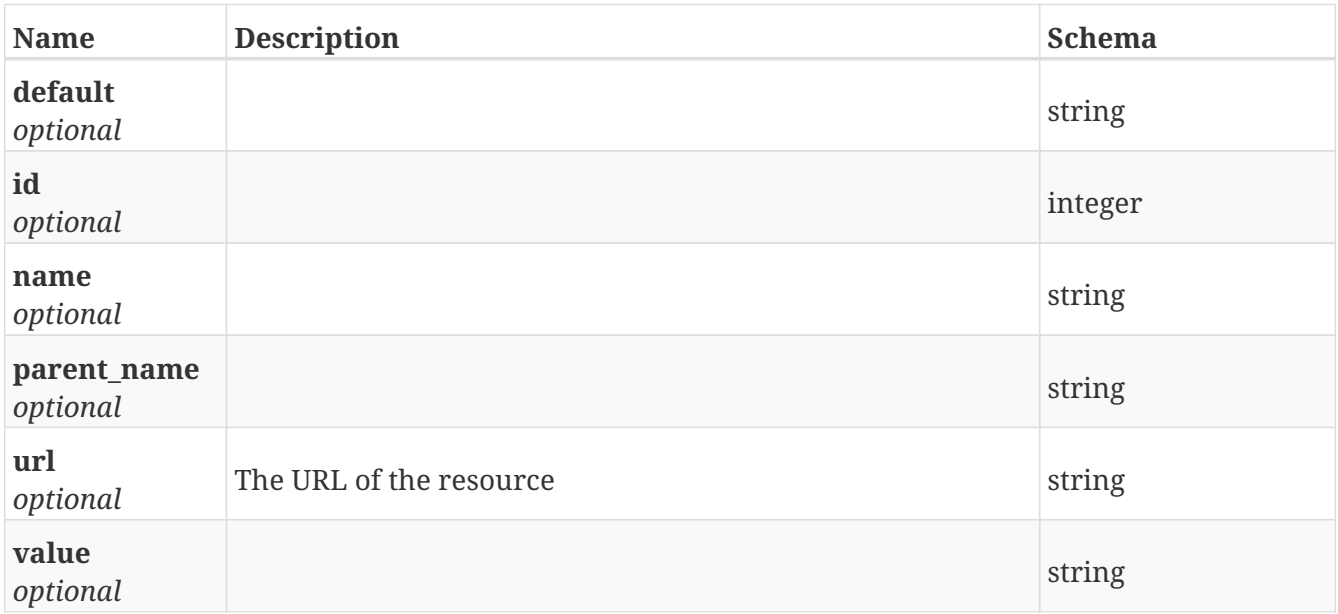

# **GetSettings\_advanced**

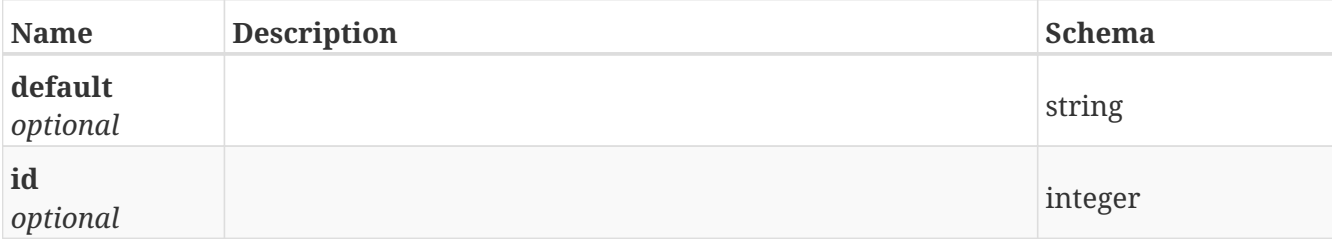

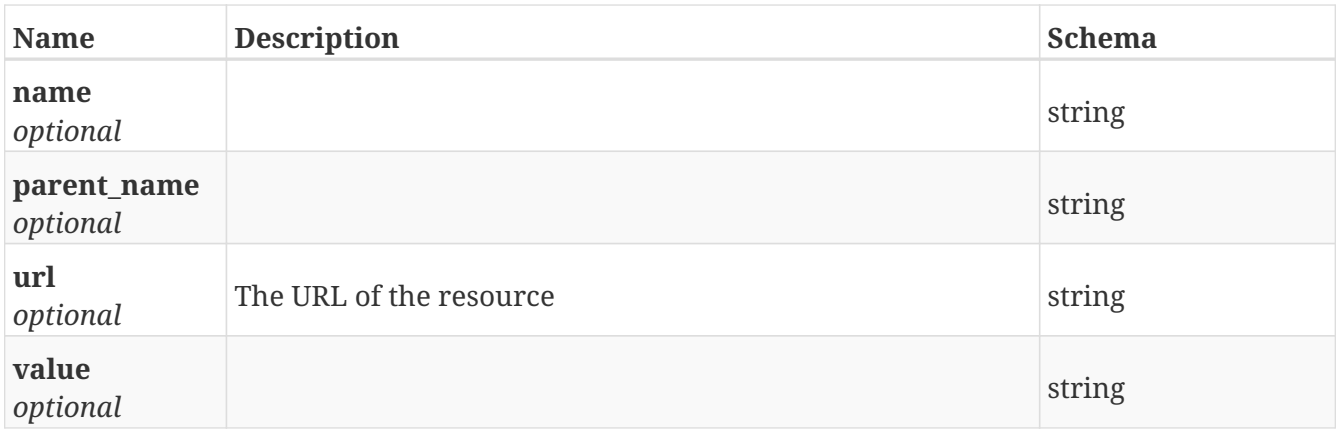

# **GetShelf\_type**

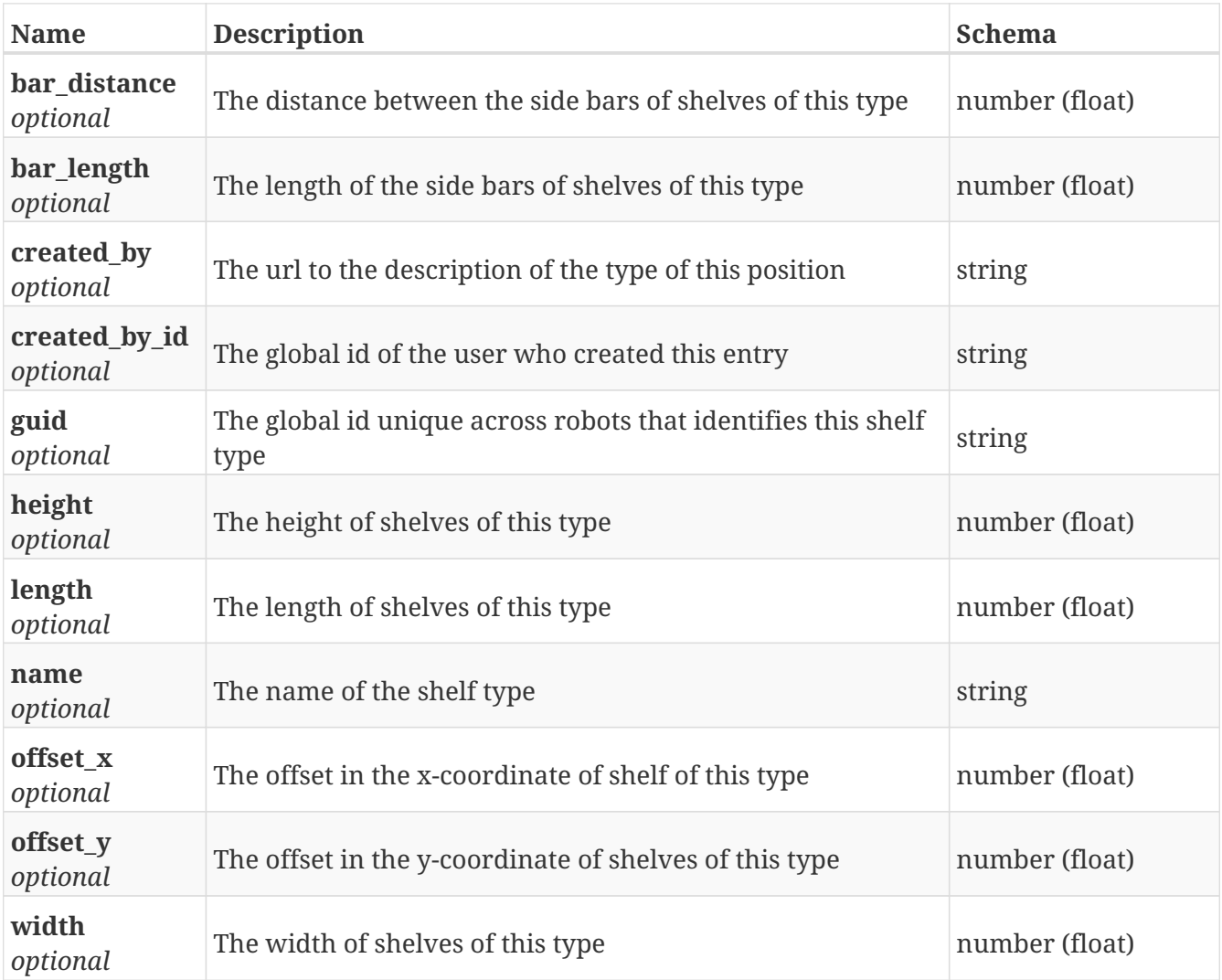

# **GetShelf\_types**

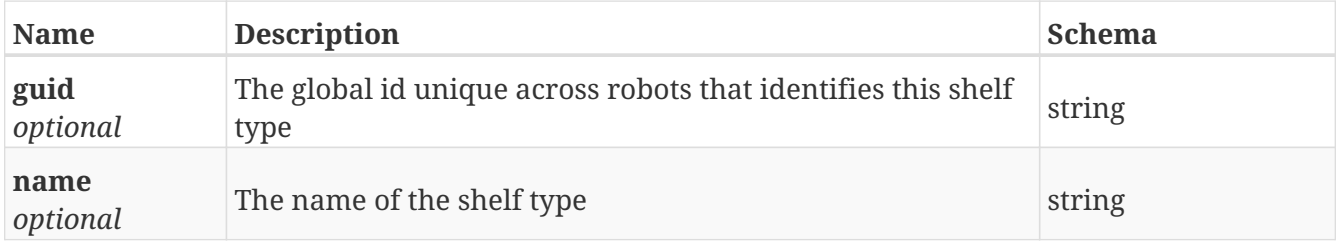

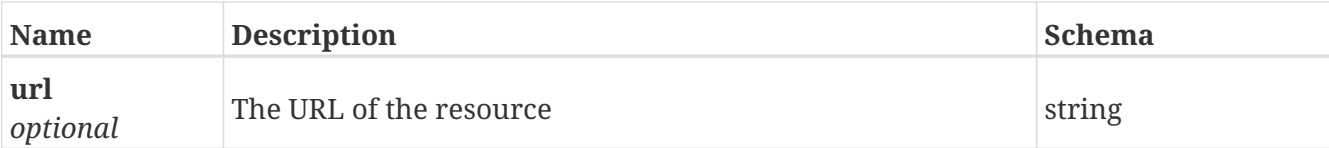

# **GetSoftware\_backup**

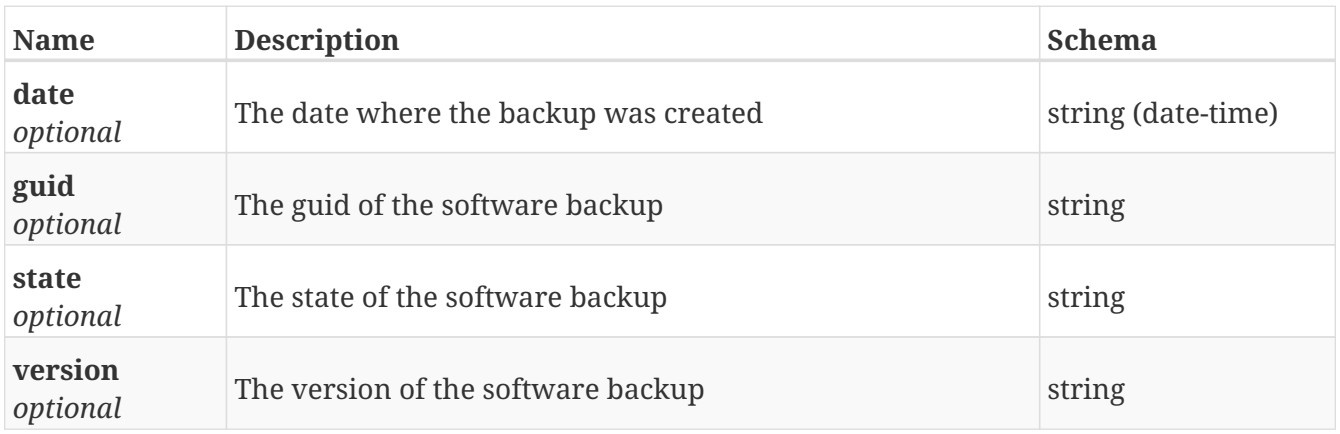

## **GetSoftware\_backups**

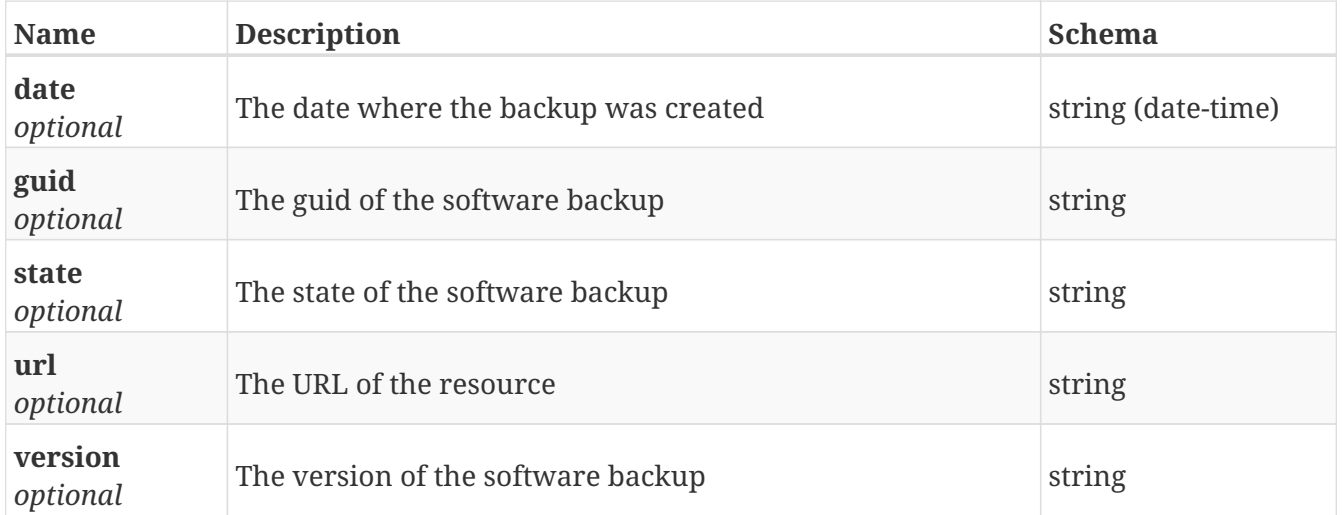

## **GetSoftware\_lock\_self**

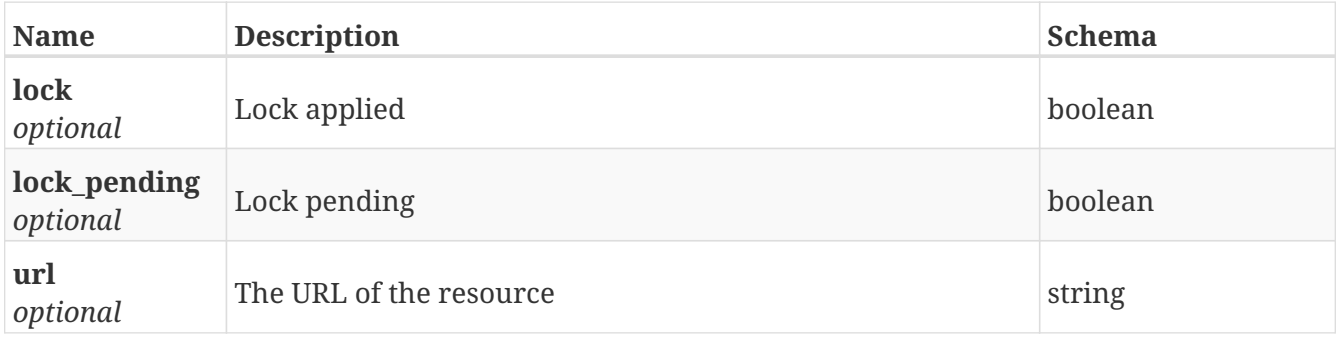

# **GetSoftware\_log**

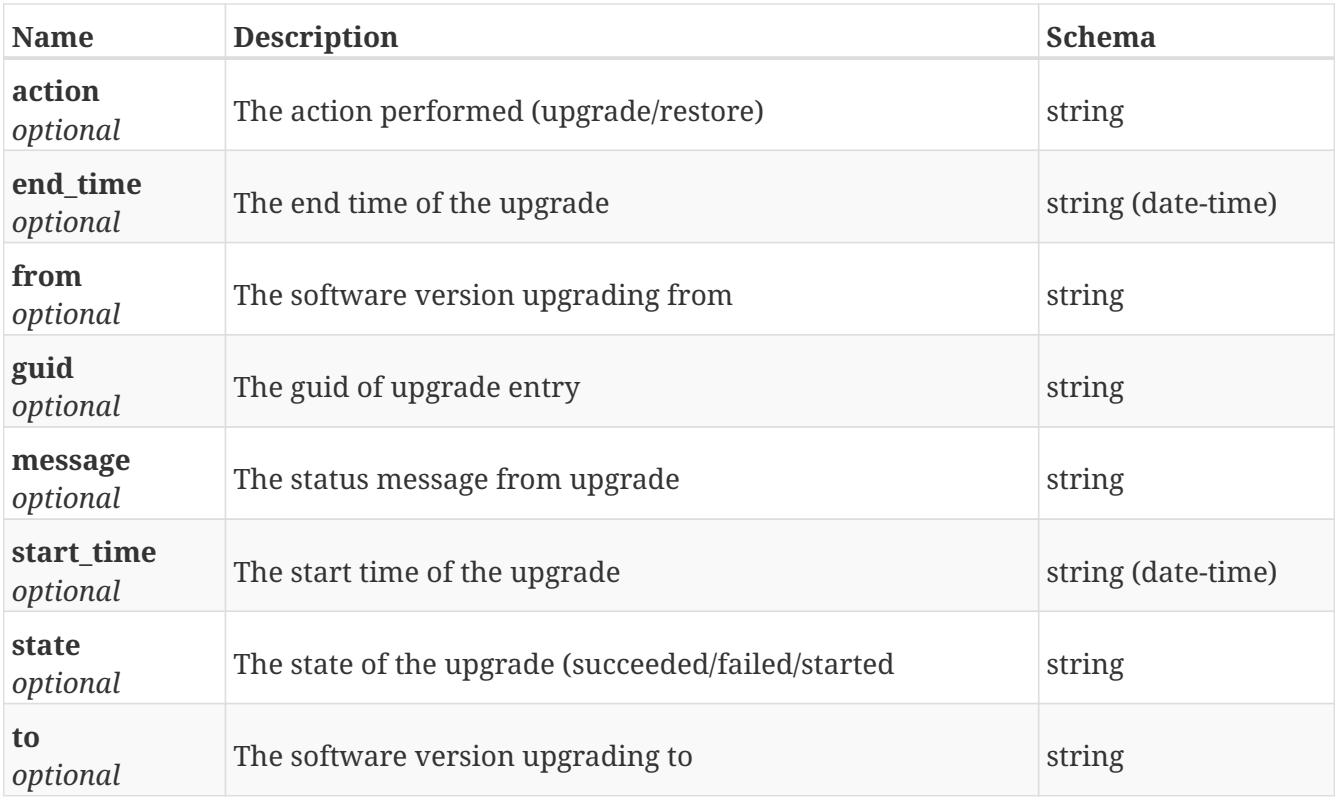

# **GetSoftware\_logs**

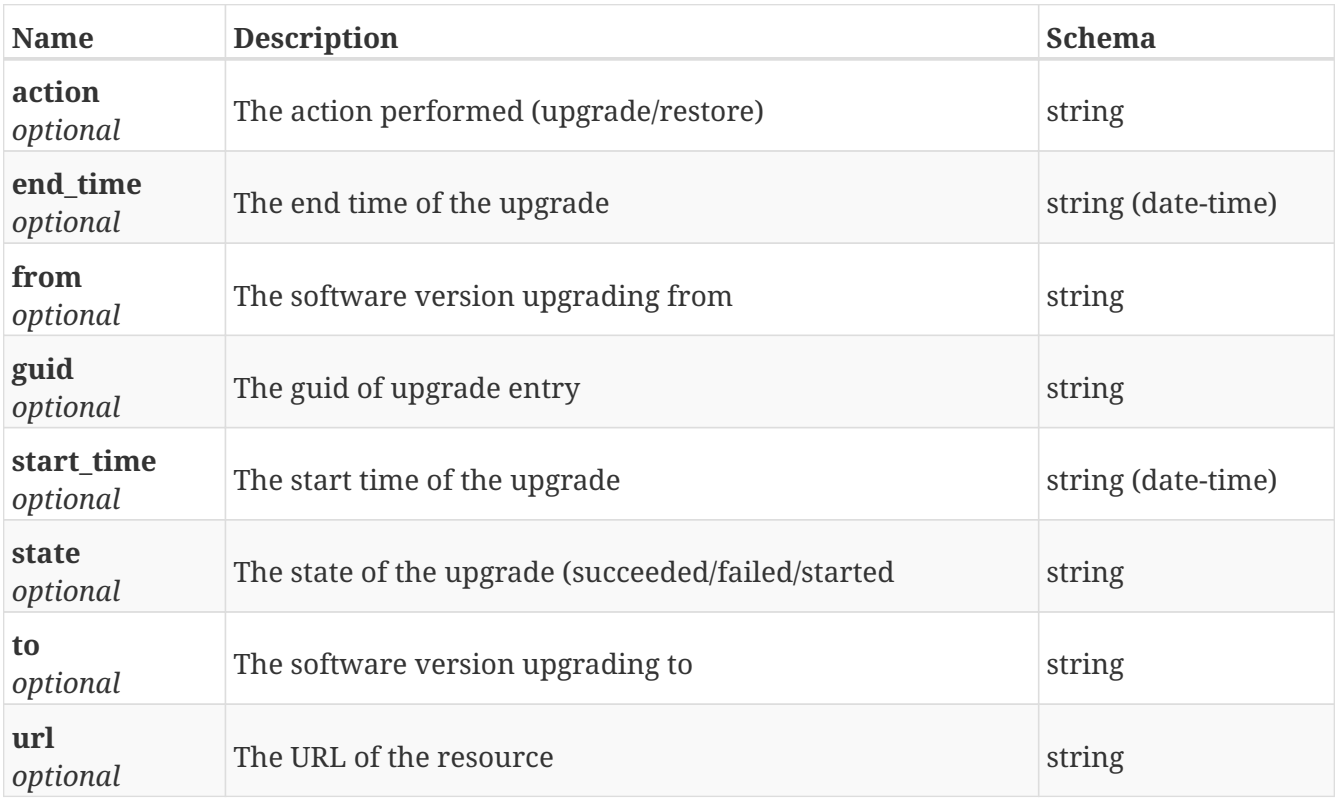

# **GetSoftware\_upgrade**

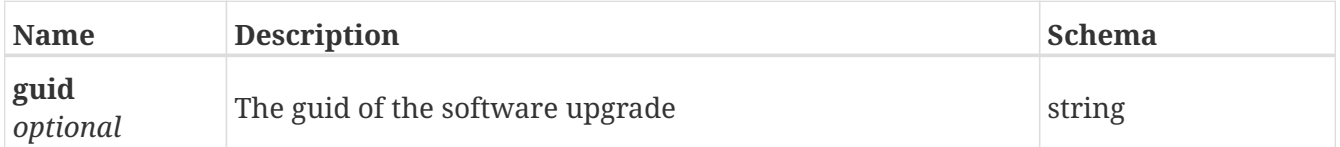

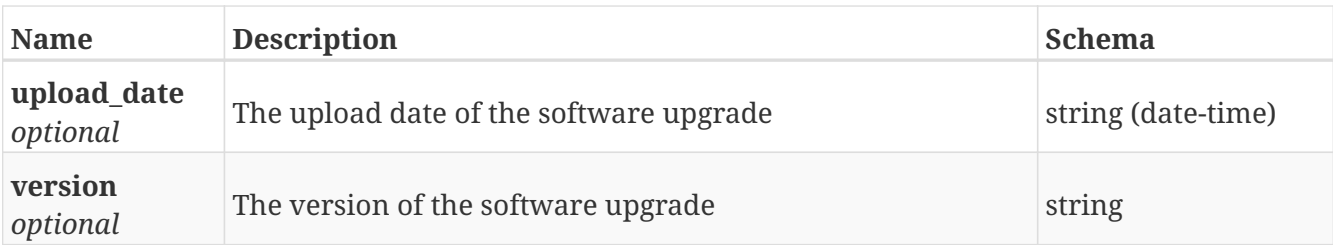

# **GetSoftware\_upgrades**

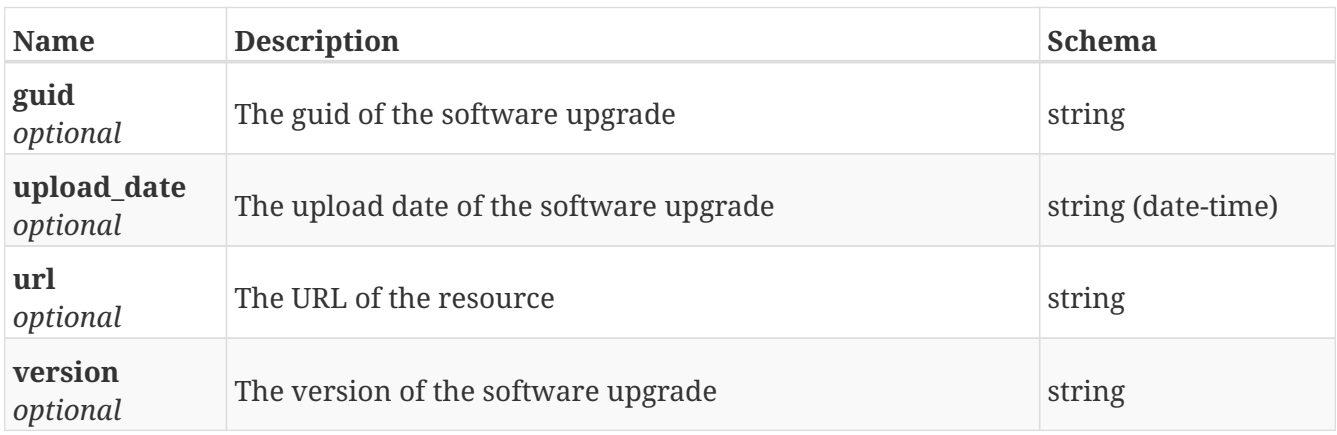

## **GetSound**

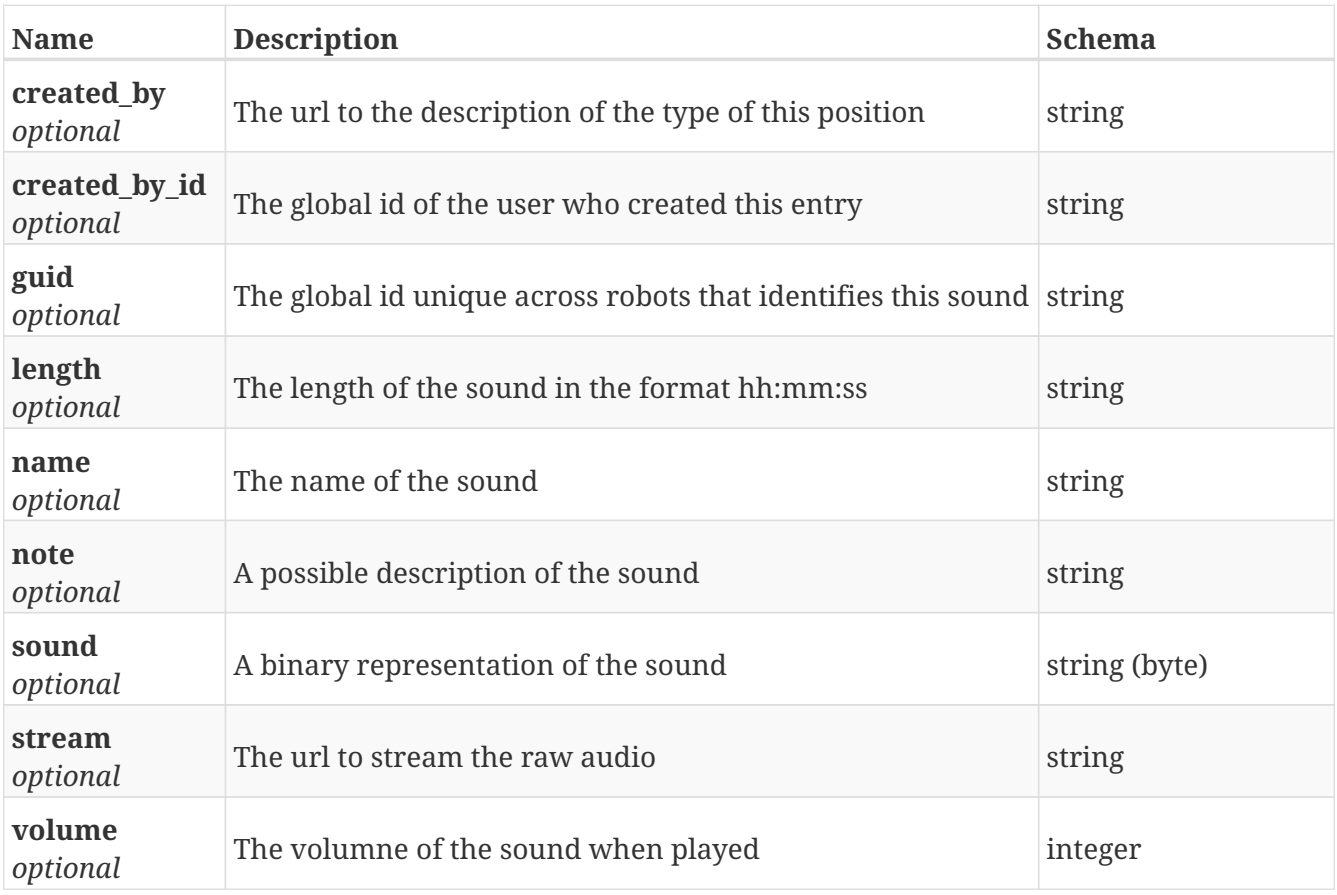

## **GetSound\_stream**

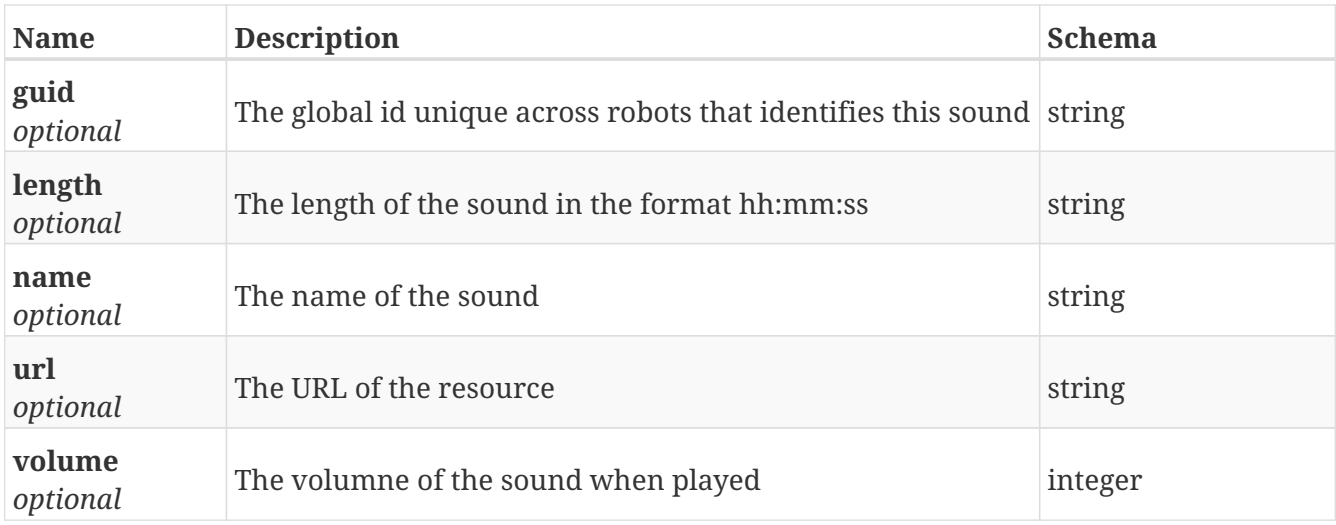

## **GetSounds**

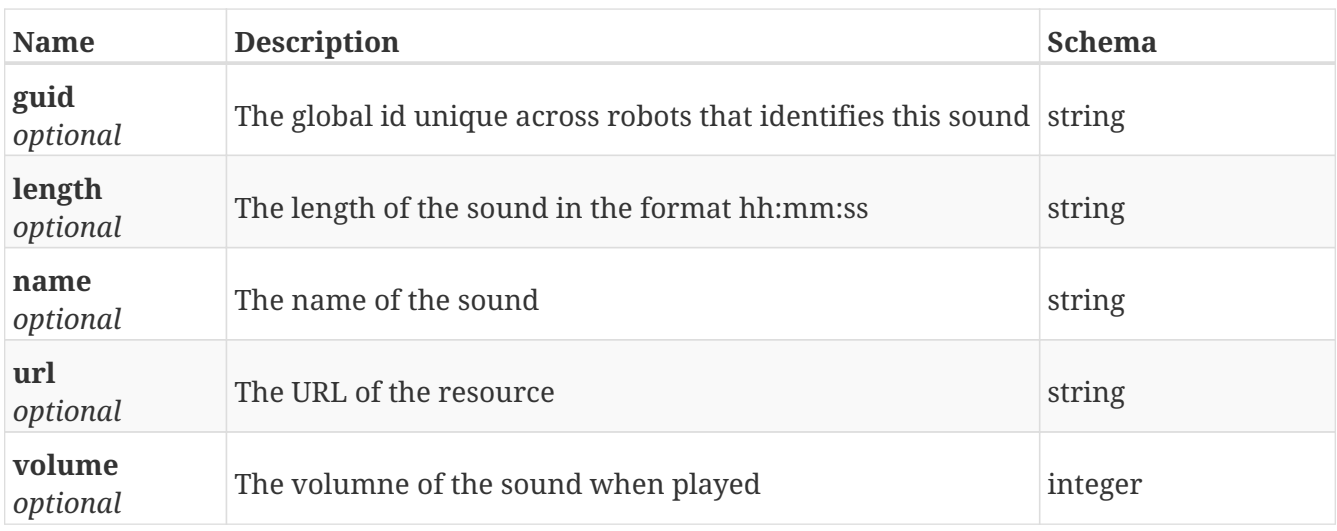

#### **GetStatus**

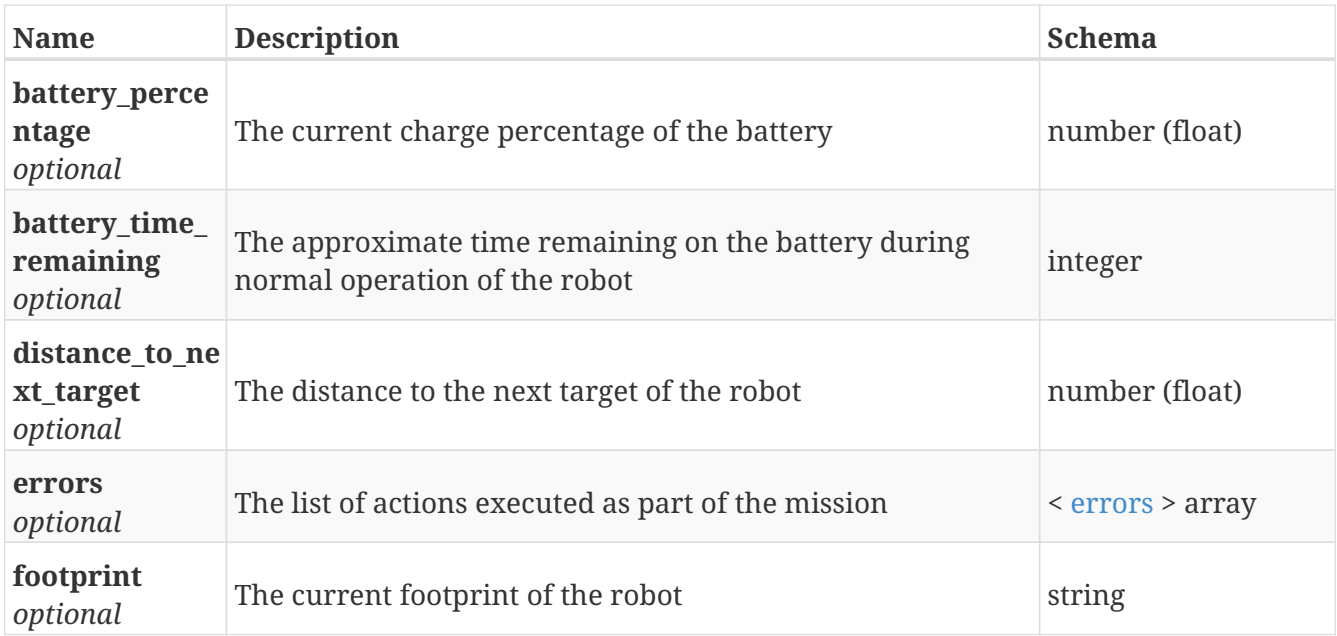

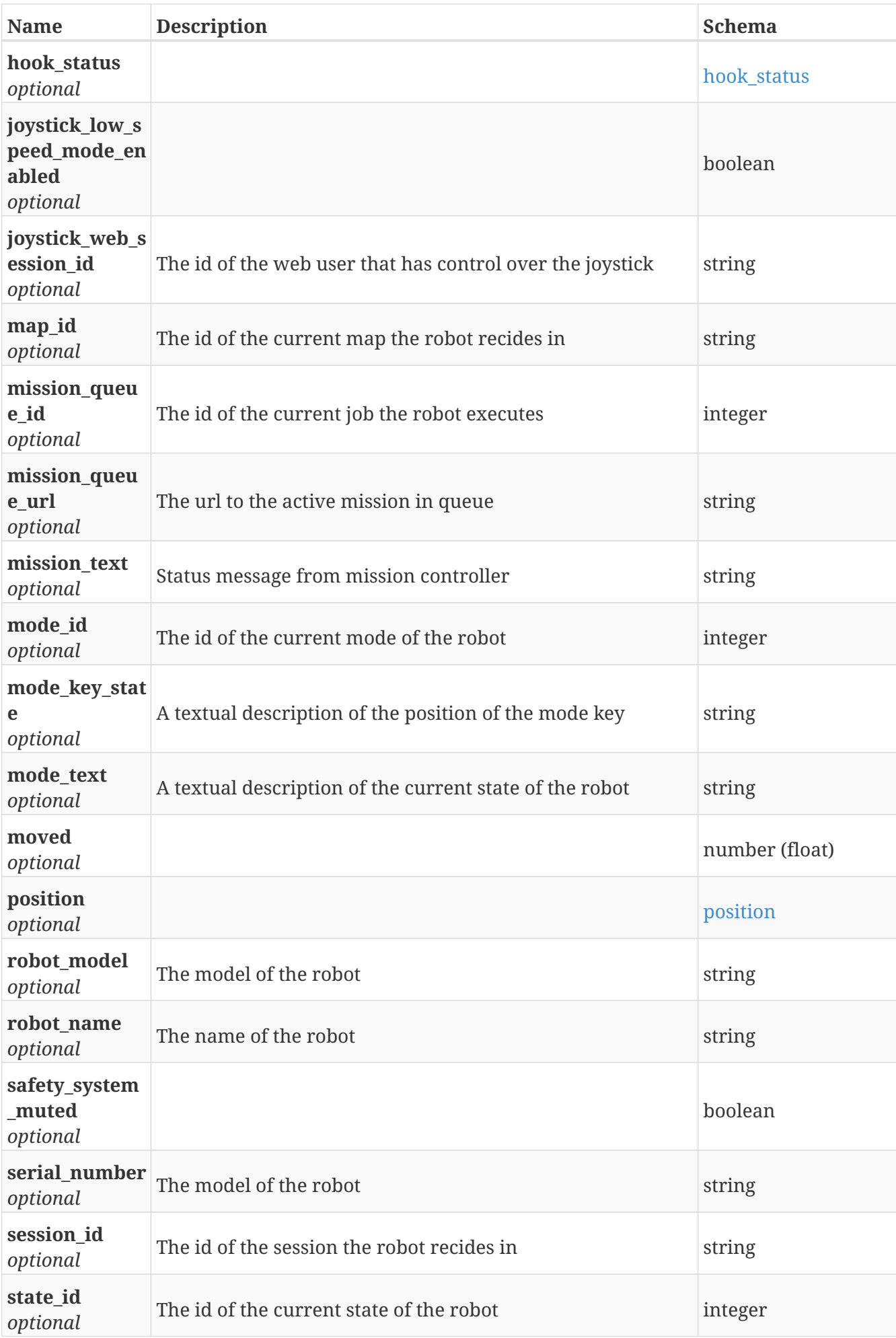

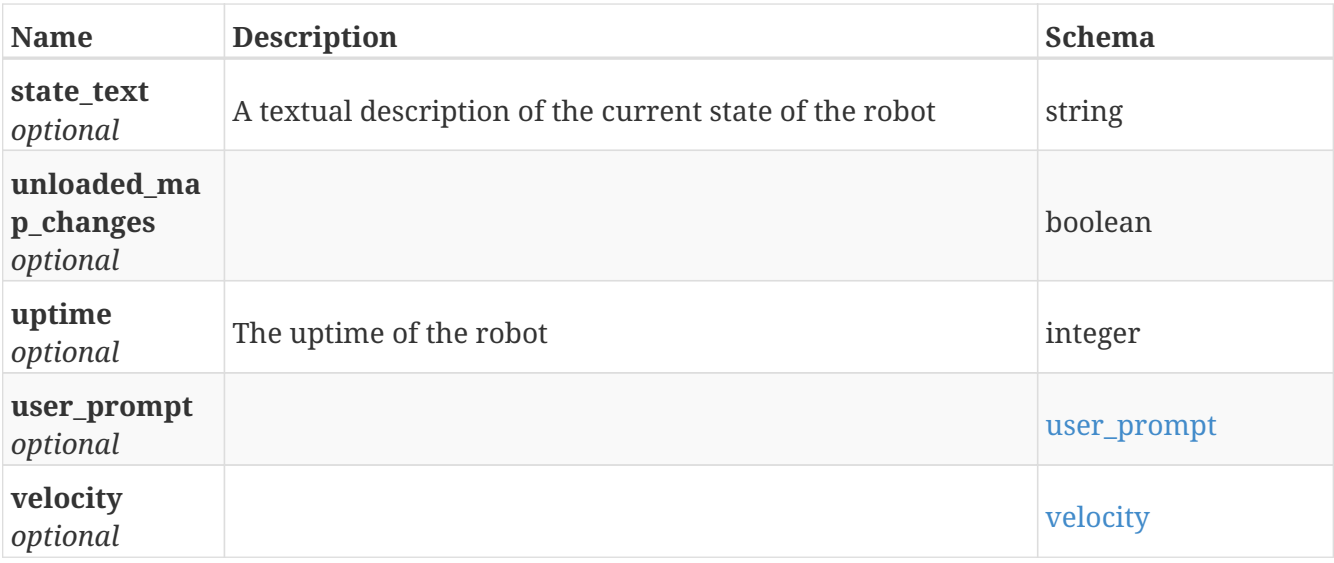

#### <span id="page-297-0"></span>**errors**

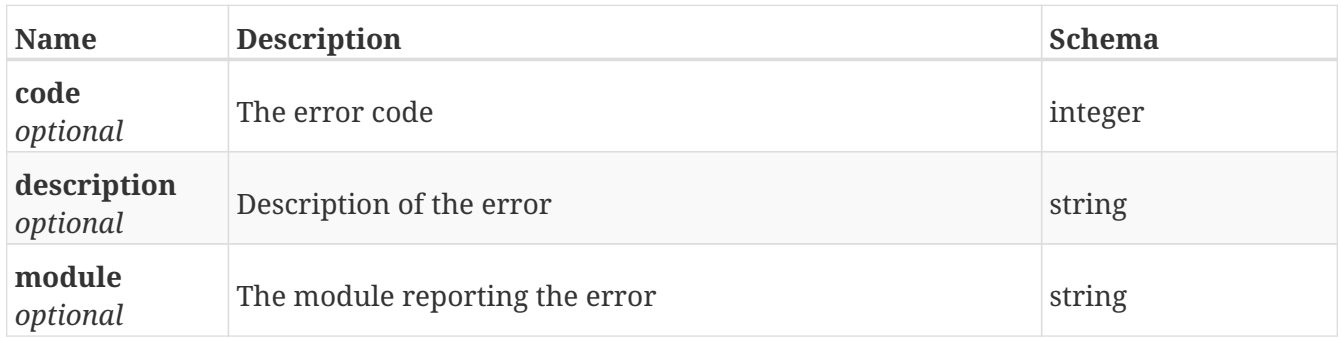

#### <span id="page-297-1"></span>**hook\_status**

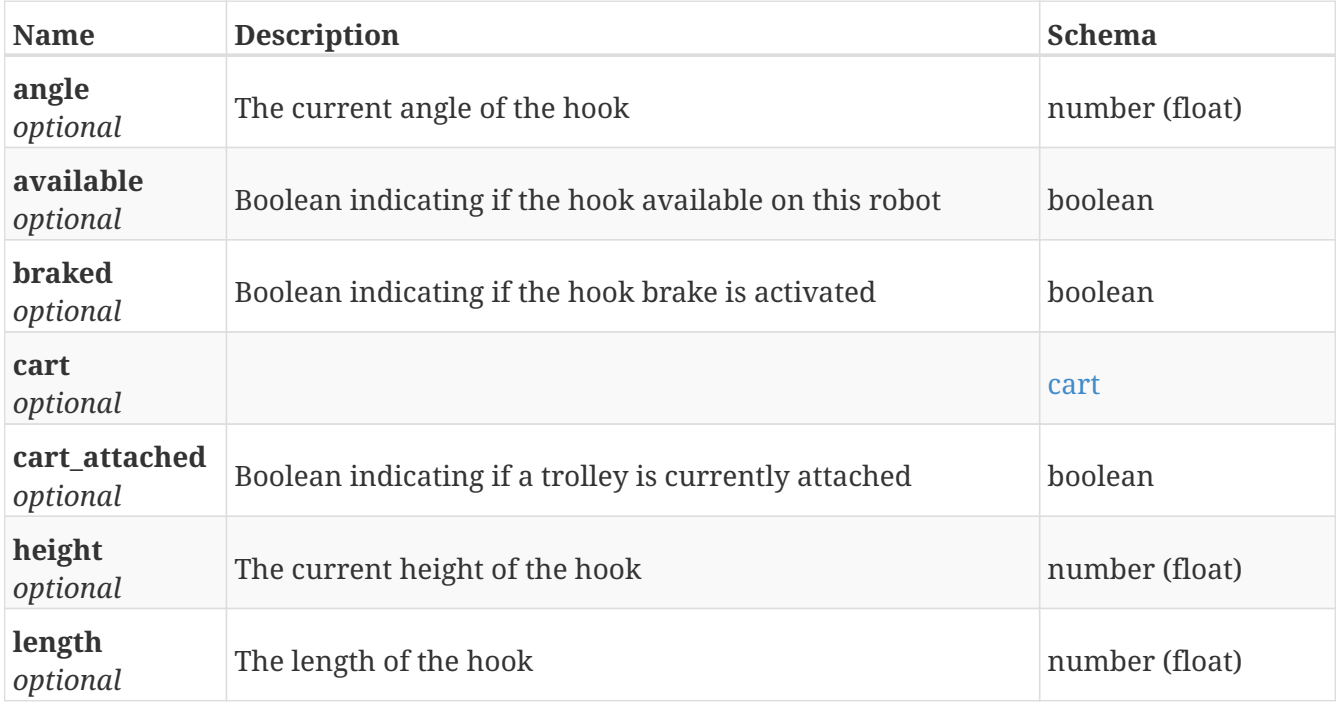

<span id="page-297-2"></span>**cart**

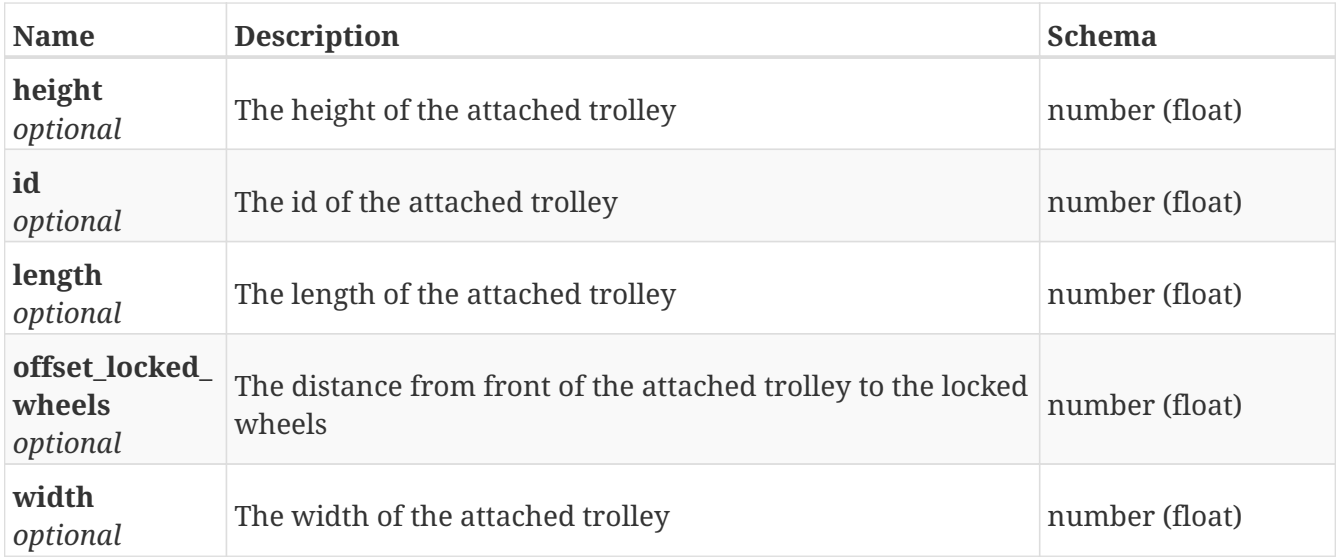

#### <span id="page-298-0"></span>**position**

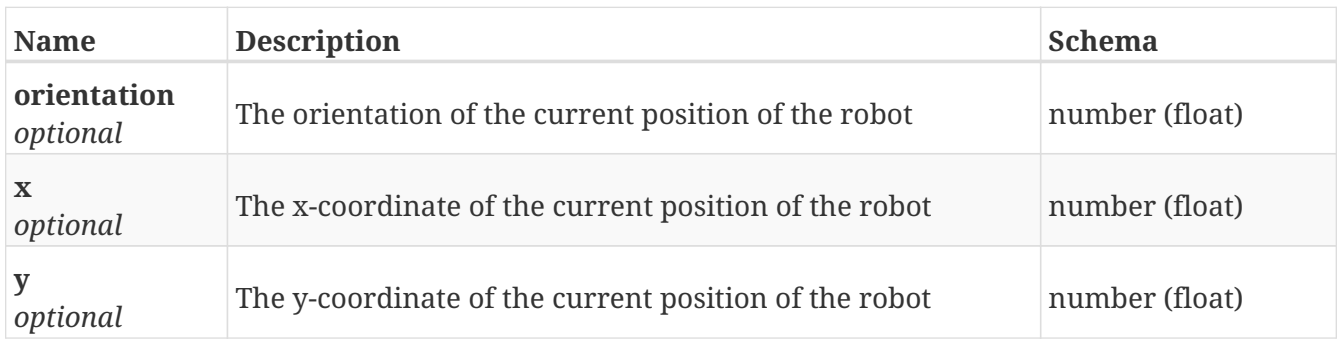

#### <span id="page-298-1"></span>**user\_prompt**

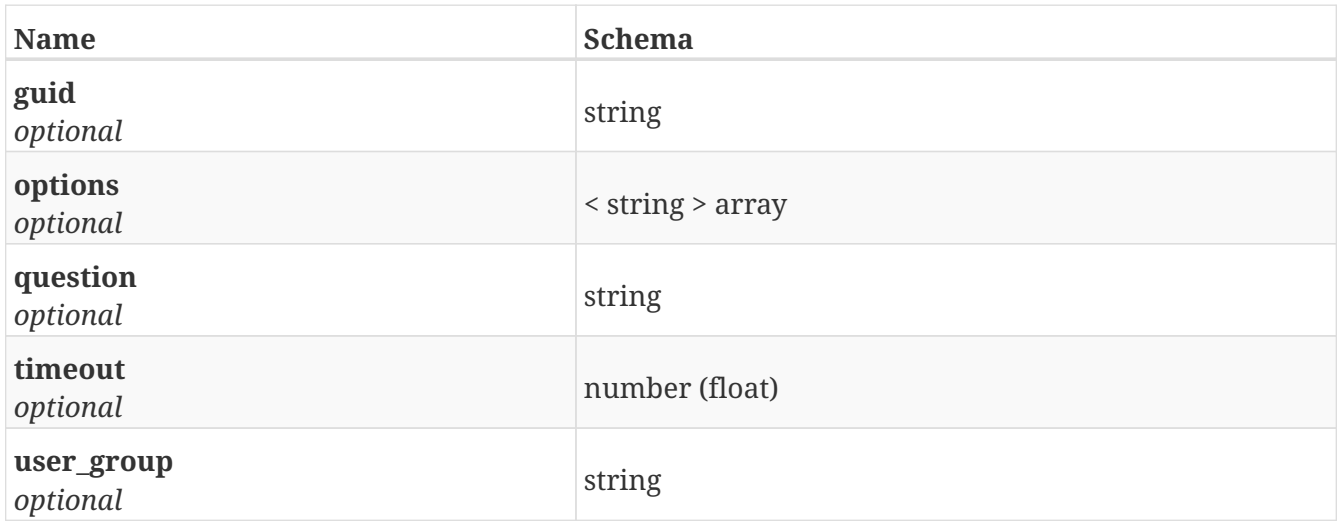

#### <span id="page-298-2"></span>**velocity**

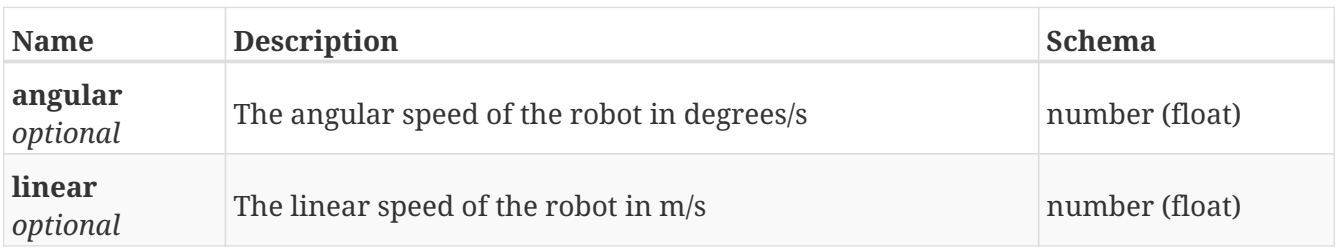

# **GetSystem\_info**

*Type* : object

## **GetUser**

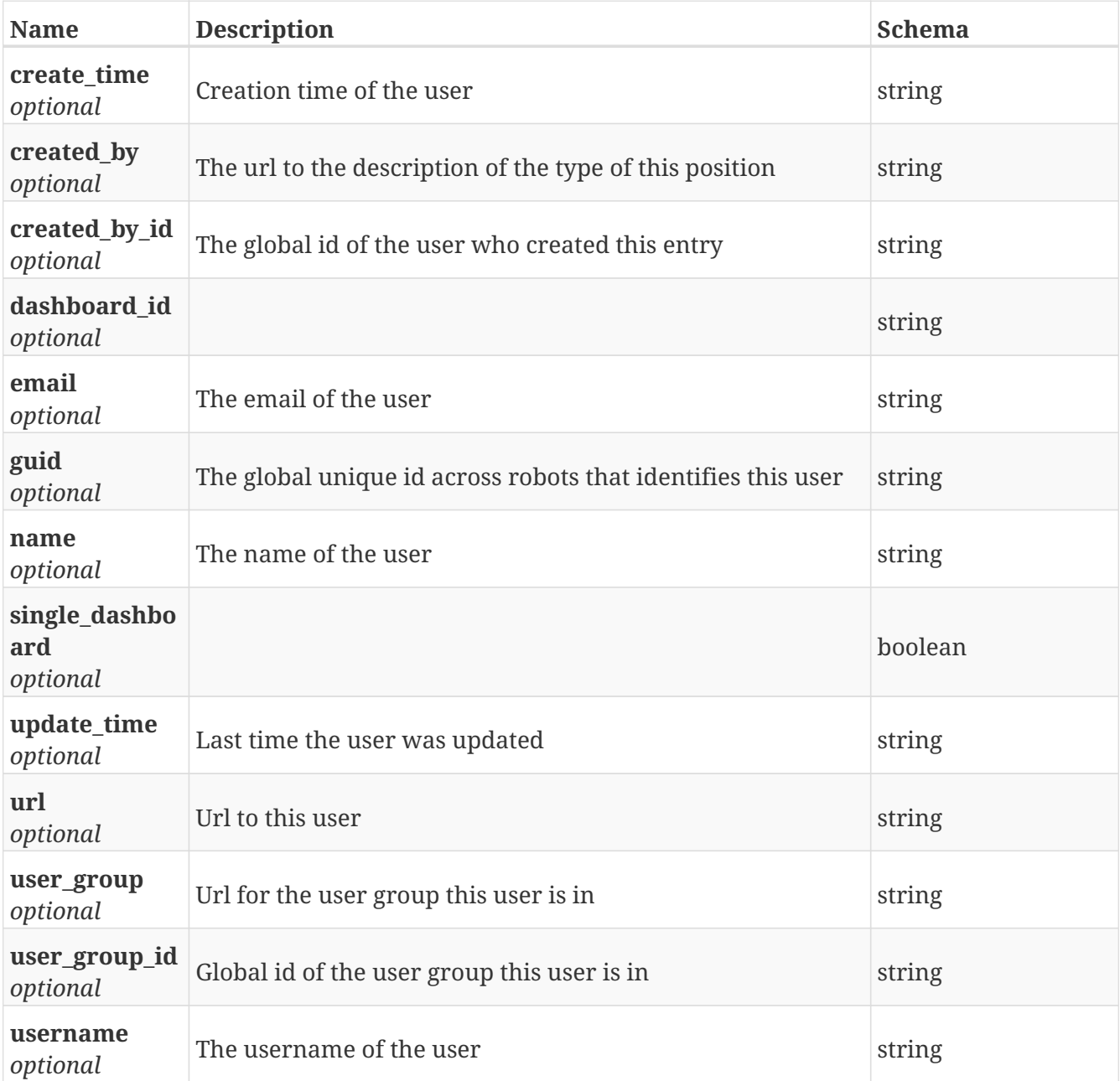

## **GetUser\_group**

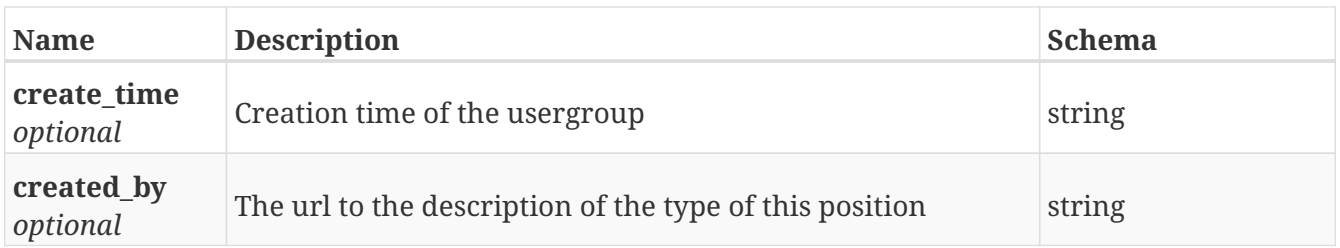

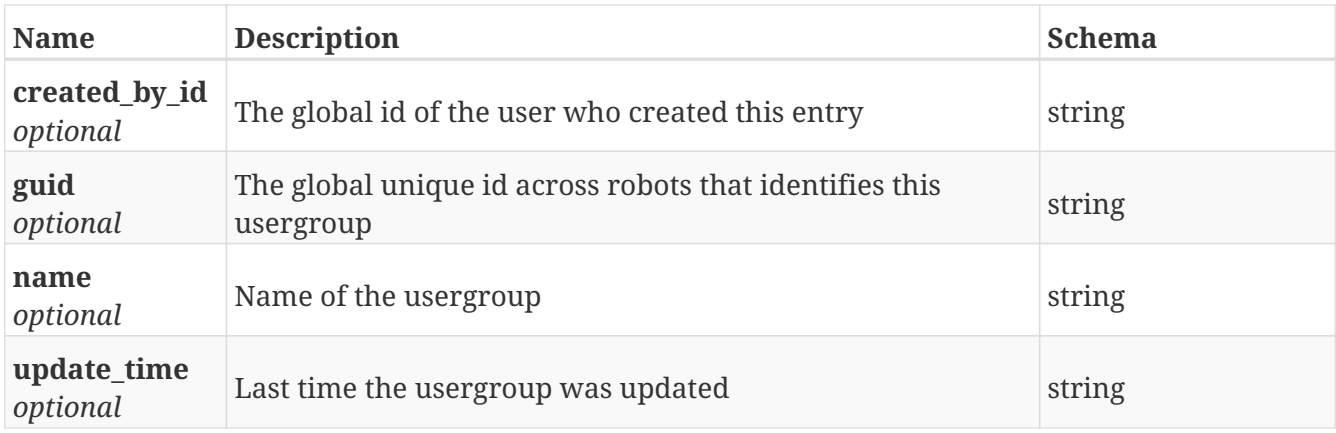

# **GetUser\_group\_permission**

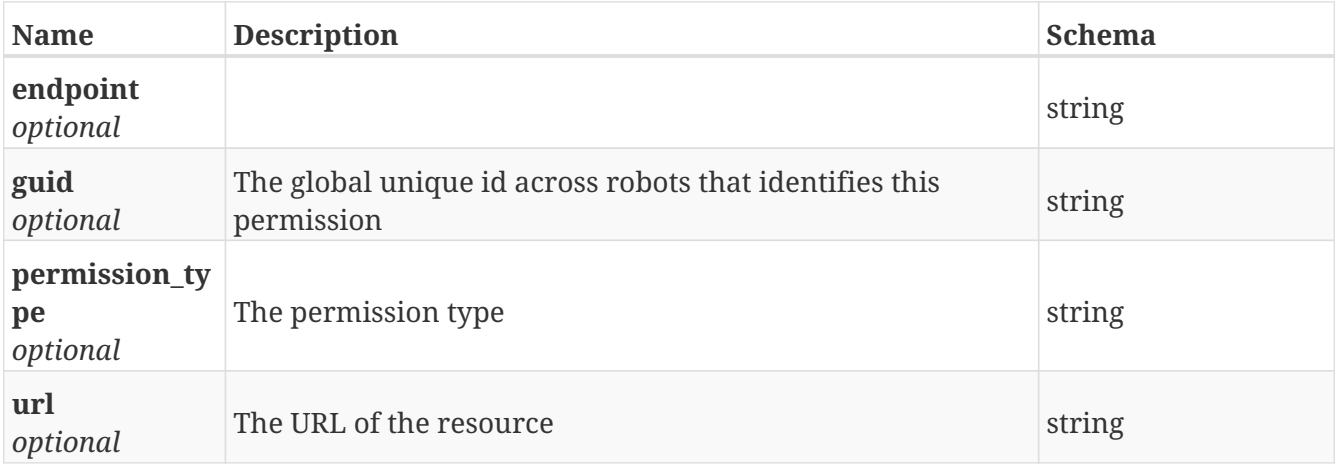

## **GetUser\_groups**

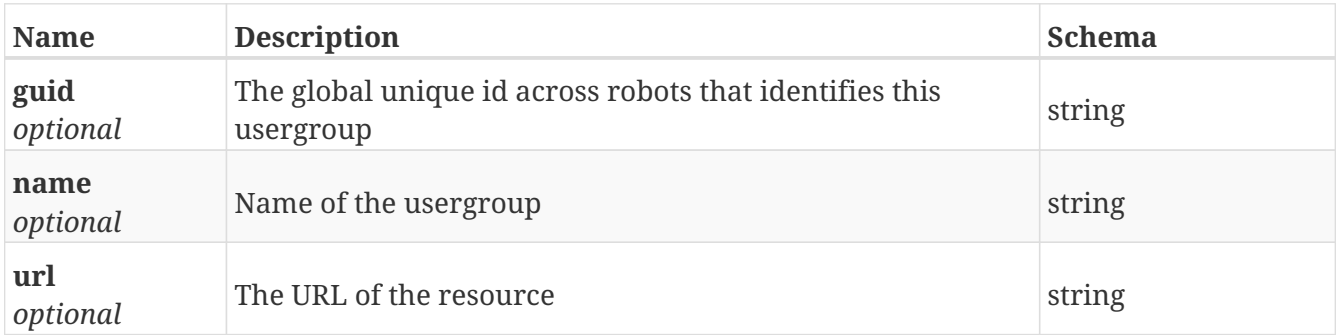

# **GetUser\_me\_permissions**

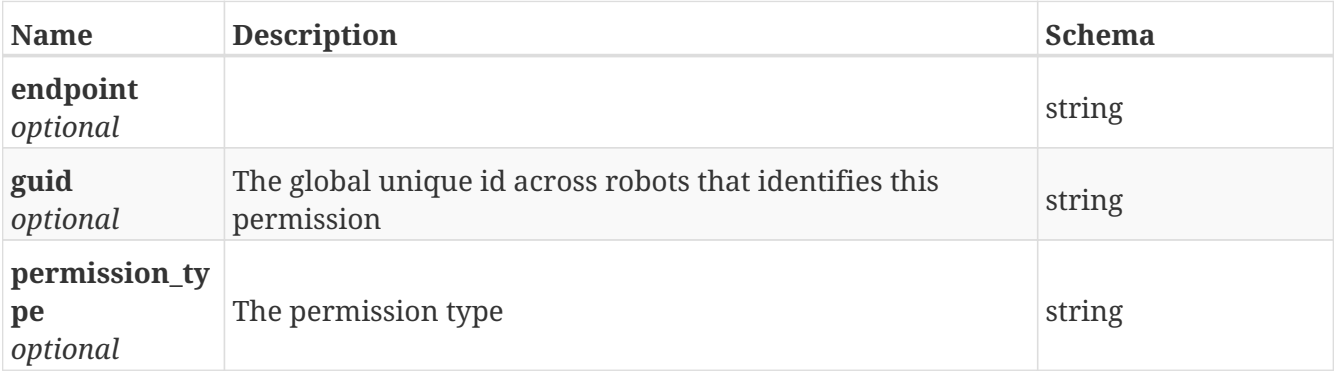

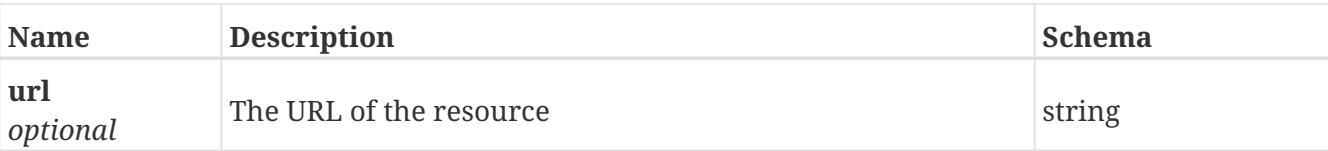

## **GetUsers**

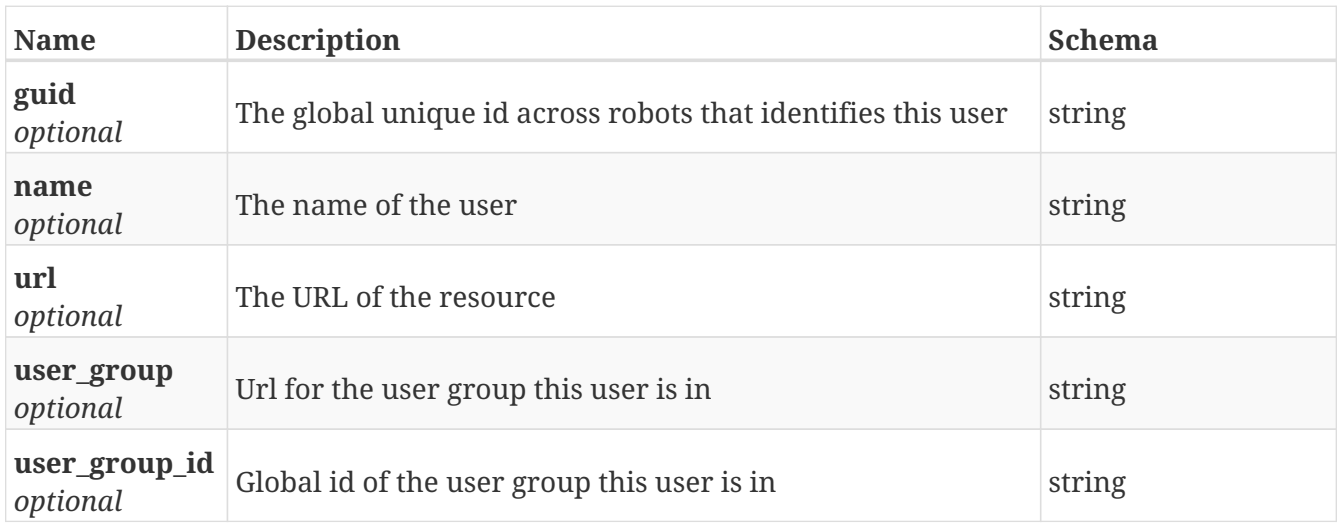

## **GetUsers\_auth**

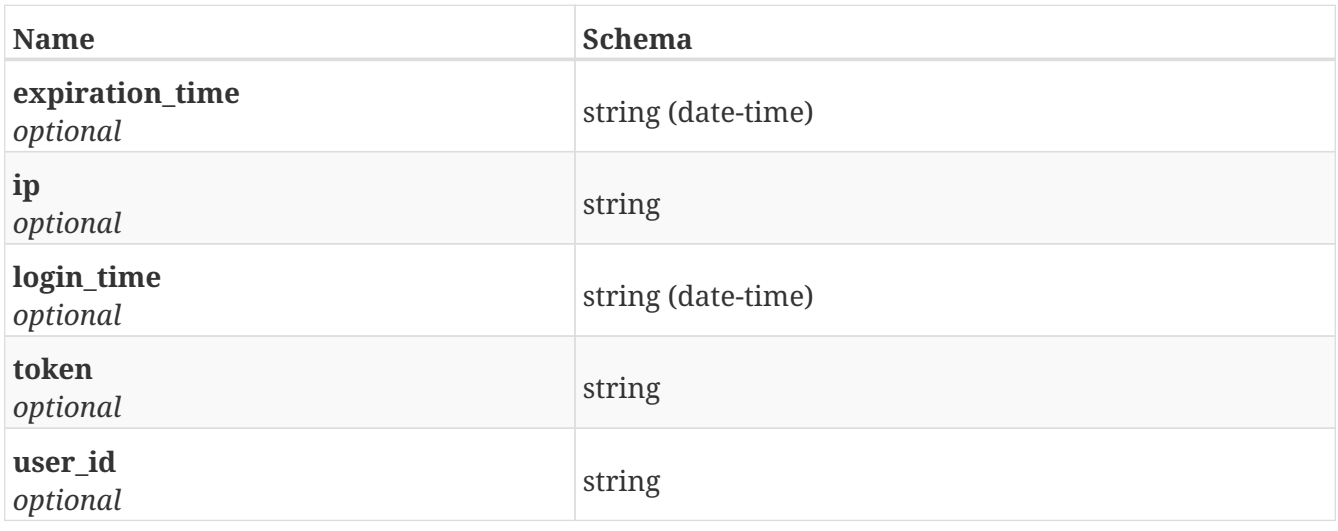

# **GetWifi**

*Type* : object

# **GetWifi\_connection**

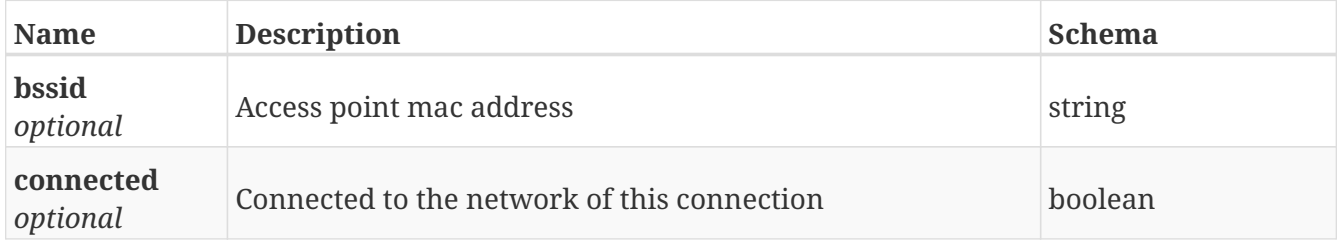

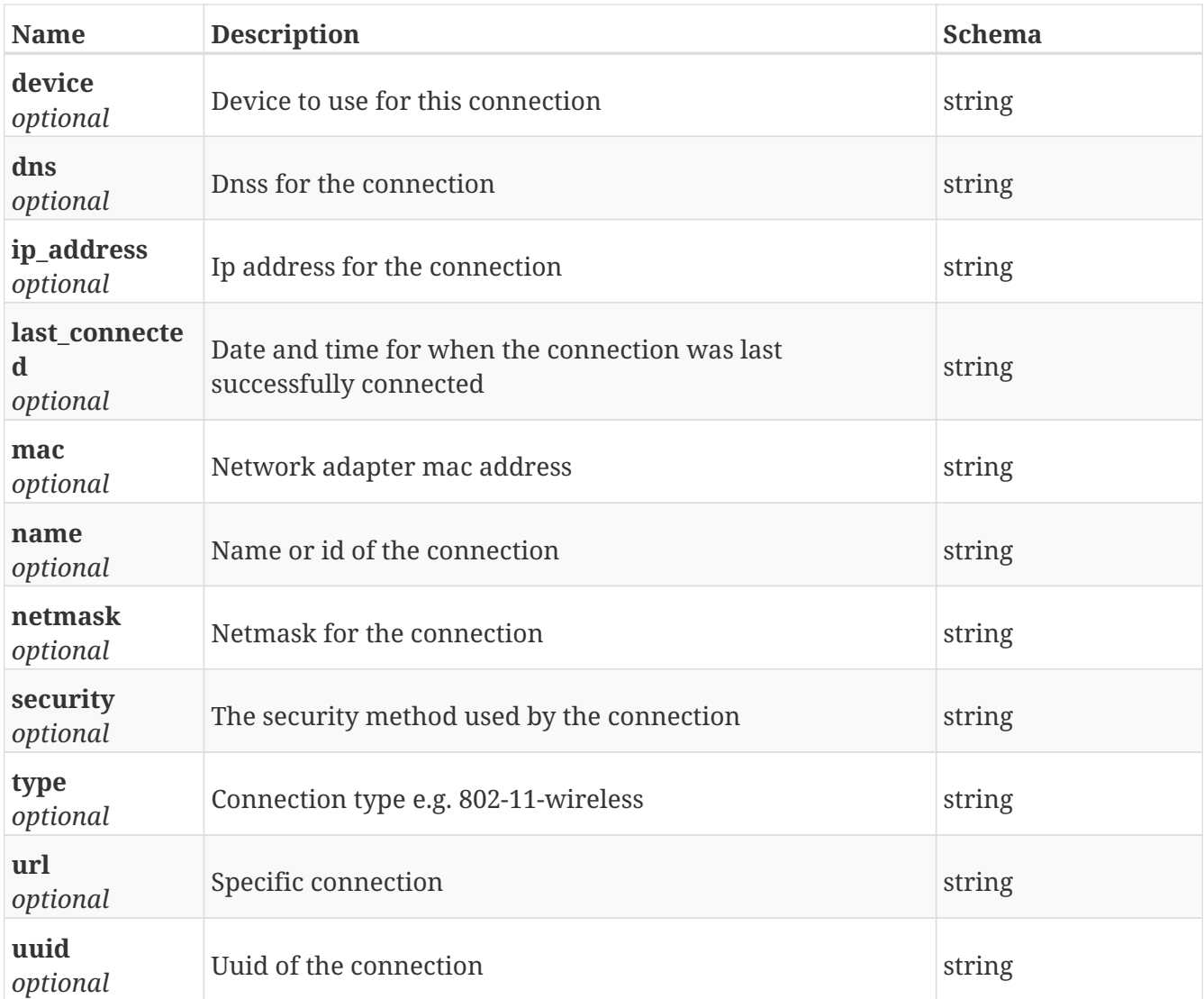

# **GetWifi\_connections**

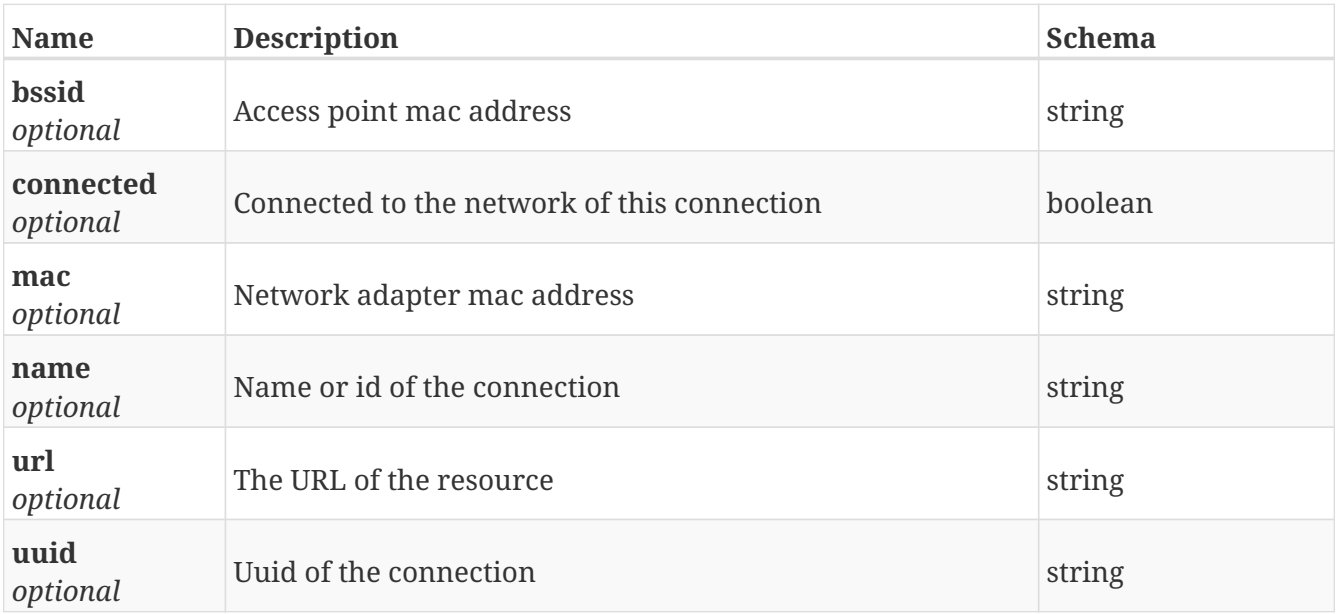

# **GetWifi\_network**

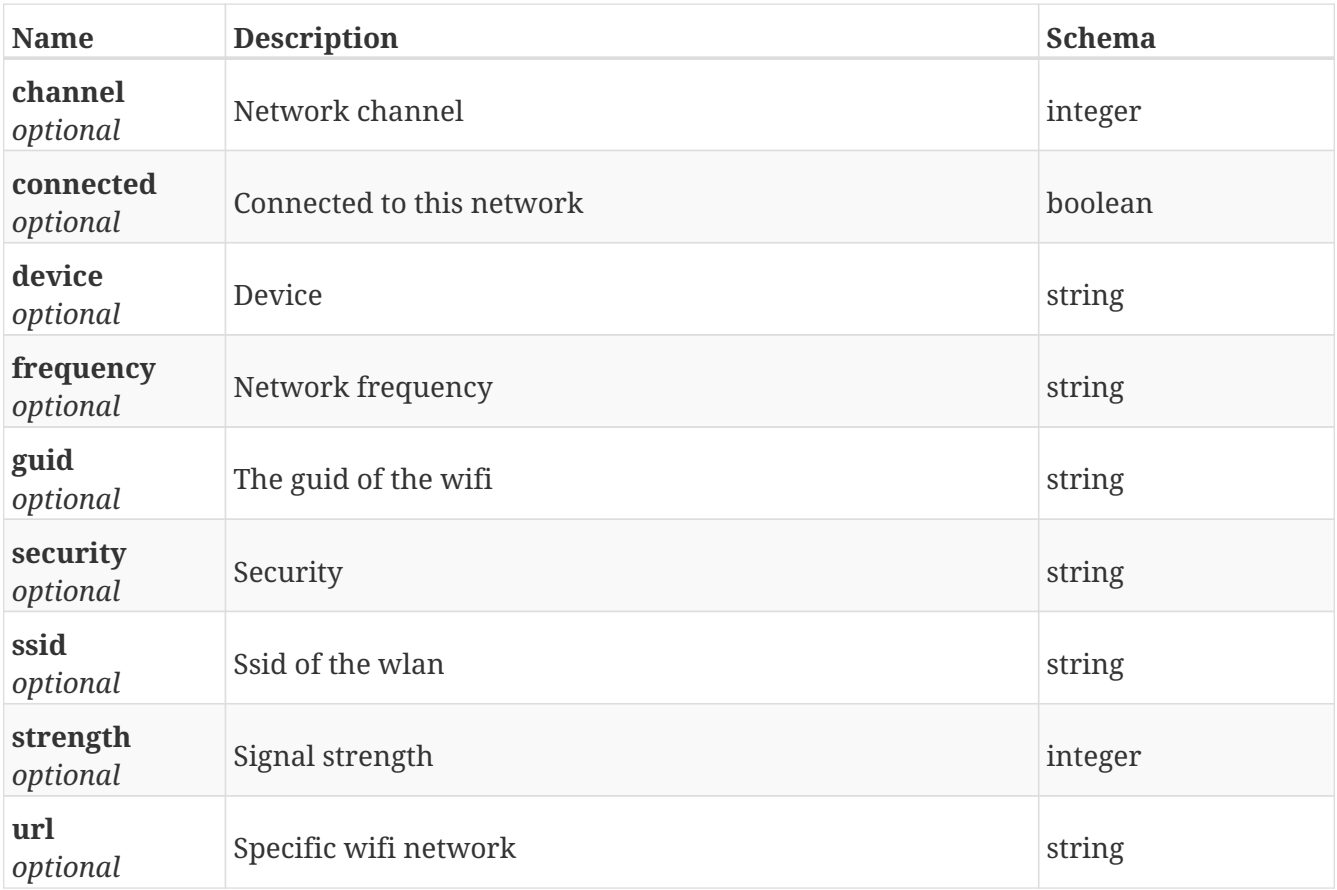

#### **GetWifi\_networks**

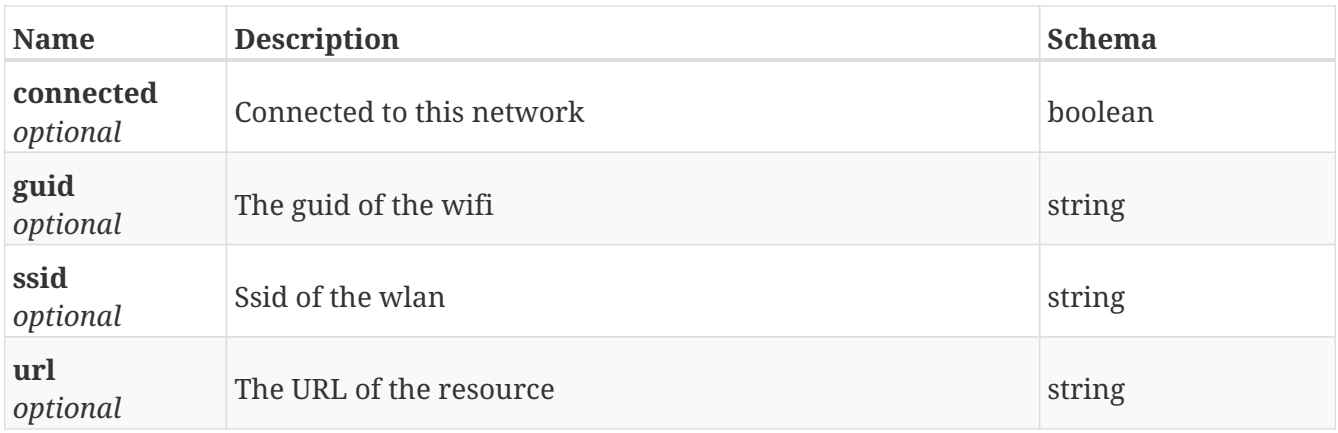

## **GetWorld\_model**

*Type* : object

## **PostAction\_definition**

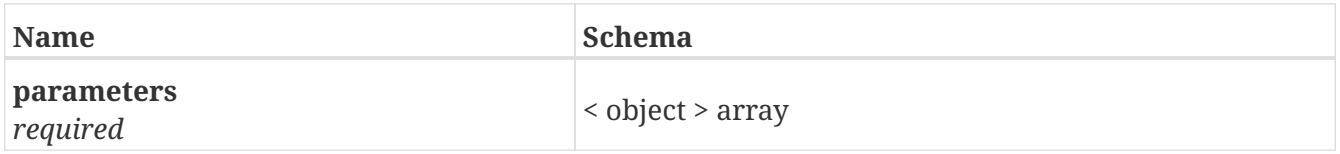

#### **PostArea\_events**

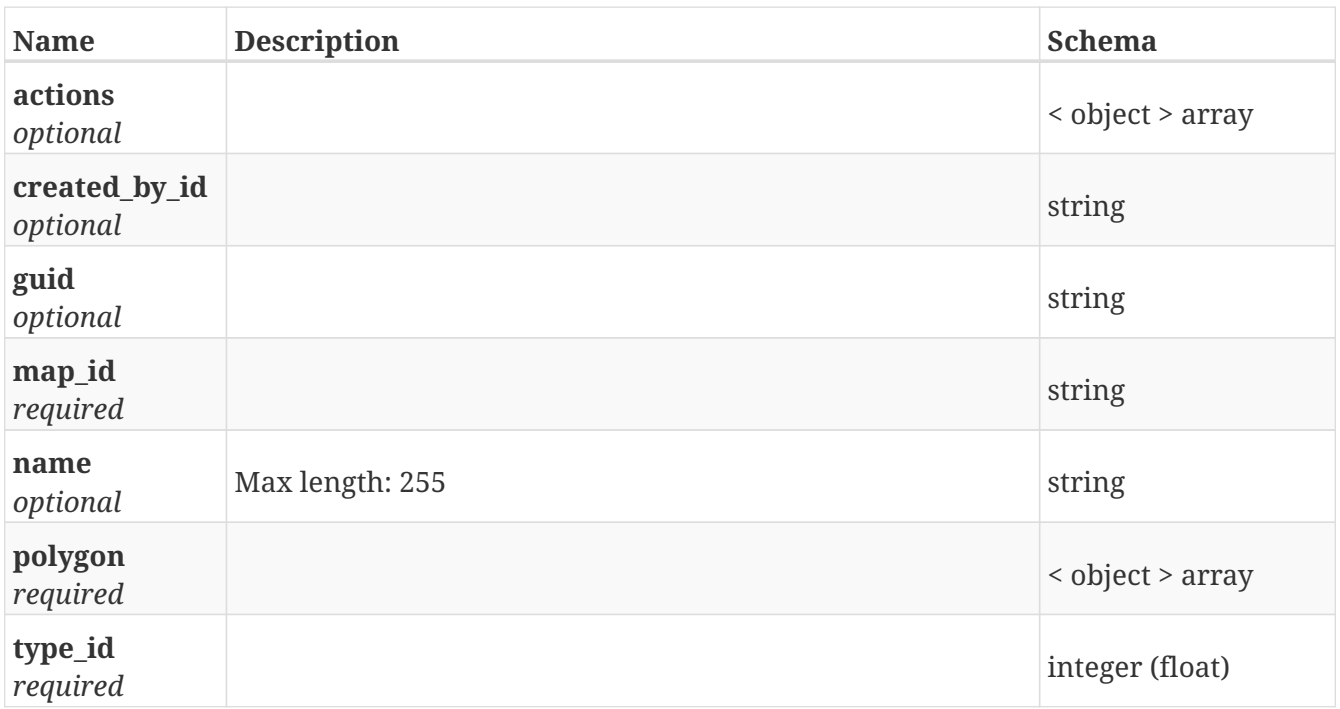

## **PostBluetooth\_relays**

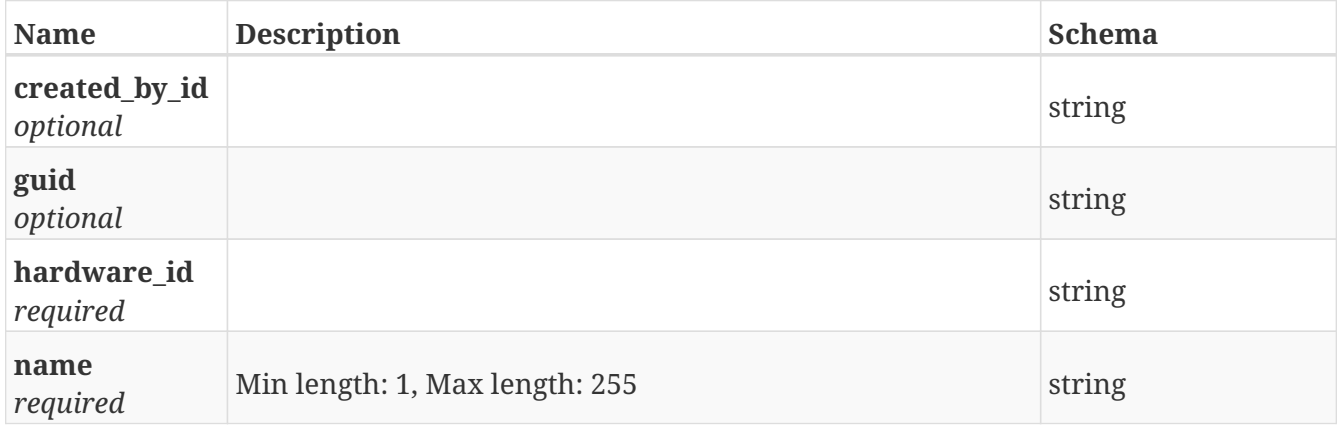

## **PostBluetooth\_status**

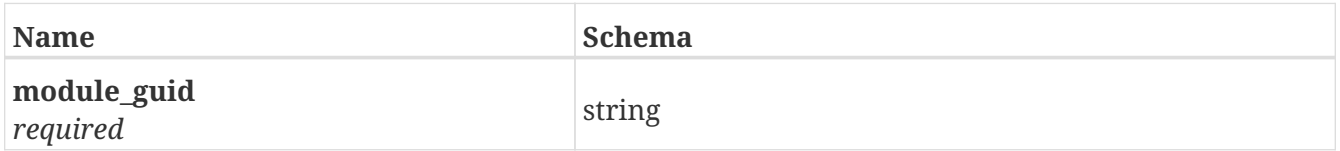

## **PostCart\_calibrations**

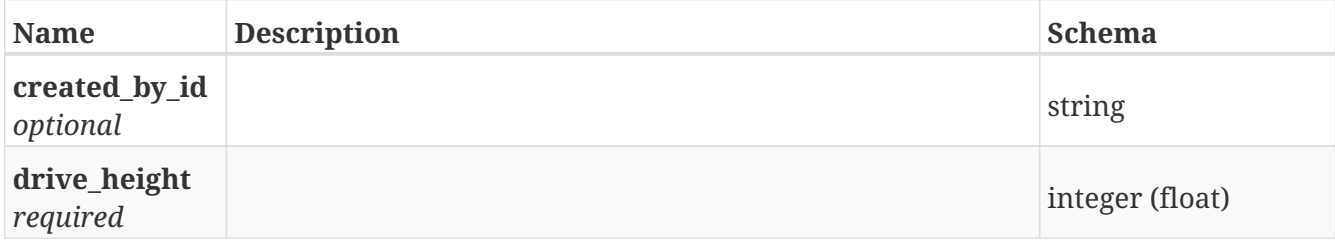

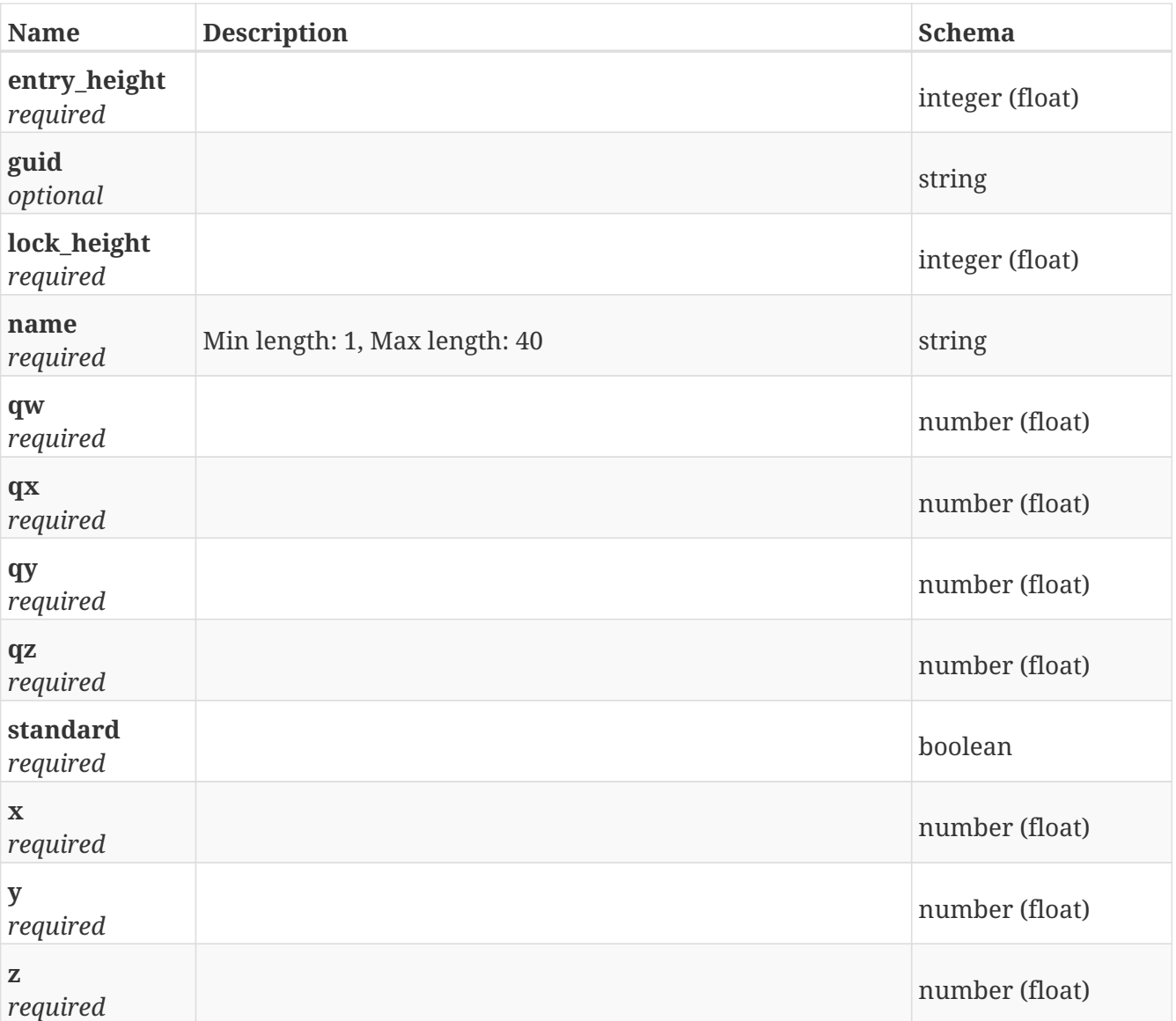

# **PostCart\_types**

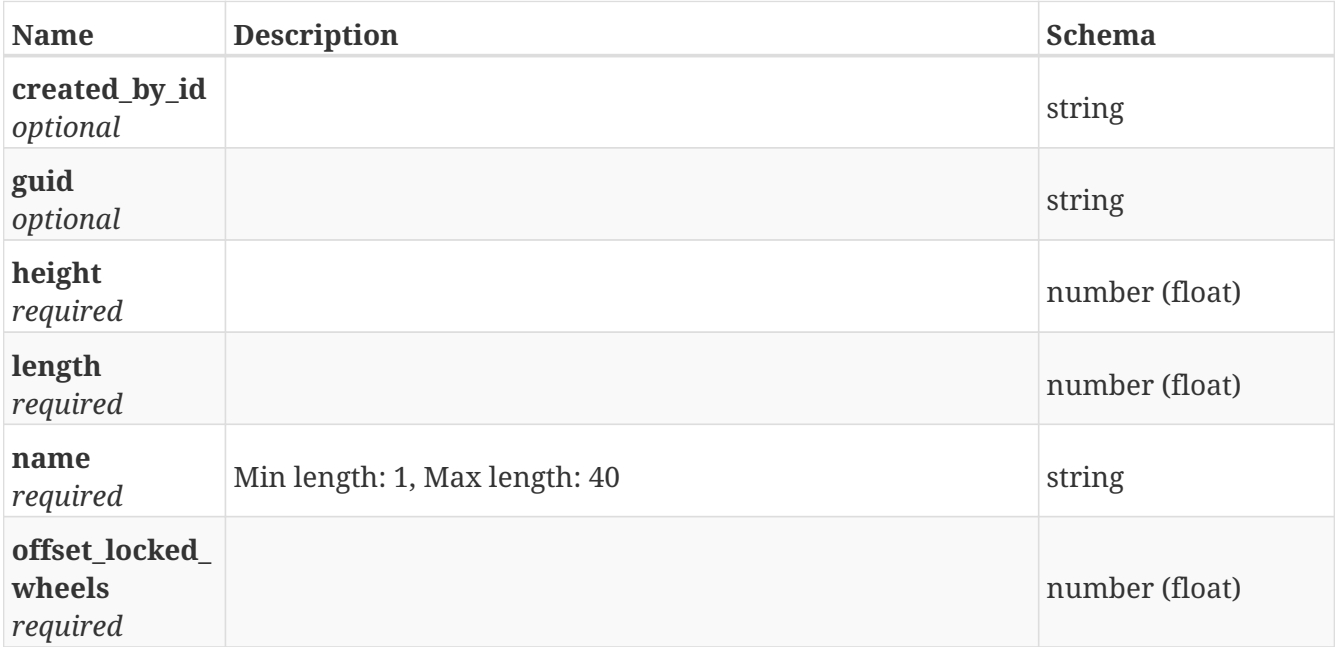

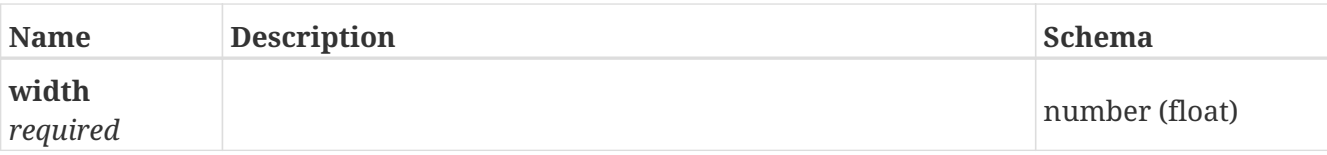

## **PostCarts**

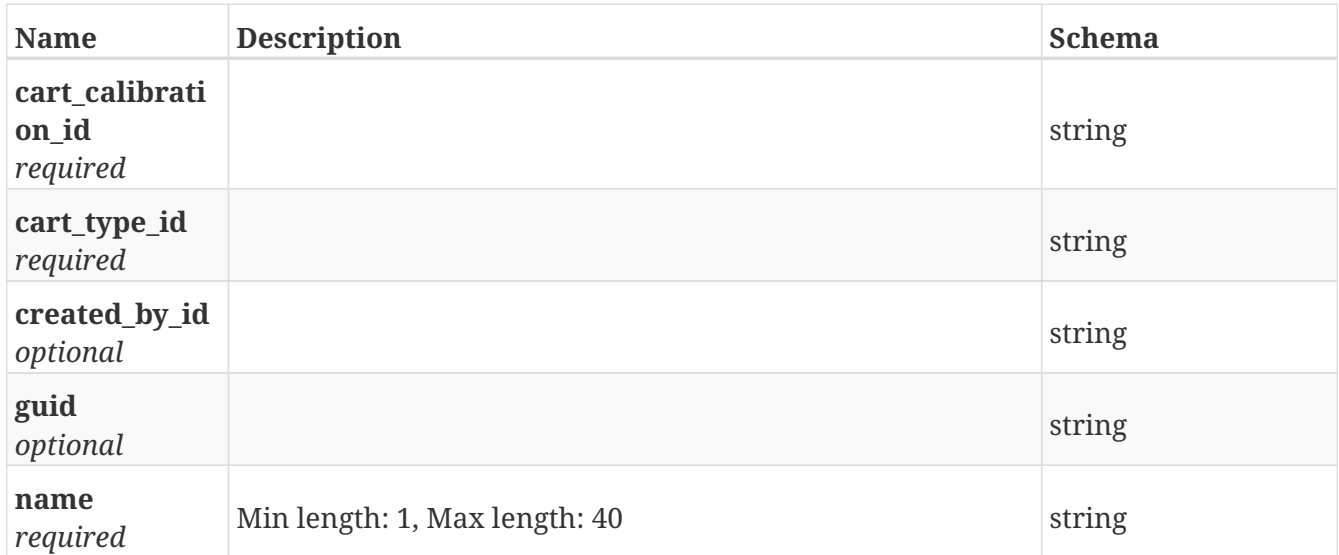

# **PostDashboard\_widgets**

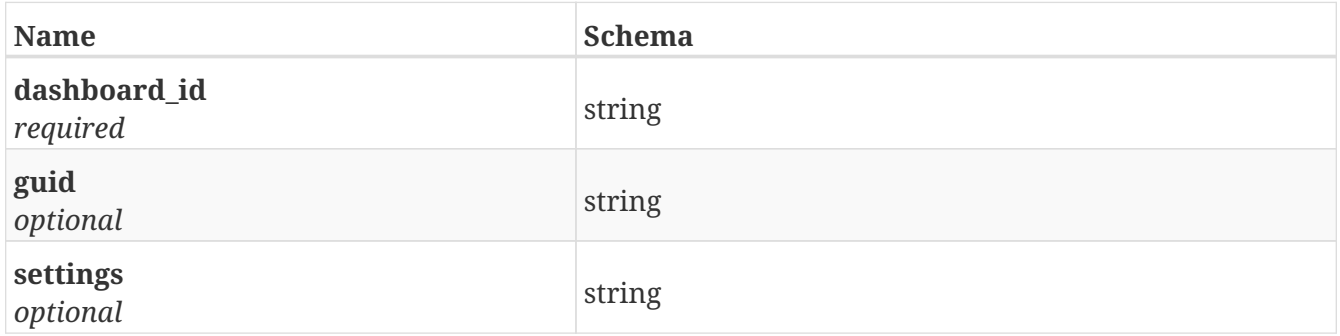

## **PostDashboards**

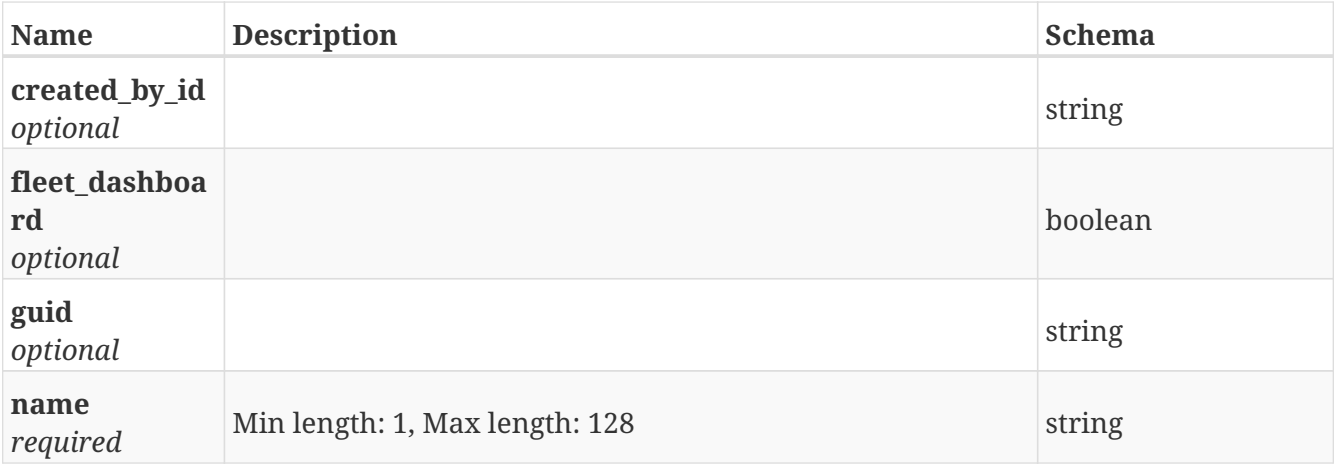

## **PostDocking\_offsets**

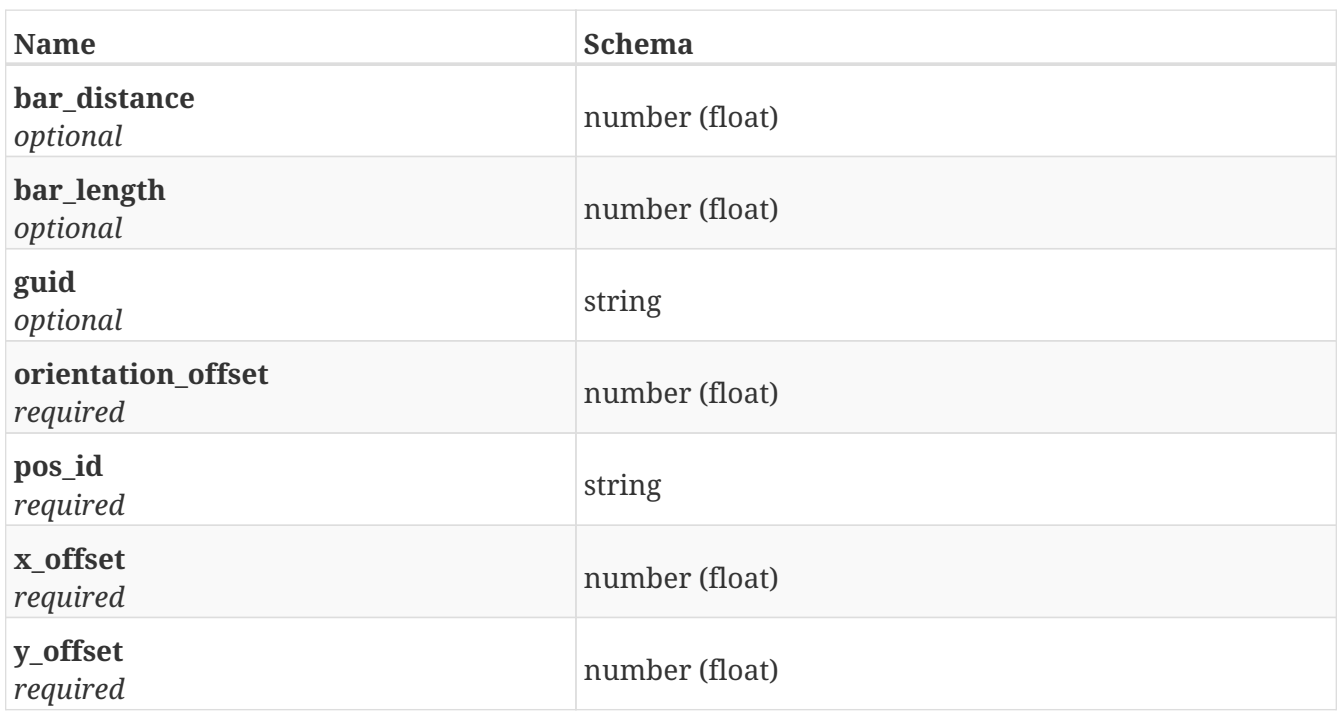

#### **PostError\_reports**

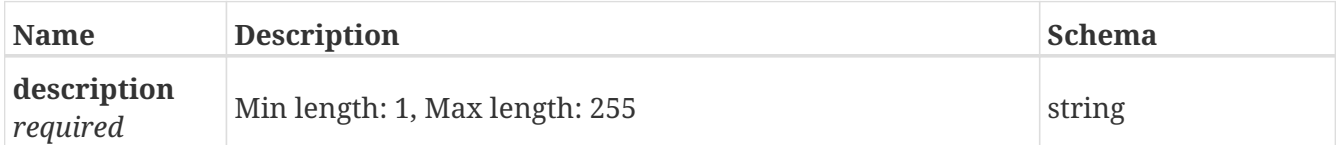

#### **PostFactory\_reset**

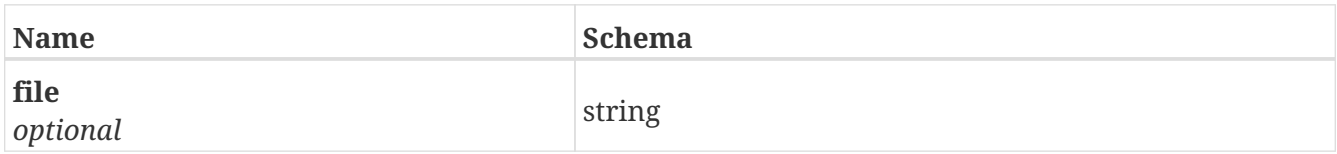

#### **PostHw\_config\_import**

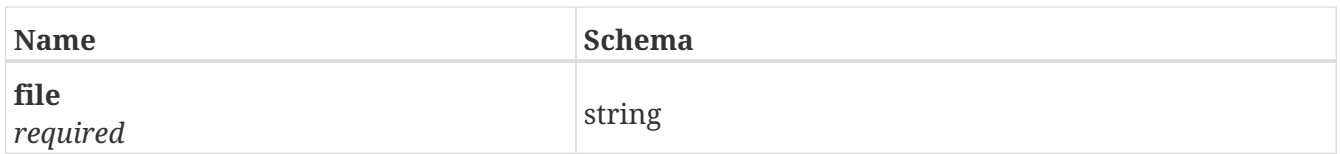

#### **PostIo\_module\_status**

*Type* : object

#### **PostIo\_modules**

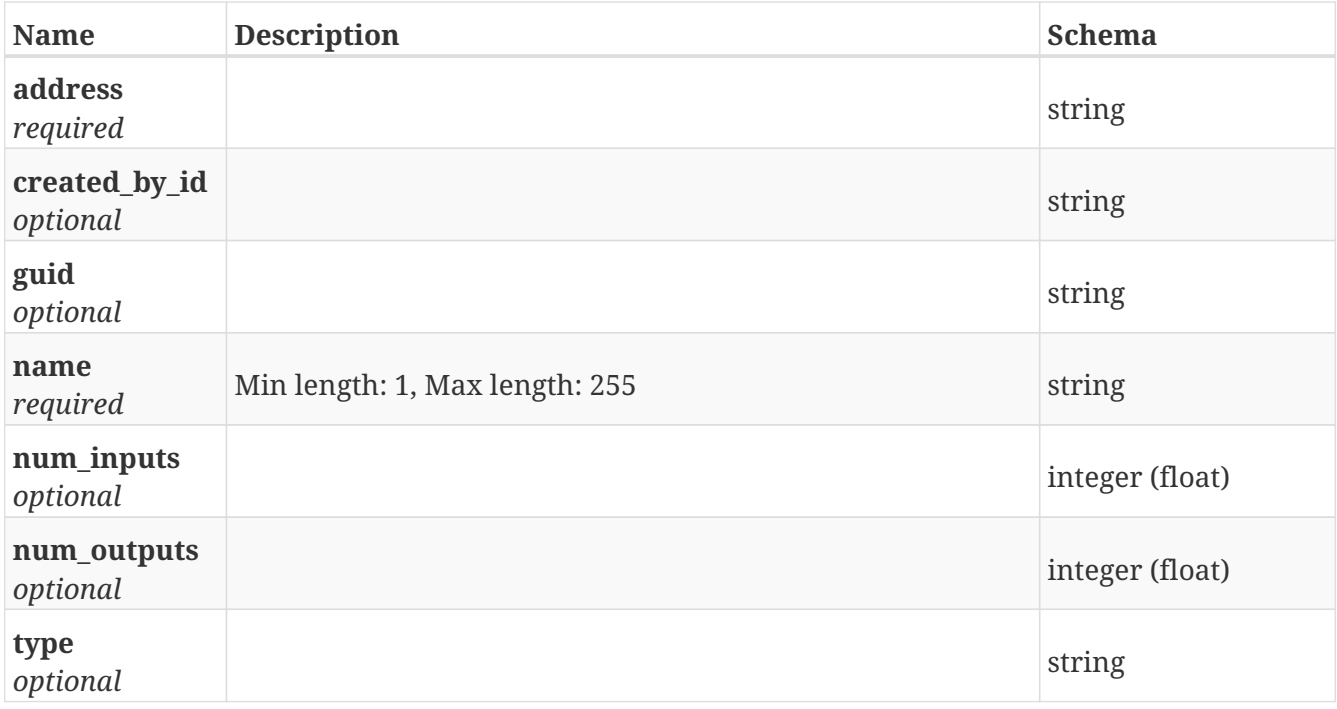

## **PostMaps**

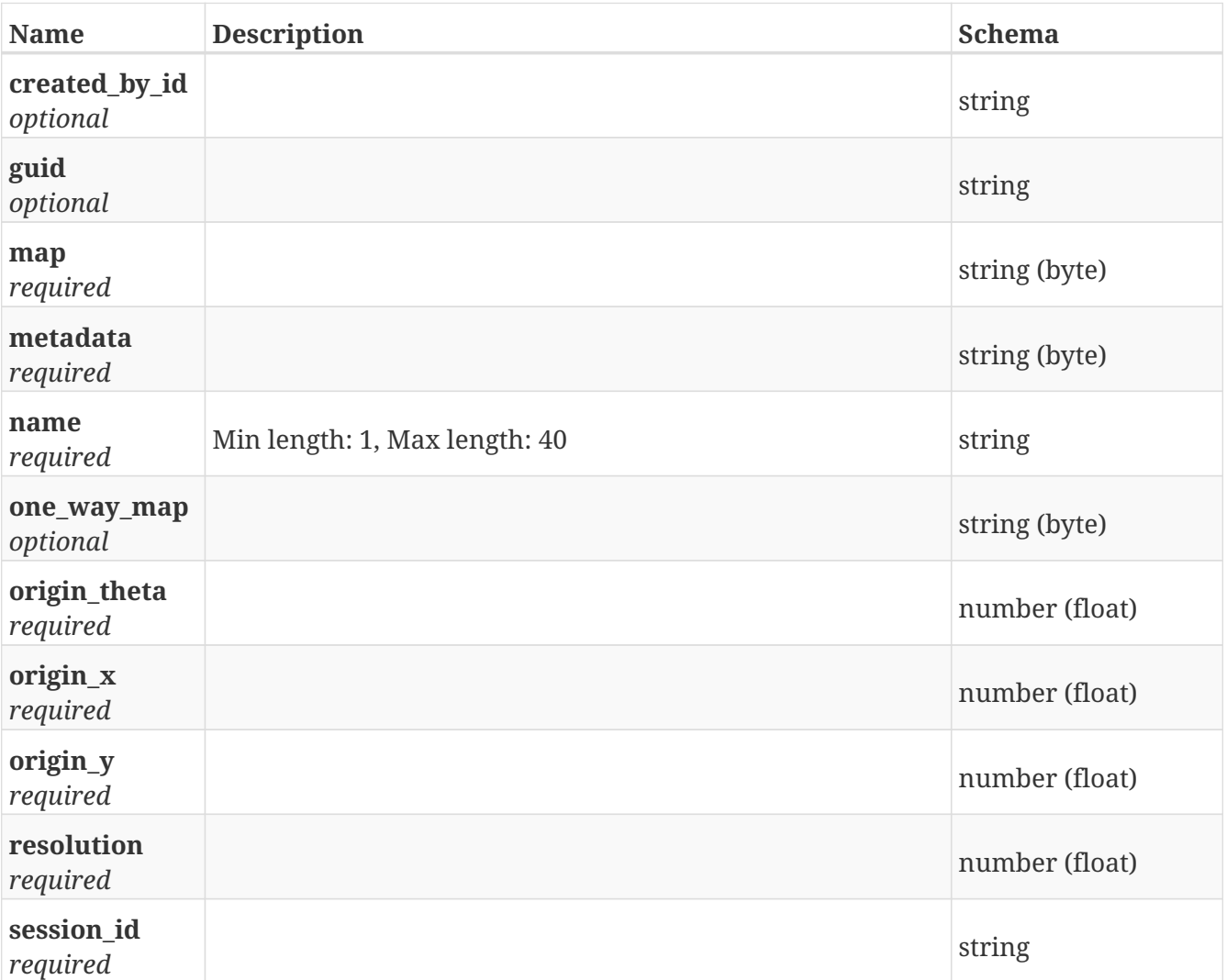

## **PostMission\_actions**

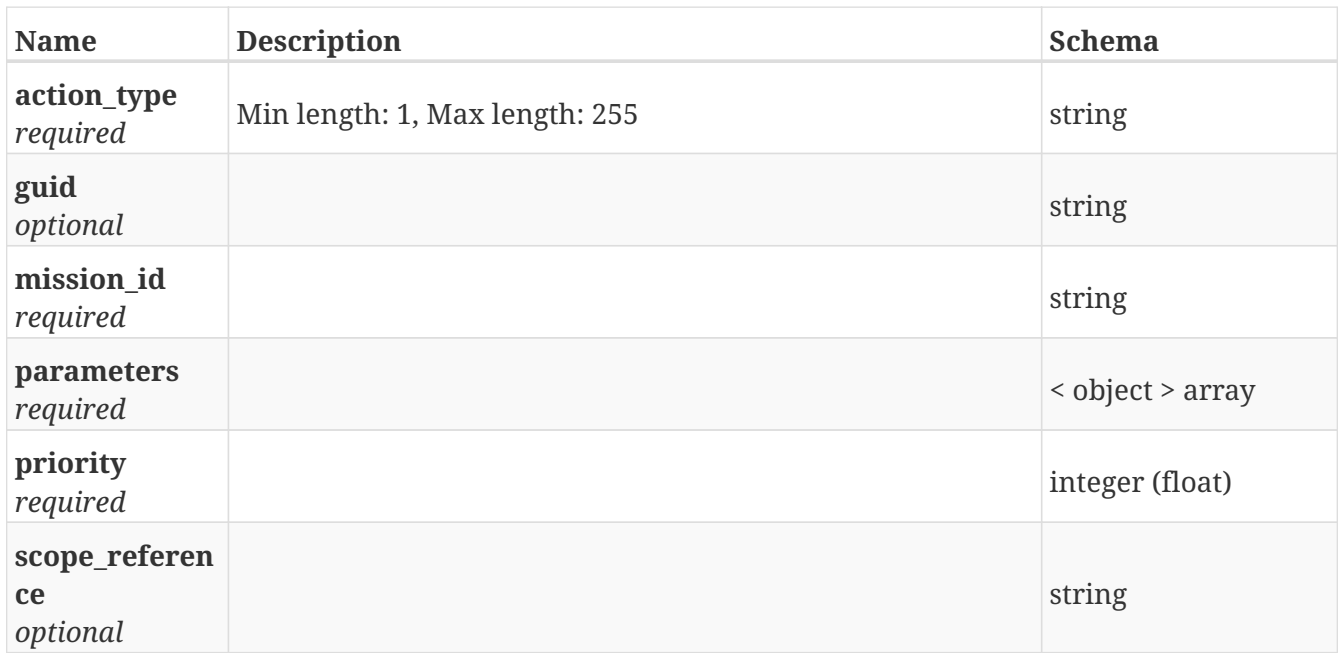

# **PostMission\_groups**

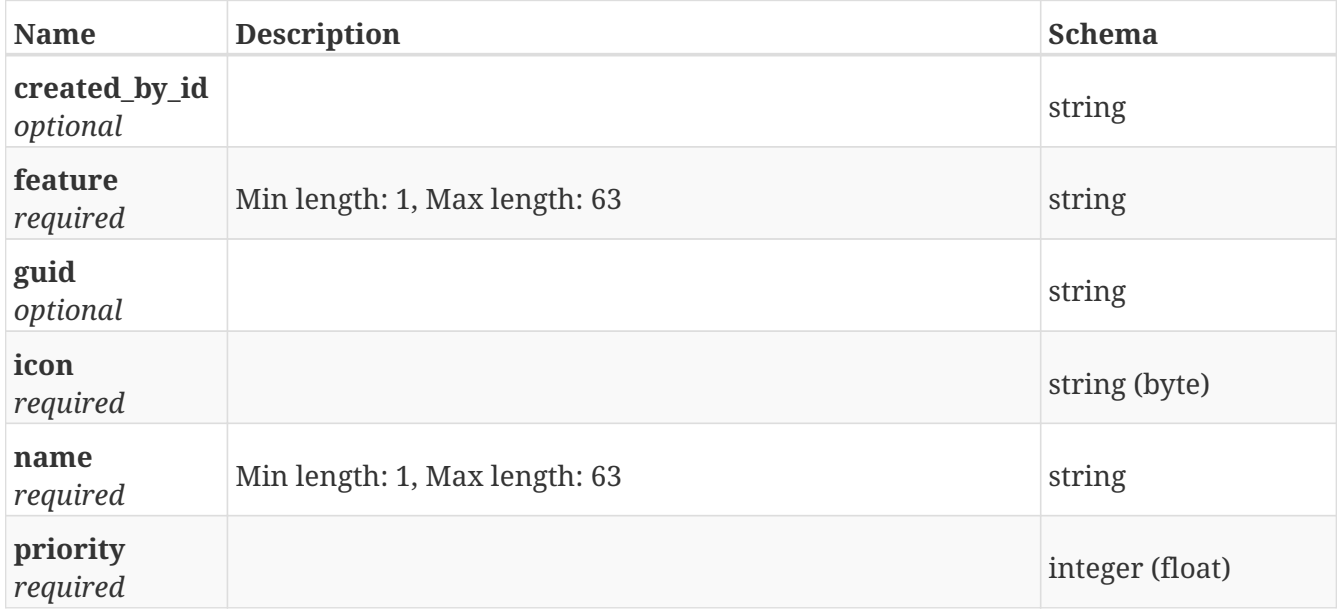

# **PostMission\_queues**

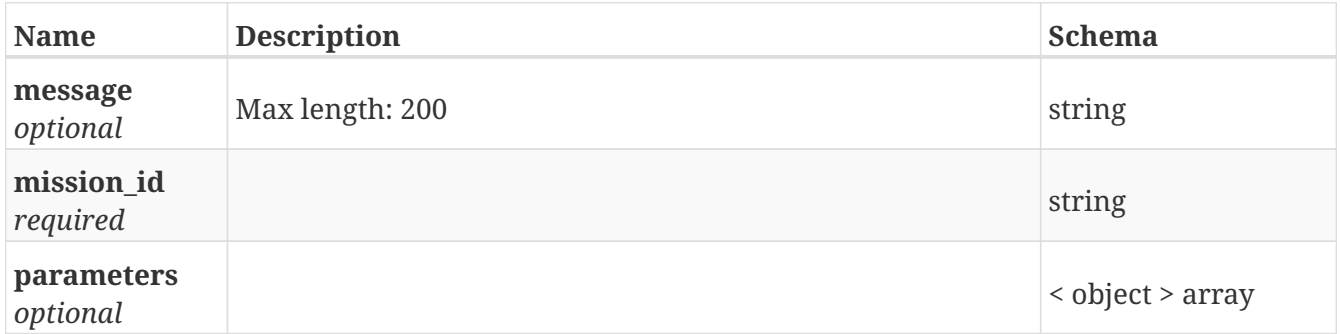

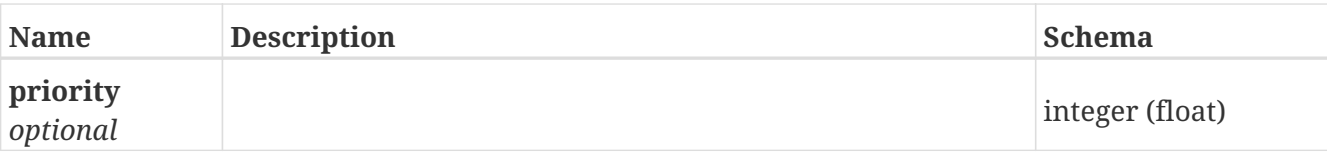

# **PostMissions**

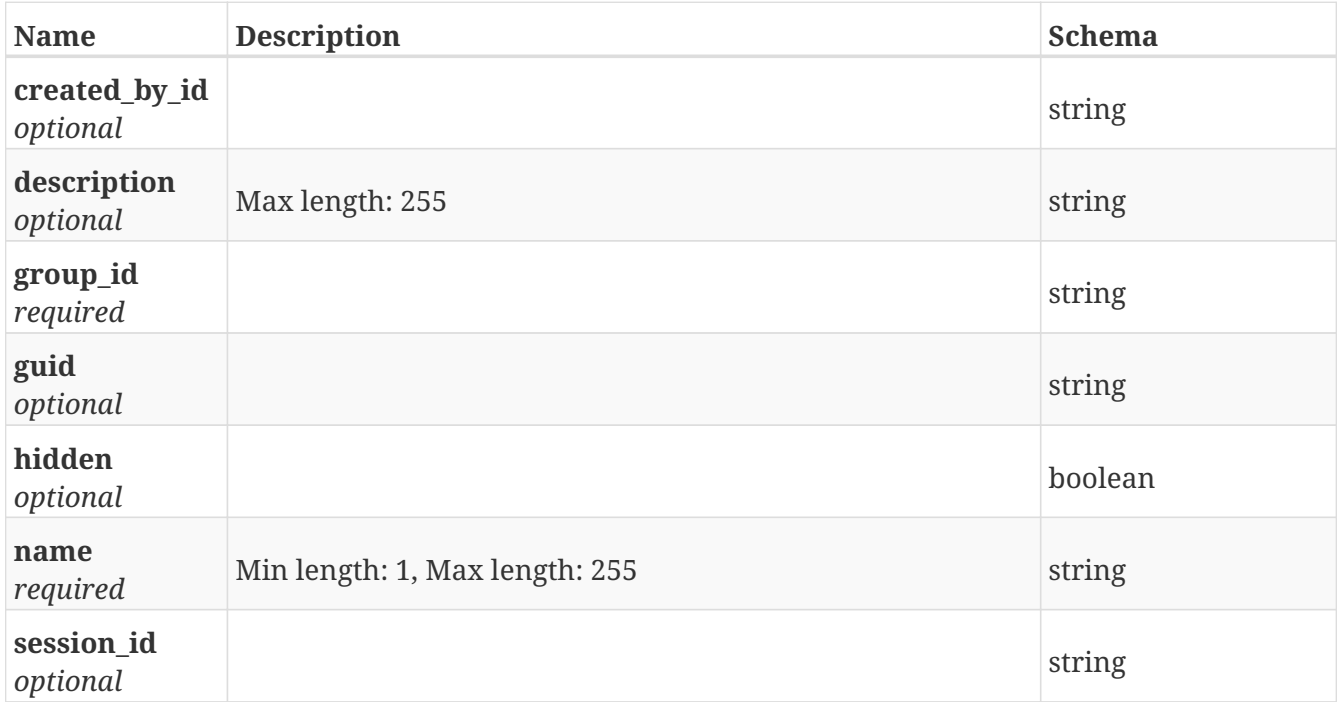

## **PostModbus\_missions**

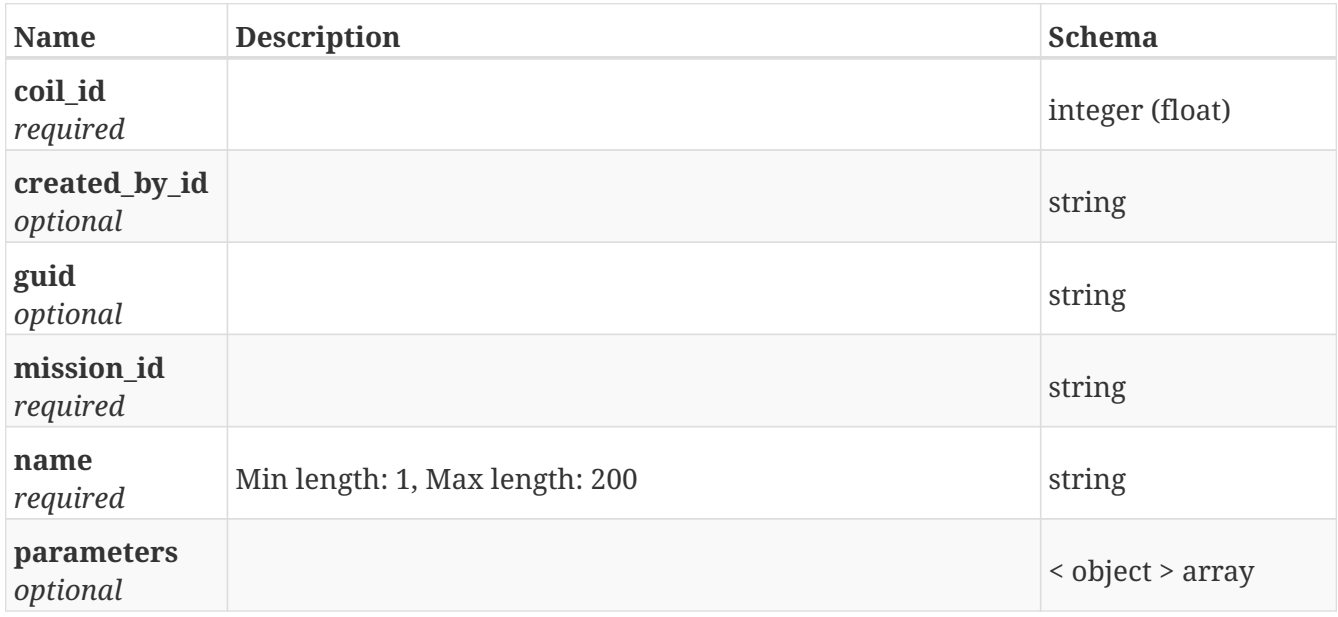

# **PostPath\_guide\_positions**

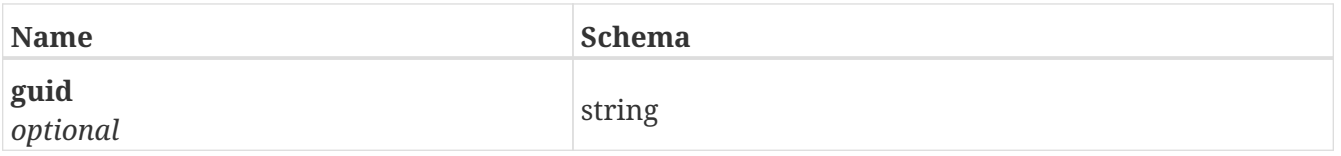

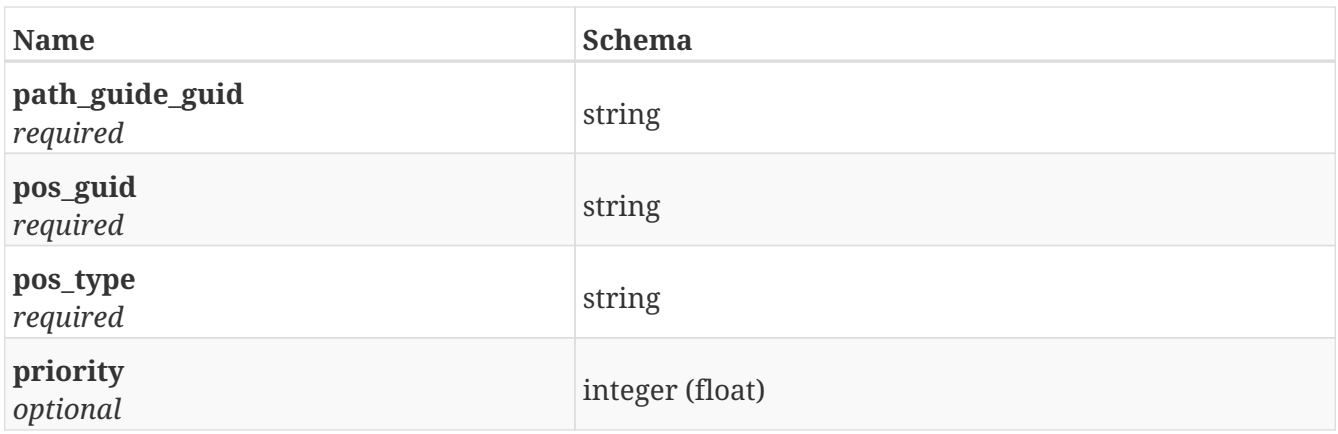

# **PostPath\_guides**

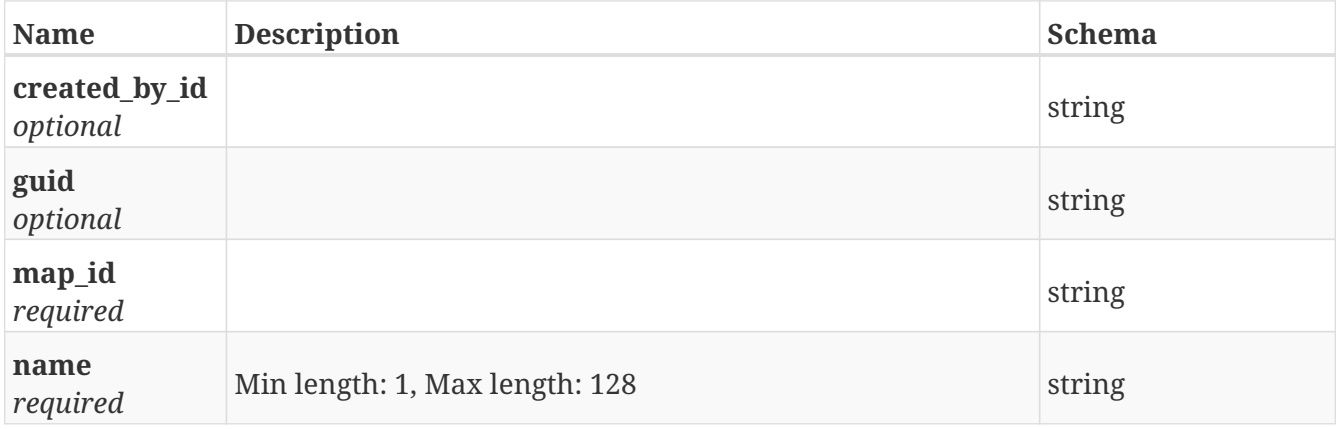

# **PostPath\_guides\_positions**

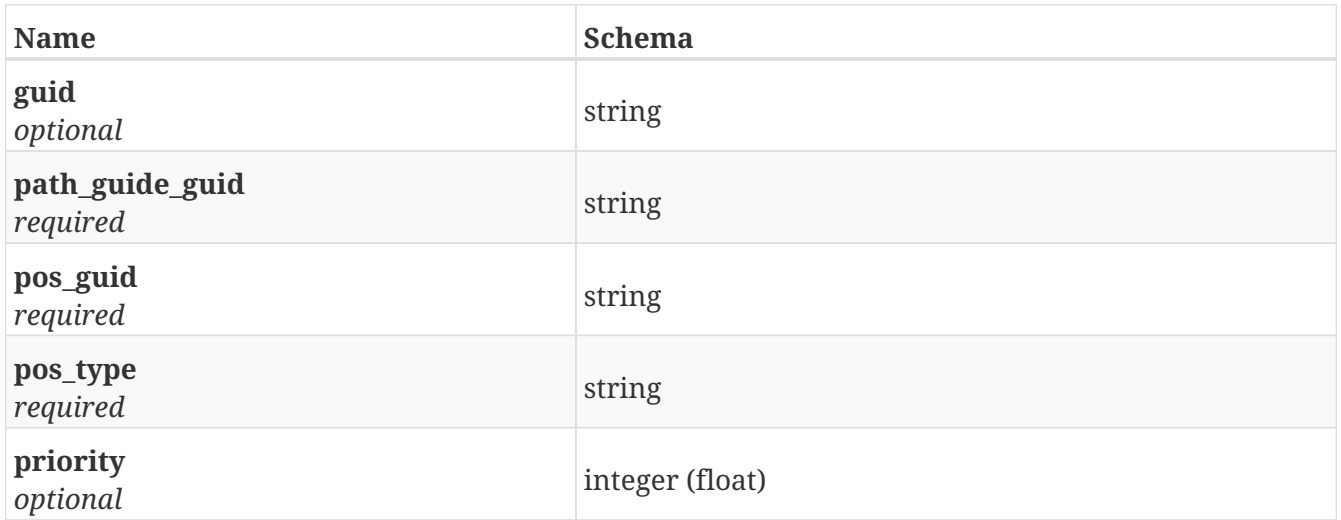

# **PostPath\_guides\_precalc**

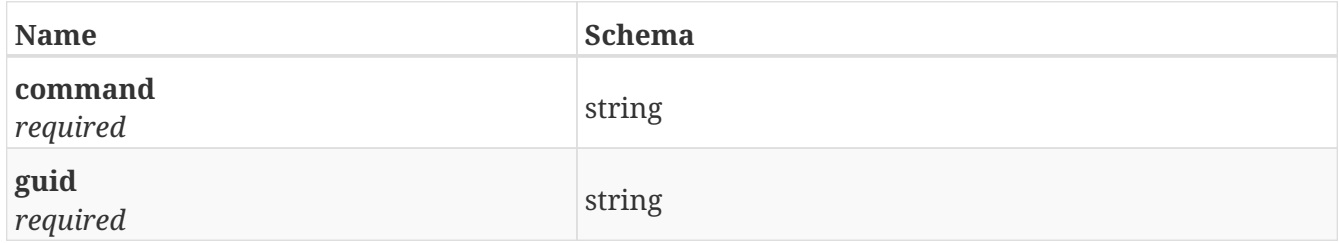

## **PostPaths**

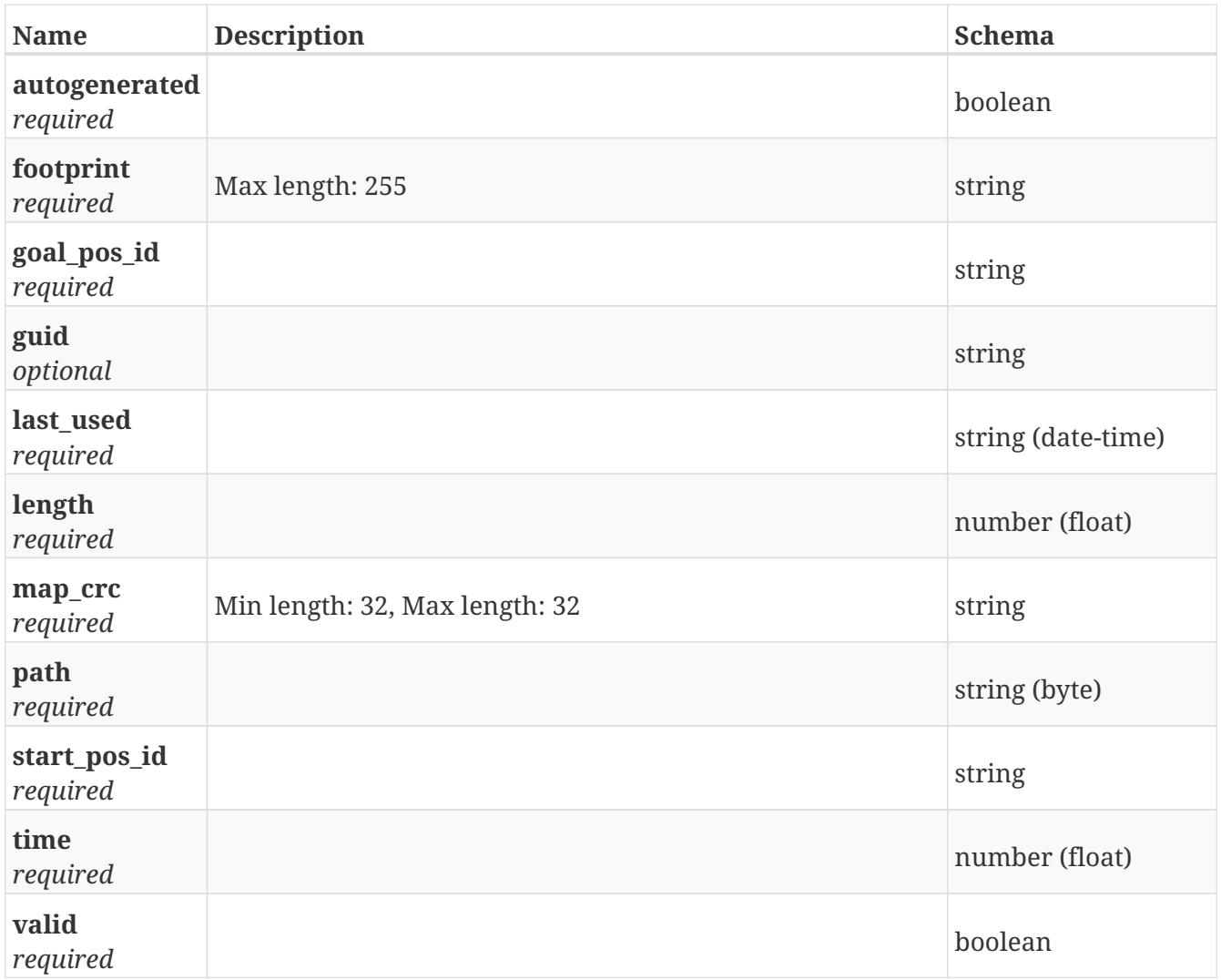

## **PostPosition\_transition\_lists**

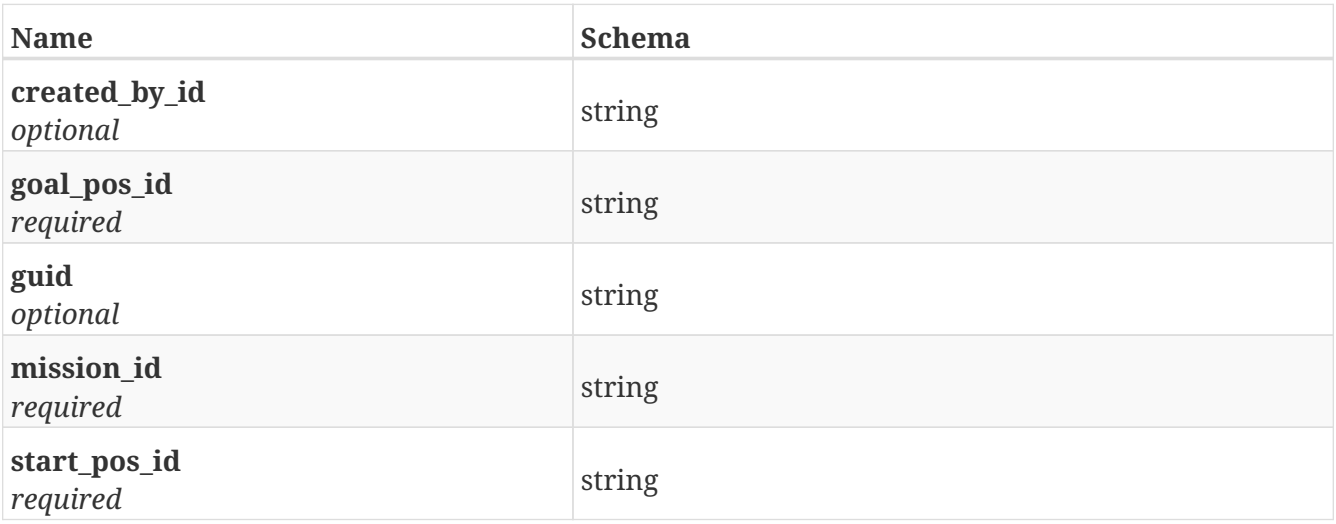

## **PostPositions**

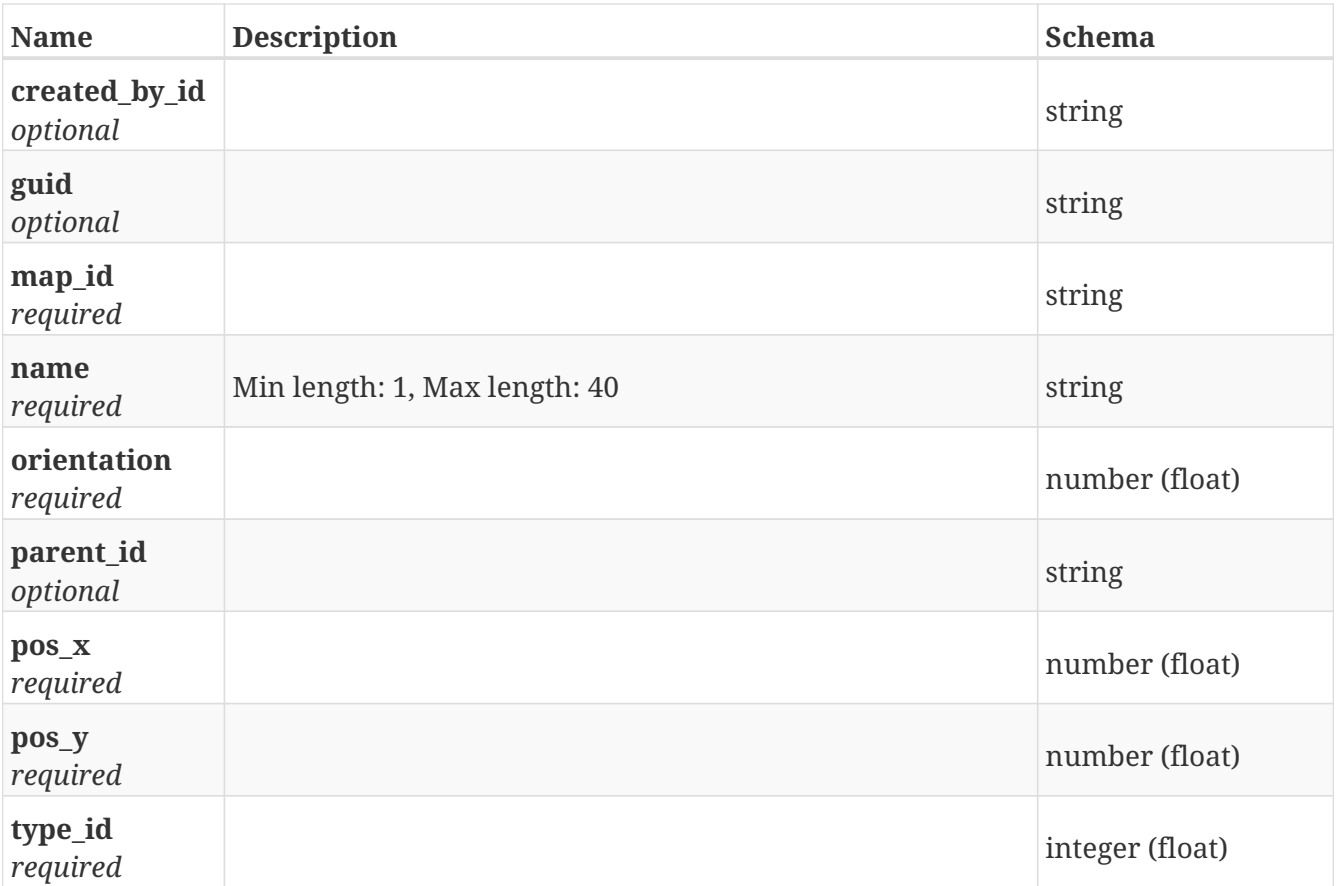

# **PostRegister**

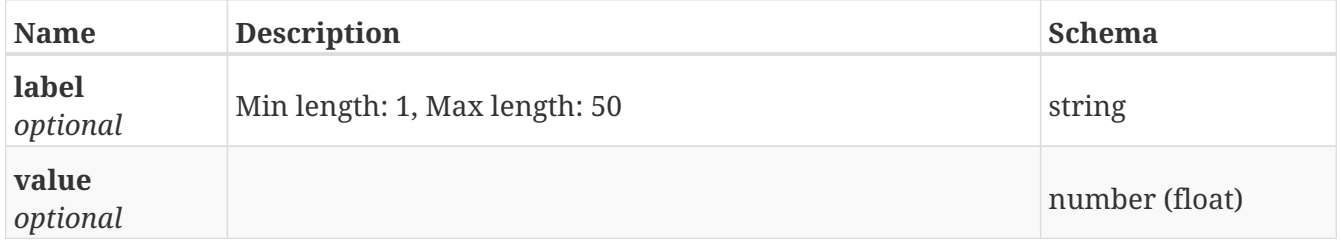

## **PostRobots**

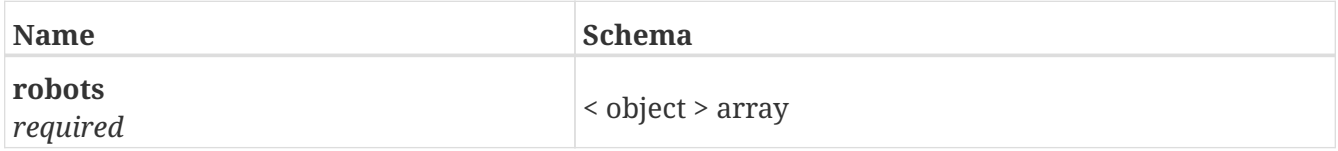

## **PostService\_books**

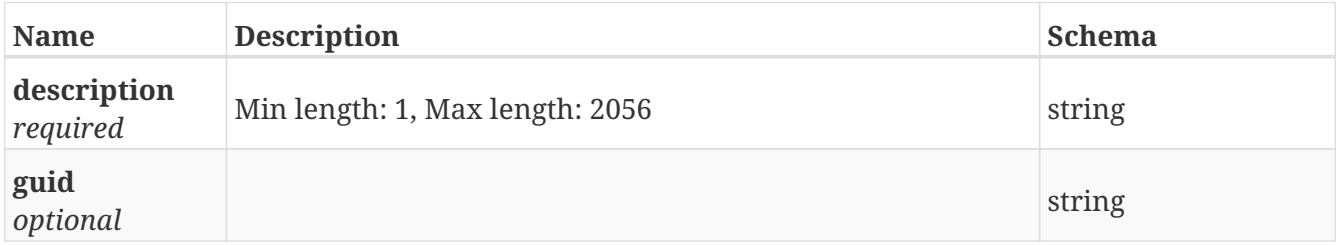

# **PostSession\_import**

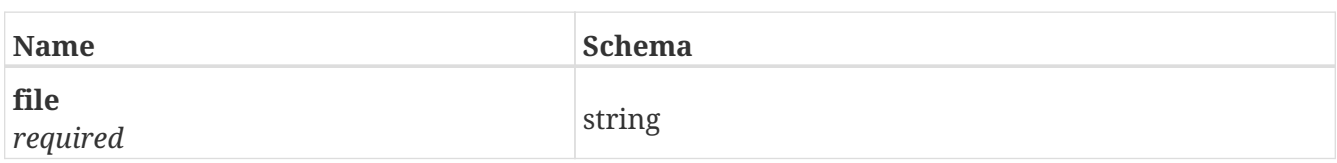

## **PostSessions**

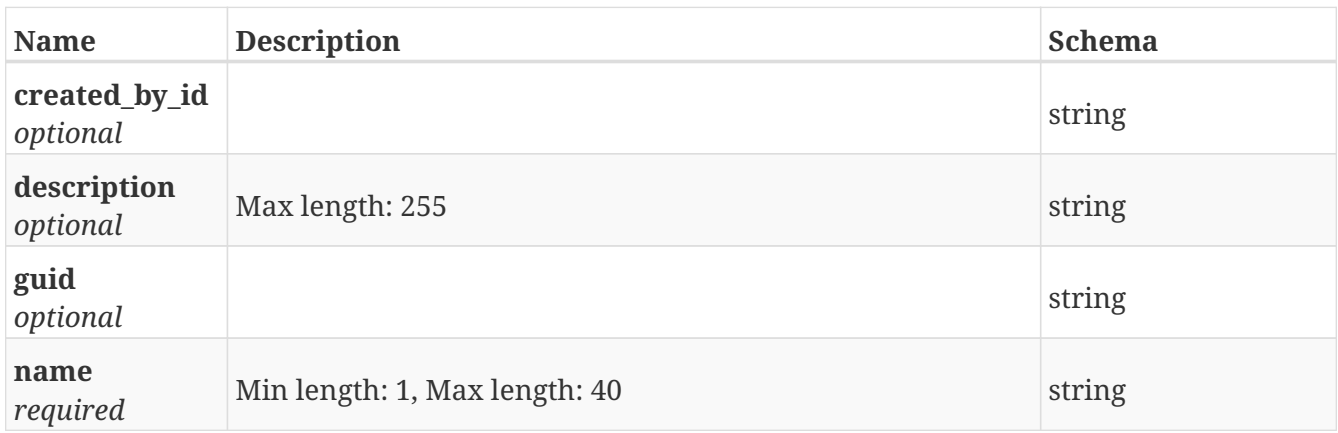

# **PostShelf\_types**

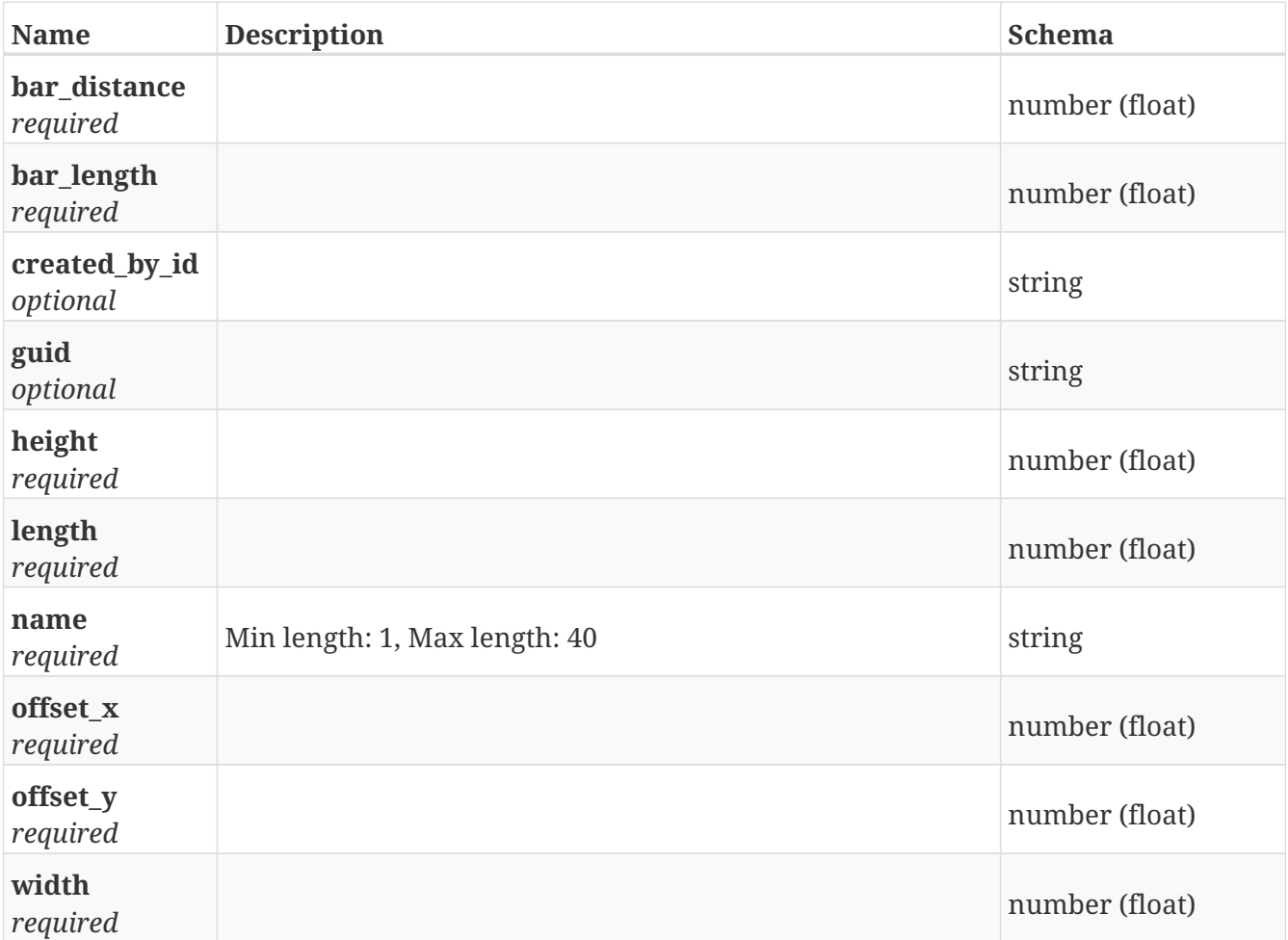

## **PostSounds**

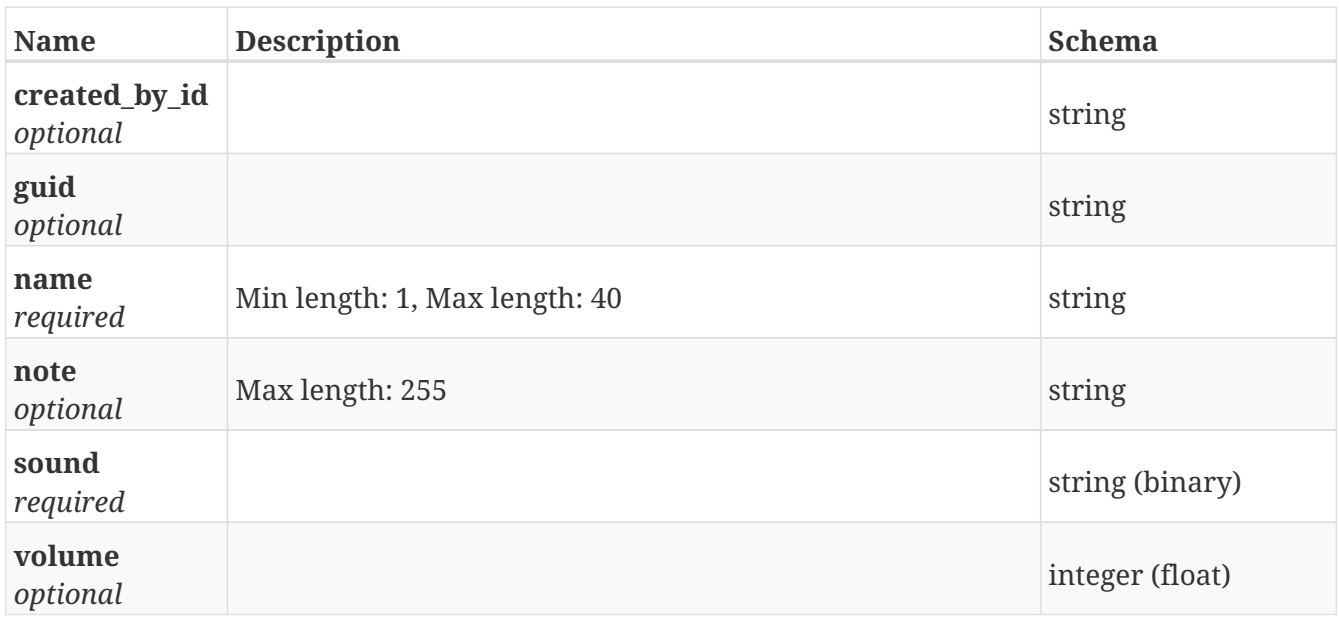

# **PostUser\_group\_permission**

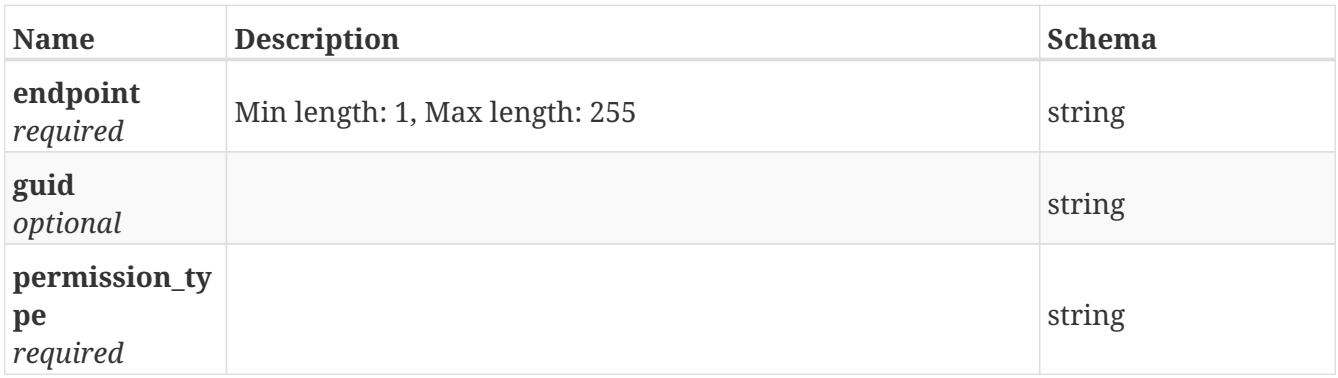

# **PostUser\_groups**

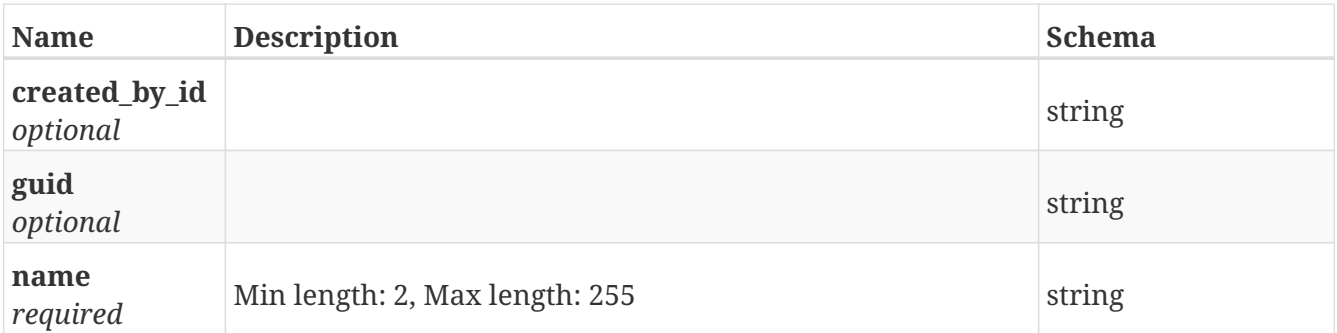

#### **PostUsers**

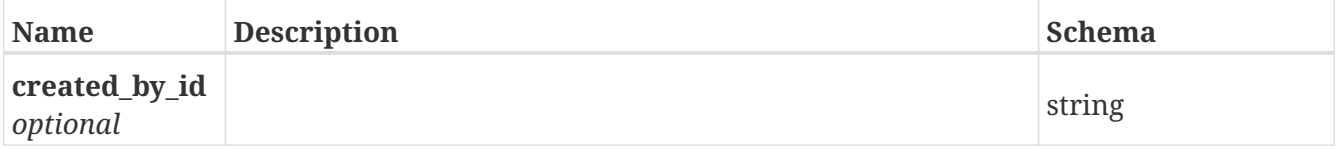

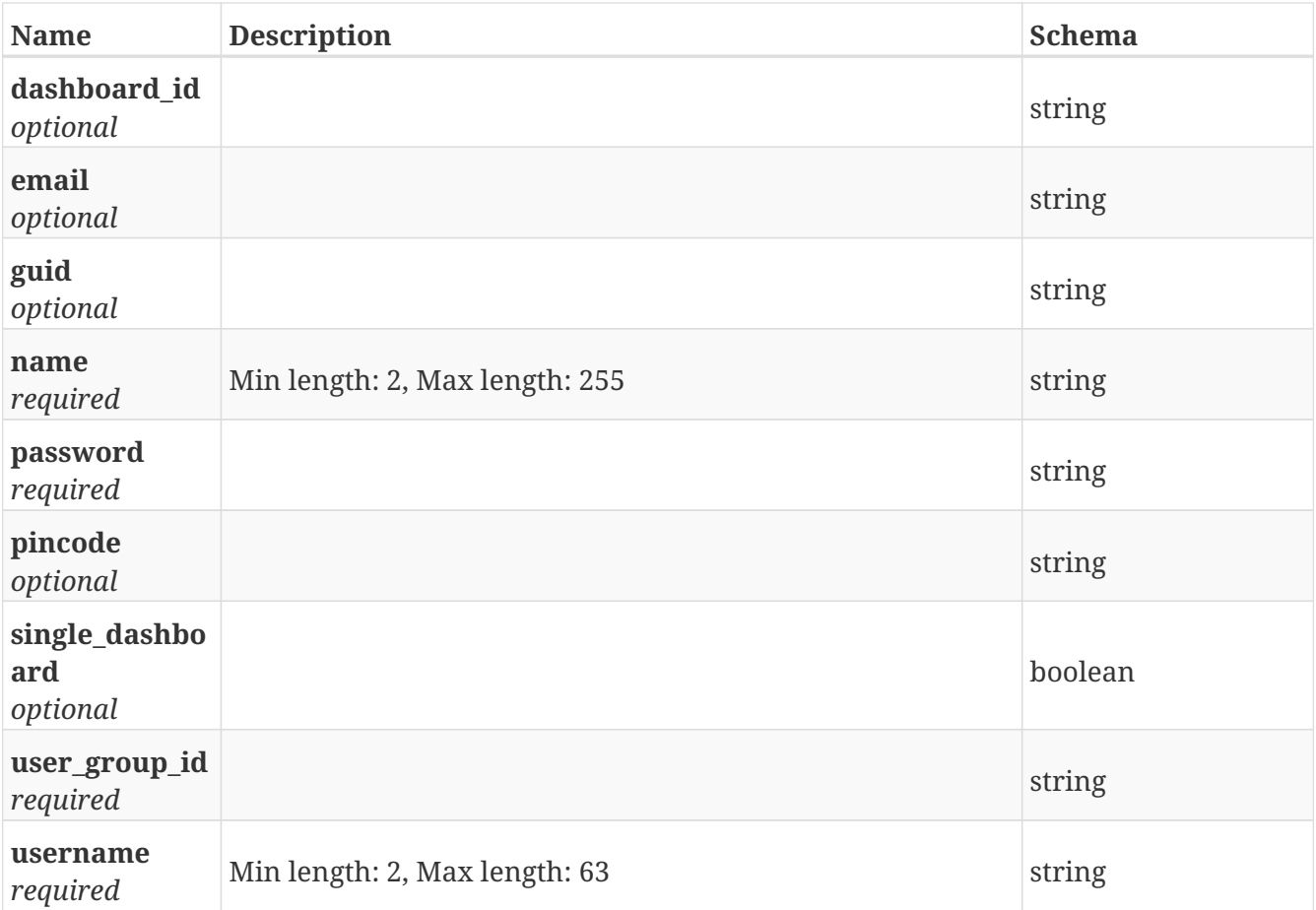

## **PostUsers\_auth**

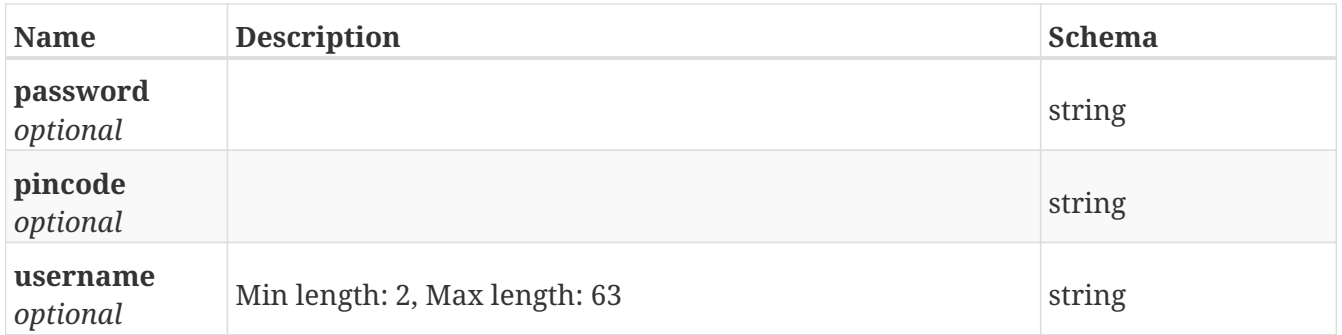

## **PostWifi\_connection**

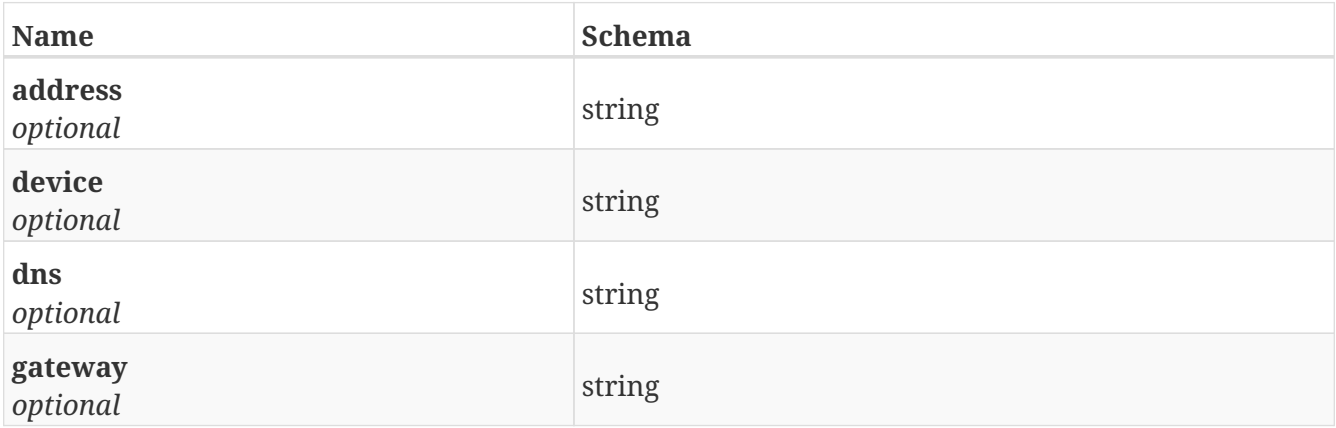

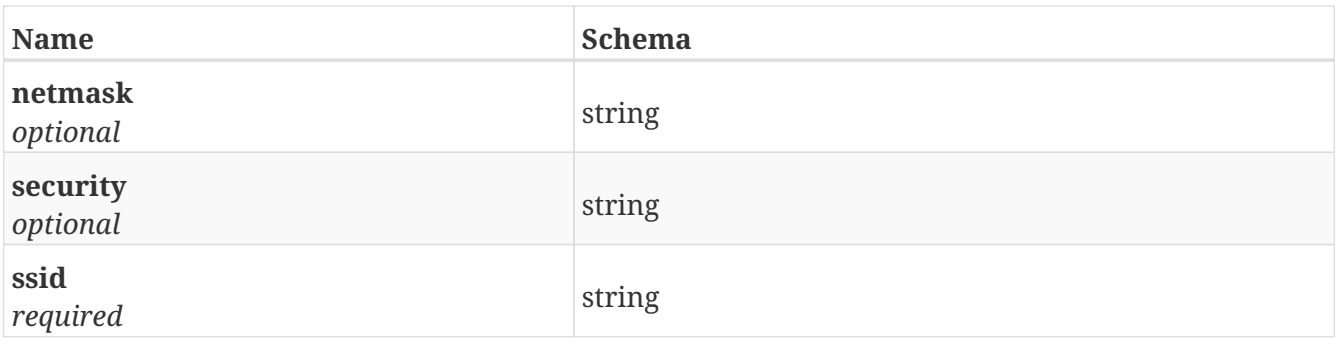

## **PostWifi\_connections**

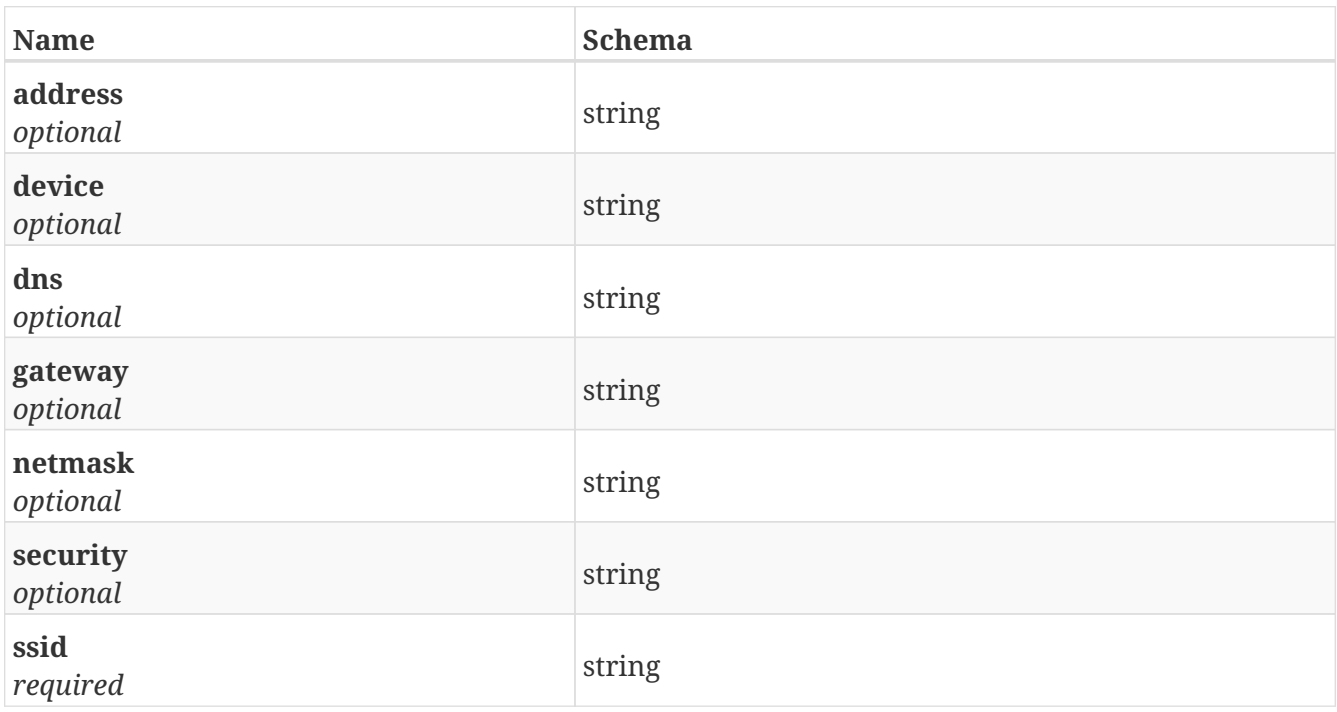

# **PostWorld\_model**

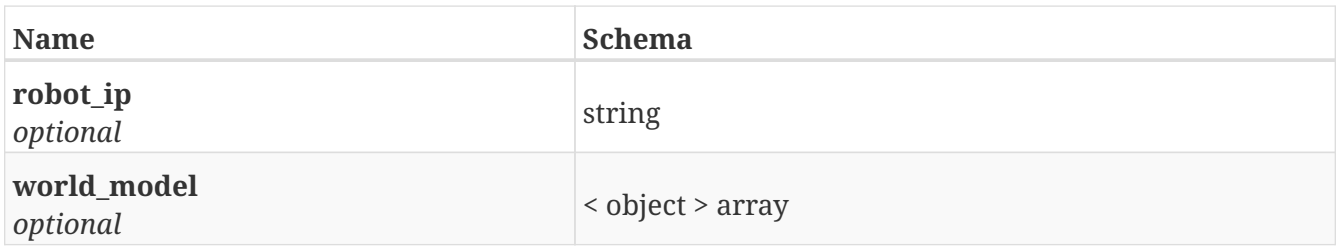

## **PutArea\_event**

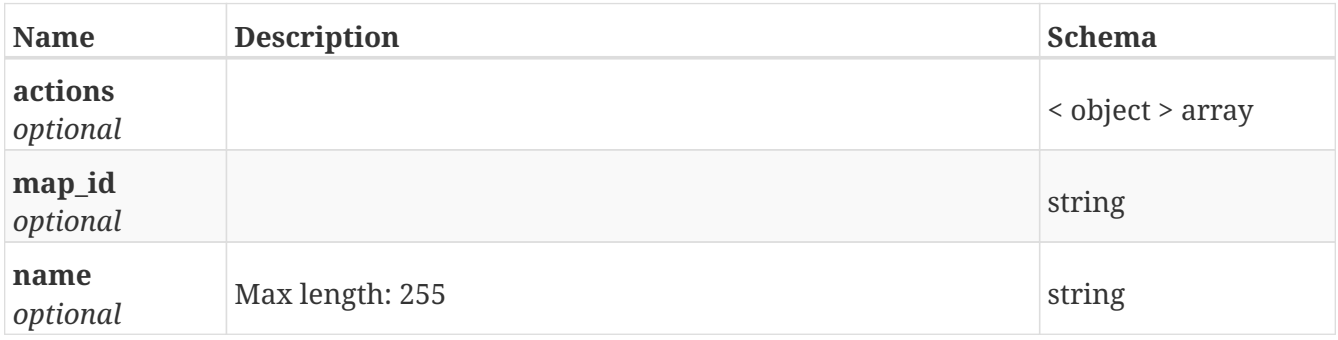

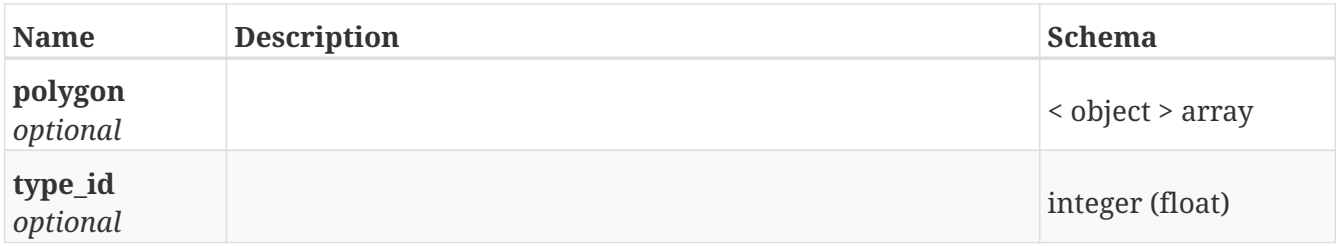

# **PutBluetooth\_relay**

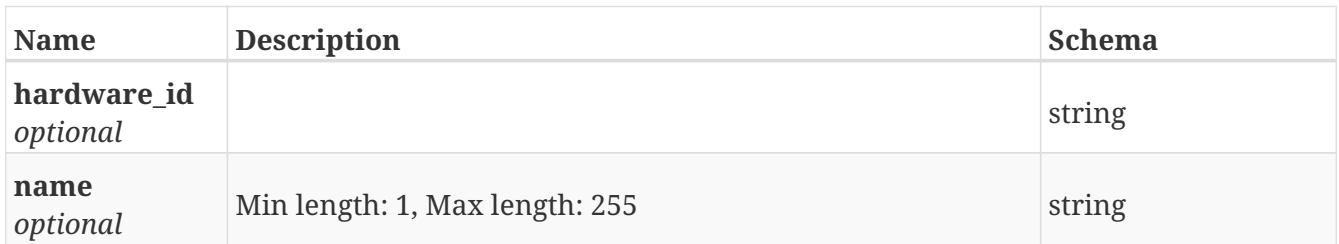

## **PutBluetooth\_status**

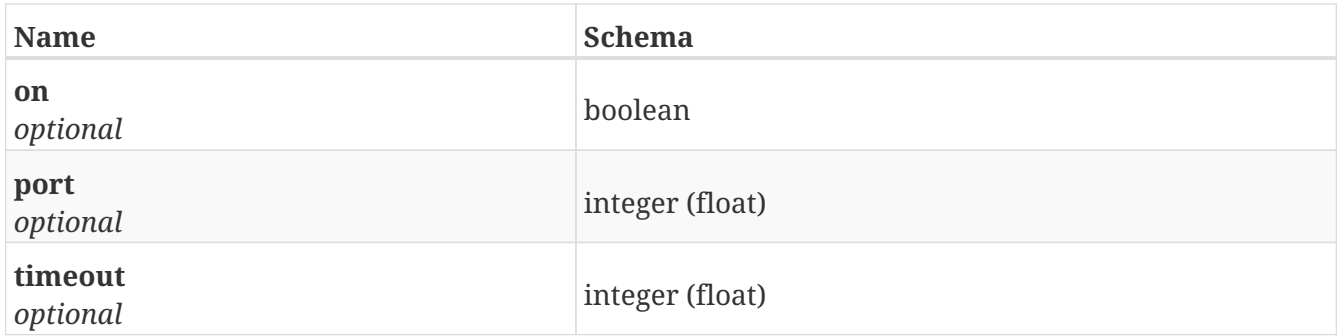

#### **PutCart**

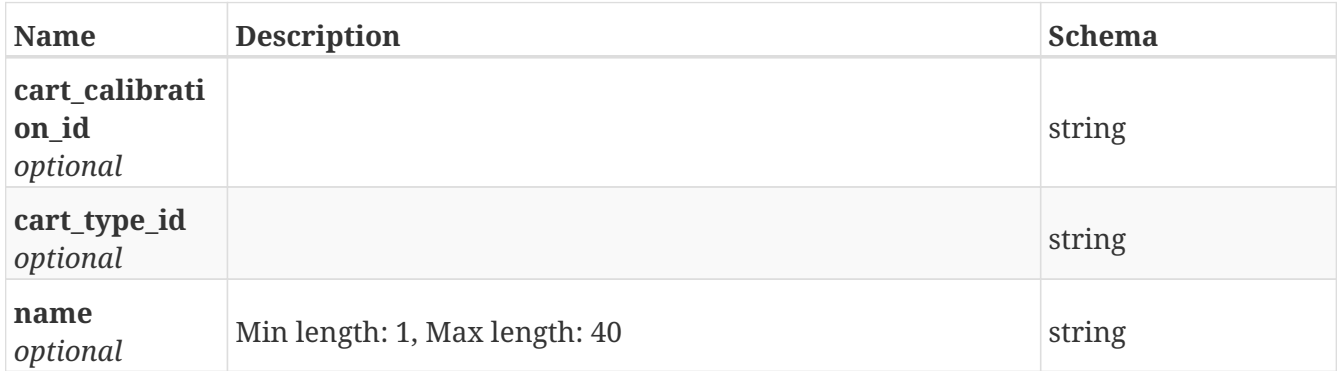

## **PutCart\_calibration**

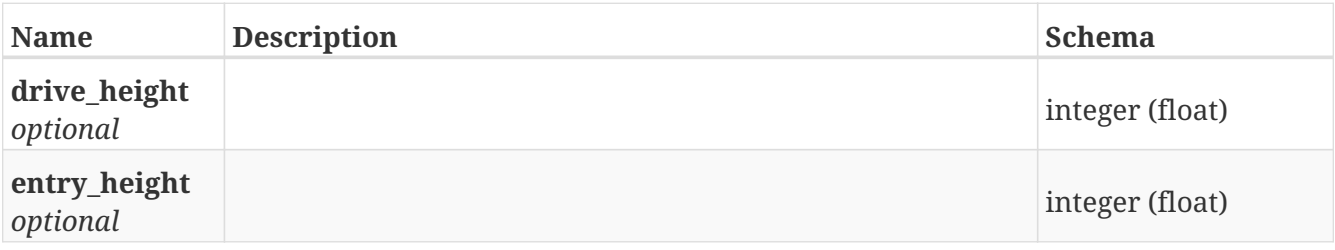

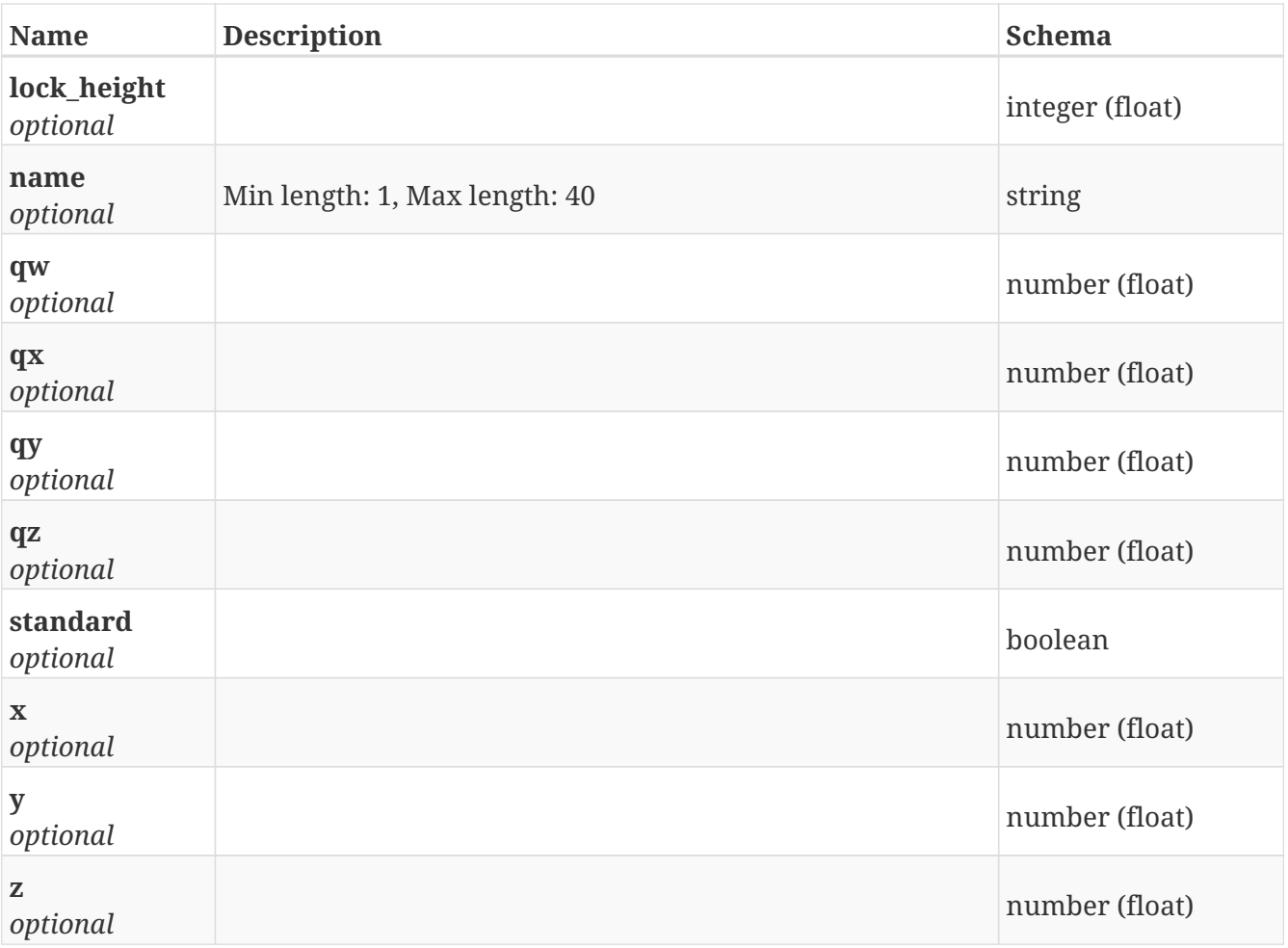

# **PutCart\_type**

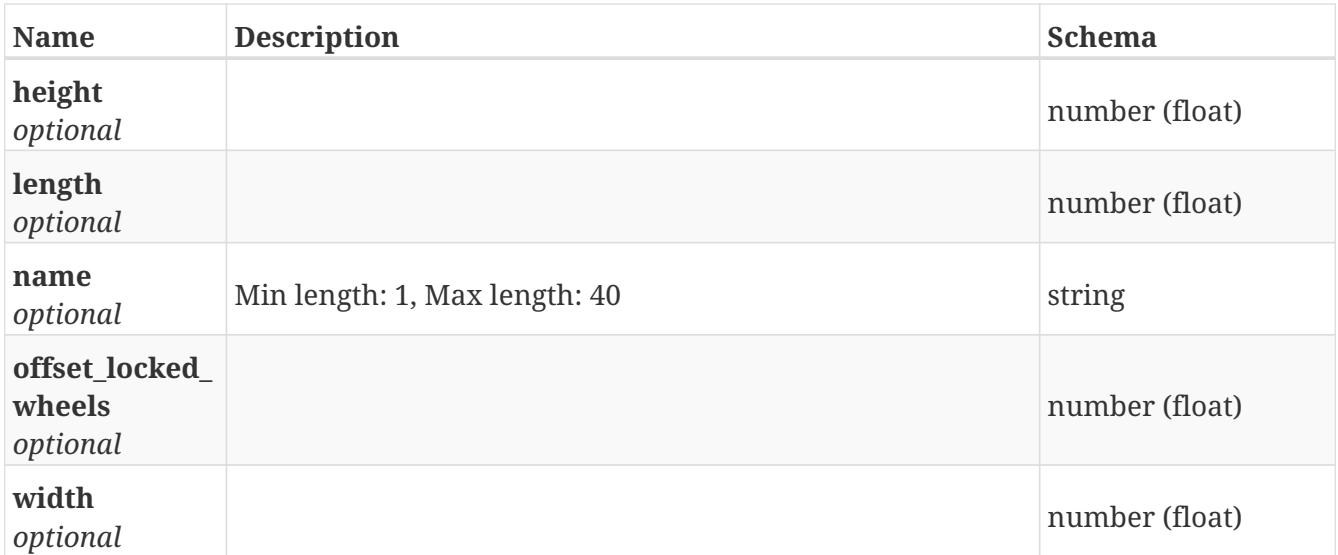

## **PutDashboard**

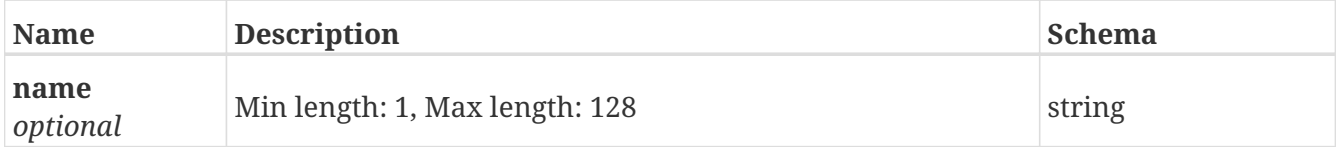

## **PutDashboard\_widget**

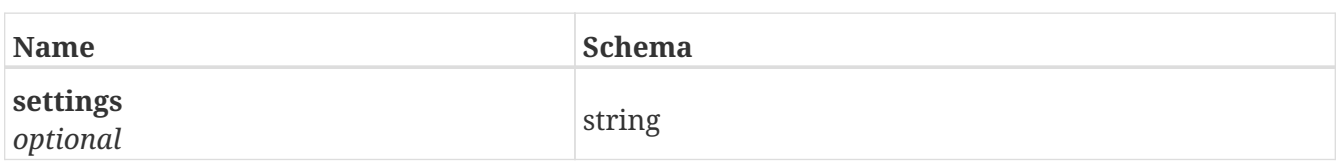

## **PutDocking\_offset**

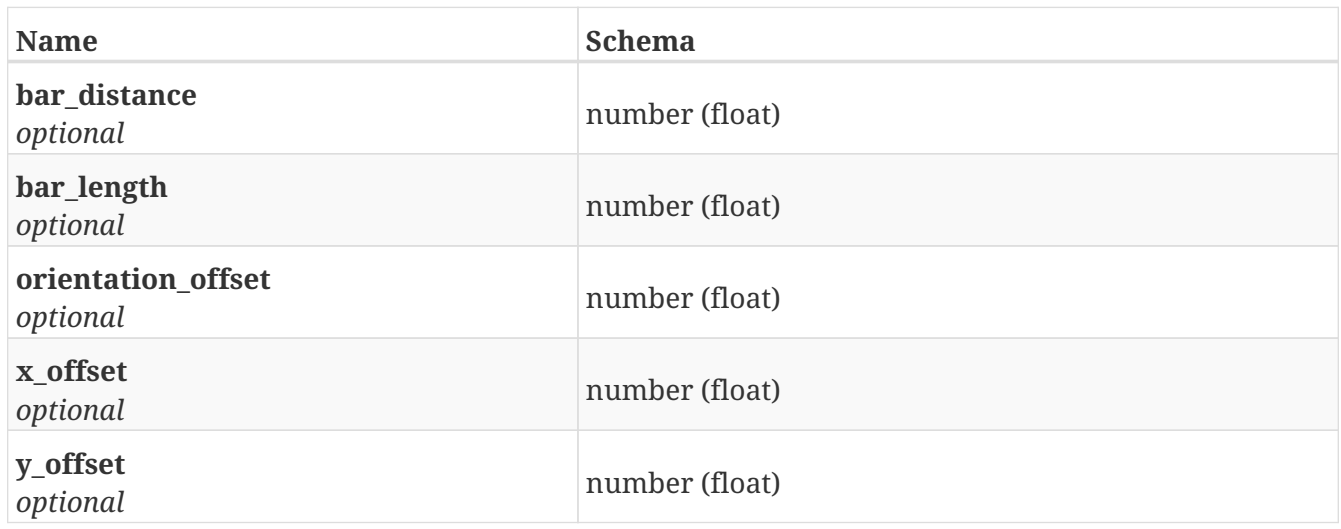

#### **PutHook\_brake**

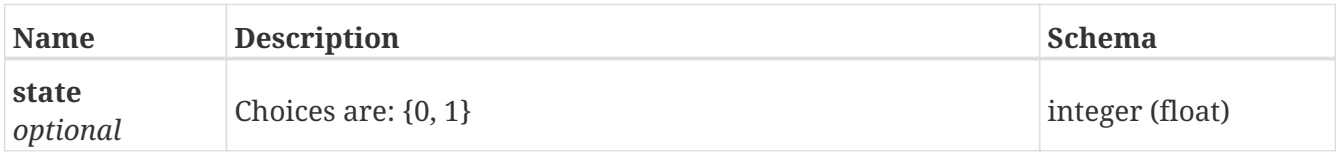

## **PutHook\_gripper**

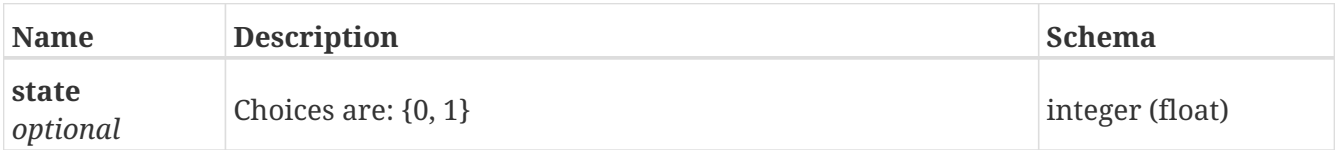

## **PutHook\_height**

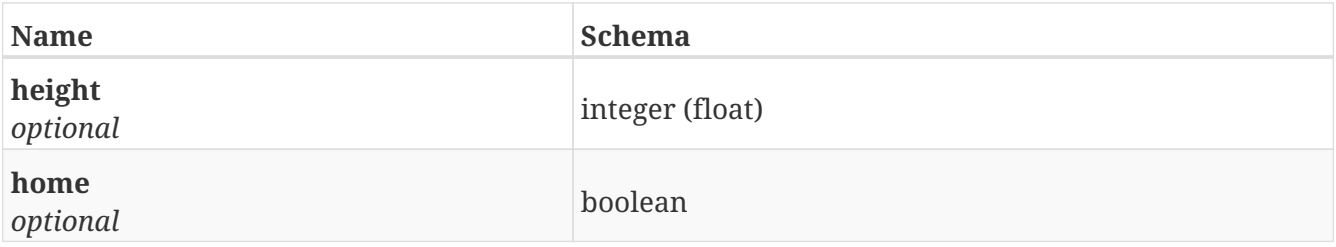

## **PutIo\_module**

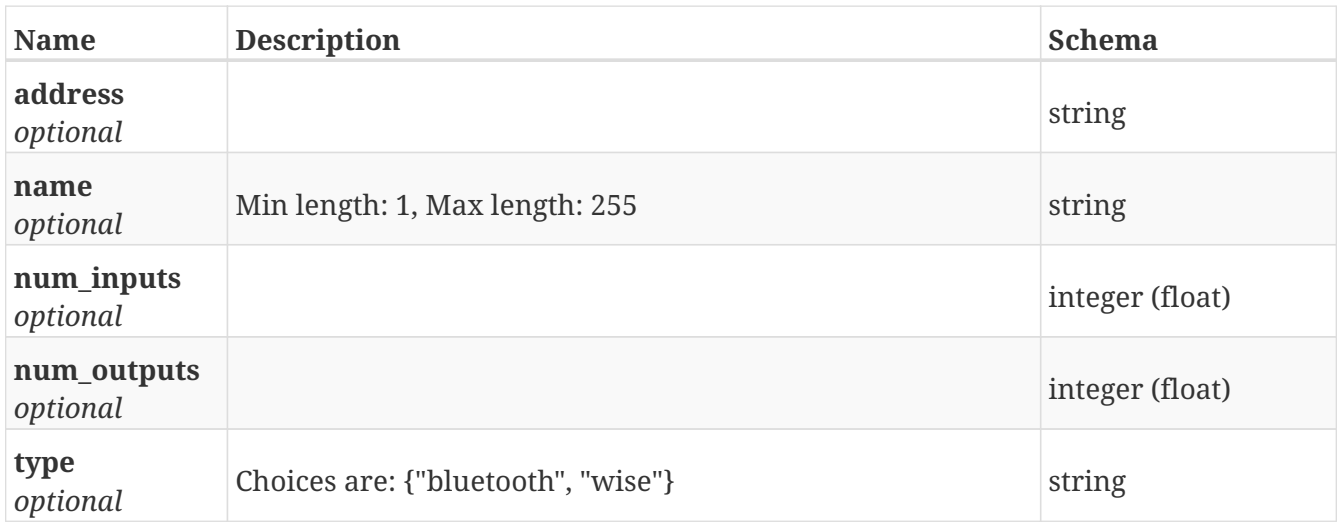

## **PutIo\_module\_status**

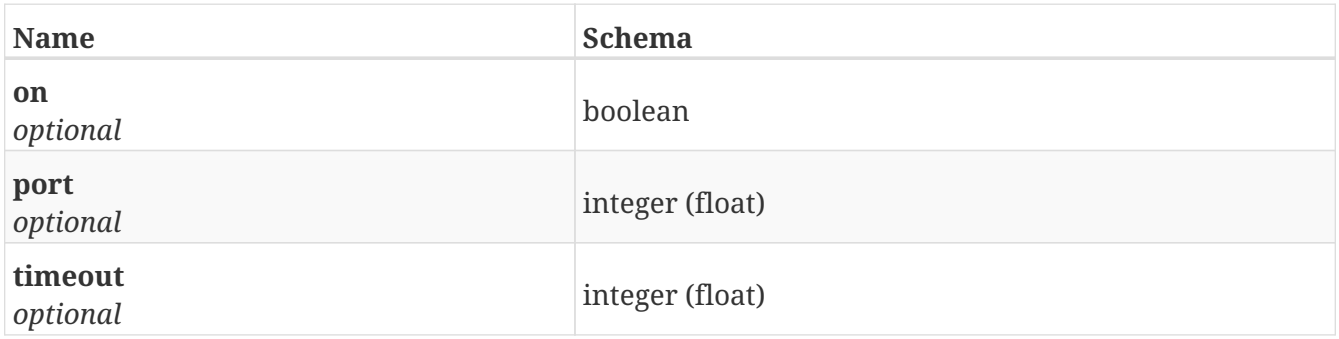

## **PutMap**

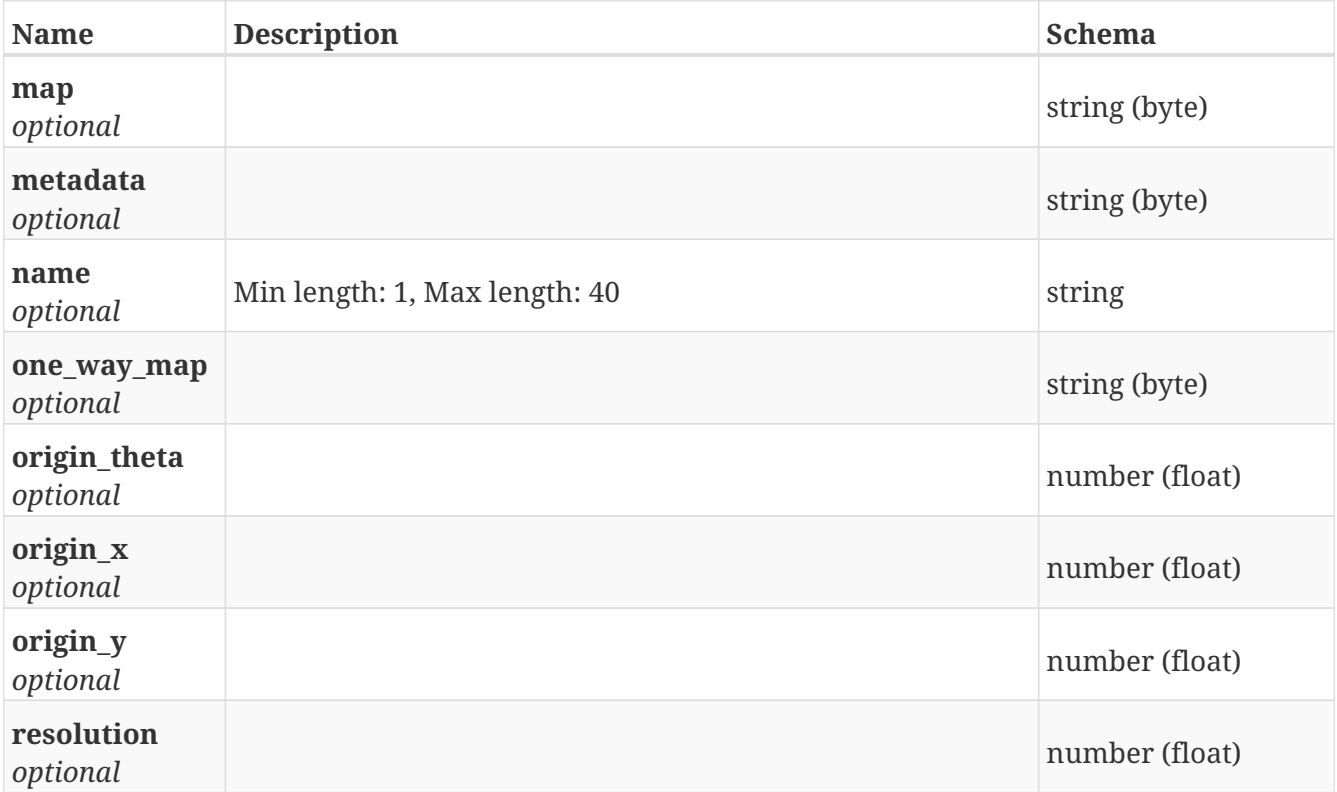

## **PutMe**

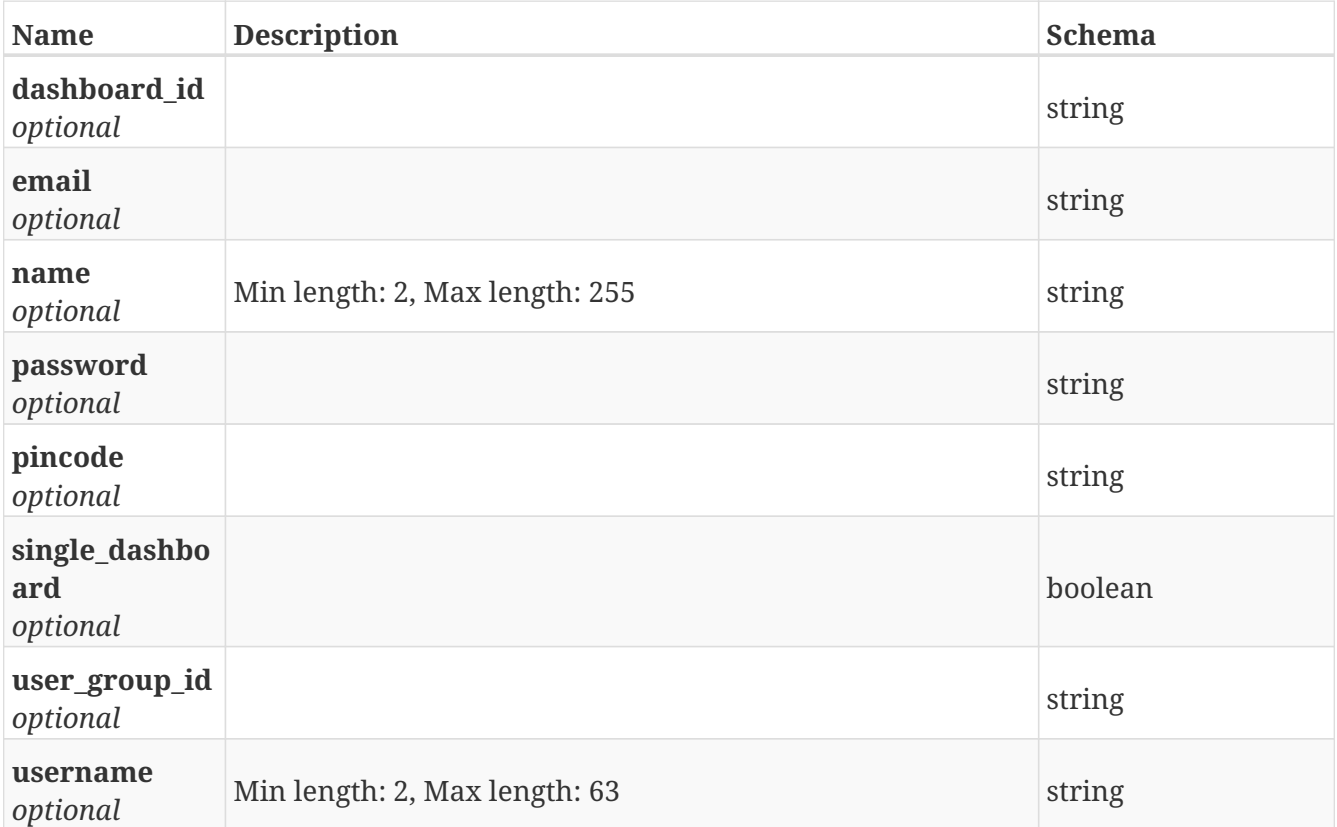

## **PutMission**

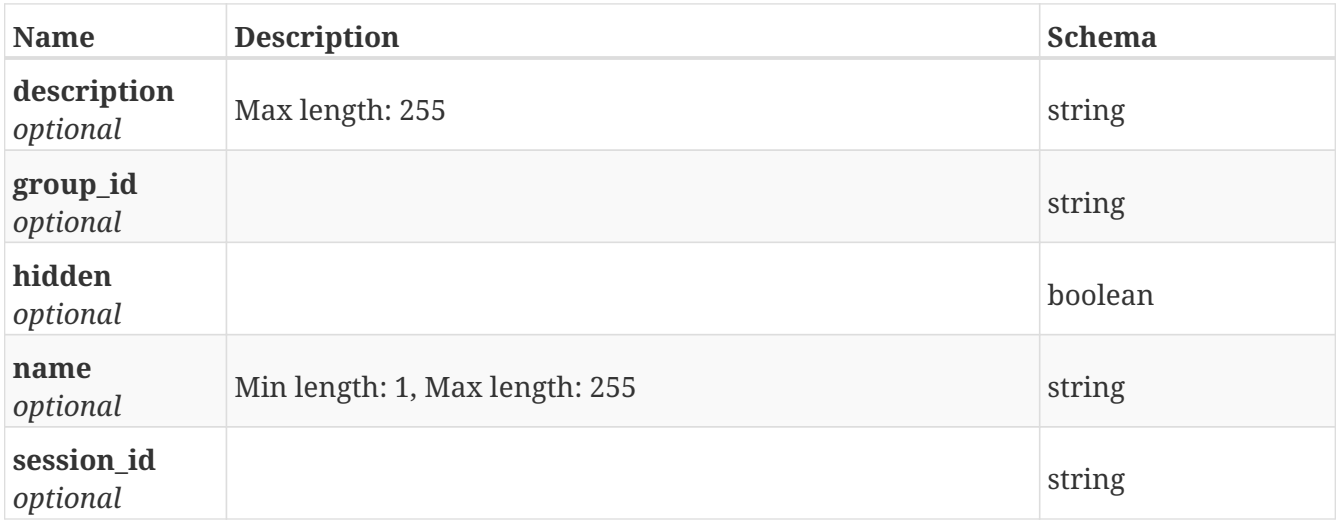

## **PutMission\_action**

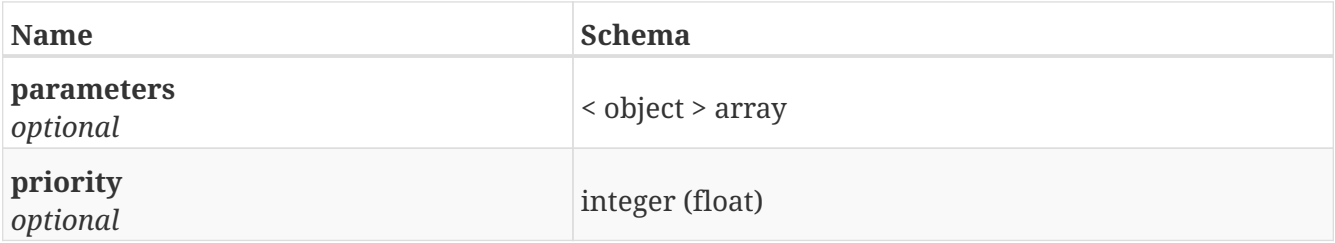

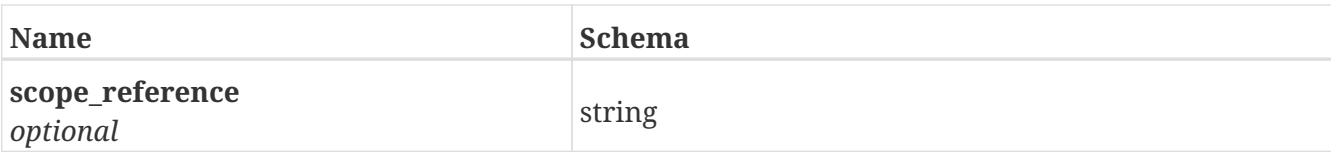

# **PutMission\_group**

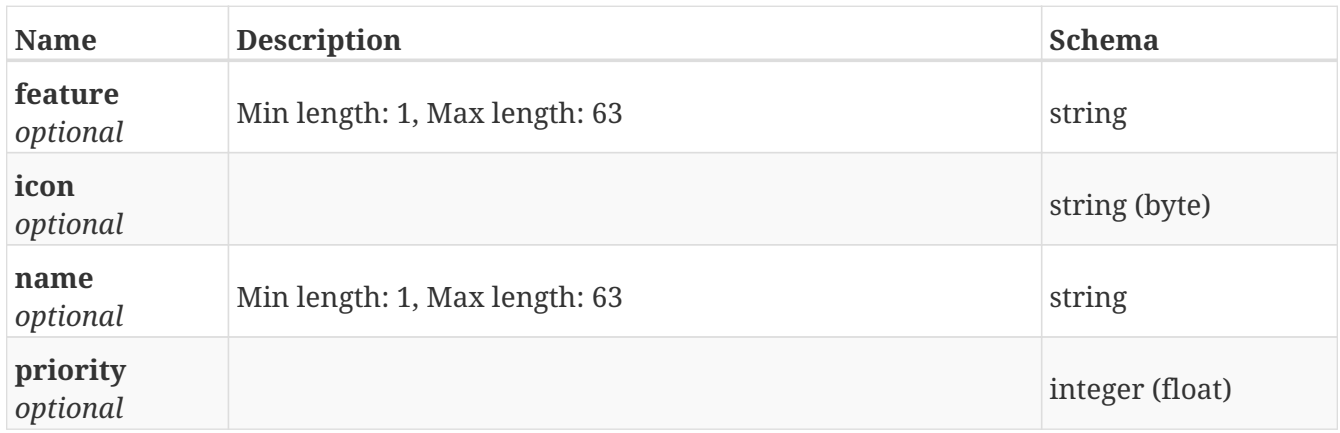

# **PutMission\_queue**

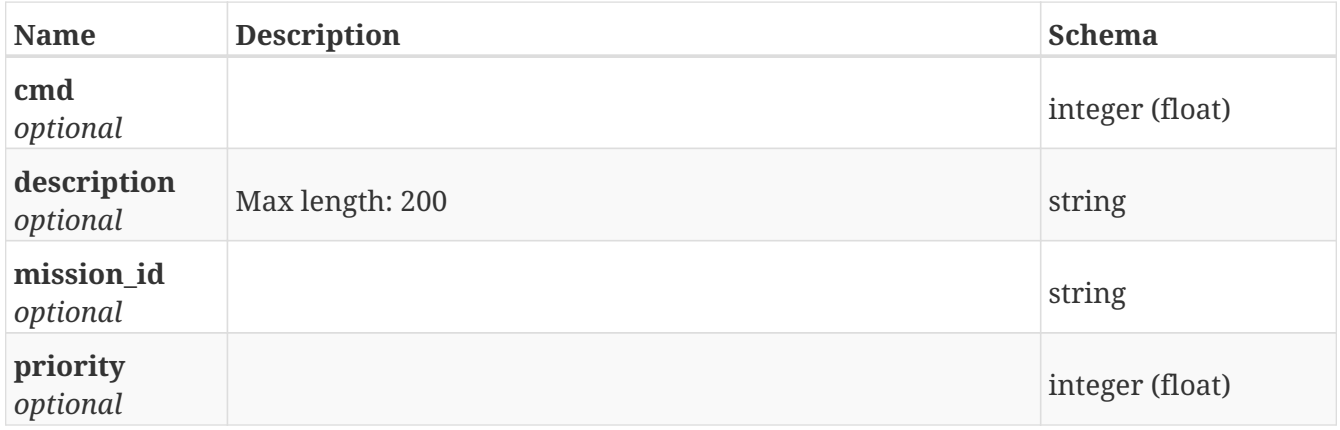

## **PutModbus\_mission**

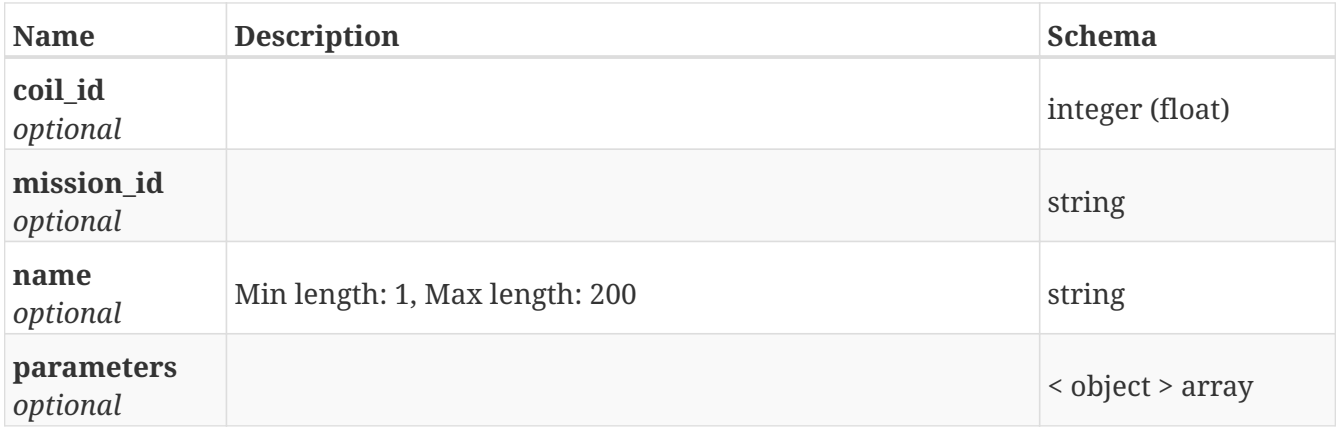

# **PutPath**
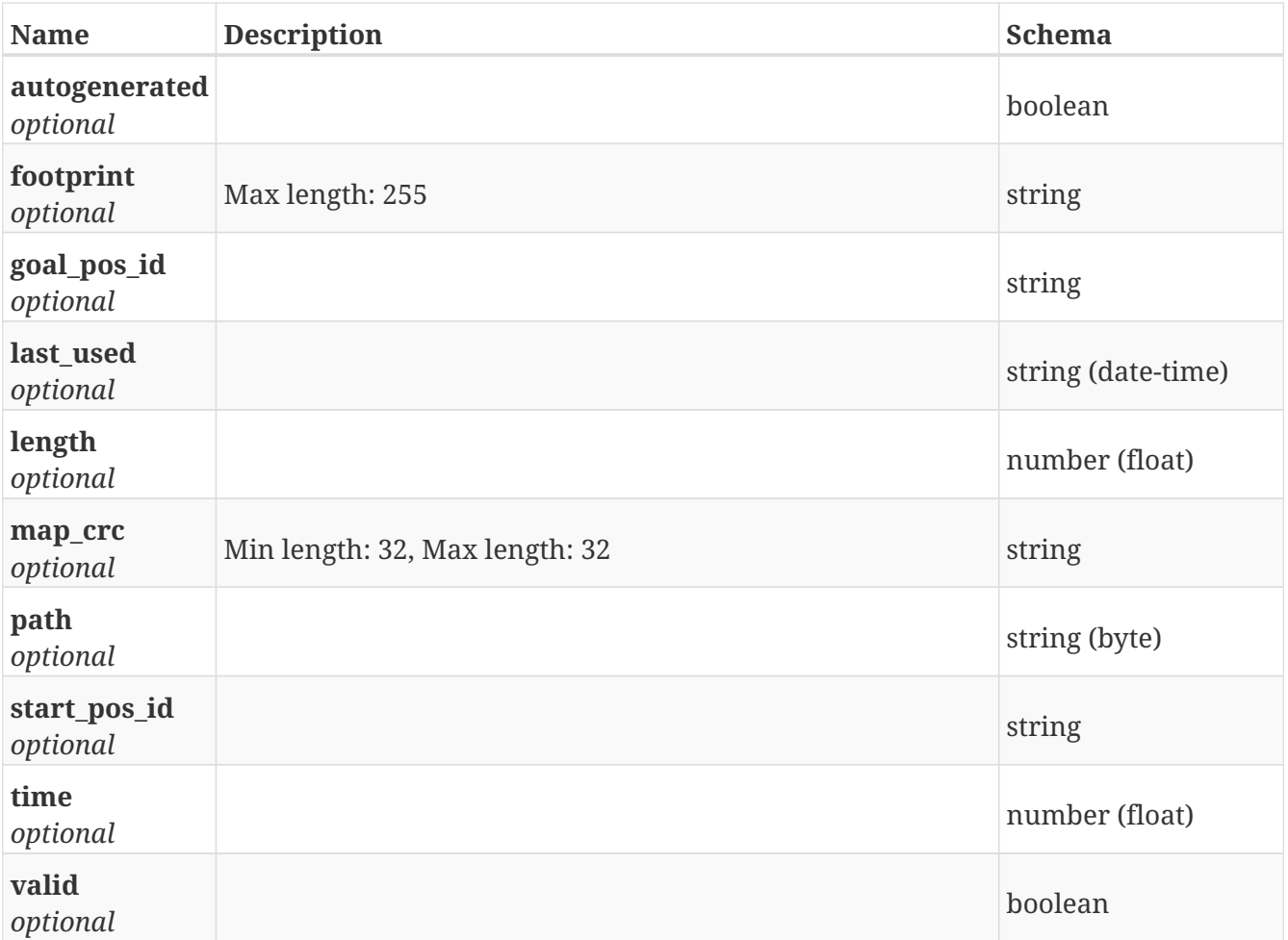

### **PutPath\_guide**

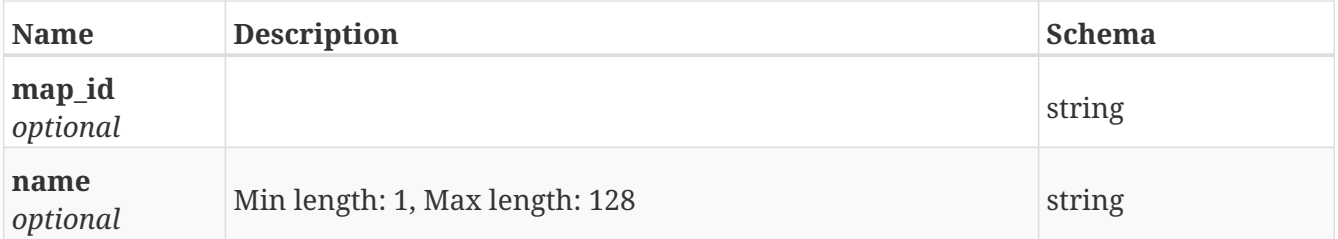

## **PutPath\_guide\_position**

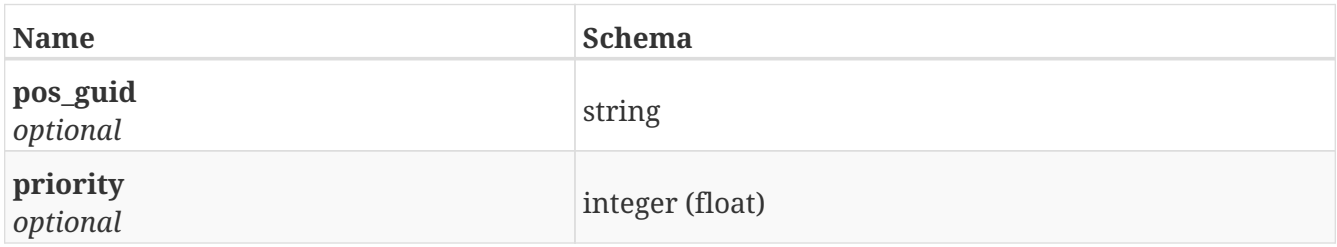

# **PutPath\_guides\_position**

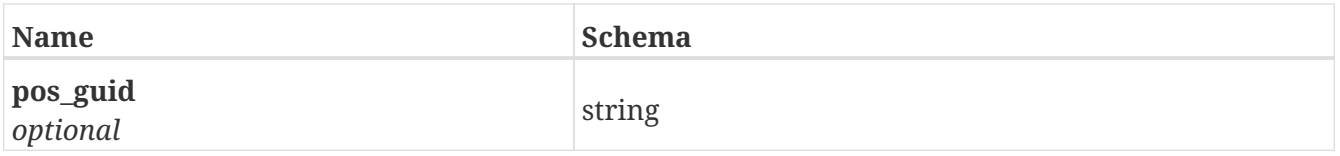

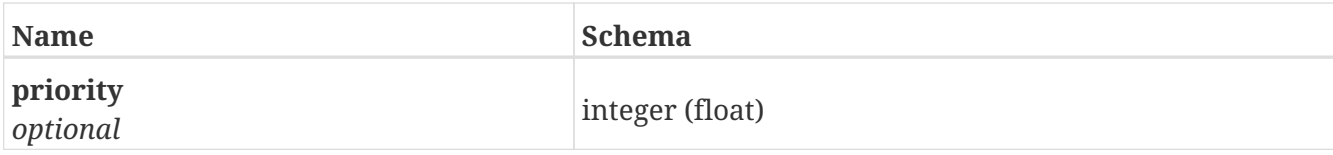

## **PutPosition**

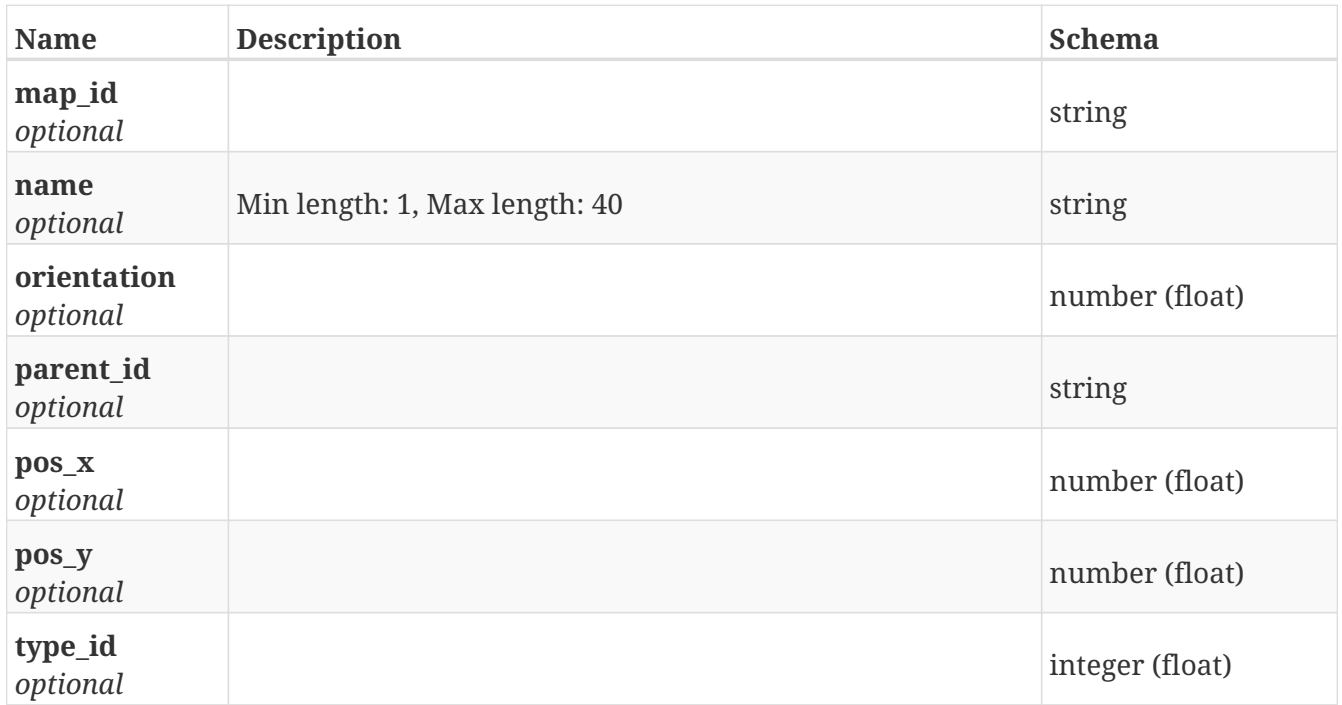

# **PutPosition\_transition\_list**

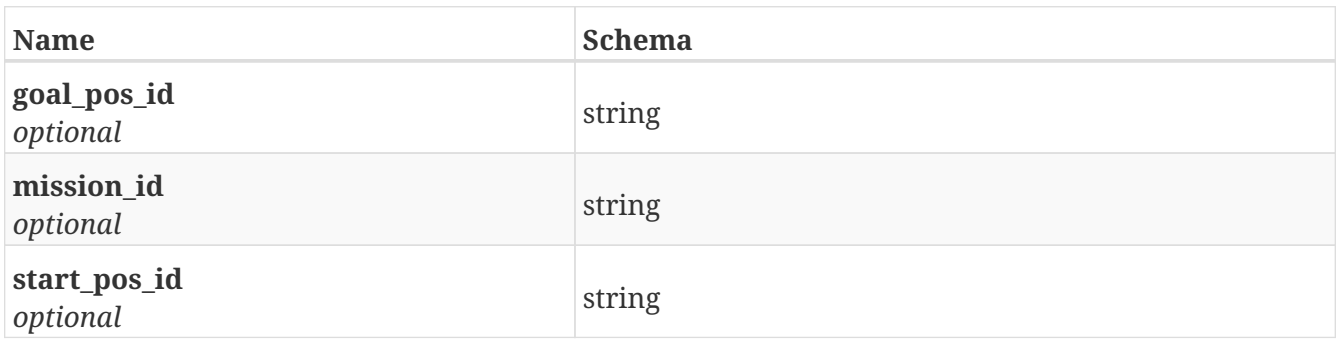

## **PutRegister**

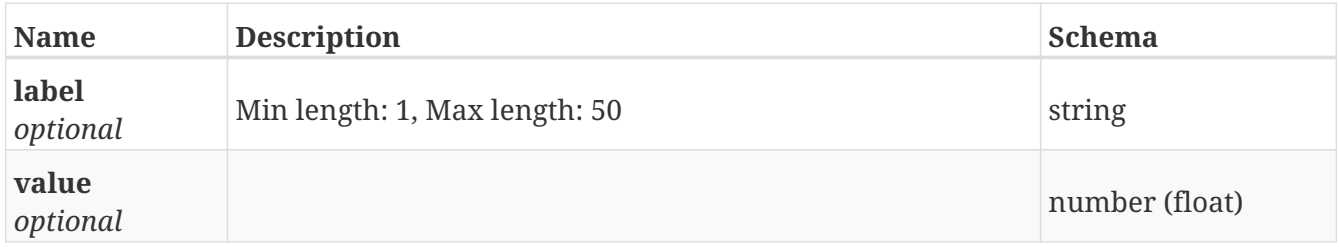

## **PutRemote\_support**

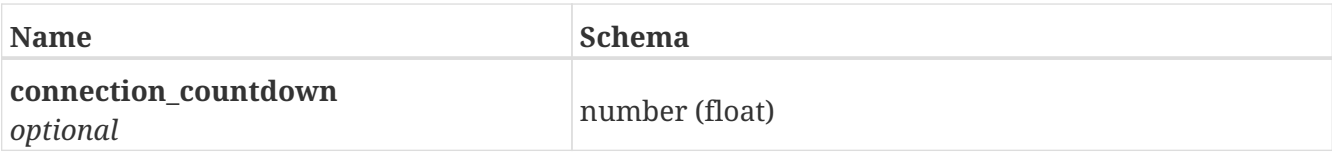

#### **PutSession**

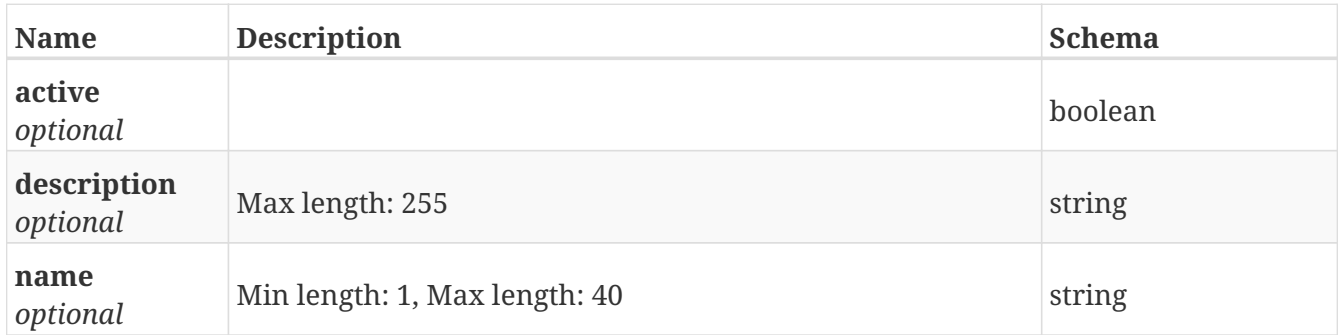

### **PutSetting**

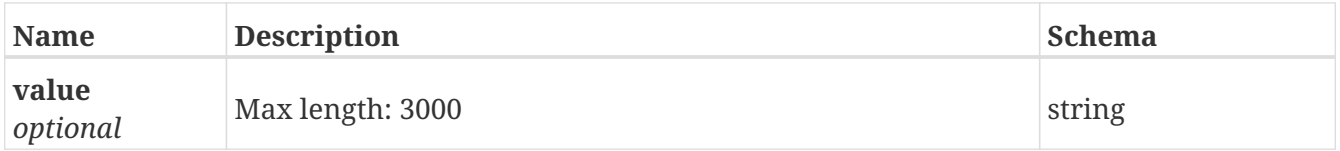

## **PutSetting\_advanced**

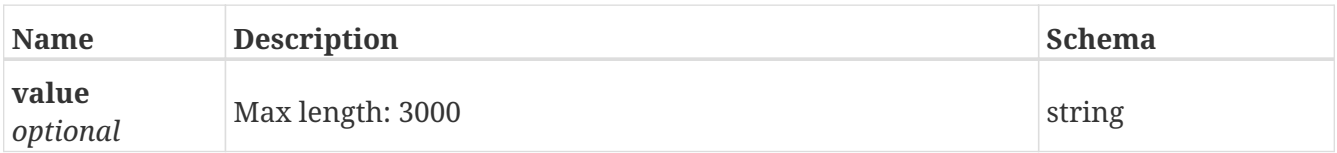

## **PutShelf\_type**

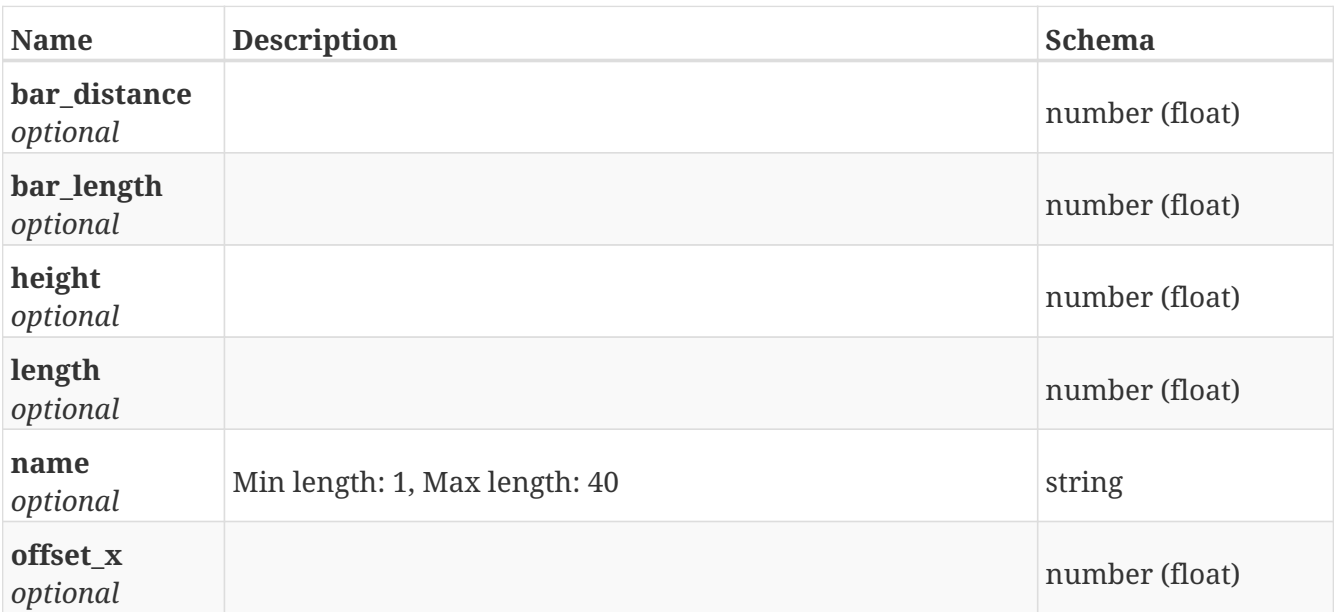

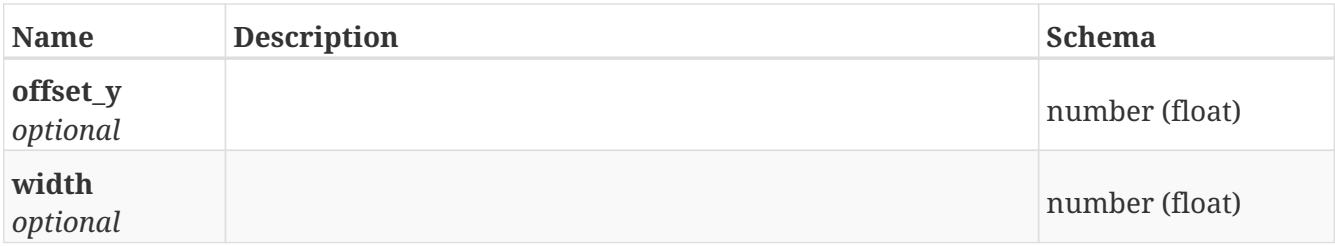

## **PutSoftware\_lock\_self**

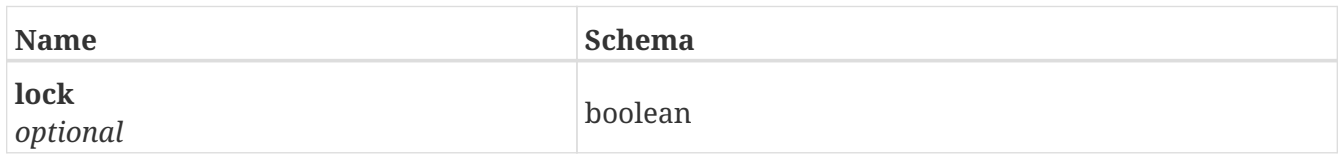

#### **PutSound**

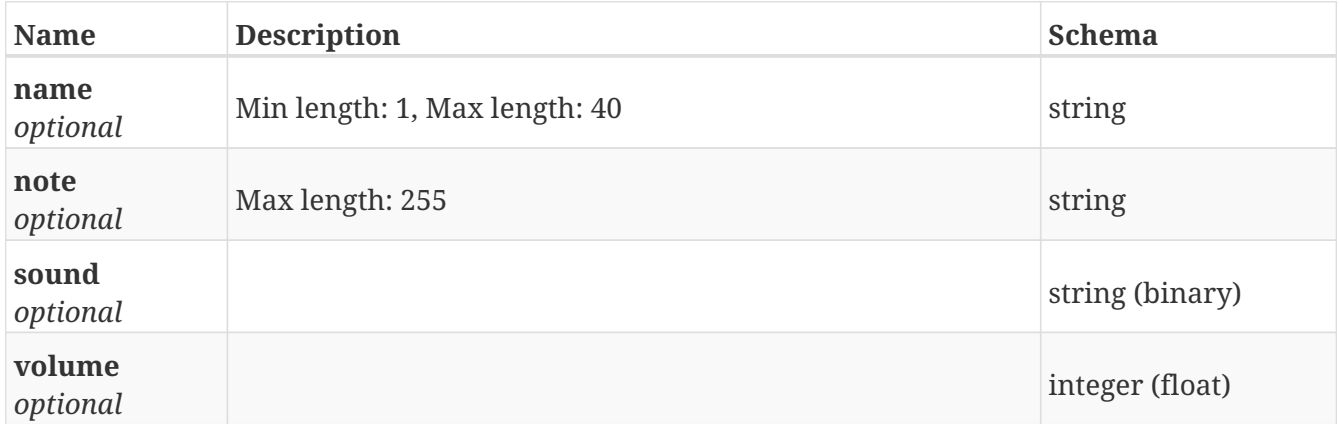

#### **PutStatus**

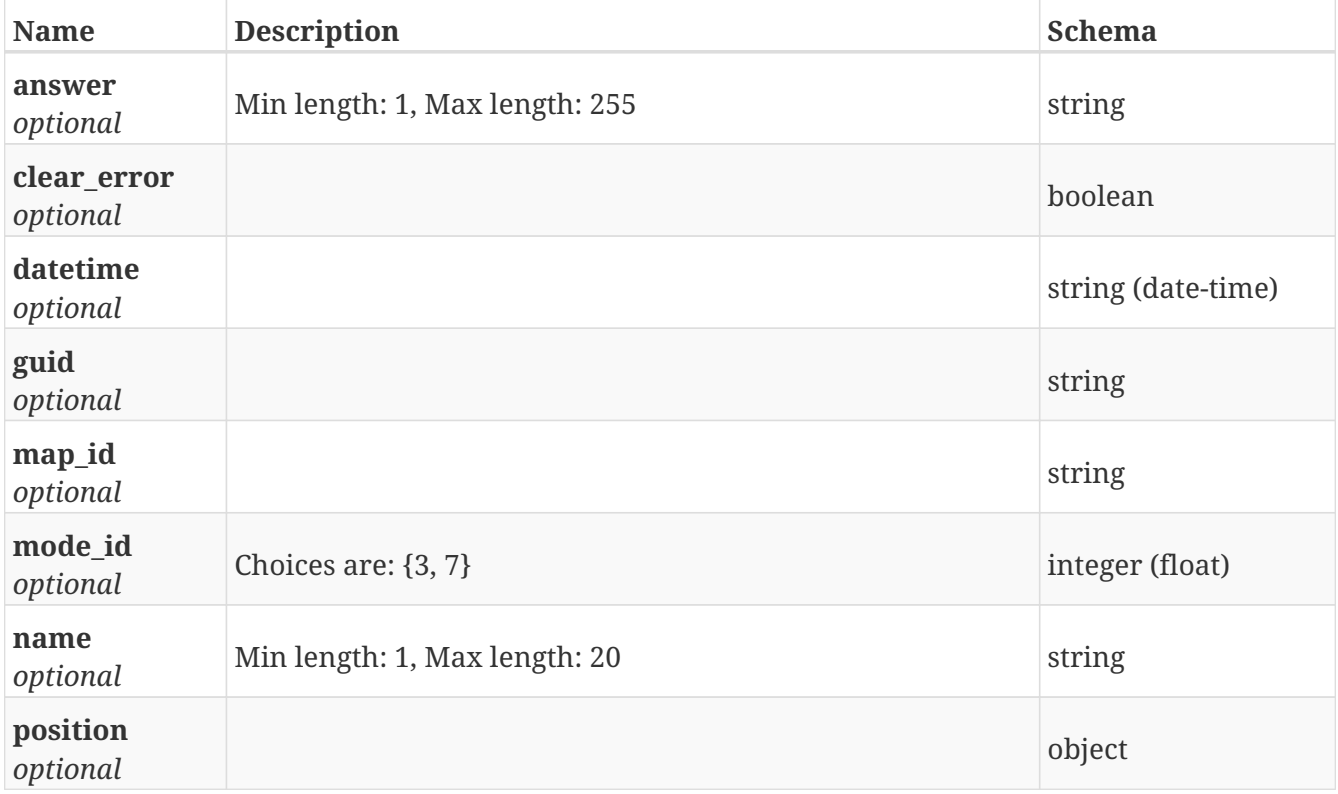

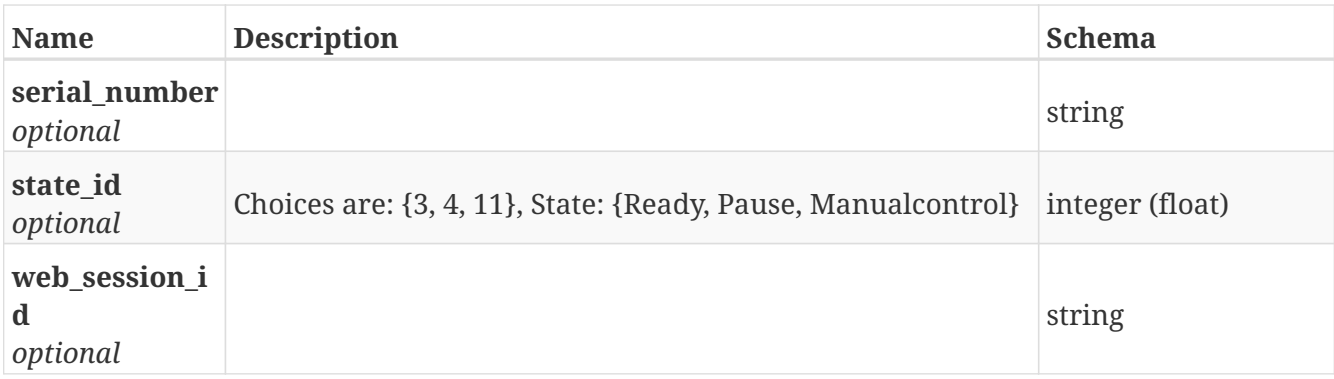

#### **PutUser**

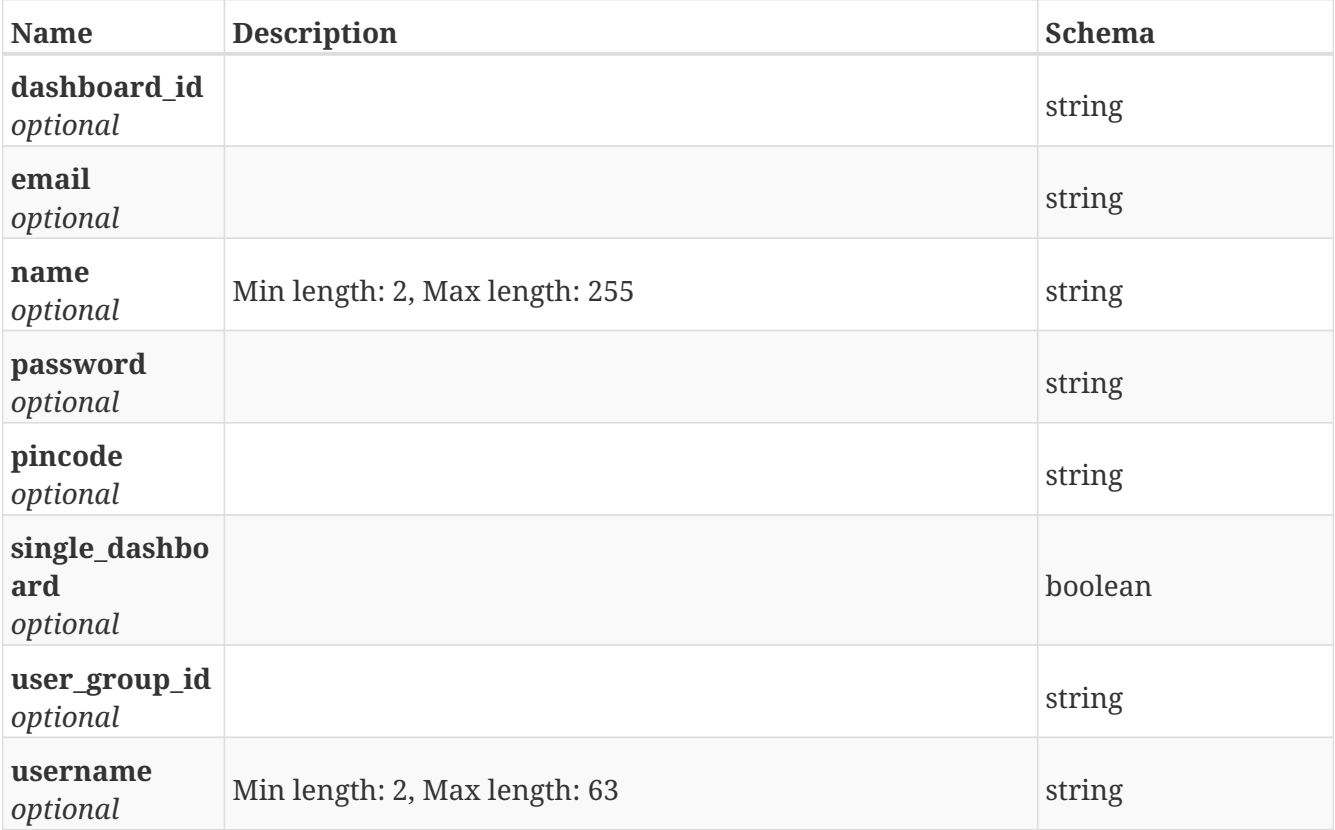

# **PutUser\_group**

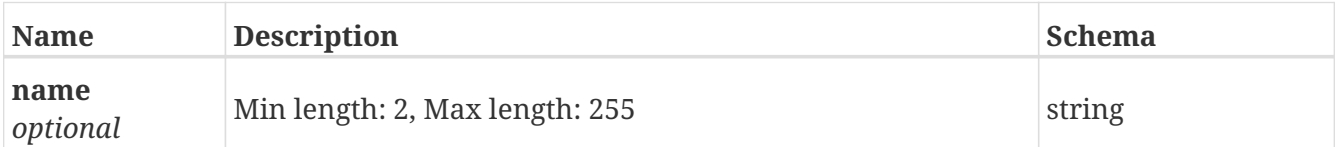